### **Tuesday, May 06, 1997 Writing OS/2 Warp Device Drivers in C Third Edition**

#### Disclaimer

This book and software are provided -as is.' The implied warranties of merchantability and fitness for a particular purpose are expressly disclaimed. This book and software may contain programs that are furnished as examples. These examples have not been thoroughly tested under all conditions. Therefore, the reliability, serviceability, or function of any program or program code herein is not guaranteed.

The information presented in this book was valid at the time it was written and was conveyed as accurately as possible by the author. However, some information may be incorrect or may have changed prior to publication. The author makes no claims that the material contained in this book is entirely correct, and assumes no liability for use of the material contained herein.

#### Trademarks and Copyrights

IBM, AT, OS/2, Personal System/2, PS/2, and Micro Channel are registered trademarks of the International Business Machines Corporation. C/2, XT, and Presentation Manager are trademarks of International Business Machines Corporation. Intel is a registered trademark of the Intel Corporation. Lotus 1-2-3 is a registered trademark of Lotus Development Corporation. MS-DOS, CodeView and Microsoft are registered trademarks of Microsoft Corporation. Microsoft and Microsoft Windows are registered trademarks of Microsoft Corporation. UNIX is a registered trademark of AT&T Bell Laboratories.

Copyright 1993 by Van Nostrand Reinhold Library of Congress Catalog Card Number 93-2264 ISBN 0-442-01729-4

All rights reserved. No part of this work covered by the copyright hereon may be reproduced or used in any form or by any means-graphic, electronic, or mechanical, including photocopying, recording, taping, or information storage and retrieval systems-without written permission of the publisher.

KÜnigswinteror Str. 518<br>5300 Bonn 3

Singapore 0316

Van Nostrand Reinhold is an International Thomson Publishing company. ITP logo is a trademark under license. Printed in the United States of America

Van Nostrand Reinhold **International Thomson Publishing GmbH**<br>115 Fifth Avenue **International Thomson Publishing GmbH** New York, NY 10003

International Thomson Publishing International Thomson Publishing Asia Berkshire House, 168-=173 38 Kim Tian Road, #0105 High Holborn, London WC1V 7AA Kim Tian Plaza<br>England Singapore 0316

Thomas Nelson Australia International Thomson Publishing Japan 102 Dodds Street South Melbourne 3205 2-2-1 Hirakawacho Victoria, Australia Chiyada-Ku, Tokyo 102

Nelson Canada 1120 Birchmount Road Scarborough, Ontario M1K 5G4, Canada

16 15 14 13 12 11 10 9 8 7 6 5 4 3 2 1

Library of Congress Cataloging-in-Publication Data

Mastrianni, Steven J., 1951- Writing OS/2 2.x Device Drivers in C / Steven J. Mastrianni. - 3rd ed. p. cm. -- (VNR's OS/2 series) Includes index. ISBN 0-442-01229-4 1. OS/2 device drivers (Computer programs) 2. OS/2 (Computer file) 3. C (Computer program language) I. Title. II. Series. QA76.76.D49M371993 005.4'3--dc20 93-2264 CIP

### **Dedication**

This book is dedicated to Bernard Engelson, who passed away on June 8, 1994. His knowledge, compassion and understanding were an inspiration to everyone. He will be sorely missed.

# **Acknowledgments**

I would like to thank

## **Foreword**

## **Table of Contents**

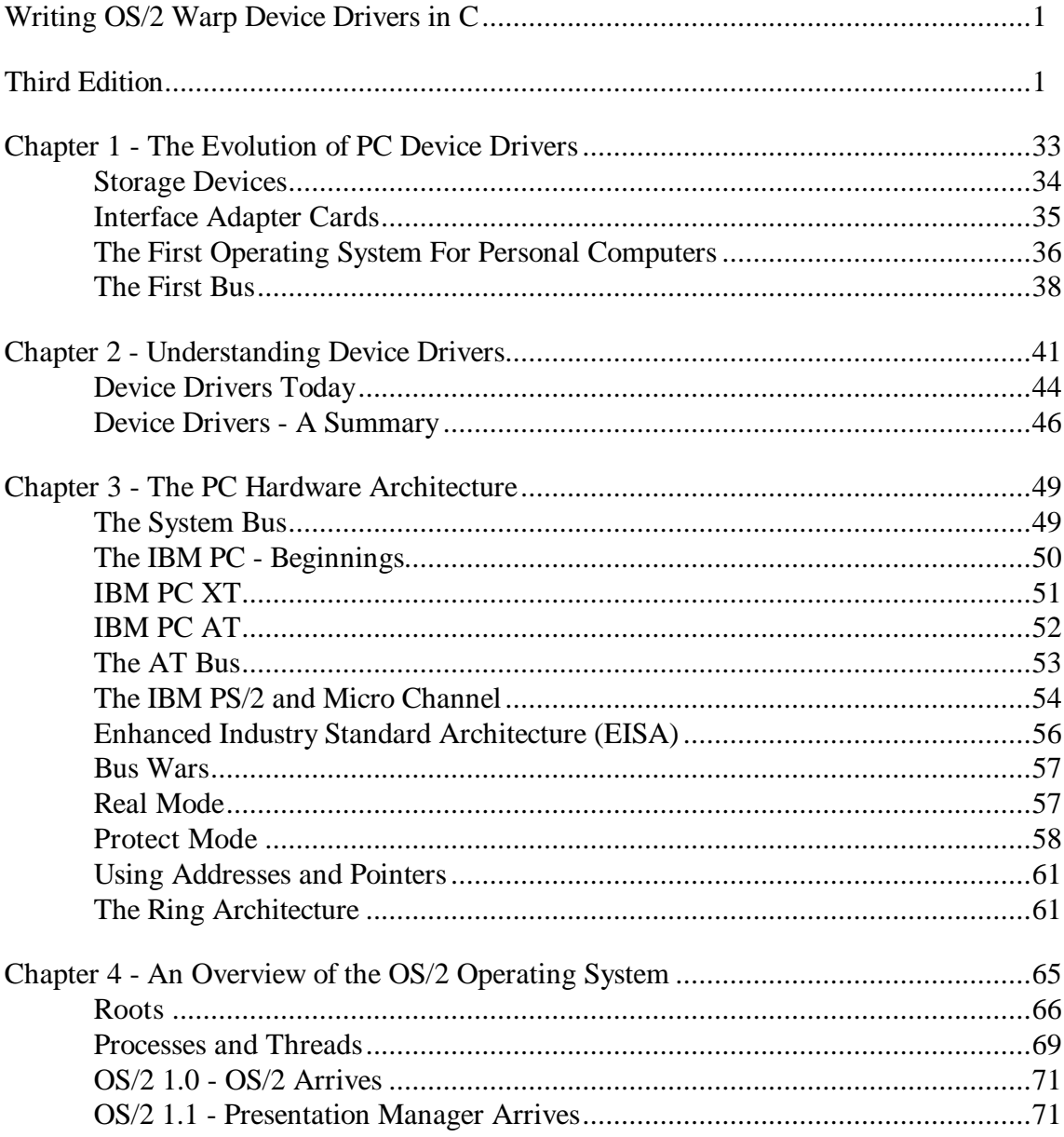

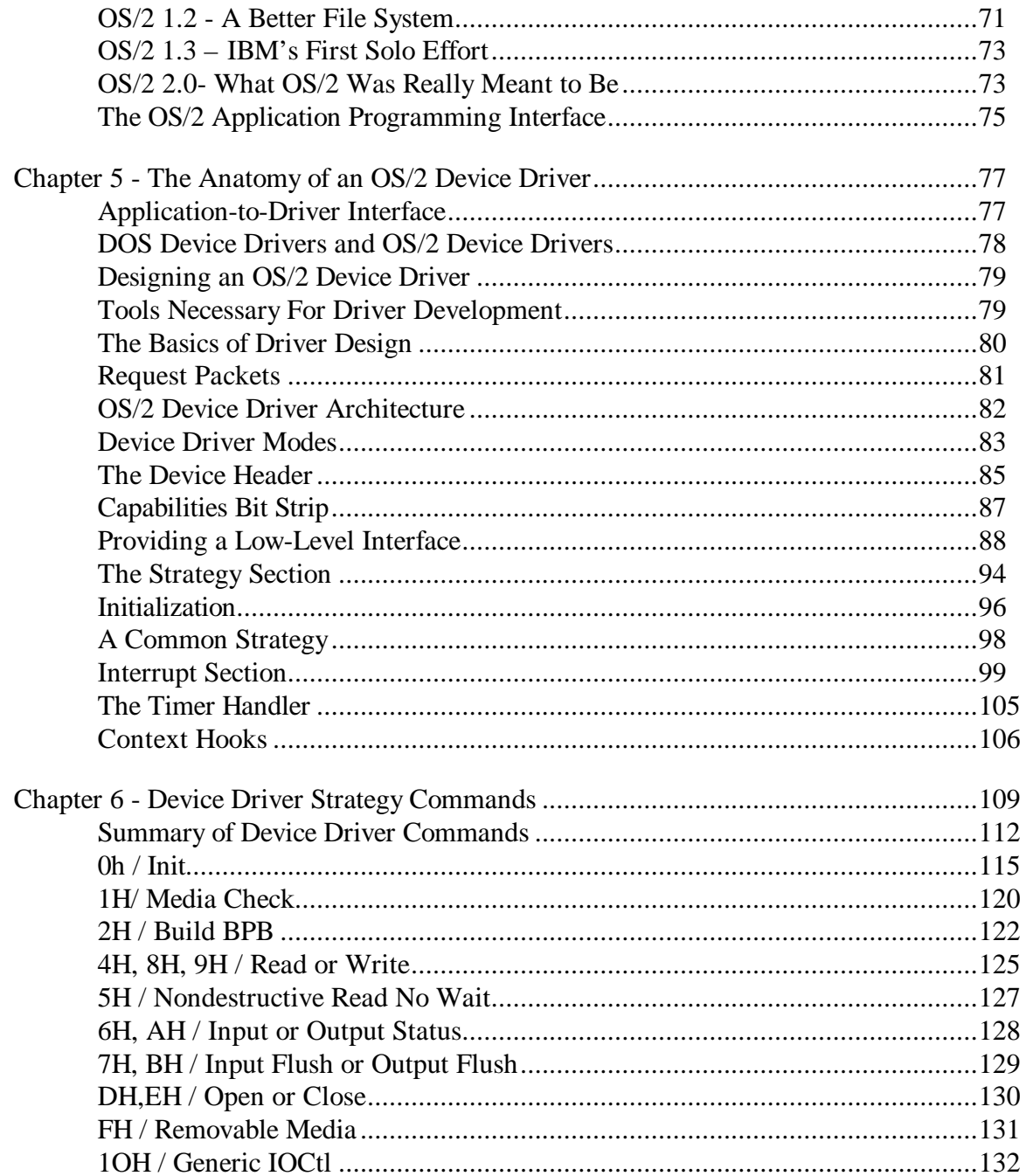

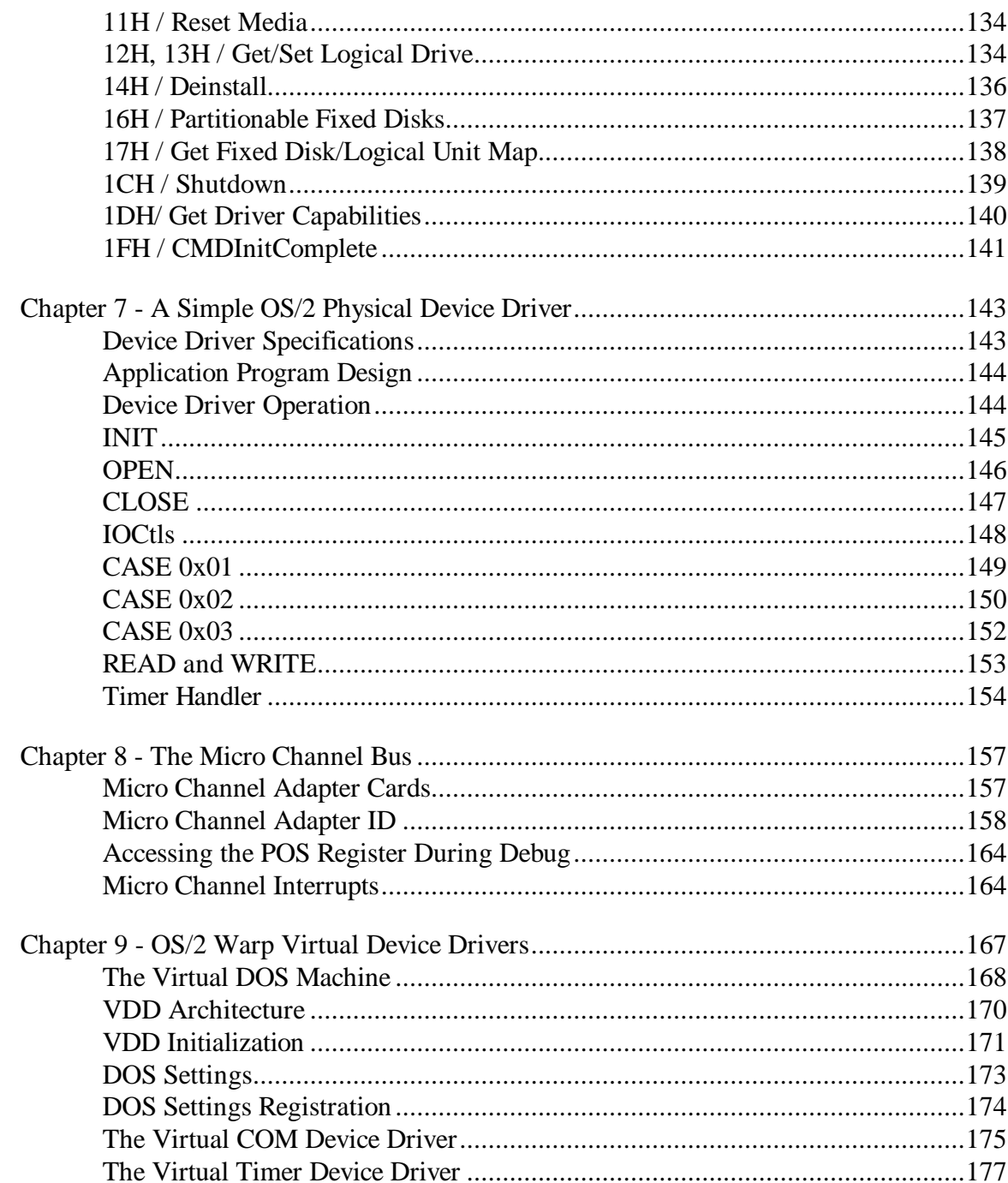

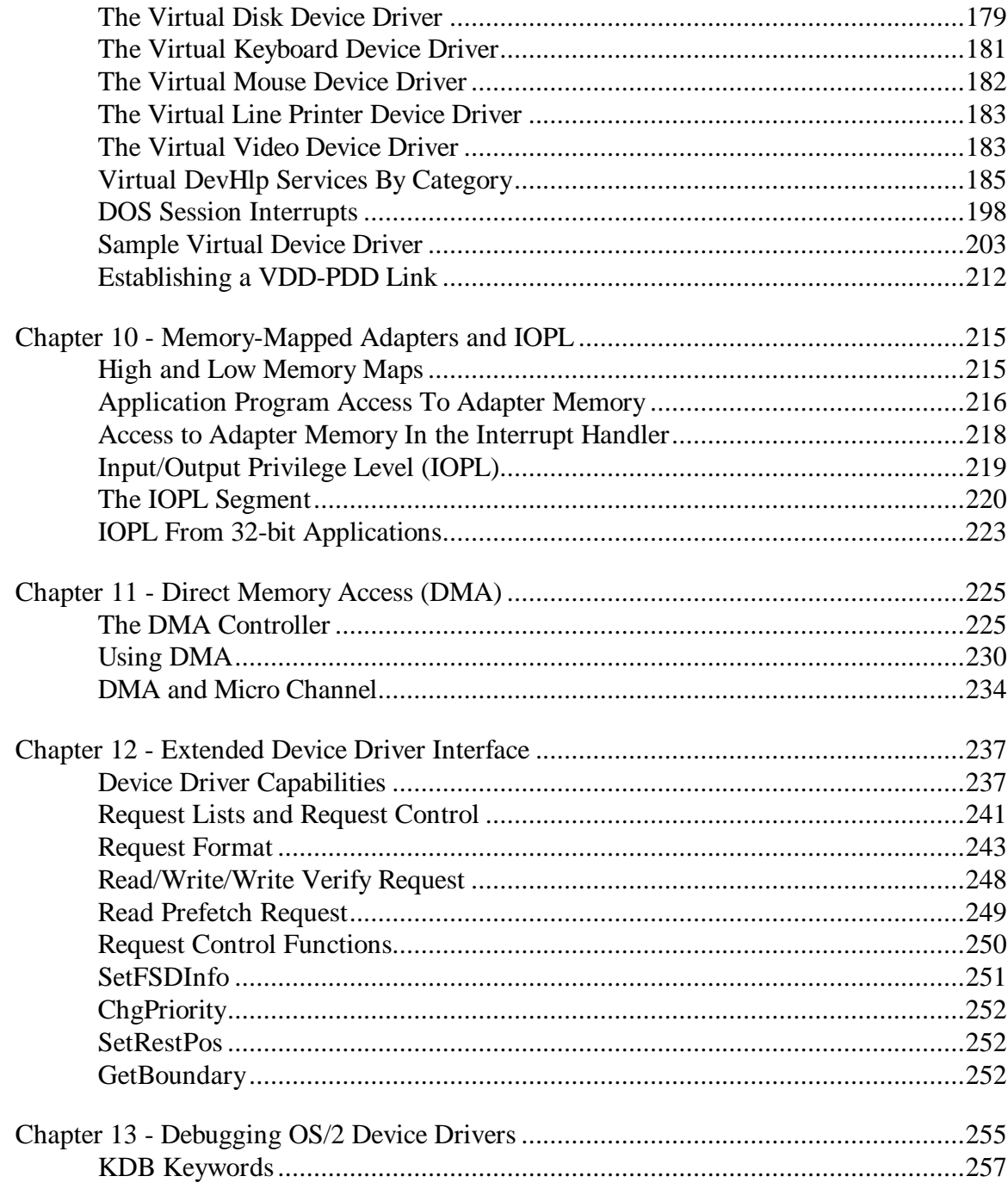

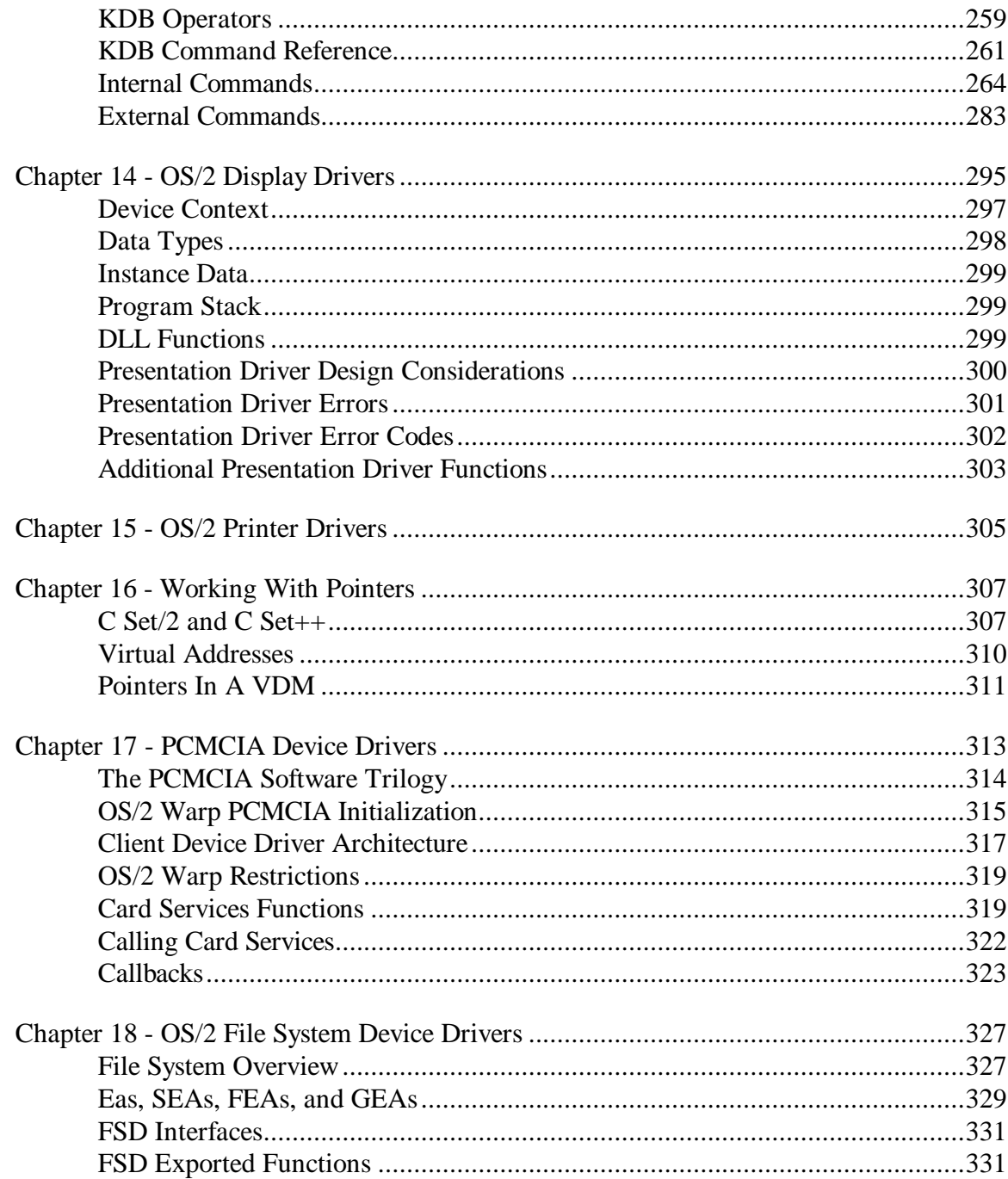

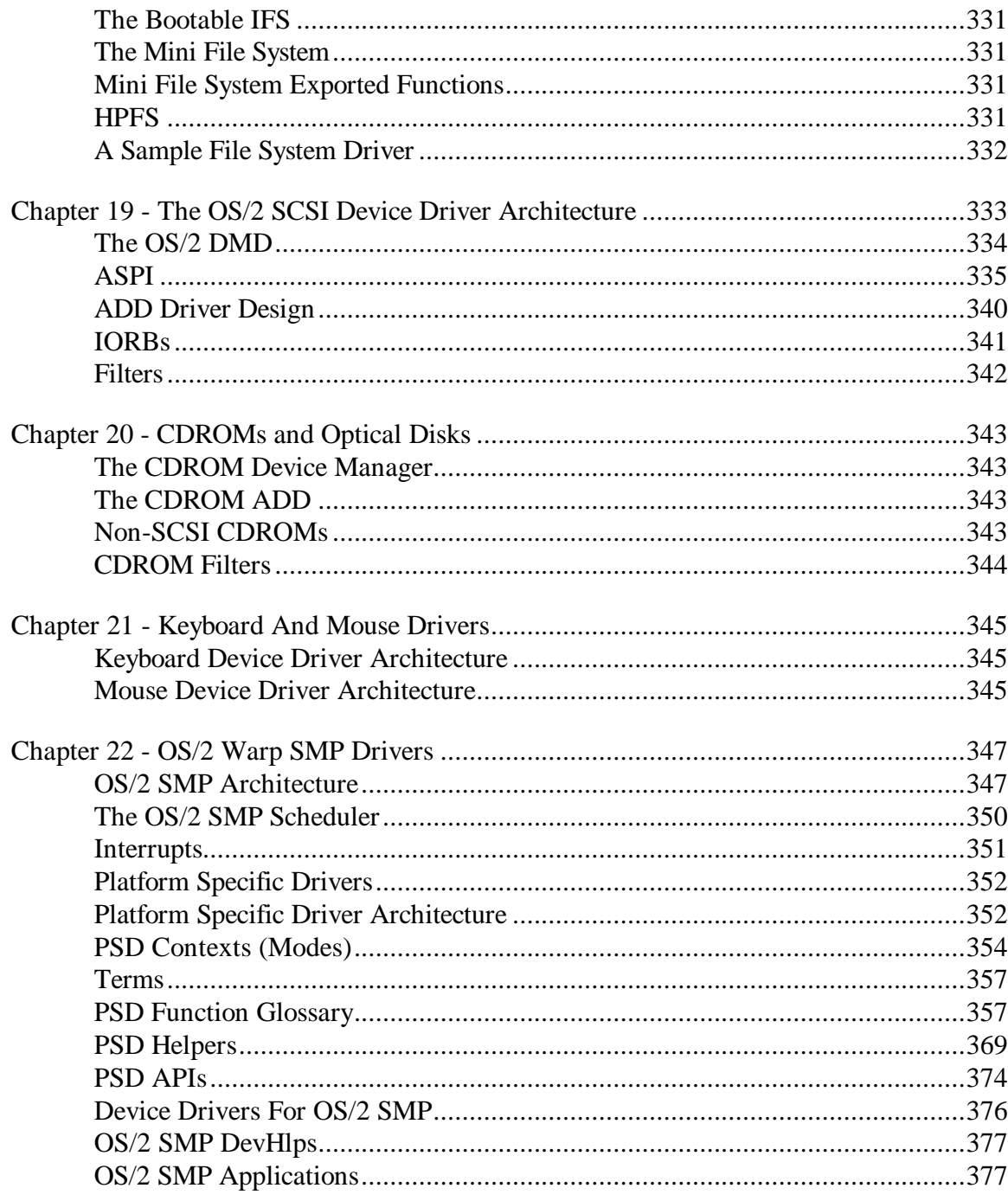

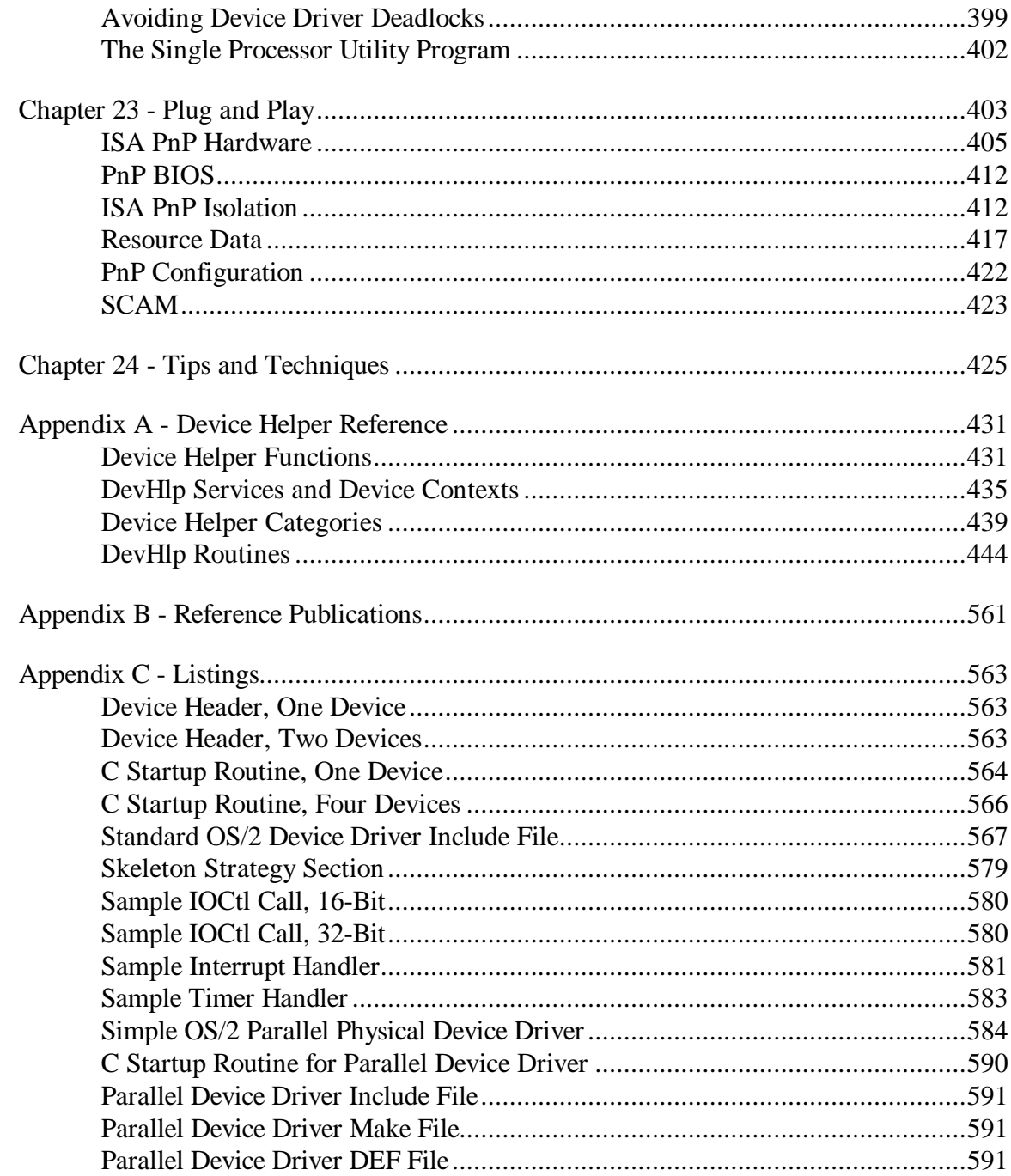

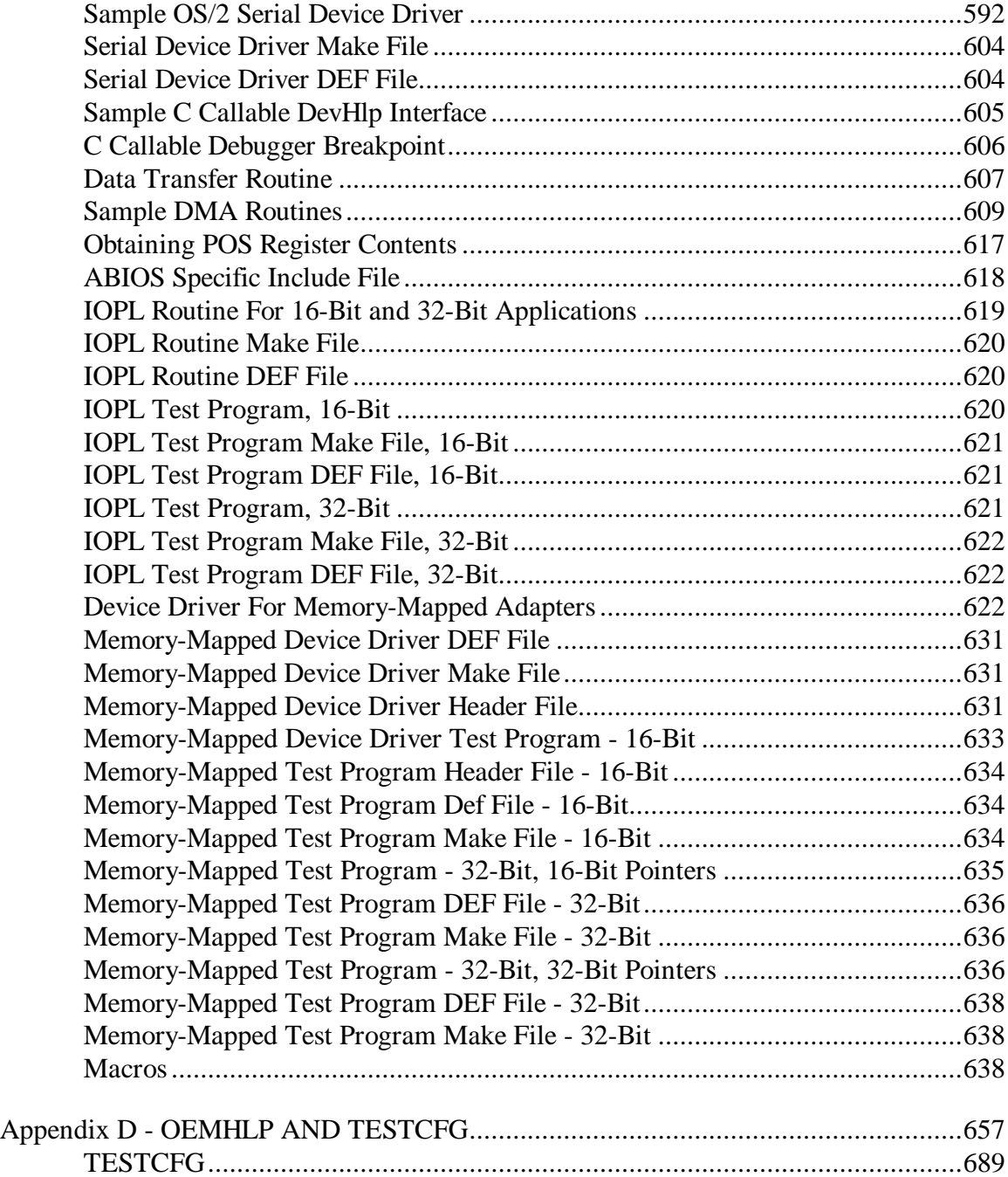

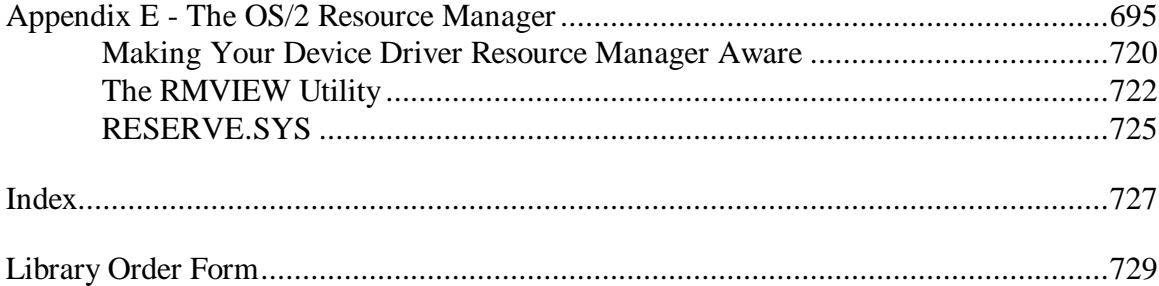

## **Tables**

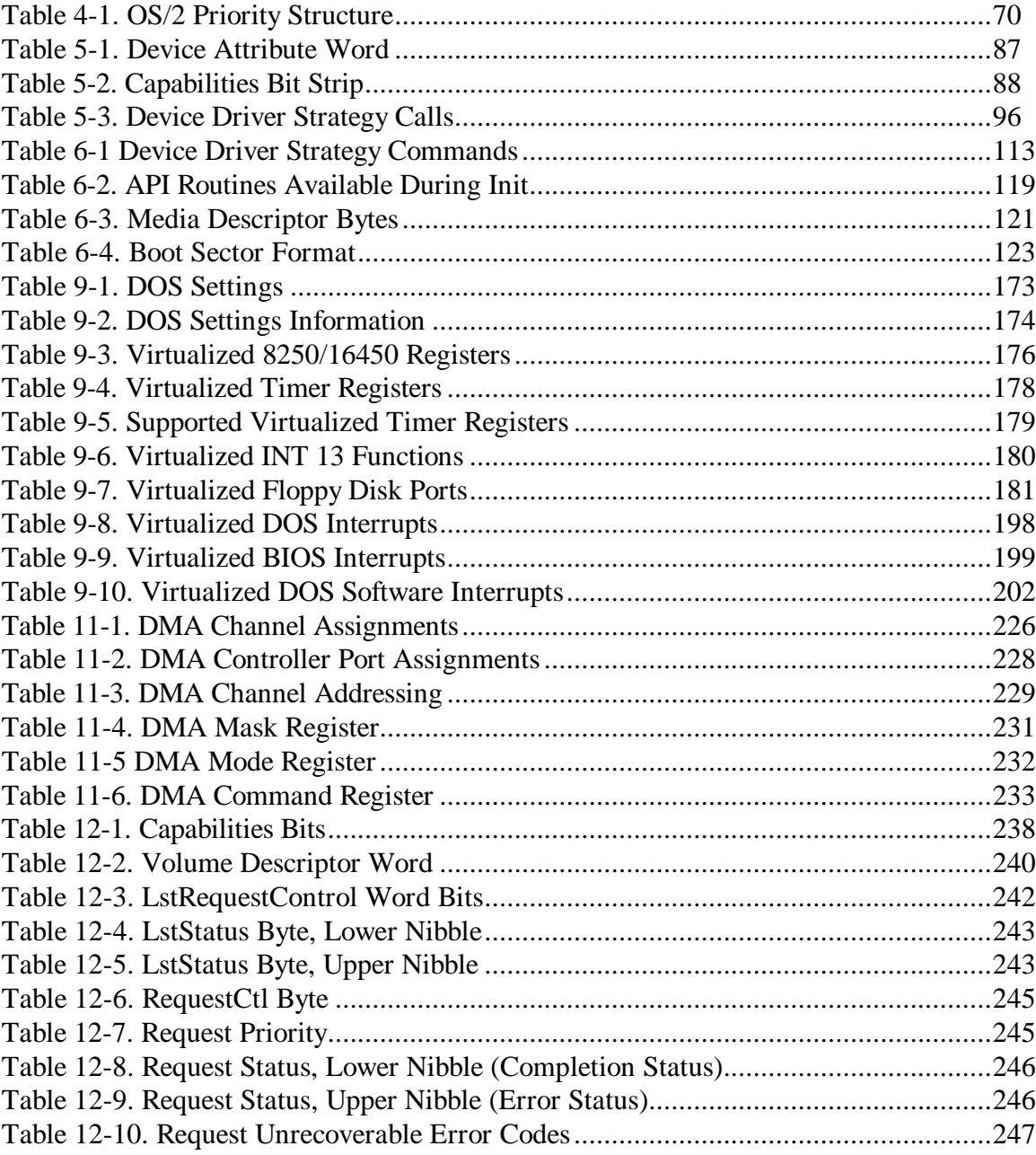

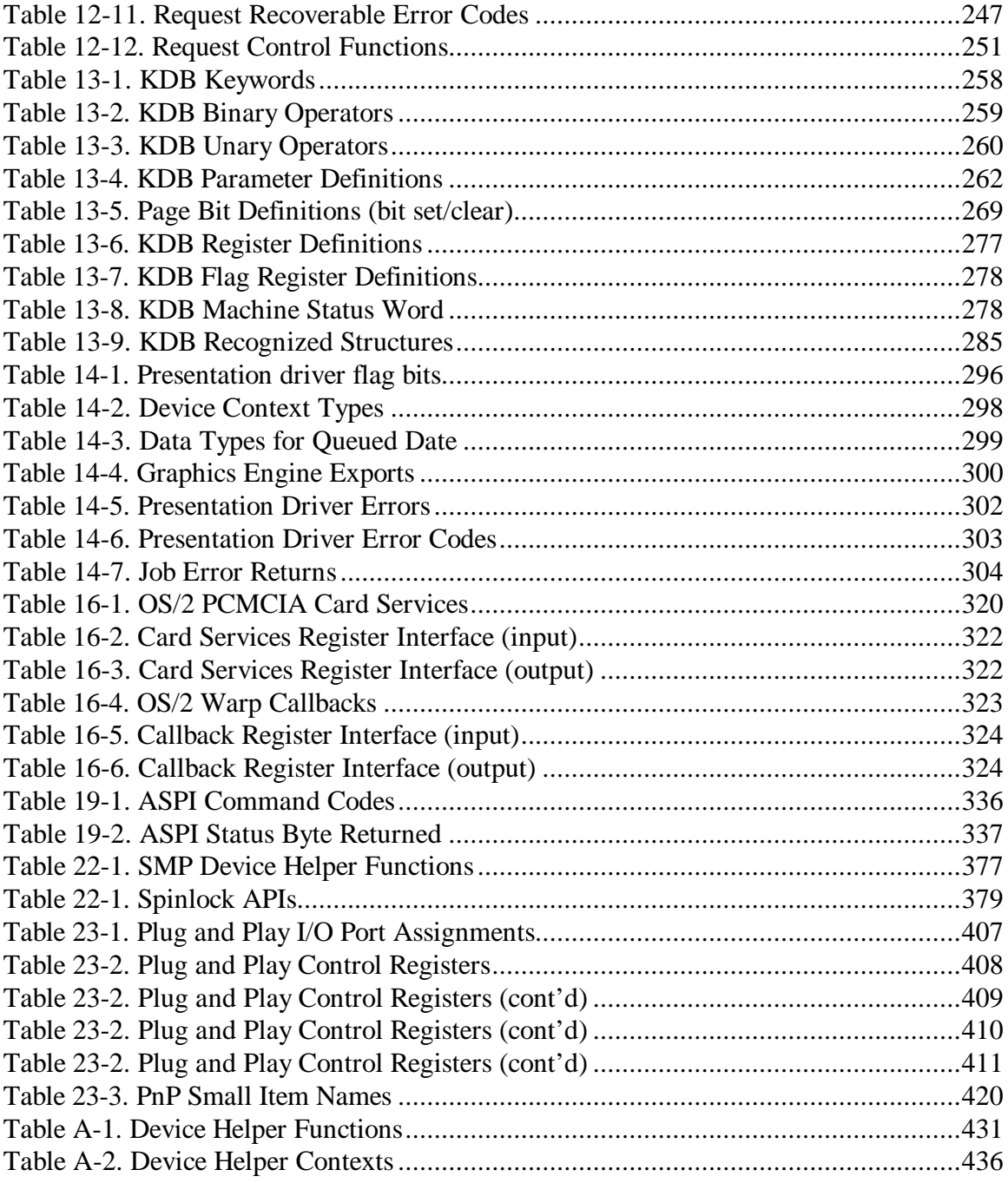

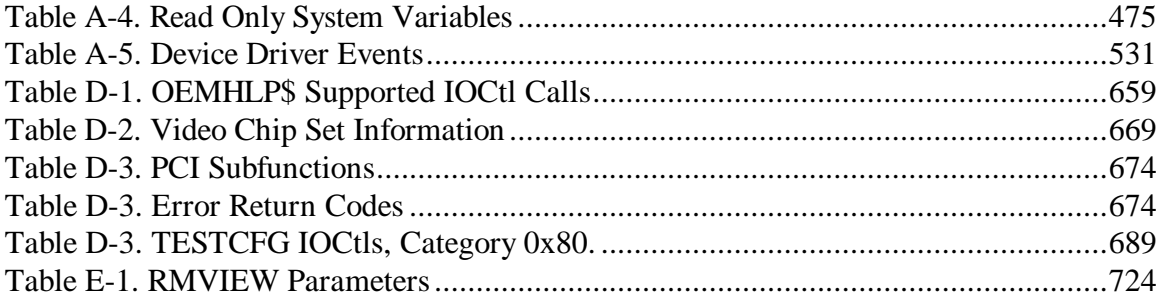

# Figures

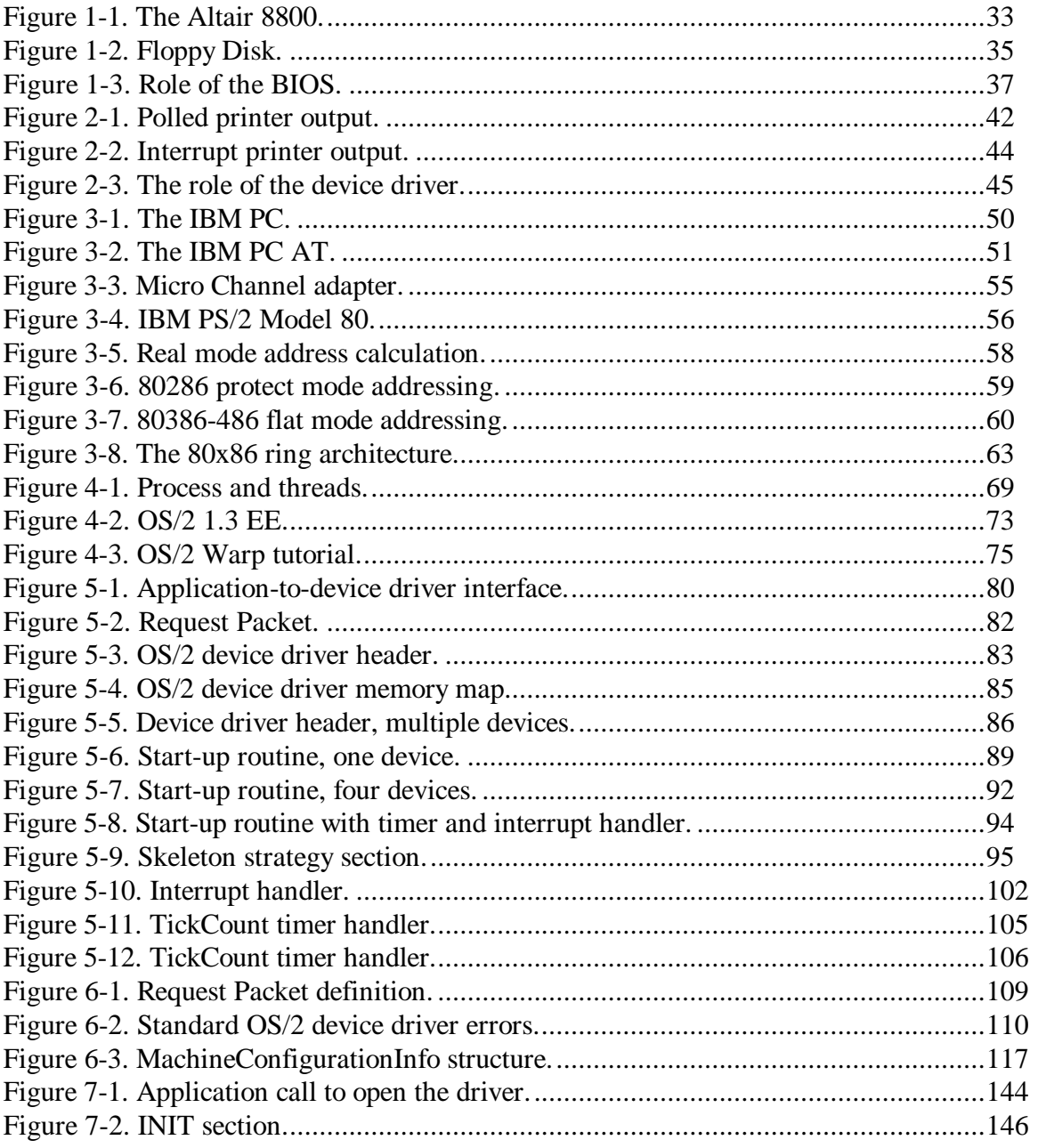

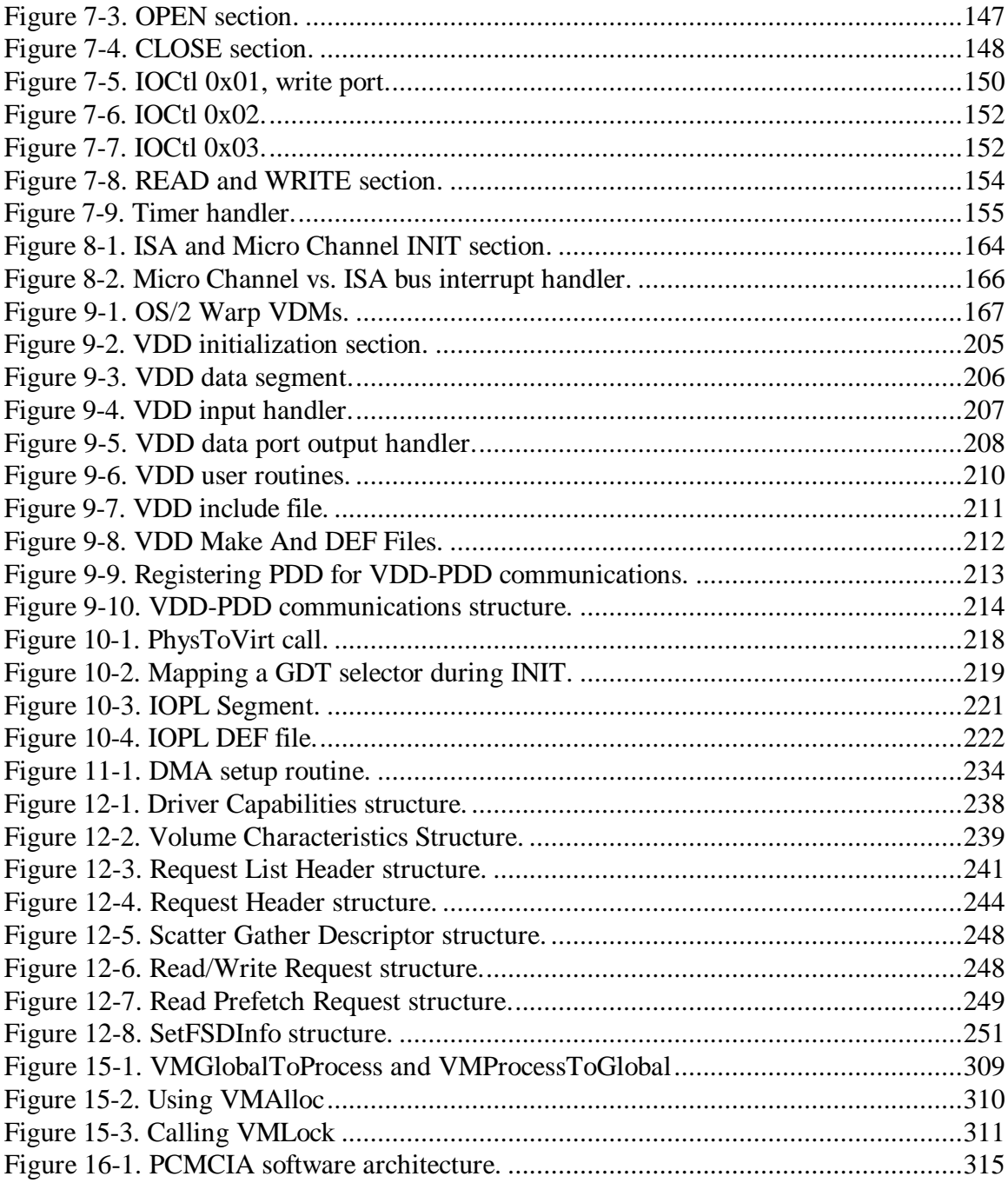

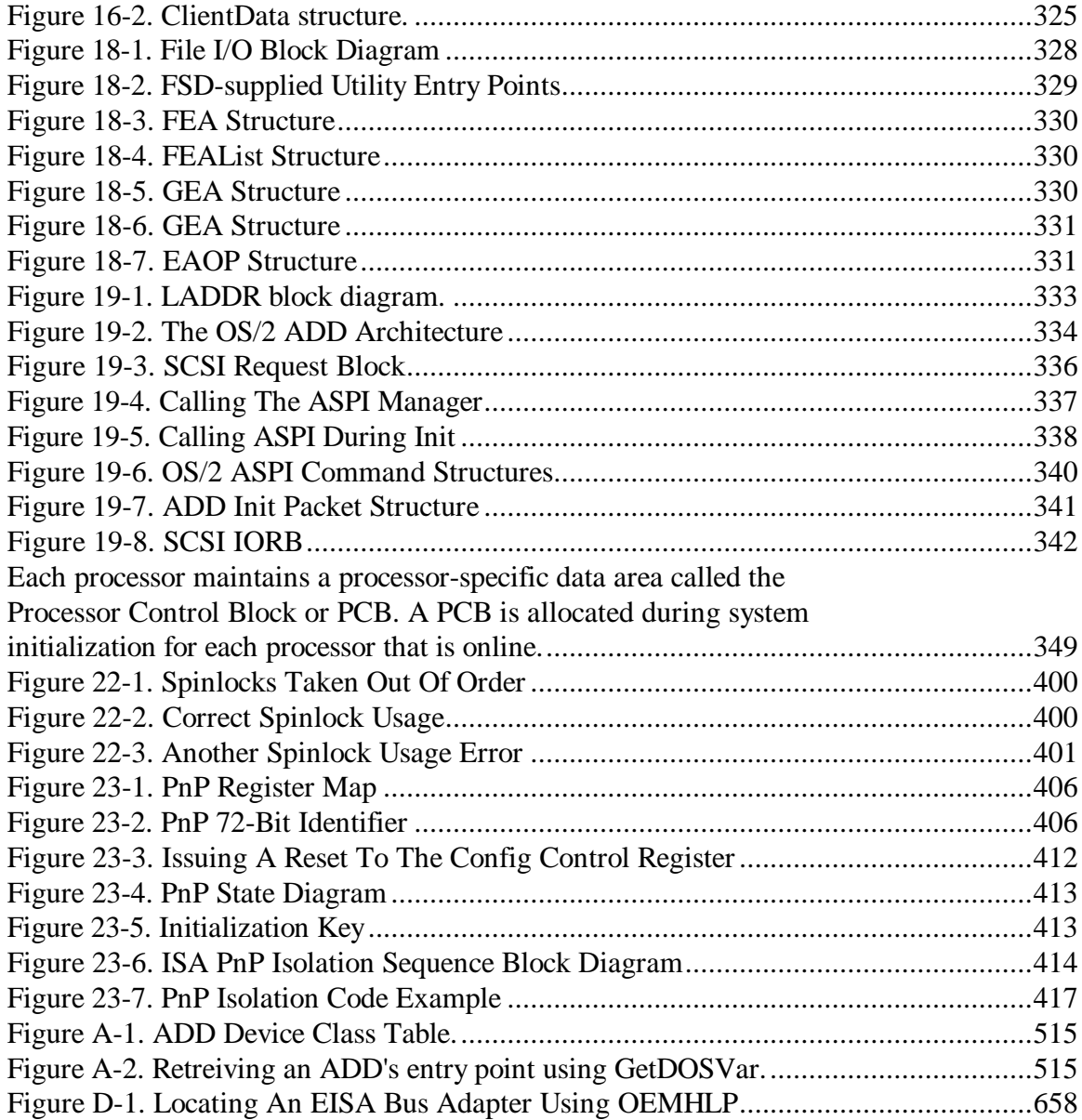

### **Introduction**

#### OS/2 is dead!

Just kidding! How many times have I heard that? So many, I can't remember. Yet while OS/2 was declared dead by computer magazines, programmers, and industry visionaries, IBM was quietly building support for it's premier x86 PC operating system. This was not an easy task. Many inside IBM still wanted to do business the traditional IBM way, but a new generation of IBM employees was emerging from within. Using the phrase "this is not your Father's IBM", this group set about making some of the most sweeping changes in the way IBM develops, markets, and supports PC software. They openly criticized IBM's OS/2 marketing efforts, and began to "educate" the marketing staff on how to market and sell OS/2. They began showing OS/2 to friends, neighbors, business associates, and computer user groups. They sported OS/2 shirts, bumper stickers, and hats, and traveled to trade shows to promote OS/2, many on their own time. They formed Team OS/2, a group of dedicated OS/2 enthusiasts, both IBMers and non-IBMers, who helped promote OS/2 at flea markets, schools, churches, and retail stores. Working long hours without any compensation whatsoever, Team OS/2 became instrumental to the success of OS/2. They spread the OS/2 word on all of the major bulletin boards, most at their own expense. But by far the most important thing they did was to get IBM to really listen to it's customers.

Of course, OS/2 is not dead, unless you call nearly eight million copies sold dead! OS/2 Warp builds upon the success of OS/2 2.0 and OS/2 2.1, adding new state-of-the-art features such as Plug and Play, support for the Intel PCI bus, dynamically loadable device drivers, built-in tape support, enhanced CDROM support, enhanced video and audio support, support for the Win32 APIs, symmetric multiprocessing, and the exciting new Taligent frameworks.

This is the third edition to Writing OS/2 2.x Device Drivers in C. Over 20,000 copies of the first two editions have been sold in over 30 countries. This is not a testament of the book's popularity; rather, it is a statement of the tremendous

popularity of OS/2. With the help of this book, OS/2 driver writers have written over 1,500 OS/2 device drivers!

Using the examples I give you in this book, you should be able to have a simple OS/2 physical or virtual device driver up and running in less than one hour. Of course, some types of device drivers are more difficult. If you follow the guidelines I give you, however, you'll find that writing an OS/2 device driver can be an easy and rewarding experience.

As an independent software developer and consultant, I don't have time to read volumes of reference materials to get up to speed quickly at a new assignment. Reference materials have never been good about telling you how to do something anyway, since they're only references. Sometimes, a few source code examples are all that I really need to get started, and I've kept that in mind when writing this book. To help you get going quickly, I've included enough code so that you can begin writing OS/2 Warp device drivers immediately. By the time you finish this book, you will have enough background and sample source code to easily develop your own OS/2 device drivers. You are free to use the code described in the listings section or on the companion disk for your device drivers. The code in this book relies upon a library of C-callable functions for the Device Helper, or *DevHlp* routines. The DevHlp routines are the driver writer's API, and perform such functions as hooking interrupts, timers and converting addresses. This library is not supplied with the book. At the back of the book, you'll find an order form for the C-callable library, or you can write your own providing you have a good knowledge of assembler programming and the parameter passing mechanisms. The cost of the library is \$149, and it includes the library source code. This is not inexpensive, but its cheaper than writing more than 100 assembly language routines yourself from scratch. If your time is worth more, or you need to get going immediately, I recommend you buy the library. I provide free support via Compuserve, and offer free updates to the library for one year.

This text does not contain a complete discussion or reference for OS/2 Warp, nor is it a complete reference for device driver function calls or prototypes; readers should have a general understanding of OS/2 Warp and the OS/2 religion, along with some OS/2 Warp programming experience. See the

Reference Section for a list of recommended reading. A complete reference for OS/2 1.3 device drivers can be found in I/O Subsystems and Device Support, Volume 1 and Volume 2 from IBM, which is part of the OS/2 1.3 Programming Tools and Information package. Complete documentation for OS/2 Warp Physical Device Drivers and Virtual Device Drivers can be found in the IBM Operating System/2 Version 3.0 Physical Device Driver Reference, the IBM Operating System/2 Version 3.0 Virtual Device Driver Reference and the IBM Operating System/2 Version 3.0 Presentation Driver Reference which are part of the IBM OS/2 Warp Technical Library. In this book, I will discuss the issues, both hardware and software, that will directly affect your OS/2 device driver development. Some type of hardware background is helpful, but not necessary.

Generally, you can write all of your OS/2 device drivers, including interrupt handlers, in C. A device driver written in C can be completed in approximately half the time it would take to write the same device driver in assembly language. Most device drivers will work fine when written in C. Programmers who have written device drivers for other multitasking operating systems, such as UNIX or VMS, should find OS/2 device driver design concepts similar. Programmers not familiar with multitasking device driver design will find OS/2 device driver development somewhat more difficult. Your first OS/2 device driver could take about two to four months to complete, and subsequent device drivers should take slightly less time. Block and Presentation Manager device drivers are significantly more complex, and may take upwards of six months or more to complete.

To use the examples in the text or on the companion disk, you will need a compiler, assembler, and compatible linker. For OS/2 character mode and block device drivers, the Microsoft C 5.1 or 6.0 compiler, the Microsoft 5.1 or 6.0 Assembler, and the Microsoft 5.13 or later linker will be sufficient. For OS/2 Virtual Device Drivers, you will need a 32-bit C compiler, such as the IBM C Set++ compiler version 2.01 or greater, along with the corresponding 32-bit linker and symbol file generator.

Debugging OS/2 device drivers requires the use of a kernel-level debugger. I recommend the kernel debugger supplied with the IBM OS/2 Warp Toolkit. Other third-party debuggers are available, but the IBM kernel debugger is the only debugger which has knowledge of the internal kernel symbols. You may also wish to look at ASDT32, a 32-bit kernel debugger supplied with the IBM DDK. ASDT32 provides debugging output on the main display, eliminating the need for a debugging terminal. ASDT32 is also available to members of the IBM Developer Assistance Program via DAPTOOLS on Compuserve and IBMLINK.

If you are developing or plan to develop an OS/2 product, I recommend that you join the IBM Developer Assistance Program. This program, offered to qualified software developers, provides up-to-date information on OS/2 Warp, updates to the operating system and tools, and substantial discounts on IBM hardware and software. Call the IBM Developer Assistance Program at area code (407) 982-6408 and ask how to become a member. You may also join the IBM Worldwide DAP program by entering GO OS2DAP from your Compuserve account. Online support for developers is provide through the OS2 BBS, 919-513-0001 and in the OS2DF1 and OS2DF2 forums on Compuserve. Additonal, non-official support can be obtained from various other online services including America Online, Delphi, Bix, Prodigy, FIDO, and Prodigy.

For the developer, IBM offers the Developer Connection, a subscription CDROM service that is used to introduce exciting new tools, betas, DDKs and developer toolkits. Call 1-800-6DEVCON for information and ordering.

In Chapter 1, I describe how device drivers for personal computers evolved from simple polling loops to the complex interrupt-driven device drivers found in today's real-time PC operating systems. In Chapter 2, I describe what device drivers are and how they fit into the total system picture. In Chapter 3, I describe the relevant parts of the PC hardware architecture necessary for device driver writers to be aware of. If you are already an experienced device driver writer, you may wish to skip these three chapters and proceed directly to Chapter 4. Chapter 4 begins with a historical look at OS/2 and provides a brief outline of the OS/2 operating system. Programmers already familiar with O S/2 will probably wish to skip this chapter and proceed directly to Chapter 5. In Chapter 5, I discuss the anatomy of the OS/2 device driver by presenting sample code fragments, listings, and various tables. Topics include the strategy

section, interrupt handlers, timer handlers, request packets and device headers. Chapter 6 continues the architecture topic by describing, in detail, the strategy commands that the device driver receives from OS/2 and how the device driver should respond to them. In Chapter 7, I use actual code to show you how to build an OS/2 8-bit parallel port device driver. I also describe, in detail, the operation of the device driver for each request it receives from the OS/2 kernel. Chapter 8 describes the special considerations necessary for writing OS/2 device drivers for Micro Channel bus machines, such as the IBM PS/2. Chapter 9 describes Virtual Device Drivers, or VDDs, and contains code for an actual VDD. In Chapter 10, I show you how to handle memory-mapped adapters, and how to perform direct port I/O without a device driver. Chapter 11 explains how to use Direct Memory Access, or DMA, and includes several code listings to illustrate how DMA is handled under OS/2. In Chapter 12, I describe the Extended Disk Driver Interface, also known as the Strategy 2 or scatter/gather entry point. Chapter 13 provides a handy reference for the OS/2 Warp Kernel Debugger commands. Chapter 14 describes how to write a video device driver for OS/2, and Chapter 15 describes who to write a printer driver. In Chapter 16, I describe various types of pointers and addressing modes you will need to understand when writing your device drivers. Chapter 17 describes the PCMCIA architecture and how OS/2 Warp supports PCMCIA device drivers. Chapter 18 introduces a topic which appears for the first time, OS/2 File System drivers, referred to as IFS drivers. Chapter 19 describes the OS/2 SCSI device driver architecture. Chapter 20 discusses drivers for CDROMs and optical disks.Chapter 21 describes keyboard and mouse drivers, and other pointer device drivers. Chapter 22 outlines the changes necessary to for drivers to be supported on the SMP version OS/2 Warp. Chapter 23 explains Plug and Play and how it is implmented under OS/2, and finally, Chapter 24 contains some helpful hints and suggestions, as well as a compendium of tips and techniques I've used when writing my OS/2 device drivers.

In Appendix A, you'll find a detailed description of the OS/2 Device Helper routines with their C calling sequence as provided by the C Callable DevHlp library described in the diskette order form in this book. Appendix B includes a recommended list of further reading. Appendix C contains source code listings for the device drivers and support routines discussed in the book. All of this code, without the library, is included on the free companion disk attached to the back cover of this book. You are free to use the code for your own use but you may not sell it or distribute it for profit without written permission of the publisher. Finally, Appendix D contains documentation for the IBM OEMHLP and TESTCFG Device Drivers

### **Chapter 1 - The Evolution of PC Device Drivers**

In 1976, a small company in Albuquerque, New Mexico, called MITS, founded by Ed Roberts, introduced a computer in kit form that could be assembled by a novice electronic tinkerer. The computer, called the Altair 8800, delivered technology into the home which had previously been confined to laboratories of large companies and universities. Based on the Intel 8080 microprocessor, the Altair provided much of the functionality of larger machines, but at a much lower price. The user could enter a program through the front panel switches and execute it. Later, a high-level language program called Beginner's Allpurpose Symbolic Instruction Code, or BASIC as it's more widely known, was introduced for the Altair to make writing programs easier. BASIC was written for MITS by Bill Gates and Paul Allen.

Figure 1-1. The Altair 8800.

The first personal computers were quite expensive by today's standards. A kit containing the computer, case and power supply, less any memory or storage, sold for \$2000.00, not a trivial sum in 1976. Four thousand characters of memory was priced at over \$1000.00. In addition, many circuits were based on an electronic technology that was prone to interference from certain types of radio frequencies and small variations in the AC input voltage. The collection of electronic circuits and other equipment that comprise a computer system are

referred to as the computer hardware. The programs that run on the computer are referred to as software.

A short time after the Altair was introduced, MITS introduced an audio cassette interface, which allowed the use of a standard audio cassette player/recorder for the storage of information. Using the audio cassette proved cumbersome. Since the computer had no direct control over the cassette player, it could not determine, for example, that the play and record buttons were pressed while recording, or if the player was even attached to the computer. Recording information on audio tape was also unreliable. In order to store a program or data onto the tape, the data had to be converted into audio signals before writing it to the tape. In order to read the data from the tape, the audio signals from the tape had to be converted back into machine code. Since the computer had to be programmed to read and write using the cassette tape unit, the user had to manually enter a program to perform those operations using the front panel switches.

A special integrated circuit, called an Erasable Programmable Read Only Memory, or EPROM, was added to solve the problem of having to manually enter the initial boot program. The EPROM was programmed to contain the cassette loader, and retained its contents even if power was lost. The EPROM contained only 256 characters or bytes of storage, so the loader program could not be very complex. The user could select this EPROM using the computer's front panel switches and start the tape program by executing the code located in the EPROM.

#### **Storage Devices**

Shortly thereafter, a floppy disk drive storage system was introduced, which provided for the storage of 250,000 bytes on an 8 inch floppy disk, using the same format that had been used by IBM on their larger computer systems (see Figure 1-2). Again, the boot program, this time for floppy disk, was programmed into an EPROM, so the user did not have to enter it manually. The disk boot program turned out to be much more complicated, and would not fit into the 256-character storage of the EPROM. This problem was solved by

placing a more complex loader onto the floppy disk. The small boot program in the EPROM loaded the more complex disk loader, which in turn loaded the selected program or data from the disk.

Figure 1-2. Floppy Disk.

Software for this new computer was poor to nonexistent. Programs had to be written by hand on paper and entered manually. The person writing the program had to be somewhat of a computer expert since the programs had to be entered in a language of numbers called machine code. Machine code is the only type of instruction that a Central Processing Unit, or CPU, can understand. Machine code is a representation in the computer's memory of an instruction or piece of data, and is expressed in a pattern of ones and zeroes, called binary notation. The CPU is capable of recognizing certain patterns of these ones and zeroes, which are called bits, as instructions. Programming in machine code proved to be time consuming and prone to error, and the slightest programming error could be disastrous.

#### **Interface Adapter Cards**

Each device was connected to the CPU through an electronic circuit board called an electrical interface card, commonly known today as an adapter. The interface card plugged into the computer bus, which was connected to the CPU. A program that had to access a device would instruct the CPU to read from or write to the interface card, which would in turn issue the correct electrical

signals to the device to perform the requested operation. The interface acted as a converter of sorts, converting CPU instructions into electrical signals to control the particular device. A motor, for instance, could be turned on and off using a program that commanded an interface to turn the motor on and off. The motor was not aware of the computer's presence or programming, but merely acted upon the electrical signals generated by the interface card.

Because a very limited number of these adapters were available, programs would control them by directing the CPU to directly access the adapter hardware. Programs that used particular adapters were written specifically to access those adapters. If the adapter was changed, the program would have to be rewritten to accommodate the new adapter's requirements. This was unacceptable, since a software supplier could not afford to support multiple versions of a program for each different type of adapter configuration.

#### **The First Operating System For Personal Computers**

With the introduction of the floppy disk for microcomputers, the first diskbased personal computer operating system was born. Called the Control Program for Microcomputers, or CP/M, it resided on a floppy disk. When directed to, it would load itself into the computer's memory to manage the attached devices, including storage devices, keyboards, and terminals. Once loaded into the computer's memory, CP/M took responsibility for reading and writing to floppy disks, tape drives, printers, terminals, and any other devices attached to the computer. The CP/M operating system was a generic piece of software, i.e., it could be used on any configuration of computer with the same type of microprocessor. To allow this generic operating system to manage different configurations of devices, CP/M accessed all devices through a hardware-specific set of programs called the Basic Input/Output System, or BIOS. By changing a small section of the BIOS program, users could add different types of devices while the operating system program remained unchanged (see Figure 1-3).
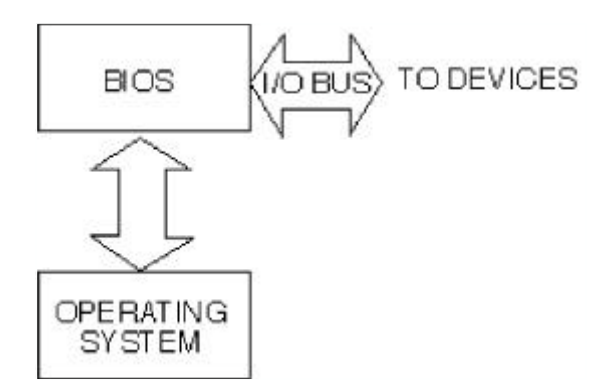

Figure 1-3. Role of the BIOS.

The CP/M BIOS code was an example of an early personal computer device driver. The BIOS code isolated the CP/M operating system from the device electronics and provided a consistent interface to the devices. Programs that wished to read from or write to a particular device did so by calling CP/M routines, which in turn called the BIOS. When reading a file from the disk, the programmer did not have to keep track of where the file resided on the disk, or command the disk unit to position itself where the file was located on the disk. The disk geometry parameters, which defined the size of the disk, number of tracks, number of heads, and the number of sectors per track, were handled by the BIOS code. The developers of the CP/M operating system were free to change the operating system without worrying about the many types of hardware configurations that existed. Today, the BIOS code is still responsible for defining the disk geometry.

Since that time, computer speed and storage have increased exponentially. The amount of computer processing power previously requiring the space of a normal living room can now fit on a small notebook-size computer. This increased performance has allowed the computer to perform more and more tasks for the user. In addition, the user's needs have become more sophisticated, and with them the software needed to provide a comparable level of functionality has become increasingly complex.

The functionality of the operating system and its environment have changed dramatically, yet the necessity for the device driver has only increased. The

basic job of the device driver remains the same, that is, it isolates an application program from having to deal with the specific hardware constraints of a particular device, and removes such responsibility from the programmer. Device drivers allow for the expansion and addition of hardware adapters, while allowing the operating system to remain intact. Thus device drivers remain the vital link between the computer system's electronics and the programs that execute on it.

For CP/M, the BIOS software solved the device independence issues, but did not solve all of the problems. The BIOS code resided on a floppy disk and was loaded along with the operating system at boot time. Users could change the BIOS code to reflect a new device configuration, but the BIOS code was in assembly language which was difficult for novice programmers to learn. If the BIOS code contained an error, the operating system might not load, or if it did load, it would sometimes not work or work erratically. The BIOS was difficult to debug, because the debugger used the BIOS code to perform its input and output! A few years later, the BIOS code was relocated into Read Only Memory, or ROM, and subsequently to Electrically Erasable Programmable Read Only Memory, or EEPROM.

Using a special technique, the contents of EEPROM can be modified by a special setup program. The contents of memory in EEPROM is retained even if power is lost, so the device-specific contents of the BIOS is always retained.

# **The First Bus**

The Altair introduced the idea of a common set of circuits that allowed all of the devices in the system to communicate with the CPU. This common set of circuits was called the bus, and the Altair computer introduced the first openarchitecture bus, called the S-100 bus. It was called the S-100 bus because it contained 100 different electronic paths. Connectors were attached to the bus, which allowed adapter cards to be plugged into them and connect to the bus. The S-100 bus was the forerunner of today's bus architectures.

Although prone to radio-frequency interference, the S-100 bus established itself as the standard bus configuration for 8080 and Z-80-based personal computers, and was the first attempt at standardizing personal computer hardware. The IEEE actually drafted and published a standard for the S-100 bus, called IEEE-696. Many S-100-bus computers are still in operation today.

It should be noted that several other computer systems appeared on the market about the same time, including the IMSAI 8080, the Timex Sinclair, the SWTPC 6800, The RCA Cosmac Elf, and various other microprocessor-based systems. The 8080-bus systems, however, quickly became the industry standard.

# **Chapter 2 - Understanding Device Drivers**

The use of the BIOS code in CP/M to isolate the operating system from the specifics of devices was not a new idea. Large computer systems and mid-range computers, called minicomputers, had been using this technique for some time. But, this was the first time they were applied to personal computers.

The first operating systems were single tasking, i.e., they were capable of executing only one program at a time. Even though these early computers were comparatively slow in their operation, they were faster than the devices they needed to access. Most output information was printed on a line printer or written to a magnetic tape, and most input information was read from a punched card reader or keyboard. This meant that if a program was waiting for input data, the computer system would be idle while waiting for the data to be entered. This operation, called polling, was very inefficient. The computer was capable of executing thousands of instructions in between each keystroke. Even the fastest typist could not keep up with the computer's input ability to process each key.

If a program needed to print something on a printer, it would do so one character at a time, waiting for the device to acknowledge that the character was printed before sending the next character (see Figure 2-1). Since the computer processed the data faster than it could be printed, it would sit idle for much of the time waiting for the electromechanical printing device to do its job. As technology progressed, faster input and output devices became available, all well as faster computers. Still, the computer was at the mercy of the input and output devices it needed. The configuration of these input and output (I/O) devices was also different. Some line printers printed on 8 1/2 by 11-inch paper and some on 8 1/2 by 14-inch paper. Magnetic tape storage devices used different size tapes and formats, and disk storage devices differed in the amount and method of storage.

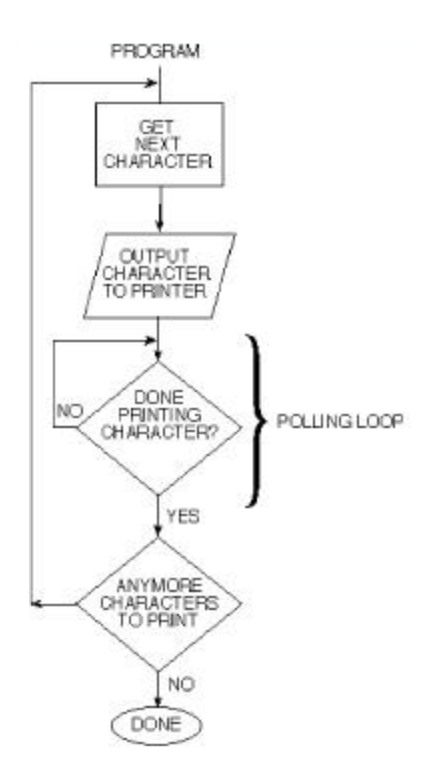

Figure 2-1. Polled printer output.

The device driver solved the problems associated with the different types of devices and with the computer remaining idle while performing input and output operations. The device driver program was inserted between the program doing the I/O and the actual hardware device, such as a printer or magnetic tape drive. The device driver was programmed with the physical characteristics of the device. In the case of a line printer, the device driver was programmed with the number of characters per line it accepted or the size of the paper that the device could handle. For a magnetic tape device driver, the device driver was programmed with the physical characteristics of the tape mechanism, such as the format used to read from and write to the drive, and its storage capacity. The program performing the I/O did not require detailed knowledge of the hardware device. The device driver also allowed the programmer to direct a print operation with no knowledge of the type of printer that was attached. Thus, a new printer could be added, with its corresponding

device driver, and the application program could run unmodified with the new printer.

The polling issue was also addressed. Since the device driver had intimate knowledge of how to talk to the I/O device, there was no reason why the application program had to wait around for each character to be printed (see Figure 2-2). It could send the device driver a block of, say, 256 characters and return to processing the application program. The device driver would take the characters one at a time and send them out to the printer. When the device driver had exhausted all of its work, it would notify the application program of that fact. The application program would then send the device driver more data to print, if necessary. The application program was now free to utilize the CPU to perform tasks that demanded more processing, thus reducing the idle time of the computer.

The device driver became even more important when operating systems appeared that could run more than one program at a time. It was now possible for more than one program to use the same I/O device, and often at the same time. The device driver was used to serialize access to the device, and protect the device from errant programs that might try to perform an incorrect operation or even cause a device failure.

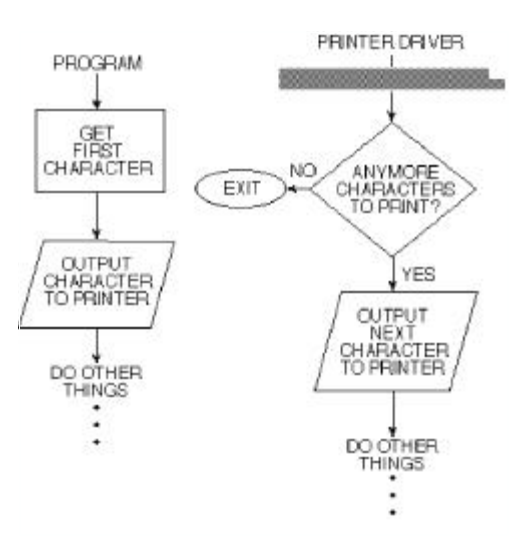

Figure 2-2. Interrupt printer output.

# **Device Drivers Today**

Today, device drivers remain an irreplaceable and critical link between the operating system and the I/O device (see Figure 2-3). Many new I/O devices have appeared, including color graphics printers, cameras, plotters, scanners, music interfaces, and CDROM drives. The device driver remains a necessary component to complete the interface from the operating system to the physical device. Today's computers can run dozens and even hundreds of programs at one time. It is more important than ever for the device driver to free up the CPU to do more important work, while handling the relatively mundane tasks of reading and writing to the device.

Today, device drivers are more complex, as are the operating systems and devices they interface with. Device drivers can interact more with the CPU and operating system, and in some cases they can allow or block the execution of programs. They can usually turn the interrupt system on and off, which is an integral part of the performance of the system. Device drivers usually operate at the most trusted level of system integrity, so the device driver writer must test

them thoroughly to assure bug-free operation. Failures at a device driver level can be fatal, and cause the system to crash or experience a complete loss of data.

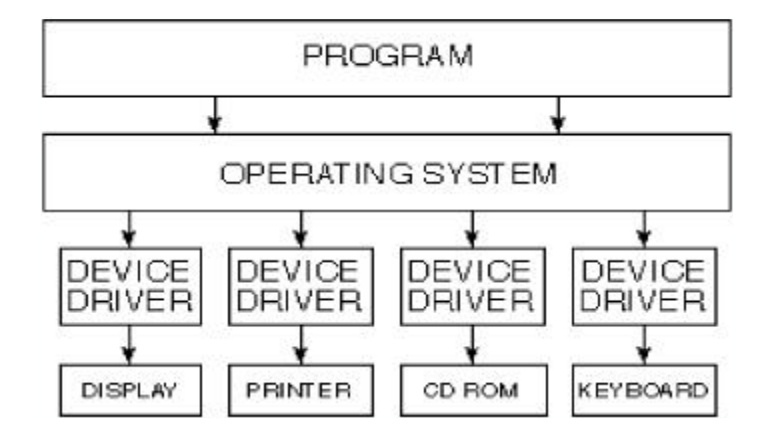

Figure 2-3. The role of the device driver.

The use of computers for graphics processing has become widespread. It would be impossible to support the many types of graphics devices without device drivers. Today's hardware offers dozens of different resolutions and sizes. For instance, color graphics terminals can be had in CGA, EGA, VGA, MCGA, SVGA, and XGA formats, each offering a different resolution and number of supported simultaneous displayable colors. Printers vary in dots per inch (DPI), Font selection, and interface type. Since all of these formats and configurations are still in use, the supplier of a graphics design package needs to support all of them to offer a marketable software package. The solution is for the graphical design program to read and write to these graphics devices using a standard set of programs, called APIs (Application Programming Interfaces), which in turn call the device driver specific to the hardware installed.

The device driver has an in-depth knowledge of the device, such as the physical size of the output area, the resolution (number of dots or pixels per screen), and the special control characters necessary for formatting. For instance, a graphics application program might direct the output device to print a line of text in

Helvetica bold italic beginning at column 3, line 2. Each graphics output device, however, might use a different command to print the line at column 3, line 2. The device driver resolves these types of differences.

A user might wish to print a 256-color picture on a black and white printer in a lower or higher resolution. The device driver would resolve the differences and perform the proper translation, clipping and color-to-gray-scale mapping as required. While this method allows the graphics program to remain generic for any hardware configuration, it does require the software vendor to supply device drivers for the many types of input and output devices. Some word processors, for example, come with over 200 printer device drivers to support all makes and models of printers, from daisy wheel to high-speed laser and color printers.

# **Device Drivers - A Summary**

In summary, the device driver:

• Contains the specific device characteristics and removes any responsibility of the application program for having knowledge of the particular device.

In the case of a disk device driver, the device driver might contain the specific disk geometry, which is transparent to the program that calls the device driver. The device driver maps logical disk sectors to their physical equivalents. The application program need not be aware of the size of the disk, the number of cylinders, the number of heads, or the number of sectors per track. The device driver also controls the disk seek, which is the motion necessary to position the read/write head over the proper area of the disk. This simplifies the application code, by allowing it to issue only reads and writes, and leaving the details of how it is done to the device driver.

In the case of a video device driver, the driver might contain the size of the screen, the number of pixels per screen, and the number of

simultaneous colors that can be displayed. Programs that need access to the display call the display device driver, which performs several functions. First, it maps the number of colors in the picture to those supported by the video adapter. This is especially true if a color picture is displayed on a black and white (monochrome) display. Second, if the resolution of the target display is smaller than the original, the device driver must adjust the size proportionally. Third, it might adjust the aspect ratio, the ratio of vertical pixels to horizontal pixels. A circle, for example, would appear egg-shaped without the correct aspect ratio.

In the case of a serial device, such as a modem, the device driver handles the specifics of the electronics that perform the actual sending and receiving of data, such as the transfer speed and data type.

- Allows for device independence by providing for a common program interface, allowing the application program to read from or write to generic devices. It also handles the necessary translation or conversion which may be required by the specific device.
- Serializes access to the device, preventing other programs from corrupting input or output data by attempting to access the device at the same time.
- Protects the operating system and the devices owned by the operating system from errant programs which may try to write to them, causing the system to crash.

# **Chapter 3 - The PC Hardware Architecture**

Writing device drivers requires you to have at least a limited understanding of the personal computer hardware architecture. Device drivers are special pieces of software because they "talk" directly to electronic circuits. Application programs, or those programs that use device drivers to access devices, can be written without a knowledge of the electronics. While you don't have to be an electrical engineer, you will need at least a basic knowledge of the hardware you will be interacting with.

# **The System Bus**

The CPU is connected to the rest of the computer through electrical circuits called the bus. The bus contains the electrical paths common to different devices, allowing them to access each other using a very specialized protocol. The CPU is allowed read and write access to the computer's memory (and some devices) by means of the address bus. Data is moved to and from devices (and memory) via the data bus. The computer bus is the center of communications in the computer. To allow hardware interfaces or adapters to gain access to the CPU, the computer system is fitted with connectors to allow adapters to be plugged into the bus. The adapters must adhere to the electrical standards of the bus. Certain restrictions, such as bus timing and switching must be adhered to by the adapter manufacturers, or the entire system may experience erratic behavior or possibly not function at all.

The width of the bus, or the number of bits that can be transferred to or from memory or devices in parallel, directly affects system performance. Systems with "wider" busses will, in general, offer greater performance because of their ability to move more data in less time.

Today there are three primary bus architectures in the IBM-compatible marketplace. They are called Industry Standard Architecture (ISA), Enhanced Industry Standard Architecture (EISA) and Micro Channel Architecture

(MCA). Of course, there are other types of busses used for non-IBM compatible computers, but they will not be covered in this book.

Figure 3-1. The IBM PC.

## **The IBM PC - Beginnings**

In 1981, IBM released the IBM PC (see Figure 3-1), a personal computer based on the Intel 8088 microprocessor. The 8088 was a 16-bit microprocessor, and was IBM's first entry into the personal computer market. IBM was known worldwide as a supplier of large data processing systems, but this was their first product for personal use. The IBM PC contained a new bus design called the PC bus. The PC bus was fitted with adapter card slots for expansion, and to make the bus popular, IBM released the specifications of the PC bus. This encouraged third-party suppliers to release many different types of adapters to be used in the IBM PC. This was a strategic move by IBM which led to the standardization of the PC bus architecture for all personal computers.

Storage was limited to a single floppy disk, capable of storing approximately 180,000 bytes of information.

The IBM PC was not a relatively fast machine, but users could, for the first time, have an IBM computer on their desks. Original sales projections for the IBM PC were a few hundred thousand units, but demand quickly exceeded availability. The personal computer revolution had begun.

Figure 3-2. The IBM PC AT.

# **IBM PC XT**

In 1982, IBM introduced the IBM XT computer. The IBM XT contained a built-in ten million byte (10MB) hard disk storage device, and the floppy disk storage was doubled to 360,000 bytes (360KB). The IBM XT was based on the IBM PC and retained the same basic design, except that users could now store ten million characters of data on the hard disk.

Computer hardware can process instructions relatively fast. The execution of a simple instruction may take less than one microsecond (.000001 seconds). The computer input and output devices, however, are relatively slow. For example, if the computer was receiving bytes of data from another computer over a phone line, the time to receive just one byte of data would be approximately 4 milliseconds (.004 seconds). If the computer was just waiting for more bytes to appear, it would be spending most of its time doing nothing but waiting. This would be extremely inefficient, as the computer could have executed thousands of instructions while waiting for another byte. This problem is solved by a hardware mechanism called the interrupt system. The interrupt system allows an external event, such as the reception of a character, to interrupt the program currently being executed. A special program, called an interrupt handler, interrupts the currently executing program, receives the character, processes it, and returns to the program that was executing when the interrupt was received.

The program that was executing at the time of the interrupt resumes processing at the exact point at which it was interrupted.

The IBM PC and PC XT had an eight-level Programmable Interrupt Controller (PIC), which permitted up to eight interrupts on the PC bus. This represented somewhat of a problem, as several interrupt levels were already dedicated to the system. The system timer reserved an interrupt, as well as the hard disk, floppy drive, printer port and serial port. This left only two unused interrupts, which were reserved for a second printer and second serial communications port. If you happened to have these devices installed, you could not install any other adapter cards that utilized interrupts.

## **IBM PC AT**

In 1984, IBM introduced the IBM PC AT personal computer. The IBM PC AT computer utilized the Intel 80286, a more powerful 16-bit microprocessor. The IBM PC AT utilized a newly designed bus, called the AT bus. The AT bus added eight additional address and data lines, to enable the CPU to transfer twice as much data in the same amount of time as the IBM PC. In another brilliant engineering innovation, IBM made the AT bus downward compatible with existing IBM PC adapter cards. The user did not have to give up a large investment in adapter hardware to upgrade to the IBM PC AT. The AT could use newly introduced 16-bit adapters as well as the existing eight bit adapters. The newer bus could still accommodate the older PC and XT bus adapter cards. Today, the AT bus remains the most popular IBM PC-compatible bus in existence, with over 100 million installed, and is commonly called the ISA bus.

The processor speed of the PC AT was increased 25 percent, and the combination of processor speed and greater bus width led to dramatic performance increases over PC XT. The PC AT was equipped with a 20MB hard disk, a 1.2MB floppy disk, and was fitted with a larger power supply to handle the increased speed and capacity. The color display was becoming more popular, but was limited in colors and resolution. IBM quickly introduced an upgraded model of the IBM PC AT, called the model 339. The newer version came with a 30MB hard disk and a 1.2MB floppy disk. To retain compatibility,

the AT's floppy disk could also read and write to the smaller capacity 360K byte floppies for the IBM PC XT. Processor speed was again bumped up 33 percent.

The AT bus, however, had limitations. The electrical design of the bus was limited by the speed that data could be transferred on the bus. This was not a problem for the IBM PC AT, but as processors became faster and users demanded more power, the performance of the AT bus became a limiting factor.

# **The AT Bus**

When the IBM PC AT was introduced in 1984, the bus requirements changed significantly. The IBM PC AT used the Intel 80286, which was also a 16-bit processor. The processor speed was increased by thirty percent. Since the memory address could be 16 bits wide, the processor could now issue only one address command to the memory circuits, cutting the time necessary to address memory in half. The data bus width was also increased to 16 bits, and 8 more interrupts were added.

The AT bus has 24 address lines, which limits the amount of directly addressable memory to 16MB, but recent IBM-compatibles have provided a separate CPU-to-memory bus, which is 32 bits wide. The peripheral address bus that the adapter cards plug into remains a 24 bit address bus.

The IBM PC AT was upgraded to run another thirty percent faster by raising the processor clock speed to 8 megahertz (Mhz). Performance increased dramatically, but a problem for future expansion now became apparent. The electrical design characteristics of the AT bus prohibited it from reliably running at speeds faster than 8 Mhz, with a maximum bus throughput of about 8MB per second. Users were demanding more power, and CPU makers such as Intel were producing faster and more powerful processors.

Adapter cards for the AT bus required the manual installation and/or removal of small electrical jumpers to define the characteristics of the card. There were

jumper settings for the card address, interrupt level, adapter card port address, timing, and a host of other options. This sometimes made installation troublesome. An incorrectly placed jumper could cause the adapter not to work or the system to hang. Novice computer users had a tough time understanding all of the options and how to set them for various configurations. Boards were often returned to manufacturers for repair when all that was wrong was an incorrectly installed jumper.

The AT bus design allows for 15 interrupts, but adapters cannot share the same interrupt, or IRQ level. Once a device driver claims an interrupt level, the interrupt level cannot be used for another adapter.

# **The IBM PS/2 and Micro Channel**

IBM's answer to the limitations of the AT bus was to create, from scratch, an entirely new bus architecture. This new architecture, called Micro Channel, was (and is) vastly superior to the AT bus architecture. Since IBM decided that the bus did not have to support existing adapter cards and memory, they were free to design the new bus without restrictions. The Micro Channel bus was a proprietary bus (which has since been made public) that was designed to solve all of the existing problems with the AT bus, and to provide for an architecture that would support multiple processors and bus-masters on the same bus using a bus arbitration scheme. In addition, the Micro Channel bus provided greater noise immunity from Radio Frequency Interference (RFI), 32 address lines, 24 DMA address lines, and 16 data lines with increased speed (bandwidth). The first Micro Channel bus computer was twice as fast as the IBM PC AT, and had a maximum bus transfer rate of 20MB per second. Some Micro Channel adapters can manage as much as 160MB per second.

The Micro Channel bus supports multiple bus masters. Bus mastering allows an adapter to obtain control of the system bus to perform I/O at higher rates than if the CPU was used. The Micro Channel design supports up to 15 bus masters. The Micro Channel bus also has better grounding and more interrupt capability.

IBM introduced a brand new line of computers, called the Personal System/2, or PS/2 (see Figure 3-4), which utilized the Micro Channel technology. The new computers offered several new features, such as built-in support for VGA color and larger-capacity Enhanced Small Disk Interface, or ESDI, hard disk drives. In the area of hardware, IBM made three major design changes. First, they designed the Micro Channel bus to be slot dependent. That is, each slot was addressable by the CPU. This differed from the IBM PC and PC AT bus machines, where adapter boards could be placed in any slot.

Figure 3-3. Micro Channel adapter.

Second, they specified that each adapter (see Figure 3-3) that was plugged into the Micro Channel bus would need its own unique identifier assigned by IBM. The ID was stored in EEPROMs located on each adapter card. In addition, the EEPROMs would hold card configuration data, such as the memory-mapped address, interrupt level, and port address of the adapter. These special registers were called Programmable Option Select registers, or POS registers. These registers, addressable only in a special mode, eliminated the need for configuration jumpers required for AT bus adapters. The user would load a special configuration program, which would set the adapter configuration and program the EEPROMs and each adapter.

Third, they included 64 bytes of Non-volatile Random Access Memory, or NVRAM, which would hold the current configuration information for each slot. The contents of the NVRAM is retained by a low-voltage battery. When the

computer was powered on, a Read Only Memory, or ROM, resident program would compare, slot by slot, the configuration of each adapter to the current configuration stored in NVRAM. If it found a difference, it would stop and force the user to run the setup program to reconfigure the system. This Power On Self Test or POST, also checks the size of memory and compares it to the amount configured in NVRAM.

Figure 3-4. IBM PS/2 Model 80.

#### **Enhanced Industry Standard Architecture (EISA)**

The third major innovation in bus technology was the introduction of the Enhanced Industry Standard Architecture bus, or EISA bus. The EISA bus was introduced in September of 1988 in response to IBM's introduction of the Micro Channel bus. Some of the motivation for the EISA bus was the same as for the Micro Channel. EISA was designed for high throughput and bus mastering, and is capable of 33MB per second throughput. The developers of the EISA bus maintained compatibility with existing ISA bus adapters by designing a connector that would accept either type of adapter card. It should be noted, however, that using an ISA bus adapter in an EISA bus system provides no increased performance.

The EISA bus, like the Micro Channel bus, supports multiple bus masters, but only six compared to Micro Channel's 15. This is still better than the ISA bus, which supports only one bus master. Throughput of the ISA bus machine is

limited by the processor speed, as more work has to be done by the CPU. In a multiple bus master architecture like EISA or Micro Channel, the adapter card relieves the CPU of the responsibility of handling the high-speed data transfers, and thus is more efficient.

# **Bus Wars**

Many benchmarks have been performed pitting the three buses against each other. With a few exceptions, the casual user will not notice much difference between them. However, increasing demands for higher transfer rates and increased CPU performance will soon make the traditional AT bus obsolete. The AT bus is handicapped by its 24-bit address bus and 16-bit data bus, which limits performance by permitting the system to transfer data only half as fast as EISA and Micro Channel bus systems. It is also limited by its interrupt support and bus-mastering capabilities. Without another alternative, this leaves EISA and Micro Channel as the natural successors to the ISA bus. IBM is gearing up for the challenge, and has recently specified a new mode of Micro Channel operation that will run on all IBM Micro Channel machines. The new specification, called Micro Channel II, allows for transfer rates of 40, 80, and 160MB per second, leaving the EISA machines in the dust. IBM is also beginning to price their Micro Channel systems at equal to or less than their ISA equivalents in an attempt to make the Micro Channel bus more popular. The EISA bus, however, maintains compatibility with the wide variety of inexpensive ISA adapters, and is not likely to be upstaged in the near future by the Micro Channel bus.

EISA promises to remain popular because of the large investment in ISA bus adapters and the reluctance of many users to embrace the Micro Channel bus.

#### **Real Mode**

The Intel processors are capable of operating in one of two modes. These are called real mode and protect mode. The most popular computer operating system, DOS, runs in real mode. In real mode, the processor is capable of

addressing up to one megabyte of physical memory. This is due to the addressing structure, which allows for a 20-bit address in the form of a segment and offset (see Figure 3-5).

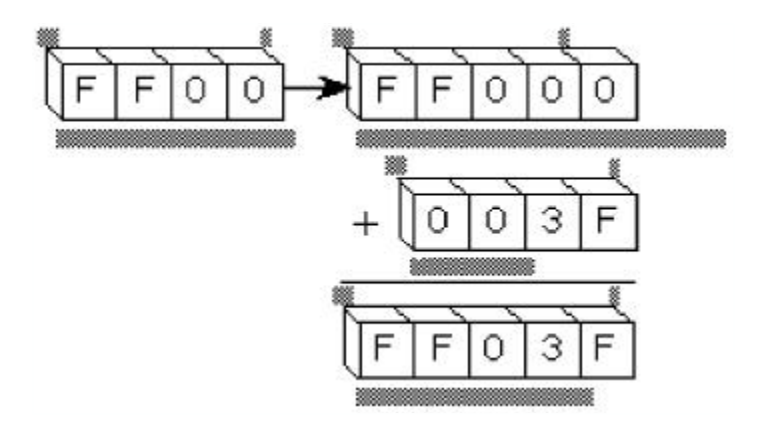

Figure 3-5. Real mode address calculation.

Real mode allows a program to access any location within the one megabyte address space. There are no protection mechanisms to prevent programs from accidentally (or purposely) writing into another program's memory area. There is also no protection from a program writing directly to a device, say the disk, and causing data loss or corruption. DOS applications that fail generally hang the system and call for a <ctrl-alt-del> reboot, or in some cases, a power-off and a power-on reboot (POR). The real mode environment is also ripe for viruses or other types of sabotage programs to run freely. Since no protection mechanisms are in place, these types of "Trojan horses" are free to infect programs and data with ease.

# **Protect Mode**

The protect mode of the Intel 80286 processor permits direct addressing of memory up to 16MB, while the Intel 80386 and 80486 processors support the direct addressing of up to four gigabytes (4,000,000,000 bytes). The 80286

processor uses a 16-bit selector and 16-bit offset to address memory (see Figure 3-6). A selector is an index into a table that holds the actual address of the memory location. The offset portion is the same as the offset in real mode addressing. This mode of addressing is commonly referred to as the 16:16 addressing. Under OS/2 Warp, the 80386 and 80486 processors address memory using a selector:offset, but the value of the selector is always 0, and the offset is always 32 bits long (see Figure 3-7). This mode of addressing is referred to as the 0:32 or flat addressing. The protect mode provides hardware memory protection, prohibiting a program from accessing memory owned by another program. While a defective program in real mode can bring down the entire system (a problem frequently encountered by systems running DOS). A protect mode program that fails in a multitasking operating system merely reports the error and is terminated. Other programs running at the time continue to run uninterrupted.

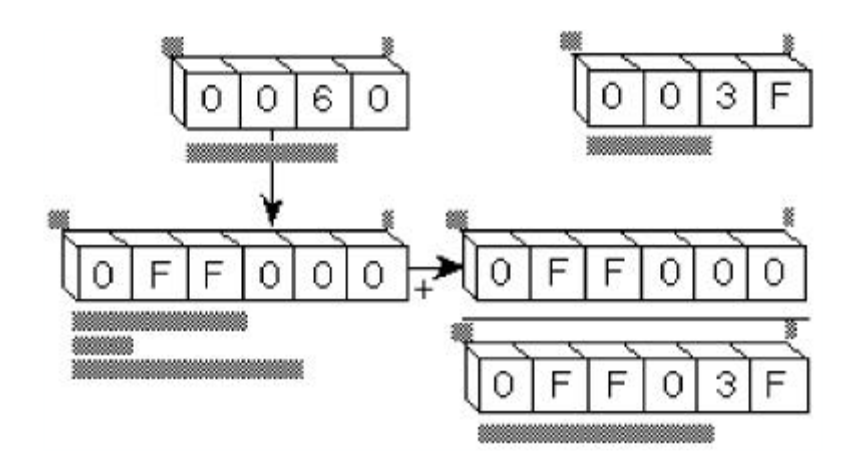

Figure 3-6. 80286 protect mode addressing.

To accomplish this memory protection, the processor keeps a list of memory belonging to a program in the program's Local Descriptor Table, or LDT. When a program attempts to access a memory address, the processor hardware verifies that the address of the memory is within the memory bounds defined by

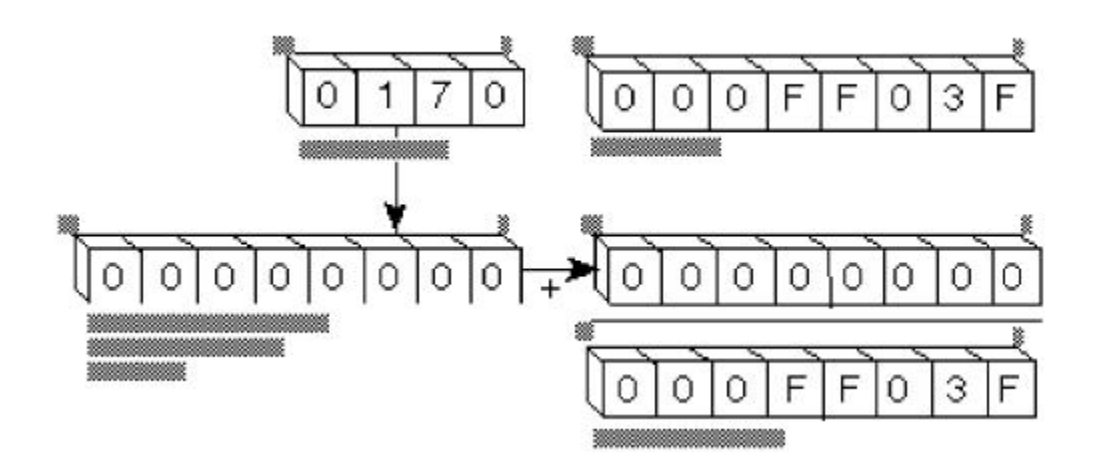

the program's LDT. If it is not, the processor generates an exception and the program is terminated.

Figure 3-7. 80386-486 flat mode addressing.

The processor also keeps a second list of memory called the Global Descriptor Table, or GDT. The GDT usually contains a list of the memory owned by the operating system, and is only accessible by the operating system and device drivers. Application programs have no direct access to the GDT except through a device driver.

OS/2 1.x uses the protect mode of the Intel processor to run native OS/2 programs, and provides a single DOS "compatibility box" for running DOS applications. If a DOS session is selected while the system is running an OS/2 application, the processor stops running in protect mode and switches to the real mode to accommodate the DOS application. A poorly programmed DOS application can bring down the entire system.

OS/2 Warp runs DOS programs in the protect mode, using the virtual 8086 mode of the 80386 and 80486 processors. This special mode allows each DOS application to run in its own protected one megabyte of memory space, without being aware of any other applications running on the system. Each Virtual DOS Machine, or VDM, thinks that it's the only application running. Errant DOS programs are free to destroy their own one megabyte environment, but cannot crash the rest of the system. If a DOS application fails in a VDM, a new copy of DOS can be booted into the VDM and restarted. For a more complete description of the Intel processors and their architecture, please refer to Appendix B for a list of recommended reading.

## **Using Addresses and Pointers**

Writing an OS/2 Warp device driver requires a thorough understanding of addresses, pointers, and the OS/2 Warp memory management DevHlp routines. Since OS/2 Warp is a hybrid operating system composed of 16-bit and 32-bit code, many of your device driver functions will involve pointer conversion and manipulation. Specifically, pointers might have to be converted from 16-bit to 32-bit, and from 32-bit back to 16-bit. Addresses might be expressed as virtual, physical or linear address. Several DevHlp functions require flat pointers to items in the driver's data segment, which is normally a 16:16 pointer. If you don't have a good understanding of 16-bit and 32-bit addresses or pointers, please go back and reread the previous sections. Refer to Chapter 15 for more information.

#### **The Ring Architecture**

In the protect mode, the processor operates in a Ring architecture. The ring architecture protects the operating system by allowing minimum access to the system and hardware.

Normal application programs run at Ring 3, which is the least trusted ring (see Figure 3-8). Programs that run in Ring 3 have no direct access to the operating system or hardware, and must adhere to very strict guidelines for accessing OS/2 or its supported devices.

Ring 2 is reserved for Input/Output Privilege Level (IOPL) programs (see Chapter 10) and 16-bit Dynamic Link Libraries, or DLLs. With OS/2 Warp, 32bit DLLs run in Ring 3. Refer to Chapter 4 for a more detailed discussion of DLLs.

Ring 1 is currently reserved.

Ring 0 is the most trusted level of the processor, and is where physical and virtual device drivers run. Device drivers need, and are granted, full access to the processor and system hardware as well as the interrupt system and OS/2 internals.

Most application programs will run in Ring 3. Occasionally, for performance reasons, an application may need to write directly to adapter hardware and will do so through an IOPL routine at Ring 2, but will quickly return to Ring 3 to continue running. An example of such a program is the CodeView debugger. As an additional protection method, OS/2 can refuse input and output by a Ring 2 program if the user modifies the CONFIG.SYS file to contain the line IOPL=NO. Programs attempting to perform Ring 2 I/O will generate a General Protection, or GP fault if IOPL=NO appears in the CONFIG.SYS file. Users may also permit only selected programs to perform IOPL by entering the program names in CONFIG.SYS. See Chapter 10 for a discussion of IOPL.

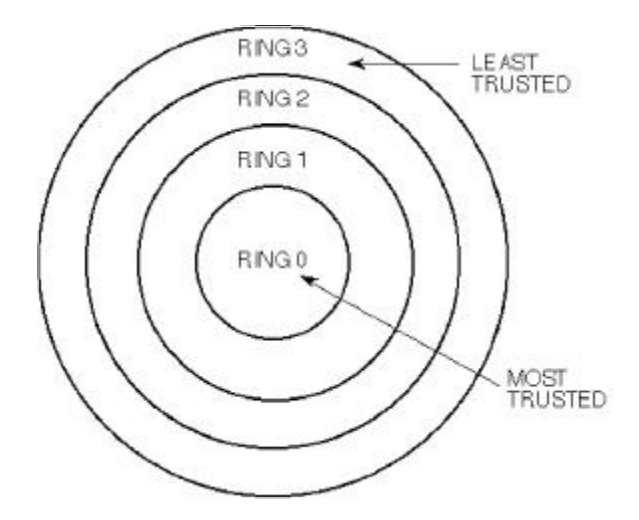

Figure 3-8. The 80x86 ring architecture.

# **Chapter 4 - An Overview of the OS/2 Operating System**

OS/2, introduced in late 1987, was billed as the successor to DOS. In fact, it was going to be called DOS before IBM got into the act. Over 500 programmers at IBM and Microsoft worked night and day to get OS/2 out the door on schedule. Both IBM and Microsoft trumpeted OS/2 as the replacement for DOS, and Bill Gates himself predicted that OS/2 would replace DOS on the desktop by 1989. This, of course, never happened. The reasons why OS/2 never caught on can be debated forever, but probably can be summarized in a few key statements.

First, when IBM announced OS/2, there were only a handful of applications ready to run on it. The few that were ready were just warmed-over DOS versions, which were recompiled and relinked under OS/2. They also ran considerably slower than their DOS counterparts.

Second, the graphical user interface for OS/2, called Presentation Manager, was missing. As a result, most application programs were written with dull, character-based user interfaces.

Third, the DOS compatibility box, or penalty box as it was sometimes referred to as, crashed frequently when DOS applications were run under it. It simply wasn't compatible with DOS. Some DOS applications would run, but most wouldn't. This was largely a result of the small amount of memory available to a DOS application, which was only approximately 500K bytes. Users were reluctant to replace DOS with an operating system that wouldn't run all of their favorite DOS applications.

Fourth, IBM made a big mistake by attempting to tie the OS/2 name to their recently introduced family of PS/2 computers. Users believed that OS/2 would run only on PS/2 machines. IBM also bungled the marketing of OS/2. IBM authorized dealers didn't know what OS/2 was, how to sell it or how to order it. No advertisements appeared for OS/2, and it wasn't actively shown at trade shows or in technical publications. OS/2 was virtually ignored until sometime in 1990, just following the introduction and huge success of Microsoft Windows 3.0.

Lastly, the timing was bad. OS/2 needed four megabytes or more of memory, and memory was selling for approximately \$400 per megabyte. The high memory prices were due in part to high tariffs placed on the Japanese for dumping memory chips and to increased demand. Most systems had one megabyte of memory or less, so upgrading was very expensive. OS/2 was not cheap, about \$350 for the Standard Edition, which, combined with the cost of extra memory, represented a substantial upgrade cost.

Spurred on by the huge success of Windows 3.0, Microsoft decided that it would abandon OS/2 and concentrate on the Windows platform, which is based on DOS. IBM, left without a multitasking solution for its PC-tomainframe connection, had been counting on OS/2 to replace DOS. IBM finally woke up and realized that without some major changes in the way OS/2 was designed and marketed, that OS/2 would die an untimely death. The result of IBM's rude awakening was the introduction of OS/2 Warp early in 1992.

#### **Roots**

OS/2 was originally called MS-DOS version 4.0. MS-DOS 4.0 was designed for preemptive multitasking, but was still crippled by the 640KB memory space restriction of real mode operation. A new product, called MS-DOS 5.0 was conceived, and IBM and Microsoft signed a Joint Development Agreement to develop it. MS-DOS 5.0 was later renamed OS/2. OS/2 was designed to break the 640KB memory barrier by utilizing the protect mode of the 80286 processor. The protect mode provided direct addressing of up to 16 megabytes of memory and a protected environment where badly written programs could not affect the integrity of other programs or the operating system.

When Gordon Letwin, Ed Iaccobuci, and the developers at IBM and Microsoft first designed OS/2 1.0, they had several goals in mind. First, OS/2 had to provide a graphical device interface that was hardware independent. The

concept was that each device would be supplied with a device driver containing the specific characteristics of the device. Graphics applications could be written without regard to the type of graphics input or output device. This concept is referred to as virtualization. However, virtualization comes at a cost. When an application sends a request to the OS/2 kernel for access to a device, the kernel has to build a request and send it to the device driver. The device driver has to break it down, perform the operation, format the data, and transfer it back to the application.

Second, OS/2 had to allow direct hardware access to some peripherals for performance reasons. Peripherals such as video adapters require high-speed access to devices, and the normal device driver mechanism was just not fast enough. To solve this problem, OS/2 allows applications or Dynamic Link Libraries (DLLs) to perform direct I/O to adapter hardware. The video device driver, which resides in a DLL, can access the device directly without calling a device driver to perform the I/O. Dynamic linking also allows programs to be linked with undefined external references, which are resolved at run time by the OS/2 system loader. The unresolved entry points exist in DLLs on the OS/2 system disk, and are loaded into memory and linked with the executable program at run time. The use of DLLs allows system services that exist in the DLLs to be modified by changing a DLL and not the entire system. A display adapter, for example, could be added simply by a adding a new DLL. Additional system functions and processes can be implemented as DLLs.

Third, OS/2 had to provide an efficient, preemptive multitasking kernel. The kernel had to run several programs at once, yet provide an environment where critical programs could get access to the CPU when necessary. OS/2 uses a priority-based preemptive scheduler. The preemptive nature of the OS/2 scheduler allows it to "take away" the CPU from a currently running application and assign it to another application. If two programs of equal priority are competing for the CPU, the scheduler will run each program in turn for a short period of time, called a time slice. This ensures that every program will have access to the CPU, and that no one program can monopolize the CPU.

Fourth, OS/2 had to provide a robust, protected environment. OS/2 uses the protect mode of the 80286 and above processors, which has a built-in memory protection scheme. Applications that attempt to read or to write from memory that is not in their specific address space are terminated without compromising the operating system integrity. OS/2 had to run applications that were larger than the physical installed memory. OS/2 accomplishes this with swapping. If a program asks for more memory than exists, a special fault is generated, which causes the existing contents of memory to be swapped out to a disk file, thereby freeing up the required memory. When the program accesses a function that has been swapped out to disk, a special fault is generated to cause the required functions to be swapped back into physical memory. Swapping allows large programs to be run with less memory than the application requires, but swapping can cause a considerable degradation in speed.

Fifth, OS/2 had to run on the 80286 processor. At the time that OS/2 was designed, the 80286 was the only CPU that could run a multitasking protect mode operating system. The 80386 machines were not available, so IBM and Microsoft committed to a version of OS/2 which would run on the 80286 platform. This was purely a marketing decision, based on the number of 80286 machines installed at the time. The implementation of OS/2 on the 80286 proved to be clumsy and slow. The operating system had to be designed for the 16-bit architecture of the 80286, but really required a 32-bit architecture to perform well. The 80286 could operate in the protect mode and real mode, but could not switch back and forth gracefully. It could switch from the real mode to the protect mode easily, but not back. The processor was designed to run in only one mode, not both. Because OS/2 had to support OS/2 applications and DOS applications all at one time, a way had to be found to change the processor mode on the fly. Gordon Letwin came up with the patented idea of how to do this with what has been referred to as "turning the car off and on at 60 MPH."

Lastly, OS/2 had to run existing "well-behaved" DOS applications. Wellbehaved DOS programs were those programs that did not directly access the hardware or use shortcuts to improve performance. Unfortunately, most DOS programs used some type of shortcut to improve performance and make up for the relatively slow 8088 processor they were originally written for.

### **Processes and Threads**

OS/2 introduced the notion of threads. A thread is defined as an instance of execution or path of execution through a piece of code. OS/2's multitasking is thread-based. A program always has at least one thread, called the main thread, and may have many more threads, each executing at the same time (see Figure 4-1). The additional threads are created by the main thread, and act as smaller "children" of the main thread. Threads inherit the environment of their creator, usually a process, and can be started or suspended by the main thread. A thread can only be destroyed by committing suicide.

To aid in multitasking, OS/2 offers four classes of priorities (see Table 4-1). They are Real-Time-Critical, Normal, Fixed-High, and Idle-Time. Real-Time-Critical is the highest priority, while Idle-Time is the lowest. Within each priority class, there are 32 separate and distinct priorities, numbered from 0 to 31. Most applications will run in the Normal mode, while time critical applications (such as a cardiac monitor) might run in the Real-Time-Critical class. The Fixed-High mode operates between Real-Time-Critical and Normal modes, and offers real time response but at priorities that can be dynamically modified by OS/2. The Idle-Time priority is reserved for slower background programs such as spoolers.

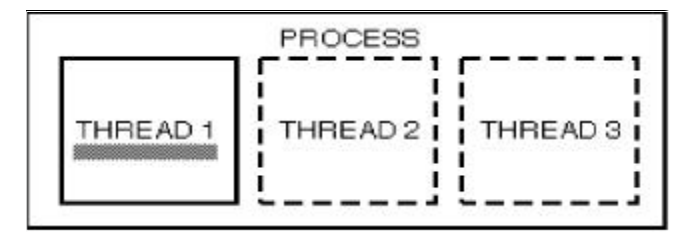

Figure 4-1. Process and threads.

One of OS/2's major advantages is its time-sliced, priority-based preemptive scheduler. This feature allows a critical or higher priority thread to preempt a currently running thread. This preemptive feature is what sets OS/2 apart from other multitasking systems such as UNIX. OS/2 runs the highest priority thread until it completes or gives up the CPU by blocking on an I/O request or system service. If a thread is currently executing and a higher priority thread needs to run, the lower priority thread will be preempted and the higher priority thread allowed to run. When the higher priority thread finishes or blocks waiting on a system service, the lower priority thread will get a chance to run again. If two threads with the same priority are competing for the CPU, each thread will alternate for one time slice worth of time.

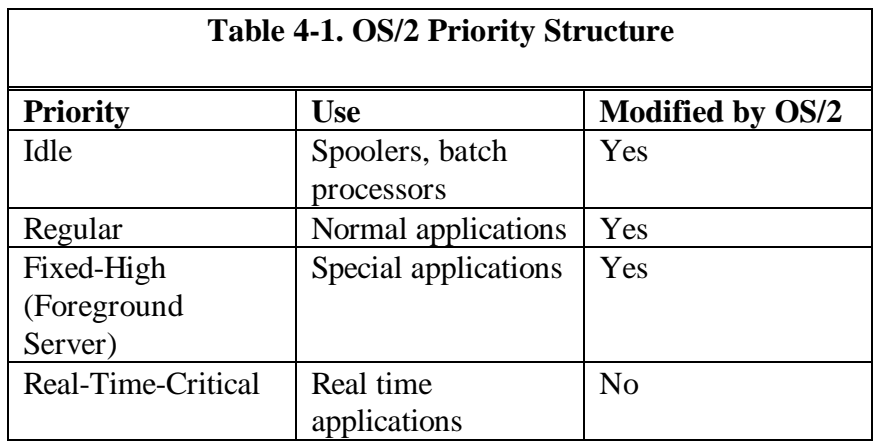

Most UNIX systems do not use threads, so priorities in a UNIX system are per process-based, rather than thread-based. Since most UNIX kernels are not preemptive, a UNIX application will run until it blocks on I/O or system resource, or exhausts its time slice. Currently running processes cannot be preempted, thus a critical program needing CPU time has to wait until the CPU is free. The UNIX scheduler is a round-robin scheduler, that is, the system allocates equal time to every process in a round-robin fashion. If three processes are running, process A gets a time slice, process B gets a time slice, then process C gets a time slice, and then the whole operation begins again with process A.

#### **OS/2 1.0 - OS/2 Arrives**

OS/2 1.0 was introduced in the fourth quarter of 1987. The first release did not contain a graphical user interface, but instead contained two side-by-side list boxes with names of programs to execute. The Application Programming Interface, or API, was incomplete and unstable. Device support was virtually nonexistent, and OS/2 1.0 was only guaranteed to run on the IBM PC AT and IBM PS/2 line of computers. Many DOS applications did not run in the DOS compatibility box, and only a few thousand copies of OS/2 1.0 were sold.

#### **OS/2 1.1 - Presentation Manager Arrives**

The next major release of OS/2 contained the graphical user interface, dubbed Presentation Manager. OS/2 was beginning to take shape. It contained a better DOS compatibility box, which caused fewer DOS programs to crash, and had a consistent, more bug-free set of API routines. Documentation, in the form of manuals and books, was beginning to appear, and a few more DOS applications were recompiled and relinked under OS/2. None of these programs used the Presentation Manager, as they were not redesigned for OS/2. As a result, the applications were dull, character-based programs that didn't take advantage of any of OS/2's multitasking abilities or Presentation Manager. The lack of applications, together with the cost of a hardware upgrade, kept most users away from OS/2.

#### **OS/2 1.2 - A Better File System**

OS/2 had been using the file system known as FAT, named after the DOS File Allocation Table. The FAT was where DOS (and OS/2) kept a running "picture" of the hard disk, including the utilization and amount of free space. The DOS FAT file system was limited by design to filenames with a maximum length of 11 characters, and was inefficient in storing and retrieving files. The High Performance File System, or HPFS, was introduced in OS/2 1.2 to provide more efficient handling of large files and volumes, and to remove the 11-character filename restriction. HPFS can handle filenames with up to 254

characters, files as large as two gigabytes, and provides a very fast searching algorithm for storing and locating files. Unlike the FAT file system, HPFS is an installable file system, and a special device driver must be loaded before using it.

The DOS compatibility box was improved, but OS/2 still could not run many DOS applications. This was due, in part, to the fact that the compatibility box did not offer the full amount of memory usually available to DOS applications. The size of the DOS compatibility box memory was reduced when device drivers were loaded, and often would only offer 500K bytes or less for running DOS programs. OS/2 was used primarily by companies that had real-time multitasking requirements for their systems, but not for running DOS applications. For DOS applications which would not run in the OS/2 1.2 compatibility box, OS/2 had a built-in dual-boot facility which allowed the user to selectively boot up DOS or OS/2. While OS/2 was running, however, the compatibility box was virtually useless.

Printers did not work correctly. OS/2 did not work with the most popular laser printers, such as the Hewlett Packard Laserjets. The future of OS/2 was bleak.

When Microsoft announced that they would be abandoning OS/2 in favor of Windows 3.0, OS/2 faced an uncertain future. Microsoft had been stating that OS/2 was the PC operating system platform of the future, and now had reversed that statement. Many large companies had previously begun conversion of their flagship programs, such as Lotus 1-2-3, to run under OS/2, and were taken by surprise by Microsoft's change in direction. IBM was forced to take over the development of OS/2, and Microsoft could free up its programming resources to concentrate on Windows software. Microsoft and IBM did agree to cross-license each other's products, and together they agreed that IBM would assume complete responsibility for OS/2.
#### **OS/2 1.3 – IBM's First Solo Effort**

Figure 4-2. OS/2 1.3 EE.

Although OS/2 1.0, 1.1, and 1.2 were developed jointly by IBM and Microsoft, OS/2 Version 1.3 (dubbed OS/2 Lite) was the first version of OS/2 to be done entirely by IBM (see Figure 4-2). It took IBM a while to get up to speed with OS/2, but when OS/2 1.3 was released, many features that had never worked correctly had been fixed. Version 1.3 had better networking, communications, and graphics support and could finally print correctly. The OS/2 kernel was slimmed down and ran considerably faster than its predecessors. IBM produced detailed documentation and began to actively support developers through the IBM Developer's Assistance Program. However, OS/2 was used primarily by IBM installations for their PC-to-mainframe connection, and by OEMs for specialized applications.

IBM was still not actively marketing OS/2. Information was difficult to come by, and it was almost impossible to buy OS/2. Most IBM dealers didn't even know what OS/2 was, or how to order it. IBM failed to inform their resellers how to demonstrate and sell OS/2. OS/2 was going nowhere fast.

#### **OS/2 2.0- What OS/2 Was Really Meant to Be**

Before deciding to scrap its OS/2 development, Microsoft had been working on a new version of OS/2, called OS/2 2.0. Microsoft first displayed early running versions of OS/2 2.0 in the middle of 1990, and had released the infamous System Developer's Kit, or SDK, with a whopping \$2600 price tag. The OS/2 2.0 SDK included early releases of the OS/2 kernel, 32-bit compiler, assembler, and linker. Many developers, however, balked at the price. The software contained several serious bugs, and for most developers, proved to be unusable.

IBM realized that, unless it made a radical change in the way OS/2 was designed and marketed, OS/2 would eventually become a proprietary internal operating system used only by IBM. IBM formed a team to assume the development responsibilities of OS/2 2.0. They mounted an enormous effort, and the commercial release of OS/2 2.0 was the culmination of that effort.

OS/2 Warp represents a new direction for personal computer operating environments. Instead of having to deal with the 16-bit architecture of the 80286 processors, OS/2 Warp was developed around the 32-bit architecture of the 80386 microprocessor. OS/2 Warp will not run on an 80286 processorbased machine. This decision comes at a time when the 16-bit 80286 machines are obsolete, and the standard choice for personal computers is an 80486 machine with 8MB of RAM as a minimum configuration. With memory prices at \$35 per megabyte of RAM, memory configurations of 8 and 16MB are becoming commonplace. Hard disk storage has decreased significantly in price, and most systems are sold with 100MB or more of disk storage as minimum.

OS/2 Warp allows DOS programs to run in their own one megabyte of memory space without knowledge of other programs in the system. Even the most illbehaved DOS applications, such as games, run flawlessly in their own protected area. In addition, users can boot any version of DOS they choose into a DOS session. The number of DOS sessions that can be started is unlimited in OS/2 Warp. DOS programs have access to 48MB of extended memory. OS/2 Warp also supports DOS programs designed to use the DOS Protect Mode Interface, or DPMI Version 0.9. OS/2 Warp runs Windows 3.0 and 3.1 applications in the real or standard mode. OS/2 Warp allows Dynamic Data Exchange, or DDE, between DOS/Windows and OS/2 applications, providing up to 512MB of DPMI memory per DOS session.

OS/2 Warp uses a desktop metaphor called the Workplace Shell for its user interface. The Workplace Shell represents an actual desktop using icons representing the actual items the user might find on his or her desk. It contains such items as a file folder, printer, network connection, and other icons that reflect the current configuration of the system. Printing a document, for example, is as simple as opening a folder, clicking on the document and dragging it over to the printer icon.

Figure 4-3. OS/2 Warp tutorial.

OS/2 Warp represents a common platform for supporting many different types of applications. It runs DOS applications, Windows 3.0 and 3.1 applications and, of course, native OS/2 applications, all seamlessly. There is no longer a need to dual-boot DOS or to load three different operating environments; OS/2 Warp runs them all.

## **The OS/2 Application Programming Interface**

OS/2 Warp offers a rich set of Application Program Interfaces (APIs) to allow programs to access system services. The OS/2 APIs are classified into eight major categories. They are:

#### 1. **File System**

File Systems (FAT, Super FAT, HPFS) Network Access (LAN Server, NetBIOS) Permissions DASD Media Management

#### 2. **Graphics Interface**

Graphics Programming Interface Video Input and Output

## 3. **Inter Process Communications** Shared Memory Semaphores Named Pipes **Queues** Dynamic Data Exchange (DDE)

#### 4. **System Services** Device Monitors

Timer Services

#### 5. **Process Management** Threads

Processes Child Processes Scheduler/Priorities

#### 6. **Memory Management**

- 7. **Signals**
- 8. **Dynamic Linking**

# **Chapter 5 - The Anatomy of an OS/2 Device Driver**

OS/2 device drivers, like other multitasking device drivers, shield the application code that performs I/O from device-specific hardware requirements. The application program need not concern itself with the physical constraints of a particular I/O device, such as timing or I/O port addressing, as these are handled entirely by the device driver. If an I/O card address is moved or a different interrupt selected, the device driver can be recompiled (notice I did not say reassembled) without modifying or recompiling the application code.

It should be noted that OS/2 device drivers can be configured during boot-up operation by placing adapter-specific parameters in the DEVICE= entry in CONFIG.SYS. The driver can retrieve the parameters and configure itself during the INIT section.

Conceptually, OS/2 device drivers are similar to device drivers in other multitasking systems, but they have the added responsibility of handling processor-specific anomalies such as the segmented architecture and operating modes of the Intel processors.

## **Application-to-Driver Interface**

OS/2 device drivers are called by the kernel on behalf of the application needing I/O service. The application program makes an I/O request call to the kernel, specifying the type of operation needed. The kernel verifies the request, translates the request into a valid device driver Request Packet and calls the device driver for service. The device driver handles all of the hardware details, such as register setup, interrupt handling, and error checking. When the request is complete, the device driver massages the data into a format recognizable by the application. It sends the data or status to the application and notifies the kernel that the request is complete. If the request cannot be handled

immediately, the device driver may either block the requesting thread or return a 'request not done' to the kernel. Either method causes the device driver to relinquish the CPU, allowing other threads to run. If an error is detected, the device driver returns this information to the kernel with a 'request complete' status. The OS/2 device driver may also "queue up" requests to be handled later in a work queue. The OS/2 Device Helper (DevHlp) library contains several DevHlps for manipulating the device driver's work queue.

## **DOS Device Drivers and OS/2 Device Drivers**

DOS device drivers have no direct OS/2 counterpart. DOS device drivers are simple, single-task, polling device drivers. Even interrupt device drivers under DOS poll until interrupt processing is complete. DOS device drivers support only one request at a time, and simultaneous multiple requests from DOS will cause the system to crash.

While the DOS device driver is a single-threaded polled routine, the OS/2 device driver must handle overlapping requests from different processes and threads. Because of this, the OS/2 device driver must be reentrant. The OS/2 device driver must also handle interrupts from the device and optionally from a timer handler. It must handle these operations in an efficient manner, allowing other threads to gain access to the CPU. Most importantly, it must do all of these reliably. The OS/2 device driver, because it operates at Ring 0, is the only program that has direct access to critical system functions, such as the interrupt system and system timer. The device driver, therefore, must be absolutely bugfree, as any error in the device driver will cause a fatal system crash.

OS/2 Warp device drivers no longer have to deal with the real-protect mode switching of OS/2 1.x, as all programs run in protect mode. OS/2 device drivers must have the capability to deinstall when requested, releasing any memory used by the device driver to the OS/2 kernel. OS/2 device drivers may also support device monitors, programs that wish to monitor data as it is passed to and from the device driver. OS/2 offers a wide range of device driver services to provide this functionality.

#### **Designing an OS/2 Device Driver**

Designing an OS/2 device driver requires a thorough understanding of the role of a device driver, as well as a solid working knowledge of the OS/2 operating system and design philosophy. Debugging OS/2 device drivers can be difficult, even with the proper tools. The OS/2 device driver operates at Ring 0 with full access to the system hardware. However, it has almost no access to OS/2 support services, except for a handful of DevHlp routines. Many device driver failures occur in a real time context, such as in the midst of interrupt handling. It may be difficult or impossible to find a device driver problem using normal debugging techniques. In such cases, it is necessary to visualize the operation of the device driver and OS/2 at the time of the error to help locate the problem.

#### **Tools Necessary For Driver Development**

One of the most important tools for device driver development is the device driver debugger. Generally, the best choice is the OS/2 Warp kernel debugger or KDB. KDB uses a standard ASCII terminal attached to one of the serial COM ports via a null-modem cable. When OS/2 is started, KDB looks for a COM port to perform its I/O to the debugging terminal. For systems with only one COM port, KDB will use COM1. For systems with two COM ports, KDB will use COM2.

The KDB is not simply a debugger, but is a replacement kernel that replaces the OS/2 standard system kernel called OS2KRNL. KDB has knowledge of internal OS/2 data structures and provides a powerful command set for debugging OS/2 device drivers. Installing the debugging kernel is easy. The attributes of the hidden file OS2KRNL are changed to non-hidden and non-system, and the file is copied to OS2KRNL.OLD. The debug kernel is then copied to OS2KRNL, and OS/2 is rebooted. KDB will issue a sign-on message to the debugging terminal indicating that it is active. KDB can be entered by typing <cntl-c> on the debug terminal, or if KDB encounters an INT 3 instruction. These procedures are described in more detail in Chapter 13. The kernel debugger

comes with the IBM OS/2 Warp Toolkit, and is installed easily with the installation program supplied with the Toolkit.

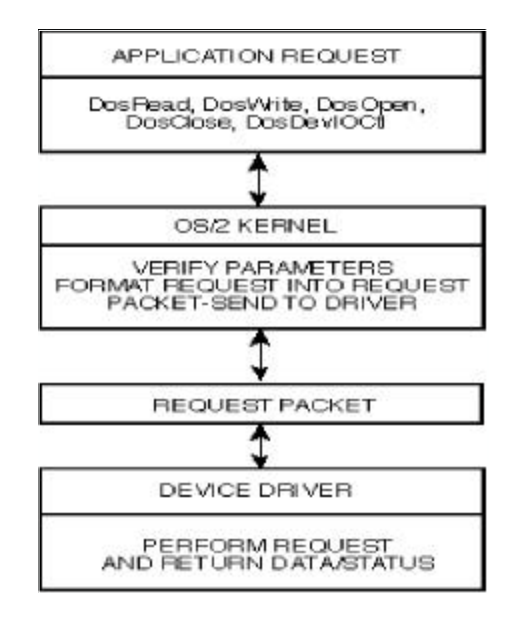

Figure 5-1. Application-to-device driver interface.

## **The Basics of Driver Design**

The device driver receives two basic types of requests: requests that can be completed immediately and those that cannot (see Figure 5-1). It receives these requests via a standard data structure called a Request Packet (see Figure 5-2).

Requests that can be completed immediately are handled as they come in, and sent back to the requestor. Requests that cannot be handled immediately (such as disk seeks) are queued up for later dispatch by the device driver. The device driver manipulates Request Packets using the DevHlp routines. To minimize head movement, disk device drivers usually sort pending requests for disk seeks in sector order.

The OS/2 device driver plays an additional role in system performance and operation. When a device driver is called to perform a request that cannot be completed immediately, the device driver Blocks the requesting thread. This relinquishes the CPU and allows other threads to run. When the request is complete, usually as the result of an interrupt or error occurring, the thread is immediately UnBlocked and Run. The device driver then queries the request queue for any pending requests that may have come in while the thread was blocked. It is important to note that when an application calls a device driver, the application program's LDT is directly accessible by the device driver.

#### **Request Packets**

The first entry in the Request Packet Header (see Figure 5-2) is the Request Packet length, filled in by the kernel. The second parameter is the unit code. Applicable for block devices only, this field should be set by the device driver writer to zero for the first unit, one for the second, etc. The third field is the command code. The command code is filled in by the kernel. This is the code used by the switch routine in the Strategy section to decode the type of request from the kernel. The next field is the status word returned to the kernel. This field will contain the result of the device driver operation, along with the 'DONE' bit to notify the kernel that the request is complete (this is not always the case; the device driver may return without the 'done' bit set). To make things easier, a C language union should be used to access specific types of requests. The Request Packet structures are placed in an include file, which is included by the device driver mainline. Refer to the Standard OS/2 Device Driver Include File in Appendix C.

```
typedef struct ReqPacket {
   UCHAR RPlength; \frac{1}{2} // Request Packet length<br>
UCHAR RPunit; \frac{1}{2} // unit code for block D
                                       // unit code for block DD only<br>// command code
   UCHAR RPcommand; // command code<br>
USHORT RPstatus; // status word
   USHORT RPstatus; // status word<br>UCHAR RPreserved[4]; // reserved bytes
UCHAR RPreserved[4]; // reserved bytes
 ULONG RPqlink; // queue linkage
   UCHAR avail[19]; // command specific data
    } REQPACKET;
```
Figure 5-2. Request Packet.

# **OS/2 Device Driver Architecture**

OS/2 device drivers come in two flavors, block and character. Block device drivers are used for mass storage devices such as disk and tape. Character device drivers are used for devices that handle data one character at a time, such as a modem. OS/2 device drivers are capable of supporting multiple devices, such as a serial communications adapter with four channels or a disk device driver which supports multiple drives.

OS/2 device drivers receive requests from the OS/2 kernel on behalf of an application program thread. When the device driver is originally opened with a DosOpen API call, the kernel returns a handle to the thread that requested access to the device driver. This handle is used for subsequent access to the device driver.

When an application makes a call to a device driver, the kernel intercepts the call and formats the device driver request into a standard Request Packet. The Request Packet contains data and pointers for use by the device driver to complete the request. In the case of a DosRead or DosWrite, for example, the Request Packet contains the verified and locked physical address of the caller's buffer. In the case of an IOCtl, the Request Packet contains the virtual address of a Data and Parameter Buffer. Depending on the type of request, the data in the Request Packet will change, but the Request Packet header length and format remain fixed. The kernel sends the Request Packet to the driver by passing it a 16:16 pointer to the Request Packet.

Device drivers are loaded by the OS/2 loader at boot time, and the kernel keeps a linked list of the installed device drivers by name, using the link pointer in the Device Header. Before a device driver is used, it must be "DosOpen"ed from the application. The DosOpen specifies an ASCII-Z string with the device name as a parameter, which is the eight character ASCII name located in the Device Header (see Figure 5-3). The kernel compares this name with its list of installed device drivers, and if it finds a match, it calls the OPEN section of the device driver Strategy routine to open the device. If the open was successful, the kernel returns to the application a handle to use for future device driver access. The device handles are usually assigned sequentially, starting with 3 (0, 1, and 2 are claimed by OS/2). However, the handle value should never be assumed.

```
typedef struct DeviceHdr {
   struct DeviceHdr far *DHnext; // ptr to next header, or FFFF<br>USHORT DHattribute; // device attribute word
   USHORT DHattribute; \begin{array}{ccc} 1/4 & \text{device attribute word} \\ 0 \text{FF} & \text{DHstrategy} \\ \end{array}OFF DHstrategy; \frac{1}{10} offset of strategy routine<br>OFF DHidc; \frac{1}{10} Offset of IDC routine
   OFF DHidc;<br>
UCHAR DHname[8];<br>
// dev name (char) or #u
                                                  1/ dev name (char) or #units (blk)
    char reserved[8];
     } DEVICEHDR;
DEVICEHDR devhdr = {
    (void far *) 0xFFFFFFFFF, // link
     (DAW_CHR | DAW_OPN | DAW_LEVEL1), // attribute
    (OFF) STRAT, \begin{array}{ccc} & / / & \text{astcategory} \\ \text{(OFF)} & 0, & \text{if} \\ \end{array}(OFF) 0,<br>"DEVICE1 ", (OFF) 1 // device name
                                                  // device name
     };
```
Figure 5-3. OS/2 device driver header.

## **Device Driver Modes**

OS/2 Warp device drivers operate in three different modes. The first, INIT mode, is a special mode entered at system boot time and executed at Ring 3. When the OS/2 system loader encounters a "DEVICE=" statement in the CONFIG.SYS file on boot-up, it loads the device driver .SYS file and calls the INIT function of the device driver. What makes this mode special is that the boot procedure is running in Ring 3 which normally has no I/O privileges, yet OS/2 allows Ring 0-type operations. The device driver is free to do port I/O

and even turn interrupts off, but must ensure they are back on before exiting the INIT routine. The INIT routine can be used to initialize a Universal Asynchronous Receiver Transmitter (UART) or anything else necessary to ready a device.

Ring 3 operation during INIT is necessary to protect the integrity of code that has already been loaded up to that point, and to make sure that the device driver itself does not corrupt the operating system during initialization. Ring 3 operation also allows the device driver initialization routine to call a limited number of system API routines to aid in the initialization process. For example, a device driver might use the API routines to read a disk file that contains data to initialize an adapter. The device driver also uses the API routines to display driver error and sign-on messages. The INIT code is only called once, during system boot. For this reason, the INIT code is usually located at the end of the code segment so it can be discarded after initialization.

Base device drivers and ADD drivers are intialized at Ring 0, not at Ring 3.

The second mode, called Kernel mode, is in effect when the device driver is called by the kernel as a result of an I/O request.

The third mode, called Interrupt mode, is in effect when the device driver's interrupt handler is executing in response to an external interrupt, such as a character being received from a serial port.

In general, the OS/2 device driver consists of a Strategy section, an INIT section, and optional interrupt and timer sections. The Strategy section receives requests from the kernel, in the form of Request Packet. The Strategy section verifies the request, and if it can be completed immediately, completes the request and sends the result back to the kernel. If the request cannot be completed immediately, the device driver optionally queues up the request to be completed at a later time and starts the I/O operation, if necessary. The kernel calls the Strategy routine directly by finding its offset address in the Device Header.

## **The Device Header**

A simple OS/2 device driver consists of at least one code segment and one data segment, although more memory can be allocated if necessary. The first item of data that appears in the data segment must be the device driver header (see Figure 5-4). The device driver header is a fixed length, linked list structure that contains information for use by the kernel during INIT and normal operation.

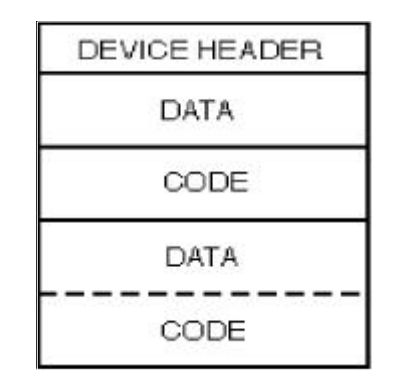

Figure 5-4. OS/2 device driver memory map.

The first entry in the header is a link pointer to the next device that the device driver supports. If no other devices are supported, the pointer is set to - 1L. A - 1L terminates the list of devices supported by this device driver. If the device driver supports multiple devices, such as a four-port serial board or multiple disk controller, the link is a far pointer to the next device header. When OS/2 loads device drivers at INIT time, it forms a linked list of all device driver device headers. The last device driver header will have a link address of -1L. When a DEVICE= statement is found in CONFIG.SYS, the last loaded device driver's link pointer is set to point to the new device driver's device header, and the new device driver's link pointer now terminates the list.

The next entry in the device header is the Device Attribute Word (see Table 5- 1). The Device Attribute Word is used to define the operational characteristics of the device driver.

The next entry is a one word offset to the device driver Strategy routine. Only the offset is necessary, because the device driver is written in the small model with a 64K code segment and a 64K data segment (this is not always true— in special cases, the device driver can allocate more code and data space if needed, and can even be written in the large model).

```
DEVICEHDR devhdr[2] = {
      { (void far *) &devhdr[1], // link to next dev<br>(DAM_CHR | DAW_OPN | DAW_LEVEL1), // attribute
     (DAW_CHR | DAW_OPN | DAW_LEVEL1),<br>(OFF) STRAT1,<br>(OFF) 0,
                                                                         // &strategy
                                                                          (a) deceases
      "DEVICE1 ",
      },
      \begin{array}{lll} \{ \mbox{(void far *)} \mbox{ 0xFFFFFFF}, & // \mbox{ link (no more devs)} \\ \mbox{(DAW_CHR} & \mbox{DAW_OPN} & \mbox{DAW_LEVEL1)}, & // \mbox{ attribute} \end{array}(DAW_CHR | DAW_OPN | DAW_LEVEL1), \frac{1}{16} attribute (OFF) STRAT2,
      (OFF) STRAT2,<br>(OFF) 0,
                                                                          // &IDCroutine
      "DEVICE2 ",
      }
 };
```
Figure 5-5. Device driver header, multiple devices.

The next entry is an offset address to an IDC routine, if the device driver supports inter-device driver communications. (The DAW\_IDC bit in the device attribute word must also be set, otherwise the AttachDD call from the other device driver will fail.) The last field is the device name, which must be eight characters in length. Names with less than eight characters must be spacepadded. Remember, any mistake in coding the device driver header will cause an immediate crash and burn when booting.

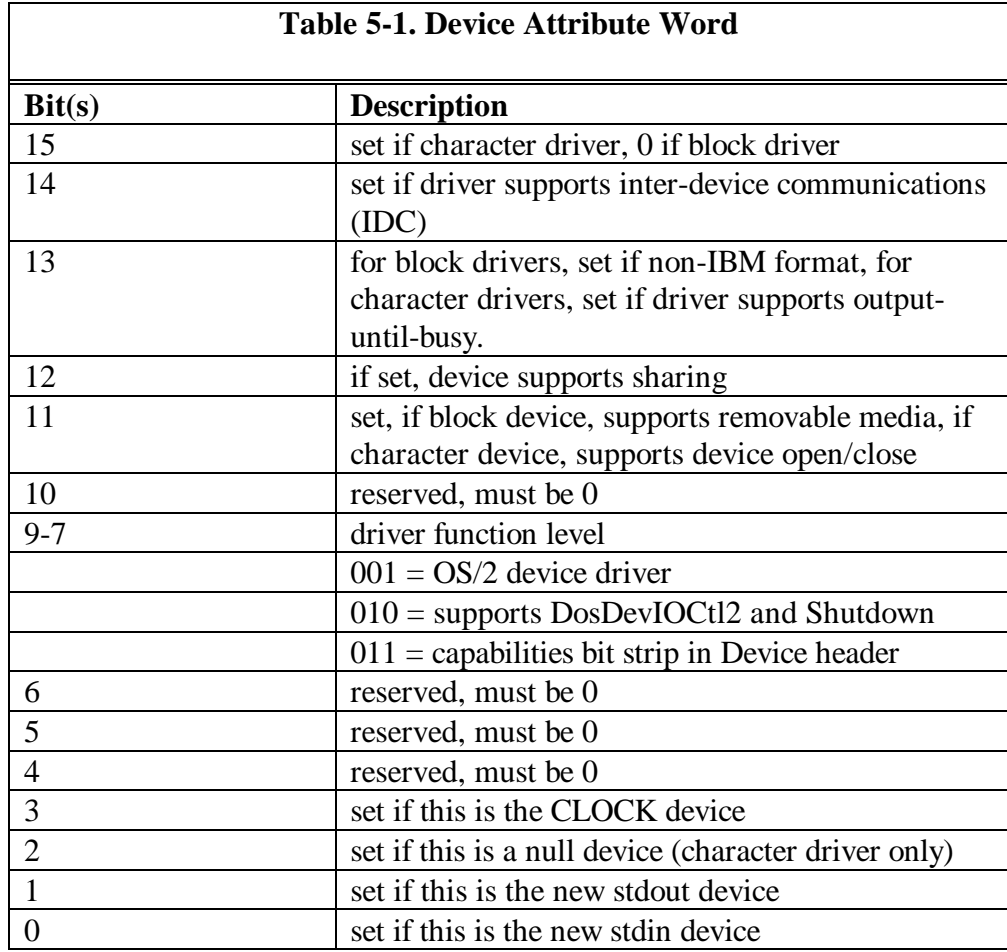

# **Capabilities Bit Strip**

The Capabilities Bit Strip word defines additional features supported on level 3 drivers only (see Table 5-2).

Note that if the device driver is an ADD device driver, and sets bit 7 and 8 in the device attribute word as well as bit 3 in the capabilities bit strip, the Init request packet sent by the kernel will be formatted differently than the standard PDD Init request packet. Refer to the appropriate ADD documentation for a description of the ADD Init request packet format.

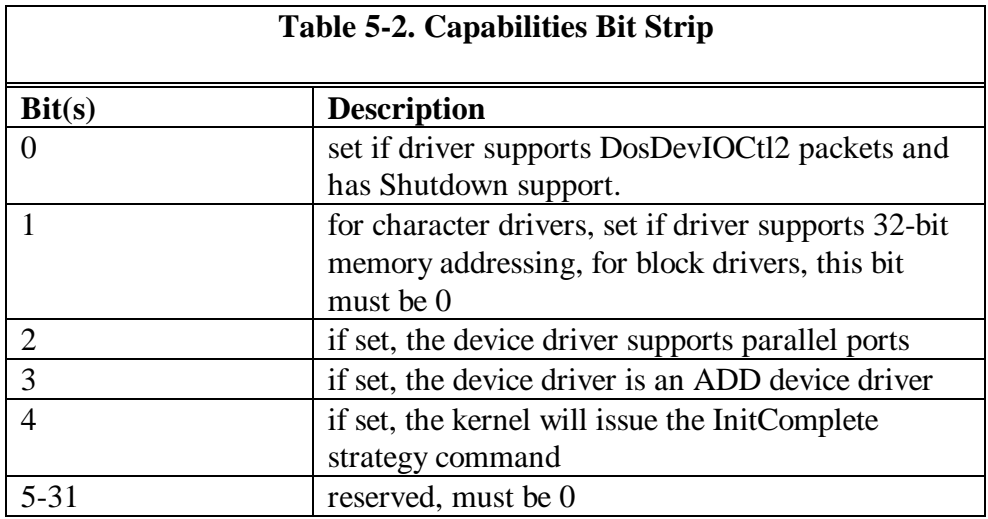

## **Providing a Low-Level Interface**

The data segment, which contains the Device Header, must appear as the very first data item. No data items or code can be placed before the Device Header. An OS/2 device driver which does not adhere to this rule will not load. Since our OS/2 device drivers are written in C, a mechanism must be provided for putting the code and data segments in the proper order, as well as providing a low-level interface to handle device and timer interrupts. Since the Device Header must be the first item that appears in the data segment, the C compiler must be prevented from inserting the normal C start-up code before the Device Header. Additionally, a method of detecting which device is being requested needs to be provided for device drivers that support multiple devices.

These requirements are handled with a small assembly language stub that is linked in with the device driver (refer to Figure 5-6). The \_\_acrtused entry point prevents the C start-up code from being inserted before the device driver data

segment. The segment-ordering directives ensure that the data segment precedes the code segment.

```
;
; C start-up routine, one device
;
              EXTRN _main:near
              PUBLIC _STRAT
              PUBLIC __acrtused
_DATA segment word public 'DATA'
\_DATA
CONST segment word public 'CONST'
CONST
_BSS segment word public 'BSS'
             ends
DGROUP group CONST,_BSS,_DATA
_TEXT segment word public 'CODE'
             assume cs:_TEXT,ds:DGROUP,es:NOTHING,ss:NOTHING
             .286P
\_ \texttt{STRAT}proc far
                          ino start-up code
__acrtused:<br>;
     push 0<br>jmp start
                          isignal device 0
;
start:
             push es ;send Request Packet address
    _{\rm{cal1}}^{\rm{push}}call _main ;call driver mainline
             bx ;restore es:bx es
    pop es<br>add sp,2
                          iclean up stack
    mov word ptr es:[bx+3],ax ;send completion status
     ret
;
_STRAT endp
;
_TEXT ends
             end
```
Figure 5-6. Start-up routine, one device.

Note the \_STRAT entry point. Remember that this is the address placed in the device driver's Device Header. The kernel, when making a request to the device driver, looks up this address in the Device Header and makes a far call to it.

The assembly language routine then, in turn, calls the C mainline. Thus, the linkage from the kernel to the device driver is established.

Note the "push 0" in the beginning of the \_STRAT routine. This is to notify the device driver which device is being requested. Each device supported by the device driver requires its own separate Device Header. Note also that each Device Header contains an offset address to its own Strategy routine. Using the assembly language interface, the device number is pushed on the stack and passed to the device driver Strategy section for service. The device driver retrieves the parameter and determines which device was requested. One of the parameters to **main** is the **int dev** (see Figure 5-9), the device number that was passed from the assembly language start-up routine. The assembly language start-up routine is modified to support multiple devices by adding entry points for each device's Strategy section. The modified source for this routine is shown in Figure 5-7.

The assembly language routine in Figure 5-8 provides the interrupt handler and timer handler entry points. The interrupt handler entry point provides a convenient place to put a breakpoint before entering the C code of the main interrupt handler. The timer handler entry point provides a place to save and restore the CPU registers. Note that the interrupt handler does not need to save the register contents, as this is done by the OS/2 kernel. The timer handler, however, must save and restore register contents.

; ; C start-up routine, 4 devices ; EXTRN \_main:near PUBLIC \_STRAT1 PUBLIC \_STRAT2 PUBLIC \_STRAT3 PUBLIC \_STRAT4 PUBLIC \_\_acrtused \_DATA segment word public 'DATA' \_DATA ends CONST segment word public 'CONST' CONST \_BSS segment word public 'BSS'  $\__{\rm BSS}$ DGROUP group CONST, \_BSS, \_DATA \_TEXT segment word public 'CODE' assume cs:\_TEXT,ds:DGROUP,es:NOTHING,ss:NOTHING .286P ; \_STRAT1 proc far ; satisfy EXTRN modules ; push 0<br>jmp start *i*signal device 0 ; \_STRAT1 endp \_STRAT2 proc far ; push 1 1 isignal second device jmp start ; \_STRAT2 endp \_STRAT3 proc far ; push 2 : isignal third device jmp start ; \_STRAT3 endp \_STRAT4 proc far ; push 3 3 ; isignal fourth device jmp start ; start: push es ;send address push bx<br>call \_main call  $\begin{array}{ccc}\n\text{main} & \text{ical driver main} \\
\text{pop} & \text{bx} & \text{restore es:bx}\n\end{array}$ ;restore es:bx pop es

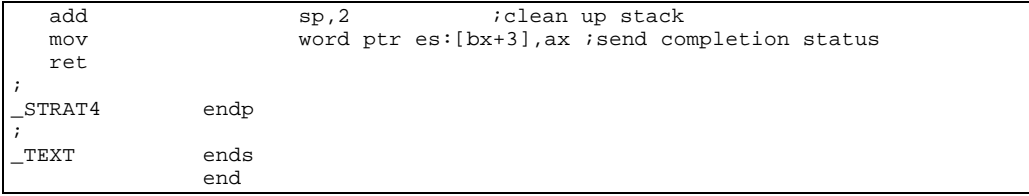

Figure 5-7. Start-up routine, four devices.

; ; C start-up routine, one device, w/interrupt and timer ; PUBLIC \_STRAT PUBLIC \_\_acrtused PUBLIC \_INT\_HNDLR PUBLIC \_TIM\_HNDLR EXTRN \_interrupt\_handler:near<br>EXTRN \_timer\_handler:near EXTRN \_timer\_handler:near<br>EXTRN main:near EXTRN \_main:near \_DATA segment word public 'DATA'  $DATA$ CONST segment word public 'CONST' CONST \_BSS segment word public 'BSS'  $\_BSS$ DGROUP group CONST, \_BSS, \_DATA \_TEXT segment word public 'CODE' assume cs:\_TEXT,ds:DGROUP,es:NOTHING, ss:NOTHING .286P ;<br>\_STRAT \_STRAT proc far ; no start-up code ; push 0<br>jmp start  $i$  signal device  $0$ ; start: push es ;send Request Packet address push bx<br>call \_main call \_main *i*call driver mainline<br>pop bx *i*restore es:bx bx ; restore es:bx es pop es<br>add sp,2  $i$ clean up stack mov word ptr es:[bx+3],ax ;send completion status ret ; \_STRAT endp ; \_INT\_HNDLR proc far ; call \_interrupt\_handler ;handle interrupts ; bail out ; \_INT\_HNDLR endp ; \_TIM\_HNDLR proc far ; pusha push es  $_{\rm{call}}^{\rm{push}}$ \_timer\_handler

|      | pop           | ds   |
|------|---------------|------|
|      |               |      |
|      | pop           | es   |
|      | $_{\tt popa}$ |      |
|      |               |      |
|      | ret           |      |
|      |               |      |
|      |               |      |
|      | _TIM_HNDLR    | endp |
|      |               |      |
|      |               |      |
| TEXT |               | ends |
|      |               |      |
|      |               | end  |

Figure 5-8. Start-up routine with timer and interrupt handler.

## **The Strategy Section**

The Strategy section is nothing more than a big switch statement (see Figure 5- 8). Common device driver requests, such as DosWrite and DosRead, have predefined function codes assigned to them. The device driver may elect to ignore any or all of these requests by returning a DONE status to the kernel. This tells the kernel that the request has been completed. The status returned to the kernel may optionally include error information that the kernel returns to the calling program.

```
int main(PREQPACKET rp, int dev)
{
    switch(rp->RPcommand)
\{ case RPINIT: // 0x00
        // init called by kernel in protected mode
        return Init(rp);
    case RPREAD: // 0x04
        return (RPDONE);
    case RPWRITE: // 0x08
        return (RPDONE);
    case RPINPUT_FLUSH: // 0x07
        return (RPDONE);
    case RPOUTPUT_FLUSH: // 0x0b
        return (RPDONE);
```

```
 case RPOPEN: // 0x0d
        return (RPDONE);
    case RPCLOSE: // 0x0e
        return (RPDONE);<br>RPIOCTL: // 0x10
   case RPIOCTL:
        switch (rp->s.IOCtl.function)
\{ case 0x00: // our function def #1
            return (RPDONE);
        case 0x01: // our function def #2
            return (RPDONE);
        }
    // deinstall request
    case RPDEINSTALL: // 0x14
        return(RPDONE | RPERR | ERROR_BAD_COMMAND);
    // all other commands are flagged
    default:
        return(RPDONE | RPERR | ERROR_BAD_COMMAND);
    }
}
```
Figure 5-9. Skeleton strategy section.

Note, however, that in the case of one of the standard device driver functions, the kernel will re-map the error value returned from the device driver to one of the standard device driver return codes.

If the device driver must return special error codes, it should use an IOCtl request. IOCtls are used for special types of operations, device driver-specific, which do not fit into the architecture of the standard device driver functions. An example might be such as port I/O or initialization of a UART. The IOCtl section of the device driver is called when the application issues a DosDevIOCtl call with the device driver's handle. Using IOCtls, the device driver can return specialized codes that might contain, for example, the contents of an I/O port

or the status of the device. This flexibility allows the device driver writer to customize the device driver to fit any device.

Examine the skeleton Strategy section in Figure 5-8. Note the switch on the Request Packet command. A number of standard device driver functions have command codes predefined in OS/2 (see Table 5-3). It is up to the device driver writer to act upon or ignore any of the requests to the device driver.

The Strategy section is entered when the kernel calls the device driver to perform a particular operation. Refer to Table 5-3.

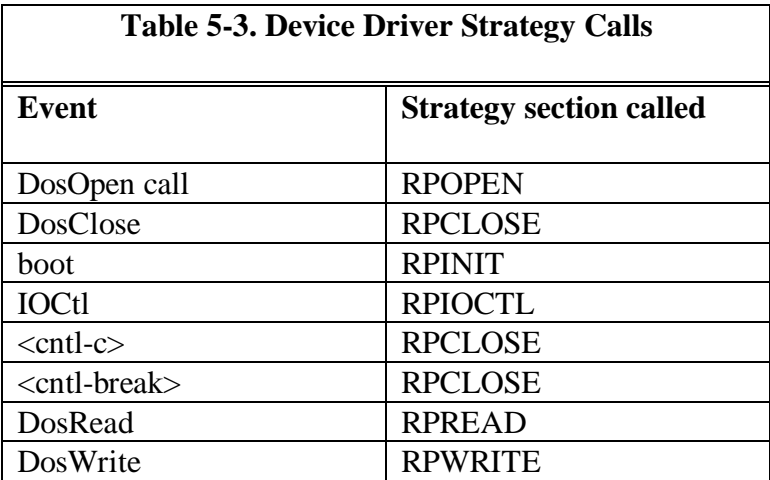

## **Initialization**

The first thing that must be done in the initialization section is to save the DevHlp entry point address, passed in the Request Packet. This is the only time that the address is made available to the device driver, and it must be saved in the device driver's data segment. The INIT code generally performs two other functions. First, it issues the sign-on message to the screen that the device driver is attempting to load. Second, it finds the address of the last data and last code item, and sends them back to OS/2. OS/2 uses the code and data offset

values to size memory. Only the first code and data segment of the device driver is re-sized by OS/2, so it may be desirable to place the INIT code and data into another segment which is discarded after the device driver is loaded. If a device driver fails installation, it must send back zero offsets for its code and data segments so OS/2 can use the memory space that the device driver had occupied during installation. Depending on the type of driver, you may wish to use this section to initialize your device, hook an interrupt or start a timer.

It should be noted that for Micro Channel and EISA bus systems which share interrupts, it is desirable to hook the interrupt in the OPEN section and release it in the CLOSE section. This allows other adapters which use the same interrupt to register for the interrupt without being refused. ISA bus interrupts should be hooked during INIT, since the driver should fail initialization if the interrupt cannot be given to the device driver.

If the device driver supports multiple devices, it will contain a Device Header with an entry for each device, with the previous Device Header pointing to the next Device Header. The last Device Header will contain a -1L, which terminates the list. For each device, the OS/2 kernel will call the Strategy entry point to initialize the device. If the driver supports, for example, four serial ports that use a single interrupt level, only the last valid initialized device should hook the interrupt. This will prevent previously installed devices from generating interrupts before the initialization has been completed. The code and data segment values returned to OS/2 to size memory should be exactly the same each time the INIT section is called.

During INIT, a limited number of API functions may be called by the device driver. This is possible because INIT runs as a single Ring 3 thread. Some of the APIs, especially those that perform file I/O, are especially helpful for initializing adapters using data that is resident in disk files. Refer to the INIT Strategy Command in Chapter 6 for a more detailed description of device driver initialization.

The driver should allocate necessary resources during initialization, such as memory and GDT selectors. If the driver supports a memory mapped adapter, the physical adapter address may be mapped to a GDT selector. However,

because INIT is performed as a Ring 3 thread, the GDT selector cannot be accessed during initialization. Any function which creates or uses a GDT selector during INIT, such as AttachDD, will not allow you to that GDT selector during INIT. This is because INIT is run at Ring 3, and does not have access to the GDT.

With IBM PS/2s, the device driver should search the system for an adapter card with the correct ID and verify that it is configured correctly. The device driver may call special PS/2 Advance BIOS (ABIOS) routines (see Chapter 8) to verify the correct configuration of the adapter.

There is an important exception to drivers being initialized at Ring 3, base device drivers and ADDs are initialized at Ring 0.

## **A Common Strategy**

One of the most common techniques in OS/2 device driver design is for the Strategy section to request service from the device and wait for a device or timer interrupt to signal completion of the request. In this case, the Strategy section starts the I/O and issues a Block DevHlp call, which blocks the calling thread. When the device interrupt signals that the operation is done, the interrupt section Runs the blocked thread, completing the request. To protect against the request never being completed, such as with a down device, the Block call can contain a time-out parameter. If the timeout expires before the completion interrupt occurs, the Blocked thread is Run, allowing the Strategy section to send the proper error message back to the kernel.

Another method of timing-out a device is the use of the SetTimer DevHlp routine. A timer handler can be hooked into the OS/2 system clock, and ticks counted down until a time-out occurs. The Blocked thread can then be Run by the timer handler.

The number and type of commands supported by the Strategy section are up to the device driver writer. The device driver can process only the commands it needs to, and let the others simply pass through by sending a DONE status back to the kernel. Illegal function calls may optionally be trapped, and ERROR\_BAD\_COMMAND returned to the kernel.

Note that the OS/2 kernel periodically issues special requests to the device driver which are not generated by the application which opened the driver. An example of this would be the 5-48 Code Page IOCtl which the kernel sends to every OS/2 device driver immediately following the open.

If the application that opened the device driver fails or is aborted with a  $\lt$ cntlc> or <cntl-break>, the device driver is UnBlocked by the kernel with an unusual wake-up return code. The driver must return ERROR\_CHAR\_CALL\_INTERRUPTED to the kernel, which will in turn call the CLOSE section of the driver.

In general, it's a good practice to trap all unsupported requests by returning the DONE and ERROR\_BAD\_COMMAND status to the kernel, but be aware you may have to make some exceptions for the unsolicited calls.

In the simplest of device drivers, the Strategy section may only contain an OPEN, CLOSE, and READ or WRITE section. In a complicated device driver, such as a disk device driver, the Strategy section may contain over two dozen standard device driver functions and dozens of additional IOCtl calls. IOCtl calls are actually Strategy functions, but are broken down one step further to provide more detailed or device-specific operations (see Chapter 6). For instance, a device driver might send a list of parameters to be used in initializing an I/O port, and return the status of that initialization operation. This type of function would not be able to be done with one of the standard set of device driver function calls because it is so device-specific. The IOCtl, however, is well suited to this type of functionality.

#### **Interrupt Section**

The interrupt section handles interrupts from the device. Interrupts may be caused by a character having been received, a character finished transmitting, or any number of external events. Interrupt processing should be quick and

straightforward. The routine that handles the interrupt is appropriately called the interrupt handler. The interrupt handler is a subroutine that is entered upon the receipt of an interrupt for the IRQ level registered with the SetIRQ DevHlp call. All interrupts in OS/2 are handled by the kernel. With DOS, all a program had to do was to hook the interrupt vector that it wanted. OS/2, however, does not allow interrupt vectors to be changed, and if an attempt is made to change one, the application will immediately be kicked off the system.

To register for an OS/2 interrupt, the device driver must send the address of its interrupt handler and the requested interrupt (IRQ) level to OS/2 via a SetIRQ DevHlp call. If the SetIRQ is successful, OS/2 will call the interrupt handler upon receipt of an interrupt on that IRQ.

OS/2 will call the interrupt handlers that registered for a particular IRQ until the interrupt handler claims the interrupt by clearing the carry flag (CLC).

The interrupt handler must be located in the first code segment of the device driver. A sample interrupt handler is shown in Figure 5-10.

```
void interrupt_handler ()
{
    int rupt_dev;
    int source;
 int cmd_b;
 int st_b;
 int port;
 int temp;
    int rxlevel;
    port=UART_PORT_ADDRESS;
 outp((port+2),0x20); // switch to bank 1
source = getsrc (); // get vector
    switch (source)
    {
    // optional timer service routine
    case timer :
        st_b=inp (port+3); // dec transmit cnt
        if ( ThisReadRP == 0) // nobody waiting
            break;
        ThisReadRP->RPstatus=(RPDONE | RPERR | ERROR_NOT_READY);
        Run ((ULONG) ThisWriteRP);// run thread
        ThisWriteRP=0;
```

```
 break;
   case txm :<br>case txf :
    case txf :
        // spurious write interrupt
        if ( ThisWriteRP == 0)
         {
             temp=inp(port+2);
             break;
         }
         // keep transmitting until no data left
        if (!(QueueRead(&tx_queue,&outchar)))
         {
              outp((port), outchar);
              tickcount=MIN_TIMEOUT;
              break;
         }
         // done writing, run blocked thread
        tickcount=MIN_TIMEOUT;
        disable_write();
        ThisWriteRP->RPstatus = (RPDONE);
        Run ((ULONG) ThisWriteRP);
        ThisWriteRP=0;
        break;
    case ccr :
         // control character, treat as normal
        inchar=inp(port+5);
    case rxf :
        // rx fifo service routine
        if ( ThisReadRP == 0)
            inchar=inp (port); // get character
         else
\{ temp=inp(port+4);
        rxlevel=(temp & 0x70) / 0x10;
         // empty out chip FIFO
        while (rxlevel !=0)
         {
          inchar=inp (port); // get character
           rxlevel--;
           tickcount=MIN_TIMEOUT;
           // write input data to queue
```

```
 if(QueueWrite(&rx_queue,inchar))
               // error, queue must be full
\left\{ \begin{array}{c} 1 & 0 \\ 0 & 1 \end{array} \right. ThisReadRP->RPstatus = (RPDONE|RPERR|ERROR_GEN_FAILURE);
             Run ((ULONG) ThisReadRP);
             ThisReadRP=0;
             break;
 }
          com error word | = inp(port+5);
          } // while rxlevel
      } // else
   } // switch (source)
 EOI (IRQnum); // send EOI
}
```
Figure 5-10. Interrupt handler.

If the device driver is running on an ISA bus machine, OS/2 calls the device driver's interrupt handler with interrupts disabled, since interrupts cannot be shared. On an EISA or Micro Channel machine, interrupts remain enabled when the interrupt handler is entered. Shared interrupts are one of the features of the IBM Micro Channel and EISA bus architectures, which allow more than one device to share a single interrupt level.

Device drivers which share interrupts must claim interrupts that belong to them by clearing the carry flag. Interrupt handlers on EISA and Micro Channel machines can refuse the interrupt by setting the carry flag before exiting the interrupt handler. The OS/2 kernel will continue to call all of the interrupt handlers registered for the particular IRQ until one of the handlers claims the interrupt. Only the interrupt handler that claims the interrupt should issue an EOI, which resets the interrupt so the interrupt handler can be entered again. If you don't issue the EOI, you'll never get another interrupt. Only the interrupt handler that owns the interrupt should issue the EOI.

Any extended time spent in the interrupt handler can cause performance problems. The interrupt handler must quickly perform its functions and exit. In the case of character devices, the OS/2 DevHlp library supports fast reads and writes to circular character queues.

For block devices, interrupt handling is fast because the interrupt is usually caused by a DMA completion or disk-seek complete. Data is usually transferred to the user buffer using DMA, eliminating the need to transfer data during interrupt processing. On a DMA transfer, the DMA controller is set-up, started, and the device driver exited to allow other threads to run. When the DMA completes, it will generate a DMA completion interrupt, causing the device driver's interrupt handler to be entered. The interrupt handler can then take the appropriate action, such as starting a new DMA transfer. Note that the interrupt handler is written in C. It could have written using assembly language, but it's much easier to write and debug when written in C.

Most UARTs and adapters contain some type of buffering, which allows a device driver a little slack when servicing higher data rates. The example in Figure 5-9 shows an interrupt handler for a serial I/O port utilizing the Intel 82050 UART. The UART has an internal 4-byte buffer and two internal timers. When an interrupt occurs, the UART is examined to determine the type of interrupt: transmit, receive, or clock.

The interrupt handler is not entered directly from OS/2, but is called from our small assembly language start-up routine (see Figure 5-7). When the SetIRQ call is made to register the interrupt handler, the address passed in the call is the address of the interrupt handler entry point in the device driver start-up code. The start-up code in turn calls the C language interrupt handler.

The interrupt handler routine is not difficult to write or understand. It can, however, be difficult to debug. Errors that occur in the interrupt handler frequently appear only in a real time context; that is, while the interrupt handler is being entered as a result of a hardware interrupt. The C library function printf, for example, cannot be called from within an interrupt handler. Application debuggers, such as CodeView, cannot be used in an interrupt handler. A debugger such as the OS/2 kernel debugger or similar must be used. A breakpoint placed in the interrupt routine will cause the program to stop, and further interrupts may pass undetected while the program is stopped. A problem may not appear when breakpoints are inserted, but will reappear when the program executes normally. It then becomes necessary for the device driver

writer to "visualize" the operation of the interrupt handler and begin applying solutions until the problem is fixed.

The interrupt handler may receive unsolicited or spurious interrupts from the hardware, and they should be handled accordingly by the OS/2 device driver. In the sample interrupt handler, a check is made to see whether a valid read or write request is pending. If not, the device is reset and the interrupt handler is exited, effectively ignoring the interrupt. This is not a recommended practice.

Examine the case rxf section of the interrupt handler in Figure 5-9. This is where a received character is detected. When the UART receives a complete character, it sets the RX FIFO register bit which generates an interrupt. The interrupt handler examines the interrupt source register to determine if the interrupt was caused by a received character. If so, it checks to see whether a valid request is pending. If not, the character is thrown away and the interrupt handler exited. If a valid read request is pending, the UART is queried to see how many characters are in its four-character FIFO. (At high data rates, it is possible that a character had come in while we were handling an interrupt.) Each character is taken out of the FIFO one by one and written to a circular character queue. The OS/2 DevHlp library supports fast reads and writes to these circular queues. To prevent collision, queue reads and writes are protected by disabling interrupts around the queue accesses. The interrupt handler continues to receive characters and place them into the receive queue until the queue becomes full or a specified time period has elapsed.

In the sample interrupt handler, data is passed back to the Strategy section of the device driver when the queue becomes full or when a specified time has passed without the reception of a new character. If the sample device driver was intended for use as a terminal device driver, the interrupt handler could have sent the data back to the Strategy section upon receipt of an end character, such as a carriage return. Optionally, the interrupt handler can return each character to the Strategy section as it is received. This method is more CPU intensive, however, and is generally not recommended. Data rates of 9600 baud and below can generally use the single-character method, but speeds in excess of 9600 baud may require external buffering, DMA, or a microprocessor-based adapter card. Overall system configuration should play a part in the design of

your interrupt handler. A heavily loaded system may not be able to respond fast enough to multiple, high-speed interrupts on a character-by-character basis, especially if the driver is servicing several devices on the same interrupt level.

# **The Timer Handler**

At 9600 baud, the time required to receive a character via a serial port is approximately one millisecond. If we received several characters, and no more characters were received within two or three hundred milliseconds, we could assume that there was an interruption of data. This could be caused by the lack of data, or because a terminal operator simply stopped typing. In any case, this would be a perfect opportunity to send the received data back to the application.

In OS/2, a device driver can "hook" the system timer interrupt with a call to the DevHlp library SetTimer function. The device driver passes OS/2 a pointer to a timer handler, and OS/2 calls the timer handler (see Figure 5-11) each time it receives a system clock interrupt. OS/2 also calls any other timer handlers that had been previously registered.

If your driver calls SetTimer, be sure to hook the timer as the last step in your Init code. If your Init fails, the procedure is to return 0 for the code and data segment offsets, releasing the memory occupied by the driver. If your timer references a variable in the driver's data segment, it is possible that the variable will become dereferenced before the timer handler is destroyed, resulting in a general protection fault in your timer handler.

```
void timer_handler()
{
 if (ThisReadRP == 0) // make sure we're waiting
        return;
  ThisReadRP->RPstatus=(RPDONE)// exceeded tick cnt,run thread
 Run ((ULONG) ThisReadRP);<br>ThisReadRP=0L;
                                 // insure no more entry here
}
```
Figure 5-11. TickCount timer handler.

The operation is simple. If no data appears within eight or ten 32-millisecond system time ticks, the assumption can be made that the flow of input data has stopped, or at least paused. The timer handler checks for a valid pending read request. This is necessary because the timer handler will continue to be called every 32 milliseconds, even if the device driver is idle. If a valid request is pending, the DevHlp Run function is called to Run the Blocked thread and send the data back to the requesting application. When the Strategy section becomes unblocked, it retrieves the data from the receiver queue and sends it to the application's data buffer.

The TickCount DevHlp could also be used to set up a timer handler that gets called every eight or ten ticks and checks if data has been read (see Figure 5- 12). The TickCount method is more efficient, as the timer handler is not called until the count specified in the TickCount call is reached. The TickCount DevHlp routine can be also used to reset the tick count for a previously registered time handler.

```
void timer_handler()
{
 if (ThisReadRP == 0) // make sure we're waiting
         return;
  tickcount--; // decrement counter
 if(tickcount == 0) {
    ThisReadRP->RPstatus=(RPDONE); // run blocked thread
    Run ((ULONG) ThisReadRP);<br>ThisReadRP=0L;
                                // keep us out of here<br>// reset tick-based cntr
    tickcount=MIN_TIMEOUT;
     }
}
```
Figure 5-12. TickCount timer handler.

## **Context Hooks**

A context hook is a small function that can be executed when your driver exits, allowing you to call DevHlps that can't be called in the interrupt context. The

most common use of a context hook is to clear a 32-bit shared event semaphore. There are several DevHlps that deal with 16-bit semaphore (see Appendix A) and several others that deal with 32-bit semaphores. One of the most common uses of a semaphore is to have a thread blocked on the semaphore, then wake up when another event occurs, such as an interrupt. For example, a thread which processes a buffer of data can be blocked waiting for the data buffer to be filled. When the buffer is filled by the device driver, the device driver sends the data to the processing thread's buffer and unblocks the thread allowing the data to be processed.

If the application is 16-bit, the device driver can use the 16-bit semaphore DevHlps to manipulate the semaphore. More specifically, the device driver can clear the 16-bit semaphore, using DevHlp SemClear, while in the driver's interrupt routine. If the application 32-bit, and the semaphore is a 32-bit semaphore, the device driver is not allowed to clear the semaphore in the interrupt handler. The DevHlp to clear a 32-bit semaphore, ClearEventSem, is not available in the interrupt context. It is, however, available at task time. The solution is to place the call to CloseEventSem in the context hook, since the context hook will get called at task time. The driver creates and arms the context hook, and it runs when the driver exits. Refer to the documentation on AllocCtxHook, ArmCtxHook and FreeCtxHook in Appendix A for more detailed information.
# **Chapter 6 - Device Driver Strategy Commands**

Strategy commands are the commands that the driver receives from the OS/2 kernel, usually in response to a driver request from an application thread. The kernel uses the device driver Request Packet (see Figure 6-1) to communicate with the device driver. The kernel sends a request to the device driver by filling in the proper fields in the Request Packet, and sending the driver a pointer to the Request Packet.

OS/2 does not guarantee the order that the Request Packets arrive at the device driver are preserved in the same order that the API requests were issued from the application threads. It is possible that Request Packets may arrive out of order, and the OS/2 device driver is responsible for providing the synchronization mechanism between itself and application thread requests.

A Request Packet consists of two main parts: the Request Header and the command-specific data field.

| typedef struct ReqPacket { |                |                             |  |  |  |  |  |
|----------------------------|----------------|-----------------------------|--|--|--|--|--|
| UCHAR                      | RPlength;      | Request Packet length       |  |  |  |  |  |
| UCHAR                      | RPunit;        | unit code for block DD only |  |  |  |  |  |
| UCHAR                      | RPcommandi     | command code                |  |  |  |  |  |
| USHORT                     | RPstatus;      | status word                 |  |  |  |  |  |
| UCHAR                      | RPreserved[4]; | reserved bytes              |  |  |  |  |  |
| ULONG                      | RPqlink;       | queue linkage               |  |  |  |  |  |
| UCHAR                      | avail[19]      | command specific data       |  |  |  |  |  |
| REOPACKET;                 |                |                             |  |  |  |  |  |

Figure 6-1. Request Packet definition.

RPlength contains the total length in bytes of the Request Packet (the length of the Request Header plus the length of the command-specific data).

RPunit identifies the unit for which the request is intended. This field has no meaning for character devices.

RPcommand indicates the requested device driver function.

RPStatus is defined only for OPEN and CLOSE Request Packets on entry to the Strategy routine. For all other Request Packets, the status field is undefined on entry.

| #define RPERR  |                                                                   |  | 0x8000 // error occurred   |
|----------------|-------------------------------------------------------------------|--|----------------------------|
| #define RPDEV  |                                                                   |  | $0x4000$ // error code     |
|                | #define RPBUSY                                                    |  | $0x0200$ // device is busy |
| #define RPDONE |                                                                   |  | 0x0100 // driver done bit  |
|                |                                                                   |  |                            |
|                | #define ERROR WRITE PROTECT 0x0000 // Write Prot                  |  |                            |
|                | #define ERROR BAD UNIT                                            |  | 0x0001 // Unknown Unit     |
|                | #define ERROR_NOT_READY                                           |  | 0x0002 // Device Not Ready |
|                |                                                                   |  |                            |
|                | 0x0004 // CRC Error<br>#define ERROR CRC                          |  |                            |
|                |                                                                   |  |                            |
|                | #define ERROR SEEK                                                |  | $0x0006$ // Seek Error     |
|                | #define ERROR NOT DOS DISK 0x0007 // Unknown Media                |  |                            |
|                |                                                                   |  |                            |
|                | #define ERROR OUT OF PAPER 0x0009 // Out of Paper                 |  |                            |
|                |                                                                   |  |                            |
|                |                                                                   |  |                            |
|                |                                                                   |  |                            |
|                | #define ERROR DISK CHANGE 0x000D // Change Disk                   |  |                            |
|                | #define ERROR UNCERTAIN MEDIA 0x0010 // Uncertain Media           |  |                            |
|                | #define ERROR CHAR CALL INTERRUPTED 0x0011 // Char Call Interrupt |  |                            |
|                | #define ERROR NO MONITOR SUPPORT 0x0012 // Mons Not supported     |  |                            |
|                | #define ERROR_INVALID_PARAMETER   0x0013 // Invalid Parameters    |  |                            |
|                | #define ERROR_DEVICE_IN_USE 0x0014 // Dev Already In Use          |  |                            |
|                | #define ERROR_QUIET_FAIL                                          |  | 0x0015 // Ouiet faile bits |

Figure 6-2. Standard OS/2 device driver errors.

For an OPEN Request Packet, bit 3 (MON\_OPEN\_STATUS,08H) of the status field is set if the packet was generated from a DosMonOpen; otherwise it was a DosOpen.

For a CLOSE Request Packet, bit 3 (MON\_CLOSE\_STATUS,08H) of the status field is set if the packet was generated by a DosMonClose or a DosClose of a handle that was generated by a DosMonOpen. Otherwise, it was a DosClose on a non-monitor handle.

Upon exit from the Strategy routine, the status field describes the resulting state of the request (see Figure 6-2).

Bit 15 (RPERR) is the Error bit. If this bit is set, the low 8 bits of the status word (7-0) indicate the error code. The error code is processed by OS/2 in one of the following ways:

- If the IOCtl category is 'User Defined' (greater than 127), FF00 is INCLUSIVE OR'd with the byte-wide error code.
- If not 'User Defined' and Bit 14 (RPDEV device driver defined error code) is set, FE00 is INCLUSIVE OR'd with the byte-wide error code.
- Otherwise, the error code must be one of those shown and is mapped by the kernel into one of the standard OS/2 API return codes before being returned to the application.

Bit 14 (RPDEV) is a device-driver defined error if set in conjunction with bit 15.

Bits 13 - 10 are reserved.

Bit 9 (RPBUSY) is the Busy bit.

Bit 8 (RPDONE) is the Done bit. If it is set, it means that the operation is complete. The driver normally sets the done when it exits.

Bits 7-0 are the low 8 bits of the status word. If bit 15 is set, bits 7-0 contain the error code.

ERROR\_UNCERTAIN\_MEDIA (10H) should be returned when the state of the media in the drive is uncertain. This response should NOT be returned to the INIT command. For fixed disks, the device driver must begin in a media uncertain state in order to have the media correctly labelled.

ERROR\_CHAR\_CALL\_INTERRUPTED (11H) should be returned when the thread performing the I/O was interrupted out of a DevHlp Block before completing the requested operation.

ERROR\_NO\_MON\_SUPPORT (12H) should be returned for monitor requests (DosMonOpen, DosMonClose, DosMonRegister), if device monitors are not supported by the device driver.

ERROR\_INVALID\_PARAMETER (13H) should be returned when one or more fields of the Request Packet contain invalid values.

RPqlink is provided to maintain a linked list of Request Packets. It is a pointer to the next packet in the chain, or -1L if this is the end of the chain. The device driver may use the Request Packet management DevHlp services PullReqPacket, PushReqPacket, FreeReqPacket, SortReqPacket, PullParticular, and AllocReqPacket to manipulate the linked list of Request Packets.

## **Summary of Device Driver Commands**

Table 6-1 contains a summary of device driver Strategy commands. The commands are described in detail in the following subsections of this chapter.

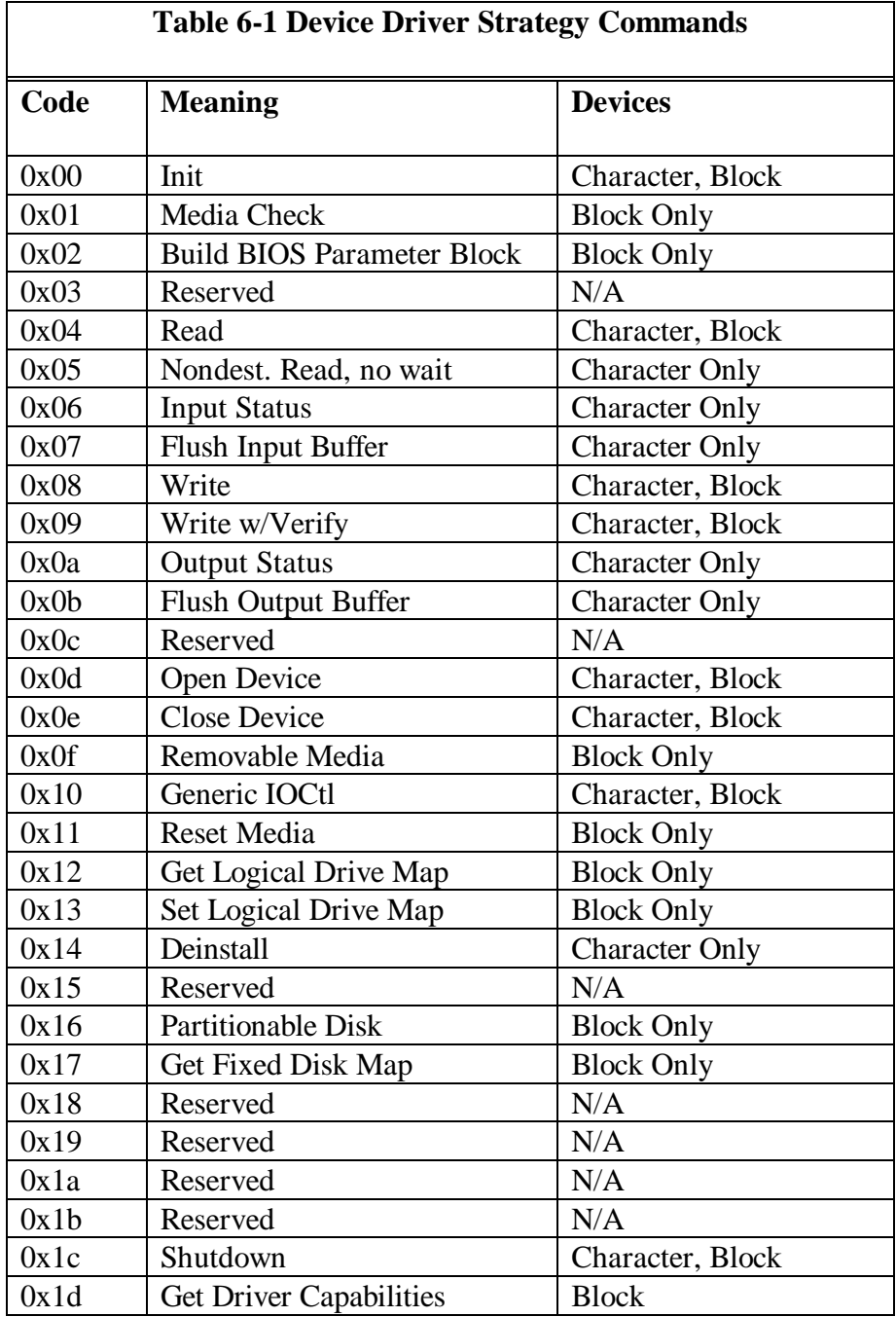

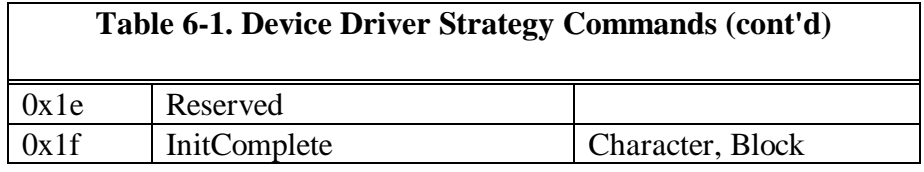

### **0h / Init**

Initialize the device.

#### **Format Of Request Packet**

```
union
   {
    struct { \begin{array}{ccc} / / \text{ init packet(one entry, exit)} \\ \text{ICHAR} \end{array}// number of units<br>// &DevHlp
       FPFUNCTION DevHlp;<br>char far *args;
       char far *args;<br>UCHAR drive; // drive #
                                           // drive #
        }Init;
      struct {
       UCHAR units; 1/ same as input<br>OFF finalCS; 1/ final code of
                                          // final code offset
       OFF finalDS; // final data offset<br>FARPOINTER BPBarray; // &BPB
       FARPOINTER BPBarray;
        } InitExit;
 }
```
#### **Comments**

The INIT function is called by the kernel during driver installation at boot time. The INIT section should initialize the adapter and device. For example, if the device was a serial port, the initialization section might set the baud rate, parity, stop bits, etc. on a serial port or check to see if the device is installed correctly. INIT is called in a special mode at Ring 3 with some Ring 0 capabilities. For example, the driver may turn off interrupts during INIT, but they must be turned back on before returning to the kernel. The INIT code may also perform direct port I/O without generating protection violations. Usually, the driver will allocate buffers and data storage during INIT, to ensure that the driver will work when installed. Because the memory allocations are done at Ring 3, the system can check to make sure the allocations are valid. If not, the driver can remove itself from memory, freeing up any previously allocated space for other system components. Since the INIT code is executed only once, and during system boot, its not necessary to optimize the INIT code. Do all of the work you can up front in the INIT section, as it may be time-prohibitive or even impossible to do some initialization during normal kernel-mode driver operation.

On entry, the INIT Request Packet contains the following fields as inputs to the device driver:

- A pointer to the DevHlp entry point. (in OS/2 1.x, this is a bimodal pointer)
- a pointer to the initialization arguments from the DEVICE= line in CONFIG.SYS.
- The drive number for the first block device unit.

The pointer to the initialization parameters allows a device driver to be configured at boot time, based on arguments placed on the DEVICE= line in CONFIG.SYS. See Chapter 8 for a discussion of how to do this, and a listing of the INIT section of an actual driver that performs this function.

When a base block device driver or ADD gets initialized, the pointer to the initialization arguments is actually a pointer to up to five pointers. In OS/2 1.x, the list contains three pointers. In OS/2 2.0, the list contains four pointers. In OS/2 Warp, the list contains five pointers. The first pointer points to the InitCache parameter list. The second pointer points to the disk configuration table. The third pointer points to the IRQ vector table. The fourth pointer points to the argument list from the DEVICE= statement in CONFIG.SYS. The fifth pointer points to the MachineConfigurationInfo structure, which contains the information shown in Figure 6-3.

```
typedef _MachineConfigurationInfo
{
  USHORTLength; // length of info
  USHORTBusInfo; // 1=MCA, 2=EISA, 3=ISA, 4-
8 = ?USHORTCPUInfo; // 1=386, 2=486
  UCHAR Submodel; // system submodel
  UCHAR Model; // system model
  USHORTABIOSRevision; // revision of system ABIOS
(PS/2)
  USHORTHardDriveCount; // number of hard drives
  UCHAR Reserved; \frac{1}{2} // reserved for future
 MachineConfigurationInfo;
```
Figure 6-3. MachineConfigurationInfo structure.

Upon the completion of initialization, the device driver must set certain fields in the Request Packet as follows:

- The number of logical block devices or units the driver supports (block devices only).
- The WORD offset to the end of the code segment.
- The WORD offset to the end of the data segment.
- A pointer to the BIOS Parameter Block or BPB (block devices only).

A block device driver must also return the number of logical devices or units that are available. The kernel's file system layer will assign sequential drive letters to these units. A character device driver should set the number of devices to 0.

As a final step in initialization, both block and character device drivers must return the offsets to the end of the code and data segments. This allows the device driver to release code and data needed only by the device driver's initialization routine. To facilitate this, the initialization code and data should be located at the end of the appropriate segments. A device driver which fails initialization should return 0 for both offset values.

A block device driver must return an array of BPBs for each of the logical units that it supports. A character device driver should set the BPB pointer to 0.

If initialization is successful, the status field in the Request Header must be set to indicate no errors and the done status (RPDONE).

If the device driver determines that it cannot initialize the device, it should return with the error bit (RPERR) in the Request Header status field set. The device driver should return RPERR | RPDONE | ERROR\_GEN\_FAILURE. Whatever the reason for the failure, the status must always indicate that the request is done (RPDONE).

The system loader records the last non-zero code and data segment offsets returned for the devices which successfully completed initialization. These offset values are used to re-size the device driver's code and data segments.

If the device driver supports multiple devices or units, the kernel will call the initialization section for each of the devices or units. If your device driver has a single initialization section, the offset values returned to the kernel should be the same for each device initialization that is successful.

A limited number of OS/2 system API routines are available to the device driver during initialization. Those API routines are listed in Table 6-2.

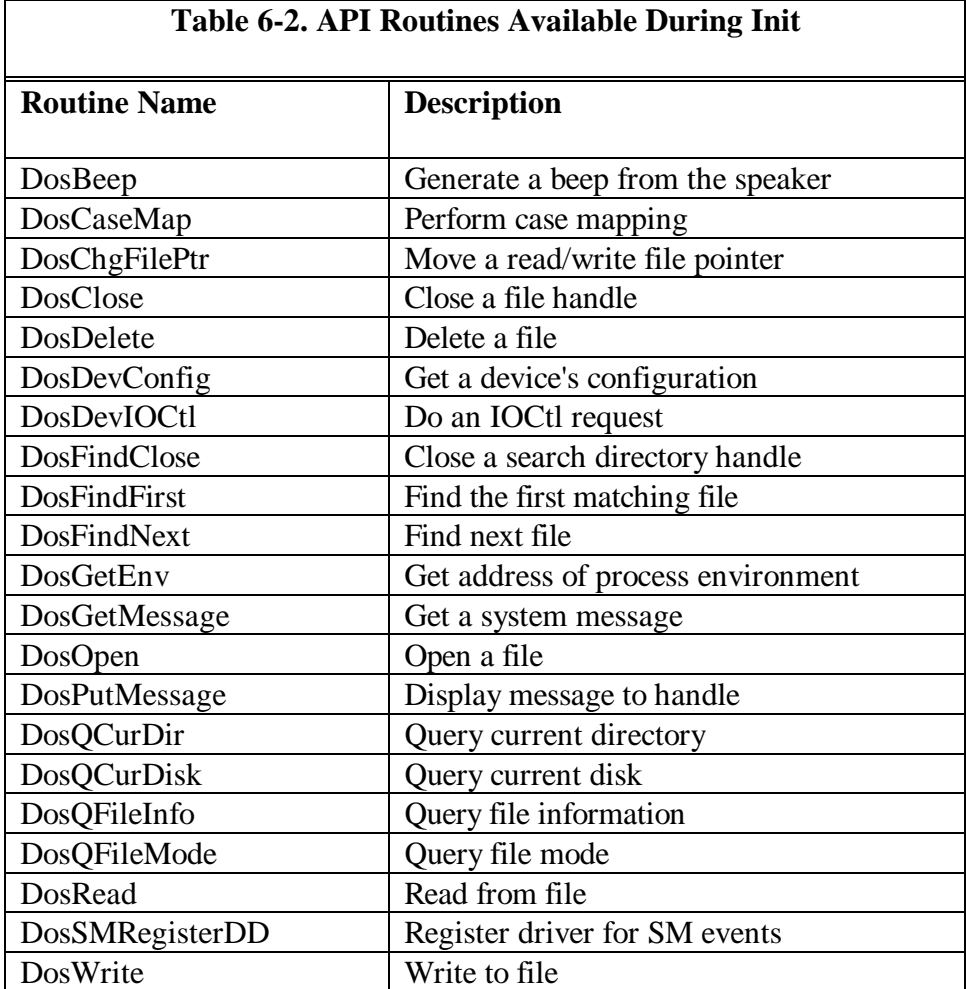

For more information about these functions, refer to the IBM OS/2 Warp Control Program Reference.

## **1H/ Media Check**

Determine the state of the media.

### **Format Of Request Packet**

```
 struct { // MEDIA_CHECK
                         // media descriptor
UCHAR return_code; // see below
 FARPOINTER prev_volume; // &previous volume ID
     } MediaCheck;
```
### **Comments**

On entry, the Request Packet will have the media descriptor field set for the drive identified in the Request Header (see Table 6-3).

The device driver must perform the following actions for the MEDIA CHECK request:

- Set the status word in the Request Header.
- Set the return code where:
	- $-1$  = Media has been changed
	- $0 =$  Unsure if media has been changed
	- $1 =$ Media unchanged

To determine whether you are using a single-sided or a double-sided 8-inch diskette (FEh), attempt to read the second side. If an error occurs, you can assume the diskette is single-sided.

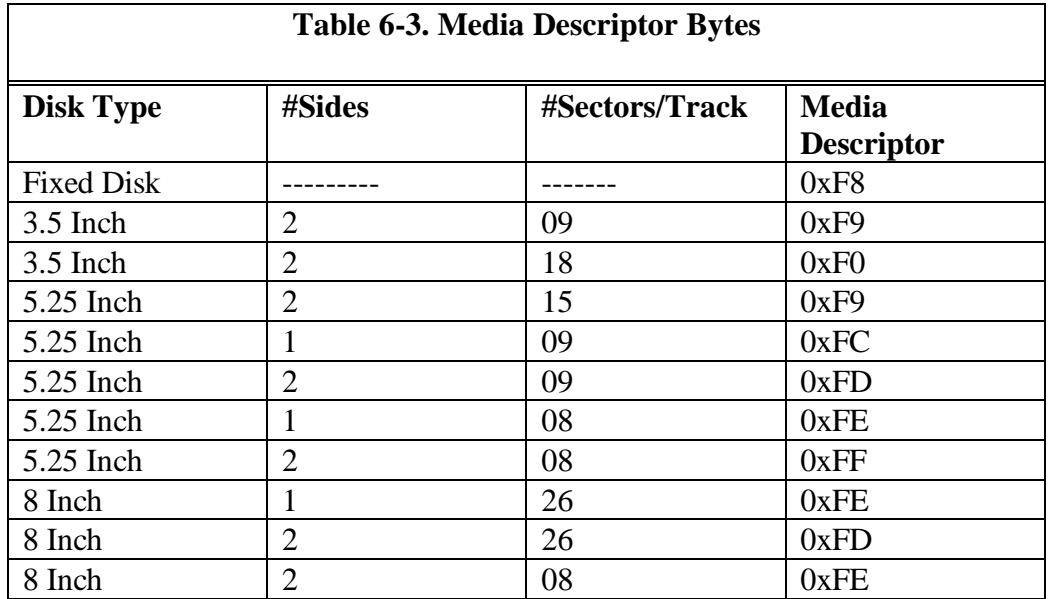

The Media Check function is called by the kernel prior to disk access, and is therefore valid only for block devices. The kernel sends to the driver the media ID byte for the type of disk that it expects to find in the selected drive.

## **2H / Build BPB**

Build the BIOS Parameter Block (BPB). The driver receives this request when the media has changed or when the media type is uncertain.

### **Format Of Request Packet**

```
struct { \begin{array}{ccc} / & BUILD_BPB<br>UCHAR media; \end{array} // media des
                                                // media descriptor
    FARPOINTER buffer; \frac{1}{2} // 1-sector buffer FAT<br>FARPOINTER BPBarray; \frac{1}{2} &BPB array
    FARPOINTER BPBarray; // &BPB ar:<br>UCHAR drive; // drive #
     UCHAR drive;
      } BuildBPB;
```
### **Comments**

On entry, the Request Packet will have the media descriptor set for the drive identified in the Request Header. The transfer address is a virtual address to a buffer containing the boot sector media, if the block device driver attribute field has bit 13 (DAW\_IBM) set; otherwise, the buffer contains the first sector of the File Allocation Table (FAT).

The device driver must perform the following actions:

- Set the pointer to the BPB table.
- Update the media descriptor.
- Set the status word in the Request Header.

The device driver must determine the media type in the drive, in order to return the pointer to the BPB table. Previously, the FAT ID byte determined the structure and layout of the media. Because the FAT ID byte has only eight possible values (F8 through FF), it is clear that, as new media types are invented, the available values will soon be exhausted. With the varying media layouts, OS/2 needs to be aware of the location of the FATs and directories before it reads them.

The device driver should read the boot sector from the specified buffer. If the boot sector is for DOS 3.00, 3.00, 3.00, 3.10, 3.20, or OS/2, the device driver returns the BPB from the boot sector. If the boot sector is for DOS 1.00 or 1.10, the device driver reads the first sector of the FAT into the specified buffer. The FAT ID is examined and the corresponding BPB is returned.

The information relating to the BPB for a particular media is kept in the boot sector for the media (see Table 6-4).

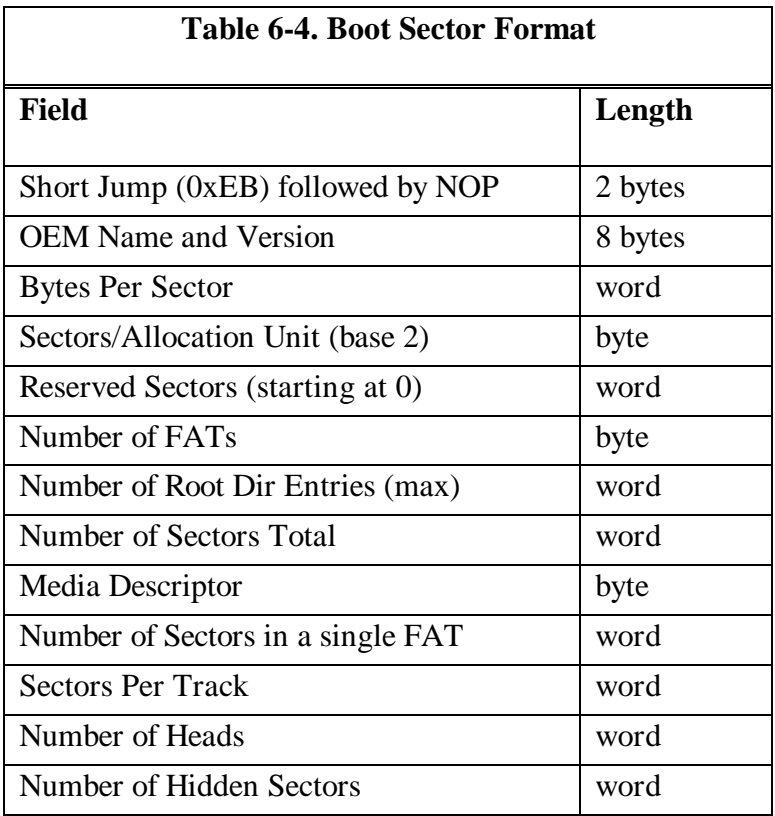

The last three WORDs in Table 6-4 help the device driver understand the media. The number of heads is useful for supporting different multiple head drives that have the same storage capacity but a different number of surfaces. The number of hidden sectors is useful for supporting drive partitioning schemes.

\_\_\_\_\_\_\_\_\_\_\_\_\_\_\_\_\_\_\_\_\_\_\_\_\_\_\_\_\_\_\_\_\_\_\_\_\_\_\_\_\_\_\_\_\_\_\_\_\_\_\_\_\_\_\_\_\_\_\_\_\_\_\_\_\_\_\_\_\_

For drivers that support volume identification and disk change, this call should cause a new volume identification to be read off the disk. This call indicates that the disk was properly changed.

### **4H, 8H, 9H / Read or Write**

Read from or write to a device. Read (4H) / Write (8H) / Write with Verify (9H)

### **Format Of Request Packet**

```
struct { \begin{array}{ccc} & / / \quad \text{READ}, & \text{WRITE}, & \text{WRITE\_VERIFY} \\ \text{UCHAR} & \text{median} & & / / \quad \text{median} \quad \text{descriptive} \end{array}// media descriptor
   PHYSADDR buffer; // transfer address<br>USHORT count; // bytes/sectors
   USHORT count; // bytes/sectors<br>ULONG startsector; // starting sect
   ULONG startsector; // starting sector #<br>USHORT reserved;
                      reserved;
    } ReadWrite;
```
### **Comments**

On entry, the Request Packet will have the media descriptor set for the drive identified in the Request Header. The transfer address is a 32-bit physical address of the buffer for the data. The byte/sector count is set to the number of bytes to transfer (for character device drivers) or the number of sectors to transfer (for block device drivers). The starting sector number is set for block device drivers. The System File Number is a unique number associated with an open request.

The device driver must perform the following actions:

- Perform the requested function.
- Set the actual number of sectors or bytes transferred.
- Set the status word in the Request Packet.

The DWORD transfer address in the Request Packet is a locked 32-bit physical address. The device driver can use it to call the DevHlp function PhysToVirt and obtain a segment swapping address for the current mode. The device driver does not need to unlock the address when the request is completed.

READ is a standard driver request. The application calls the READ Strategy entry point by issuing a DosRead with the handle obtained during the DosOpen. The READ routine may return one character at a time, but more often returns a buffer full of data. How the READ function works is up to the driver writer. The driver returns the count of characters read and stores the received data in the data segment of the application. READ returns one of the standard driver return codes.

Note: The functions IOCtl Read and IOCtl Write are not supported by the standard base OS/2 device drivers.

WRITE is a standard driver request, called by the application as a result of a DosWrite call. The application passes the address of data to write (usually in the applications data segment) to the driver and the count of the characters to write. The driver writes the data and returns the status to the application, along with the number of characters that were actually written. WRITE returns a standard driver return code.

## **5H / Nondestructive Read No Wait**

Read a character from an input buffer without removing it.

### **Format Of Request Packet**

```
struct { \overline{'} / NON_DESTRUCT READ/NO WAIT<br>UCHAR char_returned; // returned character
                                          // returned character
   } ReadNoWait;
```
### **Comments**

The device driver must perform the following actions:

- Return a byte from the device.
- Set the status word in the Request Header.

For input on character devices with a buffer, the device driver should return from this function with the busy bit (RPBUSY) clear, along with a copy of the first character in the buffer. The busy bit is set to indicate that there are no characters in the buffer. This function allows the operating system to look ahead one input character without blocking in the device driver.

## **6H, AH / Input or Output Status**

Determine the input or output status of a character device.

#### **Format Of Request Packet**

No Parameters

#### **Comments**

The device driver must perform the following actions:

- Perform the requested function.
- Set the busy bit.
- Set the status word in the Request Header.

For output status on character devices, if the busy bit (RPBUSY) is returned set, an output request is currently pending. If the busy bit is returned set to 0, there is no current request pending.

For input status on character devices with a buffer, if the busy bit is returned set, there are no characters currently buffered in the device driver. If the busy bit is returned clear, there is at least one character in the device driver buffer. The effect of busy bit  $= 0$  is that a read of one character will not need blocking. Devices that do not have an input buffer in the device driver should always return with the busy bit clear. This is a "peek" function, to determine the presence of data.

## **7H, BH / Input Flush or Output Flush**

Flush or terminate all pending requests.

#### **Format Of Request Packet**

No Parameters

#### **Comments**

The device driver must perform the following actions:

- Perform the requested function.
- Set the status word in the Request Header.

This call tells the device driver to flush (terminate) all known pending requests. Its primary use is to flush the input or output queue on character devices. The Input Buffer Flush should flush any receiver queues or buffers, and return DONE to the kernel. The Output Buffer Flush should flush any transmitter queues or buffers.

## **DH,EH / Open or Close**

Open or Close a Device.

### **Format Of Request Packet**

```
struct {<br>USHORT sys_file_num ; // system file number
 USHORT sys_file_num ;
  } OpenClose;
```
### **Comments**

The System File Number is a unique number associated with an open request. The device driver must perform the following actions:

- Perform the requested function.
- Set the status word in the Request Header.

Character device drivers may use OPEN/CLOSE requests to correlate using their devices with application activity. For instance, the device driver may increase a reference count for every OPEN, and decrease the reference count for every CLOSE. When the count goes to 0, the device driver can flush its buffers. This can be thought of as a "last close causes flush."

The OPEN function is called as a result of the application issuing a DosOpen call. The kernel makes note of the DosOpen request, and if it is successful, the kernel sends back a handle to the application to use for subsequent driver service. The driver writer can use this section to initialize a device, flush any buffers, reset any buffer pointers, initialize character queues, or anything necessary for a clean starting operation.

The CLOSE is usually called as a result of the application doing a DosClose with the correct driver handle, but it is also called when the application that opened the driver terminates or is aborted with a  $\langle$ cntl-c $\rangle$  or  $\langle$ cntl-break $\rangle$ .

In most cases, its a good idea to make sure that the application closing the driver is the same one that opened it. To ensure this, the device driver should save the PID of the application that opened the driver, and make sure that the closing PID is the same. If not, the device driver should reject it as a bogus request. The driver can get the PID of the calling program using the GetDOSVar DevHlp routine.

All devices associated with the device driver should be made quiescent at CLOSE time.

\_\_\_\_\_\_\_\_\_\_\_\_\_\_\_\_\_\_\_\_\_\_\_\_\_\_\_\_\_\_\_\_\_\_\_\_\_\_\_\_\_\_\_\_\_\_\_\_\_\_\_\_\_\_\_\_\_\_\_\_\_\_\_\_\_\_\_\_\_

### **FH / Removable Media**

Check for removable media.

#### **Format Of Request Packet**

No Parameters

#### **Comments**

The device driver must perform the following actions:

- Set the busy bit to 1 if the media is non-removable.
- Set the busy bit to 0 if the media is removable.
- Set the status word in the Request Header.

The driver receives this request as a result of an application generating an IOCtl call to Category 8, Function 0x20. Instead of calling the IOCtl section of the device driver, the kernel issues this request. The driver must set the busy bit (RPBUSY) of the Request Packet status if the media is non-removable, and must clear it if the media is removable.

## **1OH / Generic IOCtl**

Send I/O control commands to a device.

```
Format Of Request Packet (DosDevIOCtl)
```

```
struct { \begin{array}{ccc} / & \text{IOCtl} \\ \text{UCHAR} & \text{category} & \text{?} \end{array}UCHAR category; // category code<br>
UCHAR function; // function code
                     function; // function code<br>parameters; // &parameters
 FARPOINTER parameters; // &parame<br>FARPOINTER buffer; // &buffer
 FARPOINTER buffer;<br>USHORT sys_file_num;
                                                  // system file number
   } IOCtl;
```
**Format of Request Packet (DosDevIOCtl2)**

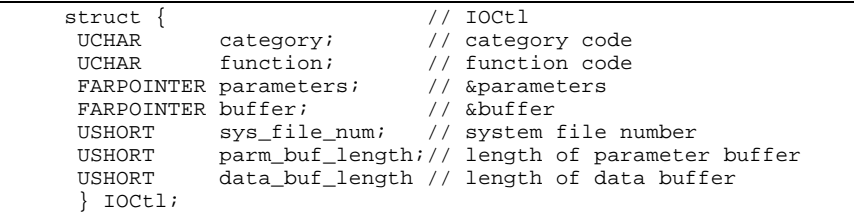

#### **Comments**

On entry, the request packet will have the IOCtl category code and function code set. The parameter buffer and the data buffer addresses are passed as virtual addresses. Note that some IOCtl functions do not require data and/or parameters to be passed. For these IOCtls, the parameter and data buffer addresses may contain NULL pointers. The System File Number is a unique number associated with an OPEN request.

If the device driver indicates (in the function level of the device attribute field of its Device Header) that it supports DosDevIOCtl2, the Generic IOCtl request packets passed to the device driver will have two additional words, containing the lengths of the Parameter Buffer and Data Buffer, respectively. If the device driver indicates through the function level that it supports DosDevIOCtl2, but

the application issues DosDevIOCtl, the Parameter Buffer and Data Buffer length fields will be set to zero.

The device driver must perform the following actions:

- Perform the requested function.
- Set the status word in the Request Header.

The device driver is responsible for locking the parameter and data buffer segments, and converting the pointers to 32-bit physical addresses, if necessary.

Refer to the OS/2 Version 3.0 Programming Reference and the OS/2 Version 3.0 Application Programming Guide for more detailed information on the generic IOCtl interface for applications.

The third and fourth command-specific parameters of an IOCtl are the address of the application program's data buffer and parameter buffer, respectively. The format of the two buffers is entirely up to the driver writer. The parameter buffer might contain a list of USHORTs, UCHARs, or pointers. However, pointers are not recommended because, depending on the type of application sending them (16:16 or 0:32), the pointers might require further translation, affecting portability.

The data buffer parameter might be the address of a data buffer in the application program where the driver would store data from the device. It should also be noted that the IOCtl need not pass or receive any data.

Another feature of an IOCtl is its ability to send back device-specific information to the application. A standard driver request, such as DosRead or DosWrite, returns a value to the application which is used to determine whether or not the operation was successful. For something like a terminal driver, a simple pass/fail indication might be sufficient. Suppose, however, that the driver needed to tell the application that the data was in ASCII or binary format, or that a parity error was detected while receiving it. Here an IOCtl would be a better choice because the kernel 'massages' return codes from standard function calls to fit within the standard error definitions. The IOCtl, however, will pass back special error codes to the application exactly as they were set in the driver.

### **11H / Reset Media**

Reset the Uncertain Media error condition and allow OS/2 to identify the media.

\_\_\_\_\_\_\_\_\_\_\_\_\_\_\_\_\_\_\_\_\_\_\_\_\_\_\_\_\_\_\_\_\_\_\_\_\_\_\_\_\_\_\_\_\_\_\_\_\_\_\_\_\_\_\_\_\_\_\_\_\_\_\_\_\_\_\_\_\_

### **Format Of Request Packet**

No Parameters

#### **Comments**

On entry, the unit code identifies the drive number to be reset. The device driver must perform the following actions:

- Set the status word in the Request Header.
- Reset the error condition for the drive.

Before this command, the driver had returned ERROR\_UNCERTAIN\_MEDIA for the drive. This action informs the device driver that it no longer needs to return the error for the drive.

\_\_\_\_\_\_\_\_\_\_\_\_\_\_\_\_\_\_\_\_\_\_\_\_\_\_\_\_\_\_\_\_\_\_\_\_\_\_\_\_\_\_\_\_\_\_\_\_\_\_\_\_\_\_\_\_\_\_\_\_\_\_\_\_\_\_\_\_\_

### **12H, 13H / Get/Set Logical Drive**

Get/Set Logical Drive Mapping

### **Format Of Request Packet**

No Parameters

**Comments**

On entry, the unit code contains the unit number of the drive on which this operation is to be performed.

The device driver must perform the following actions:

- For GET, it must return the logical drive that is mapped onto the physical drive indicated by the unit number in the Request Header.
- For SET, it must map the logical drive represented by the unit number onto the physical drive that has the mapping of logical drives.
- The logical drive is returned in the unit code field. This field is set to 0 if there is only one logical drive mapped onto the physical drive.
- Set the status word in the Request Header.

## **14H / Deinstall**

Request deinstall of driver.

### **Format Of Request Packet**

No Parameters

#### **Comments**

When a device driver is loaded, the attribute field and name in its header are used to determine if the new device driver is attempting to replace a driver (device) already installed. If so, the previously installed device driver is requested by the operating system to DEINSTALL. If the installed device driver refuses the DEINSTALL command, the new device driver is not allowed to be loaded. If the installed device driver performs the DEINSTALL, the new device driver is loaded.

\_\_\_\_\_\_\_\_\_\_\_\_\_\_\_\_\_\_\_\_\_\_\_\_\_\_\_\_\_\_\_\_\_\_\_\_\_\_\_\_\_\_\_\_\_\_\_\_\_\_\_\_\_\_\_\_\_\_\_\_\_\_\_\_\_\_\_\_\_

If a character device driver honors the DEINSTALL request, it must perform the following actions:

- Release any allocated physical memory.
- UnSet any hardware interrupt vectors that it had claimed.
- Remove any timers.
- Clear the error bit in the status word to indicate a successful DEINSTALL.

If the character device driver determines that it cannot or will not deinstall, it should set the error bit (RPERR) in the status field and set the error code to ERROR\_BAD\_COMMAND (03H). Deinstall Considerations

An ABIOS device driver maps its device name to a unit within a Logical ID (LID). It receives a DEINSTALL request for its device name, which implies a single unit of a LID. To honor the DEINSTALL request, it must relinquish the LID by calling DevHlp FreeLIDEntry at DEINSTALL time.

In honoring a DEINSTALL command, a device driver must remove its claim on the interrupt level by issuing an UnSetIRQ DevHlp call.

If the device driver's device is ill-behaved (that is, it cannot be told to stop generating interrupts), the device driver must not remove its interrupt handler, and must refuse the DEINSTALL request.

## **16H / Partitionable Fixed Disks**

This call is used by the system to ask the device driver how many physical partitionable fixed disks the device driver supports.

\_\_\_\_\_\_\_\_\_\_\_\_\_\_\_\_\_\_\_\_\_\_\_\_\_\_\_\_\_\_\_\_\_\_\_\_\_\_\_\_\_\_\_\_\_\_\_\_\_\_\_\_\_\_\_\_\_\_\_\_\_\_\_\_\_\_\_\_\_

### **Format Of Request Packet**

```
struct { \frac{1}{2} // PARTITIONABLE fixed disks
 UCHAR count; \frac{1}{2} // number of disks supported ULONG reserved;
             reserved;
   } Partitionable;
```
### **Comments**

This is done to allow the Category 9 Generic IOCtls to be routed appropriately to the correct device driver. This call is not tied to a particular unit that the device driver owns, but is directed to the device driver as a general query of its device support.

The device driver must perform the following actions:

- Set the count (1- based).
- Set the status word in the Request Header.

## **17H / Get Fixed Disk/Logical Unit Map**

Get Fixed Disk/LU Map.

### **Format Of Request Packet**

```
struct { \begin{array}{ccc} \text{11.6} \\ \text{22.7} \\ \text{23.8} \\ \text{34.7} \\ \text{35.8} \end{array} // Get Fixed Disk/Log Unit Map
   ULONG units; \frac{1}{2} // units supported
    ULONG reserved;
    } GetFixedMap;
```
\_\_\_\_\_\_\_\_\_\_\_\_\_\_\_\_\_\_\_\_\_\_\_\_\_\_\_\_\_\_\_\_\_\_\_\_\_\_\_\_\_\_\_\_\_\_\_\_\_\_\_\_\_\_\_\_\_\_\_\_\_\_\_\_\_\_\_\_\_

### **Comments**

This call is used by the system to determine which logical units supported by the device driver exist on the physical partitionable fixed disk.

On entry, the request packet header unit field identifies a physical disk number (0-based) instead of a logical unit number. The device driver returns a bitmap of which logical units exist on the physical drive. The physical drive relates to the partitionable fixed disks reported to the system by way of the PARTITIONABLE FIXED DISKS command. It is possible that no logical units exist on a given physical disk because it has not yet been initialized.

The device driver must perform the following actions:

- Set the 4-byte bit mask to indicate which logical units it owns. The logical units must exist on the physical partitionable fixed disk for which the information is being requested.
- Set the status word in the Request Packet header.

The bit mask is set up as follows: A 0 means that the logical unit does not exist, and a 1 means it does. The first logical unit that the device driver supports is the low-order bit of the first byte. The bits are used from right to left, starting at the low-order bit of each following byte. It is possible that all of the bits will be 0.

## **1CH / Shutdown**

Begin shutdown procedure.

### **Format Of Request Packet**

```
struct {<br>
UCHAR func; // Shutdown<br>
// shutdown
  UCHAR func; \begin{array}{ccc} 1/7 & \text{shutdown function code} \\ 1/1 & \text{inertanh} \end{array}reserved;
  } Shutdown;
```
### **Comments**

This call is used by the system to notify a device driver to flush any data to the device and prepare to shutdown.

The driver is called twice, once for a Start Shutdown and then again for an End Shutdown. The function code is 0 for the Start Shutdown call and 1 for the End Shutdown call.

Level 2 device drivers are called with the Shutdown request. Level 3 drivers are only called if the shutdown flag of the Capabilities field is set in the Device Header.

## **1DH/ Get Driver Capabilities**

Get a disk device driver's capabilities.

### **Format Of Request Packet**

```
struct { / Get Driver Capabilities<br>UCHAR res[3]; / reserved, must be 0
                               // reserved, must be 0
  FARPOINTER CapStruct; // 16:16 pointer to DCS
  FARPOINTER VolCharStruct; // 16:16 pointer to VCS
   } GetDriverCaps;
```
\_\_\_\_\_\_\_\_\_\_\_\_\_\_\_\_\_\_\_\_\_\_\_\_\_\_\_\_\_\_\_\_\_\_\_\_\_\_\_\_\_\_\_\_\_\_\_\_\_\_\_\_\_\_\_\_\_\_\_\_\_\_\_\_\_\_\_\_\_

### **Comments**

This command returns the functional capabilities of the driver for device drivers supporting the Extended Device Driver Interface.

This command is issued by the system to see whether the driver supports the scatter/gather protocol. The driver must initialize this structure. The first pointer is a 16:16 pointer to the Driver Capabilities Structure, and the second pointer is 1 16:16 pointer to the Volume Characteristics Structure. Refer to Chapter 12 for more detailed information on this command and its associated data structures.

## **1FH / CMDInitComplete**

Notify device driver that all PDDs and IFS drivers have been loaded.

\_\_\_\_\_\_\_\_\_\_\_\_\_\_\_\_\_\_\_\_\_\_\_\_\_\_\_\_\_\_\_\_\_\_\_\_\_\_\_\_\_\_\_\_\_\_\_\_\_\_\_\_\_\_\_\_\_\_\_\_\_\_\_\_\_\_\_\_\_

### **Format of Request Packet**

No Parameters

### **Comments**

This command notifies the device driver that all drivers have been loaded, allowing the device driver to initiate any driver-to-driver communications or initialization. This command removes any problems associated with the order in which device drivers appear in the CONFIG.SYS file.

This command is issued by the system only if the device driver is a level 3 driver and has set bit 4 in the Capabilities Bit Strip word in the device header.

# **Chapter 7 - A Simple OS/2 Physical Device Driver**

This chapter outlines the operation of an actual OS/2 Physical Device Driver (PDD). PDDs are the only type of drivers that can interface directly with adapter or system hardware. Chapter 5 discussed the various parts and design of an OS/2 PDD. This chapter will bring the parts together to form a PDD that can be loaded and tested under OS/2.

### **Device Driver Specifications**

The requirement for this device driver is to perform I/O to an 8-bit parallel port, a common requirement. Although this device driver is designed for the 8255 parallel chip, it can easily be modified for any other type of 8-bit parallel adapter. This driver performs the I/O using the standard DosRead and DosWrite, and also shows how to perform the I/O using IOCtls. It is a good example of handling the differences between standard device driver request and IOCtls.

Parallel adapters are frequently used for reading switches or other pieces of hardware which cause single bits to be set or clear. I've added an additional function to this device driver to show how an OS/2 device driver can be written to wait for a single bit to be set or clear without using interrupts or compromising system performance. Writing a similar device driver under DOS would be simple. Since DOS runs only one program at a time, the program could wait around forever for the particular bit to be set. OS/2, however, runs many programs at the same time, and cannot afford to wait around for a bit to be set while keeping all other programs dormant. To accomplish this without polling, the OS/2 device driver hooks a timer interrupt, and reads the port at every tick of the OS/2 system clock (31.25 milliseconds). Between each clock tick, the driver is either idle or blocked by an application request, so other threads continue to run.

It is important to note that the amount of memory available for the stack in a device driver is extremely small, approximately 4K bytes, so it is important to keep the amount of local variables at a minimum.

The complete listing of this device driver can be found in the Appendix C.

### **Application Program Design**

When the application is first started, it opens the device driver with a DosOpen API call described in Figure 7-1.

```
.
.
if ((RetCode=DosOpen("DIGIO$",
   &digio_handle,
    &ActionTaken,
    FileSize,
    FileAttribute,
   FILE_OPEN,
    OPEN_SHARE_DENYNONE | OPEN_FLAGS_FAIL_ON_ERROR
     | OPEN_ACCESS_READWRITE,Reserved)) !=0)
       printf("\nopen error = %d",RetCode);
.
.
```
Figure 7-1. Application call to open the driver.

If successful, the DosOpen call returns a handle to the application which it can use for subsequent access to the device driver. A handle is nothing more than a special cookie that OS/2 uses to allow access to a particular driver.

### **Device Driver Operation**

Refer to the device driver source code in Appendix C. Note the Device Header and the name assigned to the driver. For this example, the driver name has been assigned DIGIO\$. The name must be eight characters in length, and must be
space-padded for up to eight character positions. The '\$' character was used in case a file or directory had the same name as the driver, for instance \drivers\digio.

## **INIT**

In the INIT section in Figure 7-2, the DevHlp routine SetTimer is called to register the timer handler we will use to periodically check a bit from the parallel port. If the SetTimer call fails, the driver returns a failure to the kernel and gives up the memory it had occupied during initialization. If the call was successful, the driver displays a sign-on message and returns the DONE status to the kernel. The INIT section also initializes the 8255 parallel chip to setup port address base'0 as the read-port address, and base'1 as the write-port address.

As soon as the timer handler is registered, the timer handler begins receiving timer interrupts every 31.25 milliseconds. The ReadID variable is used to ignore timer interrupts when no driver requests are pending.

```
int Init(PREQPACKET rp)
     // store DevHlp entry point
    DevHlp = rp->s.Init.DevHlp;
     // install timer handler
     if(SetTimer((PFUNCTION)TIMER_HANDLER)) {
       // if we failed, effectively deinstall driver with cs+ds=0
      DosPutMessage(1, 8, devhdr.DHname);
      DosPutMessage(1,strlen(FailMessage),FailMessage);
     rp->s.InitExit.finalCS = (OFF) 0; rp->s.InitExit.finalDS = (OFF) 0;
      return (RPDONE | RPERR | ERROR_BAD_COMMAND);
 }
     // configure 8255 parallel chip
     outp (DIGIO_CONFIG,0x91);
     // output initialization message
    DosPutMessage(1, 2, CrLf);
    DosPutMessage(1, 8, devhdr.DHname);
     DosPutMessage(1, strlen(InitMessage1), InitMessage1);
    DosPutMessage(1, strlen(InitMessage2), InitMessage2);
     // send back our code and data end values to os/2
    if (SegLimit(HIUSHORT((void far *) Init),
       &rp->s.InitExit.finalCS) || SegLimit(HIUSHORT((void far *)
       InitMessage2), &rp->s.InitExit.finalDS))
        Abort();
    return(RPDONE);
```
Figure 7-2. INIT section.

## **OPEN**

}

When the application program is started, it issues a DosOpen call to the kernel, which routes it to the driver via an OPEN Request Packet. If the DosOpen is successful, the kernel returns a handle to the application for subsequent driver access. When the driver receives the OPEN Request Packet (see Figure 7-3), it checks to see whether the driver had been opened prior to this call. This might happen if more than one thread of an application opened the driver. If the driver had not been opened, it gets the PID of the opening program and saves it for

{

later use. It then bumps the open counter and returns DONE to the kernel. The DONE status with no errors is mapped to the standard "no error" return to the DosOpen call, and returned to the application. If the open count was greater than zero, the PID of the opening program is compared to the previously saved PID to see if they are the same. If the new PID is not the same as the old PID, the request is rejected by sending the BUSY status back to the kernel. The kernel maps the return to a standard return code and sends that code to the application as a failure. In all cases, whether errors occurred or not, the driver must return with the DONE status.

```
case RPOPEN: // 0x0d open driver
  // get current processes' id
  if (GetDOSVar(2,&ptr))
         return (RPDONE | RPERR | ERROR_BAD_COMMAND);
  // get process info
 liptr = *((PLINFOSEG far *)ptr); // if this device never opened, can be opened by anyone
 if (opencount == 0) // first time this dev opened
 {
      opencount=1; // bump open counter
      savepid = liptr->pidCurrent; // save current PID
  }
  else
  {
      if (savepid != liptr->pidCurrent) // another proc
         return (RPDONE | RPERR | ERROR_NOT_READY);//err
      ++opencount; // bump counter, same pid
  }
  return (RPDONE);
```
Figure 7-3. OPEN section.

## **CLOSE**

The driver will receive a close Request Packet as a result of a DosClose API call from the application, or from the kernel in the event that the application was terminated by a  $\langle$ cntl-c $\rangle$ ,  $\langle$ cntl-break $\rangle$  or other fault. In the CLOSE section (see Figure 7-4), the driver checks the PID of the closing application to make sure that it has the same PID as the program that opened it. If not, the request is rejected by returning an error to the kernel. If it is the same, it was a valid close request, so the driver decrements the open counter and returns the DONE status to the kernel.

```
case RPCLOSE: // 0x0e DosClose,ctl-C, kill
     // get process info of caller
    if (GetDOSVar(2,&ptr))
         return (RPDONE | RPERR | ERROR_BAD_COMMAND);
     // get process info from os/2
     liptr= *((PLINFOSEG far *) ptr); // ptr to linfoseg
     //
    make sure that the process attempting to close this device
     is the one that originally opened it and the device was
     open in the first place.
    if (savepid != liptr->pidCurrent || opencount == 0)
        return (RPDONE | RPERR | ERROR_BAD_COMMAND);
    --opencount; // close counts down open cntr<br>return (RPDONE); // return 'done' status
                              // return 'done' status
```
Figure 7-4. CLOSE section.

## **IOCtls**

The IOCtl Request Packets are received as a result of a DosDevIOCtl API call from the application. In this example, the driver supports three IOCtls. They are read a byte from a port, write a byte to a port, and read a port with wait.

The IOCtl section first checks to make sure that the category is correct for this driver. Each device driver should have its own category, assigned by the driver writer. Categories from 0 to 127 are reserved for OS/2, and categories 128-255 are available for use by special drivers. You should avoid using category 128, however, as this category is sometimes used by OS/2 for drivers such as VDISK.SYS or OEMHLP. There are some cases where the category of a device driver might be the same as the category for an existing OS/2 device

driver. An example would be a driver that replaced the COM01.SYS or COM02.SYS serial driver, or one that augmented an existing device driver. An example of this might be a device driver that adds support for COM5-COM12. Since certain IOCtls of a particular category are used to perform operations such as setting parity, changing the baud rate or the character length, the replacement driver should support the same number and type of IOCtl requests.

If the category is not valid, the driver returns the DONE status to the kernel without performing any operations. It is generally acceptable to ignore unrecognized IOCtl requests, because the kernel will, from time to time, issue IOCtls to your driver which your driver does not support.

If the category is valid, the driver checks the IOCtl function code.

## **CASE 0x01**

If the IOCtl request is a 1, the write-port function has been requested (see Figure 7-5). The driver calls the DevHlp routine VerifyAccess with the virtual address of the IOCtl parameter buffer to verify that the caller owns the memory that it points to. It also checks to see that the application has the correct read and write privileges. If the address is valid, the driver copies the byte to be output from the application, using a simple virtual-to-virtual copy. Using the standard run-time library routine outp, the driver writes the byte to the particular port. The driver then sends the DONE status back to the kernel and exits.

```
 case 0x01: // write byte to digio port
   // verify caller owns this buffer area
  if(VerifyAccess(
  SELECTOROF(rp->s.IOCtl.parameters), // selector<br>OFFSETOF(rp->s.IOCtl.parameters), // offset
 OFFSETOF(rp->s.IOCtl.parameters),
 1, 1) byte 1 byte 1 byte 1 byte 1 and 1 read of
                                         // read only
       return (RPDONE | RPERR | ERROR_GEN_FAILURE);
   if(MoveBytes(rp->s.IOCtl.parameters,(FARPOINTER)&output_char,1))
       return (RPDONE | RPERR | ERROR_GEN_FAILURE);
  outp(DIGIO_OUTPUT,output_char); //send to digio
   return (RPDONE);
```
Figure 7-5. IOCtl 0x01, write port.

## **CASE 0x02**

If the IOCtl code was 2, read with wait, the driver performs the identical operations to the previous IOCtl (see Figure 7-6). In this IOCtl, the application sends the driver a bit to wait for, and the driver will not return until that particular bit becomes set.

First, the driver verifies the IOCtl virtual buffer pointer to make sure that the application owns the memory. Note that in this particular IOCtl, the data buffer pointer was used and not the parameter buffer pointer. The data buffer contains not only the port address to read from, but the space for the data read by the driver. Either buffer area can be used for reading or writing data. In this case, the data buffer was used for read IOCtls and the parameter buffer was used for write IOCtls. Which buffers are used and how they are interpreted is entirely up to the driver writer.

Since the driver will Block until completion, it must lock down the applications buffer to ensure it is still there when the driver is UnBlocked. Otherwise, the buffer addresses previously UnBlocked might not be valid due to swapping. Once the memory has been verified and locked, the data is transferred from the application to the driver. In this driver, the data is only one byte in size, which contains the bit to wait for. Next, the variable ReadID is cast to a ULONG of

the Request Packet pointer to be used as an ID for the DevHlp Block call. The driver then Blocks with a -1L for a time-out, which indicates that the driver will wait forever (no timeout). When the Block returns, it was either the result of a signal, such as  $\leq$ cntl-c $\geq$ , or a call to the DevHlp Run routine with the same 32bit ID used for the Block. The driver checks the return code from the Block. If the error code is a 2, which means a  $\lt$  cntl-c $\gt$  caused the return from the Block. the driver returns ERROR\_CHAR\_CALL\_INTERRUPTED to the kernel. If the error code was not a 2, the driver assumes that it was a valid Run call that caused the driver to become UnBlocked. The driver copies the result of the port read to the application, UnBlocked the caller's memory and returns the DONE status to the kernel. How the data is actually read from the I/O port is detailed in the Timer Handler section in Figure 7-9. The driver copies the result of the port read to the application.

Note that, in this IOCtl, the device driver locked the application's buffer to prevent it from being swapped out. This is necessary when the device driver issues a DevHlp Block request, but is not necessary in the other two IOCtls, where no Blocking occurs.

```
case 0x02: // read byte w/wait from port
   // verify caller owns this buffer area
   if(VerifyAccess(
   SELECTOROF(rp->s.IOCtl.buffer), // selector
 OFFSETOF(rp->s.IOCtl.buffer), // offset
 1, // 1 bytes)
   0)) // read only
      return (RPDONE | RPERR | ERROR_GEN_FAILURE);
   // lock the segment down temp
   if(LockSeg(
   SELECTOROF(rp->s.IOCtl.buffer), // selector
  1, \frac{1}{2} // lock forever
                               // wait for seg loc<br>// handle returned
  (PLHANDLE) &lock_seg_han))
      return (RPDONE | RPERR | ERROR_GEN_FAILURE);
   if(MoveBytes(rp->s.IOCtl.parameters,(FARPOINTER)&input_mask,1))
       return (RPDONE | RPERR | ERROR_GEN_FAILURE);
   // wait for bit to be set
   ReadID = (ULONG)rp;
   if (Block(ReadID,-1L,0,&err))
```

```
if (err == 2) return(RPDONE | RPERR | ERROR_CHAR_CALL_INTERRUPTED);
 // move result to users buffer
 if(MoveBytes((FARPOINTER)&input_char,rp->s.IOCtl.buffer,1))
     return(RPDONE | RPERR | ERROR_GEN_FAILURE);
 // unlock segment
 if(UnLockSeg(lock_seg_han))
     return(RPDONE | RPERR | ERROR_GEN_FAILURE);
 return (RPDONE);
```
Figure 7-6. IOCtl 0x02.

## **CASE 0x03**

The purpose of this case is to provide a read without wait (see Figure 7-7). Instead of waiting for a bit to be set as in IOCtl 0x02, this IOCtl returns immediately with the value of a port. Instead of Blocking, the driver calls the run-time library routine inp to get the contents of the port and sends the data back to the application.

```
case 0x03: // read byte immed digio port
      // verify caller owns this buffer area
      if(VerifyAccess(
      SELECTOROF(rp->s.IOCtl.buffer), // selector
      OFFSETOF(rp->s.IOCtl.buffer), // offset
     1, \frac{1}{2} 1 byte (1) 1 byte (1) 1 byte (1) 1 byte (1) 1 byte (1) 1 byte (1) 1 byte (1) 1 byte (1) 1 byte (1) 1 byte (1) 1 byte (1) 1 byte (1) 1 byte (1) 1 byte (1) 1 byte (1) 1 byte (1) 1 byte (1) 1 byte (1) 1 byte (1) 
                                                 // read only
           return (RPDONE | RPERR | ERROR_GEN_FAILURE);
     input\_char = inp(DIGIO\_INPUT); // get data if(MoveBytes((FARPOINTER)&input_char,rp->s.IOCtl.buffer,1))
           return(RPDONE | RPERR | ERROR_GEN_FAILURE);
      return (RPDONE);
```
Figure 7-7. IOCtl 0x03.

#### **READ and WRITE**

The READ and WRITE sections are entered as the result of a DosRead or DosWrite standard driver request from the application. The use of the standard read and write requests in Figure 7-8 is shown as an example to contrast the differences of the standard READ and WRITE functions with the IOCtl read and write functions. The READ section performs the exact same operation as the IOCtl function 0x03, read without wait, and the WRITE section does the same for IOCtl function 0x01, write a byte. Either call will perform the same operation. Instead of issuing an IOCtl request to write a byte to a port, the application can issue a DosWrite with the byte to be written. Instead of issuing an IOCtl function 0x03, the application can issue a DosRead.

The standard READ and WRITE sections are slightly different than their IOCtl counterparts. First, the application's buffer address in the Request Packet is the physical address, not the virtual address, and second, OS/2 verifies and locks the buffer segment prior to calling the device driver. Since our data transfer routine requires virtual pointers, the device driver calls the PhysToVirt DevHlp to convert the physical address to a virtual address and the data is transferred.

```
case RPREAD: // 0x04
  rp->s. ReadWrite.count = 0; // in case we fail
  input_{char} = inp(DIGIO_{INPUT});// get data
   if (PhysToVirt( (ULONG) rp->s.ReadWrite.buffer,
      1,0,&appl_ptr))
        return (RPDONE | RPERR | ERROR_GEN_FAILURE);
   if (MoveBytes((FARPOINTER)&input_char,appl_ptr,1))
       return (RPDONE | RPERR | ERROR_GEN_FAILURE);
   rp->s.ReadWrite.count = 1; // one byte read
   return (RPDONE);
case RPWRITE: 1/0 \times 08 rp->s.ReadWrite.count = 0;
   if (PhysToVirt( (ULONG) rp->s.ReadWrite.buffer,
      1,0,&appl_ptr))
        return (RPDONE | RPERR | ERROR_GEN_FAILURE);
   if (MoveBytes(appl_ptr,(FARPOINTER)&output_char,1))
```

```
 return (RPDONE | RPERR | ERROR_GEN_FAILURE);
 outp (DIGIO_OUTPUT,output_char); // send byte
rp->s. ReadWrite.count = 1; // one byte written
 return (RPDONE);
```
Figure 7-8. READ and WRITE section.

## **Timer Handler**

In CASE 0x02, the driver blocks waiting for a particular bit to be set before returning to the caller. Other threads in the system will run only when the driver completes its job and returns DONE to the kernel, or when the driver becomes Blocked. Recall earlier that SetTimer was called to hook the OS/2 timer interrupt, and that access to the timer handler was controlled by the variable ReadID. In CASE 0x02, the ReadID was set to a ULONG cast of the Request Packet pointer. Since the ReadID is no longer zero, each time that the timer handler (see Figure 7-9) is entered, the driver can do an inp of the parallel port, "and" it to the bit mask, and if non-zero, run the Blocked driver thread. The input port value is checked every tick of the OS/2 system clock, or every 31.25 milliseconds. If the bit is not set, the driver will block forever until a  $\lt$ cntl-c $>$  or <cntl-break> is detected, or the bit finally becomes set. If set, the driver clears the timer handler entry flag, ReadID. It then calls the Run DevHlp to UnBlock the driver Strategy thread, which set the DONE status in the Request Packet and returns to the OS/2 kernel.

```
timr_handler()
  if (ReadID != 0) {
       // read data from port
       input_char = inp(DIGIO_INPUT );// get data
```
{

```
 if ((input_char && input_mask) !=0) {
Run (ReadID);
 ReadID=0L;
        }
   }
}
```
Figure 7-9. Timer handler.

# **Chapter 8 - The Micro Channel Bus**

The Micro Channel bus is found on most IBM PS/2 machines and on Micro Channel machines supplied by other manufacturers such as Reply and NCR. The Micro Channel bus provides increased speeds, interrupt sharing, full 32-bit data path and increased noise immunity. Current specifications for Micro Channel II provide for transfers at speeds of 160MB per second.

## **Micro Channel Adapter Cards**

Micro Channel adapters have no interrupt or address jumpers. Information about the adapter, such as interrupt level and memory-mapped address, is stored on the board in a set of nonvolatile registers called the Programmable Option Select, or POS, registers. The information stored in the POS registers is either factory-set or configured by a setup disk supplied by the manufacturer. On an IBM PS/2, this is usually done with the IBM PS/2 Reference Diskette.

The POS registers are not directly accessible to a program, so the driver can't get at them by doing simple "IN" and "OUT" instructions. A special programmable switch must be set to allow direct register access to the configuration program. The driver must, however, get the contents of the POS registers in order to configure itself properly. Once the POS registers are "visible", they can be accessed starting at I/O port address 0x100.

Normally, the driver accesses the POS registers using the PS/2 Advanced BIOS, or ABIOS, routines. ABIOS is a set of BIOS routines that are executable in the protect mode. ABIOS routines provide a device-independent access to supported devices through a logical ID, or LID. The driver obtains a LID from the ABIOS by a call to the GetLIDEntry DevHlp routine. Once the driver has the LID, it can use the LID to access the board registers.

The Micro Channel bus is unique in that the position of each adapter in the motherboard or planar is important. Unlike the ISA bus where boards can be placed in any slot, each slot in the Micro Channel machine is addressable. For this reason, calls to the ABIOS routines to read the POS registers of a particular adapter must contain an argument specifying the slot number of that adapter. Slot 0 is the planar, and the remaining slots are numbered starting at 1. Some of the largest PS/2 models, such as the IBM PS/2 Model 80, contain 8 slots.

## **Micro Channel Adapter ID**

Each I/O card has a unique ID number, assigned by the manufacturer. IBM reserves IDs 8000-FFFF for its own use. These device ID numbers can be found in the first two POS registers, 0 and 1. The low byte is in POS register 0, the high byte in POS register 1. The rest of the POS register data is in POS registers 2-5. Thus POS register 0 can be read with an input from port address 0x100, and POS register 1 can be read from address 0x101.

Beware of conflicting definitions. Since the card ID can't be changed, the first available POS register, which is actually POS register 2, is sometimes referred to as POS register 0.

During driver INIT, it is a good idea to search the planar for a card with the correct ID for the device driver before trying to initialize the driver. Once an adapter is found, the POS registers of the adapter can be accessed. ABIOS requests must be formatted into a special structure called an ABIOS Request Block. Refer to the IBM Personal System/2 BIOS Interface Technical Reference for more detailed information on ABIOS Request Blocks and the various types of ABIOS requests.

Since device drivers for the Micro Channel bus differ slightly from their ISA bus counterparts, it is sometimes advantageous to write one device driver that will handle both a Micro Channel and ISA version of a particular adapter. The driver can check to see if the machine has a Micro Channel bus, and if so, read the required driver configuration information from the POS registers. If the machine has an ISA bus, the driver can set hard-coded values for the driver configuration parameters, or can read them from the DEVICE= statement in the CONFIG.SYS entry for the driver. Recall from Chapter 6 that one of the pointers sent in the INIT request packet is the address of the parameters from the DEVICE= line in CONFIG.SYS. This allows the user with an ISA bus system to enter a line such as "DEVICE=DRIVER.SYS 3E8 D8000" in the CONFIG.SYS file, where 3E8 is the base port address and D8000 is the memory-mapped adapter address. The driver can parse the parameters, convert them to numeric values, and use them in the driver as actual configuration parameters.

The code shown in Figure 8-1 shows how to determine whether the system has a Micro Channel or ISA bus, and if Micro Channel, how to search the bus for a particular device ID and read its POS registers. If the system has an ISA bus, the parameters are read from the DEVICE= line in CONFIG.SYS.

Note that the ABIOS command used to read the POS registers from the card is READ\_POS\_REGS\_CARD. This command specifies that the POS register contents be read directly from the adapter. PS/2 computers keep a copy of the current adapter configuration in NVRAM. When the system is powered up, the Power On Self Test routine, or POST, checks the installed adapter IDs against the current NVRAM configuration. If a difference is found, the POST issues an error message on the screen directing the user to run the setup program.

Occasionally, a device driver may reprogram a Micro Channel adapter "on the fly". For example, assume the device driver had to perform Binary Synchronous (BiSync) communications using a modem that could only dial using the High level Data Link Control (HDLC) protocol. The IBM Multiprotocol Adapter, or MPA is an example of an adapter that supports several modes of operation. It supports asynchronous, BiSync and HDLC protocols, but its POS registers can only be configured for one type of protocol at one time. The MPA adapter's mode of operation is determined by the POS register settings, which are normally be changed only with the PS/2 Reference Diskette.

The device driver for this application rewrites the POS registers on the fly. The device driver configures the adapter for normal BiSync operation and waits for a command to dial a number. When a dial command is received, the driver saves the contents of the MPA's POS registers and writes the HDLC configuration

data to the POS registers. It initializes the HDLC controller, sends the dial information to the modem using the HDLC protocol and waits for a connection. When the modem is connected, the device driver rewrites the POS registers with the previously saved POS register data, initializing it back to BiSync operation. The result? Two adapters for the price of one.

```
// Ex.INIT section, combination ISA and MicroChannel bus driver
// This driver is loaded in the config.sys file with the DEVICE=
// statement. For ISA configuration, the first parameter to the
// "DEVICE=" is the base port address. The next parameter is the
// board base address. All numbers are in hex. For Micro Channel
// configuration, the board address and port address are read
// from the board POS regs.
//
PHYSADDR board_address; // base board address
USHORT port_address; // base port address
USHORT bus = 0; \frac{1}{2} default ISA bus
REQBLK ABIOS_r_blk; // ABIOS request block
LIDBLK ABIOS_l_blk; // ABIOS LID block
USHORT lid_blk_size; // size of LID block
CARD card[MAX_NUM_SLOTS+1];// array for IDs and POS reg
CARD * pointer to card array<br>USHORT matches = 0: // match flag for car
            matches = 0; // match flag for card ID
USHORT port1, port2; // temp variables for addr calc
char NoMatchMsg[] = " no match for DESIRED card ID found.\vert \mathbf{r} \vert \mathbf{m} \vert";
char MainMsgMCA[] = "\r\nOS/2 Micro Channel (tm) Device
Driver installed.\r\n":
char MainMsg[] = "\r\n\ranglenOS/2 ISA Device Driver installed.\r\n\ranglen";
// prototypes
int hex2bin(char);
USHORT get_POS();
UCHAR get_pos_data();
.
.
* Device Driver Strategy Section Here *
.
.
int hex2bin(char c)
{
          if(c < 0x3a)
                    return (c - 48);
          else
                    return (( c & 0xdf) - 55);
```

```
}
USHORT get_POS(USHORT slot_num,USHORT far *card_ID,
     UCHAR far *pos_regs)
{
USHORT rc, i, lid;
  // get a POS LID
   if (GetLIDEntry(0x10, 0, 1, &lid))
     return (1);
  // Get the size of the LID request block
   ABIOS_l_blk.f_parms.req_blk_len = sizeof(struct lid_block_def);
  ABIOSl blk.f_parms.LID = lid;
  ABIOS_l_blk.f_parms.unit = 0;;
   ABIOS_l_blk.f_parms.function = GET_LID_BLOCK_SIZE;
   ABIOS_l_blk.f_parms.ret_code = 0x5a5a;
  ABIOS_1_blk.f_parms.time_out = 0;
   // make the actual ABIOS call
   if (ABIOSCall(lid,0,(void far *)&ABIOS_l_blk))
     return (1);
   lid_blk_size = ABIOS_l_blk.s_parms.blk_size;
  // Fill POS regs with 0 and card ID with FF
   *card_ID = 0xFFFF;
  for (i=0; i<NUM_POS_BYTES; i++) { pos\_regs[i] = 0x00; };
   // Get the POS registers and card ID for the commanded slot
   ABIOS_r_blk.f_parms.req_blk_len = lid_blk_size;
   ABIOS_r_blk.f_parms.LID = lid;
  ABIOS_r\_blk.f\_params.unit = 0;;
   ABIOS_r_blk.f_parms.function = READ_POS_REGS_CARD;
   ABIOS_r_blk.f_parms.ret_code = 0x5a5a;
   ABIOS_r_blk.f_parms.time_out = 0;
   ABIOS_r_blk.s_parms.slot_num = (UCHAR)slot_num & 0x0F;
   ABIOS_r_blk.s_parms.pos_buf = (void far *)pos_regs;
   ABIOS_r_blk.s_parms.card_ID = 0xFFFF;
   if (ABIOSCall(lid,0,(void far *)&ABIOS_r_blk))
   rc = 1:
   else {
     *card_ID = ABIOS_r_blk.s_parms.card_ID;// fill in ID
    rc = 0;
```
}

```
 // give back the LID
  FreeLIDEntry(lid);
  return(rc);
}
UCHAR get_pos_data (int slot, int reg)
{
  UCHAR pos;
  CARD *cptr;
 cptr = & card[slot-1]; // set ptr to beg of array
 if (reg == 0) // card ID
   pos = LOUSHORT(cptr->card_ID);
  else
 if (reg == 1)
   pos = HIUSHORT(cptr->card_ID);
  else
   pos = cptr->pos_regs[reg-2]; // POS data register
  return (pos);
}
// Device Initialization Routine
int Init(PREQPACKET rp)
{
  USHORT lid;
  register char far *p;
  // store DevHlp entry point
  DevHlp = rp->s.Init.DevHlp;// save DevHlp entry point
 if (!(GetLIDEntry(0x10, 0, 1, & lid))){// get LID for POS
   FreeLIDEntry(lid);
   // Micro Channel (tm) setup section
  bus = 1; // Micro Channel bus
   // Get the POS data and card ID for each of 8 slots
   for (i=0;i == MAX\_NUM\_SLOTS; i++) get_POS(i+1,(FARPOINTER)&card[i].card_ID,
       (FARPOINTER)card[i].pos_regs);
   matches = 0;for (i=0, pcard = card; i \le MAX_NUM_SLOTS; i++, pcard++)
```
if (pcard->card\_ID == DESIRED\_ID) {

```
matches = 1;
      break;
      }
     }
  if (matches == 0) { // no matches found
     DosPutMessage(1, 8, devhdr.DHname);
     DosPutMessage(1,strlen(NoMatchMsg),NoMatchMsg);
     rp->s.InitExit.finalCS = (OFF) 0;
     rp->s.InitExit.finalDS = (OFF) 0;
    return (RPDONE | RPERR | ERROR_BAD_COMMAND);
     }
  // calculate the board address from the POS regs
  board_address = ((usingned long) get_pos_data(i+1, 4)<< 16) | ((unsigned long)(get_pos_data(i+1, 3) & 1) << 15);
  // calculate the port address from the POS regs data
  port1 = (get_pos_data(i+1, 3) << 8) & 0xf800;
  port2 = (get_pos_data(i+1, 2) << 3) & 0x07e0;
 port\_address = (port1 | port2); }
 else
   {
 // ISA bus setup<br>bus = 0:
                       // ISA bus
 // get parameters, port addr and base mem addr
  for (p = rp->s.<br>Init.args; *p && *p != ' ';++p);
  for (; *p == ''; ++p); // skip blanks after name
 if (*p)
   {
   port_address = 0;
   board_address=0; // i/o port address
  for (:, *p != '';++p) // get port address
  port_address = (port\_address \ll 4) + (hex2bin(*p));for (; *p == ''; ++p); // skip blanks after address
  for (:, *p != \lceil 0'; ++p) // get board address
  board_address = (board_address << 4) + (hex2bin(*);
   }
  }
 if (bus)
   DosPutMessage(1,strlen(MainMsgMCA),MainMsgMCA);
 else
   DosPutMessage(1,strlen(MainMsg),MainMsg);
   // send back our end values to os/2
```

```
 if (SegLimit(HIUSHORT((void far *) Init),
     &rp->s.InitExit.finalCS) ||
     SegLimit(HIUSHORT((void far *) MainMsg),
     &rp->s.InitExit.finalDS))
      Abort();
  return (RPDONE);
}
```
Figure 8-1. ISA and Micro Channel INIT section.

## **Accessing the POS Register During Debug**

While debugging an OS/2 Micro Channel device driver, it is sometimes necessary to access the POS registers directly without using the ABIOS routines. Under OS/2, the driver should always use the ABIOS routines to access the POS registers, as they serialize access to the adapter. During debug, however, the POS register contents can be checked by using simple IN and OUT instruction from the kernel debugger.

The -CD SETUP line, which enables the POS registers, is controlled by a register at I/O port address 96h. The POS registers for a particular card are enabled by performing an **OUT 96h,(slot+7)**, where the slot is 0 for the motherboard and 1-8 for one of up to eight slots. Once a particular slot is enabled, the POS registers are visible with simple IN instructions. The POS registers are at the base address of 100h. POS register 0, which is the least significant bit of the adapter ID, can be read by an IN 100 command issued by the kernel debugger (see Chapter 13). POS register 1, the most significant byte of the adapter ID, can be found at address 101h. Other POS register data, which might contain such things as the adapter interrupt level, DMA arbitration level, or memory map, begins at address 102h. Only one slot can be enabled at a time. The -CD SETUP line is disabled by performing an OUT 96h,0.

## **Micro Channel Interrupts**

Interrupts on ISA bus machines are edge-triggered and cannot be shared. Once an ISA bus adapter registers for a particular interrupt level, another driver cannot gain access to the same interrupt level. Device drivers that run on ISA bus machines must own their interrupt or interrupts exclusively, which severely limits the extendibility of ISA bus systems. With over half of the interrupts already assigned to system components such as the timer, hard disk, and floppy disk, not many interrupts are left over for other adapters.

Under OS/2, the Micro Channel bus supports interrupt sharing of up to four adapters on the same interrupt level. Micro Channel device drivers can register for an interrupt level even if another device driver had previously signed up for it. This requires some minor changes in device driver design for the two different bus architectures. In a Micro Channel device driver, when registering the interrupt level with the SetIRQ call, the nonexclusive option is used so the interrupt may be shared. In an ISA bus device driver, the exclusive option is used because interrupts cannot be shared. In addition, the interrupt handler needs to be modified slightly to claim or "pass on" the interrupt to the next interrupt handler. A flowchart showing the differences between an ISA bus interrupt handler and a Micro Channel interrupt handler is shown in Figure 8-2.

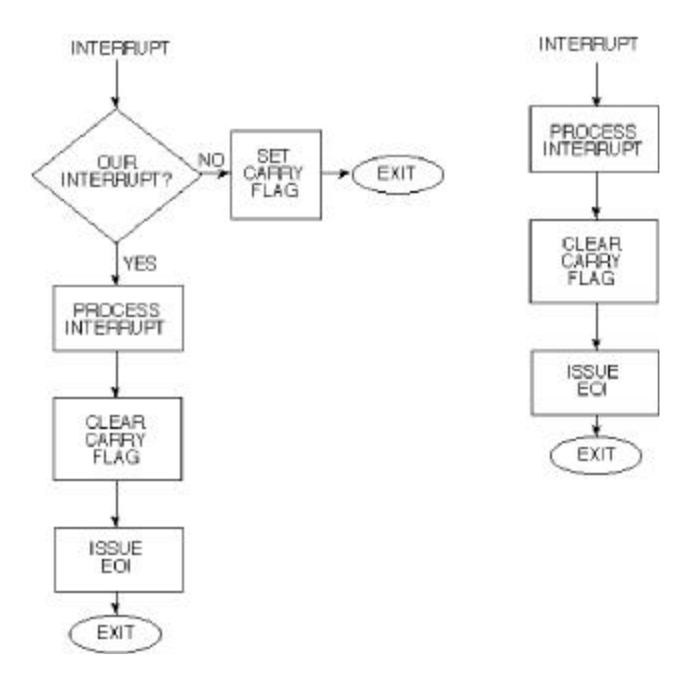

Figure 8-2. Micro Channel vs. ISA bus interrupt handler.

Since any one the four adapters on a single interrupt level can cause an interrupt, the device driver's interrupt handler must have a way to tell the kernel that it accepts or denies responsibility for the interrupt. If the interrupt does not belong to this particular interrupt handler's device, the interrupt handler must set the carry flag (STC), and return to the kernel. If the interrupt belongs to the particular device, the interrupt handler must claim the interrupt by clearing the carry flag before returning to the kernel. If the kernel finds the carry flag set, it will call each of the interrupt handlers that have registered for that particular interrupt until one of the handlers claims the interrupt by clearing the carry flag. If the interrupt is not claimed, OS/2 will continue to call the registered interrupt handlers until one of them claims the interrupt by clearing the carry flag.

# **Chapter 9 - OS/2 Warp Virtual Device Drivers**

One of the shortcomings of OS/2 1.x was its inability to run DOS applications. Many of these DOS applications were written for the IBM PC and IBM XT computers, which were, by today's standards, fairly slow machines. To provide acceptable performance, these programs frequently accessed the system hardware and peripherals directly without using the BIOS or DOS system services. For example, instead of writing to the display with a DOS int system call, most programs wrote directly to video memory. Game programs frequently used processor-speed-dependent timing loops for making sounds or pausing between messages and screens. Other DOS programs reprogrammed the system timer circuit to generate voice-like sounds from the computer's speaker.

Figure 9-1. OS/2 Warp VDMs.

DOS programs can write to any memory location without checking to see if that location is valid or being used by another program. A programming error under DOS will, at the worst, cause the system to crash and have to be rebooted. This is not generally a problem, as only one program can be running at one time. With OS/2, however, a system crash could represent a major problem, as many programs could be running at the time of the crash. The result could be a loss of data, corrupt files, and a host of other problems.

To accommodate DOS applications, OS/2 1.x used a real mode session, referred to as the compatibility box, to run well-behaved DOS applications. Well-behaved DOS applications are those that do not directly manipulate the system hardware or devices, but use DOS system calls to perform their required operations. OS/2 1.x allowed only one real mode session to be active at one time. When the DOS program was running, the processor was in real mode, so a defective DOS application could still bring down the entire system. When the DOS session was switched to the background, it was frozen in its current state to prevent it from bringing down the system while an OS/2 application was running.

## **The Virtual DOS Machine**

The Intel 80386 and 80486 processors have a built-in feature that allows real mode programs to run in their own one megabyte address space, isolated from the rest of the programs running on the system. This special mode is called the Virtual 8086 or V86 mode, and is used by OS/2 Warp to run DOS applications in their own DOS Session. In OS/2 jargon, a DOS session in the V86 mode of the processor is called a Virtual DOS Machine, or VDM. OS/2 can support a large number of DOS VDMs, and the capability to do that is referred to as Multiple Virtual DOS Machines, or MVDMs.

DOS programs run in their own VDM without knowledge of other programs running in the system. The V86 mode is a protected mode of operation, and it will terminate the DOS session if it attempts a memory reference outside of its own one megabyte space. In the V86 mode, an errant DOS application can trash its own DOS session, but cannot bring down the rest of the system.

DOS programs that write directly to system hardware or devices are permitted to run in a DOS session. The DOS application does not have to be modified, but can run "out of the box." When the DOS program attempts to write directly to the system hardware or a system device, the operation is trapped by the kernel and routed to a Virtual Device Driver, or VDD. The VDD is a special driver that emulates the functions of a particular hardware device, such as the system timer, interrupt controller or communications port. The DOS application sees the VDD as the actual device, but direct access to the device is actually performed through a Physical Device Driver (PDD).

The PDD performs the actual I/O and passes the results to the VDD, which in turn sends the results back to the DOS application. OS/2 Warp is supplied with a set of VDDs that virtualize the standard system device services such a DMA, timer, COM ports, video, and PIC.

When VDDs are loaded at boot time, the VDD claims ownership of the system resources it is responsible for while running in a VDM. The VDD can hook all I/O associated with a particular port or the interrupts associated with a particular IRQ. For example, the virtual COM driver, VCOM.SYS, claims ownership of I/O address 0x3f8, which is the address of COM1. A DOS program that attempts to perform direct I/O to 0x3f8 will be trapped by the COM VDD. The VDD must emulate the actual hardware device, and make the DOS application believe its talking directly to the device.

If a DOS program attempts to access an I/O port which has not been claimed by a VDD, it is allowed to perform that I/O directly without going through a VDD. The DOS application can turn interrupts off, although OS/2 will turn the interrupts back on if the DOS program leaves them off too long.

If an adapter can be shared by a protect mode application and a DOS application, a VDD should always be used to perform DOS I/O. Before performing I/O to the adapter, the VDD should first ask the PDD for permission to do so. The PDD and VDD should serialize access to the common adapter.

Although VDMs can run DOS applications that access hardware directly, there are some limitations. Existing DOS block device drivers for disk and tape cannot be used in the standard VDM. For character drivers, only those that perform I/O by polling can be used. Standard DOS drivers for the clock and mouse are not permitted to be used. DOS INT 21 requests are formatted into a standard OS/2 Request Packets and sent to the PDD for disposition.

VDMs, in which a specific version of DOS has been booted, can utilize existing DOS block device drivers. The block device should not be accessible to protect mode applications, so it must be dedicated to DOS operation.

Since versions of DOS differ in functionality, a DOS Setting is provided to specify which version of DOS should be booted instead of the built-in DOS emulator.

VDDs are loaded at system boot time, after any PDDs have been loaded and before the PM shell is started. The system first loads the base VDDs which are shared by multiple DOS sessions, such as the video virtual device driver, and then loads the installable VDDs from the DEVICE= line in CONFIG.SYS. Global code and data objects are loaded into low system memory to allow the PDD to call the VDD at interrupt time, regardless of the current process context. After the VDD is loaded, the VDDInit entry point is called to see if the load was performed without error. If so, the VDD returns TRUE, and if not, FALSE.

Virtual Device Drivers use a set of C callable helper routines, called the Virtual Device Helper (VDH) to perform their operations. Unlike the PDD DevHlps, which are register-based, the VDH routines are C callable, and exist in a DLL. They use the 32-bit C calling convention.

## **VDD Architecture**

The VDD is nothing more than a 32-bit DLL, which must contain at least one of the following objects:

- swappable global data
- swappable instance data
- resident global code
- resident global data
- resident instance data

The VDD may also contain the following objects:

- initialization code
- initialization data
- swappable global code

A VDD that does not communicate with a PDD does not need a resident object section. Run-time memory can be private or shared. The typical VDD has a global code object, global data object, and a private instance data object.

VDDs are loaded by the DOS emulation component after all of the PDDs have been loaded. When the VDD is loaded, the VDD entry point is called by OS/2 to initialize the VDD. The entry point of the DLL is defined by writing a small assembly language program, which calls the DLL initialization entry point. The last statement in the assembly language program should be an END statement, with the parameter to the END statement being the name of the entry point. If the name of the VDD initialization entry point is, for example, VDDInit, the last statement in the assembly language routine should be END VDDInit. The IBM C Set/2 Compiler now supports the **pragma entry** keyword which is used to specify the initialization entry point for VDDs written in C.

After the VDD is loaded, the VDD entry point is called to see if the load was performed without error. If it was, the VDD returns TRUE, if not, the VDD returns FALSE.

## **VDD Initialization**

The VDD performs initialization in a manner similar to the PDD. It verifies the presence of the hardware device, establishes contact with the corresponding PDD, reserves regions of linear memory containing device ROM and/or RAM, saves the current state of the device, and finally, sets hooks for DOS session events, such as session create, session destroy, and foreground/background switch requests. VDDs cannot make Ring 3 calls during initialization, and must use the Virtual Device Helper routines.

When a DOS session is started, the DOS Session Manager calls the VDD, allowing it to perform a per-DOS session initialization. The VDD allocates memory regions and passes control to the DOS emulation kernel, which loads the DOS shell, usually COMMAND.COM. The DOS emulation kernel then calls the VDD session creation entry points, allowing the VDD to set up aliases to physical memory, and optionally to allocate a block of memory between 256K and RMSIZE for a LIM 4.0 alias window.

When a DOS session is started, the DOS Session Manager calls each VDD that has registered a DOS session create hook. This allows VDDs to perform a per-DOS-session initialization. Control is then passed to the DOS emulation kernel, which loads the DOS shell, usually COMMAND.COM. At DOS session creation, the VDD may also:

- initialize the virtual device state.
- initialize the ROM BIOS state.
- map memory.
- hook I/O ports.
- enable/disable I/O port trapping.
- hook the software interrupts.
- allocate per-DOS session memory.

The OS/2 Session Manager notifies the DOS Session Manager if the session is being switched. The DOS Session Manager notifies any VDD that has registered to get this event via the VDHInstallUserHook VDH call. Depending on the VDD type, different actions will be taken. In the case of the virtual video device driver, VVIDEO, the driver will appropriately disable or enable I/O port trapping for the video board and re-map the physical video memory to logical memory. The video will continue to be updated, but in logical video memory. When the session is switched back to the foreground, the logical memory is written to the physical video memory to update the display.

When the DOS session is exited, the VDD must perform any clean-up that is necessary. This usually includes releasing any allocated memory and restoring the state of the device. The VDD termination entry points are called by the DOS Session Manager at DOS program termination time.

OS/2 Warp Virtual Device Drivers may only call OS/2 Warp Physical Device Drivers that contain the "new level" bits. Older PDDs will return an error if called by a VDD. When a new level PDD receives an IOCtl, it must check the InfoSeg to determine whether it was called by a DOS session. If it was, it assumes that any pointers passed in IOCtl packets are in segment:offset format, computes the linear address directly (segment  $<<$  4 + offset) and then uses the LinToGDTSelector to make a virtual address.

#### **DOS Settings**

OS/2 Warp allows users to customize the configuration of a DOS session. Using the DOS Settings, the user can adjust certain DOS session parameters via the Desktop Manager's Settings menu for the DOS session. Device drivers must call the VDHRegisterProperty routine to register their settings. A VDD can call VDHQueryProperty at DOS session creation to get the value of the current DOS settings. The user can also change some of the settings while the DOS session is running, via a settings dialog box. The standard DOS settings are shown in Table 9-1.

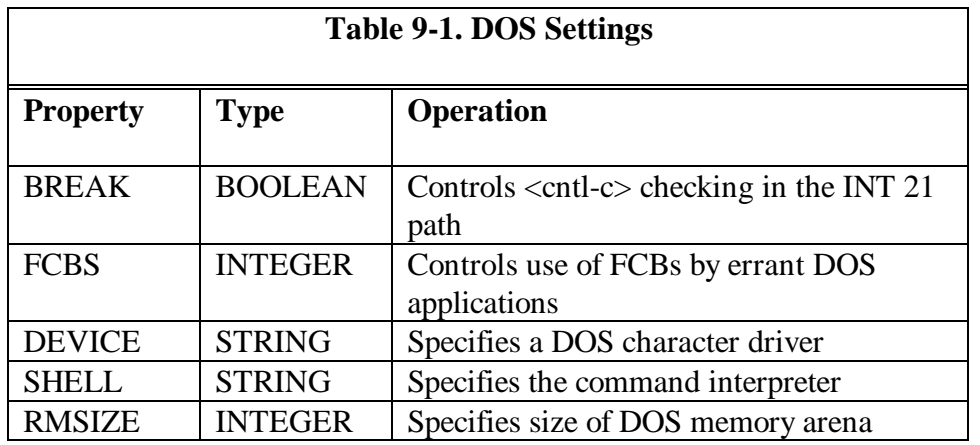

## **DOS Settings Registration**

At initialization time, the Virtual Device Driver must register any settings that it will need. This information is stored in the kernel, and used to support all property-related operations (see Table 9-2).

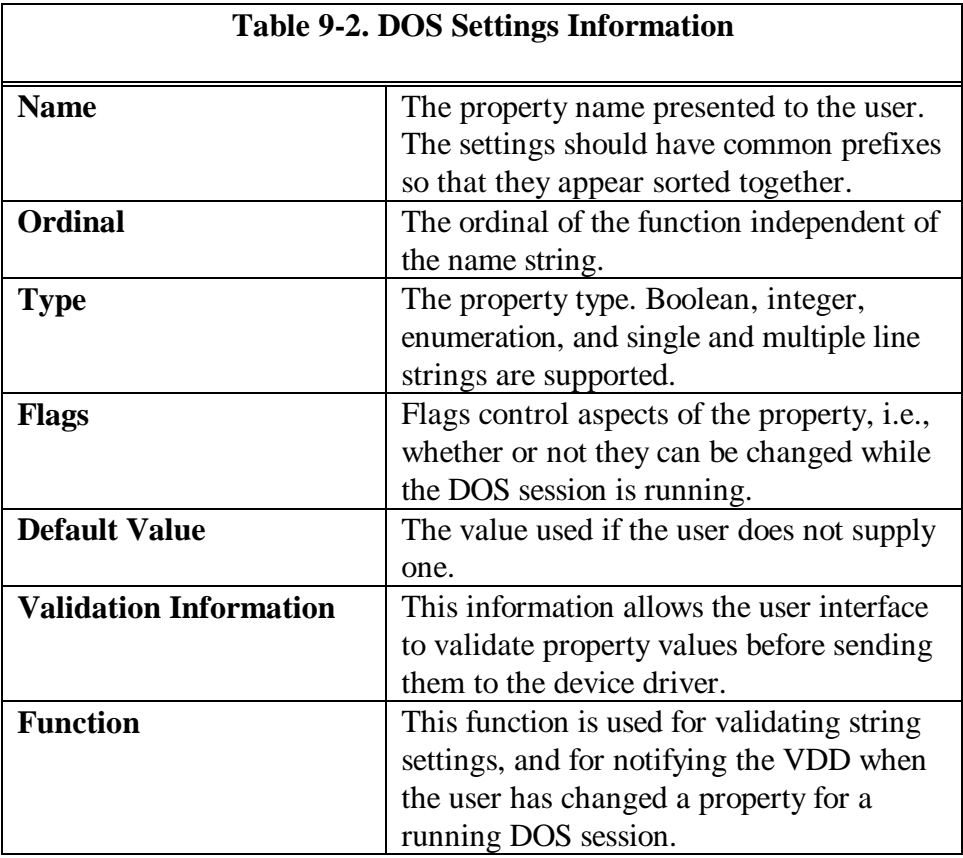

Since many VDDs virtualize or "mimic" hardware that generates interrupts, these drivers will generally have to interact with a PDD. The VDD uses the VDHOpenPDD VDH call to establish communication between the Virtual Device Driver and the Physical Device Driver. The two drivers exchange entry points, and are subsequently free to call each other using any type of protocol, including register-based entry points. Both drivers should also be aware of the shutdown protocol, in case the VDD has to shut down.

VDDs can call PDDs via the OS/2 file system by using the VDHOpen, VDHWrite, VDHIOCtl, and VDHClose function calls. Using this method, a VDD can communicate with an existing PDD without requiring modification of the PDD.

VDDs support dynamic linking, and thus can pass data back and forth to other VDDs via dynamic links. VDDs can also communicate with each other via the VDHOpenVDD, VDHRequestVDD, and VDHCloseVDD Virtual Device Helper routines.

## **The Virtual COM Device Driver**

The Virtual COM Device Driver for OS/2 Warp, VCOM.SYS, allows for the emulation and virtualization of the 8250/16450 UART. It provides support for two virtual serial ports on ISA bus machines, and four ports on PS/2 and PS/2 compatible systems. VCOM.SYS does not support the 16550 UART. Due to the added overhead of context switching and system operation, the Virtual COM Device Driver only guarantees error-free operation at 240 characters per second, or about 2400 bits per second. DOS applications that access the I/O hardware directly or through BIOS calls are supported.

The Virtual COM Device Driver "looks" like the 8250 UART, including registers, modem lines, and interrupts. The DOS application sees the Virtual COM Device Driver as the actual device. The Virtual COM Device Driver contains the standard set of 8250/16450 port registers for access by the DOS application. They are:

- Receive/Transmit Buffer and Divisor Latch
- Interrupt Enable and Divisor Latch
- **Interrupt Identification**
- Line Control
- Modem Control
- Line Status
- Modem Status
- Scratch

Interrupts supported by the Virtual COM Device Driver are:

- Line Status Interrupt
- Receive Data Available Interrupt
- Transmitter Empty Interrupt
- Modem Status Interrupt

Refer to Table 9-3 for a list of 8250/16450 registers supported by the Virtual COM Device Driver.

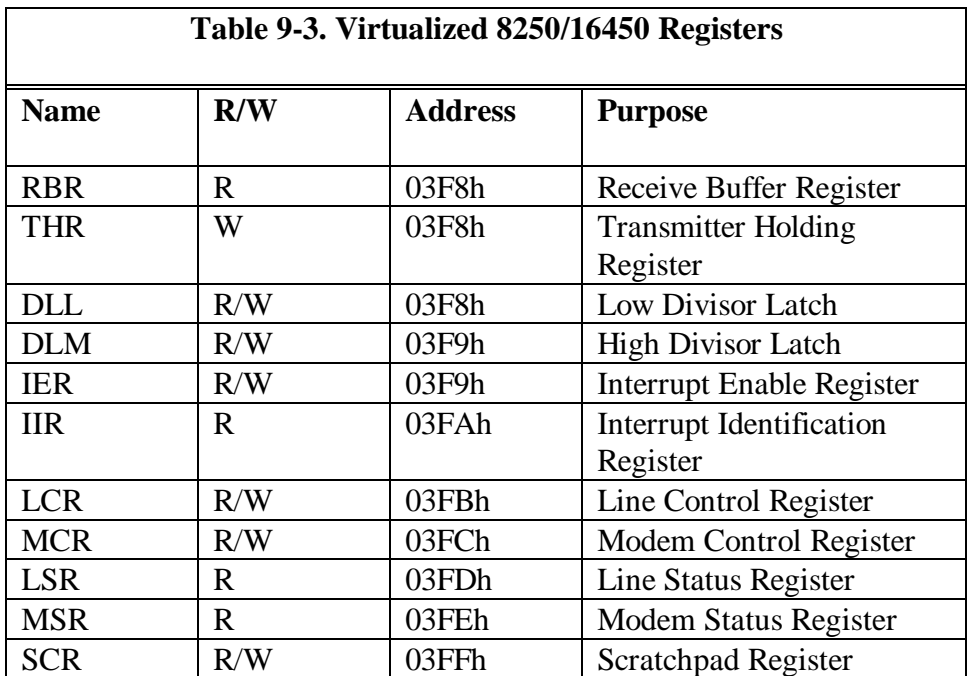

Adapters with serial ports must conform to this register configuration. For UARTs with additional registers, I/O to those registers will be ignored by the Virtual COM Device Driver. All register bits are compatible with the standard bit assignments of the 8250/16450 UART.

Since interrupts are simulated, there is no physical PIC addressed by the Virtual COM Device Driver. Rather, a simulated PIC, VPIC, is installed to arbitrate interrupt priorities and to provide an End-Of-Interrupt port for those applications that may issue an EOI directly to the PIC.

The Virtual COM Device Driver also supports access to the serial device via INT 14h calls. The Virtual COM Device driver emulates the BIOS call, returning the same information as though the BIOS routine was actually called.

When a character is received at the actual hardware, an interrupt is generated and the PDD gets the character from the UART receive register. The PDD then sends the character to the VDD for the waiting DOS application. When the DOS application sends a character to a port, the Virtual 8086 Emulator traps the operation and calls the VDD. The VDD, in turn, calls the PDD to output the character to the actual device. Simulated interrupts, like their physical counterparts, are not recognized if the interrupt system is disabled, and are only emulated if the interrupt system is on. To maximize performance, the PDD does not call the VDD at the receipt of every interrupt. Rather, it receives the information that PDD device driver events have taken place, and determines whether to continue simulating interrupts or take other action. For more information on the Virtual COM Device Driver, please refer to the OS/2 Warp Virtual Device Driver Reference.

## **The Virtual Timer Device Driver**

The Virtual Timer Device driver provides support for DOS applications by providing the following services:

• Virtualization of timer ports to allow reprogramming of the interrupt rate and speaker tone.

- Distribution of timer ticks to all DOS sessions.
- Maintenance of the timer tick count in the ROM BIOS data area.
- Serialization of timer 0 and timer 2 across multiple DOS sessions.
- Arbitration of the ownership of timer 0 and timer 2 between the VDD and the Clock PDD.

In DOS, timer 0 is used as the system timer, and set to interrupt every 18.2 milliseconds. This timer is used to update the time of day clock and time-out the floppy disk drive motor on-off functions. DOS programs that need a higher tick resolution frequently program timer 0 to a higher frequency. The DOS tick handler intercepts the timer ticks and, at specified intervals, calls the system clock routine so that the time-of-day clock value is not affected. Timer 1 is the memory refresh timer and cannot be modified. Timer 2 is the speaker tone generator, and can be programmed to generate different sounds and tones. Timer 2 has two control bits, one to enable/disable the timer, and one to route the output to the speaker.

Timer 0 ticks can be lost due to system loading, so the Virtual Timer Device Driver continually compares the actual elapsed time with the per-session DOS timer and updates it if necessary to make up for lost ticks. Every second, all of the currently running DOS sessions have their times re-synchronized.

The hardware of timer 2 is virtualized, allowing it to be reprogrammed. The registers appear to the DOS applications exactly the same as the 8254 CTC (see Table 9-4).

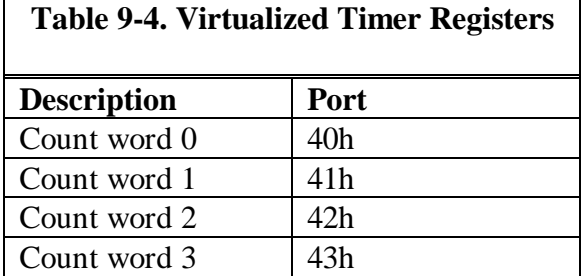

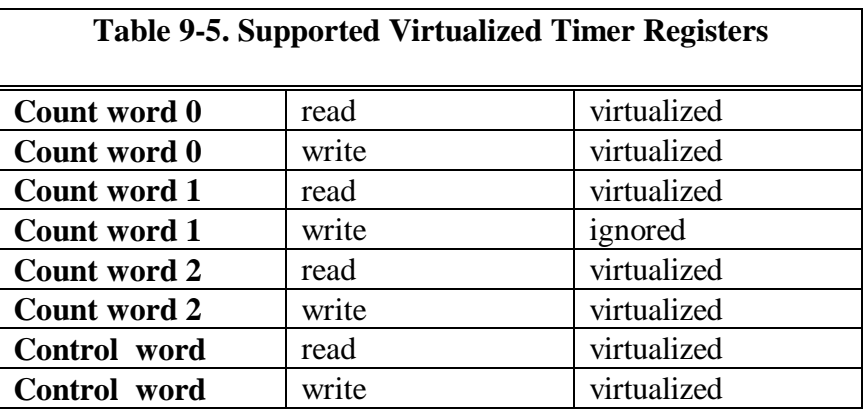

See Table 9-5 for a list of timer registers supported by the Virtual Timer Device Driver.

## **The Virtual Disk Device Driver**

The VDM supplies DOS applications with a DOS-compatible disk interface via, the INT 13h DOS interrupt. The Virtual Disk Device Driver, VDSK, simulates ROM BIOS for disk access. A list of supported INT 13h functions can be found in Table 9-6.

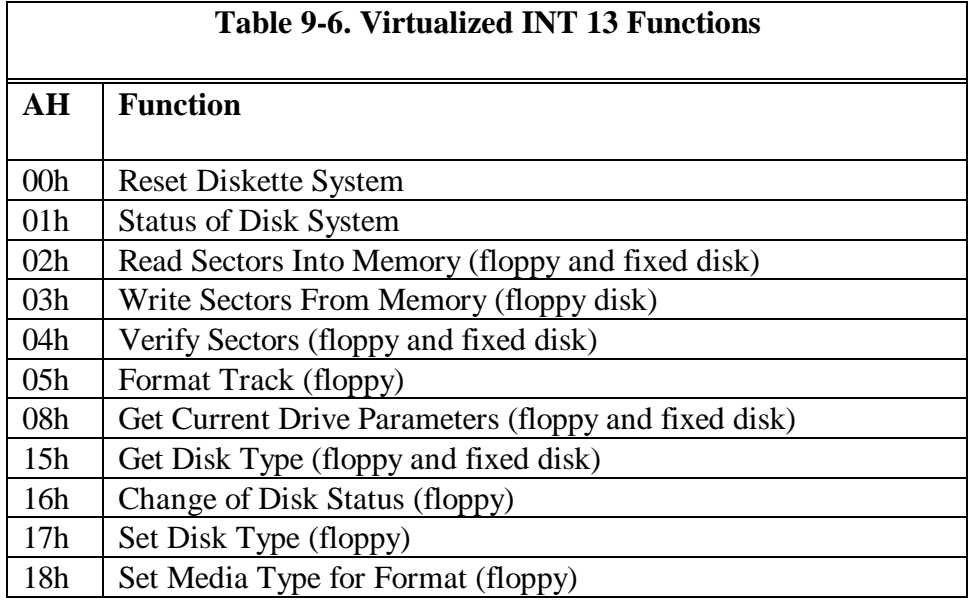

When a DOS application issues an INT 13h request, the request is trapped by the Virtual Disk Device Driver, transformed into a Request Packet, and sent to the disk PDD for processing. If the disk is currently busy, the PDD queues up the request until it can process it. When the request can be completed, the PDD notifies the Virtual Disk Device Driver, which unblocks the DOS session.

The disk VDD does not support direct register access to and from the disk controller. Any attempts to perform direct I/O are trapped and ignored. Some types of copy protection algorithms that are dependent on disk timing may fail.

Floppy disk access is allowed directly to the floppy disk controller hardware, but only after the application gains exclusive access to the floppy disk drive. When a DOS application gains access to the floppy disk, it disables all port trapping and allows direct port access to the floppy controller (see Table 9-7).
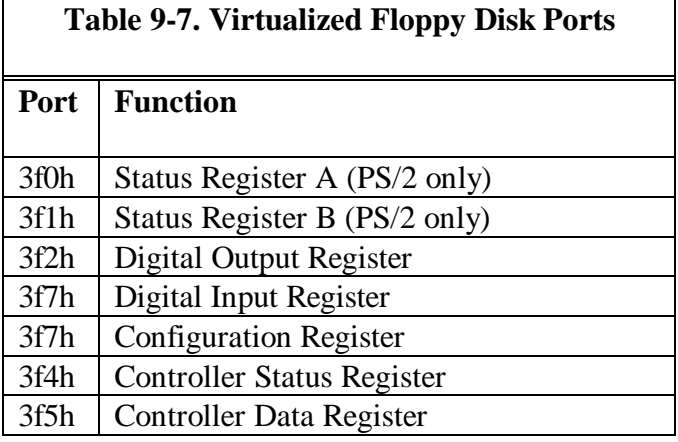

While the DOS session has access to the floppy disk, all interrupts from the floppy disk controller are reflected to the owning DOS application. Even when the DOS application has finished with the floppy disk, the ownership of the floppy disk will remain with the original DOS application until another application requests ownership.

## **The Virtual Keyboard Device Driver**

The Virtual Keyboard Device Driver allows DOS applications that access to keyboard to run without a change in the VDM. The Virtual Keyboard Device Driver allows access to the keyboard, using the following methods:

- INT 21h. DOS applications can access the keyboard using the CON device name, or get input from the stdin device.
- BIOS access via the INT 16h function.
- I/O port access, by reading and writing I/O ports 60h and 64h.

The Virtual Keyboard Device Driver must also handle the aspects of translation and code page tables, performance, and idle detection for those applications that poll the keyboard. When the physical keyboard driver receives an interrupt, it sends that interrupt to the Virtual Keyboard Device Driver, which in turn

notifies the Virtual Programmable Interrupt Controller, or VPIC. The Virtual Keyboard Device Driver must supply the key scan codes for those applications that decipher the scan codes themselves. Setting the repeat rate is not supported.

DOS applications frequently wait for a keyboard key to be pressed in a polling loop. The Virtual Keyboard Device Driver detects an idle loop, and adjusts the actual polling time as necessary. The driver increases the sleep between each poll, allowing other programs in the system to run. When a key is hit, the time between polls is reset to a short period, then increased as the inactivity increases. The Virtual Keyboard Device Driver uses the VDHWaitVRR VDH function to sleep in-between polls, and the DOS session is immediately woken up if a key is pressed.

Normally, IRQ1 interrupts are channeled to the INT 09h interrupt service routine, which is usually a BIOS routine that performs key translation. The Virtual Keyboard Device Driver emulates the INT 09h BIOS routine, calling the INT 15h handler for scan code monitoring, handling <cntl-break> (INT 18h), and Print Screen (INT 05h) processing.

## **The Virtual Mouse Device Driver**

DOS applications that require a mouse are supported via the INT 33h interface, which performs the following functions:

- position and button tracking
- position and button event notification
- selectable pixel and mickey mappings
- video mode tracking
- pointer location and shape
- emulation of a light pen

Operation of the virtual mouse driver is similar to other virtual drivers. The mouse physical device driver is always aware of which session owns the mouse. When a full-screen DOS session owns the mouse, the mouse PDD notifies the

virtual device driver of mouse events. If the DOS session is a windowed DOS session, the mouse PDD routes the mouse events to the Presentation Manager, which routes them to the virtual mouse device driver. The user may optionally set the exclusive mouse access on in the DOS Settings for the DOS windowed session. If so, events from the mouse PDD are sent directly to the mouse VDD, bypassing the Presentation Manager. This property is used for applications that track and draw their own mouse pointer.

#### **The Virtual Line Printer Device Driver**

The Virtual Line Printer Device Driver, VLPT, allows DOS applications access to the parallel printer port via INT 17h BIOS calls. It also supports the BIOS INT 05h print screen call. The VLPT supports up to three parallel controllers, and virtualizes the data, status, control, and reserved ports of the printer controller. The VLPT also provides a direct access mode for DOS programs that control the parallel port hardware directly. When the VLPT recognizes that a DOS application wishes to perform direct I/O to the parallel port, it requests exclusive rights to the port from the parallel port PDD.

If another application tries to use the printer after the DOS application has gained exclusive access to it, the access will fail. Print jobs from the spooler will continue to be queued up until the requested parallel port becomes free.

The VLPT continues to handle the traps from the DOS application. The VLPT also traps the IRQ enable bit from a DOS application attempting to enable the parallel port IRQ. Interrupt transfers are not supported for the parallel port, so the VLPT contains no interrupt simulation routines. The VLPT also detects when a DOS application tries to change the direction bit, which is illegal on non-PS/2 systems.

#### **The Virtual Video Device Driver**

The Virtual Video Device Driver, or VVIDEO, provides display adapter support for DOS sessions. The VVIDEO driver communicates with the DOS Session Window Manager, ensuring that the DOS window stays relatively synchronized with the DOS application. Some parts of the DOS session environment have been designed especially for the VVIDEO driver. They are:

- foreground/background notification hooks.
- freeze/thaw services.
- code page and title change notification hooks.

The VVIDEO driver is a base driver, loaded at boot time from CONFIG.SYS. If the VVIDEO driver cannot be loaded at boot time, no DOS sessions will be able to be started. The standard VVIDEO drivers support CGA, EGA, VGA, XGA, and 8514/A adapters, and monochrome adapters as secondary display adapters. All adapter memory sizes are supported up to 256KB, and more than one VVIDEO driver can be loaded for the same adapter.

The DOS Window Manager starts a thread for communication to the VVIDEO driver, which calls the VVIDEO driver and waits for a video event. The VVIDEO driver supports both full screen and windowed operation, and can switch back and forth between full screen and windowed, and back. The VVIDEO drivers install hooks to trap all port accesses, maps physical screen memory to logical screen memory, and reports video events to the DOS Session Window Manager. Changes that are trapped by the DOS Session Window Manager, whether the DOS application is in focus or not, are:

- mode changes.
- palette changes.
- a change in the cursor position.
- changing the session title.
- screen switch video memory allocation errors.
- scrolling and other positioning events.

The DOS Session Window Manager can query the state of its DOS session video for the following:

- the current display mode.
- the current palette.
- the cursor position.
- the contents of video memory.

The DOS Session Window Manager can also issue the following directives:

- wait for video events.
- cancel wait for video events.

The VVIDEO driver opens the Virtual Mouse Device Driver, and provides it with the following entry points:

- show mouse pointer.
- hide mouse pointer.
- define text mouse pointer.
- define graphics mouse pointer.
- set video page.
- set for light pen emulation.

The VVIDEO driver calls the Virtual Mouse Device Driver whenever the DOS session changes video modes.

VVIDEO drivers can share the same video adapter by accepting to be temporarily shut down while another VVIDEO driver uses the adapter, and restarted when control of the adapter is released back to the original owner.

The VVIDEO driver supports the DOS INT 10h to support drawing operations and the simultaneous use of the mouse pointer. The VVIDEO also supports INT 2Fh services, which notify an application that it is about to be switched. The 8514/A and XGA adapters can run only in the full screen mode of the DOS session, and will immediately be frozen if it attempts to write directly to the 8514/A or XGA adapter.

## **Virtual DevHlp Services By Category**

Virtual DevHlp functions provide virtual device drivers with access to various services provided by the operating system and by other virtual device drivers. The Virtual DevHlp services are listed alphabetically, with a short explanation of their purpose. A complete reference to the Virtual Device Helper routines, including details on parameter use, can be found in the IBM OS/2 Warp Virtual Device Driver Reference. Virtual DevHlp services can be divided into categories based on the type of service that the virtual DevHlp provides. These categories are:

#### **DOS Settings**

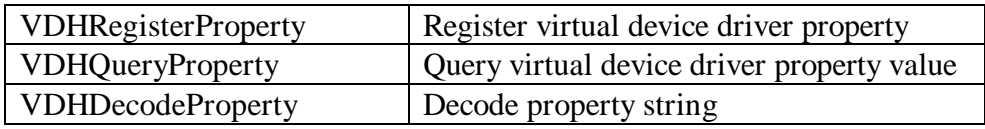

#### **File (or device) I/O Services**

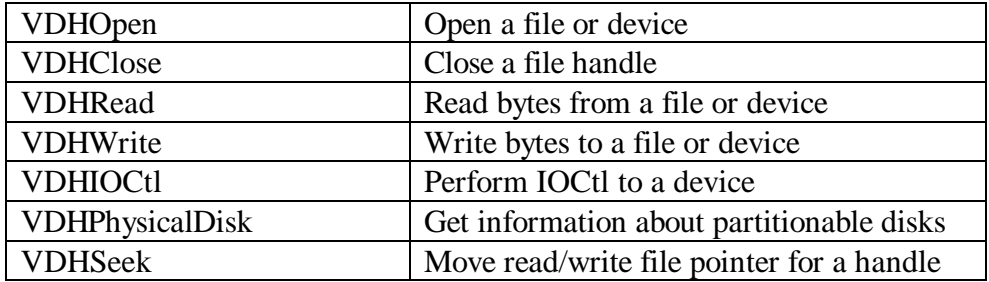

## **DMA Services**

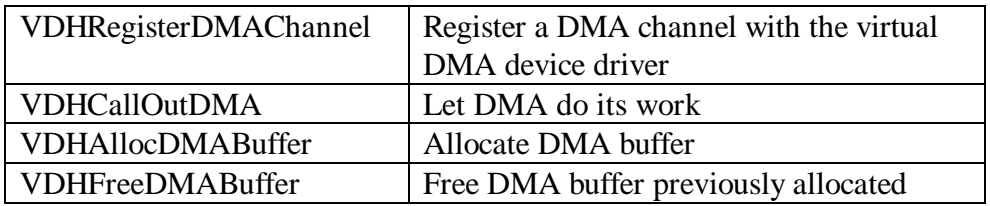

## **DOS Session Control Services**

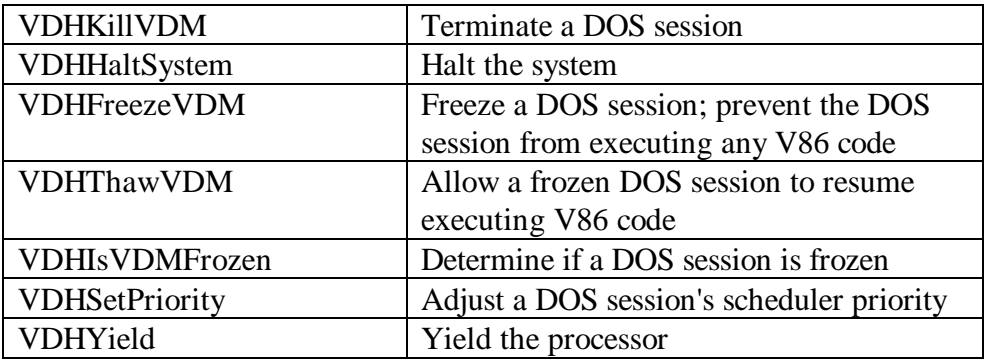

## **DPMI Services**

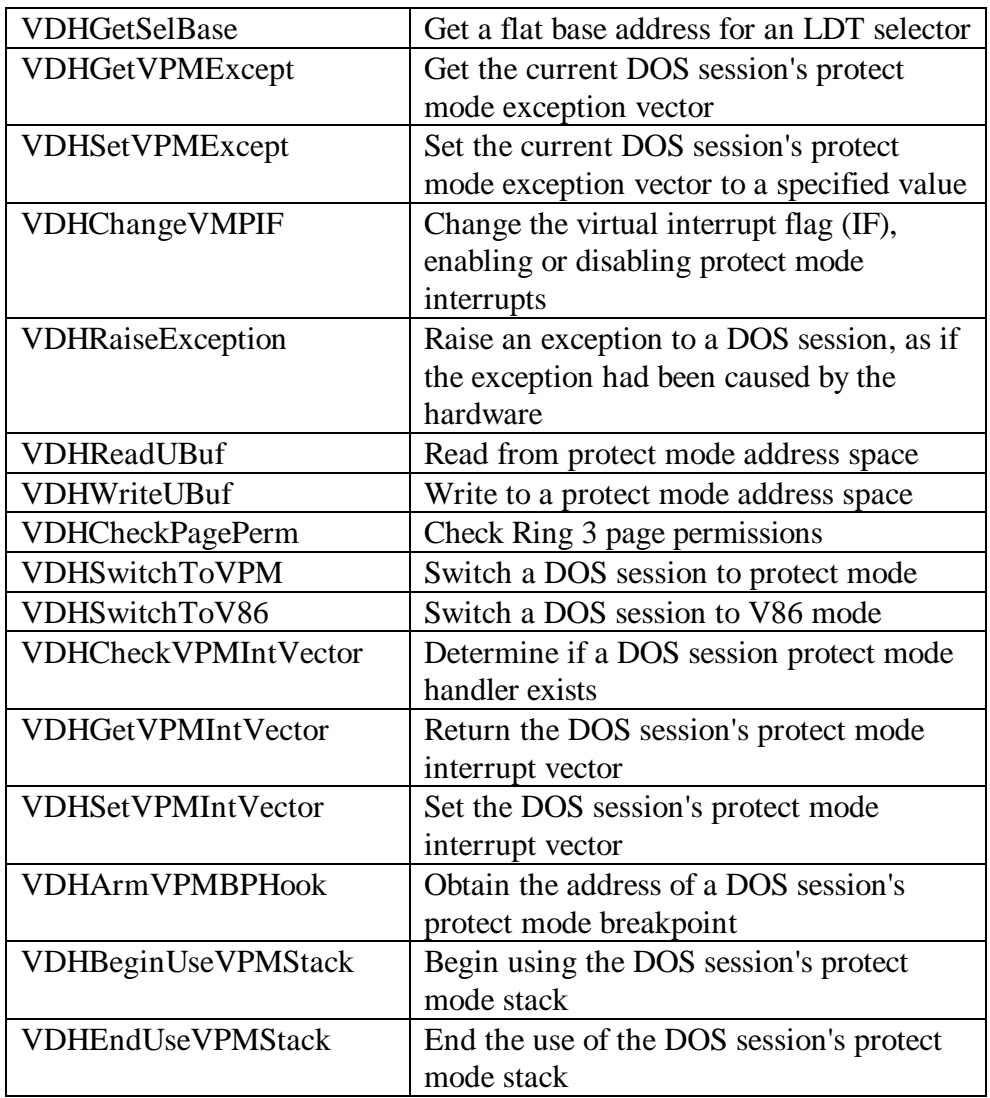

(The "VPM" in many of the function names in this section stands for "Virtual Protect Mode").

## **GDT Selector Services**

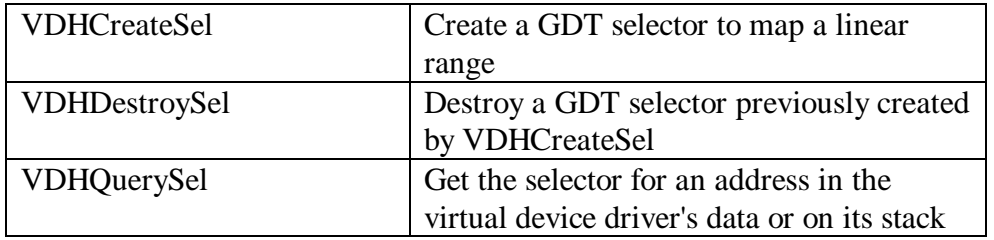

## **Hook Management Services**

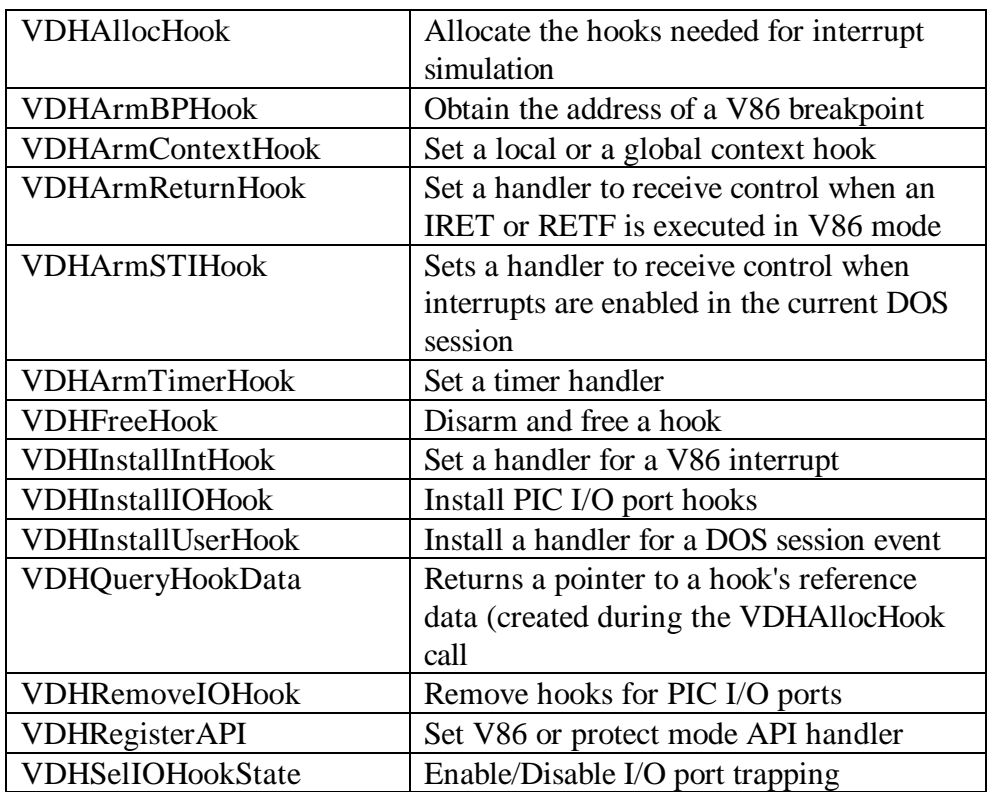

### **DOS Application Management**

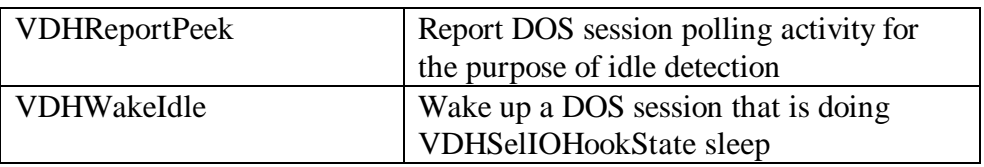

These services allow virtual device drivers to tell OS/2 when a DOS application appears to be idle, and when there is some activity that could make the DOS application busy.

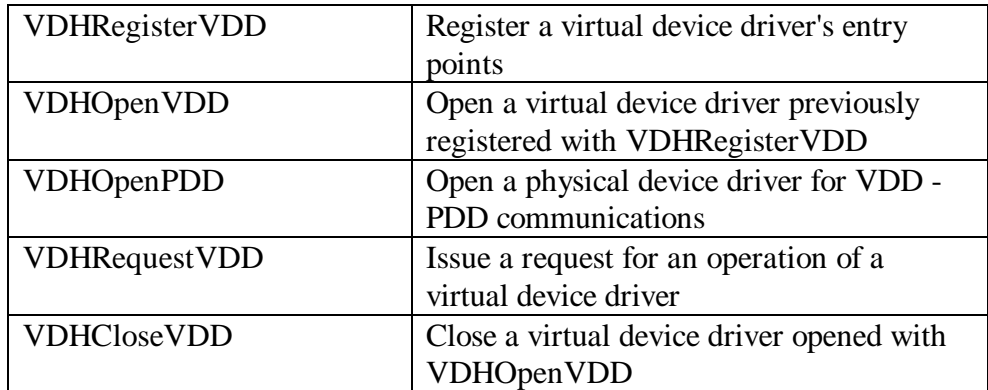

#### **Inter-Device Communication Services**

## **Keyboard Services**

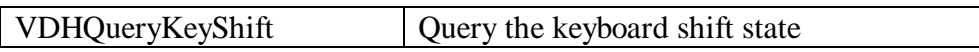

### **Memory Management Services**

There are three subcategories of memory management virtual DevHlp services. The first two are based on the granularity of the memory allocation unit, the third category is for memory locking services.

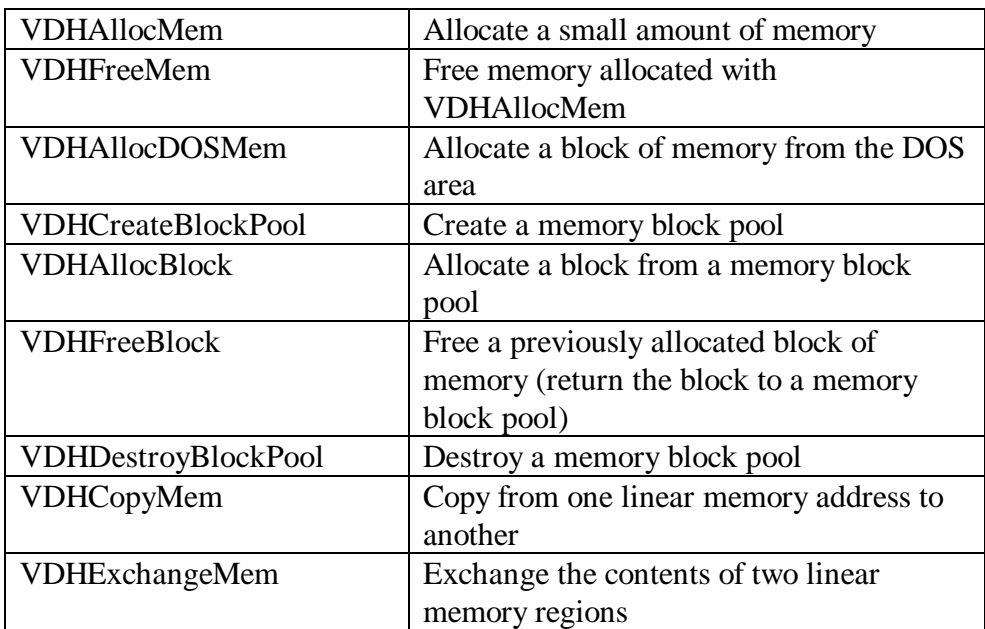

## **Byte Granular Memory Management Services**

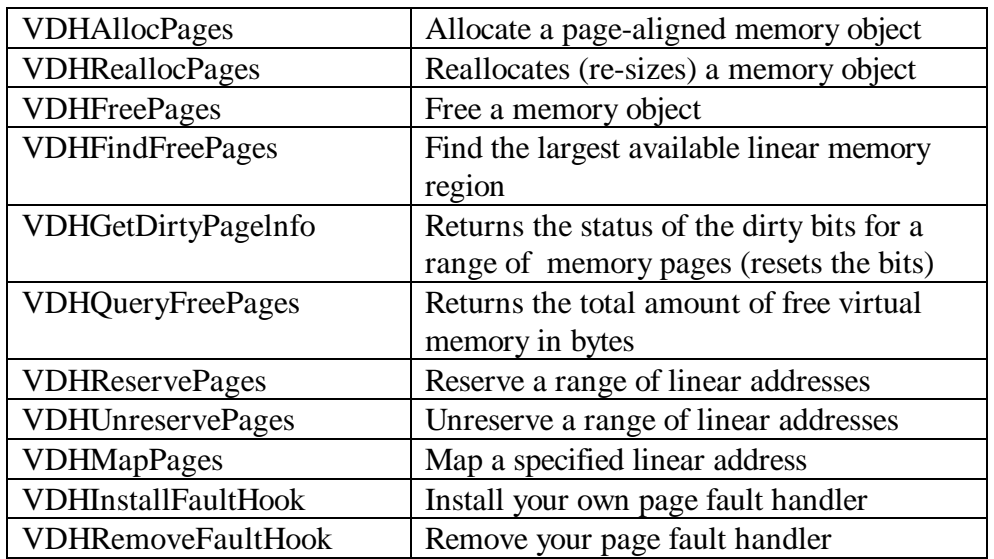

#### **Page Granular Memory Management Services**

#### **Memory Locking Memory Management Services**

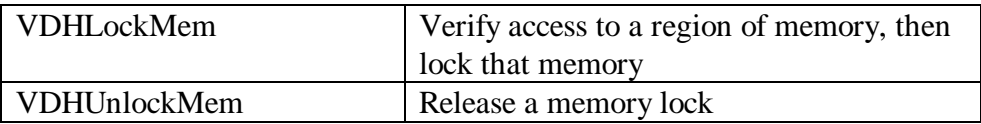

These services allow virtual device drivers to allocate, free, reallocate, and lock memory for global and per-DOS session objects, page or byte granular objects, and with different options, such as fixed or swappable allocations.

Four types of mapping are supported:

- 1. Mapping to a physical address.
- 2. Mapping to another linear address.
- 3. Mapping to black hole (don't care) pages.
- 4. Mapping to invalid pages, which means unmapped.

Virtual device drivers can also request smaller memory allocations from the kernel heap, which is global and fixed. Small, fixed-size block services are available to speed up frequent allocations and the freeing of memory. For a particular block size, a pool of blocks are maintained, and the requirements are met by taking off a block from the block pool.

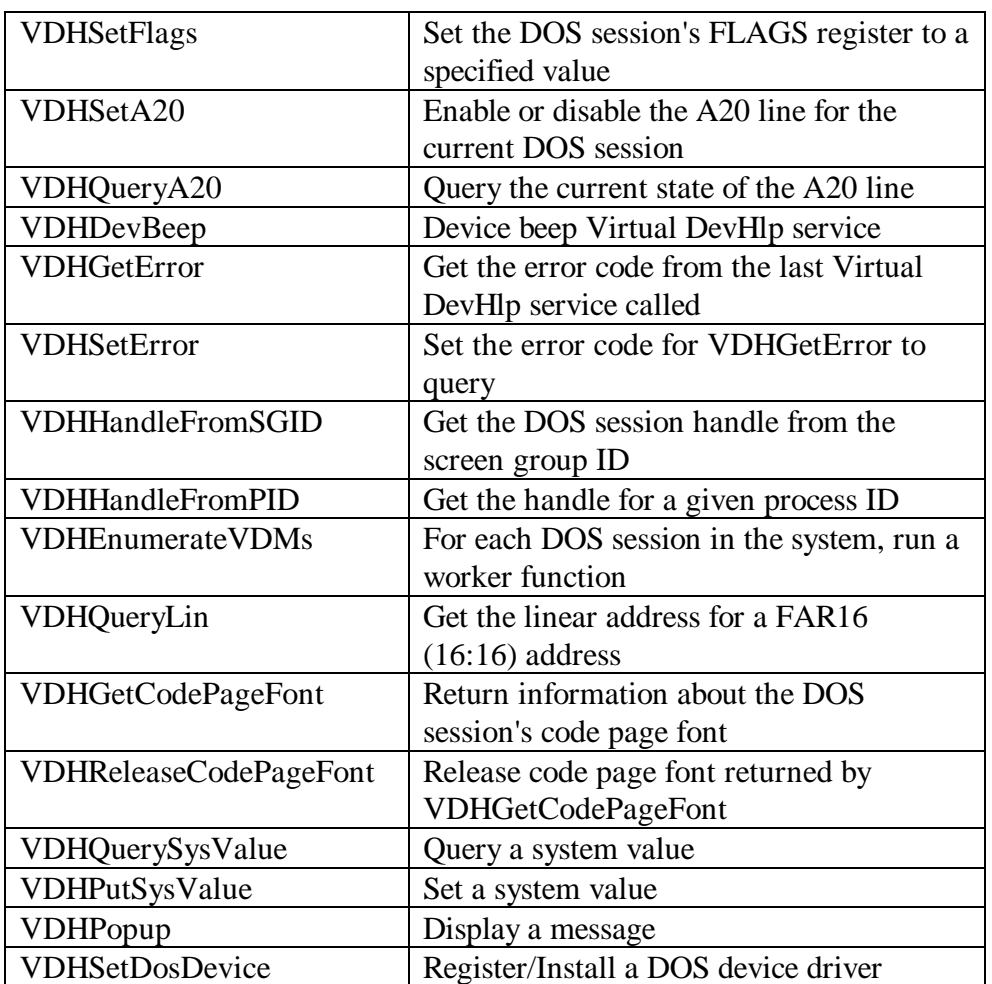

## **Miscellaneous Virtual DevHlp Services**

#### **NPX (Numeric Coprocessor) Services**

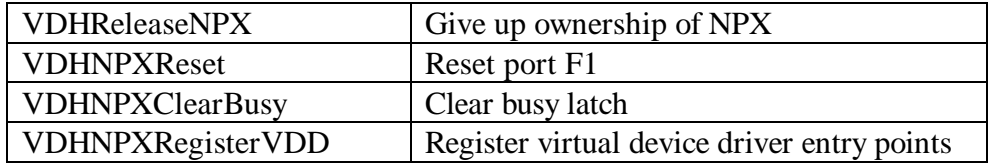

#### **Parallel Port and Printer Services**

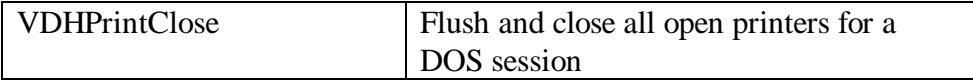

#### **Semaphore Services**

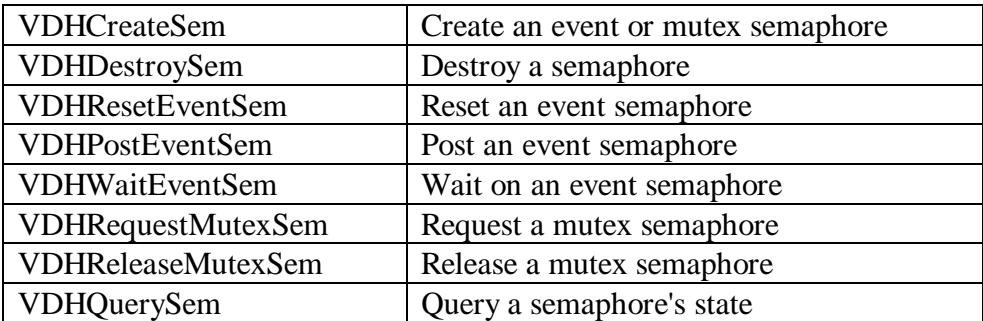

These services are used for synchronizing with an OS/2 process. Virtual device drivers must be careful not to block (VDHRequestSem/VDHWaitSem) in the context of a DOS session task, or that task will receive no more simulated hardware interrupts until it becomes unblocked.

## **Timer Services**

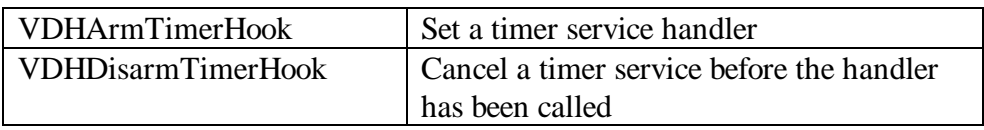

## **Virtual Interrupt Services**

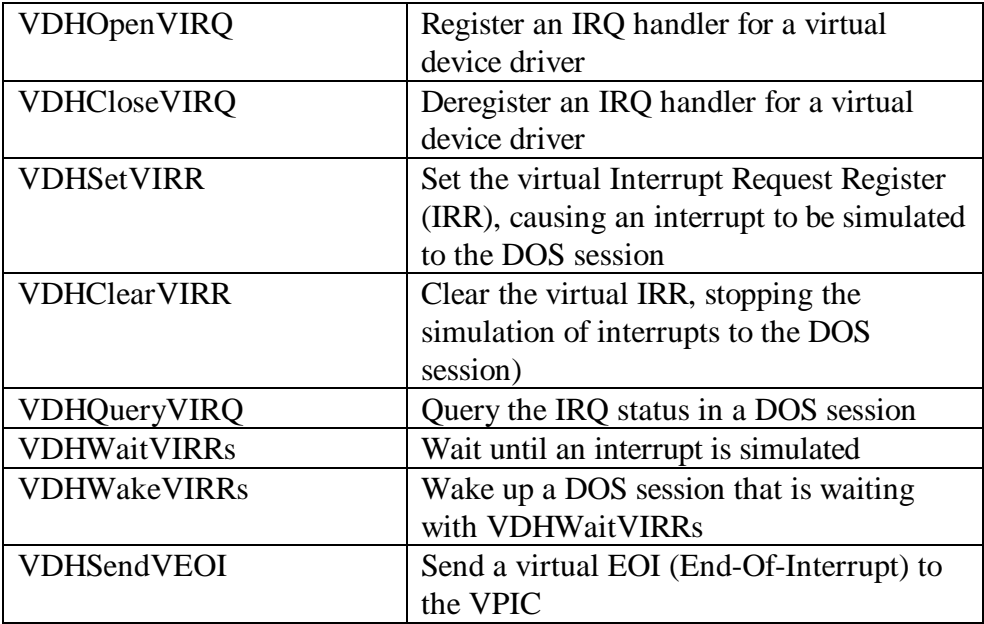

#### **V8086 Stack Manipulation**

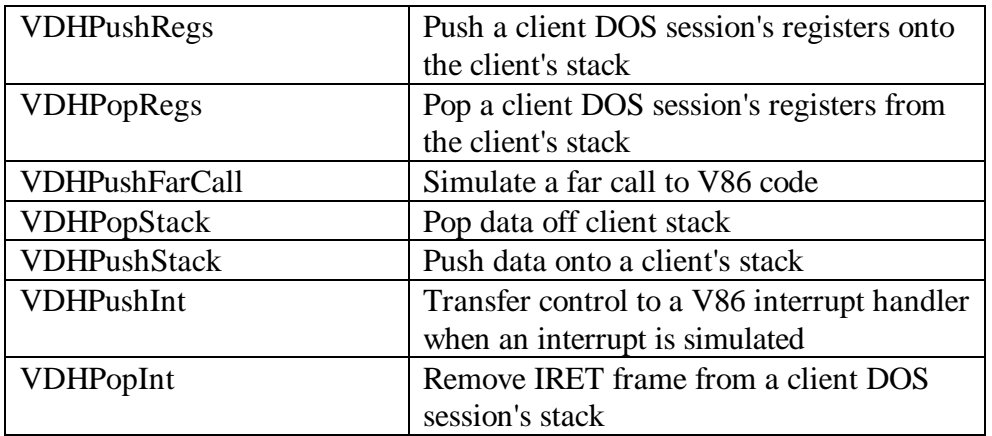

Many of the virtual DevHlp functions that are called with invalid parameters or other error conditions often cause a system halt. This is because virtual device drivers run at Ring 0; they have free access to everything in the system. If an invalid parameter is detected, it has probably done enough damage that the system has become unstable. The only thing to do at that point is to halt the system.

## **DOS Session Interrupts**

Table 9-8 describes the DOS hardware interrupts virtualization supplied by the Virtual Device Drivers and the DOS emulation component of the VDM.

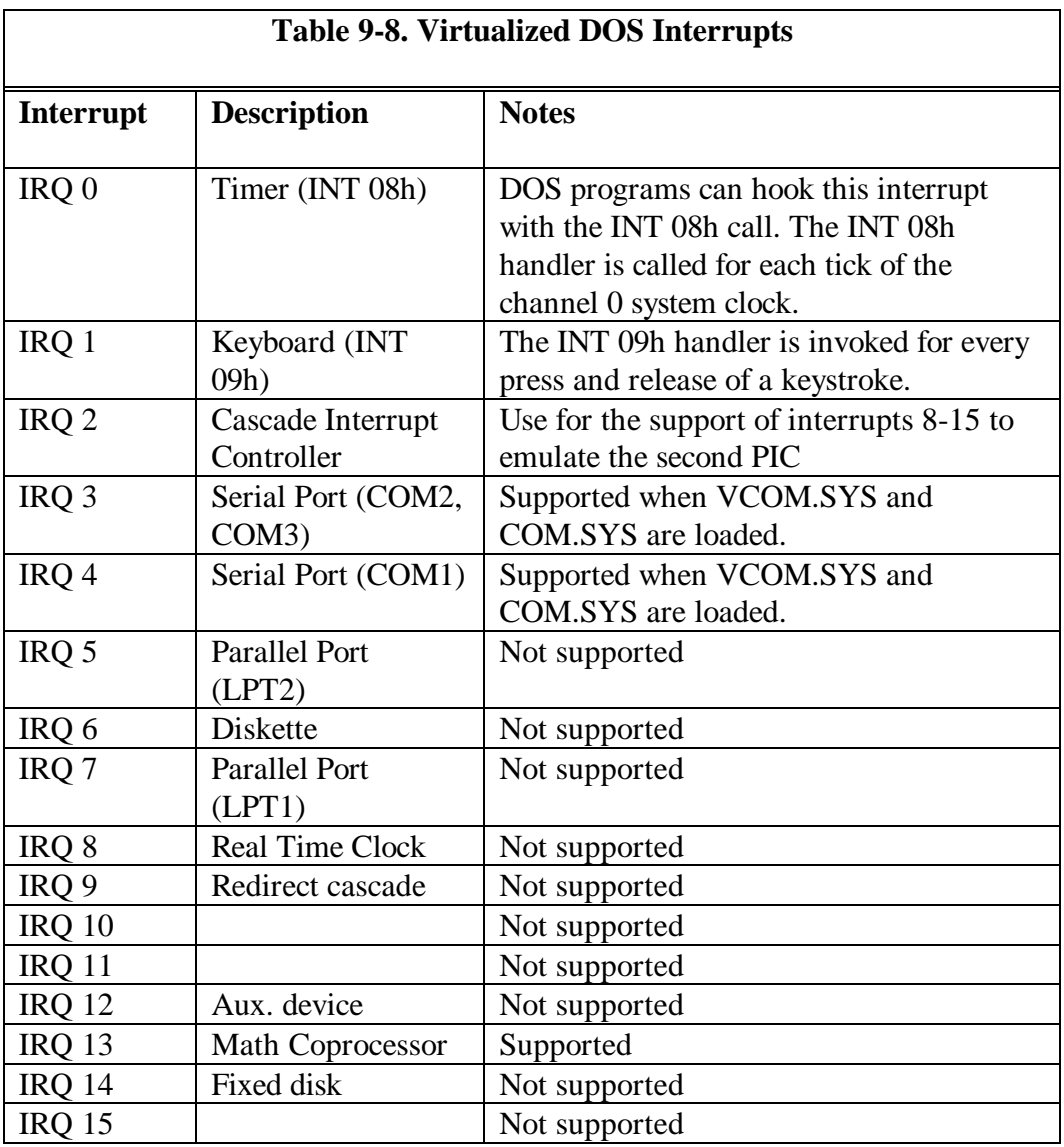

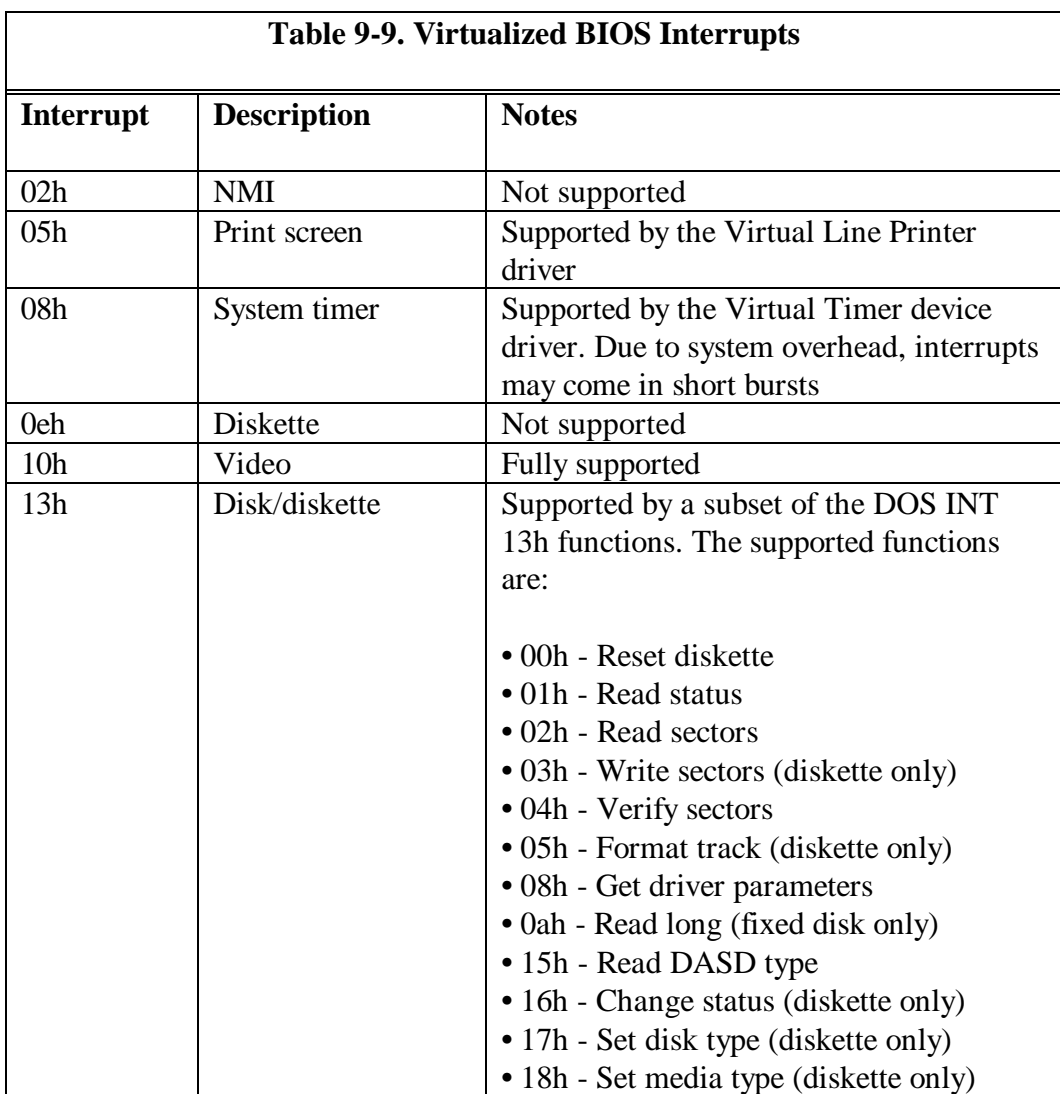

Table 9-9 describes the DOS BIOS software interrupts supported in a VDM.

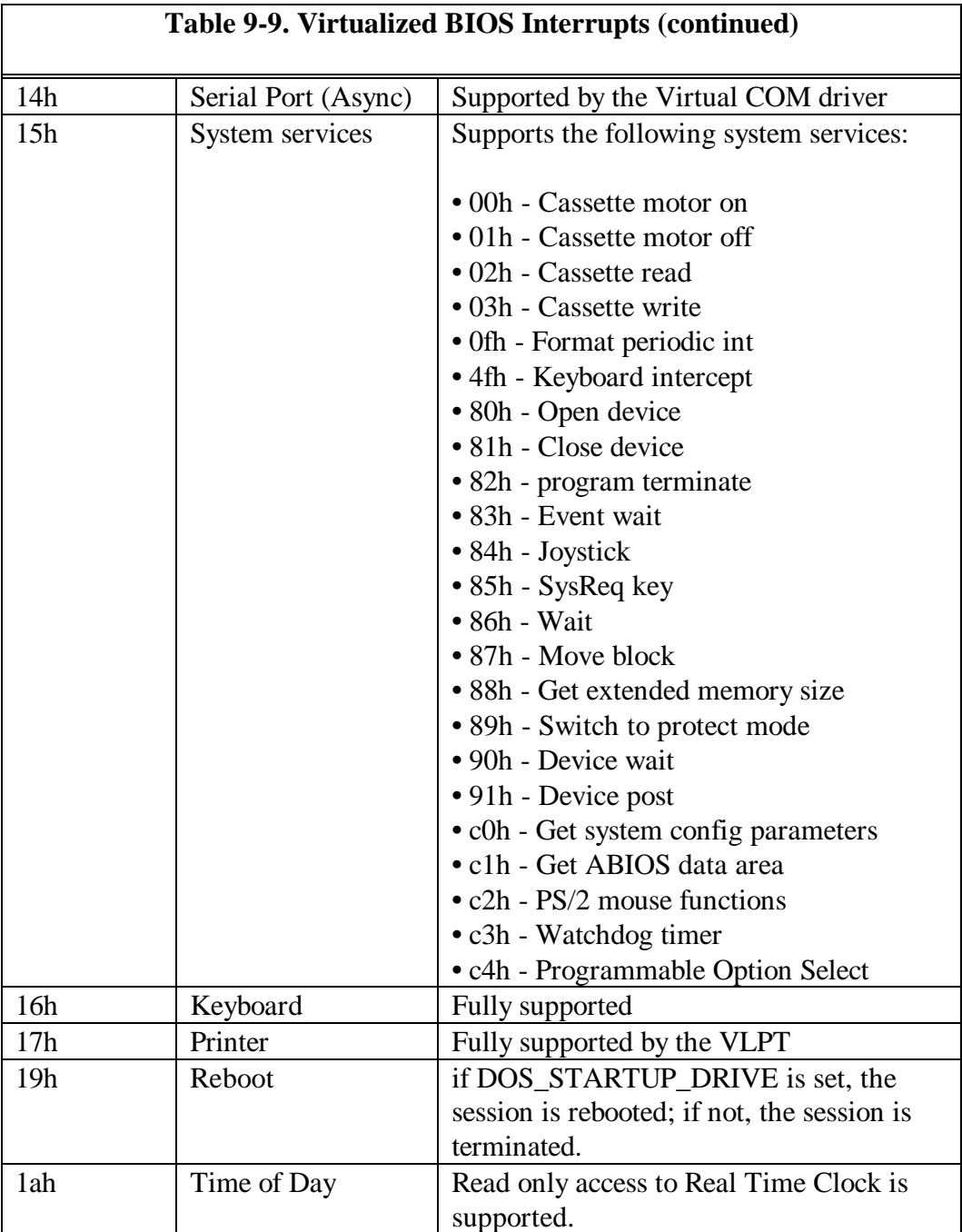

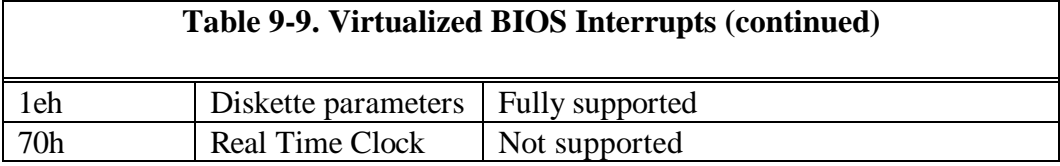

Table 9-10 describes the DOS software interrupts which are supported by the DOS emulation component.

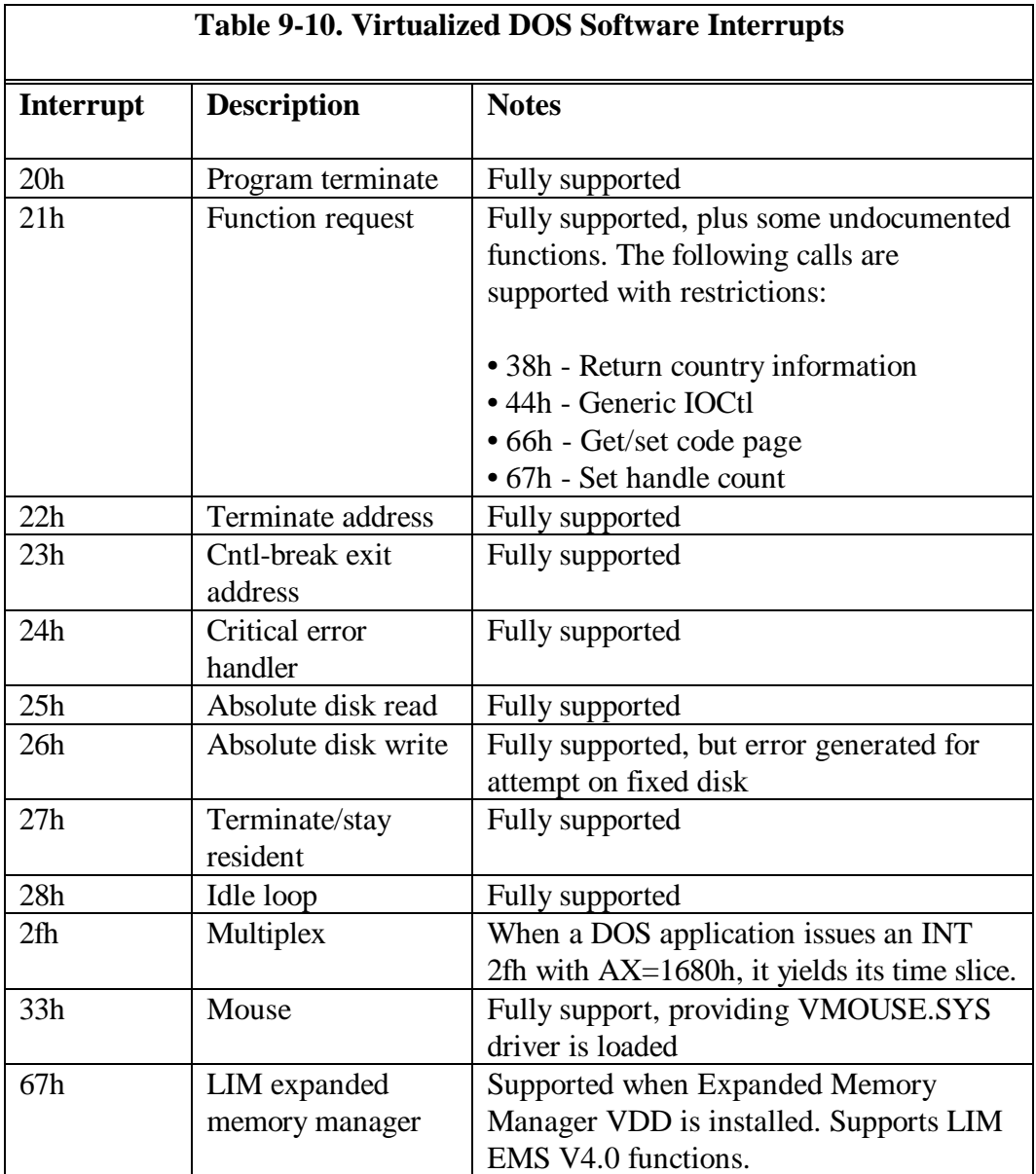

#### **Sample Virtual Device Driver**

The following code represents a sample VDD designed to work with the simple parallel PDD outlined in Chapter 7. It is written using the IBM C Set/2 compiler. This VDD traps I/O to the 8-bit ports from a DOS application running in a VDM. This VDD performs simple input and output to the dedicated parallel port adapter described in Chapter 7.

Note that input and output for OS/2 printer ports is handled much differently than in the sample driver. For OS/2 printer I/O, the OS/2 virtual printer driver VLPT calls the OS/2 kernel, which formats the request into a standard OS/2 Request Packet. The kernel then sends the Request Packet to the PDD for disposition.

The VDD can perform input and output in one of two ways. The VDD can ask the PDD to use the specific ports and, if permission is granted, can do the inputs and outputs directly from within the VDD. The VDD can also call the PDD and have the PDD perform the required I/O, and pass the results back to the VDD. If the adapter is dedicated to the VDM application, and no other programs will access it, the VDD need not call a PDD to perform the operation. If the adapter can be accessed by protect mode programs, the VDD must get permission to use the adapter by calling the PDD. The PDD will queue up any subsequent requests from other threads until the VDD is finished with the adapter.

In most cases, writing a VDD will be unnecessary, as most of the required DOS virtualization is handled by the VDDs that come with OS/2 Warp. Writing a VDD is only necessary if the DOS application needs to support a custom adapter in a VDM which cannot be serviced by the existing VDD supplied with OS/2. This should be rare, as most new applications should be written for protect mode operation.

In this sample VDD, the VDD traps I/O on a per-DOS-session basis, to ports 0x210, 0x211 and 0x212. When the hook is entered, the VDD checks to see

that the current requester is the also the current owner of the port. If not, the VDM application attempting the access is terminated. If the requester is valid, port trapping is disabled, allowing subsequent I/O to go directly to the hardware for increased performance. When the DOS session is exited, the I/O hooks are removed and port trapping is reenabled. This VDD shows you how to call some basic VDH functions, such as VDHInstallIOHook, VDHRemoveIOHook, and VDHInstallUserHook.

When a VDM is created, the PIOCreate routine is called, and when the VDM is closed, the PIOTerminate routine is called. PIOCreate is called with a handle to the VDM, which is actually the base linear address of the VDM. You may verify the operation of any of these funtions if you have the kernel debugger installed. Simply place a call to VdhInt3 in the source code, recompile and relink, then reboot. The VdhInt3 call will cause a break at the debugging terminal, and if you used the MAPSYM after the link, you can examine VDD variables. Do not insert the call to VdhInt3 if you do not have the kernel debugger installed, or have the debugging terminal connected.

```
/* file pioinit.c */
/****************************************************************/
/* sample parallel port VDD init section
/****************************************************************/
#include "mvdm.h" /* VDH services, etc. */
                                     /* PIO data defines
#pragma entry (_PIOInit)
#pragma data_seg(CSWAP_DATA)
extern SZ szProplpt1timeout;
#pragma alloc_text(CINIT_TEXT,_PIOInit,PIO_PDDProc)
/* init entry point called by system at load time */
BOOL EXPENTRY _PIOInit(psz) /* PIO VDDInit */
{
    /* Register a VDM termination handler entry point*/
    if ((VDHInstallUserHook((ULONG)VDM_TERMINATE,
                           (PUSERHOOK)PIOTerminate)) == 0)
       return 0; /* return FALSE if VDH call failed */
    /* Register a VDM creation handler entry point */
    if ((VDHInstallUserHook((ULONG)VDM_CREATE,
      (PUSERHOOK)PIOCreate)) == 0)<br>return 0 ; /* return FALSE if VDH call fa
                         /* return FALSE if VDH call failed */ /* Get the entry point to the PDD */
    PPIOPDDProc = VDHOpenPDD(PDD_NAME, PIO_PDDProc);
    return CTRUE;
}
/* entry point registered by VDHOpenPDD, called by the PDD */
SBOOL VDDENTRY PIO PDDProc(ulFunc,f16p1,f16p2)
ULONG ulFunc;
F16PVOID f16p1;
F16PVOID f16p2;
{
    return 0;
}
```
Figure 9-2. VDD initialization section.

```
/* piodata.c */
\begin{tabular}{ll} # include "mvdm.h" & & \mbox{\hspace{3cm}} \mbox{\hspace{3cm}} \m/* PIO specific
#pragma data_seg(SWAPINSTDATA)
                                                                                         \frac{1}{x} actual VDM handle */
HVDM owner_VDM = 0;<br>HVDM current_VDM;
ULONG Resp = 0;
#pragma data_seg(CSWAP_DATA)
FPFNPDD PPIOPDDProc = (FPFNPDD)0; /* addr of PDD entry pt */
```
Figure 9-3. VDD data segment.

```
/* pioin.c */
#include "mvdm.h" /* VDH services, etc. */
#include "pio.h"
#include "basemid.h"
/* PIO specific */
#pragma alloc_text(CSWAP_TEXT,PIODataIn,RequestDirect)
extern IOH Ioh;
/* entry from data input trap in VDM */
BYTE HOOKENTRY PIODataIn(ULONG portaddr, PCRF pcrf)
{
    BYTE dataread; \frac{1}{4} /* set up byte to return */
    RequestDirect();
    /* disable I/O trap */
     VDHSetIOHookState(current_VDM,DIGIO_BASE,3,&Ioh,0);
    dataread = inp(portaddr);<br>return(dataread);
                                      /* return data read */
}
BOOL HOOKENTRY RequestDirect(void)
{
    if (owner_VDM != current_VDM)
    {
       if (owner_VDM !=0)
       {
          VDHPopup(0,0,MSG_DEVICE_IN_USE,&Resp,ABORT,0);
          if (Resp != ABORT)
          {
             VDHKillVDM(current_VDM);
             owner_VDM = current_VDM;
          }
       }
       else
          owner_VDM = current_VDM;
    }
```
Figure 9-4. VDD input handler.

}

```
/* pioout.c */#include "mvdm.h" /* VDH services, etc. */
#include "pio.h" /* PIO specific */
#pragma data_seg(CSWAP_DATA)
extern IOH Ioh;
#pragma alloc_text(CSWAP_TEXT,PIODataOut)
/* this routine is the data out trap entry point */
VOID HOOKENTRY PIODataOut(BYTE chartowrite,ULONG portaddr,PCRF pcrf)
{
    RequestDirect();
    /* disable port trapping */
    VDHSetIOHookState(current_VDM,DIGIO_BASE,3,&Ioh,0);
    outp(portaddr,chartowrite); /* write the char */
    return;
}
```
Figure 9-5. VDD data port output handler.

```
/* file piouser.c */
#include "mvdm.h" /* VDH services, etc. */
#include "pio.h" /* PIO specific */
#include "basemid.h"
#pragma data_seg(CSWAP_DATA)
/* our routines are for 8-bit ports */
IOH Ioh = {PIODataIn, PIODataOut, 0, 0, 0};
#pragma alloc_text(CSWAP_TEXT,PIOCreate,PIOTerminate)
/*----------------------------------------------------------------
PIOCreate, entered when the VDM is created
----------------------------------------------------------------*/
BOOL HOOKENTRY PIOCreate(hvdm)
HVDM hvdm;
{
    current_VDM = hvdm; /* save our vdm handle */
    /* install I/O hooks for our three 8-bit ports */
    if ((VDHInstallIOHook(hvdm,
                         DIGIO_BASE,
 3,
                         (PIOH)&Ioh,
                         !VDH_ASM_HOOK)) == 0)
    {
 PIOTerminate(hvdm);
return 0; \qquad /* return FALSE \qquad */
    }
    return CTRUE;
}
   /*----------------------------------------------------------------
PIOTerminate, called when the VDM terminates. This code is
optional, as the User and IO hooks are removed automatically by
the system when the VDM terminates. It is shown for example.
----------------------------------------------------------------*/
BOOL HOOKENTRY PIOTerminate(hvdm)
HVDM hvdm;
{
   owner_VDM = 0;
  <code>VDHRemoveIOHook(hvdm,</code> /* remove the IO hooks */
```
 DIGIO\_BASE, 3, (PIOH)&Ioh); return CTRUE;

Figure 9-6. VDD user routines.

}

```
/*
 digio memory map for os/2 virtual device driver
*/
#define DIGIO_BASE 0x210 /* board address */
#define DIGIO_OUTPUT DIGIO_BASE /* output port */
#define DIGIO_INPUT DIGIO_BASE+1 /* input port */
#define DIGIO_CONFIG DIGIO_BASE+2 /* initialization port */
#define ABORT 0x02
/* name of the PDD */
#define PDD_NAME "DIGIO$ \0" /* string */
/* pioinit.c */
BOOL EXPENTRY PIOInit(PSZ);
SBOOL VDDENTRY PIO_PDDProc(ULONG, F16PVOID, F16PVOID);
/* piouser.c */
BOOL HOOKENTRY PIOCreate(HVDM);
BOOL HOOKENTRY PIOTerminate(HVDM);
/* pioin.c */
BYTE HOOKENTRY PIODataIn(ULONG, PCRF);
BOOL HOOKENTRY RequestDirect(void);
/* pioout.c */
VOID HOOKENTRY PIODataOut(BYTE, ULONG, PCRF);
VOID HOOKENTRY PIOConfigOut(BYTE, ULONG, PCRF);
extern ULONG MachineType; \frac{1}{2} /* Machine Type */* extern FPFNPDD PPIOPDDProc; \frac{1}{2} /* addr of PDD *
                                         /* addr of PDD entry point */
extern HVDM owner_VDM;<br>extern HVDM current_VDM;
extern HVDM current_VDM;
extern ULONG Resp;
/* ioseg */
USHORT _Far32 _Pascal inp(ULONG);
VOID _Far32 _Pascal outp(ULONG,USHORT);
```
Figure 9-7. VDD include file.

```
vpio.sys: pioinit.obj piouser.obj pioin.obj pioout.obj piodata.obj \
ioseg.obj
      link386 /A:16 /M:FULL /NOL pioinit+piouser+pioin+pioout+\
piodata+ioseg,vpio.sys,vpio.map,vdh,pio.def
      mapsym vpio
pioinit.obj: pioinit.c mvdm.h pio.h
      icc /Sm /Ss /O /Q /W2 /Rn /Gr /C pioinit.c
pioin.obj: pioin.c pio.h mvdm.h
      icc /Sm /Ss /Q /O /W2 /Rn /Gr /C pioin.c
pioout.obj: pioout.c pio.h mvdm.h
      icc /Sm /Ss /Q /O /W2 /Rn /Gr /C pioout.c
piouser.obj: piouser.c pio.h mvdm.h
      icc /Sm /Ss /Q /O /W2 /Rn /Gr /C piouser.c
piodata.obj: piodata.c pio.h mvdm.h
       icc /Sm /Ss /Q /O /W2 /Rn /Gr /C piodata.c
ioseg.obj: ioseg.asm
        masm /Mx /x ioseg.asm;
```

| VIRTUAL DEVICE VPIO |               |             |                  |                       |                 |
|---------------------|---------------|-------------|------------------|-----------------------|-----------------|
| PROTMODE            |               |             |                  |                       |                 |
| STUB                | 'OS2STUB.EXE' |             |                  |                       |                 |
| SEGMENTS            |               |             |                  |                       |                 |
| CODE32              | <b>CLASS</b>  | ' CODE '    | SHARED           | NONDISCARDABLE        | RESIDENT        |
| TEXT                | CLASS         | ' CODE '    | SHARED           | <b>NONDISCARDABLE</b> | <b>RESIDENT</b> |
| CINIT TEXT          | <b>CLASS</b>  | ' CODE '    | SHARED           | DISCARDABLE           | RESIDENT        |
| CSWAP TEXT          | CLASS         | ' CODE'     | SHARED           | NONDISCARDABLE        |                 |
| CINIT DATA          | CLASS         | 'CINITDATA' | SHARED           | <b>DISCARDABLE</b>    | RESIDENT        |
| CSWAP DATA          | <b>CLASS</b>  | 'CSWAPDATA' | SHARED           | NONDISCARDABLE        |                 |
| MVDMINSTDATA CLASS  |               | 'MIDATA'    | NONSHARED        | <b>NONDISCARDABLE</b> | RESIDENT        |
| SWAPINSTDATA        | <b>CLASS</b>  | 'SIDATA'    | <b>NONSHARED</b> | NONDISCARDABLE        |                 |
| DATA32              | CLASS         | ' DATA '    | SHARED           | NONDISCARDABLE        | RESIDENT        |
| DATA                | CLASS         | ' DATA '    | SHARED           | NONDISCARDABLE        | RESIDENT        |

Figure 9-8. VDD Make And DEF Files.

### **Establishing a VDD-PDD Link**

Note that, in this VDD, the actual I/O was performed by the VDD routines PIODataIn and PIODataOut. The VDD could have called the PDD to perform the actual I/O. This would be necessary if the I/O involved interrupts, as device interrupts must be handled by a PDD.

The PDD requires slight modifications to support VDD-PDD communications. The PDD must register its ability to provide VDD support by issuing a RegisterPDD DevHlp call in the Init section of the PDD. The RegisterPDD informs OS/2 of the name of the PDD and the 16:16 address of the PDD's communication function. Note that this is not the same entry point as defined by the IDC entry point in the PDD Device Header. The VDD can then establish communications with the PDD by calling the VDHOpenPDD Virtual Device Helper function. This is one of the reasons that OS/2 loads all of the PDDs before the VDDs during system boot. Note that this DevHlp function has no error return. A failure when registering the PDD will cause a system crash during boot.

If the PDD fails initialization for another reason, such as a failed SetIRQ or SetTimer, the PDD must release the PDD-VDD registration by calling RegisterPDD, with the function pointer equal to 0:0. The PDD described in Chapter 7 would be modified as outlined in Figure 9-9.

```
Init code
.
.
RegisterPDD((FPUCHAR)devhdr.DHname,(FARPOINTER)DigioComm);
.
.
more Init code
main Strategy code section
.
.
DigioComm(ULONG Func, ULONG Parm1, ULONG Parm2)
{
    VDD-PDD comm code here
}
.
```
.

Figure 9-9. Registering PDD for VDD-PDD communications.

During initialization, the VDD calls VDHOpenPDD, passing it the ASCII-Z name of the PDD and the 16:32 entry point of the VDD's communication routine. Note the call to VDHOpenPDD in the pioinit.c routine above. If VDHOpenPDD (or any other VDH call) fails, it will return FALSE and the driver must call VDHGetError to retrieve the exact error. If the call succeeds, VDHOpenPDD returns a pointer to the PDD's communication routine, previously registered by the RegisterPDD call in the PDD Init section.

The two drivers communicate by sending a structure back and forth. This structure is described in Figure 9-10.The first parameter is a private function code, which the drivers pass back and forth to identify the operation to be performed. The two parameters can be data or 16:16 pointers to input and output packets. The VDD-PDD communication functions should return nonzero for success, and zero for failure.

If the PDD allocates any resources on behalf of the VDD, the VDD must call the PDD to release those resources when the VDM is destroyed.

```
typedef _DRVCOMM {
     ULONG FunctionCode;<br>
ULONG Parm1;
     ULONG Parm1;<br>ULONG Parm2;
               Parm2;
      } DRVCOMM;
```
Figure 9-10. VDD-PDD communications structure.

# **Chapter 10 - Memory-Mapped Adapters and IOPL**

A large number of adapters provide on-board memory for communication between the adapter and the program or drivers. Generally, a program or driver maps the on-board memory to a physical memory address, and reads or writes board memory as if it were normal system RAM. These adapters are referred to as memory-mapped adapters. Memory-mapped adapters, when placed in a special hardware mode, appear to a device driver or application as normal RAM memory. An application that is allowed direct access to the adapter memory can transfer data much faster than if it were to call a device driver to perform the transfer. This type of operation, called memory-mapped I/O, can result in increased performance and is the preferred method for transferring large amounts of memory quickly. Memory-mapped adapters may also utilize interrupts or DMA. An example of a memory-mapped adapter would be a video adapter, such as a VGA card.

Programs that perform transfers with memory-mapped adapters usually write data in a special format to an area of memory between the 640K and one megabyte, although some adapters can be mapped in the region above one megabyte.

The most common example of a memory-mapped adapter is the standard VGA graphics adapter found in most IBM clones. Data to be displayed on the screen is written to the adapter's RAM memory. The video controller constantly reads this memory, converts it to electrical signals and presents these voltage levels to the actual display device. If you power down your display terminal and power it back up, the contents of the display is not lost because the display is actually kept in video memory, not in the display itself.

## **High and Low Memory Maps**

Memory-mapped adapters come in two basic flavors. The first has a memorymapped address that is selectable in the area between 640K and one megabyte. Some of the memory space between 640K and one megabyte is reserved for such things as BIOS shadow RAM and video memory. There is room, however, to map an adapter board in that space, providing no address conflicts exist. Most memory-mapped adapters were designed for personal computers running DOS, so there was no need to provide memory-mapped addresses greater than one megabyte. Recall that DOS runs in the real mode of the Intel microprocessor, which provides for only a 20-bit address. This limits the addressing capability of the CPU to one megabyte, so an adapter designed for the DOS environment that could be mapped to addresses greater than one megabyte would not be of much use.

The second type has a memory-mapped address of greater than one megabyte. The 32-bit addressing mode of OS/2 Warp allows adapters to be mapped above the one megabyte boundary and accessed directly.

ISA bus memory-mapped adapters use small jumpers or switches to set their memory-mapped address, while Micro Channel adapters usually contain their memory-mapped address in the POS registers (see Chapter 3). Some recentlyintroduced adapters designed to run in 32-bit systems like OS/2 have been designed for memory-mapped addresses of greater than one megabyte.

#### **Application Program Access To Adapter Memory**

One of the most important features of OS/2 is its ability to protect programs from one another. With the aid of the protect mode circuitry in the CPU, the operating system can determine beforehand if a program is about to read from or write to another program's memory space. If the processor detects this kind of error, the system's error handler is called to display the error and the offending program is immediately terminated. How then does an application operating at Ring 3 gain access to the memory-mapped adapter address that is not within its own address space?
Recall the discussion of the processor architecture in Chapter 3. As was outlined, a program's access to memory is controlled by selectors, which are indexes into the program's Local Descriptor Table. The descriptor contains a physical address and Requested Privilege Level, or RPL, of the memory object. When a program is executed, it get's its own list of selectors, or LDT, which defines its valid addressable memory areas and their access restrictions. When the program attempts to read or write memory, the CPU compares the target address and type of operation to a corresponding entry in the LDT. If the program does not have access to the target memory, a General Protect, or GP fault is generated, and the program is immediately terminated. If the address is valid, the CPU verifies that the memory has the correct permissions, such as read and write, and generates a fault if the permissions do not agree with the attempted operation.

If the adapter's memory-mapped address could be placed in the application's LDT, the program would be free to access the adapter's memory. The application's LDT, however, is created at load time, and is not modifiable by the application. If that were permitted, applications would be free to select the memory addresses they wished to read and write, and crash OS/2. The only program that can grant an application access to memory is a device driver. The device driver, operating at Ring 0, is free to manipulate the application's environment, with some limitations.

To allow the application to access the foreign memory, the application program opens up the device driver and passes it the physical address and size of the memory it wishes to access. For most adapters, the memory size is generally 4K, 8K, 16K, or 32K bytes. The driver should first verify that the memory address is within the valid range for the adapter. The driver can be hard-coded with the valid physical addresses, it can be sent the address via an IOCtl, or the valid address could be entered at driver load time in the "DEVICE=XXX.SYS" line in the CONFIG.SYS file (see Chapter 8). The driver then allocates an LDT selector for the new adapter address. Even though the LDT belongs to the application, the driver can access it freely. This is due to the fact that when the driver is called by the application, the driver and application share the same context.

Next, the driver calls the OS/2 system DevHlp function PhysToUVirt (see Figure 10-1), which maps the physical address to an LDT selector in the application's LDT. The result is referred to as a fabricated address. Using an IOCtl, the driver then passes back the new LDT selector:offset value to the application. The application makes a pointer from the selector using the MAKEP macro, and uses this pointer for direct access to adapter memory. The LDT entry remains valid until the program is terminated.

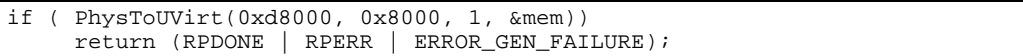

Figure 10-1. PhysToVirt call.

The 0xd8000 is the physical adapter memory address. The 0x8000 is the requested size, the parameter 1 means get a virtual pointer and make the memory read-write, and &mem is the address of DS-relative storage for the returned virtual address.

#### **Access to Adapter Memory In the Interrupt Handler**

In some cases, such as upon receipt of an interrupt, the device driver may be required to access memory-mapped adapter inside the interrupt handler. If a driver is required to perform interrupt-time memory transfers, it should set up the references to the memory in the INIT section. Since the interrupt handler can be entered in any context, the LDT of the application may not be in the current context. The driver cannot use an LDT to address memory, but must use a GDT entry for memory access. The GDT entry will be valid in any context.

If the device driver will be performing memory-mapped transfers inside an interrupt handler, it must allocate the required selector(s) by issuing the AllocGDTSelector DevHlp, then map the new selector(s) to the physical address with the PhysToGDTSelector DevHlp call (see Figure 10-2). The

driver now has direct addressability to the adapter memory regardless of context, and can freely transfer data to and from the adapter memory at interrupt time. The device driver must allocate and map the GDT selector(s) during INIT. However, remember that the INIT code is run as a Ring 3 thread of the system, so the driver cannot access the memory mapped to the GDT selector at INIT time.

A complete memory-mapped device driver and sample 16-bit and 32-bit application code is shown in the Listings section.

```
FARPOINTER fabricated_ptr = 0;
// allocate space for a GDT selector during INIT
 if (AllocGDTSelector (1,sel_array))
       { // allocate a GDT sel
      DosPutMessage(1, 8, devhdr.DHname);
      DosPutMessage(1,strlen(GDTFailMsg),GDTFailMsg);
      break;
      }
 // now map the board memory address to the GDT selector
 if (PhysToGDTSelector (board_address,
                      (USHORT) MEMSIZE,
                      sel_array[0],
                      &err))
\{DosPutMessage(1, 8, devhdr.DHname);
      DosPutMessage(1,strlen(SELFailMsg),SELFailMsg);
      break;
      }
 fabricated_ptr = MAKEP(sel_array[0],0);
```
Figure 10-2. Mapping a GDT selector during INIT.

#### **Input/Output Privilege Level (IOPL)**

OS/2 allows programs with I/O Privilege Level (IOPL) enabled to do direct register I/O to a device. If the device your application will be using is a parallel card or digital switch, an actual device driver may not be necessary. With IOPL, the application program can perform direct register I/O using IN and OUT instructions. If the device does not require interrupt or timer support, IOPL may be the ticket.

Note, however, that IOPL is a processor-specific function, and thus is not portable across hardware platforms such as RISC. For instance, the port mapping of a MIPS processor is not the same as an Intel processor, so code written for one processor will not necessarily run on another processor. The current trend is to migrate operating systems onto other platforms such as RISC and SMP. For these reasons, you can only perform IOPL from a 16-bit segment, and cannot enable a 32-bit C Set/2 segment to perform IOPL. 16-bit segments are allowed to perform IOPL since the 16-bit segments themselves are processor-dependent, and can't be migrated to other processor platforms anyway.

There are circumstances when it makes sense, for performance reasons, to allow the application to perform simple I/O. This could mean something as simple as controlling an external switch, or testing for a single bit from an I/O port. Calling a device driver to accomplish this is the preferred method, since its more likely to be portable. Under some circumstances, however, IOPL may be the best solution.

#### **The IOPL Segment**

To enable IOPL, the segment descriptors of the segment that contains the I/O code must be marked Descriptor Privilege Level, or DPL 2. OS/2 allows segments with properly marked descriptors to perform direct register I/O. There are two ways you can structure your IOPL routines. If you're using Microsoft C 6.0, the inp and outp functions are located in a separate segment called \_IOSEG. You can indicate with your DEF file to mark \_IOSEG as IOPL, and call the standard run-time library routines inp and outp. You can also write a simple function (See Figure 10-3) to perform the input and output.

```
; Sample IOPL segment
 PUBLIC IN_PORT
 PUBLIC OUT_PORT
        .model large
        .286P
DGROUP GROUP _DATA
_DATA SEGMENT WORD PUBLIC 'DATA'
_DATA ENDS
_IOSEG segment word use16 public 'CODE'
     assume CS:_IOSEG,DS:DGROUP,SS:DGROUP
     .286P
;
IN_PORT proc far
;
push bp bp iset up stack frame
mov bp, sp isave bp
push dx \qquad ; save dx
mov dx, [bp+6] ;get port address
in ax,dx ;do input
pop dx \qquad ; restore regs
pop bp \sum_{i=1}^{n} ; return in ax
  ret 2 ;remove from IOPL stack
;
IN_PORT endp
OUT_PORT proc far
;
push bp \qquad \qquad ; set up stack frame
mov bp,sp isave it<br>push ax isave ax<br>push dx iand dx
push ax isave ax<br>
push dx iand dx<br>
mov ax, [bp+6] iget data
                        iand dx<br>iget data
mov ax, [bp+6] ;get data<br>mov dx, [bp+8] ;get port
           dx,[bp+8]<br>dx,al
out dx,al ido output<br>pop dx irestore r
                         ;restore regs
  pop ax
 pop bp
  ret 4 ;remove off local stack
;
OUT_PORT endp
_IOSEG ends
     end
```
Figure 10-3. IOPL Segment.

During the link operation, the linker is told to mark the special segment as IOPL. The linker must also know the names of the exported routines and the size of the parameters that will be passed to the routines by the Ring 3 application. The number of words that the parameters will occupy on the stack is extremely important. Since the Ring 3 code (application) and the Ring 2 code (the IOPL code) do not share the same physical stack area, OS/2 must copy the contents of the Ring 3 stack to the Ring 2 stack. The linker informs OS/2 of the number of bytes to copy by the size parameter in the EXPORTS statement in the linker module definition file (see Figure 10-4).

```
NAME SAMPLE
STACKSIZE 8192
SEGMENTS
    _IOSEG IOPL
EXPORTS
     PORTIN 1
     PORTOUT 2
PROTMODE
```
Figure 10-4. IOPL DEF file.

When the application calls either the IN\_PORT or OUT\_PORT routine, OS/2 will perform a ring transition from Ring 3 to Ring 2, copy the caller's stack to the separate Ring 2 stack, call the I/O routine, and perform another ring transition back to the Ring 3 application. Because of the extra overhead in ring transitions and copying stacks, this method will not be as fast as the DOS equivalent, but will be much faster than calling the device driver for every port input or output.

Remember that devices that generate interrupts, require asynchronous service, or operate in a time-critical environment must utilize a device driver. You may be able to get by using memory-mapping and IOPL, and I suggest using it if possible. Just keep in mind that eventually, OS/2 PDDs will eventually become 32-bit PDDs, and the handy shortcuts like IOPL will most likely disappear.

### **IOPL From 32-bit Applications**

IOPL is not permitted from 32-bit segments. To use IOPL from a 32-bit application, the application must call I/O routines located in a 16-bit segment. The easiest way to do this is to create a simple 16-bit DLL, then link it to the application with the IMPLIB utility. The same IOPL code can be used for 16 bit and 32-bit applications. A complete set of code for performing IOPL from 16-bit and 32-bit applications can be found in the Listings section.

# **Chapter 11 - Direct Memory Access (DMA)**

DMA is the ability of a device to access the computer system's memory without going through the CPU. Since DMA reads and writes bypass the CPU, data can be transferred very quickly without affecting system performance. This feature is useful for devices that generate large amounts of data frequently, such as video frame grabbers or an Analog to Digital (A/D) converter. The measure of a device's ability to transfer large amounts of data at a time is called its bandwidth. The larger the amount of data in a given time period, the higher the bandwidth. Devices that transfer large amounts of data frequently are therefore called high bandwidth devices. An example of a high bandwidth device would be a hard disk drive. The hard disk drive is capable of reading or writing large amounts of data very quickly. So quickly, in fact, that the CPU and device driver software cannot keep up with the disk drive's data transfer rate. If a read was requested from the disk driver using the CPU, the data from the disk would appear faster than the CPU could dispose of it, leading to overruns and data corruption.

#### **The DMA Controller**

Since memory is connected to the computer system's bus, the DMA controller must request that the CPU "give up" the bus for a short period of time. The DMA controller is a special set of circuitry responsible for performing the DMA transactions. Since memory is connected to the computer system's bus, the DMA controller must request that the CPU "give up" the bus for a short period of time. When the DMA controller needs to transfer data, it asks the CPU for control of the bus by issuing a HOLD request. When the CPU can release the bus, it grants the DMA controller use of the bus by raising a HOLD ACKNOWLEDGE or HLDA signal. When the DMA controller sees the HLDA signal, it begins transferring data to or from the adapter to the computer's memory. Memory transfers are very fast, much faster than if the CPU was involved. When the DMA controller finishes transferring the data, it drops the HOLD line, allowing the CPU to again use the system bus.

DMA is also a time-saving feature, in that it "steals" machine cycles from the CPU. The net effect is that of no noticeable loss in system performance, even when transferring large amounts of data. During DMA operation, the CPU remains free to execute program threads without knowledge of any DMA activity, other than the occasional giving up of the system bus.

Most IBM-compatibles and clones use a configuration of two 8237A-5 4 channel DMA controllers. Like the 8259 PIC, the 8237A-5 controllers are cascaded to provide additional functionality. One channel of the upper four DMA channels is used for the cascade to the lower DMA controller, so a total of seven DMA channels are available (see Table 11-1). The first DMA controller, called DMA controller 1, contains channels 0-3. Channels 0-3 support 8-bit transfers between adapters and memory. The largest block of memory that can be transferred is 64K bytes. Channels 5-7 support 16-bit transfers between adapters and memory, and the largest block that can be transferred is 128K bytes.

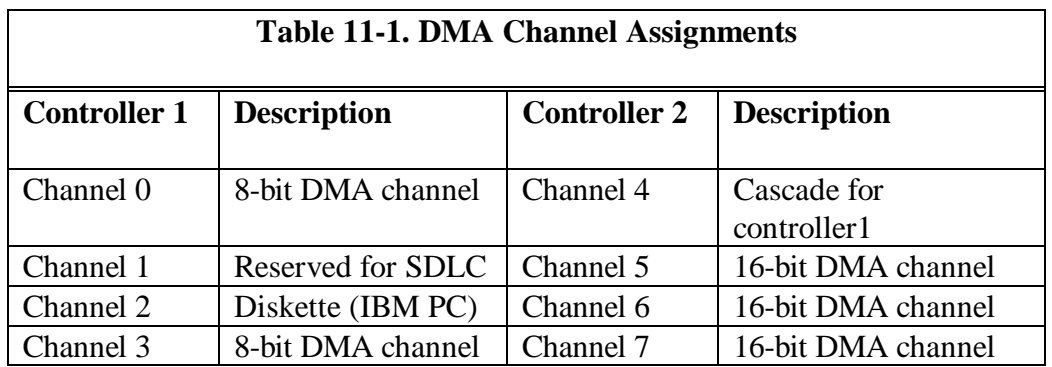

Since the 8237 is a 16-bit DMA controller with an 8-bit page register, all DMA transfers must occur from an address between 0 and 16 MB. The DMA controller contains a 24-bit address register, which limits the memory addressing. The DMA controller also has a count register, which is 16 bits long, limiting the transfers to 64KB (65536\*8) with an 8-bit DMA channel and

128KB (65536\*16) with a 16-bit channel. When using the 16-bit mode, bytes must be transferred on even-word boundaries.

Table 11-2 lists the DMA controller port assignments.

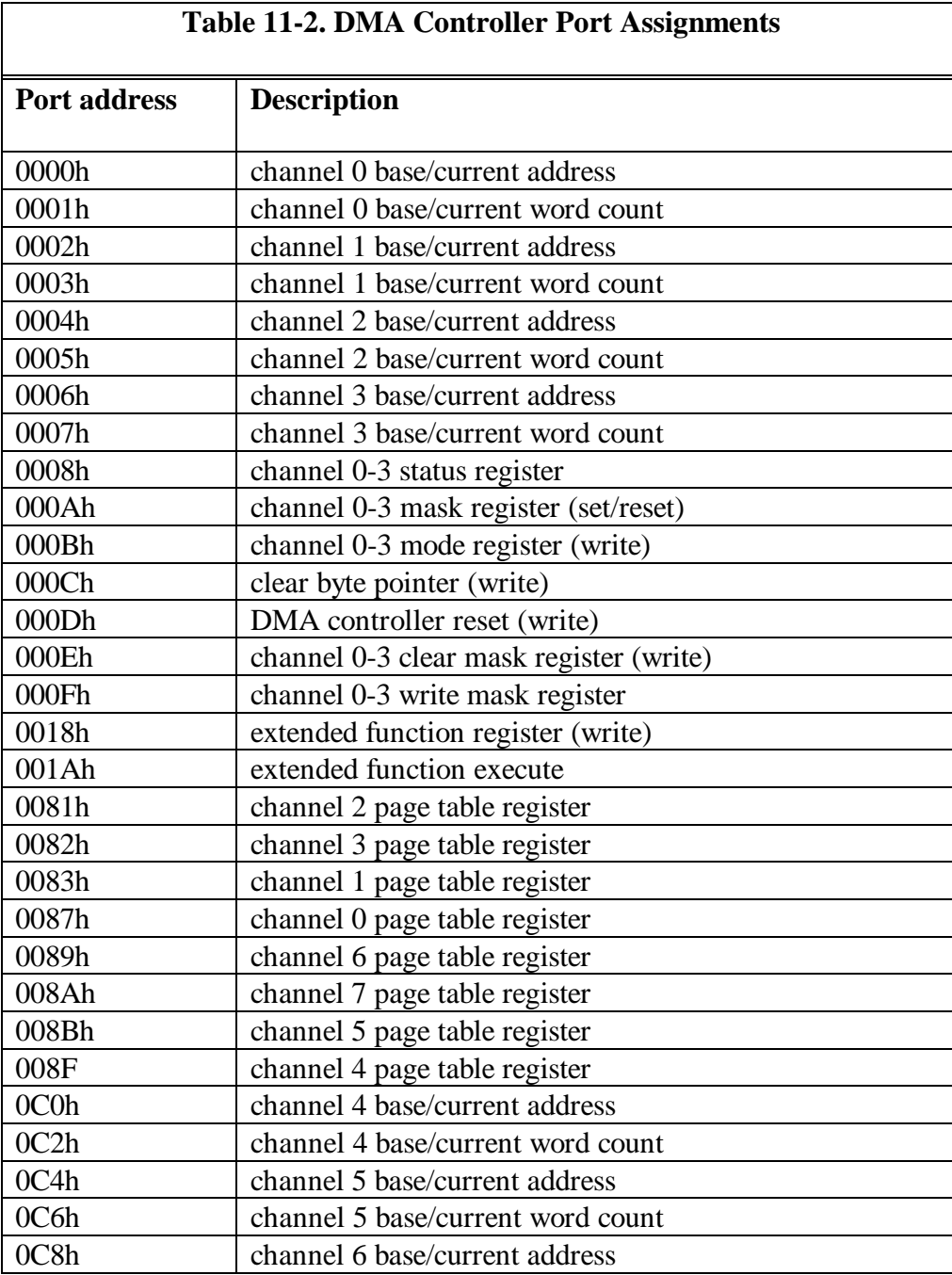

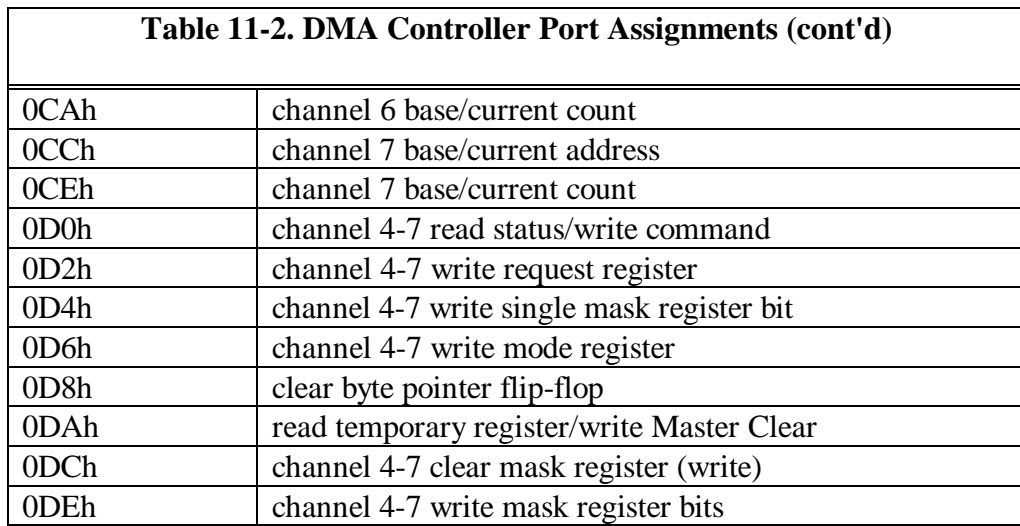

Addressing for the DMA controller is accomplished by loading the address and page registers defined in Table 11-3.

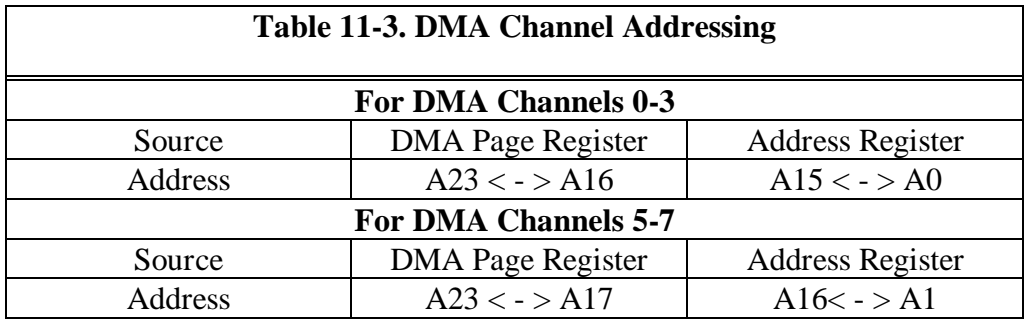

More detailed information on the 8237A DMA controller and support circuitry can be found in the Intel iAPX 86/88 User's Manual Hardware Reference.

## **Using DMA**

To utilize DMA, the device adapter must support DMA transfers. When data has to be written, the appropriate DMA channel registers are loaded with the address of the data to be written, the length of the data, and the proper mode (read/write) by the device driver. The adapter circuitry, usually a UART or some type of controller, issues a write request based on a programmed operation initiated by the device driver. An on-board arbiter issues a DMA request, which causes the system bus HOLD line to be raised. When the bus becomes available, the DMA controller raises the hold acknowledge line, HLDA, to signal the adapter that access to the bus has been granted. The adapter controller then begins a read operation on the system bus until the number of requested bytes have been read from memory, and then outputs the data to the device. The adapter normally generates an interrupt when the transfer is complete, so that the device driver can check the status of the transfer.

When data has to be read, the DMA channel registers are loaded with the address of the receive buffer, and the adapter controller programmed to start a read operation. The on-board arbiter requests a DMA operation, and the input data is transferred from the adapter controller directly to the memory buffer without using the CPU. When the required data has been read, or the adapter controller decides that the input should be terminated, it generates an interrupt so that the device driver can examine the received data. The DMA controller will give up the bus by releasing the HOLD line when the DMA channel transfer count goes to zero or the DMA channel is reset. In addition to the adapter initiating the DMA operation, the DMA controller can be programmed to start a DMA transfer using the 8237's request register.

To start the DMA, the particular channel is first masked to prevent it from running. Normally, device drivers are free to utilize DMA channels 5, 6, and 7. The mask register for DMA channels 4-7 is at I/O address 0xD4. The driver masks the DMA channel by setting the proper bits in the DMA mask register (see Table 11-4).

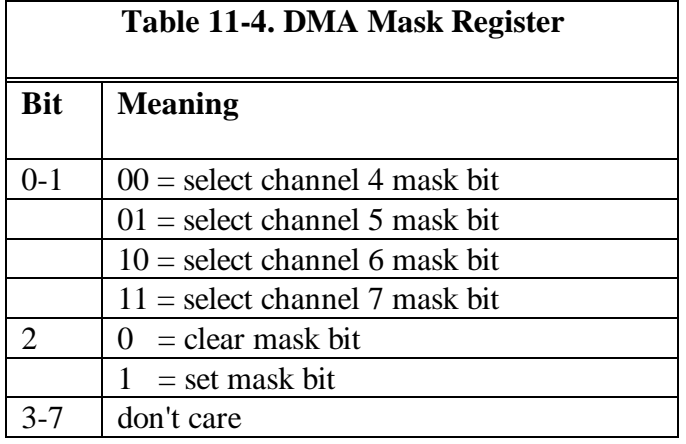

Next, the mode register for the selected channel is configured by setting the channel bit and the read/write bits (see Table 11-5).

|            | <b>Table 11-5 DMA Mode Register</b> |
|------------|-------------------------------------|
| <b>Bit</b> | <b>Meaning</b>                      |
| $0 - 1$    | $00 =$ channel 4 select             |
|            | $01$ = channel 5 select             |
|            | $10 =$ channel 6 select             |
|            | $11$ = channel 7 select             |
| $2 - 3$    | $00 =$ verify transfer              |
|            | $01 =$ write transfer               |
|            | $10 =$ read transfer                |
|            | $11 =$ illegal                      |
|            | $xx =$ don't care if bits 6-7 = 11  |
| 4          | $0 =$ auto-initialize disable       |
|            | $1 =$ auto-initialize enable        |
| 5          | $0 =$ address increment             |
|            | $1 =$ address decrement             |
| $6 - 7$    | $00 =$ demand mode select           |
|            | $01 =$ single mode select           |
|            | $10 =$ block mode select            |
|            | $11 =$ cascade mode select          |

The DMA Command Registers are defined in Table 11-6.

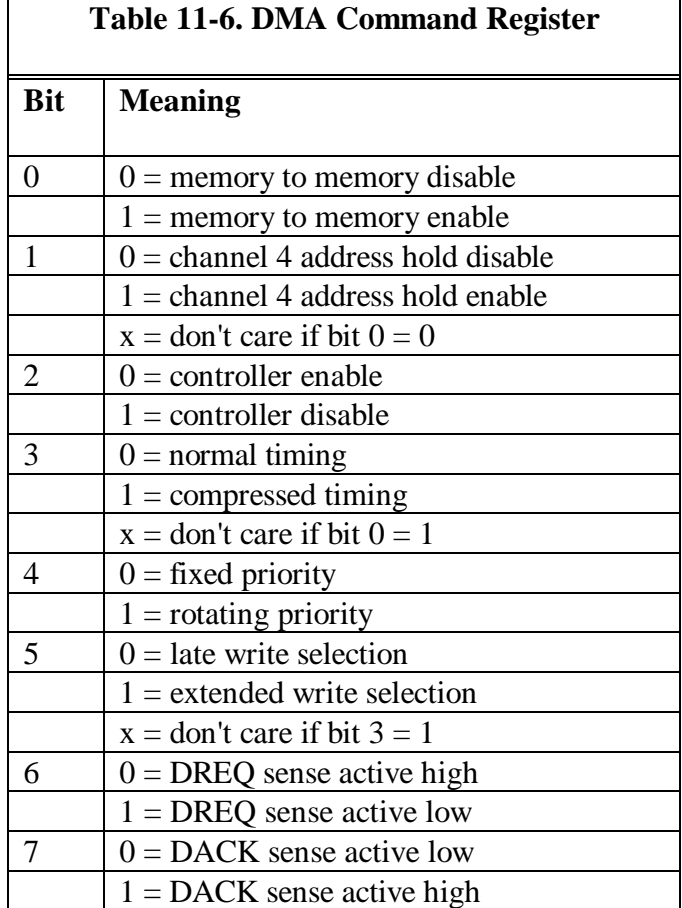

The channel is then programmed to transfer words or bytes by the loading of the page select, base address and count registers. To start the DMA operation, the channel is unmasked by writing the proper mask bits to the mask register.

The code to initiate a DMA transfer is shown in Figure 11-1. A complete listing of the code can be found in Appendix C. The DMACh structure is assumed to be initialized before the call to SetupDMA. The DMA channel might be active at the time that it is needed, so the device driver should examine the status of the DMA channel to verify that it is available. This is done by examining the status word of the controller and checking the DMA channel busy bits.

```
USHORT SetupDMA(USHORT channel)
\{ if(DMAChannelBusy(channel))
       return (DMA_CHANNEL_BUSY);
    MaskDMA(channel);
    SetDMAMode(channel,DMA_SINGLE | DMA_READ);
    InitDMA(channel,(UCHAR) DMACh.PageSelect,
                 (USHORT) DMACh.BaseAddress,
                 (USHORT) DMACh.WordCount);
    UnmaskDMA(channel);
    return (DMA_COMPLETE);
 }
```
Figure 11-1. DMA setup routine.

#### **DMA and Micro Channel**

The Micro Channel bus permits adapters to be masters or slaves. During a memory or I/O transfer under DMA, the master owns the bus and transfers data to and from a slave. Adapters that need the bus compete for it using a centralized arbiter, called the Central Arbitration Control Point, or CACP. The CACP arbitrates DMA channel utilization based on a 4-bit arbitration bus, known as the ARBUS. The ARBUS and CACP work together to ensure that the highest priority master gets control of the bus when it needs it, and that other masters which are competing for the bus get a fair share of the available time.

In a Micro Channel system, the DMA controller is a master, which assists in transfers between slaves during a DMA operation. The DMA controller cannot arbitrate the bus. Rather, a slave initiates the arbitration which is monitored by the DMA controller. The DMA controller then transfers the data between the slave and memory. In this capacity, the DMA controller acts as a "middle man", responsible for helping out with the transfer. Thus this arrangement is sometimes referred to as "third-party DMA".

Micro Channel slave adapters capable of DMA operation are fitted with a second DMA controller, called a DMA arbiter. To perform DMA transfers, the device driver initializes the adapter with the source, destination, and count of the transfer. The on-board hardware DMA arbiter arbitrates for the use of the bus using its preassigned arbitration level, which is usually stored in the adapter's POS registers. Data transfers can also be performed to and from Micro Channel Bus Masters without using the system DMA controller.

# **Chapter 12 - Extended Device Driver Interface**

The Extended Device Driver Interface, EDDI, is a new interface developed to take advantage of a new generation of intelligent disk controllers. These new disk controllers are capable of handling transfers to and from discontiguous memory areas. Although EDDI is intended for disk drivers, other types of device drivers can also utilize EDDI.

EDDI improves performance by allowing multiple, prioritized requests to be submitted to the device driver at the same time. Instead of the standard synchronous Request Packet, the EDDI driver is sent a Request List of commands, which it can reorder to provide maximum performance. The Read and Write operations use scatter/gather descriptors (SGDs), which allow for data transfer to and from discontiguous data buffers. The driver does not need to block waiting for the request to complete, but returns immediately. The actual transfer is usually completed by the disk adapter hardware.

The ability to handle transfers to and from discontiguous memory is more efficient in a system such as OS/2 Warp, which utilizes the 4KB paging functionality of the 80386 and 80486 processors. Data buffers to be written to or from the device driver are normally partitioned into 4K pages, and are not necessarily contiguous. EDDI requires that the device driver contain a second Strategy routine in addition to the normal Strategy routine in an OS/2 device driver. The new extended Strategy routine is also called the Strategy 2 or scatter/gather entry point.

#### **Device Driver Capabilities**

The OS/2 kernel issues a GetDriverCapabilities request to the device driver. If the device driver supports the scatter/gather interface, it returns to the kernel a structure containing two 16:16 pointers to special structures that are supported and maintained by the device driver. Contained in one of the structures is a 16:16 pointer to the second Strategy routine to handle synchronous I/O, along

with several other parameters. See the Get Driver Capabilities command in Chapter 6.

The first structure returned is the Driver Capabilities Structure, or DCS (see Figure 12-1). The DCS can be changed only by the device driver.

```
typedef struct _DRIVCAPSTRUCT
{
 USHORT reserved;
 UCHAR VerMajor; // major version, should be 01
 UCHAR VerMinor; // minor version, should be 01
   ULONG Capabilities;// capabilities bits
 PFUNCTION Strategy2; // 16:16 pointer to STRAT2
 PFUNCTION SetFSDInfo; // 16:16 pointer to SetFSDInfo
 PFUNCTION ChgPriority; // 16:16 pointer to ChgPriority
   PFUNCTION SetRestPos; // 16:16 pointer to RestPos
   PFUNCTION GetBoundary; // 16:16 pointer to GetBoundary
  DRIVCAPSTRUCT;
```
Figure 12-1. Driver Capabilities structure.

The major and minor version number specifies the version of the EDDI interface that the driver supports. For OS/2 Warp, these should both be 1.

The capabilities bits are described in Table 12-1.

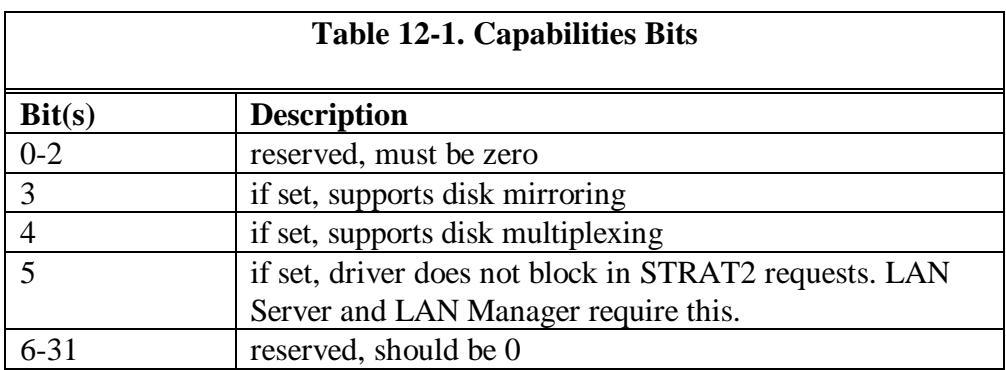

If the driver does not provide a particular service such as ChgPriority, it must return 0:0 as the pointer to the nonexistent function.

The second pointer returned from the Get Driver Capabilities function is a pointer to the Volume Characteristics Structure, or VCS. The VCS structure appears in Figure 12-2.

```
typedef struct _VOLCHARSTRUCT
{
   USHORT VolDescriptor;
   USHORT AvgSeekTime;
 USHORT AvgLatency;
 USHORT TrackMinBlocks;
   USHORT TrackMaxBlocks;
   USHORT HeadsPerCylinder;
   USHORT VolCylinderCount;
   USHORT VolMedianBlock;
   USHORT MaxSGList;
 VOLCHARSTRUCT;
```
Figure 12-2. Volume Characteristics Structure.

The VolDescriptor is defined in Table 12-2.

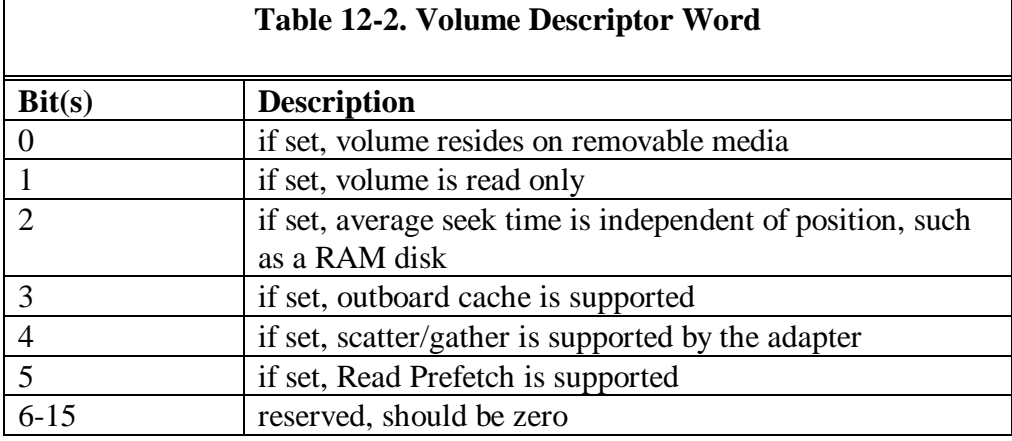

The AvgSeekTime is the disk seek time specified in milliseconds. If unknown, the time should be set to FFFF. If the device is a RAM disk, the time should be  $\Omega$ .

The AvgLatency is the average rotational latency in milliseconds. Like the average seek time, the latency should be set to FFFF when it is unknown, and 0 when the device is a RAM disk.

The TrackMinBlocks specifies the number of blocks available on the smallest capacity track. If this value is not known, it should be set to 1.

The TrackMaxBlocks is the number of blocks available on the largest capacity track. If this value is not known, it should be set to 0.

The Heads Per Cylinder is the number of heads per disk cylinder. If not known or applicable, this value should be set to 1.

The VolCylinderCount is the number of cylinders in the volume. If not known, it should contain the number of sectors in the volume.

The MaxSGList is the maximum number of scatter/gather list entries that can be submitted with one command. If the adapter does not directly support scatter/gather, this field should be set to 0.

#### **Request Lists and Request Control**

To enable the EDDI driver to be called with multiple requests at one time, a new request format was defined, and is referred to as a Request List. The Request List allows an EDDI device driver's Strategy entry point to be called with a list of requests. The device driver can reorder the requests to provide maximum performance. Only four types of requests have been defined. The four requests are Read, Write, Write Verify, and Read Prefetch. Other commands may be added in the future. The requests have Request Control flags associated with them which can be used to force sequential execution.

The Request list consists of a 20-byte Request List Header shown in Figure 12- 3.

```
typedef struct _REQUESTLISTHEADER {
  USHORT ReqListCount;<br>USHORT Reserved;
             Reserved;
   FARPOINTER ListNotifyAddress;
   USHORT ListRequestControl;
  UCHAR BlkDevUnit;<br>UCHAR ListStatus;
              ListStatus;
  ULONG Reserved1<br>ULONG Reserved2
               Reserved2;
   } REQUESTLISTHEADER;
```
Figure 12-3. Request List Header structure.

The ReqListCount is the number of requests in the Request List.

The LstNotifyAddress is a 16:16 pointer to the notification routine to be called when all requests in the Request List have been completed, or when an unrecoverable error has occurred. The LstNotifyAddress is called with ES:BX pointing to the Request List Header, and the carry flag set (STC) if an error has occurred. The device driver must save all registers before making the call to the NotifyAddress, and restore them when the call is complete. This call should not be made if both bit 4 and bit 5 of the LstRequestControl word are clear (0).

The LstRequestControl word is defined in Table 12-3.

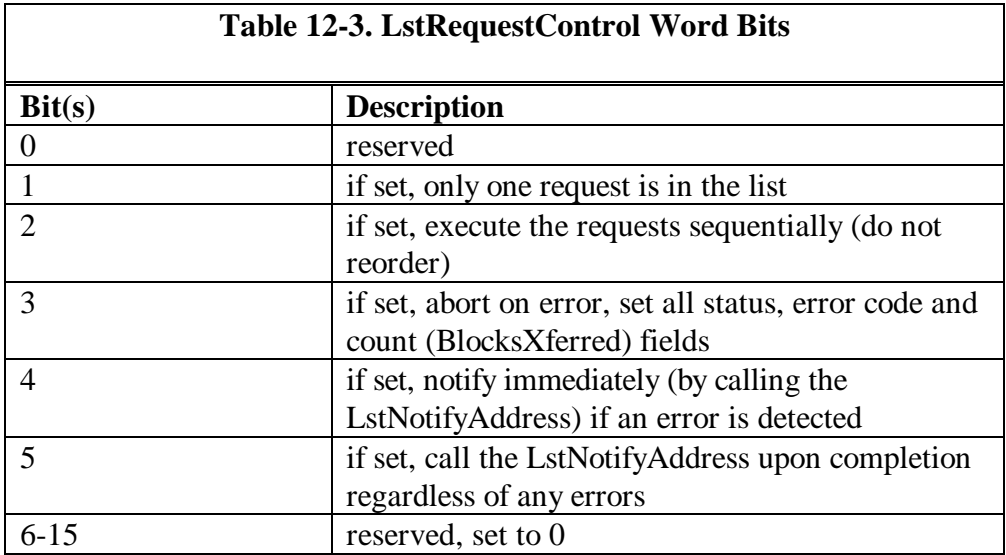

The BlockDevUnit is the logical unit number of the volume.

The LstStatus contains the current status of the request list as it is being processed. The device driver should update the list as requests are being processed. The LstStatus byte is divided into two 4-byte nibbles. The lower 4 bits indicate the completion status of the requests in the list and the upper 4 bits indicate the error status of the requests in the list. The bits are defined in Tables 12-4 and 12-5.

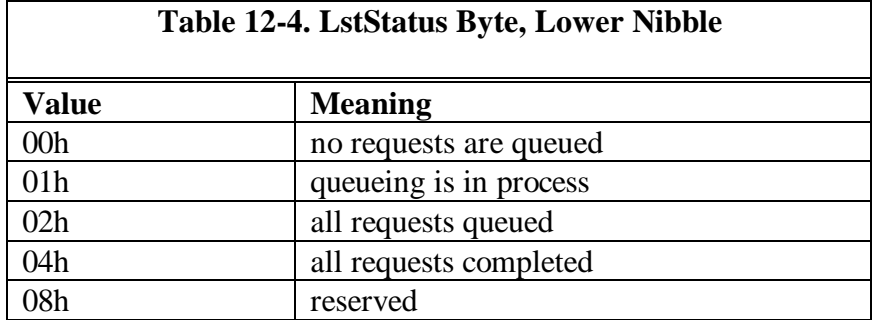

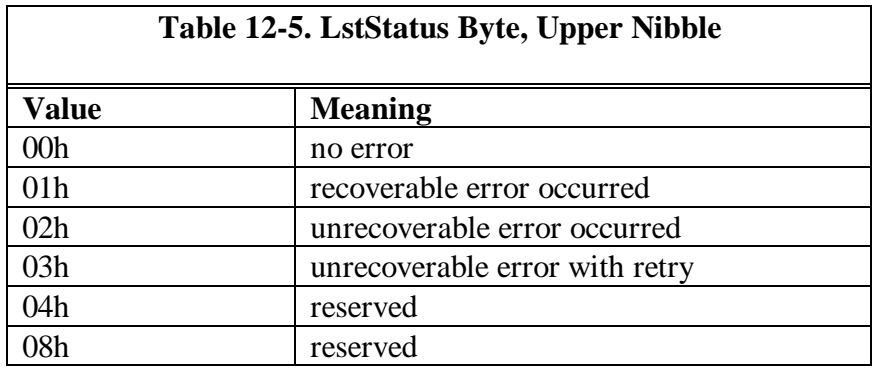

# **Request Format**

The valid requests are Read (1Eh), Write(1Fh), Write Verify(20h) and Read Prefetch(21h). Each extended request has a Request Header which is different from the Request List Header. The Request Header is 32 bytes long and is described in Figure 12-4.

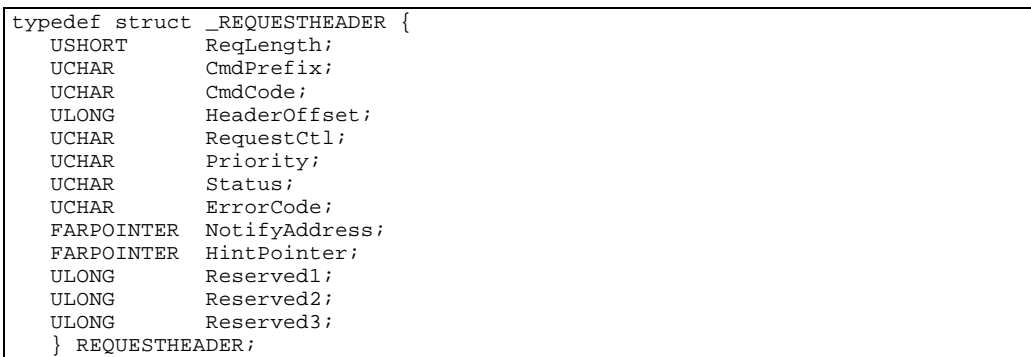

Figure 12-4. Request Header structure.

The ReqLength is the offset to the next request. FFFF terminates the list.

The CmdPrefix is always set to 0x1C to differentiate the request from a standard Request Packet.

The CmdCode is one of the valid command codes, 1Eh, 1Fh, 20h, or 21h.

The HeaderOffset is the offset from the beginning of the Request List Header to the header of this request, and is used as a quick access to the Request List Header.

The RequestCtl field is defined in Table 12-6.

The notify routines should not be called if bits 4 and 5 are both clear (0).

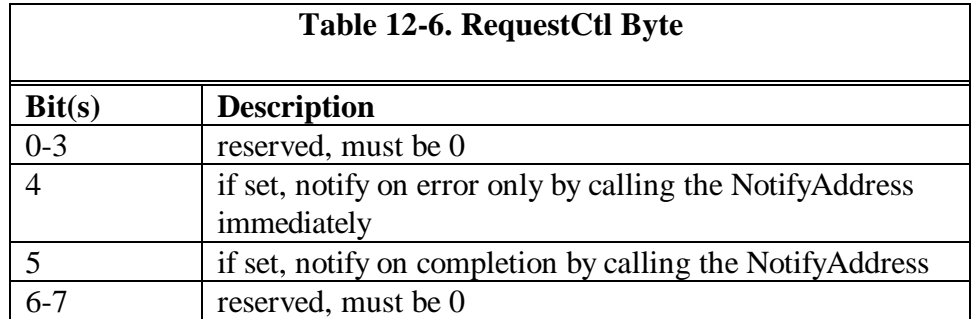

The Request Priority defines the priority of the request, and is defined in Table 12-7.

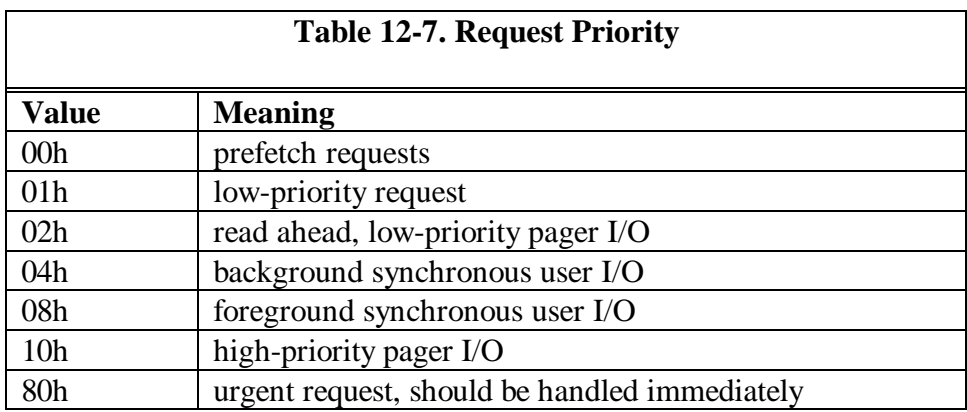

The Status field contains the status of the current request and is defined in Tables 12-8 and 12-9.

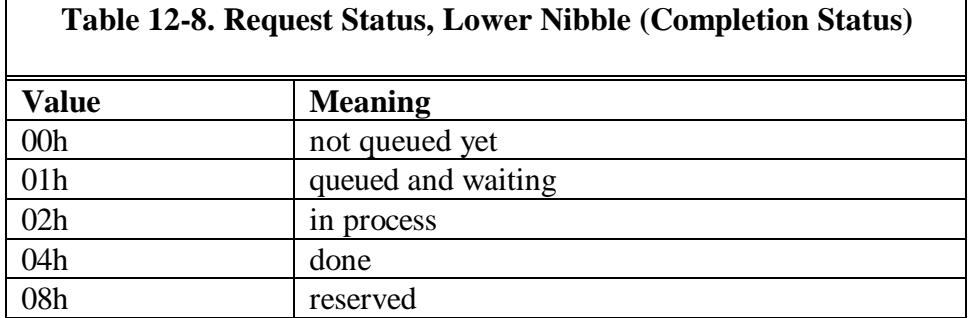

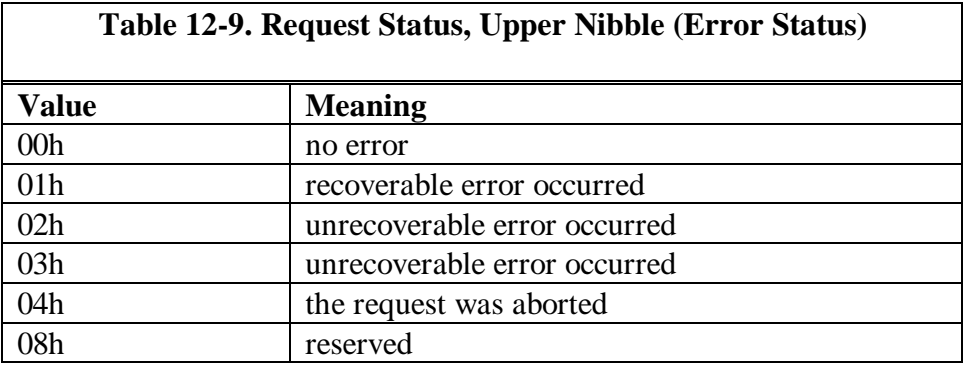

ErrorCode contains one of the errors described in Tables 12-10 and 12-11 if the corresponding error bits are set in the Status field.

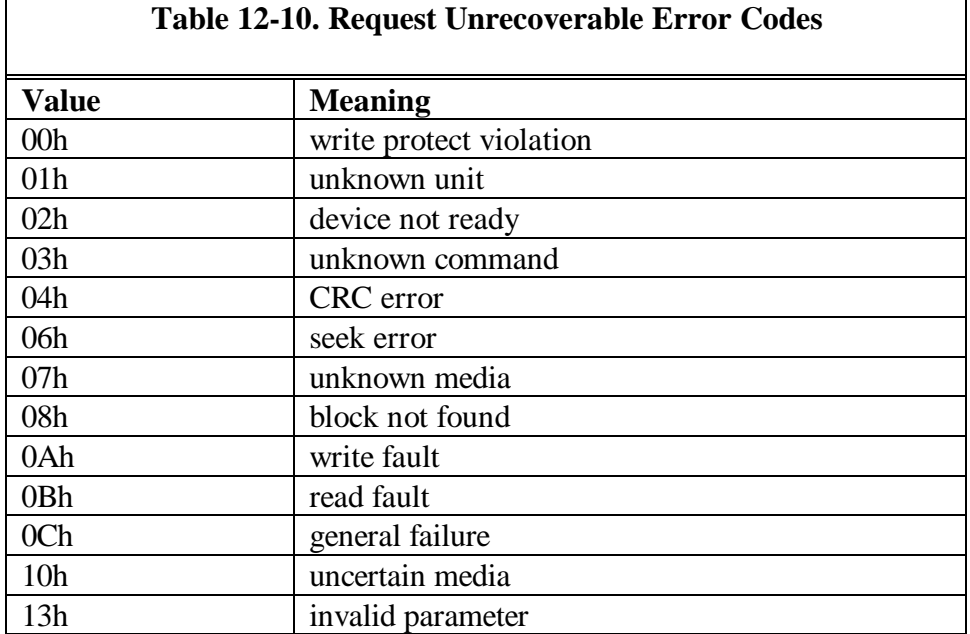

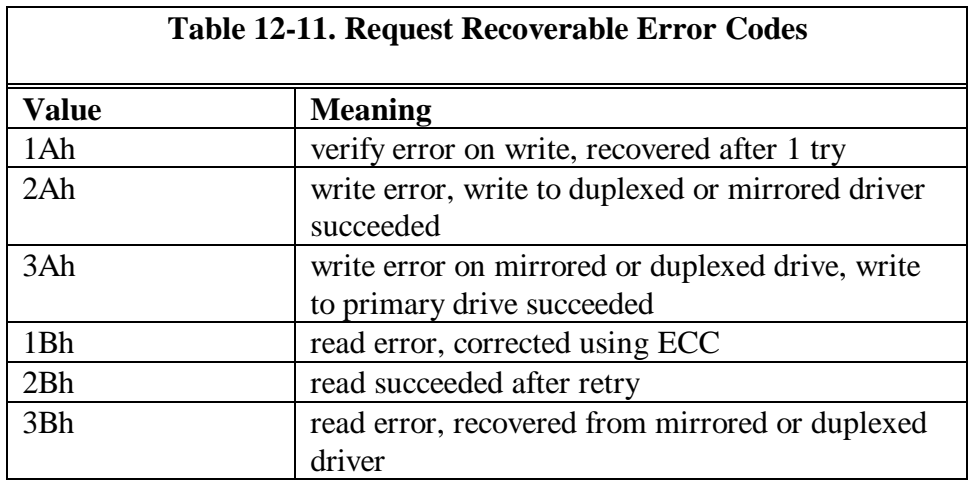

The NotifyAddress contains a 16:16 pointer to the driver to call when the request has been completed or aborted. If bits 4 and 5 of the RequestCtl field are both clear (0), the Notify Address is not valid and should not be called. The device driver must save all registers before calling the notify routine, and restore them when the call returns.

The HintPointer is a 16:16 pointer to a Request Packet in the Request List. The device driver can use this pointer to determine whether the current request can be grouped with another pending request, providing that the other request has not yet been completed.

#### **Read/Write/Write Verify Request**

The format of these requests is described in Figures 12-5 and 12-6.

```
typedef struct _SGD {
   PHYSADDR BufferPtr;
   ULONG BufferSize;
    } SGD;
```
#### Figure 12-5. Scatter Gather Descriptor structure.

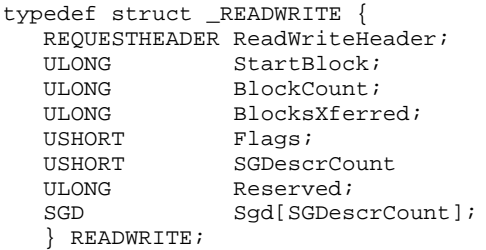

Figure 12-6. Read/Write Request structure.

The StartBlock is the string disk block for the data transfer. A disk block is defined as a 512-byte logical disk sector.

The BlockCount is the number of 512-byte blocks to be transferred.

The BlocksXferred is the number of blocks that have been transferred at the time that the notification routine was called.

The Flags field currently uses only the two least significant bits. All other bits are set to 0. If bit 0 is set, it specifies write-through, defeating any lazy write. If bit 1 is set, the data should be cached on the outboard controller cache.

The SGDescrCount field contains the number of scatter/gather descriptors in the Sgd field.

The Sgd field contains an array of scatter/gather descriptors.

## **Read Prefetch Request**

The format of the Read Prefetch request is described in Figure 12-7.

```
typedef struct _READPREFETCH {
  REQUESTHEADER ReadPreHdr;
ULONG StartBlock;
ULONG BlockCount;
 ULONG BlocksXferred;
 USHORT BIOCKS.<br>USHORT Flags;<br>USHORT Reserv
               Reserved;
  } READPREFETCH;
```
Figure 12-7. Read Prefetch Request structure.

The StartBlock is the string disk block for the data transfer. A disk block is defined as a 512-byte logical disk sector.

The BlockCount is the number of 512-byte blocks to be transferred.

The BlocksXferred is the number of blocks that have been transferred at the time that the notification routine was called.

The Flags field currently uses only the least significant bit. All other bits are set to 0. If bit 0 is set, it specifies that the driver should retain data in the controller prefetch buffers only until it has been read once. This prevents redundant caching in the controller.

#### **Request Control Functions**

The EDDI device driver may optionally provide other services to allow OS/2 to manage extended requests. The current implementation is OS/2 WARP defines four functions that the device driver may support. The device driver exports these functions by placing a 16:16 pointer to the functions in the DCS returned from the Get Driver Capabilities call. If the pointer in the DCS structure is 0:0, the function is not supported by the device driver. Since the request control functions may be called at interrupt time, they must not block. Request control functions are called by the OS/2 File System Driver, or FSD. Request control functions must save and restore the segment registers, as the interrupt context may not be the same as the device driver. The four request control functions are summarized in Table 12-12.

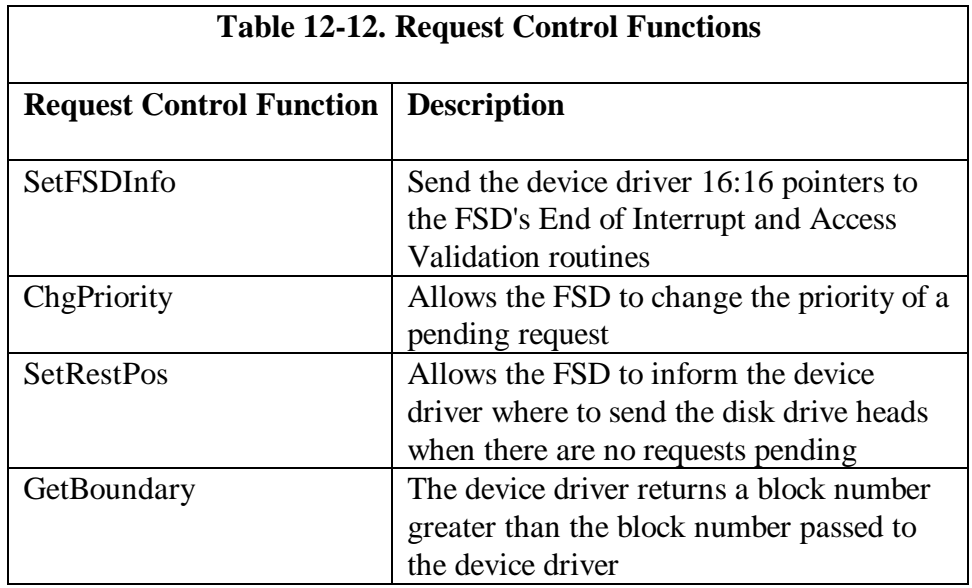

# **SetFSDInfo**

This device driver function is called by the FSD with 16:16 pointers to the FSD's End of Interrupt and Access Validation routines. The driver is called with ES:BX pointing to a FSDInfo structure, described in Figure 12-8.

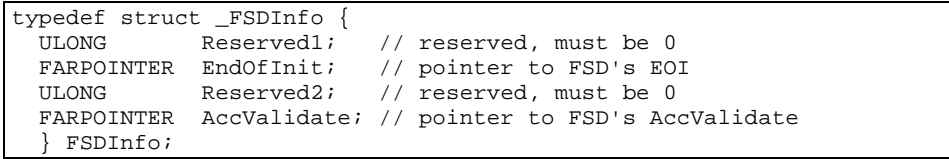

Figure 12-8. SetFSDInfo structure.

The device driver should allow this function to be called only once. If the call is the first call, the device driver should return with the carry flag set (STC).

Subsequent calls should be ignored, and the device driver should return with the carry flag clear (CLC).

If the EndOfInit pointer is 0, the FSD does not provide an End Of Interrupt routine. All registers are preserved during the call to EndOfInit.

The device driver calls the FSD's AccValidate with the AL register set to 0 for a nondestructive operation, such as READ or VERIFY, and the AL register set to 1 for a destructive operation, such as WRITE or FORMAT TRACK. The FSD's AccValidate function returns with the carry flag clear if access is allowed, or the carry flag set if access is denied. The device driver should return a write-protect violation to the caller if access is denied.

# **ChgPriority**

The device driver's ChgPriority routine is called with ES:BX pointing to the request, and the AL register containing the new priority. The pointer in ES:BX is always a valid pointer. The device driver should return with the carry flag set if the Request Packet was not found or was no longer in the device driver's internal queue. If the priority change was successful, the device driver should return with the carry flag clear.

#### **SetRestPos**

The device driver's SetRestPos routine is called with AX:BX containing the block to be used for the resting position. A value of FFFF:FFFF means rest at the block where the heads end up. The device driver should return with the carry flag set if the block number is out of the range for the volume, otherwise it should return with the carry flag clear.

#### **GetBoundary**
The device driver's GetBoundary routine is called with AX:BX containing the block number to be used as a reference to calculate the next block number. Using this information, the FSD can store files more optimally. If the next block cannot easily be calculated or is not known, the device driver can return the reference block'1. If the block number is out of the range, the device driver must return with the carry flag set, otherwise it should return with the carry flag clear.

# **Chapter 13 - Debugging OS/2 Device Drivers**

The Kernel Debugger, or KDB, is generally used to debug device drivers as well as the system kernel code. The KDB kernel, OS2KRNLD, is actually a full function replacement OS/2 kernel, which contains the debugger and the debugger support functions. KDB communicates with a standard ASCII terminal through one of the COM ports. If the system contains only one COM port, COM1, KDB uses COM1. If the system has two COM ports, COM1 and COM2, KDB uses the second COM port, COM2. KDB defaults to 9600 baud, no parity, 8 data bits and one stop bit.

The COM port is attached to an ASCII terminal via an RS-232 interface with data leads only in a null modem configuration (pin 2 and 3 switched). Before installing the debugger, the terminal link should first be verified by sending some text out to the terminal using the DIR > COMn command. If the baud rate of the COM port has not been previously initialized to 9600 baud, use the command MODE COM1(or COM2):96,n,8,1 <enter>. The text of the directory list should be displayed on the debugging terminal. You do not have to issue the MODE command when KDB is installed, as KDB will initialize the port on start-up to 9600,n,8,1.

To install the kernel debugger, the attributes of the OS2KRNL file are changed to make it visible. This can be done by using a utility such a **attrib**. The OS2KRNL file is renamed to OS2KRNL.OLD, and the debugging kernel, OS2KRNLD, copied to OS2KRNL. The OS2KRNL.OLD file is kept to allow reinstallation of the non-debug kernel when reinstalling OS/2. When the system is rebooted, the debugger should sign on at the debug terminal with the message "System Debugger 03/16/89 [80386]".

The IBM OS/2 Warp Toolkit contains an install utility for the kernel debugger which will perform the above steps automatically.

KDB can be entered normally in several ways. Three special keys entered on the debugging terminal cause KDB to be entered prior to the complete boot of OS/2. The "r" key causes the debugger to be entered at the beginning of DOS initialization in real mode. The "p" key causes the debugger to be entered after OS/2 goes into the protect mode for the first time. The "<space-bar>" causes the debugger to be entered after most of DOS has been initialized. Symbols for DOS have been loaded at this time.

After initialization is complete, the debugger can be entered at any time by typing <cntl-c> at the debug terminal. The debugger is entered when and where the next timer tick is taken after the key was pressed.

When KDB is entered, it will execute the current default command, usually the "r" (register contents), and then display the debugger prompt, "##". The system will not run until the debugger is exited, usually by entering the GO command (g). KDB will also be entered when the system detects an "INT 3" instruction. A common debug technique is to insert INT 3 instructions in the driver source code while debugging, which will cause KDB to be entered. Once KDB has been entered, the KDB commands can be used to display the contents of variables, system information, or memory contents, and to run from or singlestep from the breakpoint.

After any symbols files are loaded, an initialization file, called KDB.INI, is read and executed. Any debugger command or list of debugger commands can be in the KDB.INI file. A "g" command should usually be at the end of the command list, unless the debugger is to remain stopped.

At any time during the display of data on the debug terminal, the display can be stopped with a  $\langle$ cntl-s $\rangle$ , and restarted with a  $\langle$ cntl-q $\rangle$ . The GO command (g) always resumes execution at the instruction displayed in the CS:IP register.

KDB displays information in machine code, and requires a thorough understanding of machine language and processor architecture to fully utilize its capabilities.

A complete list of the valid KDB commands can be displayed by entering the "?" command at the KDB prompt for internal KDB commands, and ".?" for external commands.

KDB obtains its symbolic debug information from a symbol file with the extension of .SYM. These files can be created with the MAPSYM utility, which creates a symbol file from the .MAP file created during the link operation. When loading a device driver during system boot, the debug kernel looks for a .SYM file with the same file name as the driver .SYS file, and in the same directory as the driver .SYS file. If the device driver "TEST.SYS" were being loaded, the debug kernel would look in the same directory as "TEST.SYS" for the file "TEST.SYM", and load the symbols. The symbol file is not necessary, and the driver will load without it, but variables will not be able to be accessed by name. Several drivers may be loaded, each with their own .SYM file.

If the KDB was supplied with the operating system SYM files, these will also be loaded if they are placed on the root directory with the OS2KRNL file. The system symbol files will allow access to system variables and structures by name. Symbols are displayed using a KDB command such as display word (dw), display byte (db), or display double word (dd). They are referenced by the symbolic name preceded by the underscore ("\_"), if the driver is written in C. For example, to display the 16-bit variable "bytecount", the command "dw \_bytecount" would be entered.

# **KDB Keywords**

KDB supports the keywords in Table 13-1 which return their value when used in expressions.

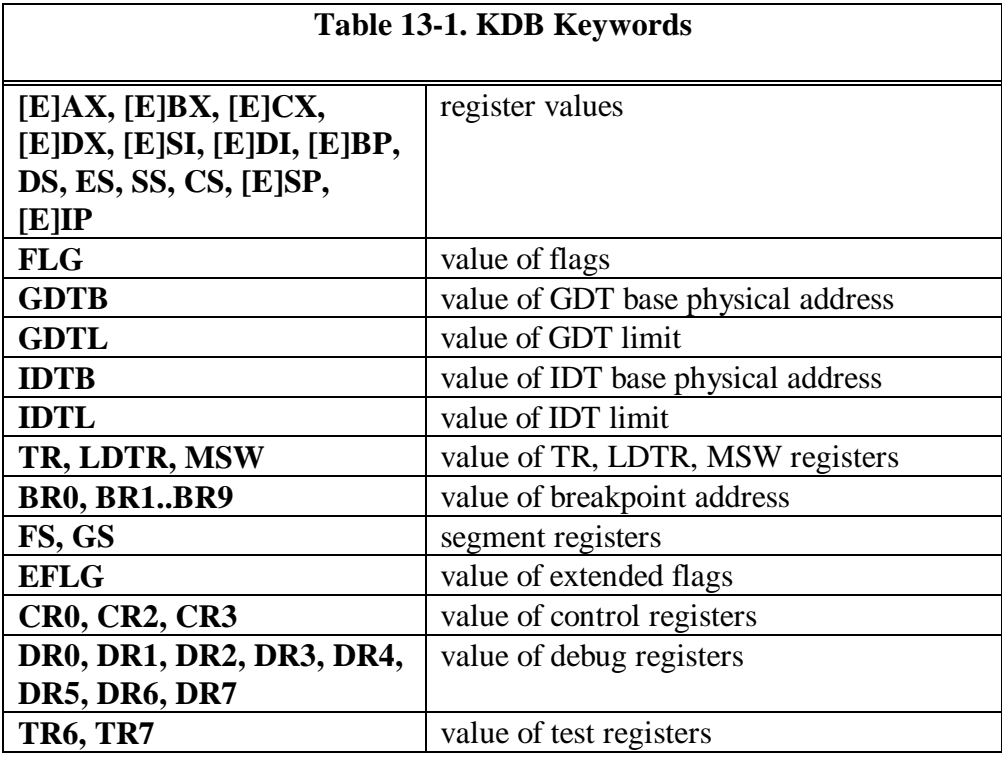

# **KDB Operators**

KDB supports the binary operators described in Table 13-2.

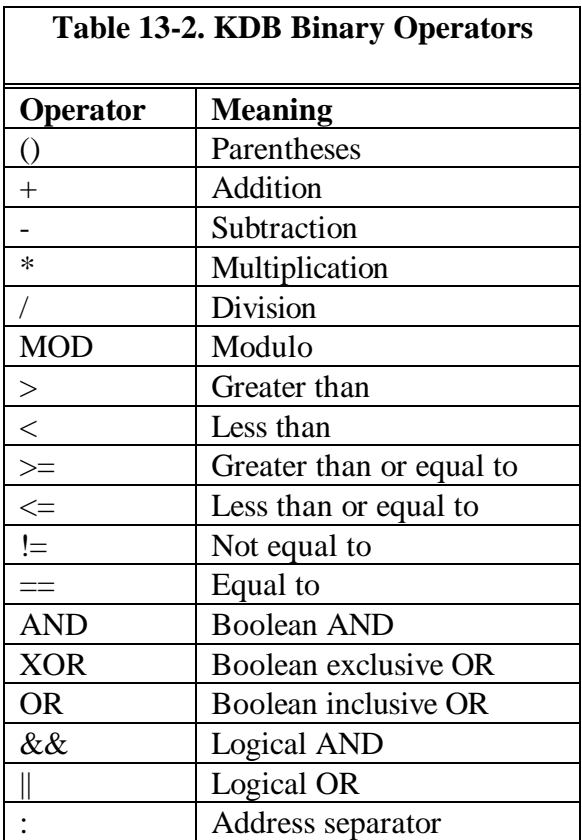

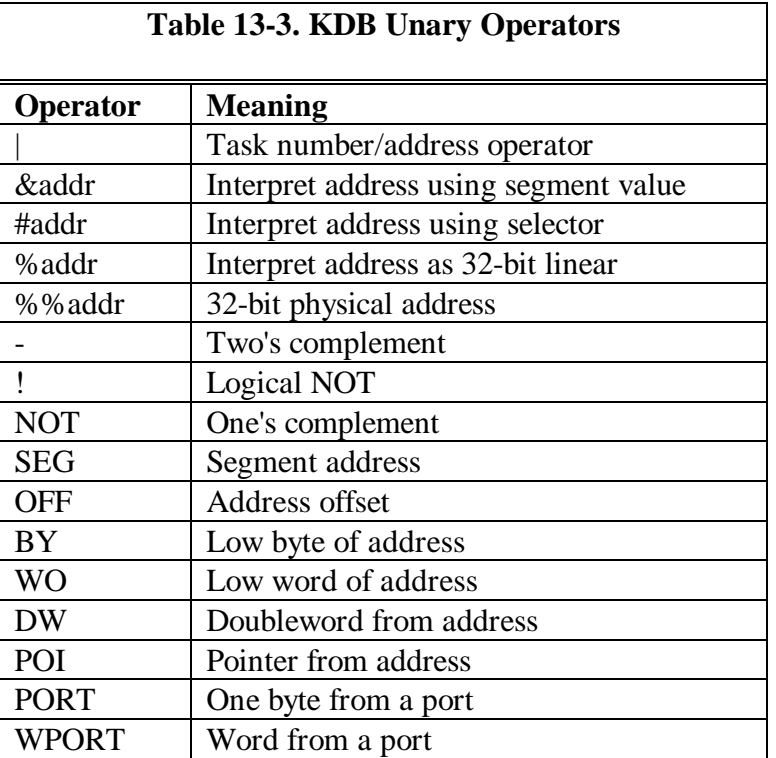

KDB supports the unary operators described in Table 13-3.

The operator precedence is as follows:

```
()
|:
& # % %% - ! NOT SEG OFF BY WO DW POI PORT WPORT (unary
operators)
* / MOD
+ ->\lt >\lt \lt \lt \lt \lt=!=
AND
XOR
OR
&&
||
```
# **KDB Command Reference**

In the following command descriptions, the following rules apply:

- brackets ([]) mean the parameter is optional
- the "or" sign () means either of the parameters is valid
- parameters surrounded by carets (<>) are mandatory
- parameters may be separated by a comma (,) or blank
- multiple commands on the same line are separated by a semicolon (;)
- all numeric entry is defaulted to hexidecimal
- (...) means repeats

Table 13-4 lists the KDB parameter types and their meaning. Expressions

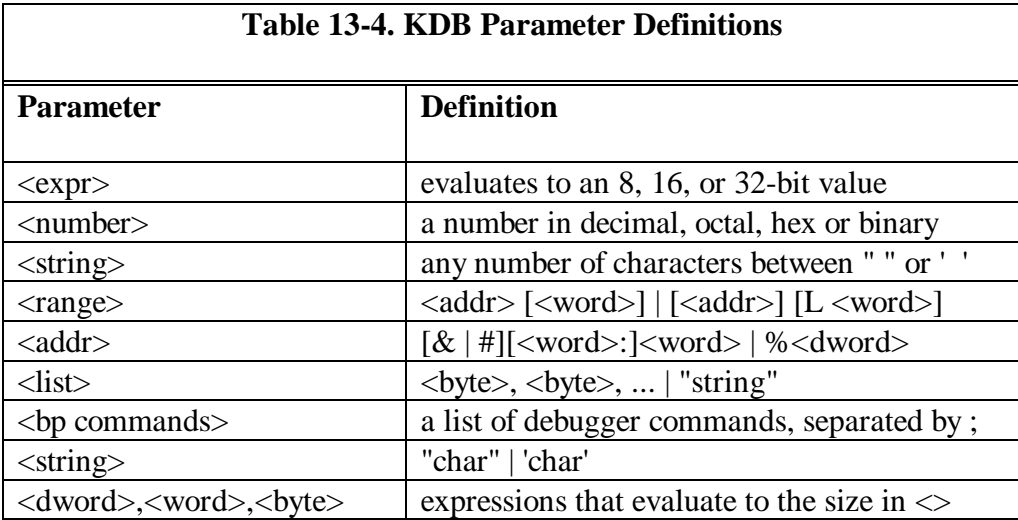

An expression (expr) is a combination of parameters and operators that evaluate to an 8, 16 or 32-bit value.

## Numbers

A number (number) parameter can be any number with hex as the default. Numbers may be evaluated in a different radix by appending a special character to the number. These special characters are y for binary, o for octal, T for decimal and h for hex (default).

## Strings

A string (string) parameter is any number of characters within double (" ") or single ('') quotes. Double quotes within the string should be preceded by another double quote to be correctly evaluated.

Ranges

A range (range) parameter specifies an address followed by either a length or an end address. An additional parameter may also be used to specify the number of times to perform the operation.

#### Addresses

An address (addr) parameter indicates a memory address in one of four modes. The four modes are: real mode (&segment:offset), protect mode (#selector:offset), linear address (%dword), and physical address (%%dword). The operators preceding the address override the current address type.

#### **Lists**

A list is a list of two-character bytes separated by a space, or a string surrounded by double quotes.

## **Commands**

Commands (bp cmds) are one or more debugger commands, separated by semicolons (;), to be executed when a condition is met, such as a breakpoint encountered.

## Strings

A string is a list of characters bounded by single or double quotes.

Dwords, words, bytes

Expressions that evaluate to the specified size.

## Breakpoints

There are two kinds of breakpoints in the kernel debugger. Temporary breakpoints are set as an option to the go (g) command, and disappear when the go command is executed again. Sticky breakpoints are set with a KDB set

breakpoint command, and remain until cleared with a KDB command or the system is rebooted. Sticky breakpoints are numbered 0-9, inclusive.

On a 386, the debug registers can be used in a sticky breakpoint (see the br command).

When a breakpoint is encountered, the current default command is executed. This command is set to r, or the dump registers command. The default command may be changed by the zs command, and listed with the z command.

**\_\_\_\_\_\_\_\_\_\_\_\_\_\_\_\_\_\_\_\_\_\_\_\_\_\_\_\_\_\_\_\_\_\_\_\_\_\_\_\_\_\_\_\_\_\_\_\_\_\_\_\_\_\_\_\_\_\_\_\_\_**

# **Internal Commands**

# **Set Breakpoint**

# **bp[bp number] [<addr>] [<passcnt>] [<bp cmds>]**

Set a new sticky breakpoint, or change an existing old breakpoint. The number parameter is an optional breakpoint number, which selects a new breakpoint by the number or changes an existing breakpoint with the same number. The passcnt parameter specifies how many times the breakpoint will be passed by before it is executed. If passcnt is omitted or 0, the breakpoint will be executed the first time that it is encountered.

The commands parameter is a list of KDB commands to be executed when the breakpoint is encountered.

**\_\_\_\_\_\_\_\_\_\_\_\_\_\_\_\_\_\_\_\_\_\_\_\_\_\_\_\_\_\_\_\_\_\_\_\_\_\_\_\_\_\_\_\_\_\_\_\_\_\_\_\_\_\_\_\_\_\_\_\_\_**

## **Set Register Breakpoint**

## $b$ r $[\langle bp \text{ number} \rangle]$   $e|w|r|1|2|4$   $[\langle addr \rangle]$   $[\langle passent \rangle]$   $[``\langle bp \text{ cmds} \rangle"]$

Sets a 386 debug register. Debug registers can be used to break on data reads and writes, and on instruction execution. Up to four debug registers can be set and enabled at one time. Disabled br breakpoints don't occupy a debug register. The e parameter specifies a one-byte length (default)

The w parameter specifies break on write operation.

The r parameter specifies break on read operation

The 1 parameter specifies a one-byte length.

The 2 parameter specifies a word length. Word-length breakpoints must be on a word boundary.

**\_\_\_\_\_\_\_\_\_\_\_\_\_\_\_\_\_\_\_\_\_\_\_\_\_\_\_\_\_\_\_\_\_\_\_\_\_\_\_\_\_\_\_\_\_\_\_\_\_\_\_\_\_\_\_\_\_\_\_\_\_**

**\_\_\_\_\_\_\_\_\_\_\_\_\_\_\_\_\_\_\_\_\_\_\_\_\_\_\_\_\_\_\_\_\_\_\_\_\_\_\_\_\_\_\_\_\_\_\_\_\_\_\_\_\_\_\_\_\_\_\_\_\_**

**\_\_\_\_\_\_\_\_\_\_\_\_\_\_\_\_\_\_\_\_\_\_\_\_\_\_\_\_\_\_\_\_\_\_\_\_\_\_\_\_\_\_\_\_\_\_\_\_\_\_\_\_\_\_\_\_\_\_\_\_\_**

The 4 parameter specifies a doubleword length.

# **Set Time Stamping Breakpoint**

## **bt**[<br/>b $\rho$  number>] [<addr>]

Set a time stamping breakpoint.

## **Show Timestamp Entries**

**bs**

Show the time stamp entries.

# **List Breakpoint(s)**

**bl**

Lists the currently set breakpoints with current and original passcnt, and breakpoint commands (bp cmds) associated with them.

An "e" after the breakpoint number means that the breakpoint is enabled; a "d" means that it is disabled. After either one, there may be an "i", which indicates that the address was invalid the last time the debugger tried to set or clear the breakpoint.

**\_\_\_\_\_\_\_\_\_\_\_\_\_\_\_\_\_\_\_\_\_\_\_\_\_\_\_\_\_\_\_\_\_\_\_\_\_\_\_\_\_\_\_\_\_\_\_\_\_\_\_\_\_\_\_\_\_\_\_\_\_**

### **Clear Breakpoint(s)**

### **bc[bp number],[bp number],...**

Removes (clears) the list of breakpoint numbers from the debugger's breakpoint table.

**\_\_\_\_\_\_\_\_\_\_\_\_\_\_\_\_\_\_\_\_\_\_\_\_\_\_\_\_\_\_\_\_\_\_\_\_\_\_\_\_\_\_\_\_\_\_\_\_\_\_\_\_\_\_\_\_\_\_\_\_\_**

#### **Enable Breakpoint**

#### **be [bp number],[bp number],...**

Enables the list of breakpoint numbers.

#### **Clear Breakpoint(s)**

#### **bd[bp number],[bp number],...**

Disables the list of breakpoint numbers. The breakpoint is not removed, but disabled so that it can be re-enabled later.

**\_\_\_\_\_\_\_\_\_\_\_\_\_\_\_\_\_\_\_\_\_\_\_\_\_\_\_\_\_\_\_\_\_\_\_\_\_\_\_\_\_\_\_\_\_\_\_\_\_\_\_\_\_\_\_\_\_\_\_\_\_**

**\_\_\_\_\_\_\_\_\_\_\_\_\_\_\_\_\_\_\_\_\_\_\_\_\_\_\_\_\_\_\_\_\_\_\_\_\_\_\_\_\_\_\_\_\_\_\_\_\_\_\_\_\_\_\_\_\_\_\_\_\_**

#### **Compare Bytes**

#### **c <range> <addr>**

Compares the bytes in the memory location specified by  $\langle$  range $\rangle$  with the corresponding bytes in the memory locations beginning at <addr>. If all corresponding bytes match, the kernel debugger displays its prompt and waits

for the next command. If one or more corresponding bytes do not match, each pair of mismatched bytes is displayed.

**\_\_\_\_\_\_\_\_\_\_\_\_\_\_\_\_\_\_\_\_\_\_\_\_\_\_\_\_\_\_\_\_\_\_\_\_\_\_\_\_\_\_\_\_\_\_\_\_\_\_\_\_\_\_\_\_\_\_\_\_\_**

**\_\_\_\_\_\_\_\_\_\_\_\_\_\_\_\_\_\_\_\_\_\_\_\_\_\_\_\_\_\_\_\_\_\_\_\_\_\_\_\_\_\_\_\_\_\_\_\_\_\_\_\_\_\_\_\_\_\_\_\_\_**

**\_\_\_\_\_\_\_\_\_\_\_\_\_\_\_\_\_\_\_\_\_\_\_\_\_\_\_\_\_\_\_\_\_\_\_\_\_\_\_\_\_\_\_\_\_\_\_\_\_\_\_\_\_\_\_\_\_\_\_\_\_**

**\_\_\_\_\_\_\_\_\_\_\_\_\_\_\_\_\_\_\_\_\_\_\_\_\_\_\_\_\_\_\_\_\_\_\_\_\_\_\_\_\_\_\_\_\_\_\_\_\_\_\_\_\_\_\_\_\_\_\_\_\_**

**\_\_\_\_\_\_\_\_\_\_\_\_\_\_\_\_\_\_\_\_\_\_\_\_\_\_\_\_\_\_\_\_\_\_\_\_\_\_\_\_\_\_\_\_\_\_\_\_\_\_\_\_\_\_\_\_\_\_\_\_\_**

# **Dump Memory**

### **d [<range>]**

Dump memory in the last format selected (byte, word, doubleword).

#### **Dump Bytes**

#### **db [<range>]**

Dump memory in byte format and ASCII representation.

# **Dump Words**

**dw [<range>]**

Dump memory in word format.

# **Dump Doublewords**

# **dd [<range>]**

Dump memory in doubleword format.

# **Dump GDT Entries**

**dg [a] [<range>]**

Dump global descriptor table entries.

The a parameter specifies a dump of all entries, not just valid entries.

Without the a parameter, the dg command will display only the valid GDT entries. If the range is an LDT selector, KDB will display "LDT" and the associated entry.

**\_\_\_\_\_\_\_\_\_\_\_\_\_\_\_\_\_\_\_\_\_\_\_\_\_\_\_\_\_\_\_\_\_\_\_\_\_\_\_\_\_\_\_\_\_\_\_\_\_\_\_\_\_\_\_\_\_\_\_\_\_**

**\_\_\_\_\_\_\_\_\_\_\_\_\_\_\_\_\_\_\_\_\_\_\_\_\_\_\_\_\_\_\_\_\_\_\_\_\_\_\_\_\_\_\_\_\_\_\_\_\_\_\_\_\_\_\_\_\_\_\_\_\_**

#### **Dump IDT Entries**

**di [a] [<range>]**

Dumps the interrupt descriptor table.

The a parameter specifies a dump of all of the IDT entries.

The default is to display only the valid IDT entries.

# **Dump LDT Entries**

#### **dl [a|p|s|h] [<range>]**

Dump local descriptor table entries.

The a parameter specifies a dump of all of the LDT entries.

The default is to display only the valid LDT entries.

The p parameter specifies the private selectors only.

The s parameter specifies the shared selectors only.

The h parameter specifies the huge segment selectors only.

# **Dump Page Directory/Page Table Entries**

# **dp [a|d] [<range>]**

Dump the page directory and page tables. Page tables are skipped if the corresponding page directory entry is not present. Page directory entries with an asterisk next to the page frame should be ignored.

**\_\_\_\_\_\_\_\_\_\_\_\_\_\_\_\_\_\_\_\_\_\_\_\_\_\_\_\_\_\_\_\_\_\_\_\_\_\_\_\_\_\_\_\_\_\_\_\_\_\_\_\_\_\_\_\_\_\_\_\_\_**

The a parameter specifies a dump of all of the page directory and page table entries.

The default is to skip entries that are zero.

The d parameter specifies a dump of page directory entries only.

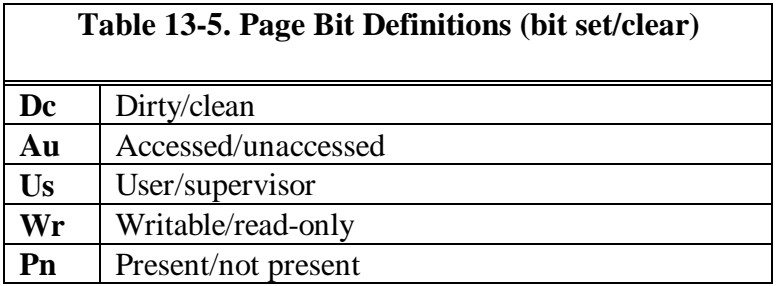

The pteframe field contains the contents of the high 20 bits in the pte. If the page is present, the value is the high 20 bits of the physical address that the page maps to. To find out information about the physical address, use the .mp command. If the page is not present, the pteframe field contains an index into the Virtual Page (VP) structure. The .mv command can dump information from the VP structure. A not-present page may still be cross-linked to a page of physical memory via the VP, and if so, that physical address is in the frame column.

Note: uvirt pages in the state column represent a direct mapping of physical memory without any other page manager structures associated with them.

**\_\_\_\_\_\_\_\_\_\_\_\_\_\_\_\_\_\_\_\_\_\_\_\_\_\_\_\_\_\_\_\_\_\_\_\_\_\_\_\_\_\_\_\_\_\_\_\_\_\_\_\_\_\_\_\_\_\_\_\_\_**

# **Dump Task State Segment (TSS)**

# **dt [<addr>]**

Dumps the TSS. If no address is given, the dt command will dump the current TSS pointed to by the TR register, extracting the type (16- or 32-bit) from the descriptor access byte. If an address is given, the type is determined by the 386env flag.

**\_\_\_\_\_\_\_\_\_\_\_\_\_\_\_\_\_\_\_\_\_\_\_\_\_\_\_\_\_\_\_\_\_\_\_\_\_\_\_\_\_\_\_\_\_\_\_\_\_\_\_\_\_\_\_\_\_\_\_\_\_**

**\_\_\_\_\_\_\_\_\_\_\_\_\_\_\_\_\_\_\_\_\_\_\_\_\_\_\_\_\_\_\_\_\_\_\_\_\_\_\_\_\_\_\_\_\_\_\_\_\_\_\_\_\_\_\_\_\_\_\_\_\_**

## **Dump Loadall Buffer**

**dx**

Dump the 80286 loadall buffer.

### **Enter Data**

#### **e <addr> [<list>]**

Enter one or more byte values into memory at the specified addr.

The list parameter specifies a list of bytes to be stored at addr and each subsequent address, until all of the data in the list has been used.

If the list is omitted, KDB prompts the operator for a byte . If an error occurs, the contents of memory are left unchanged. Each time the space bar is hit, the address is incremented by one byte. The minus key (-) decrements the address. The return key with no data terminates the entry and returns to the KDB prompt.

270

#### **Fill Memory With Pattern**

#### **f <range> <list>**

Block fills the addresses in the range with the values in the list.

The list parameter specifies a pattern or list of bytes to be stored.

If the range specifies more bytes than the number of values in the list, the pattern of bytes in the list is repeated until all bytes in the range are filled. If the list has more values than the number of bytes in the range, the extra bytes are ignored.

**\_\_\_\_\_\_\_\_\_\_\_\_\_\_\_\_\_\_\_\_\_\_\_\_\_\_\_\_\_\_\_\_\_\_\_\_\_\_\_\_\_\_\_\_\_\_\_\_\_\_\_\_\_\_\_\_\_\_\_\_\_**

**\_\_\_\_\_\_\_\_\_\_\_\_\_\_\_\_\_\_\_\_\_\_\_\_\_\_\_\_\_\_\_\_\_\_\_\_\_\_\_\_\_\_\_\_\_\_\_\_\_\_\_\_\_\_\_\_\_\_\_\_\_**

#### **Go**

g [s]  $[t]$  [=<start addr>][<br/>stards addr>],[<br/>stards addr>...]

Passes execution control to the code at the start addr. Execution continues to the end of the code, or until the break addr or a breakpoint is encountered.

If no start addr is given, the command passes execution to the address specified by the current CS:IP.

The equal sign  $(=)$  parameter is used only when a start addr is given.

The s parameter causes the number of timer ticks since the system was started to be displayed.

The t parameter allows trapped exceptions to resume at the original trap handler address without having to unhook the exception.

Up to 10 addresses may be used. Only the first address encountered during execution will cause a break. All others are ignored. If more than 10 breakpoints are entered, an error message will be displayed.

When the breakpoint is encountered, the default command is executed.

# **Help/Print Expression**

# **?[<expr>][|'string']**

If no arguments are entered, KDB displays the command syntax help for the internal debugger commands.

**\_\_\_\_\_\_\_\_\_\_\_\_\_\_\_\_\_\_\_\_\_\_\_\_\_\_\_\_\_\_\_\_\_\_\_\_\_\_\_\_\_\_\_\_\_\_\_\_\_\_\_\_\_\_\_\_\_\_\_\_\_**

The expr parameter is an expression to be evaluated. The evaluated expression is displayed in hex, decimal, octal, and binary.

**\_\_\_\_\_\_\_\_\_\_\_\_\_\_\_\_\_\_\_\_\_\_\_\_\_\_\_\_\_\_\_\_\_\_\_\_\_\_\_\_\_\_\_\_\_\_\_\_\_\_\_\_\_\_\_\_\_\_\_\_\_**

The string parameter prints the ASCII string on the debugger terminal.

# **Hex Arithmetic**

# **h <number 1> <number 2>**

Perform hex arithmetic in two values. KDB adds number 1 to number 2, subtracts number 1 from number 2, multiplies number 1 by number 2, divides number 1 by number 2, and displays the results.

**\_\_\_\_\_\_\_\_\_\_\_\_\_\_\_\_\_\_\_\_\_\_\_\_\_\_\_\_\_\_\_\_\_\_\_\_\_\_\_\_\_\_\_\_\_\_\_\_\_\_\_\_\_\_\_\_\_\_\_\_\_**

## **Input Port**

## **i <port>**

Reads and displays one byte from the specified port.

# **List Near Symbols**

# **ln [<addr>]**

Lists the nearest symbol both forward and back from addr.

# **List Groups**

# **lg [<mapname>]**

Lists the selector or segment and the name for each group in the active maps or the specified map mapname.

**\_\_\_\_\_\_\_\_\_\_\_\_\_\_\_\_\_\_\_\_\_\_\_\_\_\_\_\_\_\_\_\_\_\_\_\_\_\_\_\_\_\_\_\_\_\_\_\_\_\_\_\_\_\_\_\_\_\_\_\_\_**

**\_\_\_\_\_\_\_\_\_\_\_\_\_\_\_\_\_\_\_\_\_\_\_\_\_\_\_\_\_\_\_\_\_\_\_\_\_\_\_\_\_\_\_\_\_\_\_\_\_\_\_\_\_\_\_\_\_\_\_\_\_**

**\_\_\_\_\_\_\_\_\_\_\_\_\_\_\_\_\_\_\_\_\_\_\_\_\_\_\_\_\_\_\_\_\_\_\_\_\_\_\_\_\_\_\_\_\_\_\_\_\_\_\_\_\_\_\_\_\_\_\_\_\_**

**\_\_\_\_\_\_\_\_\_\_\_\_\_\_\_\_\_\_\_\_\_\_\_\_\_\_\_\_\_\_\_\_\_\_\_\_\_\_\_\_\_\_\_\_\_\_\_\_\_\_\_\_\_\_\_\_\_\_\_\_\_**

# **List Maps**

## **lm**

Lists all of the current symbol files loaded, and which ones are active.

# **List Absolute Symbols**

# **la [<mapname>]**

Lists all of the absolute symbols in the active maps or the specified map mapname.

**\_\_\_\_\_\_\_\_\_\_\_\_\_\_\_\_\_\_\_\_\_\_\_\_\_\_\_\_\_\_\_\_\_\_\_\_\_\_\_\_\_\_\_\_\_\_\_\_\_\_\_\_\_\_\_\_\_\_\_\_\_**

# **List Symbols**

# **ls <addr>**

Lists all of the symbols in the group that the address addr is in.

#### **Add/Remove Active Map**

```
wa <mapname> | *
wr <mapname>| *
```
Adds (wa) or deletes (wr) a map to the active map list. The active maps are listed with the lm command.

**\_\_\_\_\_\_\_\_\_\_\_\_\_\_\_\_\_\_\_\_\_\_\_\_\_\_\_\_\_\_\_\_\_\_\_\_\_\_\_\_\_\_\_\_\_\_\_\_\_\_\_\_\_\_\_\_\_\_\_\_\_**

The mapname parameter is the name of a map file to make active or an active map to be removed.

**\_\_\_\_\_\_\_\_\_\_\_\_\_\_\_\_\_\_\_\_\_\_\_\_\_\_\_\_\_\_\_\_\_\_\_\_\_\_\_\_\_\_\_\_\_\_\_\_\_\_\_\_\_\_\_\_\_\_\_\_\_**

The \* parameter adds or removes all map files.

# **Conditional Execution**

## **j <expr> [<command list>]**

Executes the command list if the expression evaluates to TRUE (nonzero). Otherwise, it continues to the next command in the command line, but not including the ones in the command list. The command list is one or more commands surrounded by single or double quotes. If more than one command appears in the command list, the commands must be separated by the semicolon (;) character.

The j command is normally used to set a conditional breakpoint at a particular address.

Traces the bp chain on the stack and prints the address, 4 words/dwords of parameters, and any symbol found for the address.

The s parameter specifies a 16-bit frame width.

The b parameter specifies a 32-bit frame width.

The ss:bp specifies a stack address other than the current ss:bp.

The cs:ip parameter specifies an execution address other than the current cs:ip values.

**\_\_\_\_\_\_\_\_\_\_\_\_\_\_\_\_\_\_\_\_\_\_\_\_\_\_\_\_\_\_\_\_\_\_\_\_\_\_\_\_\_\_\_\_\_\_\_\_\_\_\_\_\_\_\_\_\_\_\_\_\_**

# **Move Memory**

# **m <range> <addr>**

Moves the block of memory specified by a range to the location starting at addr.

**\_\_\_\_\_\_\_\_\_\_\_\_\_\_\_\_\_\_\_\_\_\_\_\_\_\_\_\_\_\_\_\_\_\_\_\_\_\_\_\_\_\_\_\_\_\_\_\_\_\_\_\_\_\_\_\_\_\_\_\_\_**

# **Ouput Byte**

# **o <port> <byte>**

Sends the byte to the specified output port.

# **Ptrace/Program Step**

# **p [n|t] [=<start-addr>] [<count>]**

Executes the instruction at the start address, then executes the current default command.

**\_\_\_\_\_\_\_\_\_\_\_\_\_\_\_\_\_\_\_\_\_\_\_\_\_\_\_\_\_\_\_\_\_\_\_\_\_\_\_\_\_\_\_\_\_\_\_\_\_\_\_\_\_\_\_\_\_\_\_\_\_**

The n parameter causes the register to be suppressed if the default command is r.

The t parameter allows the original trap handler address to be traced without having to unhook the exception.

The start addr parameter is an optional address to start at, otherwise execution begins at the current cs:ip.

The count parameter specifies the number of instructions to execute before stopping.

The p command is different than the t command, in that the p command will allow a function call to complete before stopping again. A p command executed at a call instruction will stop only after the call has been completed. The t command will trace into the call and stop at every instruction.

# **Register**

### **r [t][<register-name> [<value>]]**

Displays the contents of CPU register and allows its contents to be changed.

**\_\_\_\_\_\_\_\_\_\_\_\_\_\_\_\_\_\_\_\_\_\_\_\_\_\_\_\_\_\_\_\_\_\_\_\_\_\_\_\_\_\_\_\_\_\_\_\_\_\_\_\_\_\_\_\_\_\_\_\_\_**

The t parameter toggles the terse register display flag.

The register name is any one of the valid register names listed in Table 13-6.

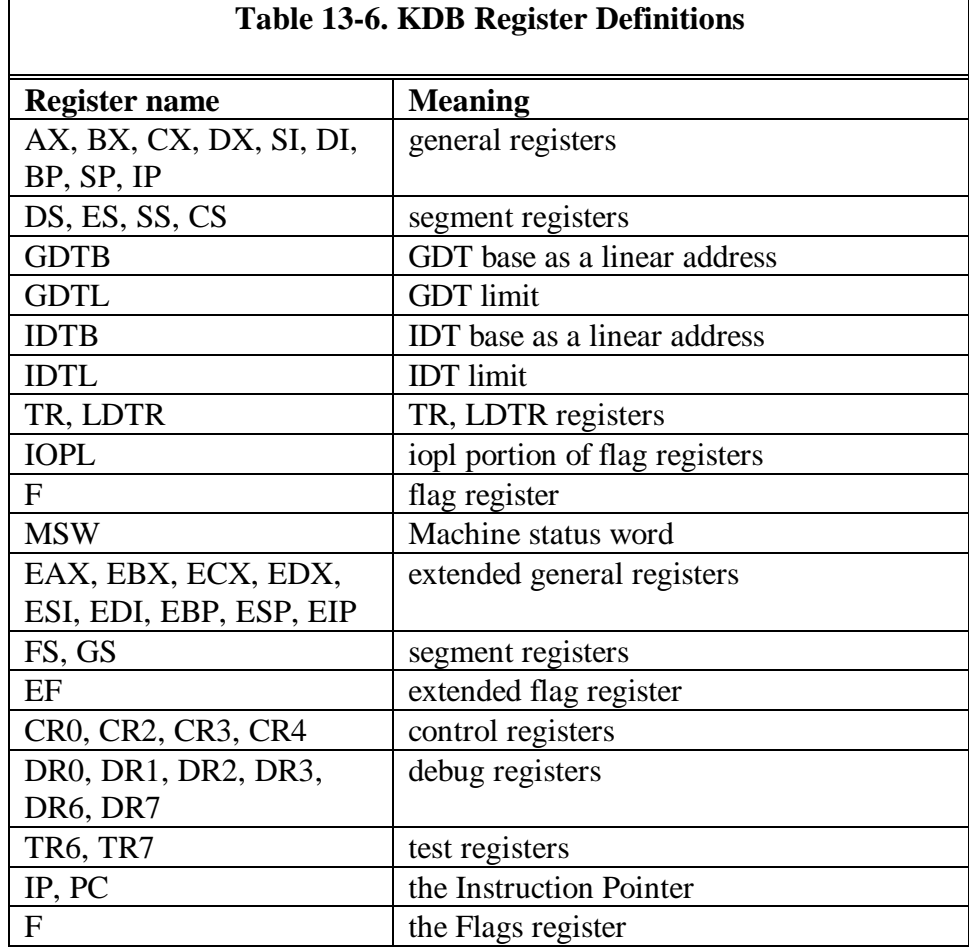

If no register name parameter is supplied, the r command displays all of the registers, flags, and the instruction at the current cs:ip.

If a register name parameter is supplied, the current value of the register is displayed, and KDB prompts for a new value. If both the register name and value are given, the command changes the register name to the value.

To change one of the flag values, supply the register name f when entering the Register command. The f register parameter will display the current value of each flag as a two-letter name. Table 13-7 contains a list of flag values by name.

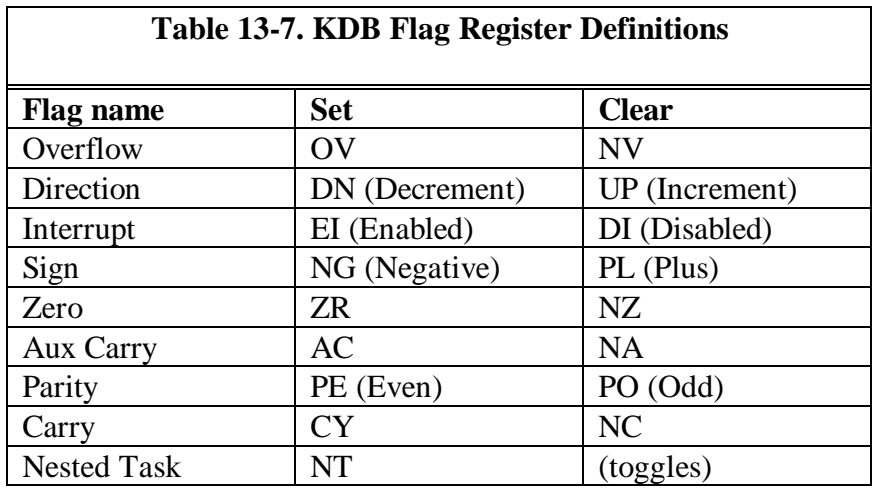

At the end of the list of values, the command displays a minus sign (-). The new values for the flags can now be entered in any order. To terminate the flags entry, press the return key.

To change the MSW (Machine status word), use names outline in Table 13-8.

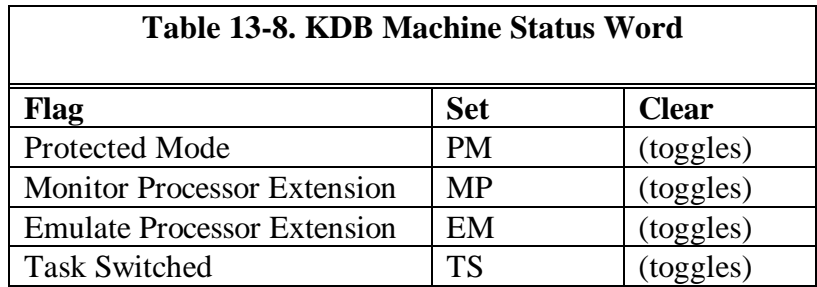

Toggles means that if the flag is set, using the flag name will clear it. If the flag is clear, it will be reset.

**\_\_\_\_\_\_\_\_\_\_\_\_\_\_\_\_\_\_\_\_\_\_\_\_\_\_\_\_\_\_\_\_\_\_\_\_\_\_\_\_\_\_\_\_\_\_\_\_\_\_\_\_\_\_\_\_\_\_\_\_\_**

**\_\_\_\_\_\_\_\_\_\_\_\_\_\_\_\_\_\_\_\_\_\_\_\_\_\_\_\_\_\_\_\_\_\_\_\_\_\_\_\_\_\_\_\_\_\_\_\_\_\_\_\_\_\_\_\_\_\_\_\_\_**

#### **Search**

#### **s <range> <list>**

Searches the memory range for a pattern matching the list parameter.

#### **Trace**

## $t [a|c|n|s|t|x]$ [=<start addr>][<count>][<addr>]

Executes the instruction at the start address or current cs:ip.

The a parameter specifies an ending address for the trace.

The c parameter suppresses all output and counts the instructions traced.

The n parameter suppresses the register display. Only the assembly line is displayed. This option works only if the default command is r.

The s parameter is a special trace that which causes the instruction and count for every call and return to be displayed.

The t parameter allows the original trap handler address to be traced without unhooking the exception.

The x parameter forces KDB to trace regions of code known to be untraceable.

# **Unassemble**

## **u [<range>]**

Display the instructions in a range in a mnemonic format. All of the 286 and 287 op-codes can be displayed.

**\_\_\_\_\_\_\_\_\_\_\_\_\_\_\_\_\_\_\_\_\_\_\_\_\_\_\_\_\_\_\_\_\_\_\_\_\_\_\_\_\_\_\_\_\_\_\_\_\_\_\_\_\_\_\_\_\_\_\_\_\_**

**\_\_\_\_\_\_\_\_\_\_\_\_\_\_\_\_\_\_\_\_\_\_\_\_\_\_\_\_\_\_\_\_\_\_\_\_\_\_\_\_\_\_\_\_\_\_\_\_\_\_\_\_\_\_\_\_\_\_\_\_\_**

# **List Real/Protect Mode Exceptions**

# **vl[n | p | v | r | f]**

Lists the real and protected mode exceptions that the debugger intercepts.

The n option specifies the traps that beep when hit.

The p option specifies only the protect mode vectors.

The r option specifies only the real mode vectors.

The v option specifies both real and protect mode vectors.

The f option directs the kernel to route fatal faults to the debugger and not to display a pop-up message.

Vectors set with vt (as opposed to vs) will be printed with a star following the vector number.

### **Add Interrupt/Trap Vector, All Rings**

 $vt[n | p | v | r | f] n[,$ 

Adds a new intercept vector that the debugger intercepts.

The r option will install a debugger handler in the real mode IDT.

The p option will install a debugger handler in the protect mode IDT.

The n option causes the intercepted traps to beep when hit.

The f option directs the kernel to route fatal faults to the debugger and not to display a pop-up message.

**\_\_\_\_\_\_\_\_\_\_\_\_\_\_\_\_\_\_\_\_\_\_\_\_\_\_\_\_\_\_\_\_\_\_\_\_\_\_\_\_\_\_\_\_\_\_\_\_\_\_\_\_\_\_\_\_\_\_\_\_\_**

**\_\_\_\_\_\_\_\_\_\_\_\_\_\_\_\_\_\_\_\_\_\_\_\_\_\_\_\_\_\_\_\_\_\_\_\_\_\_\_\_\_\_\_\_\_\_\_\_\_\_\_\_\_\_\_\_\_\_\_\_\_**

# **Intercept Trap Vector Except Ring 0**

 $\mathbf{v}$ s[n | p | v | r | f] n[,n,..]

Identical to vt except that vs will not intercept ring 0 interrupts.

vsv or vtv intercepts V86 mode exceptions or traps.

For GP faults, vsf d is the same a vsp d. For page faults, vsp e would trap all ring 3/2 page faults, but vsf e would trap only the invalid page faults.

**\_\_\_\_\_\_\_\_\_\_\_\_\_\_\_\_\_\_\_\_\_\_\_\_\_\_\_\_\_\_\_\_\_\_\_\_\_\_\_\_\_\_\_\_\_\_\_\_\_\_\_\_\_\_\_\_\_\_\_\_\_**

# **Clear Interrupt/Trap Vectors**

 $vc[n | p | v | r | f] n,[n],...$ 

Clears the vectors indicated, reinstalling whatever address was in the vector before the debugger grabbed the vector.

The n option causes the trap(s) not to beep when hit. The trap remains intact.

To intercept general protection faults before OS/2 does, use vtp d before the fault is hit, examine the information about the fault, and do a vcp d and g, which will let the OS/2 GP handler get control (and kill the process, etc). Another option would be to enter a vcp d after hitting the fault and trace into the exception handler. The tt or gt commands perform this automatically.

**\_\_\_\_\_\_\_\_\_\_\_\_\_\_\_\_\_\_\_\_\_\_\_\_\_\_\_\_\_\_\_\_\_\_\_\_\_\_\_\_\_\_\_\_\_\_\_\_\_\_\_\_\_\_\_\_\_\_\_\_\_**

# **Debugger Options**

# **y[?] [386env|dislwr|regterse]**

Toggles one of the debugger option flags.

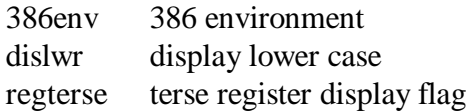

The 386env flag controls the size of addresses, registers, and other information when displayed. When 386env is on, the display format is 32 bits. When off, the display format is 16 bits.

The dislwr flag, when enabled, displays assembler code in lower case. When disabled, assembler code is shown in upper case.

The regterse flag determines the number of registers displayed with the r command. If regterse is on, only the first three lines of registers are displayed. If regterse is off, all six lines of registers, plus the unassembled instruction, are displayed.

The ? parameter displays the currently supported options.

The y command without any parameters displays the current state of the option flags.

# **Execute Default Command**

### **z**

Executes the current default command. The default command is a string of debugger commands that are executed any time that the debugger is entered and there is no breakpoint command attached to the entry. The r command is initialized as the default command when the system is rebooted.

**\_\_\_\_\_\_\_\_\_\_\_\_\_\_\_\_\_\_\_\_\_\_\_\_\_\_\_\_\_\_\_\_\_\_\_\_\_\_\_\_\_\_\_\_\_\_\_\_\_\_\_\_\_\_\_\_\_\_\_\_\_**

**\_\_\_\_\_\_\_\_\_\_\_\_\_\_\_\_\_\_\_\_\_\_\_\_\_\_\_\_\_\_\_\_\_\_\_\_\_\_\_\_\_\_\_\_\_\_\_\_\_\_\_\_\_\_\_\_\_\_\_\_\_**

**\_\_\_\_\_\_\_\_\_\_\_\_\_\_\_\_\_\_\_\_\_\_\_\_\_\_\_\_\_\_\_\_\_\_\_\_\_\_\_\_\_\_\_\_\_\_\_\_\_\_\_\_\_\_\_\_\_\_\_\_\_**

### **List Default Command**

### **zl**

Lists the current default command.

#### **Change Default Command**

# **zs <string>**

Changes the default command to a string. Any errors will cause the default command to be reset to r.

**\_\_\_\_\_\_\_\_\_\_\_\_\_\_\_\_\_\_\_\_\_\_\_\_\_\_\_\_\_\_\_\_\_\_\_\_\_\_\_\_\_\_\_\_\_\_\_\_\_\_\_\_\_\_\_\_\_\_\_\_\_**

# **External Commands**

# **Help**

#### **.?**

Prints the help menu for the external debugger commands.

# **Baud Rate**

# .b <br/>baud rate> [<port addr>]

This command will set the baud rate of the debugging port.

The legal baud rate values are 150t, 300t, 600t, 1200t, 2400t, 4800t, 9600t, and 19200t.

**\_\_\_\_\_\_\_\_\_\_\_\_\_\_\_\_\_\_\_\_\_\_\_\_\_\_\_\_\_\_\_\_\_\_\_\_\_\_\_\_\_\_\_\_\_\_\_\_\_\_\_\_\_\_\_\_\_\_\_\_\_**

The port addr parameter is 1 for COM1 and 2 for COM2. The default port addr is 2.

**\_\_\_\_\_\_\_\_\_\_\_\_\_\_\_\_\_\_\_\_\_\_\_\_\_\_\_\_\_\_\_\_\_\_\_\_\_\_\_\_\_\_\_\_\_\_\_\_\_\_\_\_\_\_\_\_\_\_\_\_\_**

**\_\_\_\_\_\_\_\_\_\_\_\_\_\_\_\_\_\_\_\_\_\_\_\_\_\_\_\_\_\_\_\_\_\_\_\_\_\_\_\_\_\_\_\_\_\_\_\_\_\_\_\_\_\_\_\_\_\_\_\_\_**

# **Dump ABIOS Common Data Area**

**.c**

Dumps the ABIOS common data area.

#### **Display Data Structure**

#### **.d <data struct name> [<addr>]**

Displays an OS/2 data structure. The valid data structure names appear in Table 13-9.

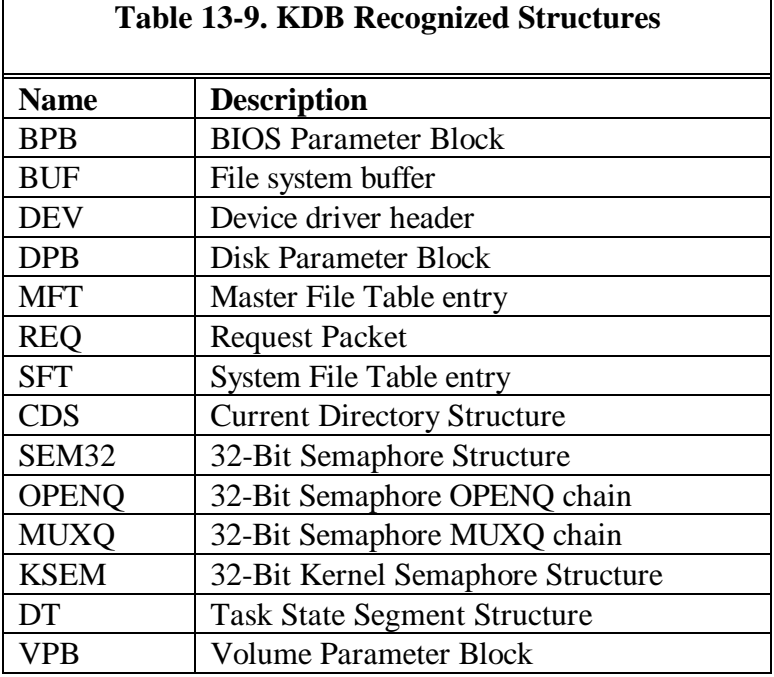

# **Swap In TSD or Page**

**.i[d|b] [<addr>] .it[d|b] [<slot>]**

Swaps in a TSD or Page.

The i command with an address will cause the page enclosing the address addr to be swapped in. The address may contain an optional task slot number override, such as %2|40000.

**\_\_\_\_\_\_\_\_\_\_\_\_\_\_\_\_\_\_\_\_\_\_\_\_\_\_\_\_\_\_\_\_\_\_\_\_\_\_\_\_\_\_\_\_\_\_\_\_\_\_\_\_\_\_\_\_\_\_\_\_\_**

The it command swaps in the corresponding task's TSD.

The d option queues up a single swap-in request to be acted upon by the KDB daemon thread.

The slot parameter is the task's slot number.

### **Trace User Stack**

# $k[s|b]$  [<ss:bp addr>] [<cs:ip addr>]

Traces the bp chain on the user stack and prints the address, 4 words/dwords of parameters, and any symbol found for the address.

**\_\_\_\_\_\_\_\_\_\_\_\_\_\_\_\_\_\_\_\_\_\_\_\_\_\_\_\_\_\_\_\_\_\_\_\_\_\_\_\_\_\_\_\_\_\_\_\_\_\_\_\_\_\_\_\_\_\_\_\_\_**

The s option specifies a 16-bit frame width.

The b option specifies a 32-bit frame width.

The ss:bp specifies a stack address other than the current ss:bp.

The cs:ip parameter specifies an execution address other than the current cs:ip values.

**\_\_\_\_\_\_\_\_\_\_\_\_\_\_\_\_\_\_\_\_\_\_\_\_\_\_\_\_\_\_\_\_\_\_\_\_\_\_\_\_\_\_\_\_\_\_\_\_\_\_\_\_\_\_\_\_\_\_\_\_\_**

## **Display MTE Segment Table**

#### **.lm[o][l|p|v|x] <hobmte|laddr|"module name"]**

Prints module table entries and their associated object and segment table entries.

The o option suppresses the object or segment table display.

The l option displays only library (.DLL) MTEs.

The p option displays only Physical Device Driver (PDD) MTEs.

The v option displays only Virtual Device Driver (VDD) MTEs.

The x option displays only executable (.EXE) MTEs.

If a nonzero hobmte is supplied, only those MTEs with a matching hobmte are printed. If a nonzero linear address is given, only the MTE pointed to by the linear address is printed. If a quoted string is given, only those MTEs with a matching module name are printed.

The module name for a:\bar.dll and c:\foo\bar.exe are both "bar". No drive, path, or extension information should be given.

**\_\_\_\_\_\_\_\_\_\_\_\_\_\_\_\_\_\_\_\_\_\_\_\_\_\_\_\_\_\_\_\_\_\_\_\_\_\_\_\_\_\_\_\_\_\_\_\_\_\_\_\_\_\_\_\_\_\_\_\_\_**

## **Dump Memory Arena Records**

# **.ma[a|b|c|f|h|l|m|r] [<har|laddr>] | [<har|laddr> L<number of entries>]**

This command displays the virtual memory manager's arena records. If no handle or linear address is given, the entire table is displayed. If a linear address is given, it is taken to be a pointer to an arena record. One record or a range of records can be displayed.

The a option displays all contexts.

The b option displays only busy entries (default).

The c option finds the corresponding object record, and displays the arena, object, alias, and context record chains.

The h option walks hash links, displaying the entries.

The l option walks forward links, displaying the entries.

The r option walks reverse links, displaying the entries.

The m option specifies the display of all arena records whose linear address encloses the supplied linear address to be displayed. A linear address must also be supplied, and no count is allowed. Context information is ignored, so if the

linear address is valid in multiple contexts, multiple arena records will be displayed. A physical address may be supplied instead of a linear address, to allow not-present linear addresses to get past the debugger's expression analyzer. If a selector address type is used, it must be converted to a linear address in the command line.

To find out who owns a selector because of a GP fault in some unknown LDT or GDT segment or memory object, the following command is used:

#### **.m or .mamc cs:eip**

This will display the arena record and memory object record (and the owner) of the code segment. It will also walk the context record chains and display them. The cs can be substituted with any selector, and the eip with any offset. This command converts the selector:offset into a linear address automatically, so the resulting address can be used to find and interpret the arena record(s) and memory object record(s).

**\_\_\_\_\_\_\_\_\_\_\_\_\_\_\_\_\_\_\_\_\_\_\_\_\_\_\_\_\_\_\_\_\_\_\_\_\_\_\_\_\_\_\_\_\_\_\_\_\_\_\_\_\_\_\_\_\_\_\_\_\_**

### **Dump Memory Context Record**

### **.mc[b|c|f] [<hco|laddr>] | [<hco|laddr> L<number of entries>]**

Displays the virtual memory manager's context records. If no parameters are supplied, the entire table is displayed. If a linear address is given, it is taken to be a pointer to a context record. One record or a range of records can be displayed.

The b option specifies only busy files.

The f option displays only free entries.

The c option walks context record chains and displays them.
#### **Dump Memory Alias Record**

#### **.ml[b|c|f] [<hal|laddr>] | [<hal|laddr> L<number of entries>]**

Displays the virtual memory manager's alias records.

If no parameters are supplied, the entire table is displayed.

If a linear address is supplied, it is taken to be a pointer to an alias record. One record or a range of records can be displayed.

**\_\_\_\_\_\_\_\_\_\_\_\_\_\_\_\_\_\_\_\_\_\_\_\_\_\_\_\_\_\_\_\_\_\_\_\_\_\_\_\_\_\_\_\_\_\_\_\_\_\_\_\_\_\_\_\_\_\_\_\_\_**

The b option displays only busy entries.

The f option displays only free entries.

The c option finds the corresponding object record, and displays the arena, object, alias, and context record chains.

#### **Dump Memory Object Record**

#### **.mo[b|c|f|m|n|p|s|v] [<hob|laddr>] | [<hob|laddr> L<number of entries>]**

**\_\_\_\_\_\_\_\_\_\_\_\_\_\_\_\_\_\_\_\_\_\_\_\_\_\_\_\_\_\_\_\_\_\_\_\_\_\_\_\_\_\_\_\_\_\_\_\_\_\_\_\_\_\_\_\_\_\_\_\_\_**

Display the virtual memory manager's memory object records. If no handle or linear address is supplied, the entire table is displayed. If a linear address is given, it is taken to be a pointer to an object record. One record or a range of records can be displayed.

The b option causes busy object records to be displayed.

The f option causes free object records to be displayed.

The c option displays the arena, object, alias, and context record chains.

The m option causes all pseudo-object records with an exactly matching linear address to be displayed. A linear address must also be supplied, and no count is allowed. If a selector address type is used, it must be converted to a linear address on the command line. A physical address may be supplied instead of a linear address, to allow not-present linear addresses to get past the debugger's expression analyzer.

The n option causes non-pseudo object records to be displayed.

The p option causes pseudo-object records to be displayed.

The s option causes object records with the semaphore busy or wanted to be displayed.

The v option causes object record linear addresses to be displayed. It also disables the owner interpretation. This command attempts to display what process, MTE, or PTDA owns the segment. It will display the owner as a short ASCII string, when appropriate. It will display the PID of the process and, if possible, the name of the module that owns this segment. Code segments will normally have only a module name and no process ID. If the segment is an MTE, PTDA, or LDT, KDB will display the object name, process ID (if the segment is a PTDA), and the module name, if possible.

#### **Dump Memory Page Frame**

## **.mp[b|f|h|l|r|s] [<frame|laddr>] | [<frame|laddr> L<number of entries>]**

**\_\_\_\_\_\_\_\_\_\_\_\_\_\_\_\_\_\_\_\_\_\_\_\_\_\_\_\_\_\_\_\_\_\_\_\_\_\_\_\_\_\_\_\_\_\_\_\_\_\_\_\_\_\_\_\_\_\_\_\_\_**

Displays the page manager's page frame structures. If no handle or linear address is supplied, the entire table is displayed. If a linear address is given, it is taken to be a pointer to a page frame structure. One record or a range of records can be displayed.

The b options displays only busy entries.

The f option displays only free entries.

The h option walks hash links, displaying entries.

The l option walks forward links, displaying entries.

The r options walks reverse links, displaying entries.

This data structure contains per-physical page information. To find out the owner of a particular physical page, use .mp FrameNumber where FrameNumber is the physical address shifted right by 12 (take off 3 zeros). If the page isn't free, the pVP field contains a flat pointer to the virtual page structure. Use .mv %pVP where pVP is the value from the .mp dump, to get the contents of the VP. The Hob field of the VP is a handle to the Object Record. Use .mo Hob to dump it. That will display a readable string for the owner on the right of the display. ma of the Har field in the object record will give the base virtual address of the object containing the page (under va). Use the HobPg field of the VP to get the page offset within the object.

#### **Dump Virtual Page Structure**

#### **.mv[b|f|l|r] [<vpid|laddr>] | [<swapid|laddr> L<number of entries>]**

**\_\_\_\_\_\_\_\_\_\_\_\_\_\_\_\_\_\_\_\_\_\_\_\_\_\_\_\_\_\_\_\_\_\_\_\_\_\_\_\_\_\_\_\_\_\_\_\_\_\_\_\_\_\_\_\_\_\_\_\_\_**

Displays the swap manager's swap frame structures. If no handle or linear address is supplied, the entire table is displayed. If a linear address is given, it is taken to be a pointer to a swap frame structure. One record or a range of records can be displayed.

The b option displays only busy entries.

The f option displays only free entries.

The l option walks forward links, displaying entries.

The r option walks reverse links, displaying entries.

### **Process Status**

### **.p[b|u] [<slot> | # | \*]**

Displays the current process and thread status. An asterisk (\*) by the slot number indicates the currently running task. A # by the slot number indicates what the debugger thinks the current task is.

**\_\_\_\_\_\_\_\_\_\_\_\_\_\_\_\_\_\_\_\_\_\_\_\_\_\_\_\_\_\_\_\_\_\_\_\_\_\_\_\_\_\_\_\_\_\_\_\_\_\_\_\_\_\_\_\_\_\_\_\_\_**

The .p command, with no options, displays the following information:

- slot number
- PID of the current process
- PID of the parent process
- command subtree number
- thread number
- current state
- priority
- Block ID
- Per Task Data Area (PTDA)
- Task Control Block (TCB) offset
- dispatch sp register value
- screen group
- name of the process or thread

The pb command directs KDB to display detailed block information including the:

- slot
- Block ID
- name
- address blocked at
- symbol blocked on
- semaphore type.

The pu command directs KDB to display user state information including:

- cs:ip and ss:sp values at the time the kernel was entered
- number of arguments passed and their PTDA offset
- offset of the register stack frame
- thread number
- PTDA address
- name.

## **Display User Registers**

**.r [<slot> | # | \*]**

Displays the contents of the user's CPU registers, flags, and the next instruction to be executed for a specified slot, at time of entry to the kernel.

**\_\_\_\_\_\_\_\_\_\_\_\_\_\_\_\_\_\_\_\_\_\_\_\_\_\_\_\_\_\_\_\_\_\_\_\_\_\_\_\_\_\_\_\_\_\_\_\_\_\_\_\_\_\_\_\_\_\_\_\_\_**

The slot parameter is the slot number to use.

The # parameter specifies the use of the current slot.

The \* parameter specifies to use the currently scheduled slot or the last one blocked.

**\_\_\_\_\_\_\_\_\_\_\_\_\_\_\_\_\_\_\_\_\_\_\_\_\_\_\_\_\_\_\_\_\_\_\_\_\_\_\_\_\_\_\_\_\_\_\_\_\_\_\_\_\_\_\_\_\_\_\_\_\_**

**\_\_\_\_\_\_\_\_\_\_\_\_\_\_\_\_\_\_\_\_\_\_\_\_\_\_\_\_\_\_\_\_\_\_\_\_\_\_\_\_\_\_\_\_\_\_\_\_\_\_\_\_\_\_\_\_\_\_\_\_\_**

#### **Reboot**

#### **.reboot**

Warm-boot the machine.

## **Change Task Context**

**.s[s] [<slot> | \*]**

Changes what the debugger thinks the current task context is. If no slot number is passed, it will print the current task number.

The s option changes the ss and sp to the new task's PTDA selector and dispatch sp value. The original ss and sp is restored when the debugger exits or when the ss command is used to switch back to the current task.

The \* parameter changes the current debugger's task number to the real OS/2 task number.

**\_\_\_\_\_\_\_\_\_\_\_\_\_\_\_\_\_\_\_\_\_\_\_\_\_\_\_\_\_\_\_\_\_\_\_\_\_\_\_\_\_\_\_\_\_\_\_\_\_\_\_\_\_\_\_\_\_\_\_\_\_**

#### **Dump RAS Trace Buffer**

#### **.t [<count>] [maj=<xx> [min=<yy>]]**

Dumps the RAS trace buffer, optionally dumping only events with the specified major and minor event codes.

# **Chapter 14 - OS/2 Display Drivers**

Presentation Device Drivers (PMDDs) for OS/2 provide support for graphics devices such as display terminals, printers, plotters, and scanners. Presentation drivers provide hardware independence for application programs that perform I/O to these devices.

The presentation driver in OS/2 Warp is a DLL, which runs at Ring 3, and has the filename extension DRV. When an application needs to perform I/O to a Presentation driver, it calls a system DLL, which in turn calls the Presentation Manager graphics engine. The Presentation Manager graphics engine is contained in PMGRE.DLL.

When a presentation driver is loaded, the graphics engine allocates a dispatch table containing pointers to routines in the graphics engine. The first time that the presentation driver is called at its OS2\_PM\_DRV\_ENABLE entry point, it replaces pointers in the dispatch table with pointers to functions supported by the presentation driver. Some of the pointer replacements are mandatory, and others are optional. The presentation driver is passed the pointer to the dispatch table by the graphics engine with the FillLogicalDeviceBlock routine function call.

Presentation drivers are called using the  $C$  ( cdecl) calling convention. The first parameter passed is the function number and flags word. The function numbers are defined in PMDDIM.H, and represent ordinals for graphics engine (Gre...) calls. The flag bits are defined in Table 14-1.

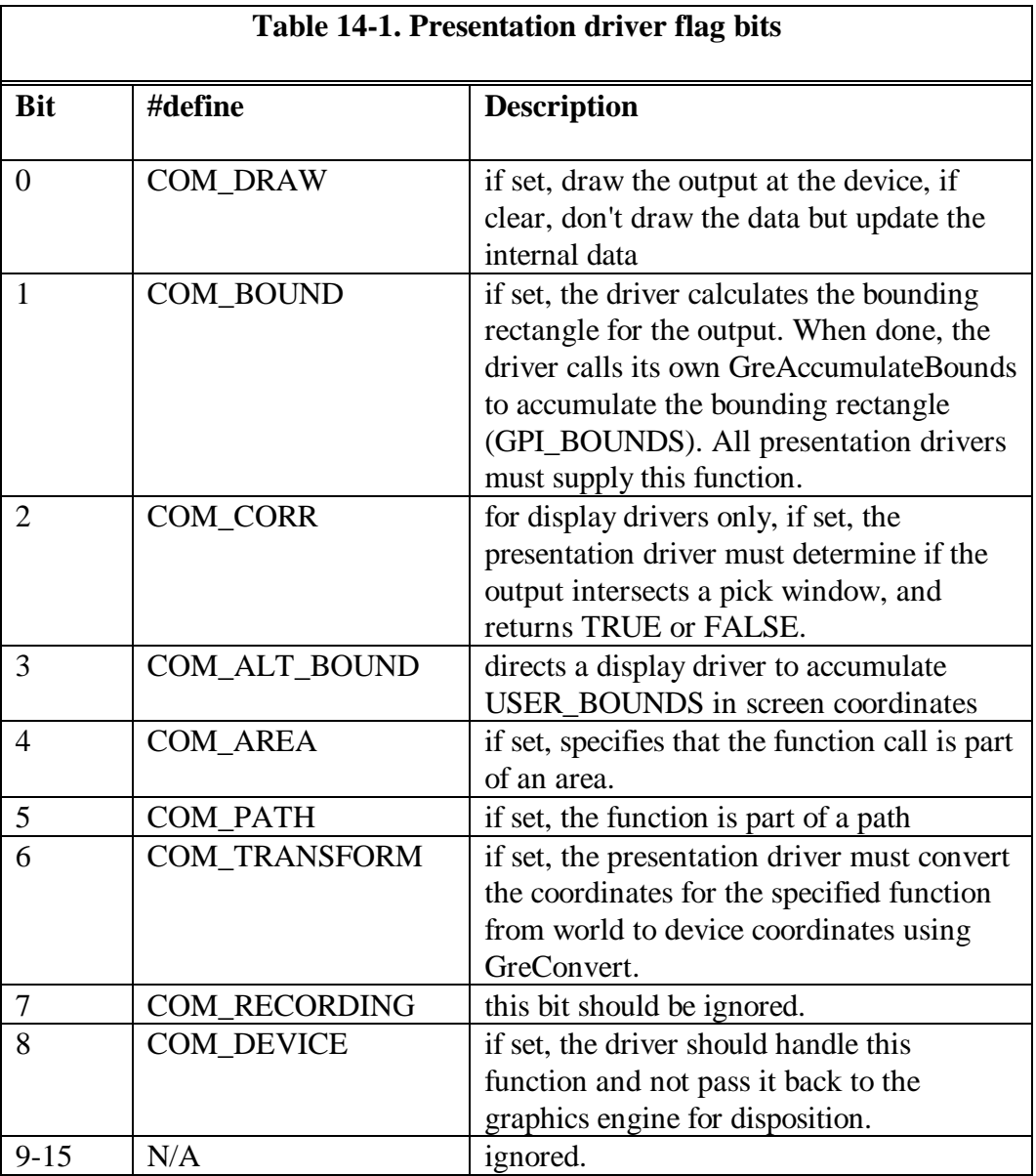

# **Device Context**

The presentation application usually makes a KDB, MOU, VIO, DEV, AVIO, GPI, or WIN call to perform I/O. These functions exist in Ring 3 DLLs, and they call the graphics engine in PMGRE.DLL. PMGRE.DLL, in turn, calls the display or printer driver. The display driver may then access the adapter hardware directly through memory-mapped I/O, or may call the OS/2 kernel via the standard driver interface mechanism to perform the I/O.

The application program that needs to write to a Presentation Manager device first opens a Device Context (DC), using the DevOpenDC call. The application associates a presentation space with the DC and writes or draws in that space. Each time DevOpenDC is called, a new instance of a DC is created. This instance is destroyed when the application closes the Device Context with the DevCloseDC function call. Each instance of a DC has:

- a device context type
- data type
- instance data
- stack

When the DC is enabled, the type of device that is being opened is passed to the presentation driver, using one of the context types described in Table 14-2.

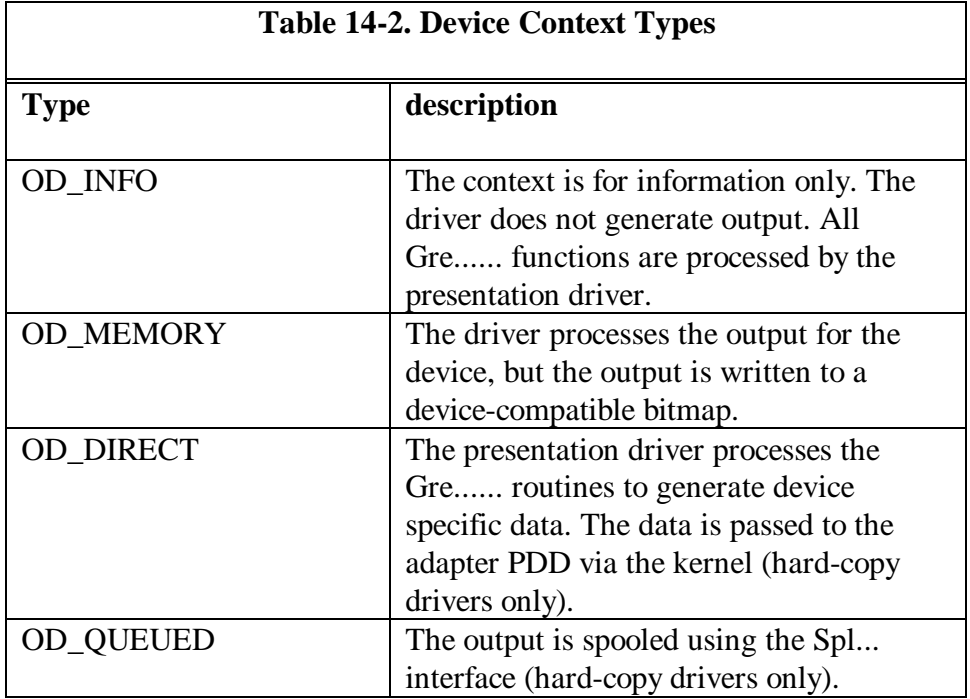

# **Data Types**

Presentation drivers that write to a spool file (OD\_QUEUED) must support the two data types described in Table 14-3.

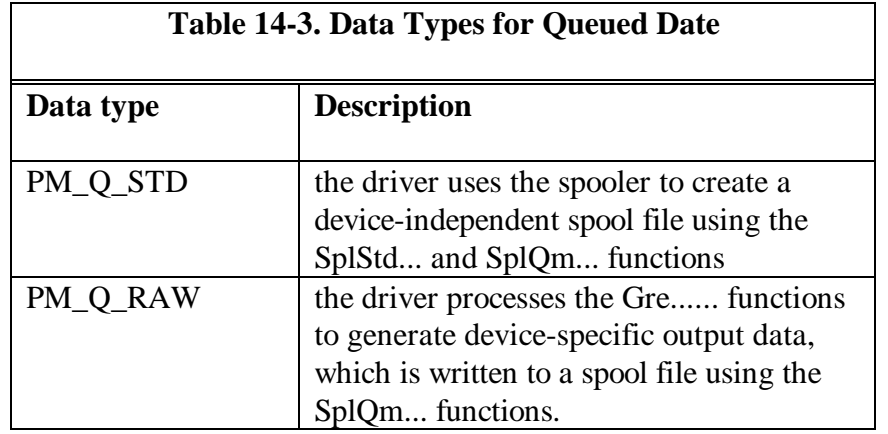

## **Instance Data**

Each instance of a DC contains a double word pointer to information about the current context. The pointer is returned to the system by the presentation driver when the driver context is enabled. The pointer is passed back to the driver as a parameter in every call through the dispatch table.

# **Program Stack**

Presentation drivers get a 500-byte stack, but should allocate their own stack of about 4K bytes.

## **DLL Functions**

The initialization section of the presentation driver must be compiled and linked to run in Ring 3, and must EXPORT the following functions:

- MoveCursor (display drivers only)
- MoveCursorForInterrupt (display drivers only)
- OS2\_PM\_DRV\_ENABLE ( all drivers )
- OS2\_PM\_DRV\_DEVMODE (hard-copy presentation drivers only )
- OS2\_PM\_DRV\_DEVICENAMES (hard-copy presentation drivers only )

Hard-copy presentation drivers should also export entry points for routines that handle user interaction.

The graphics engine exports the entry points listed in Table 14-4.

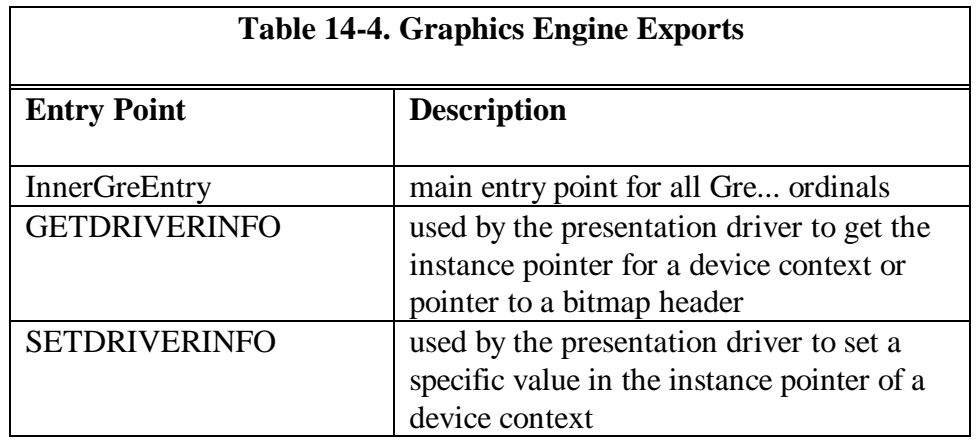

To access the graphics engine, the module definition file would have most of the function references associated with the InnerGreEntry point by ordinal.

# **Presentation Driver Design Considerations**

Presentation drivers must always return a 32-bit value.

Coordinate values are normally passed as 32-bit world coordinates, and can be converted to other coordinate systems by calling the graphics engine function GreConvert. Screen coordinates are device coordinates to which the DC origin has been added.

Transform Matrix values are signed values represented by a 16-bit integer and 16-bit fraction. This resolution is maintained by the graphics engine matrix functions.

Angles are 32-bit signed values, where 0 represents a positive X-axis and FFFFFFFF represents 360 degrees.

Application bounds (COM\_BOUND) are accumulated in model space, and user bounds (COM\_ALT\_BOUND) are accumulated in device-coordinate space.

If the presentation driver hooks all of the Gre... path and area functions, it is responsible for generating closures for figures within areas or paths. Otherwise, the graphics engine will generate the closures.

The presentation driver must provide clipping for drawing and text functions except GreDrawLinesInPath and GrePolyShortLine. Clipping for these two functions is provided by the graphics engine.

# **Presentation Driver Errors**

When an error occurs in a presentation driver, the driver should call the WinSetErrorInfo functions to log the error. The presentation driver must validate all symbol sets, fonts, bitmaps, and regions before calling the graphics engine. The presentation driver must also verify all passed parameters and log any errors detected. Four severity levels are provided for presentation driver errors. The error levels are defined in Table 14-5.

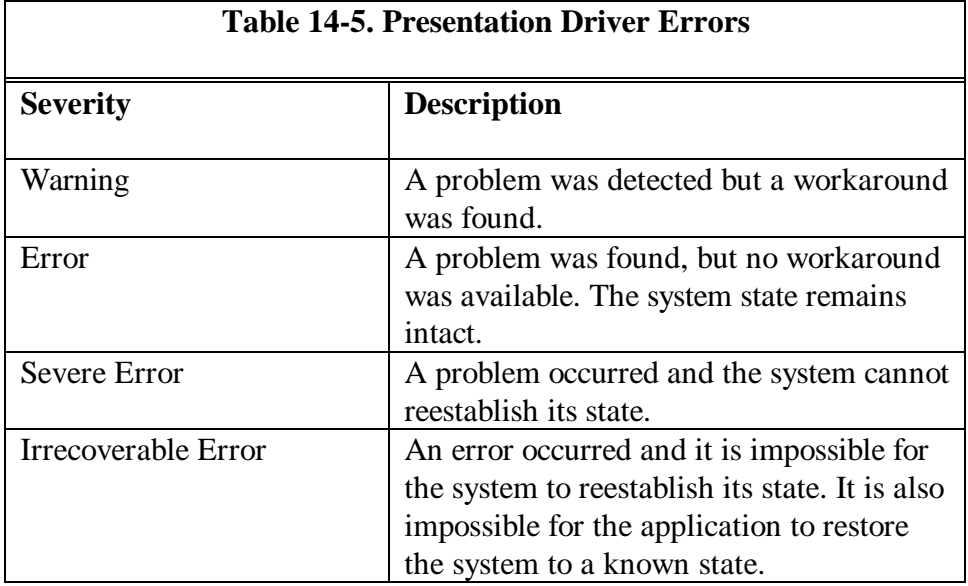

# **Presentation Driver Error Codes**

The presentation driver must call WinSetErrorInfo with the severity of the error and error code. Some of the general error codes are defined in Table 14-6. Refer to the Gre... function call reference in the IBM OS/2 Presentation Driver Reference for error codes specific to each Gre... function.

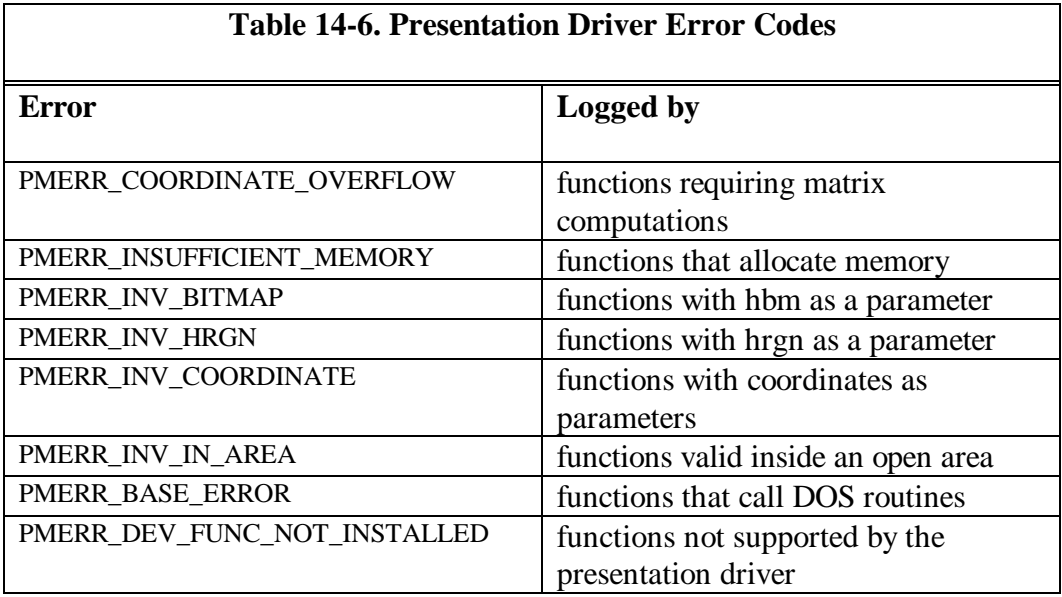

# **Additional Presentation Driver Functions**

Presentation drivers must also provide correlation to identify whether an object picked with the mouse, for example, lies within the pick aperture, and must consider if the object is visible or invisible. Hard-copy presentation drivers may need to support banding for raster technology hard-copy devices. Banding is technique where the output page is broken up into one or more bands, recorded in memory as a bitmap and sent to the device or the spooler.

Hard-copy presentation drivers must work with back-level and forward-level drivers across a network. Hard-copy presentation drivers can also support output to a file. They must also provide the user with the following push buttons.

- Retry (default position)
- Abort
- Ignore

The hard-copy presentation driver should respond as described in Table 14-7 to each of the returns.

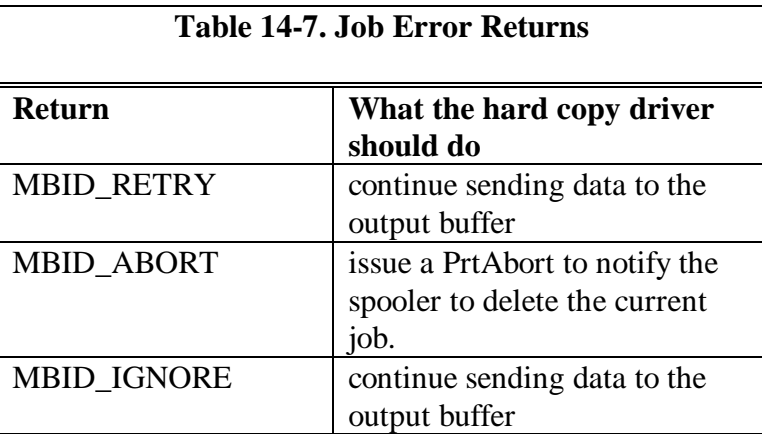

Examples of presentation drivers can be found in the sample code included with the IBM OS/2 Warp Toolkit. Refer to the OS/2 Warp Presentation Device Driver Reference and the toolkit documentation for more information on writing presentation drivers.

# **Chapter 15 - OS/2 Printer Drivers**

# **Chapter 16 - Working With Pointers**

OS/2 Warp exploits the flat memory model of the Intel 80x86 processors. This permits applications to be written using a 32-bit compiler and/or a 32-bit assembler. Memory is organized so that it can be utilized by flat-model applications and also by 16-bit, segmented memory model applications. OS/2 accomplishes this by *tiling*, a method by which a any particular memory object is addressable using a 32-bit linear address or 16:16 virtual address. Thus a 32 bit application that references data can do so using native, linear addressing, and a 16-bit application can also reference its data using native 16-bit pointers.

As outlined above, when the 32-bit application references a variable or function, it uses a 32-bit linear or *flat* address. Applications written for OS/2 Warp can be as large as 512MB, so it is likely that data items such as buffers and structures will cross 64KB tiled boundaries. This represents somewhat of a problem for driver writers, as the PDD is still operating in a 16-bit mode. Fortunately, OS/2 Warp provides the necessary DevHlp routines to make it easier for the device driver to deal with these large data objects.

# **C Set/2 and C Set++**

The C Set/2 and C Set++ compilers are 32-bit flat model C compilers from IBM. Both compilers utilizes full 32-bit linear addressing and pointer manipulation. If the application that uses your 16-bit device driver is written with a 32-bit compiler such as  $C$  Set/2 or  $C$  Set++, there are some special considerations you should take into account.

You should also know if your driver will be called by a 16-bit C/2 or Microsoft C 5.1/6.0 application. If you're not sure, you should assume the application is a 16-bit application, and design your driver to work with either 16-bit or 32-bit applications. However, if the application will be written in a 32-bit compiler such as  $C$  Set/2 or  $C$  Set++, the device driver can optimize performance somewhat by using 32-bit pointers.

In most cases, your driver will work fine if the application is 16-bit or 32-bit. This is because the kernel converts most pointers, if necessary, into 16-bit virtual addresses before it calls your device driver.

Applications written in MS C5.1/6.0 or IBM C/2 will require no changes when they are run on OS/2 Warp and access your 16-bit PDD. The application's pointers are 16-bit virtual addresses which can be used directly by the device driver.

With a 32-bit application, pointers within the application are 32-bit linear addresses in the process address space. Linear addresses are special addresses which include, as part of the address, page information which is decoded by special page decoding hardware to produce a 32-bit physical address.

Your PDD, however, is a 16-bit program which must deal with the 32-bit addresses generated by the 32-bit compiler. When a 32-bit application calls the OS/2 kernel via a standard device driver request, the kernel converts the addresses contained in the request packet to 16:16 addresses. Thus, the PDD sees only 16:16 addresses, and has no direct knowledge if the application is a 16-bit or 32-bit application. The process of converting the pointers and/or addresses from 32-bit to 16-bit is called thunking. Conversely, pointers may be also converted from 16-bit to 32-bit by *thunking*. Thunking is accomplished by invoking the DosSelToFlat and DosFlatToSel macros. There is a performance penalty when you use thunks, however, so it is best to avoid thunking whenever possible.

When your device driver receives a request packet for a DosRead or DosWrite, the caller's buffer address in the request packet is the 32-bit physical address of the caller's buffer. The conversion necessary to convert the caller's 32-bit linear address to a valid physical address has already been performed by the kernel. When your device driver is called via an IOCtl request from a 32-bit process, the caller's data and parameter buffer pointers are also converted from linear addresses to 16:16 virtual addresses. This is done automatically for you by the OS/2 kernel.

If, however, you use the private IOCtl data or parameter buffers to pass the linear address from the process to the driver, the address is not thunked. This is because the data and parameter buffers in an IOCtl packet are private data areas shared by the process and the driver, so the kernel has no way to differentiate the address from a 32-bit data item. Before using linear addresses passed in this fashion, you must convert them to an address which the device driver can use.

A 32-bit linear address, such as the address of a variable in a process, is said to be in the process address space, or mapped into the LDT of the process. Addresses within the process address space may be used freely by the application, providing it has the proper access rights. However, the address is not valid for a device driver. Since the device driver is operating in ring 0, it needs an address which is global, or mapped to a GDT entry. Pointers which are valid for the device driver are said to be in the global address space because they utilize a GDT selector for access.

Sharing the pointers between the process and the device driver is easy. A linear address in the process address space can be made valid for the device driver by a call to the VMProcessToGlobal DevHlp function. Conversely, a linear address in the global address space can be made valid for the process by calling the VMGlobalToProcess DevHlp function. Thus, processes and device drivers can share each other's common memory areas. An example of this is shown in the Figure 15-1.

```
// convert driver-relative address to a process address
if (VMGlobalToProcess(linaddr,0x1000,0x01,(FARPOINTER) &new_linaddr))
    return(RPDONE | RPERR | ERROR_GEN_FAILURE);
// convert an application address to a global 32-bit address
if (VMProcessToGlobal(linaddr,0x1000,0x01,(FARPOINTER) &new_linaddr))
    return(RPDONE | RPERR | ERROR_GEN_FAILURE);
```
Figure 15-1. VMGlobalToProcess and VMProcessToGlobal

Your driver may also allocate virtual memory with the VMAlloc DevHlp (see Figure 15-2). VMAlloc will return a 32-bit linear address to the allocated memory. Depending on the flags parameter passed the VMAlloc, the 32-bit linear address returned will be in the process address range or the global address range. Thus, a device driver may allocate a buffer and pass a 32-bit pointer to that buffer to the 32-bit process. VMAlloc parameters can also specify that the memory to be allocated is above or below the 16MB line, and whether or not the memory is contiguous. This is especially helpful for DMA buffers which for most clones, must be in the memory area under 16MB.

```
// use VMAlloc to map the adapter address to a linear address in the
// global address space
ULONG MapAddress = 0xd8000;
LINADDR LinAddress = 0; \frac{1}{1} linear address to MapAddress LINADDR dev_linaddr = 0; \frac{1}{1} for global linear address
                                 // for global linear address
// VMalloc requires a linear address to the physical map address
VirtToLin((FARPOINTER)&MapAddress,(PLINADDR)&LinAddress);
if (VMAlloc(LinAddress,0x1000,0x30,(PLINADDR)&dev_linaddr))
{
   DosPutMessage(1, 2, CrLf);
   DosPutMessage(1, strlen(AllocFailMessage), AllocFailMessage);
}
else
{
   DosPutMessage(1, 2, CrLf);
   DosPutMessage(1, strlen(AllocPassMessage), AllocPassMessage);
}
```
Figure 15-2. Using VMAlloc

#### **Virtual Addresses**

A 16:16 virtual address which has be mapped to a 32-bit linear address is called a tiled virtual address. It represents a selector/offset of the same physical address as defined by the 32-bit linear address. The normal addresses used in your device driver are 16:16 virtual addresses. Several DevHlp calls, such as VMLock and LinToPageList, require the addresses of parameters to be 32-bit linear addresses. If these data items or parameters exist in the driver's data

segment, passing the pointer to these items will cause these DevHlps to fail. You must first convert the 16:16 virtual addresses to linear by calling VirtToLin, and then call the DevHlp function as shown in Figure 15-3.

```
Flaqs = 0x1a;// first convert address arguements to linear
if (VirtToLin((FARPOINTER)PageList,(PLINADDR)
&lPageList));
if
(VirtToLin((FARPOINTER)LockHandle,(PLINADDR)&lLockHan
dle));
if (VMLock(linaddr,100,lPageList,lLockhandle,
     Flags,(FARPOINTER) &Elements))
{
    DosPutMessage(1, 2, CrLf);
    DosPutMessage(1, strlen(LockFailMessage),
LockFailMessage);
}
else
\{ DosPutMessage(1, 2, CrLf);
   DosPutMessage(1, strlen(LockPassMessage),
LockPassMessage);
}
```
Figure 15-3. Calling VMLock

# **Pointers In A VDM**

DOS applications running in a VDM utilize real mode addressing. A 20-bit real mode address in the segment:offset form can refer to a physical address within

the VDM's one megabyte address space. If the VDM makes an IOCtl call to your device driver with pointers in the private data and/or parameter buffers, the driver must take an extra step to ensure the pointers are converted correctly. The driver checks the TypeProcess variable in the local info seg structure to determine of the application is a VDM application (bit  $1 = 1$ ).

If it is a DOS application, the driver allocates a GDT selector and convert the segment:offset address to a VDM-relative physical address by shifting the segment left 4 bits and adding in the offset. This is the same way the physical address is calculated in real mode for a real-mode application. The driver then calls LinToGDTSelector with the 20-bit physical address of the VDM application's buffer and/or parameter address. This call maps the 20-bit physical address to the caller's address using a GDT selector which can be accessed at kernel or interrupt time. The selector should be released by a call to FreeGDTSelector when the driver is finished with it. It is important to note that normally, LinToGDTSelector requires a 32-bit linear address and not a 20-bit physical address. This is possible only because LinToGDTSelector can determine that the current process making the call is in a VDM. If LinToGDTSelector determines that the caller is a VDM application, it converts the 20-bit real address to a valid 32-bit linear address before mapping it to the GDT selector.

# **Chapter 17 - PCMCIA Device Drivers**

The latest technology to affect OS/2 device drivers is called the Personal Computer Memory Card Interface Association, or *PCMCIA*, architecture. The PCMCIA is an organization of hardware and software vendors who are developing a set of standards for small, credit-card size adapters, dubbed PCMCIA cards. The PCMCIA has attempted to define both the hardware and software standards for the PCMCIA adapters, and the standards are still emerging. In order to support this new emerging technology, OS/2 Warp has introduced support for the current PCMCIA standards.

The information supplied here either exists or is planned, and is therefore subject to change. Since the PCMCIA specifications are still evolving, it is possible that some of the information presented in this chapter is may not be accurate at the time of publication. In addition, OS/2 Warp does not support, nor is it planned to support, the full implementation of the PCMCIA 2.00 services. Future versions of OS/2 2.x may provide additonal support for PCMCIA services. Please refer to the latest publications from IBM for the most accurate description of the OS/2 Warp PCMCIA support.

At the time of this writing, the hardware specification outlines three different size PCMCIA adapters, although more may be added. The different sizes, or form factors, specify the thickness of the adapter. The current sizes defined by the PCMCIA specification are 3.3, 5, and 10 millimeters. The adapters are inserted into a PCMCIA slot (called a *socket*) with the power on. The adapter hardware must therefore accommodate inrush currents associated with poweron insertion. Although the PCMCIA adapter is usually inserted into a slot without latches or hardware restraints, the PCMCIA specification does not preclude such additional hardware. Up to 256 PCMCIA adapters can be installed on a system, and each adapter can have up to 16 sockets. PCMCIA adapters can be such things as RAM, flash RAM, hard disks, modems, LAN adapters, or any other device which can fit within the PCMCIA form factor. Whatever the size or type device, OS/2 regards the PCMCIA device as just another device, and is not aware of the PCMCIA architecture.

## **The PCMCIA Software Trilogy**

The software specification outlines three major software components. The OS/2 PDD that deals with the specific device characteristics is called the *client*. There must be a client for each adapter type, but the driver may handle multiple instances of the same adapter type. This is analogous to a device driver for a multiport serial adapter, which can handle each port with the same driver. The client driver is usually supplied by the PCMCIA card vendor, although its possible that generalized OS/2 PCMCIA drivers will be available from other sources. The client driver may also have a VDD counterpart for operation in a VDM.

The second part of the PCMCIA software architecture is called *card services.* Card services is responsible for providing the client an interface to the operating system In OS/2 Warp, card services is implemented as a ring 0 PDD, called PCMCIA\$. The PCMCIA client performs an AttachDD DevHlp to PCMCIA\$, which yields a 16:16 pointer to the PCMCIA\$ device driver's IDC entry point. Subsequent calls to card services are performed by setting up the proper registers and calling the IDC entry point from the client. Since card services needs hooks into OS/2, card services is supplied by IBM.

Card services, like the DevHlp routines, are register based, so in order to write your PCMCIA driver in C, you'll need to provide a library of C callable functions similar to the DevHlp library. The optional PDD driver library (see order form at the end of this book) contains the C callable routines for the PCMCIA card services, allowing you to write your PCMCIA drivers in C.

The third component of the PCMCIA software is *socket services*. Socket services is a hardware-specific layer of software which isolates the socket specific architecture from the other the software components. It is expected that the supplier of the system will supply this driver in software form or in the BIOS. The simplified architecture is shown in Figure 16-1. It should be noted, however, that the PCMCIA specification allows the client to perform direct I/O

and memory-mapped operation with the adapter, avoiding the card services or socket services layer.

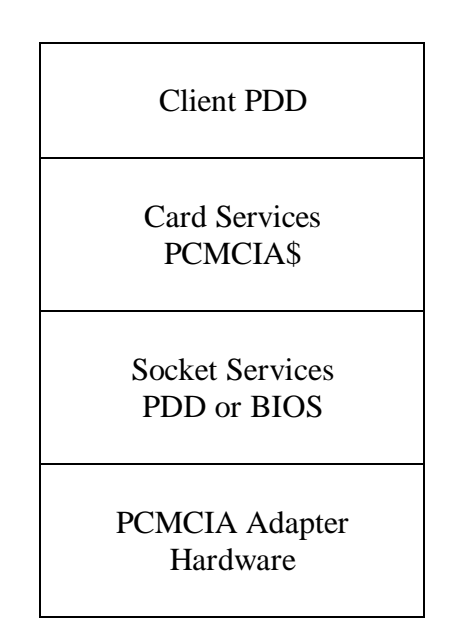

Figure 16-1. PCMCIA software architecture.

# **OS/2 Warp PCMCIA Initialization**

The first component loaded in CONFIG.SYS is the card services PDD. The card services PDD assumes that the following system resources are available:

- Non-system memory from C0000h to DFFFFh
- IRQ 2-15
- I/O ports 0x108-0xffff, except 0x3b4, 0x3b5, 0x3bah, ox3bbh, 3c0-3dfh, and 3f0-3f7h

These are the default resources that card services expects to be available. To determine what is actually available, another PDD, called the Resource Map Utility or *RMU,* is loaded from CONFIG.SYS. When the RMU receives the

InitComplete strategy command, The RMU pokes around the system and verifies the actual resources available, opens the card services driver PCMCIA\$, and calls the card services driver with the AdjustResourceInfo function. The card services PDD then adjusts the information on the available resources so it can more intelligently respond to a subsequent client request for those resources. It is important to note that the RMU driver has the special bit (bit 4) in the capabilities bit strip word set, informing the kernel to call it with the InitComplete strategy command. It is also important to note that if no RMU is loaded, or the RMU fails to call the card services driver, that the card services driver will assume that all the default resources are available.

Next, the socket services driver is loaded, and when processing the InitComplete strategy command, the socket services driver calls DevHlp AttachDD with PCMCIA\$, which returns a 16:16 pointer to the PCMCIA\$ driver's IDC entry point. It then calls the card services AddSocketServices to establish bidirectional communications with card services. When card services receives the socket services AddSocketServices request, it must:

- identify the socket services resources required by calling socket services GetSetSSAddr, GetSSInfo, InquireAdapter, GetAdapter, InquireSocket and GetSocket. The socket services are provided by the socket service PDD when the card services driver calls the socket service driver's IDC entry point.
- allocate resources, if necessary, from the current resource map.
- install any necessary client interrupt handlers by calling DevHlp SetIRQ.
- program socket service hardware with SetAdapter and SetSocket socket services.

Next, the client PDD is loaded to support the particular adapter. The client establishes communications with card services by calling the AttachDD DevHlp during InitComplete processing. It is possible that the AttachDD call might fail in the case that the card services driver is not yet loaded (out of proper sequence in CONFIG.SYS). In this case, the client driver should enter a dormant state, waiting for the card services driver to be loaded. When the client driver detects that the card services driver is loaded, it issues a RegisterClient request and commences normal operation.

Note that the sequence these drivers appear in CONFIG.SYS will determine if processing occurs normally. Therefore, each driver should be sensitive to that fact and execute accordingly. The card services driver must be loaded first, but the other drivers may appear out of sequence. Note also that the InitComplete strategy command is issued in the reverse order of the way they appear in CONFIG.SYS.

## **Client Device Driver Architecture**

The client driver is a normal OS/2 PDD, but contains additional resource allocation logic not usually found in a PDD. First, since the client driver exports its entry points, those entry points must never move or be relocated. This means all of the exported entry points must exist in the first 64KB code segment. This segment must also contain the strategy, interrupt, timer, and IDC entry points. Second, although a normal PDD allocates resources using the device helper routines, the client PDD allocates its resources by calling the card services driver. Since the client driver is activated only be an inserted card or insertion event, it should not allocate extra memory or resources until the card is actually detected.

When the user inserts a card into a PCMCIA slot, the card services interrupt handler is called to signal the insertion. The card services driver acknowledges the card insertion interrupt by calling the socket services driver with the AcknowledgeInterrupt function, which returns the identification of the socket that caused the interrupt. The card services driver sets up a timer handler to handle the card insertion event.

The timer handler calls the socket services driver's GetStatus, GetSocket, and SetSocket functions to determine the cause of the interrupt. The timer handler then calls each client that has previously registered for a card insertion event for that particular socket.

The client processes the card insertion event by calling the card services function GetConfigurationInfo to determine if the card was previously claimed by another client driver. The client may get more detailed information from the card by calling the card service tuple functions GetFirstTuple, GetNextTuple, and GetTupleData. If the card cannot be supported by the client, the client just returns. If the card can be supported, the client calls the card services functions RequestIO and RequestConfiguration to allocate the resources. The card services driver then calls the socket services SetSocket function to program the card for the proper configuration. The client then calls the SetIRQ DevHlp routine to hook its interrupt handler like a normal PDD.

Under normal operation, the client driver processes requests like any other PDD.

When the PCMCIA card is removed, the card causes a status change interrupt to the card services driver. Card services calls the socket services driver's AcknowledgeInterrupt function to get the socket that generated the interrupt. The card services driver then sets up a timer handler like it did in the card insertion event.

When the timer handler is entered, it processes the interrupt by calling the socket service GetStatus, GetSocket, and SetSocket function to determine the cause of the interrupt. The timer handler then calls all the clients that have registered for the particular socket.

The client drivers process the event by calling the card services ReleaseConfiguration, ReleaseIO, and ReleaseIRQ functions. When the card services driver receives the ReleaseConfiguration command, it calls socket services to reprogram the card to stop generating interrupts or other events.

If the client previously claimed a system interrupt with a SetIRQ call, the must call UnSetIRQ to give back to interrupt to OS/2.

# **OS/2 Warp Restrictions**

The OS/2 Warp card services driver contains the following restrictions:

- a maximum of 4 adapters
- a maximum of 8 sockets
- a maximum of 16 clients
- a maximum of 4 socket services drivers
- a maximum of 16 Memory Technology Drivers (MTDs)
- a maximum of 16 memory handles
- a maximum of 16 erase queues
- a maximum of 16 memory regions
- a maximum of 16 disk partitions
- a maximum of 7 memory *windows* (5 memory and 2 I/O)

In addition, card services provides no power management support or write protection. For PCMCIA disk drivers, the following restrictions apply:

- the client must claim all the logical drives it supports, even if the DASD card is not currently inserted
- disks with multiple partitions must have a driver letter assigned to each partition
- PCMCIA disk cards do not support HPFS or disk caching

# **Card Services Functions**

Card services provides for the following client services:

- function
- callbacks
- events
- MTD helpers
- media access routines
- return code information

The OS/2 PCMCIA implementation also has reserved IOCtl category 13 for a PCMCIA application interface. OS/2 Warp supports or is planned to support the card services functions shown in Table 16-1.

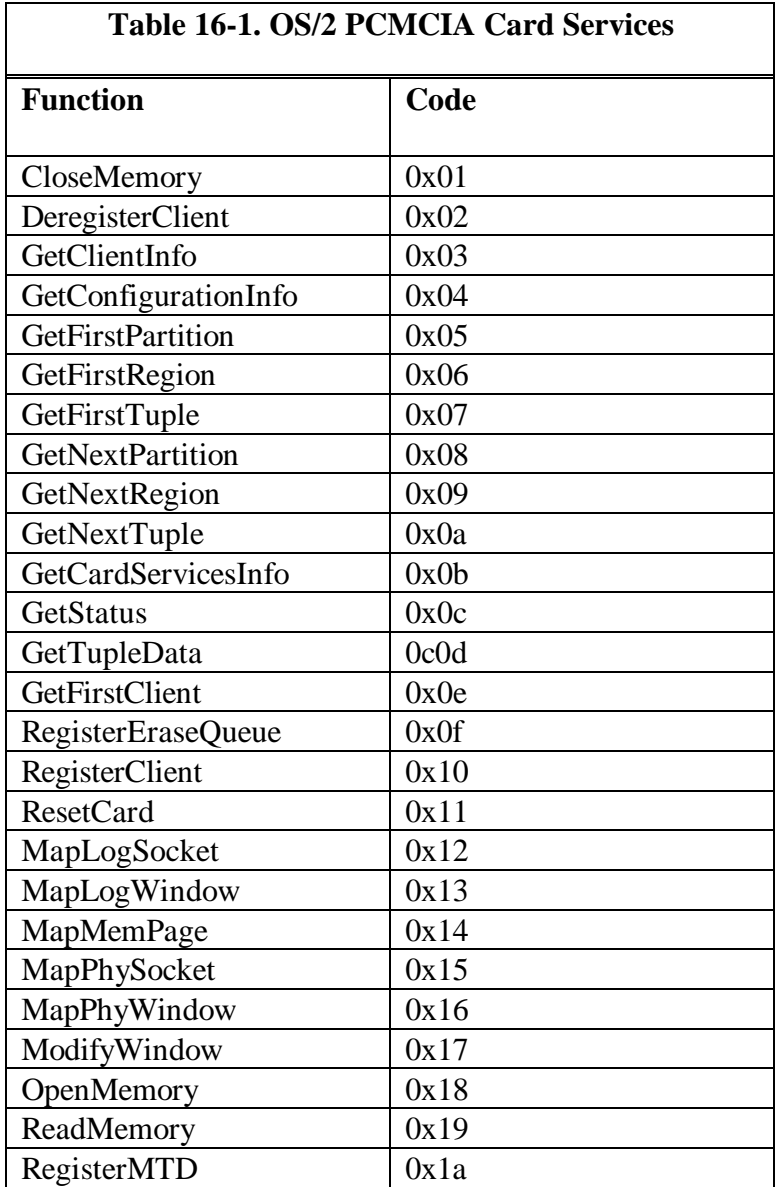

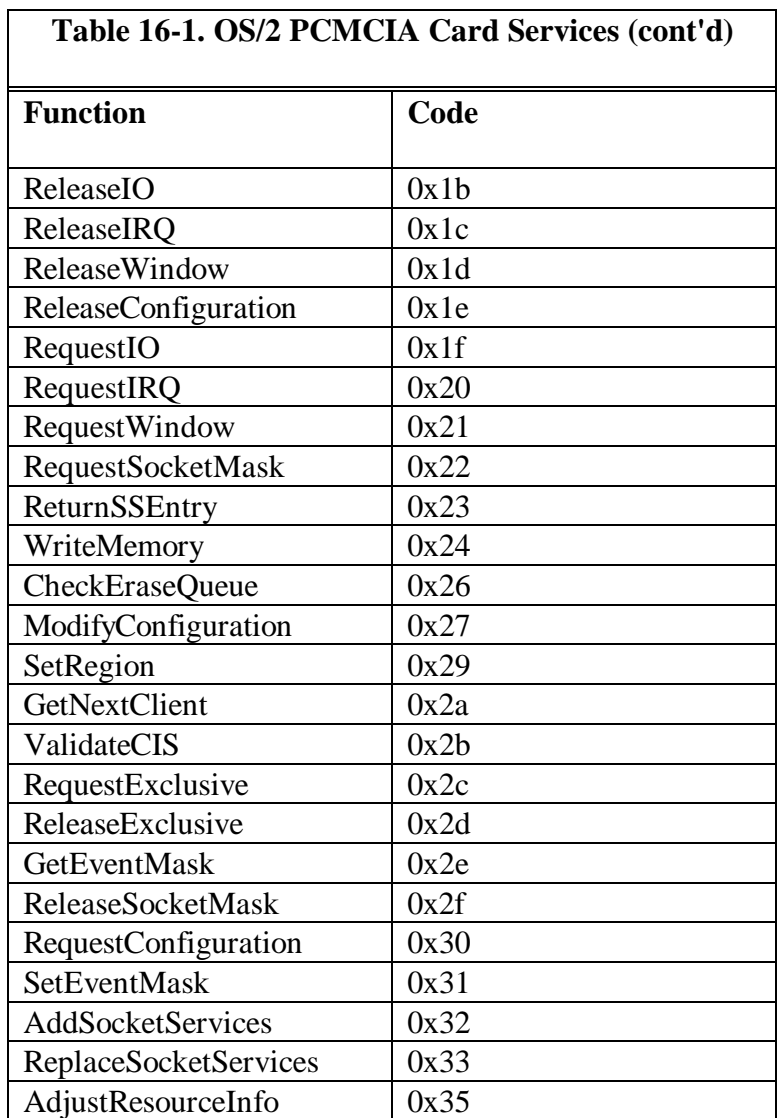

# **Calling Card Services**

Card services, like the OS/2 DevHlps, are register-based. The current registers assigned to these functions under OS/2 Warp are shown in Tables 16-2 and 16- 3.

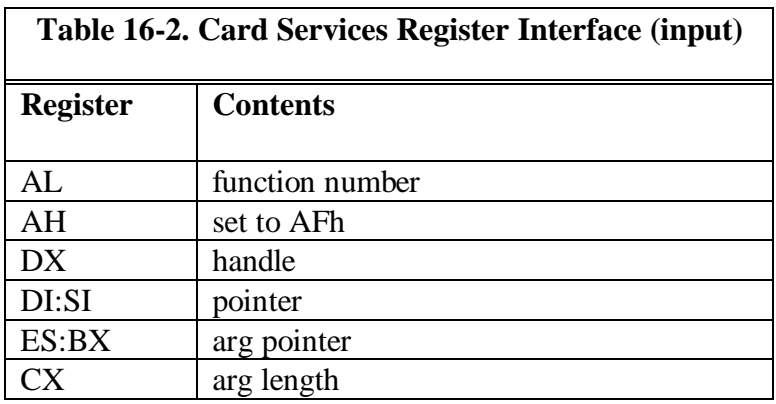

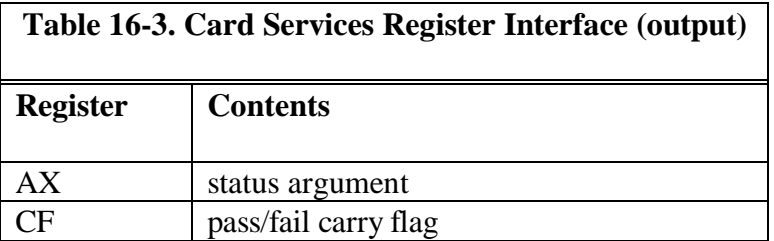

All addresses must be in 16:16 form, and the caller must set DS to the DS value returned from the AttachDD call before calling card services. Card services are not reentrant, so a function request may be returned BUSY.

# **Callbacks**

Client device drivers can be called by card services when certain events occur. The action of calling the client device driver from card services is called a *callback*. The callbacks that are supported or planned to be supported by OS/2 Warp are described in Table 16-4.

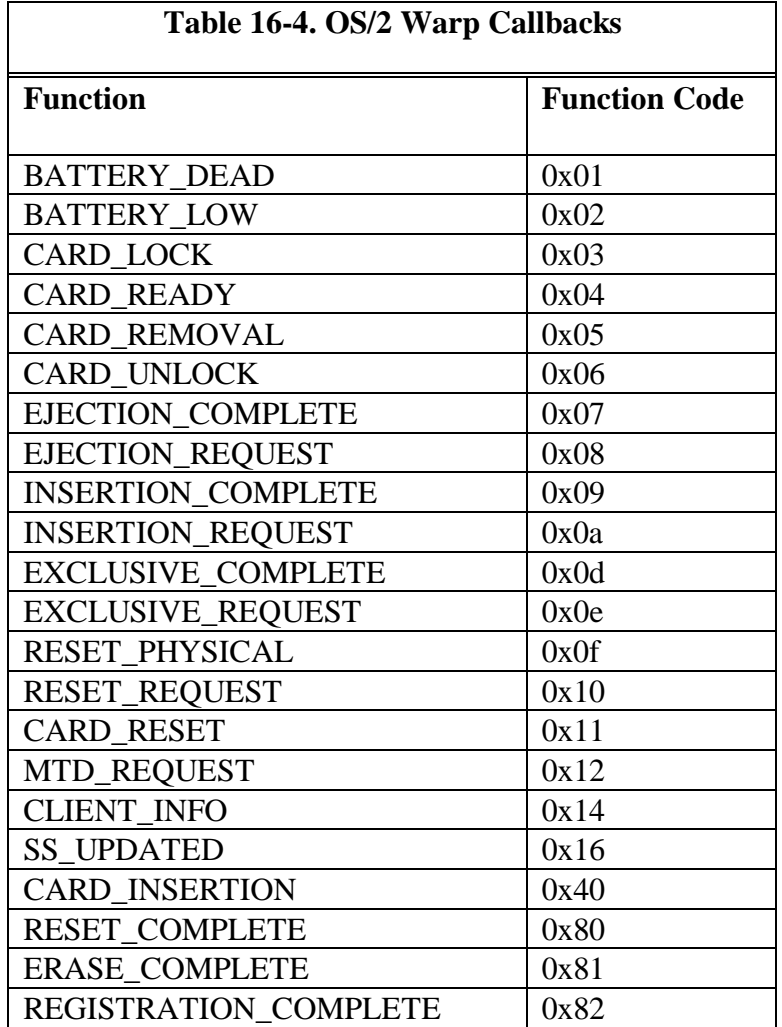

The callback interface is described in Table 16-5. The ClientData structure is shown in Figure 16-2.

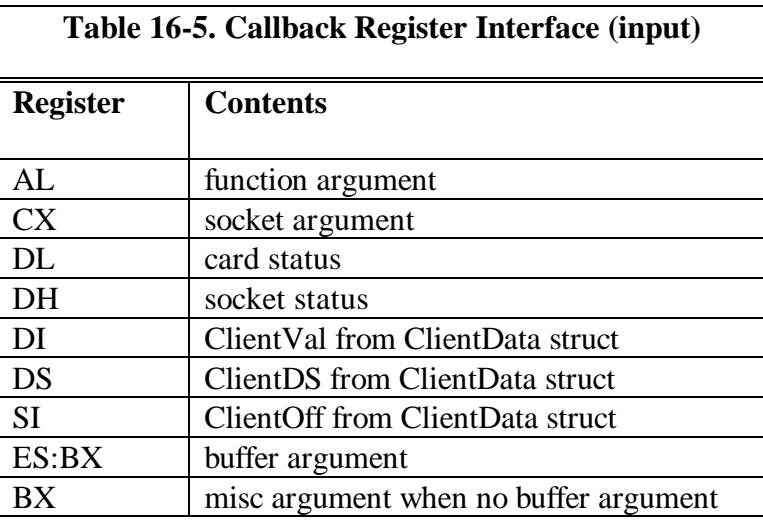

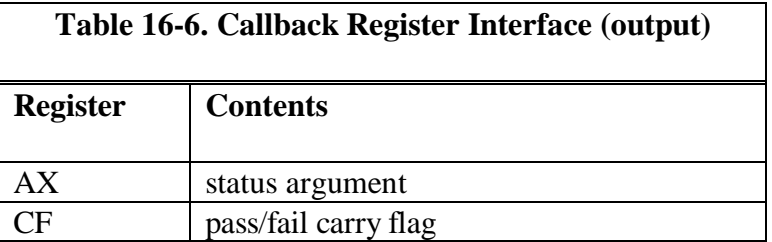
#typedef struct \_ClientData

{ USHORT ClientVal; // client specific data value USHORT ClientDS; // clients DS value USHORT ClientOff // client's callback offset USHORT Reserved // for future use } ClientData;

# Figure 16-2. ClientData structure.

# **Chapter 18 - OS/2 File System Device Drivers**

File System Drivers are probably the most misunderstood and feared OS/2 device drivers, yet depending on their functionality, they can be some of the easiest device drivers to write. IBM has done a terrible job of supporting file system drivers. First, there are no samples of FSDs other than the few samples posted on the public bulletin boards. Second, the file system I/O routines are largely undocumented. IBM, it seems, did not bother documenting the calls because they claimed they might change, and decided that no one needed to write an FSD anyway. Third, there are only a handful of FSD experts, and they're usually not available to answer questions or help developers.

These three reasons combine to make the task of writing FSDs appear to be nearly impossible. What I've attempted to do in this chapter is to explain just how an FSD works, how it interfaces to the rest of OS/2, and provide examples of actual FSD routines to aid in your FSD development efforts. When you've finished this chapter, I'm sure you'll agree that FSDs are no more difficult to write than any other OS/2 device driver.

### **File System Overview**

The file system directs requests for device I/O via the file system router. The router receives requests from the kernel in response to API calls generated by an application. The router directs the call to various types of device drivers. The call can be routed to a network driver, a physical device driver, or a file system. An extended file I/O API can be implemented to funnel file I/O requests to specific file systems such as HPFS. This is accomplished by placing a file system-specific DLL between the application and the standard file I/O API, *DosFsCtl*. See Figure 18-2.

#### Figure 18-1. File I/O Block Diagram

File system drivers are physical device drivers, therefore have access to the physical DevHlps and an additional set of helper routines called *FSD Helps*. They may be local, that is, installed on the PC, or they might be remote. Their primary purpose is to perform physical I/O with the device, and they have no knowledege of the actual format of the information accessed by the device. The FSD, however, must be able to create and maintain a volume label and a unique 32-bit volume serial number. The FSD supplies this unique information to the kernel in the Volume Parameter Block, or VPB, when it calls an FSD helper. The kernel compares this volume serial number with the one it maintains for the device. If the serial number is different, the user is asked to insert the correct media. The kernel obtains this unique number for the first time by calling the FS\_MOUNT entry point of each FSD. If no FSD identifies a file system, the current file system is defauled to FAT.

Each FSD must provide its own set of device management support utilities which are called by OS/2's FORMAT, CHKDSK, SYS, and RECOVER utlities. The utilities must reside in a DLL with the reserved name of U $\lt$ fsd name>.DLL. <fsd name> must be the the exact name returned by the call to the DosQFsAttach API. The file should follow the 8.3 naming convention if it will exist on a FAT partition, limiting the <fsd name> to seven characters. The OS/2 utility performs no special functions before calling the FSD's entry points, allowing the FSD to selectively perform parts of the operation. The utilities must support the standard command-line switches for these utlities, however. The supplied functions (see Figure 18-2) are passed the command line and number of parameters (argc, argv) and must parse the parameters. They must also display the proper error messages and allow for recovery in the same way existing FSDs do.

Figure 18-2. FSD-supplied Utility Entry Points

### **Eas, SEAs, FEAs, and GEAs**

OS/2 uses what are called Extended Attributes to hold additional information associated with a file object. This information can be used to describe the file object in detail for use by applications, OS/2, or a file system driver. EA data is expressed in ASCII, and stored in a binary format in a hidden file. Data in EAs is accessed through a set of EA APIs. A standard set of EAs, or SEAs, have been defined to allow access to common EA values by applications. Eas come in two flavors - Full EAs (FEAs) and Get Eas (GEAs).

FEAs are pairs of names and values. The data in the value portion follows no particular format, so the application must know the format of the data. The structure of an FEA is shown in Figure 18-3. The maximum length of the EA name is 255 characters, and it must be at least one character long. The EA names are no case sensitive. FSDs should call FSH\_CHECKEANAME to check the EA name, and FSH\_UPPERCASE to convert the characters to upper case.

```
typedef struct _FEA
\{UCHAR fEA; // flags
     UCHAR cbName; // length of EA name (not
including null)
     USHORT cbValue; // length of value
    UCHAR szName; // ASCIIZ EA name
     UCHAR sValue; // format value
\} FEA;
```
Figure 18-3. FEA Structure

The fEA flags variable determines whether or not the particular EA is necessary for proper operation of the file it is associated with. DOS programs cannot access the EA data unless he EA bit is set in the program's EXE header. Applications should not alter the contents of the flags variable.

EAs are packed in a list, called appropriately an FEA list. The FEA list is nothing more than a structure containing a length and a variable number of Eas. See Figure 18-4.

```
typedef struct _FEAList
{
   ULONG flength; // length of FEAs
   struct FEA Flist[]; // FEA structure
} FEAList;
```
Figure 18-4. FEAList Structure

A GEA (See Figure 18-5) is a shortened version of an FEA, and contains only an attribute name.

```
typedef struct _GEA
{
  ULONG length; // length of GEA name
   UCHAR szName; // ASCIIZ name of GEA
\} GEA;
```
Figure 18-5. GEA Structure

Like FEAs, GEAs are packed into a GEAlist structure (see Figure 18-6).

```
typedef struct _GEAList
{
   ULONG glength; // length of list
   struct GEA Glist; // ASCIIZ name of GEA
} GEAList;
```
Figure 18-6. GEA Structure

Manipulation of EAs is performed by a structure containing pointers to both lists (see Figure 18-7).

```
typedef struct _EAOP
{
 struct GEAList far * fpGEAlist; // pointer to GEAList
 struct FEAList far * fpFEAList; // pointer to FEAList
    ULONG offError;
} EAOP;
```
Figure 18-7. EAOP Structure

# **FSD Interfaces**

### **FSD Exported Functions**

### **The Bootable IFS**

#### **The Mini File System**

The OS/2 boot volume contains the boot record and the basic file system. In the root of the boot volume, you'll find the mini file system in OS2BOOT, the kernel loader in OS2LDR, the OS/2 kernel in OS2KRNL, and CONFIG.SYS. This is the minimum configuration necessasry to boot.

#### **Mini File System Exported Functions**

**HPFS**

**A Sample File System Driver**

# **Chapter 19 - The OS/2 SCSI Device Driver Architecture**

While developing OS/2 1.x, Microsoft and IBM realized that writing OS/2 device drivers was not an easy task, especially if those drivers were for hard disks or tape drives. These device drivers turned out to be monolithic in nature, in which critical sections of code were scattered throughout the driver. There was, however, a great deal of commonality among these device drivers. Each took commands in the form of request packets from the file system, and each then in turn sent commands to their specific devices. Microsoft decided to implement a layered approach to these device drivers, separating the softwarespecific portion from the hardware-specific portion. They dubbed this new architecture LADDR, for Layered Device Driver Architecture.

The LADDR model was developed primarily for SCSI device drivers, but the basic philosophy was applicable to almost every type of device driver. The LADDR architecture specified that the driver be broken up into two separate sections, one that handled the software interface, and one that dealt with the specific hardware. The top section or layer of the device driver was identical for each SCSI device. It received commands in the form of request packets from the file system, converted them to SCSI commands, and then routed them to the device-specific portion of the LADDR driver (see Figure 19-1) via an I/O Request Block, or *IORB*. The device specific-portion of the device driver performed the register I/O, memory transfers, and interrupt handling specific to the device. The device-specific portion then sent the result back to the top layer, which in turn sent the result back to the kernel.

Figure 19-1. LADDR block diagram.

When Microsoft and IBM split over the responsibilities for OS/2 2.0, IBM decided to develop their own alternative to LADDR. It was called it the Adapter Device Driver, or *ADD* architecture, and was used for the floppy and hard disk drivers for OS/2 2.1. Using the same general idea as the LADDR architectecture, IBM separated the software portion of the driver, the *Device Manager*, from the hardware portion of the driver, the ADD. The Device Manager, or DMD, receives commands from the OS/2 kernel or file system, and formats these commands into SCSI commands, placing them into IORBs. The IORBs are then sent to the ADD for disposition. If the application performs standard reads and writes (DosRead, DosWrite), the file system sends the request packets to OS2SCSI.DMD, the IBM SCSI device manager. This DMD converts the file system commands into SCSI-II commands, then sends the SCSI commands via the IORB to the specific ADD. This architecture allows the same device manager to service one or more ADDs.

The ADD acrchitecture also allows for the commands from the DMD to be massaged before being sent to the ADD, giving the ADD a new personality. This is accomplished by another piece of code called a filter which fits logically in between the DMD and the ADD (see Figure 19-2).

Figure 19-2. The OS/2 ADD Architecture

#### **The OS/2 DMD**

OS/2 DMDs are 16-bit characater mode device drivers with the extension of DMD that are loaded with the BASEDEV= statement in CONFIG.SYS. The DMD extension is important because the extension causes the DMD to get

loaded as a base device driver, and last after other BASEDEVs with the .SYS, .BID, .VSD, .TSD, .ADD, .I13, and .FLT (in that order) extension. DMDs are loaded last since they manage classes of devices which are controlled by previously loaded adapter device drivers (ADDs) or filters (FLTs). The Device Manager determines which ADDs to call (and their entry point addresses) by calling DevHlp GetDOSVar. The ADD drivers register their entry points with OS/2 by calling DevHlp RegisterDeviceClass.

DMDs in OS/2 include OS2CDROM.DMD for CDROM devices, OS2SCSI.DMD for generic SCSI devices, OS2DASD.DMD for SCSI disks, and OS2ASPI.DMD for applications which write to the *ASPI* specification. DMDs are sometimes referred to as *Class Drivers*.

### **ASPI**

The Advanced SCSI Programming Interface, or ASPI, was created by Adaptec to create a standard, consistent interface to SCSI devices. Applications which use the ASPI interface can be easily moved to other platforms such as DOS or Windows with very little changes, while applications written to the standard OS/2 APIs can only be run on OS/2. OS/2 ASPI is actually a device manager that converts application I/O APIs to SCSI Request Blocks (see Figure 19-3), or *SRBs*, then passes them to the ADD for disposition. SRBs are passed to the OS/2 ADD via a structure called an I/O Requesst Block, or *IORB*. Since ADD drivers support SCSI commands through IORBs, they are not aware of which device manager called them, thus the ADD driver can be written independent of the particular device manager. A virtual ASPI device driver is also provided to allow DOS and Windows applications that use ASPI commands to access the SCSI devices through the appropriate device manager.

```
typedef struct _SRBHEADER
{
 UCHAR Command; // Command code
 UCHAR Status; // Status returned
 UCHAR HostAdapter; // Host adapter, 0 based
 UCHAR Flags; // SCSI request flags, cmd specific
 ULONG Reserved; // Reserved
} SRBHEADER;
typedef struct _SRB
{
 SRBHEADER SrbHeader; // SRB header
 SRBCMD SrbCmd; // Command-specific structure
} SRB;
```
Figure 19-3. SCSI Request Block

| <b>Table 19-1. ASPI Command Codes</b> |                             |
|---------------------------------------|-----------------------------|
| <b>Command</b>                        | <b>Description</b>          |
| 0x00                                  | Host adapter inquiry        |
| 0x01                                  | Get device type             |
| 0x02                                  | Execute SCSI I/O            |
| 0x03                                  | Abort SCSI I/O              |
| 0x04                                  | Reset SCSI device           |
| 0x05                                  | Set host adapter parameters |
| $0x06-0x7f$                           | Reserved for future use     |
| $0x80-0xff$                           | Vendor specific             |

336

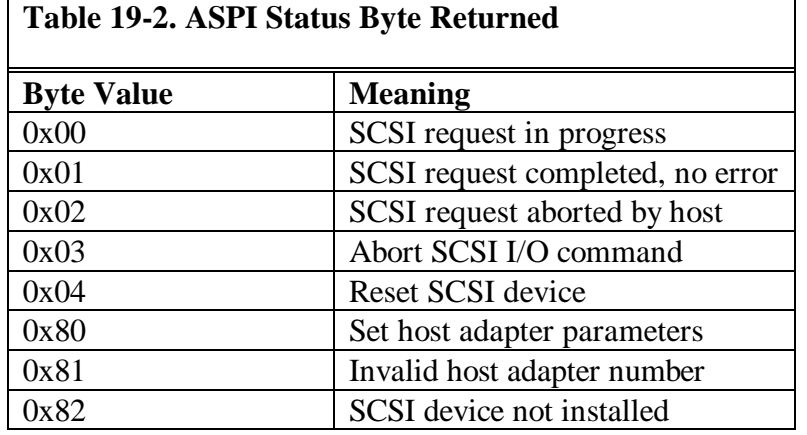

Device drivers call directly into OS2ASPI.DMD by getting the 16:16 address of the ASPI entry point from the AttachDD DevHlp call (see Figure 19-4). The driver calls AttachDD with the ASCII name of the ASPI manager, SCSIMGR\$. If the call succeeds, it returns the 16:16 selector and offset of the ASPI entry point. You should note that AttachDD uses a GDT selector to map the entry point, so you cannot call the ASPI manager entry point during INIT using this method. To allow you to call the ASPI manager duing INIT, the ASPI manager provides an IOCtl interface to perfrorm the operation (see Figure 19-5).

More detailed information about ASPI can be found in the Advanced SCSI Programming Interface (ASPI) specification, available from Adaptec.

```
 if (AttachDD("SCSIMGR$", pAttachArea))
     error;
 ptr = MAKEP( AttachArea.protCS, Attacharea.protOFF);
 call [ptr];
```
Figure 19-4. Calling The ASPI Manager

```
 if ((rc = DosOpen("SCSIMGR$",
    &driver_handle,
    &ActionTaken,
    FileSize,
    FileAttribute,
```

```
 FILE_OPEN,
 OPEN_SHARE_DENYNONE | OPEN_FLAGS_FAIL_ON_ERROR |
 OPEN_ACCESS_READWRITE, Reserved))
          error;
    if (rc = DosDevIOCtl(&Data1,&Data2,0x01,OUR_CAT,driver_handle))
           error;
    DosClose (driver_handle);
```
Figure 19-5. Calling ASPI During Init

```
typedef struct AspiCommand
     UCHAR ACCommand; // header
    UCHAR ACStatus;<br>UCHAR ACHostAdapterNumber;
   UCHAR ACStatus; // status<br>
UCHAR ACHostAdapterNumber; // host adapter number<br>
UCHAR ACFlags; // command-specific fl
   UCHAR ACFlags; \frac{1}{2} // command-specific flags<br>UCHAR ACReserved[4]; \frac{1}{2} // set to 0
               ACReserved[4];
     union
\{ \cdot \cdot \cdot \cdot \cdot \cdot \cdot \cdot \cdot \cdot \cdot \cdot \cdot \cdot \cdot \cdot \cdot \cdot \cdot \cdot \cdot \cdot \cdot \cdot \cdot \cdot \cdot \cdot \cdot \cdot \cdot \cdot \cdot \cdot \cdot \cdot 
         UCHAR ACCmdSpecific[??]; // command-specific length
         // host inquiry command
         struct
\{UCHAR NumAdapters; // number of host adapters<br>UCHAR TargetID; // target ID of host adapt
            UCHAR TargetID; // target ID of host adapter<br>UCHAR SCSIMgrID[16]; // SCSI manager ID
 UCHAR SCSIMgrID[16]; // SCSI manager ID
 UCHAR HostID[16]; // host adapter ID
            UCHAR Parameters[16]; // host adapter parameters
         } HostInquiry;
         // get device type command
         struct
         {
            UCHAR TargetID; \begin{array}{ccc} UCHAR & LUN; & // \text{ target ID} \\ \end{array}UCHAR LUN<sup>;</sup> // logical unit<br>
UCHAR PDT; // peripheral d
        UCHAR PDT; \left| \right\rangle detDeviceType; \left| \right\rangle detDeviceType;
            GetDeviceType;
         // execute SCSI request
         struct
         {
             UCHAR TargetID; // target ID
            UCHAR LUN; // logical unit<br>ULONG DataAllocLength; // number of by
            ULONG DataAllocLength; // number of bytes xferred<br>UCHAR SenseAllocLength; // num of sense data bytes
            UCHAR SenseAllocLength; // num of sense data bytes in SRB<br>PHYSADDR DataBufferPtr; // ptr to data buffer
            PHYSADDR DataBufferPtr; // ptr to data buffer<br>ULONG SRBLinkPtr[4]; // link ptr to next SI
            ULONG SRBLinkPtr[4]; // link ptr to next SRB<br>UCHAR CDBLength; // length of SCSI CDB
            UCHAR CDBLength; // length of SCSI CDB<br>UCHAR HostAdapterStatus; // host adapter status
 UCHAR HostAdapterStatus; // host adapter status
UCHAR TargetStatus; // target status
            OFF RealModePostOffset; // real mode post routine offset<br>SEL RealModePostCS; // real mode post routine CS
                         RealModePostCS; // real mode post routine CS<br>RealModePostDS; // real mode post routine DS
            SEL RealModePostDS; // real mode post routine DS<br>OFF ProtModePostOffset; // protect mode post routine
            OFF ProtModePostOffset; // protect mode post routine offset<br>SEL ProtModePostCS; // protect mode post routine CS
SEL ProtModePostCS; // protect mode post routine CS
SEL ProtModePostDS; // protect mode post routine DS
            PHYSADDR SRBPhysAddress; // physical address of SRB<br>UCHAR Reserved[16]; // reserved
            UCHAR Reserved[16];<br>UCHAR SCSI_CDB[256];
                                                     // variable length request block
            ExecSCSIIO;
         struct
         {
             ULONG SRBPhysAddr;
         } AbortSCSIIO;
         struct
         {
```
{

```
 UCHAR TargetID;
 UCHAR LUN;
 UCHAR Reserved[14];
UCHAR HostAdapterStatus;
UCHAR TargetStatus;
         OFF RealModePostOffset;
        SEL RealModePostCS;<br>SEL RealModePostDS;
        SEL RealModePostDS;<br>OFF ProtModePostOff
         OFF ProtModePostOffset;<br>SEL ProtModePostCS;
SEL ProtModePostCS;
SEL ProtModePostDS;
         UCHAR ReservedASPI[22];
       } ResetSCSIDevice;
      struct
       {
         UCHAR HostParms[16];
      } SetHostParms;
    }
}
```
Figure 19-6. OS/2 ASPI Command Structures

# **ADD Driver Design**

An ADD driver is an OS/2 16-bit PDD, however, ADD drivers differ from normal PDDs in several ways.

ADD drivers get initialized at ring 0, not at ring 3. This creates a few problems for the device driver writer, in that the ADD driver cannot call any OS/2 APIs druing Init. Add drivers cannot do file I/O, nor can they map physical addresses to a process LDT. Unlike normal PDDs, however, they can access GDT-based addresses.

An ADD cannot display a message using the conventional DosPutMessage API, since the Init runs at ring 0. The ADD driver must call DevHlp SaveMessage with the text to be output.

ADD drivers receive an Init packet that is different in structure from the standard Init packet discussed in previous chapters. In addition, the Init request packet code is 1Bh, not 0 (see Figure 19-7).

#### Figure 19-7. ADD Init Packet Structure

ADD drivers must have the correct bits set in the Device Attribute Word that identifies the device driver as an ADD, and must also set bit 3 in the capabilities bit strip. Setting this bit tells the OS/2 kernel to send the alternate Init packet.

ADD drivers must fail quielty when they do not complete initialization by returning ERROR\_QUIET\_FAIL.

ADD drivers receive their commands and lists of work to do via a data structure called the IORB.

Since ADD drivers may be called in the interrupt context, ADD drivers must never block.

ADD drivers must register their main entry points by calling DevHlp RegisterDeviceClass, making the entry points accessible to other ADDs and device managers. The ADD service entry point can be called in either kernel (task) mode or interrupt mode, so context cannot be assumed.

ADD drivers should read and parse parameters from the BASDEV= statement in CONFIG.SYS, looking for SCSI-specific switches.

### **IORBs**

The I/O Request Block, or IORB, is the medium by which SCSI commands are sent from the device manager to the ADD. IORBs may be modified on the way to the ADD by a Filter (see Figure 19-8).

#### Figure 19-8. SCSI IORB

#### **Filters**

A *Filter* is another variey of an ADD driver which allows the SCSI commands being sent to the ADD driver (via an IORB) to massaged or modified for a custom device. When the ADD driver is loaded, it calls RegisterDeviceClass to register its IORB entry point for later use by a device manager. The device manager uses this entry point to call with the IORB for processing. The filter driver locates the IORB in the class table, and inserts itself in the IORB chain.The filter's entry point is inserted in the class table, and the filter uses the entry point that it found in the table to call the ADD. This is analogous to the way DOS interrupts were intercepted by replacing the interrupt vector with a new one,, then chaining to the original vector. The filter receives the IORBs from the device manager, who thinks the IORB is being sent to an ADD. The filter modified the data for its requirements, then calls the ADD for processing. When the ADD has completed its work, it calls the original post routine as originally specified by the device manager.

# **Chapter 20 - CDROMs and Optical Disks**

One of the most popular media to emerge for the personal computer has been the CDROM. Once used only for high quality digital music recordings, the CDROM is now the preferred media for the delivery of volume software. The standard ISO 9660-formatted CDROM holds over 600 megabytes, a capacity of more than 400 diskettes. CDROM mastering, the creation of the CD "mold", is expensive, and can run upwards of \$1500-\$2000. Once mastered, however, the CDROM can be produced for less than one dollar in quantities. The CDROM is also lighter, and takes up less space than diskettes. The traditional jewel case costs about a buck, more than the actual CDROM, so to keep costs down, manufacturers have begun shipping CDROMs in paper sleeves. Because of its large capacity, the CDROM has become the preferred media for the storage of games that contain large amounts of video and audio clips.

CDROM drive manufactures have continued to push the performance envelope. The first CDROMs with 500 millisecond access times and 150Kbps transfer rate seem like model Ts compared with todays triple and quadruple speed drives (at the time of this writing, several companies were developing CDROM drivers with almost a megabyte per second throughput). Several manufacturers have developed mini-CD drives in several form factors, primarily for use in notebook and subnotebook computers. It should not be long before we see these mini CDROMs in a one inch or less form factor, and with a capacity of over one gigabyte.

# **The CDROM Device Manager**

# **The CDROM ADD**

# **Non-SCSI CDROMs**

Many CDROMs, especially the lower cost variety, use proprietary interfaces. Some use a special adapter card that plugs into the system, while others use an existing IDE interface.

**CDROM Filters**

# **Chapter 21 - Keyboard And Mouse Drivers**

Keyboard and mouse drivers, usually referred to as pointer device drivers, are some of the most obscure device drivers you'll encounter. One of the main reasons for this is the limited number of device drivers that are written for this class of device. For example, as long as your keyboard is IBM-compatible, it should plug into your IBM-compatible system and work using the keyboard device drivers that come with OS/2. It is not likely you will ever have to write a keyboard device driver, but you may certainly wish to modify one of the existing device drivers on the DDK for your application. This might include a special trackball or pointing device built in to the keyboard, or a special keyboard type such as a point-of-sale device.

The same assumptions hold true for mouse drivers in that there are only a few mouse drivers actually written, and the ones that are should work fine with most every mouse available. The most common requirement for a mouse-type pointing device driver might be a special digitizer or touch screen device.

# **Keyboard Device Driver Architecture**

# **Mouse Device Driver Architecture**

# **Chapter 22 - OS/2 Warp SMP Drivers**

OS/2 SMP was introduced in the middle of 1994 in response to the need for a robust, high performance server operating system. Several vendors had introduced systems with 2, 4, 8 and 16 processor configurations, and with prices continuing to spiral downward, it made the wish of a low-cost multiprocessor system a reality. For under \$10,000, users could now buy a quad Pentium system with 4GB of disk.

Another reason for the introduction of OS/2 SMP was clearly to compete with Windows NT in the server market. While Windows NT was designed to handle multiple processors, OS/2 originally was not. OS/2 carried an additional burden in that if the OS/2 SMP platform were to be successful, it had to support all existing applications and device drivers, while at the same time allowing MPexploitive applications and device drivers to take advantage of the multiprocessor hardware.

# **OS/2 SMP Architecture**

The OS/2 SMP architecture is actually quite simple. Only one copy of OS/2 is ever running at one time no matter how many processors are present, so there's no need to synchronize multiple copies of the operating system. Access to the operating system is synchronized and serialized using processor *spinlocks*.

A spinlock is nothing more than a small section of code that executes in a tight loop until a variable is cleared. If you've ever had a bug in your OS/2 device driver where your code executed in a loop at ring 0, you know exactly what a spinlock is. You couldn't interrupt that loop with the debug kernel, and you usually had to power off and power on to reboot. OS/2 SMP spinlocks work the same way.

Transforming the OS/2 2.x uniprocessor (UP) code base into SMP was mostly

a matter of copying the vital system data structures for the number of processors and adding support for spinlocks. During system initialization, OS/2 determines the number of processors present and generates the appropriate number of data structures, including new control blocks and per-processor data structures.

A single kernel spinlock serializes access to the OS/2 kernel. All entry points into the OS/2 kernel obtain a single spinlock, and that spinlock is released when the kernel is exited.

The interrupt manager was redesigned to handle interrupts from multiple processors, and to synchronize non MP-exploitive device drivers and other operating system code running at ring 0.

The memory manager was modified to maintain cache consistency for the Translation Lookaside Buffer (TLB) across multiple processors.

The paging system was modified to update the Page Directory Entries (PDE) across multiple processors that are running threads common to the process.

A Global Descriptor Table, or GDT, is created for each processor.

OS/2 SMP isolates the underlying hardware platform using a new, 32-bit device driver called a Platform Specific Driver, or PSD. PSDs are explained in detail later in this chapter.

The OS/2 kernel was modified to detect CLI/STI from ring 2 threads, and to synchronize CLI/STI across multiple processors using a CLI/STI spinlock.

In OS/2 2.x SMP, each processor has its own a kernel thread. This thread belongs to the system process and will never execute at ring 3 or ring 2. This same concept is used in MACH and Windows NT, and provides support for bringing processors online and offline.

Many applications rely upon information from the Local Info Seg or LIS. Each processor maintains a copy of the Local Info Seg (LIS). This is a hard-coded

selector across processes. At context switch time, the LIS is updated with the current process information. Since the LIS is contained in the PDE, the LIS is automatically updated across processors during a context switch.

Each processor maintains a processor-specific data area called the Processor Control Block or PCB. A PCB is allocated during system initialization for each processor that is online.

OS/2 contains a new Lock manager to handle mutual exclusion primitives.

On an MP system, it is likely that multiple floating point coprocessors are present. OS/2 SMP updates each floating point coprocessor's context buffer at context switch time to insure the coprocessor data is valid in the event the data is used by another processor.

OS/2 SMP utilizes several different classes of spinlocks to accommodate MPsafe kernel operation. One of these classes of spinlocks is called the CLI/STI spinlock.

Some applications use CLI/STI to synchronize access to global data or to guarantee one particular thread runs in favor of any other thread in the process. They may implement simple semaphores using the IN instruction to grant access to critical resources. Still other applications serialize I/O to adapter ports by issuing a CLI, performing the INs or OUTs, then re-enabling the interrupts. In a single-processor environment, the programmer is assured that no other operation or I/O will interrupt the I/O in progress with interrupts disabled.

In a single-processor environment, these operations work fine, but they fail in a multiprocessor environment. This is because it is possible for multiple threads of the same process to be running on different processors, unaware of the operation of any related threads.

OS/2 maintains the I/O permission bitmap in the Task State Segment, or TSS. OS/2 does not enforce this however, and grants access to all I/O ports for ring 2 code. This is why you no longer have to call DosPortAccess to gain access to I/O ports.

OS/2 implements the CLI/STI spinlock by not allowing CLI/STI instructions from ring 2. An attempt to perform a CLI instruction from a ring 2 thread will generate a protection violation. OS/2 traps the protection fault, and if the instruction that caused the fault is a CLI, the kernel acquires the CLI/STI spinlock. When OS/2 detects the next CLI, it releases the CLI/STI spinlock. While one processor has the CLI/STI spinlock, any other processor attempting to acquire the CLI/STI spinlock will spin waiting for the spinlock. Thus only one processor may be executing a CLI/STI ant any one given time on the system. For this reason, programs should limit use of CLI/STI whenever possible.

One area of concern should be video and printer device drivers, which may serialize access to adapter RAM using CLI/STI.

# **The OS/2 SMP Scheduler**

The OS/2 SMP scheduler can operate on any processor, but only one copy of the scheduler can be executing at any one given time. Each time a thread enters the ready list, OS/2 compares the priority of the threads running in each processor to the current candidate to be run.

If the candidate thread has a higher priority than the currently running thread, the PCB of the associated processor is updated, and OS/2 sends that processor an IPC message to dispatch the thread. Each thread is given a time slice, and when its time slice is exhausted, the scheduler checks to see if there are any other threads at the same priority waiting to run. If so, it dispatches them to a processor. This allows OS/2 SMP to support compute bound threads of the same priority across several processors.

Calls to DosEnterCritSec to request a critical section by a thread cause OS/2 SMP to first purge any other threads of the same process from other processors to insure that thread is the only one running.

#### **Interrupts**

The interrupt architecture for SMP machines varies by the manufacturer. The majority of current SMP machines use a simplistic form of interrupt routing using the 8259-compatible interrupt mechanism, where all interrupts are reflected to the first configured processor. It turns out that for compatibility reasons, this is the best choice because it allows existing device drivers to run unchanged. This method is commonly referred to as Asymmetric Interrupt Distribution, and is the current interrupt method used in OS/2 SMP.

Some machines use Static Interrupt Distribution. This method allows interrupt to be statically assigned to the available processors. For instance, processor 1 could handle interrupts 0, 4, 5, 10, 12, and 15, while processor 2 could handle interrupts 1, 2, 3, 6, 7, 8, 9, 11 and 14. Although this method allows simultaneous interrupts to be handled on more than one processor, it would cause problems with existing device drivers.

A third method will use Intel's Advanced Programmable Interrupt Controller, or APIC. This powerful interrupt architecture is capable of dynamic interrupt distribution, allowing processors to handle simultaneous interrupts and have them dynamically allocated to a particular processor. Thus processors which handle a high volume of interrupts can have one or more of its interrupt levels moved to another processor to increase performance. The APIC architecture is an integral part of the Pentium processor. At this time, existing device drivers will not work because they can't handle simultaneous interrupts on more than one processor. A future version of OS/2 SMP that supports the APIC architecture may be released by the time you read this.

# **Platform Specific Drivers**

OS/2 provides a level of hardware abstraction via the Platform Specific Driver, or PSD. Like a device driver that shields an application from the specifics of a particular device, the PSD isolates the OS/2 kernel from the specific processor hardware. To provide this layer of abstraction, the PSD exports generic functions which the kernel can call. These functions are translated by the PSD into operations which are specific to the hardware platform.

PSDs are special flat-model device drivers, and are actually 32-bit DLLs loaded with the DEVICE= statement in CONFIG.SYS. Like OS/2 ADDs, they must conform to the 8.3 naming convention, and the name must not contain any drive or path information.

OS/2 will load each PSD listed in succession until the correct matching PSD is found. CONFIG.SYS may include a list of 10 PSDs, and only the correct one will be loaded.

Like other drivers, the DEVICE= statement may contain several parameters and can be up to 1024 characters long. When the PSD's install function is called, OS/2 passes the address of the parameters, just the same as OS/2 PDDs pass the address of their parameters. PSD statements are processed before BASEDEV, IFS, and DEVICE statements.

# **Platform Specific Driver Architecture**

PSDs may contain multiple code and data objects. All objects are fixed (notswappable or movable) in low physical memory, with virtual addresses in the system arena. Objects are loaded in low physical memory to allow the use of real mode or *bi-modal* code.

The PSD must be capable of handling multiple requests simultaneously. This means that global variables should be used only when necessary, and that local variables should be used whenever possible.

OS/2 does not preempt a thread in the PSD, but it may block as a result of using a PSD help, or it may be interrupted by a hardware interrupt.

PSDs register for a particular interrupt level using the SET\_IRQ PSD help. The PSD's interrupt handlers are guaranteed to be called before any device driver's interrupt handler. If the PSD's interrupt handler returns NO\_ERROR, the interrupt manager assumes the interrupt has been handled, and will end the interrupt. If a -1 is returned, the interrupt manager assumes that the interrupt has not been handled, and will call each device driver which has a registered interrupt handler for that particular level until one claims the interrupt. If the interrupt is unclaimed, the IRQ level will be masked off. This is the same was the normal DevHlp SetIRQ works for normal OS/2 PDDs.

All PSDs must use the SET\_IRQ PSD Helper to indicate which IRQ level they will be using for inter-processor interrupts (IPI). If the PSD's IPI IRQ level is shared, it must register a handler which detects if the IRQ is an IPI or another interrupt. The handler must return NO\_ERROR if the interrupt was caused by an IPI, otherwise it should return a -1. If the IPI IRQ level is unique, an interrupt handler need not be installed but SET\_IRQ must still be called to notify OS/2 which IRQ level will be used for the IPI.

The OS/2 kernel saves the state of all the registers (except EAX) around calls to the PSD functions. All PSD functions run at Ring 0. Upon invocation, SS, DS, and ES will be flat. The PSD functions must conform to the C calling convention. They receive parameters on the stack (4 bytes per parameter), and must return an return code in EAX.

The PSD functions are classified into three distinct categories:

.

- Functions that the PSD must have for OS/2 to operate (required functions)
- Functions that the PSD does not need to have (optional functions)
- Functions that the PSD must have for OS/2 to use multiple processors (MP functions).

The OS/2 kernel provides default handling for some of the PSD functions. PSD functions can also chain to a kernel default handler by returning a -1 for a return code. If a return code other than -1 is returned by a PSD function, the default handler will not get called. The PSD function glossary later in this chapter details the categories of all the functions, as well as any default handlers they may have.

PSD function are exported by using the EXPORTS keyword in the PSD's DEF file. All functions must be exported in upper case. The initial CS and EIP in the PSD's executable image is ignored. The image should also not contain a stack object. OS/2 allocates a per-processor PSD stack and sets SS and ESP correctly before invoking any of the PSD functions. OS/2 invokes all PSD functions in protect mode, but there is also a PSD help which allows the PSD developer to call a PSD function in real mode.

OS/2 services are provided through the PSD help interface. Access to these services are obtained upon PSD installation. All the definitions (e.g. defines, structures, etc.) that are required for building a PSD are in the header file PSD.H.

# **PSD Contexts (Modes)**

The PSD operates in three contexts or modes: Kernel, Interrupt and Init.

#### **Init Mode**

During Init, the kernel passes to the PSD a pointer to a small area of processorspecific scratch memory kept in the Processor Local Memory Area or PLMA. During Init, a limited set of PSD helpers are available for use.

OS/2 SMP requires a PSD for system initialization. The system will display an error message if a valid PSD for the current platform cannot be installed. The following is a list of steps, in the order in which they occur, that are executed

after a PSD is installed. If any step does not complete successfully, the system initialization process will stop, and an error message will be displayed.

- 1. After a PSD is successfully installed, its Init function is invoked. This function is used to allocate and initialize any resources that the PSD may require, as well as initializing the state of the hardware.
- 2. The kernel determines the number of usable processors on the current platform by using the PSD\_GET\_NUM\_OF\_PROCS function. The kernel allocates all resources required to support the additional processors. This step determines what to allocate based on the results of the previous step.
- 3. The PSD's processor initialization function is invoked on the current processor (CPU0).
- 4. An MP daemon is created for CPU0. An MP daemon is a thread that never goes away, which is used for MP operations by a specific processor.
- 5. An MP daemon is created for the next logical processor.
- 6. The PSD's start processor call is invoked to start the next logical processor. The PSD should only start the specified processor, and then return (see the PSD\_START\_PROC function for more detail). The started processor will spin in a tight loop waiting for a variable to be cleared. This variable is referred to as the processor initialization real mode spinlock.
- 7. Upon return from the PSD's start processor call, the processor initialization real mode spinlock is cleared.
- 8. CPU0 will spin in a tight loop waiting for a variable to be cleared. This variable is referred to as the CPU0 spinlock.
- 9. The started processor continues execution of the kernel's real mode processor initialization code now that processor's initialization real mode spinlock has been cleared.
- 10. The started processor sets up all protect mode and paging information, and switches into protect mode with paging enabled.
- 11. Up to this point, the started processor has been running on a small processor initialization stack (It has not been running as an OS/2 thread). The current context is switched to that of this processors MP daemon.
- 12. OS/2 calls the PSD's processor initialization function for the current processor.
- 13. The PSD indicates that the processor has been initialized.
- 14. The started processor will spin in a tight loop waiting for a variable to be cleared. This variable is referred to as the processor initialization protect mode spinlock.
- 15. The CPU0 spinlock is cleared.
- 16. System initialization continues on CPU0 now that its spinlock has been cleared.
- 17. Steps 6 through 17 are repeated until all processors have been started. The rest of system initialization continues normally, on CPU0.
- 18. After the system is fully initialized, the processor initialization protect mode spinlock is cleared. This allows CPU1 through CPU-N to start executing code.

#### **Kernel Mode**

The OS/2 kernel calls the PSD for task-time operations, that is, it will execute as a thread within a process. Kernel mode is also referred to as the task context.

#### **Interrupt Mode**

The OS/2 kernel calls the PSD for interrupt-time operations. Interrupt time is a generic term that refers to executing code as a result of a hardware interrupt. The code does not execute as a thread belonging to a process.

# **Terms**

All addresses used in PSD functions must be 32-bit flat addresses.

*Required* means the function is required for OS/2, and can not be omitted

*Optional* means the function is not required, but can be implemented.

*MP* means the function is required to be supported in an MP environment.

*Default* means the kernel supplies a default handler for this function.

*Can Block* means that a call to the PSD can be blocked.

*Can't Block* means that the call to the PSD may not block.

*Output* mean that the PSD should return values in the specified field.

# **PSD Function Glossary**

The following functions are exported by the PSD. All addresses are flat, and functions return 0 for success and -1 for failure.

#### **PSD\_INSTALL Mode: Kernel, Init Can Block Required**

This function is the first function called when the PSD is loaded, and it checks to see if this PSD supports the current hardware platform. No other operations should be performed in this function. The Init function may be called after OS/2 has finished initialization by the Dos32TestPSD API, so be careful not to use any Init-mode-only PSD helpers. The Init section must save the information passed in the install structure for later use. The install structure is shown below.

**\_\_\_\_\_\_\_\_\_\_\_\_\_\_\_\_\_\_\_\_\_\_\_\_\_\_\_\_\_\_\_\_\_\_\_\_\_\_\_\_\_\_\_\_\_\_\_\_\_\_\_\_\_\_\_\_\_\_\_\_\_\_\_**

Input: flat pointer to install structure.

```
typedef struct _INSTALL
\{ P_F_2 pPSDHelpRouter; /* pointer to PSD
Helps router */
     char *pParmString; /* pointer to
parameters */<br>void *pPSDPLMA;
   void *pPSDPLMA; /* linear addr to<br>s PLMA */
PSD's PLMA
    ulong_t sizePLMA; /* size of PLMA
*/
} INSTALL;
```
Output: None

Return: NO\_ERROR or -1

### **PSD\_DEINSTALL Mode: Kernel, Init Can Block Required**

This function is called to release any resources that may been allocated for the PSD during initialization. A PSD is never deinstalled after its Init routine has been called. The deinstall function may be called after OS/2 has finished initialization by the Dos32TestPSD API, so be careful not to use any Init-modeonly PSD helpers.

**\_\_\_\_\_\_\_\_\_\_\_\_\_\_\_\_\_\_\_\_\_\_\_\_\_\_\_\_\_\_\_\_\_\_\_\_\_\_\_\_\_\_\_\_\_\_\_\_\_\_\_\_\_\_\_\_\_\_\_\_\_\_\_**

Input: None

Output: None

Return: NO\_ERROR or -1

#### **PSD\_INIT Mode: Init Can Block Required**

This function is called to initialize the PSD. The PSD should allocate any resources in needs in this function, as well as initializing the state of the hardware. CPUs should be initialized in PROC\_INIT. This function returns the address of a structure, described below.

**\_\_\_\_\_\_\_\_\_\_\_\_\_\_\_\_\_\_\_\_\_\_\_\_\_\_\_\_\_\_\_\_\_\_\_\_\_\_\_\_\_\_\_\_\_\_\_\_\_\_\_\_\_\_\_\_\_\_\_\_\_\_\_**

Input: Flat pointer to Init structure

Output: None

Return: NO\_ERROR or -1

The flag INIT\_GLOBAL\_IRQ\_ACCESS indicated that the current platform can support PIC masking on any processor. If the flag is omitted, the IRQ functions will only be called on CPU0, otherwise they may called on any professor other than CPU0 If the flag is omitted, and an IRQ operation is initiated on an processor other than CPU0, the OS/2 kernel will route the request to CPU0.

The flag INIT\_USE\_FPERR\_TRAP indicates the Trap 16 will be used to report floating point errors instead of IRQ 13 (the kernel sets the NE flag in the CR0 register of all processors). The PSD is responsible for all housekeeping associated with the change.

The flag INIT\_EOI\_IRQ13\_ON\_CPU0 specifies that the EOI for a floating point error using IRQ 13 should only be done by CPU0. On CPUs other than 0, the hardware is responsible for resetting the interrupt.

The version indicates the version of the PSD.
### **PSD\_PROC\_INIT Mode: Init Can Block MP**

This function initializes the current processor. It is called in protect mode on a per-processor basis. The PSD may initialize variables in the PSD's PLMA in addition to initializing the actual processor hardware.

**\_\_\_\_\_\_\_\_\_\_\_\_\_\_\_\_\_\_\_\_\_\_\_\_\_\_\_\_\_\_\_\_\_\_\_\_\_\_\_\_\_\_\_\_\_\_\_\_\_\_\_\_\_\_\_\_\_\_\_\_\_\_\_**

Input: None

Output: None

Return: NO\_ERROR or -1

## **PSD\_START\_PROC Mode: Init Can Block MP**

This function is used to start a particular processor. OS/2 fills in address of the started processor's initial real mode CS:IP in the warm reboot vector of the BIOS data area (0x40:0x67). OS/2 does not allow another processor to be started until the current processor has finished its real-mode initialization and has gone into protect mode. The processor started is held in real mode until the PSD\_START\_PROC function is completed. All processors are started before the first device driver is loaded.

**\_\_\_\_\_\_\_\_\_\_\_\_\_\_\_\_\_\_\_\_\_\_\_\_\_\_\_\_\_\_\_\_\_\_\_\_\_\_\_\_\_\_\_\_\_\_\_\_\_\_\_\_\_\_\_\_\_\_\_\_\_\_\_**

Input: Processor number (0-based)

Output: None

## **PSD\_GET\_NUM\_OF\_PROCS Mode: Init Can Block Required**

This function detects and returns the number of usable x86 processors that exist on the current hardware platform. If any of the processors are defective or not operational, the PSD should insure that the processors are ordered logically.

**\_\_\_\_\_\_\_\_\_\_\_\_\_\_\_\_\_\_\_\_\_\_\_\_\_\_\_\_\_\_\_\_\_\_\_\_\_\_\_\_\_\_\_\_\_\_\_\_\_\_\_\_\_\_\_\_\_\_\_\_\_\_\_**

Input: None

Output: None

Return : Number of working processors

## **PSD\_GEN\_IPI Mode: Kernel, Interrupt Can't Block MP**

This function generates an inter-processor interrupt. All inter-processor initialization should be done before the first call to GEN\_IPI. OS/2 insures that a processor currently servicing an IPI is not interrupted by another IPI.

**\_\_\_\_\_\_\_\_\_\_\_\_\_\_\_\_\_\_\_\_\_\_\_\_\_\_\_\_\_\_\_\_\_\_\_\_\_\_\_\_\_\_\_\_\_\_\_\_\_\_\_\_\_\_\_\_\_\_\_\_\_\_\_**

Input: Processor number to interrupt (0-based)

Output: None

## **PSD\_END\_IPI Mode: Kernel, Interrupt Can't Block MP**

This function ends an inter-processor interrupt that was previously generated by a GEN\_IPI. The processor number must be the same as the current processor.

**\_\_\_\_\_\_\_\_\_\_\_\_\_\_\_\_\_\_\_\_\_\_\_\_\_\_\_\_\_\_\_\_\_\_\_\_\_\_\_\_\_\_\_\_\_\_\_\_\_\_\_\_\_\_\_\_\_\_\_\_\_\_\_**

Input: Processor number to end interrupt on (0-based)

Output: None

## **\_\_\_\_\_\_\_\_\_\_\_\_\_\_\_\_\_\_\_\_\_\_\_\_\_\_\_\_\_\_\_\_\_\_\_\_\_\_\_\_\_\_\_\_\_\_\_\_\_\_\_\_\_\_\_\_\_\_\_\_\_\_\_ PSD\_PORT\_IO Mode: Kernel, Interrupt Can't Block Optional, Default**

This function performs local port I/O specific to the hardware platform. I/O can be routed to a specific processor to increase performance. This function is invoked as a result of a driver calling DevHlp\_PortIO. Device drivers should use DevHlp\_PortIO (which invokes this function) to perform port I/O, and not do it directly.

Input: Flat pointer to PortIO structure

```
typedef struct _PORTIO
{
     ulong_t port; \frac{1}{2} /* port to write to or read
from */
      ulong_t data; /* data read or to write
*/
      ulong_t flags; /* operation, see below
* /PORTIO;
```
Operation Flags

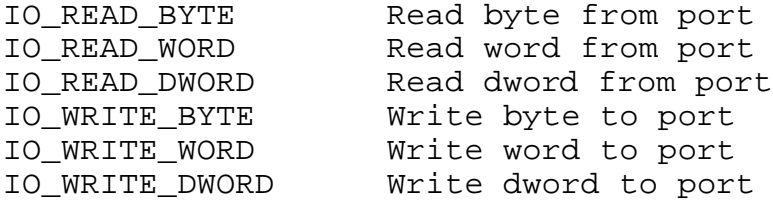

Output: None

## **\_\_\_\_\_\_\_\_\_\_\_\_\_\_\_\_\_\_\_\_\_\_\_\_\_\_\_\_\_\_\_\_\_\_\_\_\_\_\_\_\_\_\_\_\_\_\_\_\_\_\_\_\_\_\_\_\_\_\_\_\_\_\_ PSD\_IRQ\_MASK Mode: Kernel, Interrupt Can't Block Optional, Default**

This function masks and unmasks interrupt levels. I should save the state of the interrupt flag, disable interrupts, perform the mask/unmask, then restore the state of the interrupt flag. If this function is not supplied, OS/2 will perform these operations based on a standard 8259 PIC architecture. If the INIT\_GLOBAL\_IRQ\_ACCESS is not set or supplied (see PSD\_INIT) the operations will be performed on CPU0.

Input: Flat pointer to PSD\_IRQ structure

```
typedef struct _PSD_IRQ
\{ ulong_t flags;
       ulong_t data;
ulong_t procnum;<br>} PSD_IRQ;
     } PSD_IRQ;
```
The flags variable states what operation to perform.

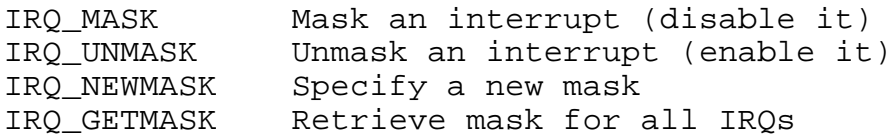

The data variable contains the logical IRQ levels to mask or unmask.

The procnum variable contains the processor number where the operation is to take place.

Output: None

## **\_\_\_\_\_\_\_\_\_\_\_\_\_\_\_\_\_\_\_\_\_\_\_\_\_\_\_\_\_\_\_\_\_\_\_\_\_\_\_\_\_\_\_\_\_\_\_\_\_\_\_\_\_\_\_\_\_\_\_\_\_\_\_ PSD\_IRQ\_REG Mode: Kernel, Interrupt Can't Block Optional, Default**

This function allows access to IRQ registers. If this function is omitted, OS/2 will assume an 8259 PIC architecture. If the INIT\_GLOBAL\_IRQ\_ACCESS flag is not set or omitted, the requests will be performed on CPU0.

Input: Flat pointer to PSD\_IRQ structure

```
typedef struct _PSD_IRQ
{
       ulong_t flags;
       ulong_t data;
       ulong_t procnum;
} PSD_IRQ;
```
The flags variable states what operation to perform.

IRQ\_READ\_IRR Read the interrupt request register<br>IRQ READ ISR Read the interrupt service reqister Read the interrupt service register

The data variable contains the data read or the data to write.

The procnum variable contains the processor number where the operation is to take place.

Output: None

## **\_\_\_\_\_\_\_\_\_\_\_\_\_\_\_\_\_\_\_\_\_\_\_\_\_\_\_\_\_\_\_\_\_\_\_\_\_\_\_\_\_\_\_\_\_\_\_\_\_\_\_\_\_\_\_\_\_\_\_\_\_\_\_ PSD\_IRQ\_EOI Mode: Kernel, Interrupt Can't Block Optional, Default**

This function is used to issue an End-Of-Interrupt (EOI) to the interrupt controller. Device drivers should always use DevHlp\_EOI to perform an EOI, and not attempt to perform the EOI directly to the interrupt controller. If this function is omitted, OS/2 will assume an 8259 PIC architecture. If the INIT\_GLOBAL\_IRQ\_ACCESS flag is not set or omitted, the requests will be performed on CPU0.

Input: Flat pointer to PSD\_IRQ structure

```
typedef struct _PSD_IRQ
\{ ulong_t flags;
       ulong_t data;
ulong_t procnum;<br>} PSD_IRQ;
     } PSD_IRQ;
```
The flags variable states what operation to perform.

IRQ\_READ\_IRR Read the interrupt request register IRQ\_READ\_ISR Read the interrupt service register

The data variable contains the interrupt level to end.

The procnum variable contains the processor number where the operation is to take place.

Output: None

## **PSD\_APP\_COMM Mode: Kernel Can Block Optional**

This function performs generic application-to-PSD communications. The communications protocol is private, and not examined in any way be OS/2.

**\_\_\_\_\_\_\_\_\_\_\_\_\_\_\_\_\_\_\_\_\_\_\_\_\_\_\_\_\_\_\_\_\_\_\_\_\_\_\_\_\_\_\_\_\_\_\_\_\_\_\_\_\_\_\_\_\_\_\_\_\_\_\_**

Input: Function number, argument

Output: None

Return : NO\_ERROR or -1

## **PSD\_SET\_ADV\_INT\_MODE Mode: Init Can't Block Optional**

This function enables the PSD to do its own checking and verification for spurious interrupt. The PSD may register an interrupt handler for the interrupt level and decide what to do with it. A NO\_ERROR return from the PSD's interrupt handler informs the kernel that the interrupt has been handled by the PSD. If the PSD's interrupt handler returns -1, the kernel assumes the PSD did not own the interrupt, and passes it on to any device driver that had registered for it.

**\_\_\_\_\_\_\_\_\_\_\_\_\_\_\_\_\_\_\_\_\_\_\_\_\_\_\_\_\_\_\_\_\_\_\_\_\_\_\_\_\_\_\_\_\_\_\_\_\_\_\_\_\_\_\_\_\_\_\_\_\_\_\_**

Input: None

Output: None

# **PSD Helpers**

OS/2 provides system services to the PSD developer via PSD helpers. Similar to the DevHlp router address, the PSD Helper router address is passed in the install structure when the PSD's install function is called. OS/2 preserves the state of all registers and flags except the EAX register. Macros are provided in the header file PSD.H to simply the calling of PSD helpers. May Block indicates that the PSD Helper may block, and Can't Block specifies that the function can not block.

## **PSDHLP\_VMALLOC Mode: Kernel, Init May Block**

This function allocates virtual memory, or maps a physical adapter address to a linear address. This function works similar to DevHlp VMAlloc, except that all addresses are allocated in the global address space.

**\_\_\_\_\_\_\_\_\_\_\_\_\_\_\_\_\_\_\_\_\_\_\_\_\_\_\_\_\_\_\_\_\_\_\_\_\_\_\_\_\_\_\_\_\_\_\_\_\_\_\_\_\_\_\_\_\_\_\_\_\_\_\_**

Input: Pointer to a VMALLOC structure

```
typedef struct _VMALLOC
\{ ulong_t addr;
     ulong_t cbsize
     ulong_t flags;
} VMALLOC;
```
The variable addr contains the physical address to be mapped or the linear address returned.

If VMALLOC\_PHYS is specified in the flags variable, addr must contain the 32-it physical address to map.

The cbsize variable contains the size of the mapping in bytes.

If VMALLOC\_FIXED is specified in the flags variable, the allocated memory is to be fixed in memory, not movable or swappable. If this flag is omitted, the memory will be swappable by default.

If VMALLOC\_CONTIG is specified in the flags variable, the memory allocated my be in physically contiguous memory. VMALLOC\_LOCSPECIFIC must also be set.

If VMALLOC\_LOCSPECIFIC is specified in the flags variable, it indicates that the request is to map a virtual address. The addr variable must contain the virtual address to map.

If VMALLOC\_PHYS is specified in the flags variable, the physical address passed in the addr field is mapped to a virtual address. This flag can be used with the VMALLOC\_LOCSPECIFIC flag to map memory where linear = physical.

If VMALLOC\_1M is specified in the flags variable, the request is for memory below the 1MB region.

Output: Linear address in addr

Return: NO\_ERROR or -1

## **PSDHLP\_VMFREE Mode: Kernel, Init May Block**

**\_\_\_\_\_\_\_\_\_\_\_\_\_\_\_\_\_\_\_\_\_\_\_\_\_\_\_\_\_\_\_\_\_\_\_\_\_\_\_\_\_\_\_\_\_\_\_\_\_\_\_\_\_\_\_\_\_\_\_\_\_\_\_**

This function frees virtual memory previously allocated with PSDHLP\_VMALLOC.

Input: Linear address to free

Output: None

# **PSDHLP\_SET\_IRQ Mode: Init Won't Block**

**\_\_\_\_\_\_\_\_\_\_\_\_\_\_\_\_\_\_\_\_\_\_\_\_\_\_\_\_\_\_\_\_\_\_\_\_\_\_\_\_\_\_\_\_\_\_\_\_\_\_\_\_\_\_\_\_\_\_\_\_\_\_\_**

This function sets up IRQ information. The PSD calls this function to register for an interrupt handler at any IRQ. The PSD's interrupt handler is guaranteed to be called before a device driver's handler that has registered for the particular interrupt. If the PSD's interrupt handler returns 0, the kernel assumes the interrupt has been handled. If the PSD's interrupt handler returns -1, the kernel calls any interrupt handlers that have registered for that particular IRQ. If the interrupt is not claimed, it is masked off.

The PSD must use this function to specify the IRQ it will be using for an Interprocessor Interrupt, or IPI. If the PSD's IPI interrupt handler is entered, and the interrupt was not caused by an IPI, the interrupt handler should return -1. If the IPI interrupt level is unique, i.e., not previously used by any other driver, and interrupt handler does not have to be installed, but SET\_IRQ must be called anyway to indicate the IPI interrupt level.

This function can also be used to set or re-map a particular interrupt vector.

Input: Pointer to IRQ structure

```
typedef struct _IRQ_STRUCT
\{ushort t irq;
      ushort_t flags;
     ulong_t vector;<br>P F 2 handler
P_F_2 handler;<br>} IRQ_STRUCT;
   IRQ_STRUCT;
```
The irq variable specifies the IRQ level.

If IRQf\_IPI is specified in the flags variable, the IRQ level is to be used for Inter-Processor Interrupts.

If IRQf\_LSI is specified in the flags variable, the IRQ level is to be used as a local software interrupt. (not currently used)

If IRQf\_SPI is specified in the flags variable, the IRQ is to be used as a system priority interrupt. (not currently used)

The vector variable specifies the interrupt vector the IRQ level will use

The handler variable contains the address of an interrupt handler. If the PSD is just specifying that a specific IRQ level is of a special type such as IPI, it does not need a handler, and the handler variable should be NULL.

**\_\_\_\_\_\_\_\_\_\_\_\_\_\_\_\_\_\_\_\_\_\_\_\_\_\_\_\_\_\_\_\_\_\_\_\_\_\_\_\_\_\_\_\_\_\_\_\_\_\_\_\_\_\_\_\_\_\_\_\_\_\_\_**

## **PSDHLP\_CALL\_REAL\_MODE Mode: Init Won't Block**

This function is used by the PSD to call a PSD function in real mode.

Input: Pointer to CALLREALMODE structure.

```
typedef struct _CALLREALMODE
\{ ulong_t function;
     ulong_t pdata;
} CALLREALMODE;
```
The function variable contains the linear address of the function to be called in real mode.

The pdata variable contains the linear address of a parameter to be passed to the real mode function. The pointer is mapped to DS:SI upon entry to the called function. The real mode function may specify a return code in EAX. No PSD helpers can be called in real mode.

Output: None

## **\_\_\_\_\_\_\_\_\_\_\_\_\_\_\_\_\_\_\_\_\_\_\_\_\_\_\_\_\_\_\_\_\_\_\_\_\_\_\_\_\_\_\_\_\_\_\_\_\_\_\_\_\_\_\_\_\_\_\_\_\_\_\_ PSDHLP\_VMLINTOPHYS Mode: Init, Kernel, Interrupt Won't Block**

This function converts a linear address to a physical address.

Input: Linear address to convert

Output: Physical address

Return: NO\_ERROR or -1

# **PSD APIs**

OS/2 SMP provides two APIs to support PSDs.

## **DosCallPSD Perform Application-to-PSD Communications**

This function calls directly into the PSD from an application. DosCallPSD must be called is protect mode only. The protocol is private.

**\_\_\_\_\_\_\_\_\_\_\_\_\_\_\_\_\_\_\_\_\_\_\_\_\_\_\_\_\_\_\_\_\_\_\_\_\_\_\_\_\_\_\_\_\_\_\_\_\_\_\_\_\_\_\_\_\_\_\_\_\_\_\_**

Input: Function number, argument

Output: None

Return: NO\_ERROR or -1

### **Dos32TestPSD Determine if PSD is valid for hardware**

**\_\_\_\_\_\_\_\_\_\_\_\_\_\_\_\_\_\_\_\_\_\_\_\_\_\_\_\_\_\_\_\_\_\_\_\_\_\_\_\_\_\_\_\_\_\_\_\_\_\_\_\_\_\_\_\_\_\_\_\_\_\_\_**

This function loads the specified PSD, calls the PSD's install and deinstall functions, and removes the PSD from memory. It returns the code returned from the PSD's install routine, or any other error it may have received. This function is used primarily by OS/2's install.

Input: Pointer to full-qualified path and PSD file name

Output: None

## **Device Drivers For OS/2 SMP**

OS/2 SMP was designed to allow existing device drivers and applications to run unchanged. Like applications, device drivers should be designed to be MP-safe, that is, they should serialize access to critical resources. Applications can use system semaphores to serialize access to a chuck of global memory, but device drivers have no such supported mechanism to do the same at ring 0. Remember that like an application, a device driver blocked on one processor can be started up on another processor. A section of device driver code can be executing on more than one processor, so sections of code reading from or updating the same global driver memory will certainly cause problems. Try to use a many local variables as possible to minimize use of any global resources.

In OS/2 SMP, the device driver should, at a minimum, obey two basic rules. The first is that the device driver should never issue an EOI directly, rather they should call DevHlp EOI to perform the task. The second is that the device driver should never mask or unmask interrupts directly. Following these two rules should make the majority of device drivers safe. Of course, there are exceptions and hardware race conditions that cause problems.

The device driver lets the kernel know that it is MP-exploitive, that is, that it can run on multiple processors, by a special bit set in the Capabilities Bit Strip. OS/2 records this information during system boot.

If the device driver must serialize access to a critical resource, it can do so by calling DosCreatSpinLock. The driver should allocate as many spinlocks as necessary in the Init routine where time is not a consideration. When the driver is closed, the spinlocks should be freed up with a call to DosFreeSpinLock. Spinlocks are very small data structures, 30 bytes or so, so they represent a small memory overhead. OS/2 SMP contains several device helper routines to allow the device driver to utilize spinlocks.

# **OS/2 SMP DevHlps**

The following new DevHlps were introduced with OS/2 SMP. Information on how and when to call these helpers can be found in Appendix A.

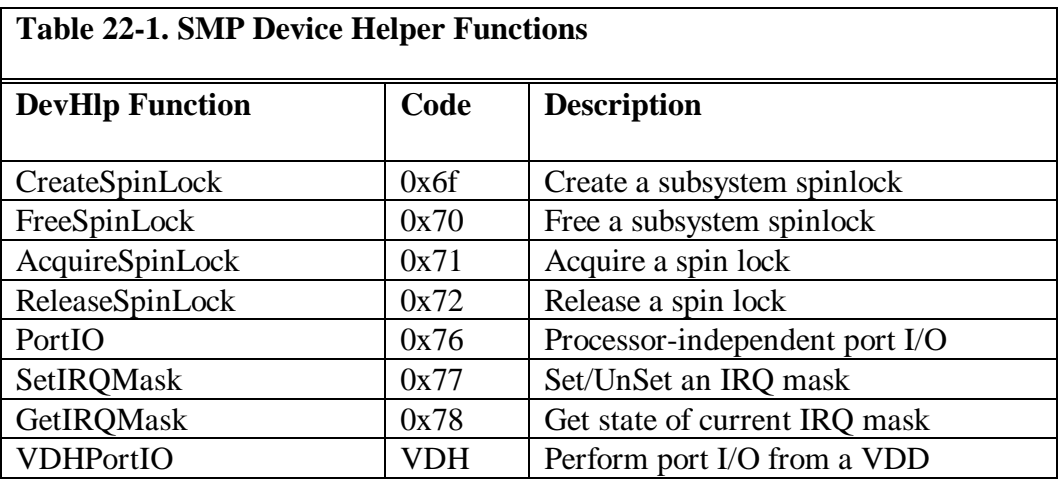

# **OS/2 SMP Applications**

Applications should, for the most part, run without problems on SMP. There are a few things that can cause problems under SMP, however.

First, some programs use the clear interrupts/set interrupts, or CLI/STI instruction combination to serialize access to a critical resource. On a uniprocessor machine, performing a CLI disables interrupts as intended. On an SMP system, however, the CLI disables interrupt only on the current processor. Other processors continue to operate normally and are unaffected by the CLI.

To maintain compatibility with these applications, OS/2 SMP implements a CLI/STI spinlock. The kernel sets up the processor to generate a general protection violation if an application attempts to perform port I/O. If a general protection fault is generated, OS/2 checks to see if the instruction that caused it was a CLI. If it was, the kernel requests ownership of the CLI/STI spinlock. If its available, the CLI is executed, and the application performs its operations. When the application is finished, it issues a CLI which is also trapped by the kernel. The kernel releases the CLI/STI spinlock when the protection fault is caused by an STI following a CLI. Other processors that needed to perform a CLI/STI would spin waiting for the CLI/STI spinlock to become available. Using this method, only one thread is allowed to perform CLI/STI at any one given time.

Another technique that applications employ is access to global memory using a RAM semaphore which fails in an MP environment. Applications which use this technique must be modified to used the new spinlock APIs introduced with OS/2 SMP.

Applications must not use the INC instruction as a semaphore without the LOCK prefix. The INC instruction microcode specifies a load, increment and restore operation which cannot be interrupted. However, more than one thread can be executing the same INC instruction at the same time, thus thinking that each thread owns the semaphore. The CMPXCHG instruction on 486 and higher machines can behave the same way, and should be preceded by the LOCK prefix.

Applications which rely on priorities to guarantee execution of a particular thread will not work in an MP environment. Since each thread can be executing on a separate processor, there's no guarantee that the thread with the higher priority will monopolize the CPU.

DOS and Windows applications are not affected since they are by design singlethreaded.

There is a set of applications which may not run correctly on OS/2 SMP for some of the reasons explained above. For these applications, OS/2 SMP provides a special utility called EXEMODE which can mark the executable (EXE) file to run in a uniprocessor mode. When running in a uniprocessor mode under OS/2 SMP, only one thread of the current process can be active at one time.

Multithreading an SMP application will improve performance dramatically, since more than one thread of the application can be running at one time. Applications which are multithreaded make the most efficient use of the processor's cache, while single thread applications cause more cache flushes. Applications can also be modified to use the new SMP APIs introduced with OS/2 SMP. The following is a list of the new APIs and their parameters. The following is a list of the APIs and their functionality. This information is subject to change.

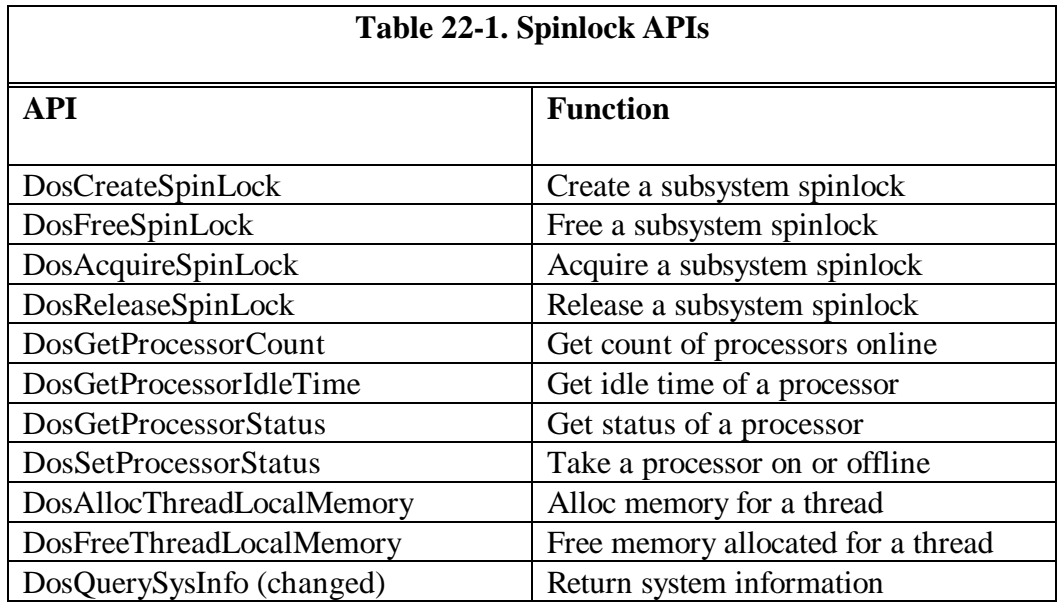

**DosCreateSpinLock Create a subsystem spinlock**

Calling Sequence

APIRET DosCreateSpinLock (PHSPINLOCK pHandle)

Parameters

pHandle: pointer to the spinlock handle returned

Returns

NO\_ERROR ERROR\_NO\_MORE\_HANDLES

**Comments** 

DosCreateSpinLock returns a long handle. This handle can be passed to DosAcquireSpinLock to acquire a spinlock and to DosReleaseSpinLock to release the spinlock. The spinlock is created in kernel data space.

**\_\_\_\_\_\_\_\_\_\_\_\_\_\_\_\_\_\_\_\_\_\_\_\_\_\_\_\_\_\_\_\_\_\_\_\_\_\_\_\_\_\_\_\_\_\_\_\_\_\_\_\_\_\_\_\_\_\_\_\_\_\_\_**

```
Example Code
  #define INCL_BASE
  #define OS2_API16
  #define INCL_DOSSPINLOCK
  #include <os2.h>
  #include <stdio.h>
 #include <string.h>
 main()
  \{APIRET rc; \frac{1}{2} respectively.
     HSPINLOCK Handle; /* Handle to
spin lock */
     PHSPINLOCK pHandle = &Handle; /* pointer to
spin lock handle */
```

```
 /* Create a spin lock */
     rc = DosCreateSpinLock(pHandle);
    if (rc != 0)\{ printf("DosCreateSpinLock failed -- rc =
%1d",rc);
         DosExit(0,1); }
     /* Acquire spin lock */
     rc = DosAcquireSpinLock(Handle);
     if (rc != 0)\{ printf("DosAcquireSpinLock failed -- rc =
%1d",rc);
         DosExit(0,1); }
     /* Code that needs serialization */
      /* Release spin lock */
      rc = DosReleaseSpinLock(Handle);
     if (rc != 0)\left\{ \right. printf("DosReleaseSpinLock failed -- rc =
%1d",rc);
         DosExit(0,1); }
      /* Free spinlock */
      rc = DosFreeSpinLock(Handle);
     if (rc != 0)\{ printf("DosFreSpinLock failed -- rc =
%1d",rc);
         DosExit(0,1);
```
 } }

382

**DosFreeSpinLock Free a subsystem spinlock**

Calling Sequence

APIRET DosFreeSpinLock (HSPINLOCK Handle)

Parameters

Handle: the spinlock handle returned from DosCreateSpinLock

Returns

NO\_ERROR ERROR\_INVALID\_HANDLE

Comments

DosFreeSpinLock frees a spinlock created by a call to DosCreateSpinLock.

**\_\_\_\_\_\_\_\_\_\_\_\_\_\_\_\_\_\_\_\_\_\_\_\_\_\_\_\_\_\_\_\_\_\_\_\_\_\_\_\_\_\_\_\_\_\_\_\_\_\_\_\_\_\_\_\_\_\_\_\_\_\_\_**

```
Example Code
```

```
#define INCL_BASE
  #define OS2_API16
  #define INCL_DOSSPINLOCK
  #include <os2.h>
  #include <stdio.h>
  #include <string.h>
 main()
  \{APIRET rc;<br>
HSPINLOCK Handle; /* Return code */<br>
/* Handle to
    HSPINLOCK Handle;
spin lock */
     PHSPINLOCK pHandle = &Handle; /* pointer to
spin lock handle */
```
/\* Create a spin lock \*/

```
 rc = DosCreateSpinLock(pHandle);
```

```
if (rc != 0) {
          printf("DosCreateSpinLock failed -- rc =
%1d",rc);
         DosExit(0,1); }
     /* Acquire spin lock */
     rc = DosAcquireSpinLock(Handle);
     if (rc != 0)\left\{ \right. printf("DosAcquireSpinLock failed -- rc =
%1d",rc);
         DosExit(0,1); }
     /* Code that needs serialization */
      /* Release spin lock */
      rc = DosReleaseSpinLock(Handle);
     if (rc != 0)\{ printf("DosReleaseSpinLock failed -- rc =
%1d",rc);
         DosExit(0,1); }
      /* Free spinlock */
      rc = DosFreeSpinLock(Handle);
     if (rc != 0)\{ printf("DosFreSpinLock failed -- rc =
%1d",rc);
         DosExit(0,1); }
    }
```
**DosAcquireSpinLock Acquire ownership of a spinlock**

Calling Sequence

APIRET DosAcquireSpinLock (HSPINLOCK Handle)

Parameters

Handle: spinlock handle returned by DosCreateSpinLock

Returns

NO\_ERROR ERROR\_INVALID\_HANDLE

**Comments** 

DosAcquireSpinLock obtains ownership of a subsystem spinlock. If the spinlock is in use, the call spins until it becomes available. When the call returns, the spinlock has been acquired and interrupts are disabled. A call to DosReleaseSpinLock should be made soon after the call to DosAcquireSpinLock so that interrupts may be re-enabled.

**\_\_\_\_\_\_\_\_\_\_\_\_\_\_\_\_\_\_\_\_\_\_\_\_\_\_\_\_\_\_\_\_\_\_\_\_\_\_\_\_\_\_\_\_\_\_\_\_\_\_\_\_\_\_\_\_\_\_\_\_\_\_\_**

Example Code

```
#define INCL_BASE
#define OS2_API16
#define INCL_DOSSPINLOCK
#include <os2.h>
#include <stdio.h>
#include <string.h>
main()
\left\{ \right.APIRET rc; \frac{1}{4} return code */
```

```
 HSPINLOCK Handle; /* Handle to
spin lock */
     PHSPINLOCK pHandle = &Handle; /* pointer to
spin lock handle */
     /* Create a spin lock */
    rc = DosCreateSpinLock(pHandle);
    if (rc != 0)\{ printf("DosCreateSpinLock failed -- rc =
%1d",rc);
        DosExit(0,1); }
     /* Acquire spin lock */
    rc = DosAcquireSpinLock(Handle);
    if (rc != 0)\{ printf("DosAcquireSpinLock failed -- rc =
%1d",rc);
         DosExit(0,1); }
     /* Code that needs serialization */
     /* Release spin lock */
     rc = DosReleaseSpinLock(Handle);
    if (rc != 0)\{ printf("DosReleaseSpinLock failed -- rc =
\$1d",rc);
        DosExit(0,1); }
      /* Free spinlock */
     rc = DosFreeSpinLock(Handle);
     if (rc != 0)
```

```
 {
         printf("DosFreSpinLock failed -- rc =
%1d",rc);
          DosExit(0,1);
      }
    }
```
**DosReleaseSpinLock Create a subsystem spinlock**

Calling Sequence

APIRET DosReleaseSpinLock (HSPINLOCK pHandle)

Parameters

Handle: spinlock handle returned from the call to DosCreateSpinLock

**\_\_\_\_\_\_\_\_\_\_\_\_\_\_\_\_\_\_\_\_\_\_\_\_\_\_\_\_\_\_\_\_\_\_\_\_\_\_\_\_\_\_\_\_\_\_\_\_\_\_\_\_\_\_\_\_\_\_\_\_\_\_\_**

Returns

NO\_ERROR ERROR\_INVALID\_HANDLE

Comments

DosReleaseSpinLock gives up ownership of a subsystem acquired from a previous call to DosAcquireSpinLock.

```
Example Code
```

```
#define INCL_BASE
 #define OS2_API16
 #define INCL_DOSSPINLOCK
 #include <os2.h>
 #include <stdio.h>
 #include <string.h>
 main()
 \{APIRET rc; \sqrt{*} Return code */ HSPINLOCK Handle; /* Handle to
spin lock */
     PHSPINLOCK pHandle = &Handle; /* pointer to
spin lock handle */
```

```
 /* Create a spin lock */
    rc = DosCreateSpinLock(pHandle);
    if (rc != 0)\{ printf("DosCreateSpinLock failed -- rc =
%1d",rc);
         DosExit(0,1); }
     /* Acquire spin lock */
    rc = DosAcquireSpinLock(Handle);
    if (rc != 0)\{ printf("DosAcquireSpinLock failed -- rc =
%1d",rc);
        DosExit(0,1); }
     /* Code that needs serialization */
     /* Release spin lock */
     rc = DosReleaseSpinLock(Handle);
    if (rc != 0)\{ printf("DosReleaseSpinLock failed -- rc =
%1d",rc);
         DosExit(0,1); }
      /* Free spinlock */
     rc = DosFreeSpinLock(Handle);
     if (rc != 0)\{ printf("DosFreSpinLock failed -- rc =
%1d",rc);
         DosExit(0,1); }
```
}

APIs are provided to provide support for the SMP Performance monitor and other third-part applications.

**\_\_\_\_\_\_\_\_\_\_\_\_\_\_\_\_\_\_\_\_\_\_\_\_\_\_\_\_\_\_\_\_\_\_\_\_\_\_\_\_\_\_\_\_\_\_\_\_\_\_\_\_\_\_\_\_\_\_\_\_\_\_\_ DosGetProcessorCount Get count of usable processors** Calling Sequence APIRET DosGetProcessorCount (PULONG pCount) Parameters pCount: pointer to returned count of usable processors Returns NO\_ERROR ERROR\_INVALID\_PARAMETER Comments

DosGetProcessorCount returns the count of usable processors.

**DosGetProcessorIdleTime Get idle time in milliseconds**

Calling Sequence

APIRET DosGetProcessorIdleTime (ULONG proc, PULONG pTime)

**\_\_\_\_\_\_\_\_\_\_\_\_\_\_\_\_\_\_\_\_\_\_\_\_\_\_\_\_\_\_\_\_\_\_\_\_\_\_\_\_\_\_\_\_\_\_\_\_\_\_\_\_\_\_\_\_\_\_\_\_\_\_\_**

Parameters

proc: processor number pTime: pointer to time returned

Returns

NO\_ERROR ERROR\_INVALID\_PARAMETER

**Comments** 

DosGetProcessorIdleTime returns the idle time of the specified processor in milliseconds.

**DosGetProcessorStatus Get status of specified processor**

Calling Sequence

APIRET DosGetProcessorStatus (ULONG procnum, PULONG status)

**\_\_\_\_\_\_\_\_\_\_\_\_\_\_\_\_\_\_\_\_\_\_\_\_\_\_\_\_\_\_\_\_\_\_\_\_\_\_\_\_\_\_\_\_\_\_\_\_\_\_\_\_\_\_\_\_\_\_\_\_\_\_\_**

Parameters

procnum: the specified processor status: the status returned

Returns

NO\_ERROR ERROR\_INVALID\_PARAMETER

**Comments** 

DosGetProcessorStatus returns the status for the specified processor, 1 = online,  $0 =$  offline.

**DosSetProcessorStatus Set status of specified processor**

Calling Sequence

APIRET DosSetProcessorStatus (ULONG procnum, PULONG status)

**\_\_\_\_\_\_\_\_\_\_\_\_\_\_\_\_\_\_\_\_\_\_\_\_\_\_\_\_\_\_\_\_\_\_\_\_\_\_\_\_\_\_\_\_\_\_\_\_\_\_\_\_\_\_\_\_\_\_\_\_\_\_\_**

Parameters

procnum: the specified processor status: the status to set the processor to

Returns

NO\_ERROR ERROR\_INVALID\_PARAMETER

**Comments** 

DosSetProcessorStatus sets the status of a processor online (1) or offline(0).

## **\_\_\_\_\_\_\_\_\_\_\_\_\_\_\_\_\_\_\_\_\_\_\_\_\_\_\_\_\_\_\_\_\_\_\_\_\_\_\_\_\_\_\_\_\_\_\_\_\_\_\_\_\_\_\_\_\_\_\_\_\_\_\_ DosAllocThreadLocalMemory Allocate block of thread-local memory**

Calling Sequence

APIRET DosAllocThreadLocalMemory(ULONG words, PPVOID pMem)

**Parameters** 

words: the number of 32-bit dwords to allocate pMem: pointer to the allocated block of memory

Returns

NO\_ERROR ERROR\_INVALID\_PARAMETER ERROR\_NOT\_ENOUGH\_MEMORY

**Comments** 

DosAllocThreadLocalMemory allocates a block of local memory for use by a thread in an MP environment. When a process is started, it may allocate a small block of memory for use as a thread-local memory area. Each thread accesses the memory with the same virtual address, but the actual physical addresses are different, allowing each thread to have a unique block of memory local to that thread.

Up to 8 dwords can be allocated per call. If more memory is needed, more calls to DosAllocThreadLocalMemory can be made. The memory is freed by calling DosFreeThreadLocalMemory.

The following example illustrates a call to allocate and then free 6 dwords of thread-local memory.

```
#define INCL_DOSPROCESS /* Memory Manager values
*/
```

```
#include <os2.h>
  #include <stdio.h> /* For printf */
  PVOID pMemBlock; /* Pointer to the memory
block returned */
  APIRET rc; \frac{1}{100} /* Return code */
   rc = DosAllocThreadLocalMemory(6, &pMemBlock);
/* Allocate 6 DWORDs */
  if (rc != NO_ERROR)
  \{ printf("DosAllocThreadLocalMemory error:
return code = dd", rc);
       return 1;
     }
     /* ... Use the thread-local memory block ... */
     rc = DosFreeThreadLocalMemory(pMemBlock); /*
Free the memory block */
    if (rc := NO\_ERROR)\{ printf("DosFreeThreadLocalMemory error:
return code = dld", rc);
    return 1;
     }
    return 0;
```
#### **DosFreeThreadLocalMemory Free block of thread-local memory**

**\_\_\_\_\_\_\_\_\_\_\_\_\_\_\_\_\_\_\_\_\_\_\_\_\_\_\_\_\_\_\_\_\_\_\_\_\_\_\_\_\_\_\_\_\_\_\_\_\_\_\_\_\_\_\_\_\_\_\_\_\_\_\_**

Calling Sequence

APIRET DosFreeThreadLocalMemory(pMem)

Parameters

pMem: pointer to thread-local memory block

Returns:

NO\_ERROR ERROR\_INVALID\_PARAMETER

**Comments** 

DosAllocThreadLocalMemory allocates a block of local memory for use by a thread in an MP environment. When a process is started, it may allocate a small block of memory for use as a thread-local memory area. Each thread accesses the memory with the same virtual address, but the actual physical addresses are different, allowing each thread to have a unique block of memory local to that thread.

Up to 8 dwords can be allocated per call. If more memory is needed, more calls to DosAllocThreadLocalMemory can be made. The memory is freed by calling DosFreeThreadLocalMemory.

The following example illustrates a call to allocate and then free 6 dwords of thread-local memory.

```
#define INCL_DOSPROCESS /* Memory Manager values
*/
 #include <os2.h>
 #include <stdio.h> /* For printf */
```

```
PVOID pMemBlock; /* Pointer to the memory
block returned */
  APIRET rc; \frac{1}{100} /* Return code */
   rc = DosAllocThreadLocalMemory(6, &pMemBlock);
/* Allocate 6 DWORDs */
  if (rc := NO\_ERROR)\{ printf("DosAllocThreadLocalMemory error:
return code = dd", rc);
        return 1;
     }
     /* ... Use the thread-local memory block ... */
     rc = DosFreeThreadLocalMemory(pMemBlock); /*
Free the memory block */
    if (rc := NO\_ERROR)\left\{ \right. printf("DosFreeThreadLocalMemory error:
return code = dd", rc);
    return 1;
     }
    return 0;
```
DosQuerySysInfo returns three system variables associated with the SMP environment.

### **Avoiding Device Driver Deadlocks**

Deadlock can be defined as an unresolved contention for use of a critical resource. Simply stated, it is a condition that exists when one thread requests a resource that it cannot get because another thread owns the resource. The other thread can't release the resource until notified by the original thread. The result is a common condition in MP systems. Whenever any mutual exclusion primitive is used, the possibility of deadlock is introduced. In uniprocessor OS/2, its possible to have a deadlock condition using semaphores. The condition might be that thread one is camped on a semaphore that thread two has control of, and thread two is blocked waiting for thread one to clear a semaphore.

In an MP environment, the possibilities of deadlock are much greater. Besides the normal deadlock conditions, sections of your code can now be executed by more than one processor at the same time.

OS/2 SMP uses spinlocks to serialize access to critical kernel resources. Just like an application, using spinlocks incorrectly in a device driver can result in a deadlock condition. Once in a deadlock, there is no recovery other than to reboot, and in some cases, power off and on.

Writing device drivers for OS/2 for SMP V2.11 requires you to think about the conditions in the code which might cause a deadlock condition, and then use spinlocks to protect against those conditions. It would be impossible to list every cause of deadlock, but a few of the most common code examples are shown below (in pseudo-code) that can result in deadlock. These examples certainly do not represent all of the conditions that may cause deadlock, but they are a good start. As you read through the examples, you'll begin to understand the types of problems you may encounter under OS/2 SMP.

One of the most common causes of deadlocks is spinlocks taken out of order. Take a look at Figure 22-1 to see how taking spinlocks out of order can cause a deadlock.

| Code section 1                                                                                                    | Code section 2                                                                                                    |  |
|----------------------------------------------------------------------------------------------------|----------------------------------------------------------------------------------------------------|--|
| 1 Lock spinlock1<br>2 Do some processing<br>3 Lock spinlock2<br>4 More processing<br>5 Unlock spinlock2<br>6 Unlock spinlock1 | 1 Lock spinlock2<br>2 Do some processing<br>3 Lock spinlock1<br>4 More processing<br>5 Unlock spinlock1<br>6 Unlock spinlock2 |  |
|                                                                                                    |                                                                                                    |  |

Figure 22-1. Spinlocks Taken Out Of Order

In section 1, line 1 locks spinlock1. In section 2, line 1 locks spinlock2. Both sections will successfully lock their respective locks and continue normally. Next, section 1 on line 3 tries to lock spinlock 2. It finds it already in use, and spins waiting for it to be released. Section 2, line 3 tries to lock spinlock 1, but finds it in use and spins waiting for it. Both threads are hung. To fix the problem requires a simple recoding, shown in Figure 22-2.

| Code section 1       | Code section 2       |
|----------------------|----------------------|
| 1 Lock spinlock1     | 1 Lock spinlock1     |
| 2 Do some processing | 2 Lock spinlock1     |
| 3 Lock spinlock2     | 3 Do some processing |
| 4 More processing    | 4 More processing    |
| 5 Unlock spinlock2   | 5 Unlock spinlock2   |
| 6 Unlock spinlock1   | 6 Unlock spinlock1   |

Figure 22-2. Correct Spinlock Usage

Another cause of deadlock is blocking with spinlocks locked. Take a look at the following pseudo-code in Figure 22-3 for an example of another deadlock

condition. In the example, section 1 is a task-time (kernel mode) section, while section 2 is an interrupt mode section.

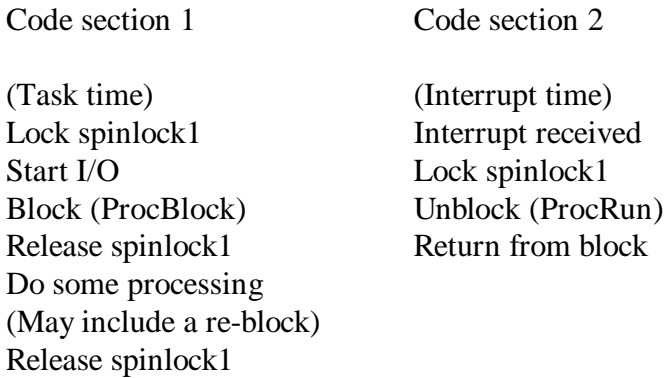

Figure 22-3. Another Spinlock Usage Error

In this example, code section 1 locks spinlock1 and then blocks (with the spinlock still locked) by calling DevHlp Block. Code section 2 will execute when the I/O completion interrupt is received. When the operation is complete and the interrupt is received, the interrupt code tries to lock spinlock 1. However, because spinlock 1 is already locked by the task time code the interrupt code spins on the spinlock. The lock will never become available because the task time code will not release it until is becomes unblocked.

To solve this particular problem, DevHelp\_Block has been modified to release all spinlocks that are owned on the current processor. The device driver should call DevHlp Block with spinlocks locked. The thread will first be blocked, but before dispatching the next thread, the kernel will release all locked spinlocks for the current processor. Because the thread is in the blocked state, it is valid for another processor to execute interrupt code that will do the DevHelp\_Run. Thus the deadlock is eliminated.

When a spinlock is locked, the Lock Manger will disable interrupts before returning to the device driver. This insures that no interrupt will occur, on the same processor, between when the spinlock is requested and when the kernel returns to the device driver with the spinlock locked. The device driver must leave interrupts disabled while owning the spinlock. If interrupts were left enabled, an interrupt might occur that would cause a deadlock by trying to lock a spinlock that was already owned in the interrupt code.

## **The Single Processor Utility Program**

Some programs may not work in an SMP environment. Applications which depend on priorities for access to critical resources or implement private semaphore mechanisms will fail in an SMP environment. to maintain compatibility with existing applications, OS/2 SMP can run an application on one processor only. Only one thread of the selected application may be active at one time, and will allow to application to run MP-safe. The EXEMODE program marks the EXE file of the program to be run in a uniprocessor mode. This bit is detected by the OS/2 loader and handled according.

The EXEMODE utility can also be used to list EXE files that have been marked for uniprocessor operation and those which can run in an MP mode. EXEMODE can also reset the mode bit to allow an EXE file that had previously been marked as uniprocessor to be run in the MP mode. The EXEMODE program syntax is shown below.

EXEMODE  $[/f] [/v] [/q] [/d] [/t] [/s] [x: [\path \]] [filename. ext]$ 

- $\gamma$ sp Set file to single-processor mode (default)
- /mp Set file to multi-processor mode
- /l List files matching sp or mp
- /s Enable subdirectory searching
- /f Force changes on read-only files
- /v Set verbose mode on
- /q Set for quiet mode
- /d Display debug messages
- /t Set test mode (do not write to disk)

## **Chapter 23 - Plug and Play**

How many times have you installed a new board in your system, only to find out that your system would no longer boot, or your sound board would no longer work? As an experienced developer, you know this is most likely caused by a conflict of interrupt assignments, DMA channels or memory-mapped regions. Imagine the pain that a normal user undergoes when attempting to upgrade a system with no knowledge of these details or how to change the settings, or the number of hours that customer support personnel have spent on the phone helping neophyte users with hardware conflict resolution. As systems became more powerful and complex, it was clear that a solution had to be found for these types of configuration problems.

Actually, IBM had a solution for these problems back in the mid-'80s, and they called it Micro Channel. Unfortunately, restrictive licensing provisions and a closed architecture doomed the Micro Channel bus to an early death. IBM's PS/2 systems with Micro Channel used a unique system for identifying and resolving configuration conflicts. Each adapter card contained several bytes of non-volatile RAM (NVRAM) that contained the current interrupt, DMA channel and memory-mapped settings. To help identify the exact adapter type, each card also had a unique 16-bit identifier stored in NVRAM. Micro Channel slots were made addressable so a configuration program could "walk" the bus, verifying proper configuration.

When the PS/2 was booted, the POST checked the current settings recorded in NVRAM on the motherboard to the current settings of all the adapters. If no difference was found, the system booted normally. If, however, the two sets of data did not compare, the BIOS POST code directed the user to run the PS/2 setup program on the PS/2 Reference Diskette. The setup program allowed the user to change configuration parameters for the offending adapter using a template of valid settings which were placed in a file with the ADF extension on the reference diskette. Once set, the parameters were recorded in NVRAM on the motherboard. The next time the system was booted, the POST code again compared the adapter settings with the settings on the motherboard to verify

that the system configuration was correct. The setup program would also check for conflicting resource assignments and protect against them. This was just one of the superb features which made Micro Channel an architecture years ahead of its time.

Micro Channel machines comprised a relatively small part of the PC market, so very few Micro Channel adapter cards were available. There were no adapters for stereo sound, for instance, or for industry standard CDROM drives. Eventually, IBM did provide a handful of Micro Channel adapters, but at generally double the price of the industry-standard adapters. While IBM continued marketing and selling the PS/2, the market was buying ISA bus machines in greater and greater quantities. In 1993, IBM finally admitted its mistake by reintroducing a line of ISA bus machines. The company that had invented the ISA bus and then tried to replace it, came full circle back to the bus that started it all. The market had spoken.

The ISA bus, however, had several drawbacks. ISA adapters cards did not contain any information about the adapter. Interrupts, DMA channels and memory-mapped settings were derived from user-installable jumpers or switches located on the adapter. Another drawback was the lack of addressable slots. There was absolutely no way to tell what type of card was in a particular slot on the motherboard except by a complicated method of poking and prodding the bus with some predetermined knowledge of how certain adapters would respond. Although these programs were better than nothing, they frequently made mistakes and in some cases, caused even more grief for the user.

In 1993, Microsoft set about solving this dilemma for the ISA bus by introducing a standard by which adapters could be identified and configured programatically without switches or jumpers. This standard was called Plug and Play, or *PnP*. The implementation of PnP requires the addition of a few inexpensive components on the ISA adapter, and some software changes in BIOS and system configuration.

While this is the official definition, the words *Plug and Play* have been one of the most abused set of words in the PC industry. CDROM vendors use it to

describe add-on CDROM drives, PCMCIA vendors use it to describe their cards, and suppliers of parallel-port attached disks and CDROMs use the term to describe their product lines. The official use of the term however, is used to describe the class of adapters that support the hardware and software architecture defined in the Plug and Play specification.

#### **ISA PnP Hardware**

The hardware changes necessary for an adapter to support PnP are relatively minor, with the parts costing a total of less than \$5 per adapter. The actual hardware consists of a 72-bit shift register, some non-volatile memory, and some tri-state buffers. The 72-bit shift register is used to identify the particular adapter, and contains 32 bits of vendor data, 32 bits of serial number and an 8 bit checksum. PnP adapters also contain several bytes of configuration data stored in non-volatile RAM. This data can be read and changed one the PnP card has been placed in the *config state*.

Access to PnP cards and resource data is provided by a special set of registers on each PnP adapter (see Figure 23-1), contained in a PnP Applications Specific Integrated Circuit, or *ASIC*. Even though the ISA bus is not addressable, the PnP chipset provides for a method to isolate PnP cards on the bus, one at a time, until all cards have been identified. It does this by placing the adapter card in a low or high impedance mode, depending on the data written to the card and the contents of the LFSR on the adapter. Cards are isolated, selected, and configured, then placed in a high impedance mode. This allows one card to be selected and configured, then placed into a high impedance mode so that it will no longer take part in the iterative process of adapter isolation.

Each PnP card contains a unique 72-bit identifier consisting of a 32-bit Vendor ID, a 32-bit Serial Number, and an 8-bit Checksum. This number is specific to the adapter, and is used to isolate the particular PnP adapter from other PnP adapters in the same system (see Figure 23-2). The 72-bit identifier is read during the isolation sequence, and also exists as *Resource Data* in the PnP card memory. During the isolation process, the 72-bit identifier is shifted out one byte at a time, low to high, starting at the LSB of the Vendor ID.

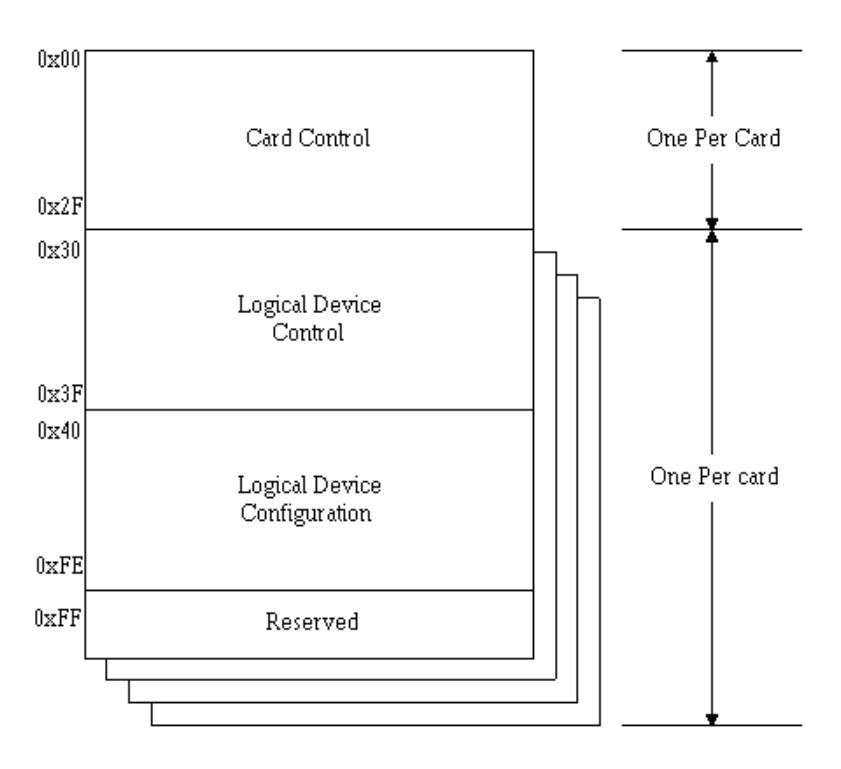

Figure 23-1. PnP Register Map

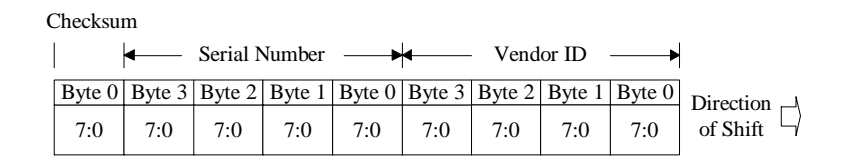

Figure 23-2. PnP 72-Bit Identifier

Two specific I/O ports have been reserved for PnP operation. The first is 0x279, which is actually the printer status port, normally a read-only register. The second is 0xa79, the printer status port  $+$  0x800. These two ports provide accessibility to the PnP hardware on each adapter using a special software sequence of reads and writes to these ports. A third port is used to read data from and write data to the card. This third port, however, is relocatable by the PnP isolation software. The PnP specification defines that this port should start at 0x203, but in practice, you should begin at 0x20B, since a standard joystick occupies the lower port addresses. See Table 23-1. All PnP register I/O is performed using 8-bit transfers. 16-bit transfers are not supported.

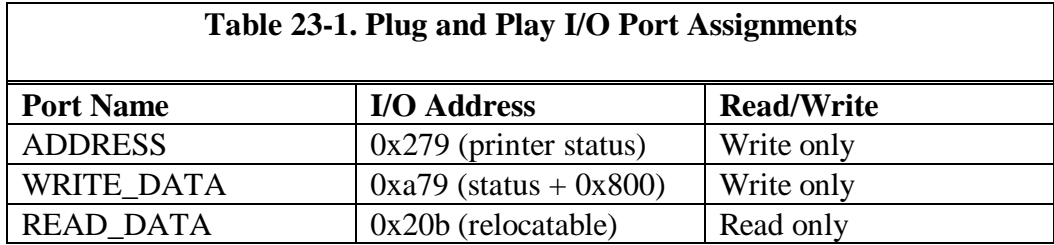

Plug and Play registers are not accessed directly, rather, they are accessed indirectly through the ADDRESS port. The ADDRESS port is merely a register used to set up access to plug and play registers. The value of the register to be read is first written to the ADDRESS port, then the actual data to be read is read from the READ\_PORT. To write data to a plug and play register, the value of that register is first written to the ADDRESS port, then the data written to the WRITE\_DATA port.

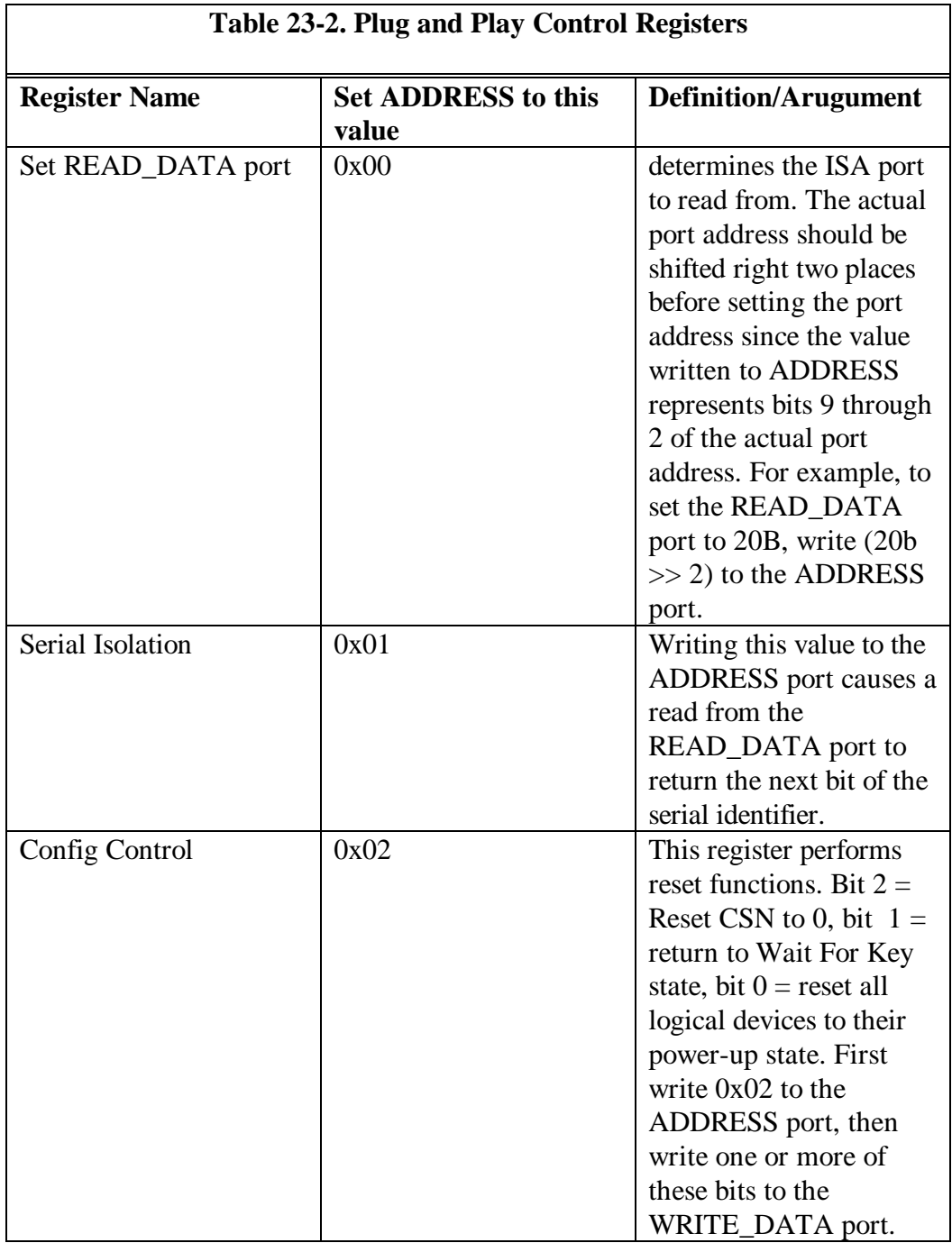

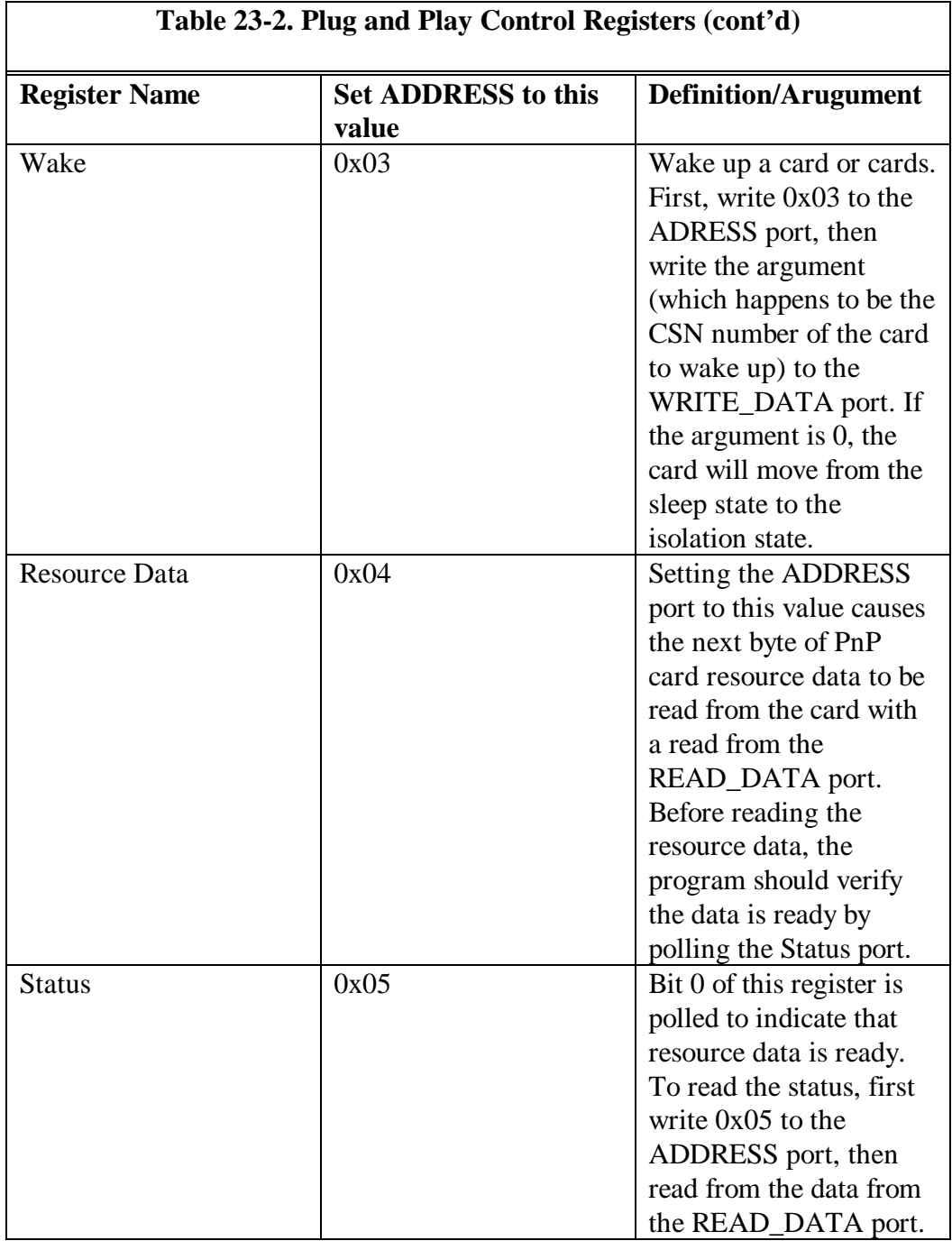

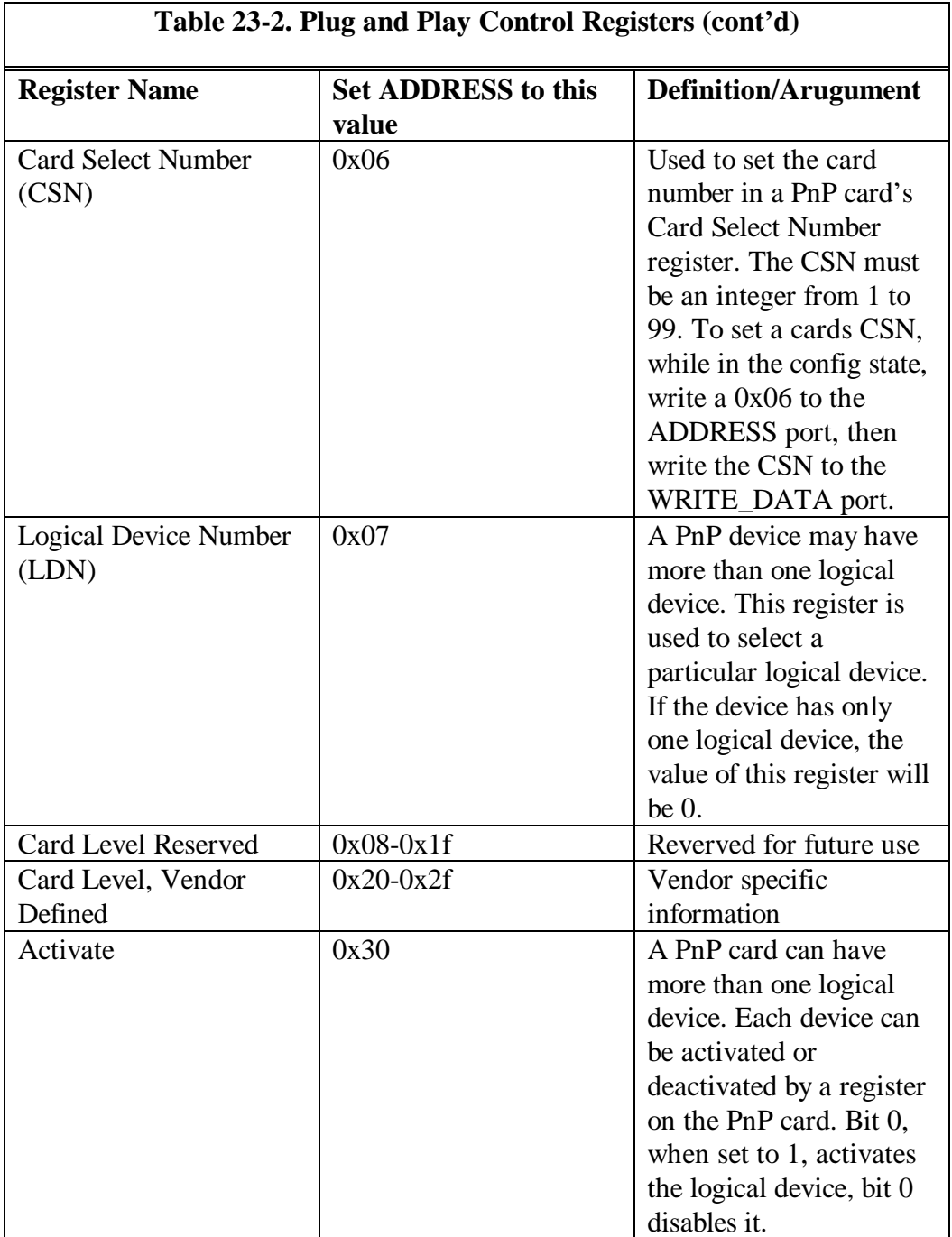

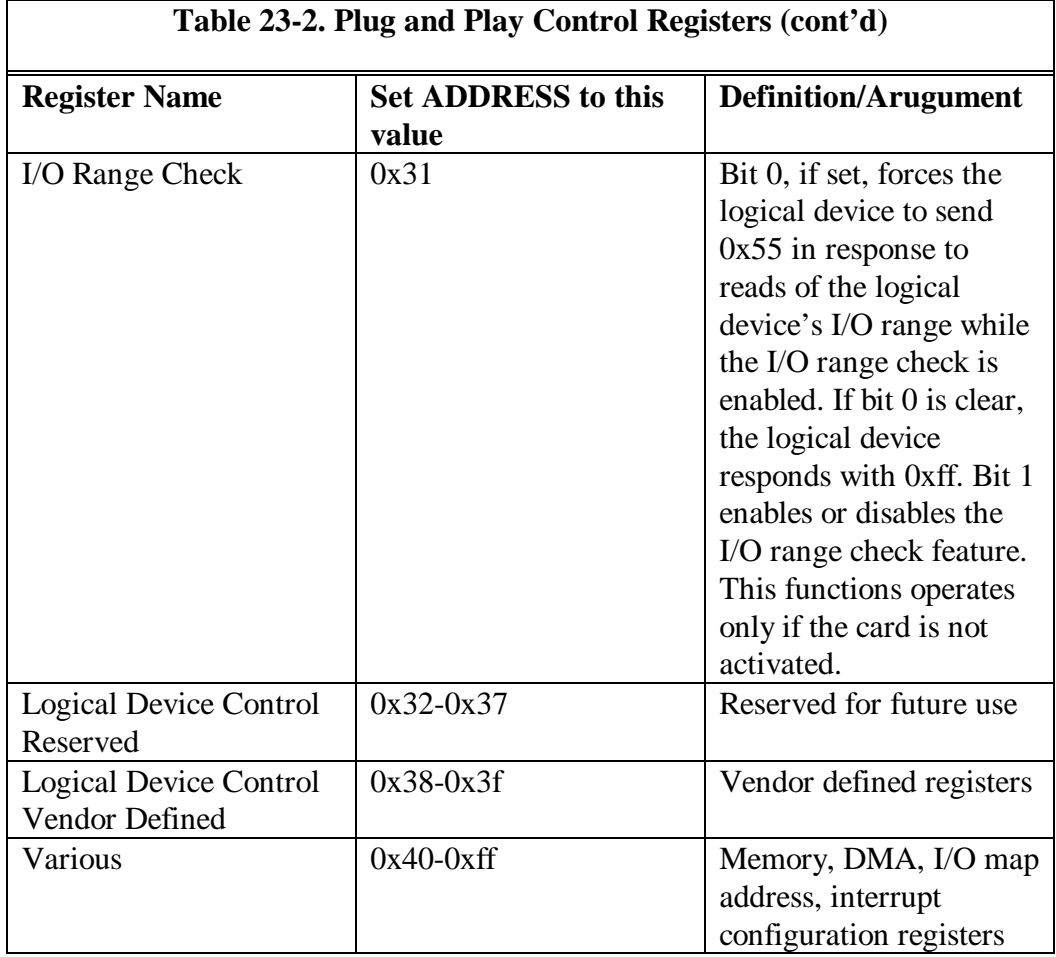

Refer to Table 23-2. Lets assume you wanted to issue a *reset* to all plug and play cards during the isolation sequence. The reset command is performed by a write of 0x03 (RESET | WAIT\_FOR\_KEY) to the Config Control register. What this means is that you first write the value of the Config register, 0x02, to the ADDRESS port, then write the 0x03 (RESET | WAIT\_FOR\_KEY) to the write data port. See Figure 23-3 for the actual C language code to perform this operation.

```
 {
 out (0x279,0x02); // set config register
 out (0xa79,0x03); // write to config register
     }
```
Figure 23-3. Issuing A Reset To The Config Control Register

## **PnP BIOS**

True Plug and Play support requires BIOS changes to detect and configure PnP cards at boot time. Newer machines with Flash BIOS should be easily modified, while older machines with ROM BIOS may not be accommodated as easily.

Upon boot, the BIOS performs the isolation sequence to insure at that the cards necessary for boot are enabled. It is assumed that those cards will always remain active. In most cases, this is accomplished by a single jumper or switch on the adapter card. Cards which are in the active state do not take part in the isolation sequence. If a new card is inserted, the next time the machine is powered on, the BIOS should perform an auto-configuration sequence enabling the new card with acceptable settings.

Along with BIOS, PnP vendors will supply a PnP configuration utility which can be used to setup adapters and perform conflict resolution (providing the system is up, that is). These utilities will rely upon a special file with the extension .INF. This file contains the acceptable values for an adapter, which mirrors the acceptable setting on the adapter memory.

## **ISA PnP Isolation**

In order to check the configuration of a system, or to change the values in a card's on-board memory, the ISA cards must first be placed into the *isolation state* (see Figure 23-4). Once placed in the isolation state, the cards can be enumerated one by one, then separately identified and configured. The method for performing PnP card isolation is quite simple.

When power is applied to a PnP adapter, the card is placed in the *inactive state.* The only exception to this are adapters that must come up in the *active state* because they are necessary for booting the system. Cards which must remain in the active state usually contain a jumper or switch which forces the card to remain in the active state at all times.

While in the inactive state, the PnP adapter ignores all normal bus activity until it is woken up by a special set of I/O operations called the *Initialization Key*. The Initialization Key is a special pattern of 32 bytes (see Figure 23-5) which is sent to all cards simultaneously on the ISA bus. All cards in the inactive state "listen" for this special sequence of bytes in the exact order, and if the special sequence is detected, the PnP cards will wake up and enter the *isolation state*. Once in the isolation state, PnP cards can be isolated one by one, using a special isolation protocol consisting of 72 pairs of reads. See Figure 23-6. The code snippet to perform isolation is shown in Figure 23-8. A complete listing of a sample isolation and configuration program is shown in the Listings section.

#### Figure 23-4. PnP State Diagram

UCHAR

LFSR\_init\_key[32]={0x6a,0xb5,0xda,0xed,0xf6,0xfb,0x7d ,0xbe,

0xdf,0x6f,0x37,0x1b,0x0d,0x86,0xc3,0x61,

0xb0,0x58,0x2c,0x16,0x8b,0x45,0xa2,0xd1,

0xe8,0x74,0x3a,0x9d,0xce,0xe7,0x73,0x39};

Figure 23-5. Initialization Key

Figure 23-6. ISA PnP Isolation Sequence Block Diagram

Once the PnP cards have been placed in the isolation state, the PnP isolation software issues exactly 72 pairs of 8-bit reads to the READ\_DATA port through the Serial Isolation Register. To do this, the value of the Serial Isolation Register, 0x01, is loaded into the ADDRESS register, then data is read from the READ\_DATA port.

The PnP hardware on the adapter card uses its 72-bit serial identifier to help perform isolation. If the current bit of the adapter's identifier is a 1, the adapter sends a 0x55 in response to the read. All adapters currently in the high impedance state check to see if another adapter is driving the bus with a 0x55. If the current bit of the adapter's serial identifier is 0, the adapter places its data bus into a high impedance mode, causing a 0xff to be read.

An the second read, if the current value of the adapter's serial identifier is a 1, the adapter drives the data bus with a 0xaa. All adapters currently in the high impedance mode check to see if another card is driving the bus with a 0xaa. (Only bits 0 and 1 are really checked for both of the high impedance conditions, the higher bits are ignored by the PnP hardware). If an adapter in the high impedance mode senses the 0x55 followed by the 0xaa, it "bows out" of the running and returns to the *sleep state*. If the current adapter was the one that drove the bus with the 0x55 and 0xaa, or it did not sense another card driving the bus, it prepares for the next pair of reads. Only one adapter will remain after the isolation sequence.

The adapter is selected by setting the Card Select Number, or CSN on the PnP adapter. This is done by writing the CSN to the proper PnP register on the selected adapter. The Card Select Register is selected by first sending 0x06 (Card Select Number register) to the ADDRESS port, then writing the actual

CSN to the WRITE\_DATA register. The CSN must be an integer from 1 to 99. When a valid CSN is written to an adapter, that adapter enters the *config state*. Once in the config state, the adapter's configuration registers can be read and programmed. The adapter is placed back in the sleep state when the configuration software issues a Wake[0] by first writing the Wake register value, 0x03 to the ADDRESS port, then writing a 0 to the WRITE\_DATA port.

Once a card has been isolated, it can be placed back into the sleep state where it will no longer take part in the isolation sequence. The isolation protocol is repeated until no more PnP cards are detected. A flow chart of the complete isolation sequence can be found is shown in Figure 23-7. The complete source for PnP isolation under OS/2 can be found in Appendix C. Since PnP isolation requires only simple port I/O, a device driver is not needed and isolation can be done from a ring 2 or ring 3 segment.

```
 Reset (WAIT_FOR_KEY | RESET_DEVICE); // reset +
wait for key
   SendInitKey(); \frac{1}{2} // send Init key
again
    Wake(0); // wake up all
cards
    SetReadDataPort(port); // set up read data
port
    Wake(0); // wake up cards
again
    out_port (ADRESS,SIR); // set up serial
isolation reg
   delay(5); \frac{1}{2} // small delay
    // begin isolation process
   for (i=0; i< 72; i++)\{ // do two consecutive reads looking for 0x55
and 0xaa
      char_1 = in\_port (port);delay(5);char_2 = in\_port (port);delay(5); \qquad \qquad \qquad \qquad \qquad // 250 usec delay
      if ( (char_1 == 0x55) & (char_2 == 0xa) )
      \left\{ \right.
```

```
others sleeping
     // set Card Select Number (CSN) to a unique
number. This operation
```
// card detected and in isolation state, all

 $bits[i] = 1;$ 

 $bits[i] = 0;$ 

 } else

} // for i

 $\{$ 

```
 // sets the card to the CONFIG state
    SetCSN(card_number); \frac{1}{2} // write CSN
     // get resource info
    for (i=0; i < 256; i++)\left\{\begin{array}{c} \end{array}\right\}while (!Status());
      SetResourceRead(); \sqrt{2} // set up to read
resources
          ResourceData[card_number-1][i] = in_port
(READ_DATA);
     }
    Wake (0); \sqrt{2} // everyone goes
back to sleep
     // sending a Wake[0] puts this card back into
sleep mode, and the
     // other cards with a 0 CSN to the isolation
state
```
Figure 23-7. PnP Isolation Code Example

## **Resource Data**

Plug and Play configuration data is stored on the adapter card, and referred to as resource data. Resource data is nothing more than the information about the current configuration of the PnP card, along with some specific parameters on how the card should be configured for correct operation.

The PnP specification falls short in a few areas, however, and one is the Resource Data. First, there's no set length of the resource information. While this provides for expansion and flexibility, there's no way to tell just how long the resource data is without actually reading it. Second, reading the Resource

Data requires the program doing the reading to wait on a bit for the data to be ready. While this may be okay for DOS and Windows programs, it leaves open the chance for a system hang in  $OS/2$  if the resource data is gathered at ring  $0$ by a PDD.

Resource data also includes data items such as the vendor ID, a list of compatible devices, and several ASCII strings that can be displayed or printed to verify the card's manufacturer and functionality. PnP resources are retrieved by reading data indirectly from the Resource Data register, 0x04. To read the resource data, first output the register value (0x04) to the ADDRESS port, 0x279. Then perform 8-bit inputs from the READ\_DATA port. For each subsequent read, and new byte of resource data is returned. To read the resource data, the PnP card must be in the *config* state. If the config state was entered immediately following isolation (default), then the first byte of data returned will be the the first byte following the 72-bit identifier. In most cases, this will be the PnP version number supported by the adapter, but the Plug and Play specification does not dictate the this data item be first.

The resource data items are in a packed binary format to save space. The resource data is classified into two separate data structures, *small data items* and *large data items*. The first byte of a data item determines the type. If bit 7 of the first byte is a 1, the item is a large data item. If bit 7 is 0, it is a small data item. All data items are variable length records. The length of the record is stored in packed binary format in the first byte, along with the small/large item bit.

Each large and small data item has a packed binary number which represents the item name, thus there are large data names and small data names which have been previously defined by the Plug and Play specification. In the case of a small item, the first byte contains the small/large bit (bit 7) set to 0, bits 3 to 6 contain the small item name, and bits 0 to 2 contain the size of the data item. The actual data immediately follows this byte. PnP software must decode this byte and read only the number of bytes for the item (as determined by bits 0 to 2).

In the case of a large data item, the first byte also contains the small/large bit (bit 7 set to 1), but bits 0 through 6 are used for the large item name. The size of the large data item is stored in the two bytes immediately following the large item name. The first byte following the large item name contains the lower 8 bits (bits 0 through 7) of the large data item size, and the second byte following the large item name contains the upper 8 bits (bits 8 through 15) of the large data item size. PnP software must assemble these two bytes into a word to be used for reading the resource data. Refer to Figure 23-8 and 23-9, and Table 23-3 and 23-4 for a description of the valid small and large item names. For detailed information regarding the small and large item names, please refer the latest Plug and Play specification, which can be downloaded from the PLUGPLAY forum on Compuserve.

| Item<br>Bit    | Item Name                | Item Length |       |
|----------------|--------------------------|-------------|-------|
| $\overline{0}$ | $n \quad n \quad n$<br>n | n n n       |       |
|                | Data                     |             |       |
|                | Data +n                  |             |       |
|                |                          |             |       |
| Bit 7          |                          |             | Bit 0 |

Figure 23-8. Small Data Item Tag Structure

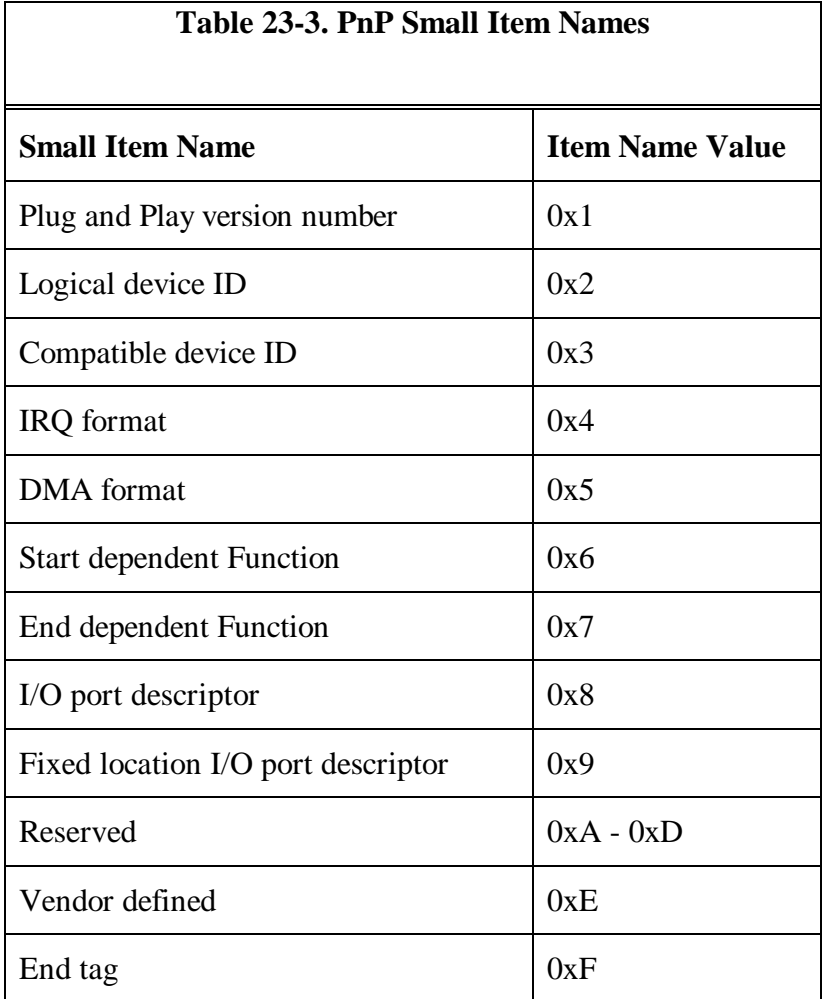

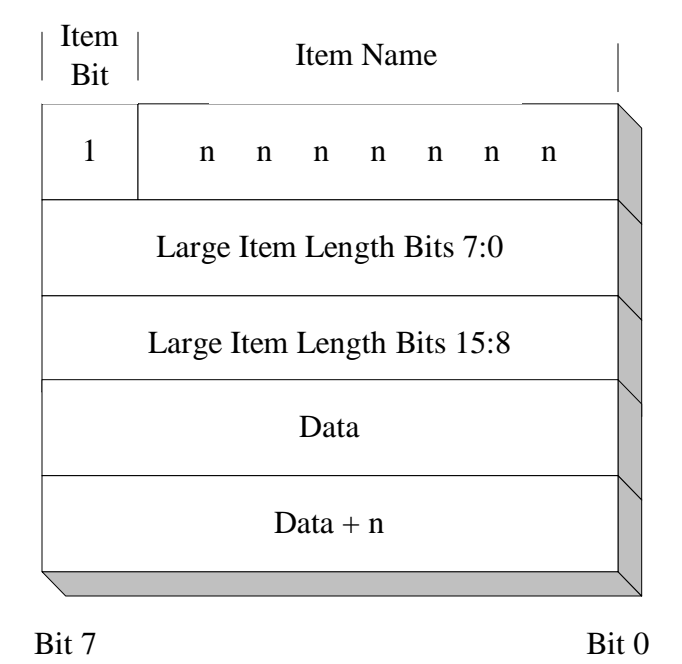

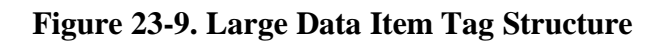

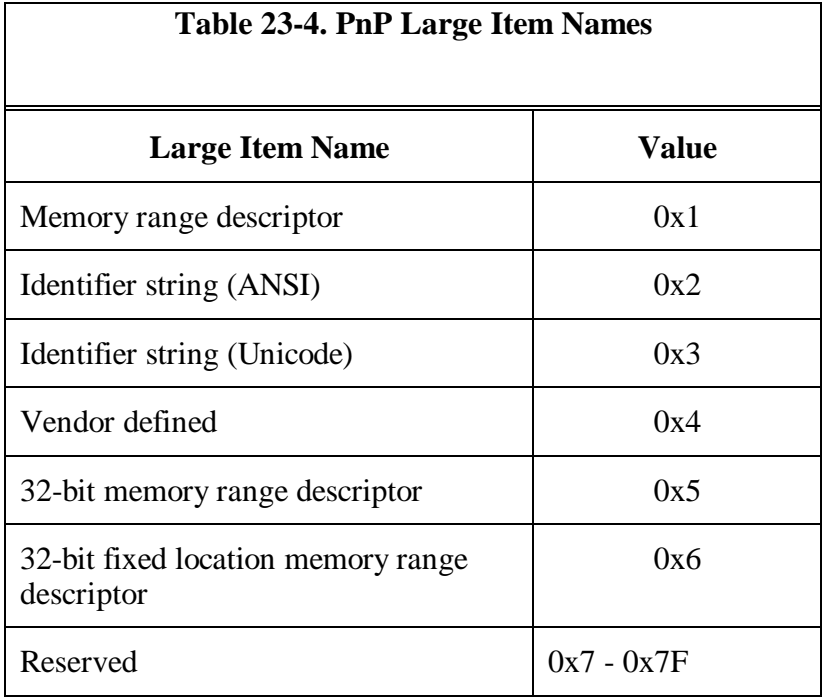

## **PnP Configuration**

PnP configuration involves writing configuration data to the logical device's registers. Registers are assigned ports 0x4e to 0xfe (see Table 23-5), and are all 8-bit ports. In general, 16-bit values occupy two contiguous ports, and 32-bit values occupy four contiguous ports. Most of these ports are read/write, so you can look at the current configuration as well as update it while the card is on the *config state*.

Recall that during isolation, the Card Selecet Number, or CSN, is written to the currently isolated card. Setting a card's CSN forces it into the *sleep state.* Once in the sleep state, the card no longer participates in the isolation process. To place the card in the config state, the program issues a Wake with the CSN of the selected card as the argument. If you had set the CSN of a particular card to 1 for example, issuing a Wake(1) would move that particular card to the config

state where you could access the configuration registers. Cards in any state respond to the Wake command (see Figure 23-8).

After the configuration registers have been examined or modified, the card can be put back in the sleep state by issuing a Wake(0). Only one card can be active at one time. If you modify a register or registers, you should always read back the new value and compare it to the new value to insure the change was made.

## **SCAM**

# **Chapter 24 - Tips and Techniques**

I get a large number of questions from driver writers on how to perform certain driver-related tasks. This chapter outlines some of the things you might want to do in your device driver. Some of these may seem apparent, but to my knowledge, this information does not appear anywhere else.

Q. I have an application that allocates a local buffer which is semaphore protected for access by several threads. I want the driver to send data to this buffer from my interrupt handler, but I don't want to keep calling the device driver. How can I do this?

A. The application sends the device driver, via an IOCtl, the address of the buffer. The device driver calls VMProcessToGlobal to get a pointer to the buffer, and VMLock to lock the buffer. The driver then calls LinToGDTSelector to gain GDT access to the buffer. The device driver calls VMLock to prevent the buffer from being paged. The driver then transfers data freely from the interrupt handler.

Q. How can I get control of the floppy disk controller registers to support an add-on tape drive that uses the floppy disk controller?

A. Call IOCtl Category 8, function 0x5d. This function toggles the floppy disk driver and Sets/UnSets the floppy IRQ.

Q. My company sells ISA bus adapters which can be jumpered to one of several memory-mapped addresses. I only want to supply one device driver. How can I dynamically configure the device driver for the particular system?

A. Place the configuration information on the same line as the DEVICE= statement in the CONFIG.SYS file. During initialization, the kernel sends the driver a 16:16 virtual address of the DEVICE= command buffer. The driver can use this pointer to parse driver-specific information and use it to configure the device driver. For instance, the CONFIG.SYS file entry might contain

DEVICE=MYDRIVER.SYS d8000 3e8 5, where d8000 is the memorymapped address, 3e8 is the base port address, and 5 is the IRQ.

Q. My company supplies an ISA and Micro Channel version of the same adapter. How can I tell if the machine contains an ISA bus or Micro Channel bus, and can I use the same device driver for both systems?

A. Using the same driver for ISA and Micro Channel machines is a common occurrence. The first thing your device driver should do is determine the bus type. You can do this by calling GetLIDEntry, requesting a POS LID. If the call fails, its not a Micro Channel machine. If the call succeeds, the system is Micro Channel-based. You can then take the appropriate action. For Micro Channel, scan the planar for your target adapter ID, and call SetIRQ with the share flag to verify your interrupt level. For ISA bus systems, call SetIRQ with the noshare flag.

Q. How can I reboot my machine from the command line?

A. Write a simple device driver that calls the SendEvent DevHlp with the parameter to reboot for IOCtl function 1. Then write an application that calls the IOCtl.

Q. My driver needs to identify the caller and determine its PID. How can I do this?

A. From your driver, call GetDOSVar, which returns a pointer to the application's local infoseg. Using that pointer, you can extract the necessary information.

Q. My Micro Channel initialization section is setting up the wrong memorymapped address from the POS registers. How can I check the value of the POS registers while debugging?

A. First, you must know what slot the particular adapter is in. The slots are number 0-7, with 0 being the motherboard, and 1-7 the 8 slots on the motherboard. Slot 1 is the slot closest to the power supply. Once the slot

number is known, turn on the -CD SETUP line for that slot using the debugger, by issuing the command o 96,slot+7. If the adapter was located in slot 2, the command would be o 96,9. Once enabled, the adapter POS register contents can be read by an input of address  $0x100$ ,  $0x101$ ,  $0x102$ , etc. The adapter ID is located in POS register 0 and 1, located at 0x100 and 0x101, in the low-high format. To make the POS registers invisible again and bring the system back to normal, issue the o 96,0 command.

Q. I need to change the contents of the adapter POS registers while my driver is running. How can I read or write the Micro Channel POS registers "on the fly" with my device driver?

A. Call GetLIDEntry to get a POS LID. Next, get the size of the LID Request Block by calling ABIOSCall. Initialize the Request Block for the request and call ABIOSCall. The ABIOS routines will fill in the Request Block with the POS register data. Change the data and Request Block command field and call ABIOScall again to write the data. Remember that the POS register information is kept in two places. The first is the adapter itself, and the second is the motherboard's NVRAM. When the POST is run on power-up, the system compares the NVRAM configuration with the actual POS register configuration to determine if an adapter was reconsidered or removed. If you're going to make the POS register change permanent, be sure to write to both places.

Q. My adapter requires a program be downloaded to it during Init. How can I get access to my adapter's memory during Init, and how can I download the program to the adapter?

A. To access the adapter during Init, you'll need to create LDT access, since Init is a ring 3 thread. Call PhysToUVirt to get a selector to the adapter memory. Then call DosOpen and DosRead to read the adapter's program from a binary file, and move it to the adapter using the pointer from the PhysToUVirt call.

Q. I need to delay for 5 seconds during the Init of my driver so my adapter can get set up. I can't call DosSleep, so how can I do this?

A. Call the Beep DevHlp with a duration of 5 seconds, and a frequency out of the audible range.

Q. How can I return specific errors from my driver?

A. If you return an error via one of the standard driver calls, the system adds a hex 13 to the value. If you use an IOCtl, the lower 8 bits are your's to set as you please. The system will not touch the value. The error code returned to your program will have 0xff in the upper 8 bits. Thus, returning a 0x14 from an IOCtl will yield a 0xff14 at the application level.

Q. When my driver times out, I get a coffin on my screen. How can I suppress this?

A. Be sure to set the OPEN\_FLAGS\_FAIL\_ON\_ERROR bit in the DosOpen call.

Q. I need GDT-based access during Init. Don't tell me I can't do it, what's the trick?

A. In your Init section, start a timer handler. No more than 32 milliseconds later, your timer handler will get called - in ring 0. You have GDT access from the timer handler.

Q. I need to unblock a blocked C Set/2 thread in my interrupt handler, but I notice this call is not valid in an interrupt context. How can I do this?

A. Allocate a context hook, arm it, and when you exit to the kernel, OS/2 will run your context hook function in kernel mode, where you can issue the 32-bit semaphore DevHlp calls.

Q. I need to access a GDT-based pointer or routine during Init. Can this be done?

A. Yes. Start a timer and call your special function from your timer handler. Since the timer handler is always entered at ring 0, you'll have GDT access from within your function.

Q. Even though my PDD is 16-bit, I'd like to use the 32-bit block move routines provided by the processor which use EDI and ESI as operands. I can't seem to get it to work.

A. The block move instructions must be preceeded by an override instruction, 0x67. You'll notice the code generated by a REP MOVSW is F3 A5. Using a DB pseudo op, insert the 0x67 between the REP and the MOVSx. The 32-bit offsets will now be used. The result should be F3 67 A5.

\*\*\*\*\*\*\*\*\*tips from DevCon \*\*\*\*\*\*\*\*\*\*\*

# **Appendix A - Device Helper Reference**

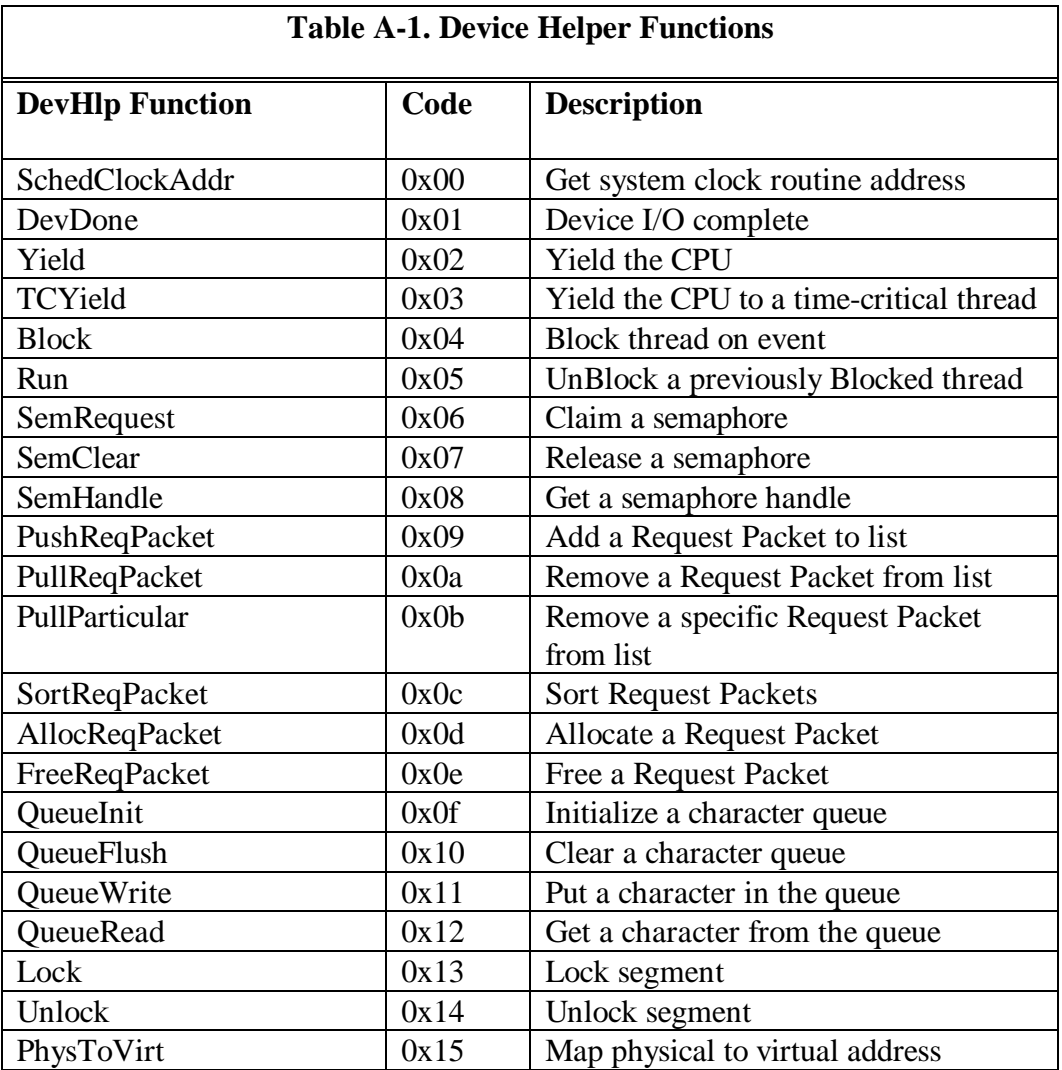

# **Device Helper Functions**

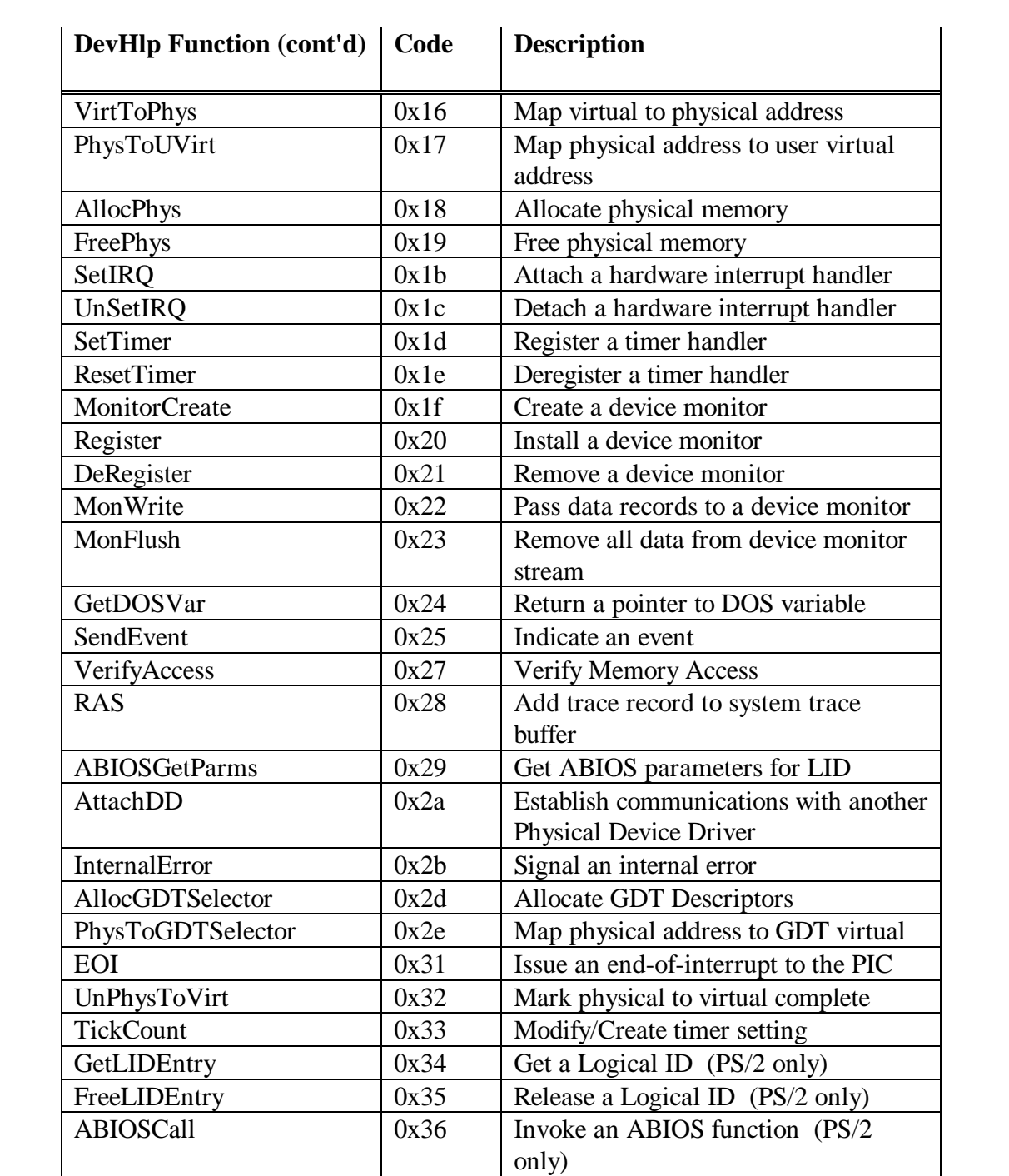
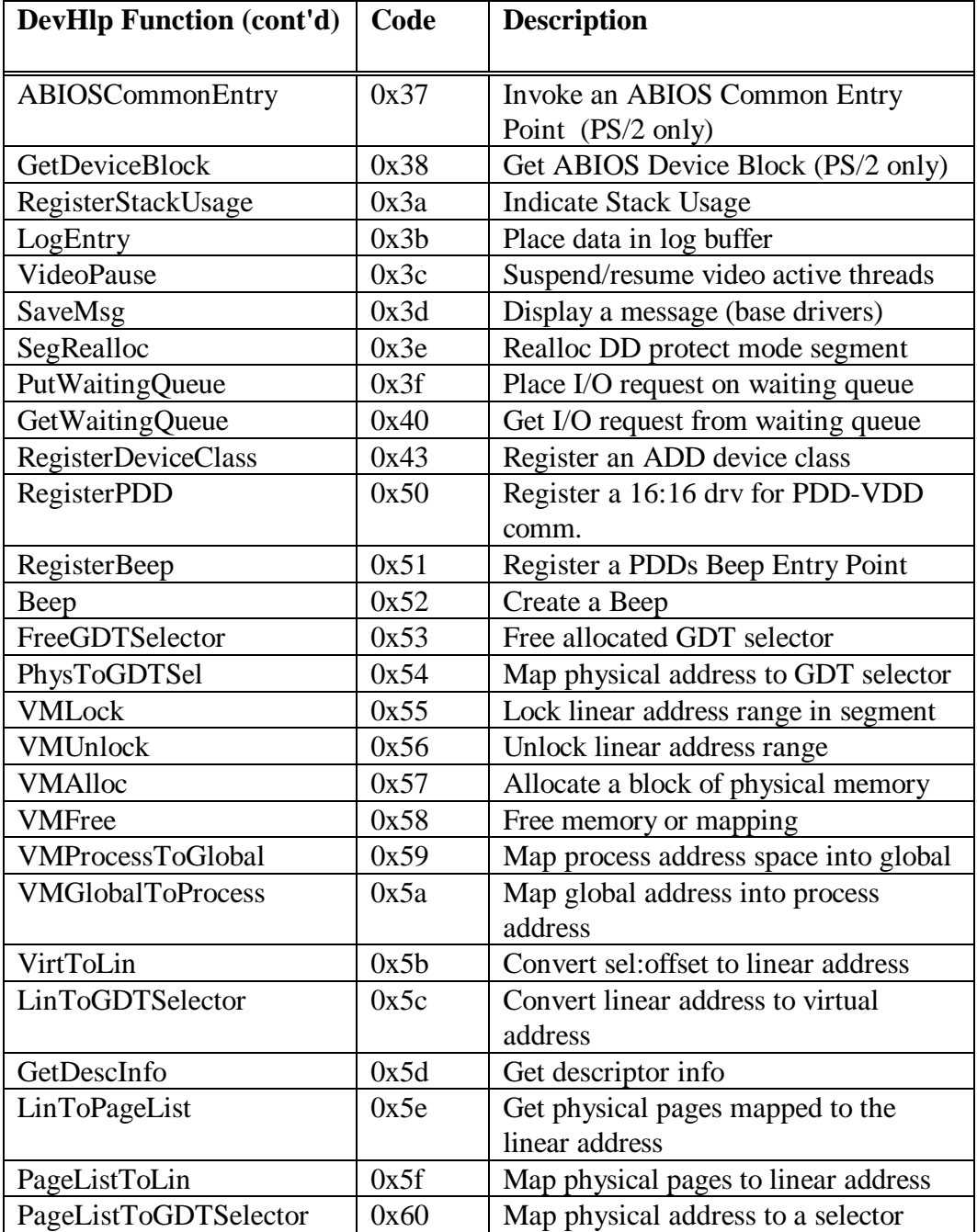

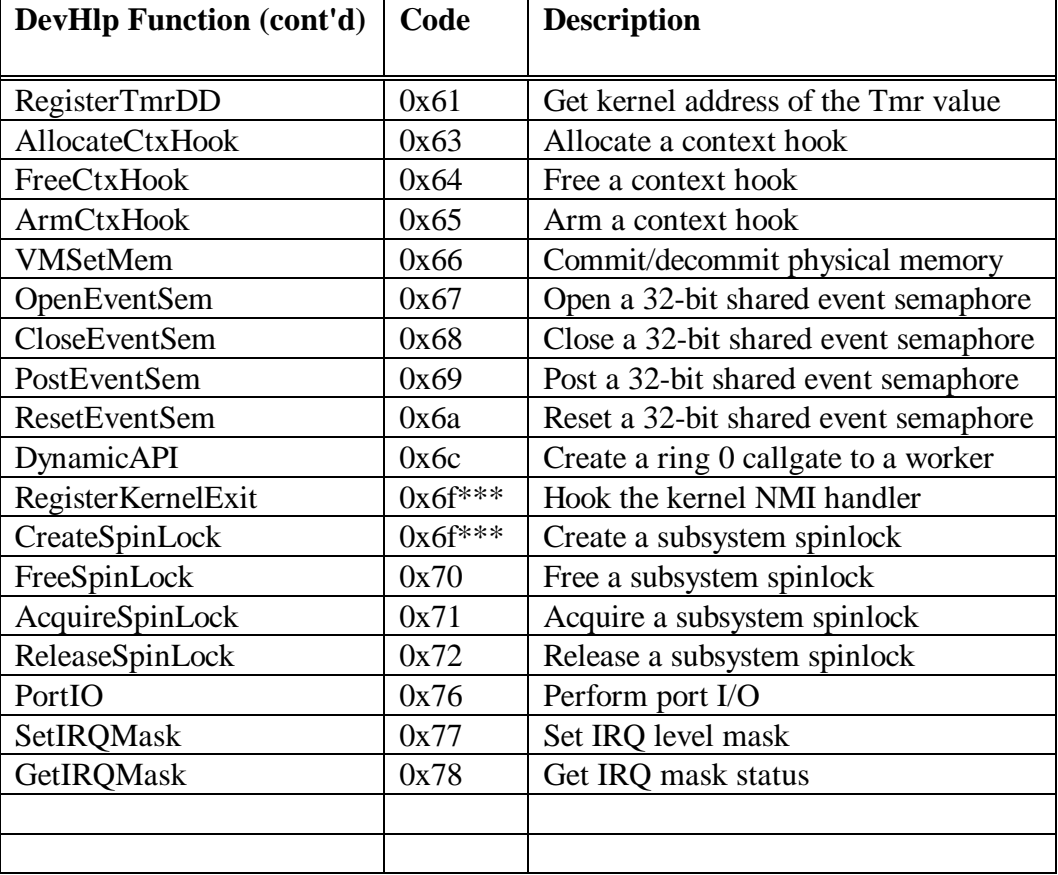

### **DevHlp Services and Device Contexts**

OS/2 device drivers may run in one of three modes or contexts. These three contexts are:

1. Kernel mode - the context in which the device driver Strategy section runs. This is sometimes referred to as "Strategy time" or "task time".

2. Interrupt mode - the context in which the driver's interrupt handler runs while servicing hardware interrupts.

3. INIT mode - the context in which the device driver runs when called by the kernel to INIT the driver. This is a special mode at Ring 3 with I/O privileges.

Not all DevHlp services are available in each mode. Table A-2 describes which DevHlp functions are available in the various modes.

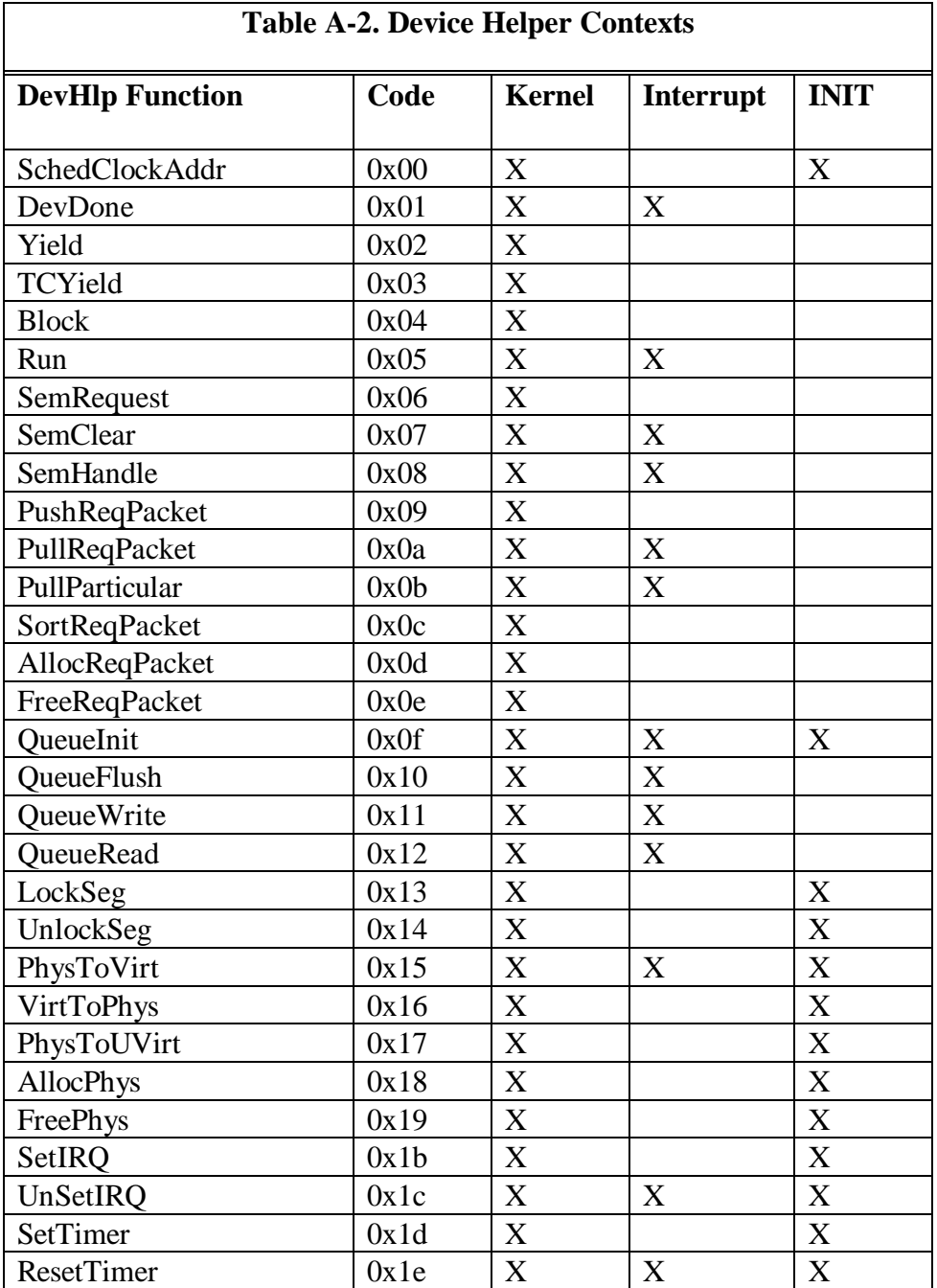

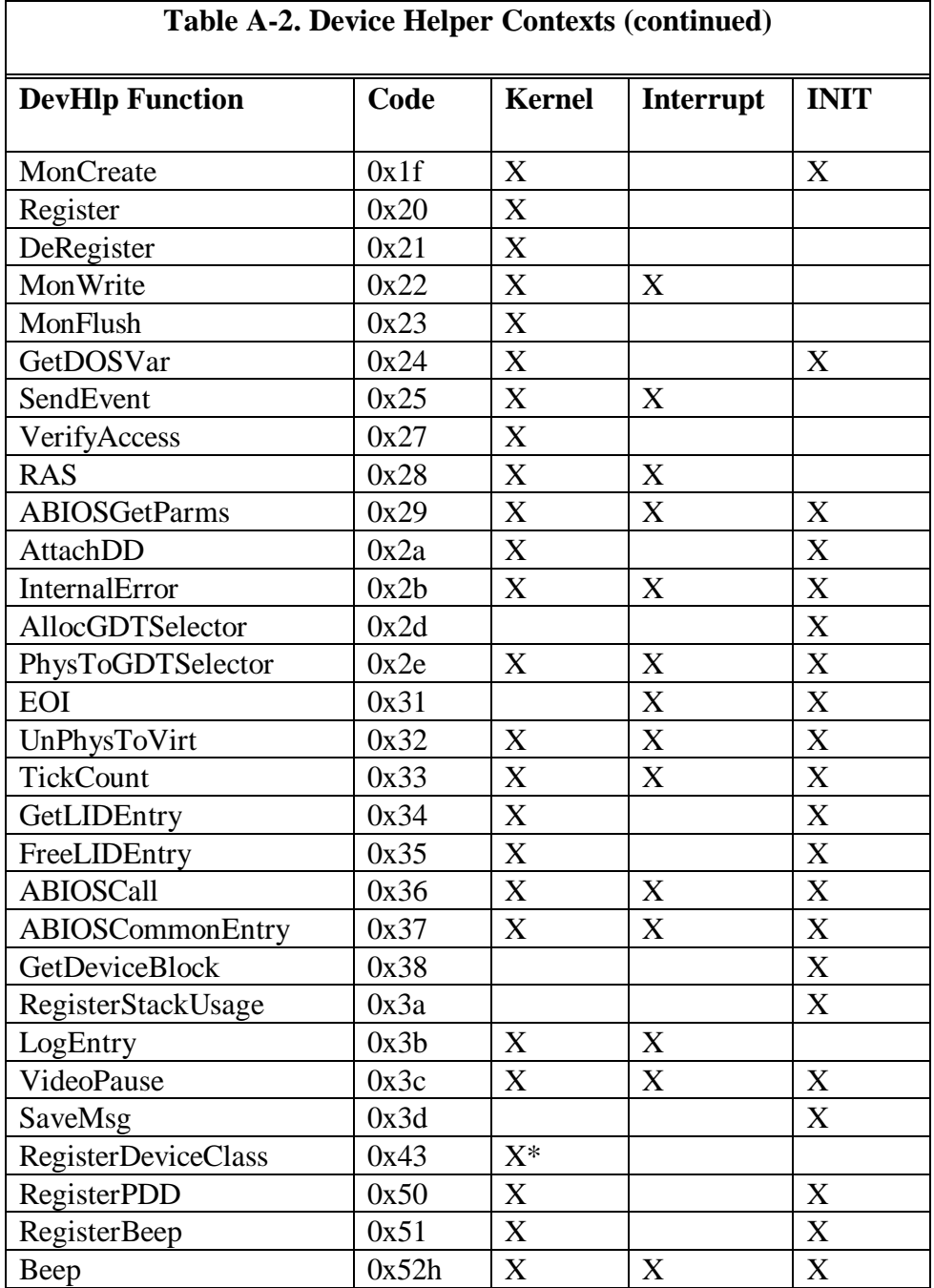

437

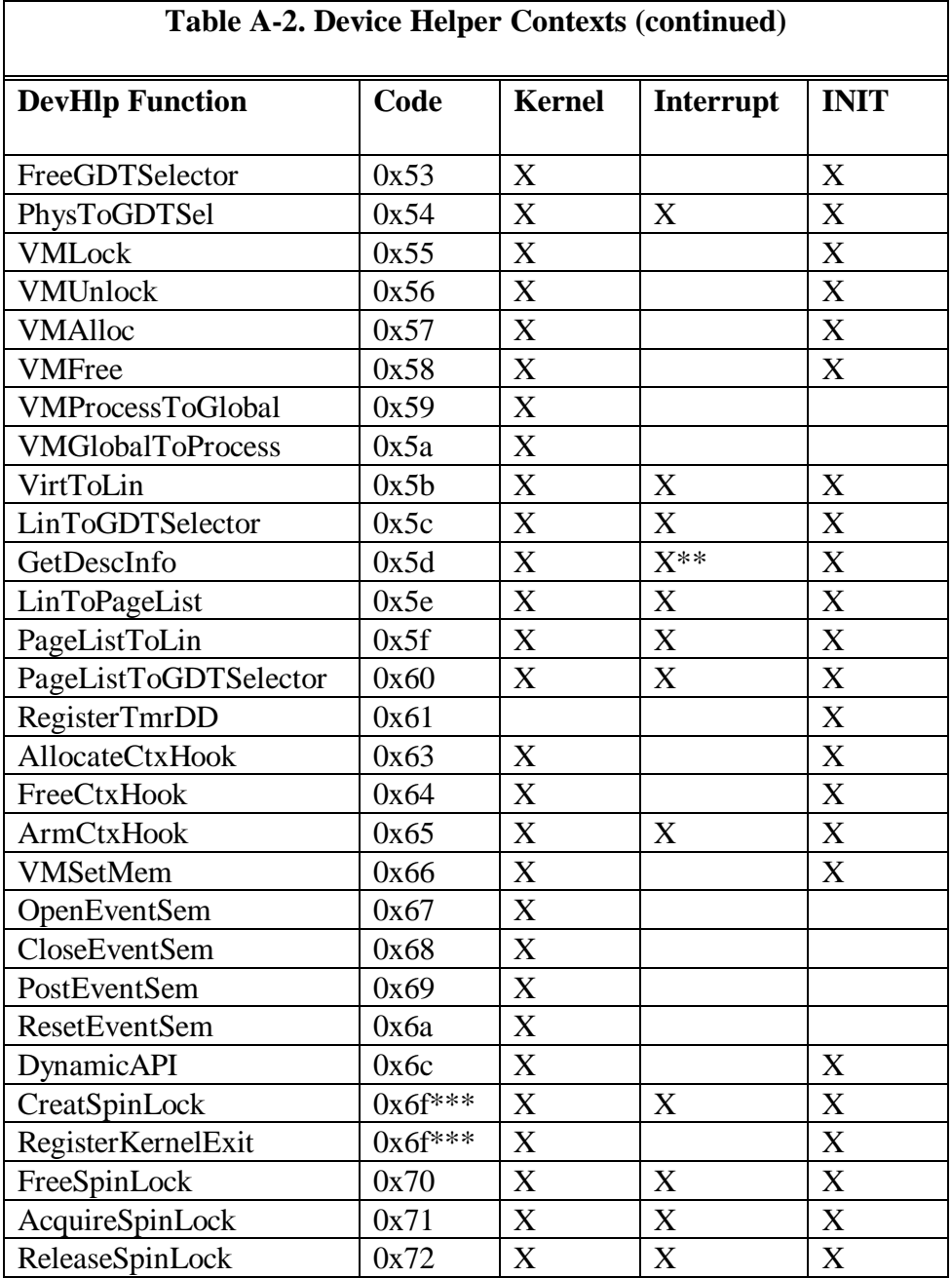

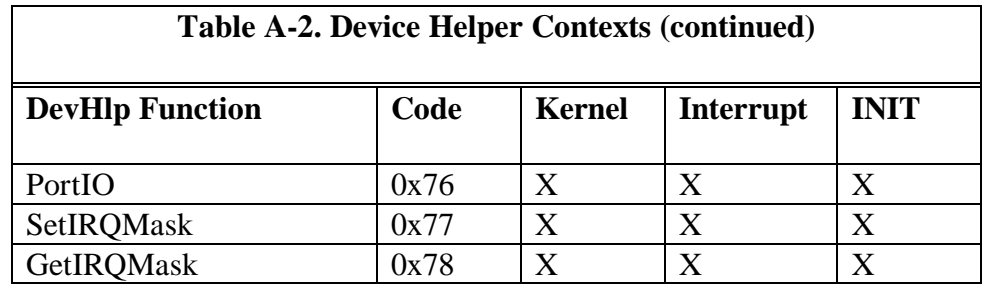

\* ADD initialization is performed at ring 0

- \*\* This function can return information on a Global Descriptor only at interrupt time.
- \*\*\*In OS/2 SMP, 0x6f is CreateSpinLock, with the standard kernel 0x6f is RegisterKernelExit.

#### **Device Helper Categories**

The OS/2 DevHlp Functions can also be grouped by functionality into 13 major categories.

Category 1 - System Clock Management

**•** SchedClockAddr

Category 2 - Process Management

- **•** Block
- **•** DevDone
- **•** Run
- **•** TCYield
- **•** Yield

### Category 3 - Semaphore Functions

- **•** CloseEventSem
- **•** OpenEventSem
- **•** PostEventSem
- **•** ResetEventSem
- **•** SemClear
- **•** SemHandle
- **•** SemRequest

### Category 4 - Request Queue Functions

- **•** AllocReqPacket
- **•** FreeReqPacket
- **•** PullParticular
- **•** PullReqPacket
- **•** PushReqPacket
- **•** SortReqPacket

#### Category 5 - Memory Management Functions

- **•** AllocGDTSelector
- **•** AllocPhys
- **•** FreeGDTSelector
- **•** FreePhys
- **•** LinToGDTSelector
- **•** LinToPageList
- **•** Lock
- **•** PageListToGDTSelector
- **•** PageListToLin
- **•** PhysToGDTSel
- **•** PhysToGDTSelector
- **•** PhysToUVirt
- **•** PhysToVirt
- **•** Unlock
- **•** UnPhysToVirt
- **•** VerifyAccess
- **•** VirtToLin
- **•** VirtToPhys
- **•** VMAlloc
- **•** VMFree
- **•** VMGlobalToProcess
- **•** VMLock
- **•** VMProcessToGlobal
- **•** VMSetMem
- **•** VMUnlock

Category 6 - Device Monitor Functions

- **•** DeRegister
- **•** MonFlush
- **•** MonitorCreate
- **•** MonWrite
- **•** Register

#### Category 7 - Character Queue Functions

- **•** QueueFlush
- **•** QueueInit
- **•** QueueRead
- **•** QueueWrite

#### Category 8 - Interrupt Management

- **•** EOI
- **•** SetIRQ
- **•** UnSetIRQ

Category 9 - Timer Functions

- **•** RegisterTmrDD
- **•** ResetTimer
- **•** SetTimer
- **•** TickCount

Category 10 - System Functions

- **•** Beep
- **•** SaveMsg
- **•** DynamicAPI
- **•** GetDescInfo
- **•** GetDOSVar
- **•** LogEntry
- **•** RAS
- **•** RegisterBeep
- RegisterDeviceClass
- **•** SendEvent
- **•** VideoPause
- **•** RegisterKernelExit

Category 11 - Advanced BIOS (ABIOS) Functions (PS/2 Only)

- **•** ABIOSCall
- **•** ABIOSCommonEntry
- ABIOSGetParms
- **•** FreeLIDEntry
- **•** GetDeviceBlock
- **•** GetLIDEntry

Category 12 - PDD - VDD Communications Services

**•** RegisterPDD

Category 13 - Context Hook Services

- **•** AllocateCtxHook
- **•** ArmCtxHook
- **•** FreeCtxHook

Category 14 - Symmetric Multiprocessing Services

- **•** CreateSpinLock
- **•** FreeSpinLock
- **•** AcquireSpinLock
- **•** ReleaseSpinLock
- **•** PortIO
- **•** SetIRQMask
- **•** GetIRQMask

### **DevHlp Routines**

The DevHlp functions are register based calls to the OS/2 kernel to perform functions necessary for OS/2 device driver operation. All parameters are passed and returned in registers. To provide an environment in which to write OS/2 Warp device drivers in C, you will have to provide a C-language interface to the DevHlp routines. You can write your own, or you can order them using the order form at the back of the book. All C callable routines use the PASCAL calling convention.

# Invoke an ABIOS function

#### **ABIOSCall Mode: Kernel, Interrupt, Init**

This routine is used to invoke an ABIOS service for the Operating System Transfer Convention.

**\_\_\_\_\_\_\_\_\_\_\_\_\_\_\_\_\_\_\_\_\_\_\_\_\_\_\_\_\_\_\_\_\_\_\_\_\_\_\_\_\_\_\_\_\_\_\_\_\_\_\_\_\_\_\_\_\_\_\_\_**

#### C Calling Convention

if (ABIOSCall(USHORT Lid,USHORT Subfunction,(FARPOINTER) &ABIOSReqBlock)) error

Lid = The LID obtained by a previous GetLIDEntry call Subfunction = ABIOS define subfunction &ABIOSReqBlk = far pointer to DS-relative ABIOS request block

#### COMMENTS

The indicated ABIOS function is called according to the Operating System Transfer Convention. ABIOSCall will clean up the stack before returning to the device driver.

#### EXAMPLE

```
// Get the size of the LID request block
ABIOS_l_blk.f_parms.req_blk_len = sizeof(struct lid_block_def);
ABIOS_l_blk.f_parms.LID = lid;
{\tt ABIOS\_l\_blk.f\_params. unit} \ = \ 0 \, \texttt{;}ABIOS_l_blk.f_parms.function = GET_LID_BLOCK_SIZE;
ABIOS_l_blk.f_parms.ret_code = 0x5a5a;
ABIOS_1_blk.f_parms.time_out = 0;
if (ABIOSCall(lid,(FARPOINTER)&ABIOS_l_blk,0))
    return 1;
lid_blk_size = ABIOS_l_blk.s_parms.blk_size; /* Get the block size */
/* Fill POS regs and card ID with FF in case this does not work */
*card_ID = 0xFFFF;
for (i=0; i< NUM_POS_BYTES; i++) { pos\_regs[i] = 0x00; };
/* Get the POS registers and card ID for the commanded slot */ABIOS_r_blk.f_parms.req_blk_len = lid_blk_size;
ABIOS_r_blk.f_parms.LID = lid;
ABIOS_r_blk.f_parms.unit = 0;;
ABIOS_r_blk.f_parms.function = READ_POS_REGS_CARD;
ABIOS_r_blk.f_parms.ret_code = 0x5a5a;
ABIOS_r_blk.f_parms.time_out = 0;
ABIOS_r_blk.s_parms.slot_num = (unsigned char)slot_num & 0x0F;
ABIOS_r_blk.s_parms.pos_buf = (FARPOINTER)pos_regs;
ABIOS_r_blk.s_parms.card_ID = 0xFFFF;
if (ABIOSCall(lid,(FARPOINTER)&ABIOS_r_blk,0))
   rc = \text{FAILURE};
else
\{ \} \{ \} \{ \} \{ \} \{ \} \{ \} \{ \} \{ \} \{ \} \{ \} \{ \} \{ \} \{ \} \{ \} \{ \} \{ \} \{ \} \{ \} \{ \} \{ \} \{ \} \{ \} *card_ID = ABIOS_r_blk.s_parms.card_ID; /* Set the card ID value */
   rc = 5UCCESS;
}
FreeLIDEntry(lid);
return(rc);
```
#### **ABIOSCommonEntry Mode: Kernel, Interrupt, Init** Invoke ABIOS Common Entry Point

This service is used to invoke an ABIOS Common Entry Point according to the Advanced BIOS Transfer Convention.

**\_\_\_\_\_\_\_\_\_\_\_\_\_\_\_\_\_\_\_\_\_\_\_\_\_\_\_\_\_\_\_\_\_\_\_\_\_\_\_\_\_\_\_\_\_\_\_\_\_\_\_\_\_\_\_\_\_\_\_\_**

C Calling Convention

if (ABIOSComm(USHORT Subfunction,(FARPOINTER) &ABIOSReqBlk)) error

Subfunction = ABIOS defined subfunction &ABIOSReqBlk = far pointer to DS-relative ABIOS request block

#### **COMMENTS**

ABIOSCommonEntry invokes the indicated ABIOS common entry point.

#### EXAMPLE

if (ABIOSCommonEntry(0,(FARPOINTER)&ABIOS\_r\_blk)) error;

#### **ABIOSGetParms Mode: Kernel, Interrupt, Init**

Get ABIOS Parameters

#### C Calling Convention

if (ABIOSGetParms(USHORT Lid,(FARPOINTER) &ABIOSParmBlock)) error

Lid = The LID obtained by a previous GetLIDEntry call &ABIOSParmBlk = far pointer to DS-relative ABIOS parameter block

#### **COMMENTS**

Refer to the IBM Personal System/2 and Personal Computer BIOS Interface Technical Reference, part number S68X-2341-00, for more detailed information on the use of ABIOS and its associated data structures.

**\_\_\_\_\_\_\_\_\_\_\_\_\_\_\_\_\_\_\_\_\_\_\_\_\_\_\_\_\_\_\_\_\_\_\_\_\_\_\_\_\_\_\_\_\_\_\_\_\_\_\_\_\_\_\_\_\_\_\_\_**

# Acquire A Subsystem Spinlock

#### **AcquireSpinLock Mode: Kernel, Interrupt, Init**

AcquireSpinLock acquires s a subsystem spinlock previously created by a call to DevHlp CreateSpinLock.

**\_\_\_\_\_\_\_\_\_\_\_\_\_\_\_\_\_\_\_\_\_\_\_\_\_\_\_\_\_\_\_\_\_\_\_\_\_\_\_\_\_\_\_\_\_\_\_\_\_\_\_\_\_\_\_\_\_\_\_\_**

C Calling Convention

if (AcquireSpinLock(HSPINLOCK hSpinLock)) error

hSpinLock = handle spinlock returned from call to CreateSpinLock

#### COMMENTS

The handle to a subsysten spinlock is obtained by calling DevHlp CreateSpinLock. Once created, a spinlock can only be destroyed by calling DevHlp FreeSpinLock. The device driver may acquire and release the spinlock (without destroying it) by calling DevHlp AcquireSpinLock and DevHlp ReleaseSpinLock.

The spinlock is represented by a very small data structure (about 22 bytes), so spinlocks should be used freely without concern for system overhead or storage incurred by the spinlock.

## **AllocateCtxHook Mode: Kernel, Init**

Allocate a context hook

AllocateCtxHook allocates a context hook for use by a device driver that needs task time processing, but has no task time thread available to complete it.

**\_\_\_\_\_\_\_\_\_\_\_\_\_\_\_\_\_\_\_\_\_\_\_\_\_\_\_\_\_\_\_\_\_\_\_\_\_\_\_\_\_\_\_\_\_\_\_\_\_\_\_\_\_\_\_\_\_\_\_\_**

C Calling Convention

```
if (AllocateCtxHook((OFF)&HookHandler,ULONG Val,(PLHANDLE) &NewHandle)) error
```

```
&HookHandler = 16 bit offset to context hook handler
Val = 0x ffffffff (reserved value)
NewHandle = far pointer to returned handle
```
### COMMENTS

When the context hook is armed and triggers, the Hook Handler function is called with register EAX equal to the value passed in the HookData parameter of the ArmCtxHook call, and EBX equal to -1L.

The hook handler is responsible for saving and restoring registers on entry and exit. The hook handler address should be zero extended.

#### **AllocGDTSelector Mode: Init** Allocate GDT Selector(s)

This function allocates one or more GDT selectors for a device driver to use. This allocation is performed at device driver INIT time.

**\_\_\_\_\_\_\_\_\_\_\_\_\_\_\_\_\_\_\_\_\_\_\_\_\_\_\_\_\_\_\_\_\_\_\_\_\_\_\_\_\_\_\_\_\_\_\_\_\_\_\_\_\_\_\_\_\_\_\_\_**

C Calling Convention

if (AllocGDTSelector(USHORT Count,(FARPOINTER) &SelArray)) error

Count  $=$  number of selectors to allocate &SelArray = far pointer to selector array

#### **COMMENTS**

AllocGDTSelector is used to allocate one or more GDT selectors for a device driver to use for kernel and interrupt mode operations.

Allocating a GDT selector and then mapping an address to it using the PhysToGDTSelector DevHlp allows a driver to access the memory defined by the GDT selector in any context.

#### EXAMPLE

```
if (!(SetIRQ(5,(PFUNCTION)INTERRUPT_HANDLER,0)))
{
  if (!(AllocGDTSelector(1,(FARPOINTER)&Sel)))
  {
    if (!(PhysToGDTSelector(0xd8000,0x1000,Sel,&err)))
    {
     /* output initialization message */
      DosPutMessage(1, 2, CrLf);
      DosPutMessage(1, 8, devhdr.DHname);
      DosPutMessage(1, strlen(InitMessage), InitMessage);
     /* send back our cs and ds end values to os/2 */
     if (SegLimit(HIUSHORT((void far *) Init), &rp->s.InitExit.finalCS)
        || SegLimit(HIUSHORT((void far *) InitMessage),
        &rp->s.InitExit.finalDS))
         Abort();
      return(RPDONE);
    }
  }
}
```
#### **AllocPhys Mode: Kernel, Init** Allocate a Fixed Block of Physical Memory

AllocPhys is used by device drivers to allocate a block of fixed memory.

**\_\_\_\_\_\_\_\_\_\_\_\_\_\_\_\_\_\_\_\_\_\_\_\_\_\_\_\_\_\_\_\_\_\_\_\_\_\_\_\_\_\_\_\_\_\_\_\_\_\_\_\_\_\_\_\_\_\_\_\_**

#### C Calling Convention

if (AllocPhys(ULONG Size,USHORT Flag,far (PPHYSADDR) &pPhysAddr)) error

```
Size = number of bytes to allocate
Flag = 0 - Allocate memory above 1MB
      = 1 - Allocate memory below 1MB
&Physaddr = pointer to returned physical address
```
#### **COMMENTS**

The memory allocated by this function is fixed memory, and may not be "unfixed" through the Unlock call.

If memory is requested to be allocated high (above 1 megabyte), and no memory above 1 megabyte is available, then an error is returned. The device driver could then attempt to allocate low memory.

Conversely, if memory is requested to be allocated low (below 1 megabyte), and no memory below 1 megabyte is available, then an error is returned and the device driver could try allocating high memory, if appropriate.

### EXAMPLE

// allocate a 64KB segment above 1MB

if (AllocPhys(0x10000,1,(PPHYSADDR) &AllocAddress)) error

# **AllocReqPacket Mode: Kernel**

Get a Request Packet

This service returns a bimodal pointer to an empty Request Packet.

**\_\_\_\_\_\_\_\_\_\_\_\_\_\_\_\_\_\_\_\_\_\_\_\_\_\_\_\_\_\_\_\_\_\_\_\_\_\_\_\_\_\_\_\_\_\_\_\_\_\_\_\_\_\_\_\_\_\_\_\_**

C Calling Convention

if(AllocReqPacket(USHORT Flag,(PREQPACKET) &Ptr)) error

 $Flag = 0 - wait$  $= 1$  - do not wait &Ptr = far pointer to Request Packet returned

### **COMMENTS**

AllocReqPacket returns a pointer to a maximum-size Request Packet. Some OS/2 device drivers need to have additional Request Packets to service requests. Once the Request Packet address is obtained, it can be pushed on the Request Packet work queue with the PushReqPacket DevHlp.

Request Packets allocated by the AllocReqPacket DevHlp should be returned to the kernel as soon as possible by calling the FreeReqPacket DevHlp, as the number of free Request Packets is limited system wide.

#### **ArmCtxHook Mode: Kernel, Interrupt, Init**

ArmCtxHook arms a context hook allocated by the AllocateCtxHook DevHlp function. This function can be called at interrupt time. The next available task time thread will be used to call the function address specified at hook allocation time.

**\_\_\_\_\_\_\_\_\_\_\_\_\_\_\_\_\_\_\_\_\_\_\_\_\_\_\_\_\_\_\_\_\_\_\_\_\_\_\_\_\_\_\_\_\_\_\_\_\_\_\_\_\_\_\_\_\_\_\_\_**

C Calling Convention

if (ArmCtxHook(ULONG HookData,LHANDLE HookHandle,ULONG Val)) error

HookData = data to be passed to hook handler HookHandle = handle returned from AllocCtxHook  $Val = 0x$  ffffffff (reserved value)

#### **COMMENTS**

After the context hook is armed, it operates once and automatically disarms itself. It is an error to attempt to arm a context hook that is already armed. Once the context hook starts execution, the hook can be rearmed.

#### **AttachDD Mode: Kernel, Init** Get IDC Entry Point of a Driver

This function returns the address of the Inter-Device Driver Communication (IDC) Entry Point to a specified device.

**\_\_\_\_\_\_\_\_\_\_\_\_\_\_\_\_\_\_\_\_\_\_\_\_\_\_\_\_\_\_\_\_\_\_\_\_\_\_\_\_\_\_\_\_\_\_\_\_\_\_\_\_\_\_\_\_\_\_\_\_**

#### C Calling Convention

if (AttachDD("DEVICE ",(PATTACHAREA) &AttachArea)) error &AttachArea = near pointer to returned structure, type AttachArea AttachArea struct { USHORT RealOffset; // real mode offset of IDC entry point USHORT RealSegment; // real mode segment of IDC entry point USHORT RealDS; // real mode DS of IDC device driver USHORT ProtOffset; // protect mode offset of IDC entry point USHORT ProtCS; // protect mode CS selector of IDC entry USHORT ProtDS; // protect mode DS of IDC driver }

#### **COMMENTS**

The name field contains the ASCII name of the target device driver which must be eight characters in length. If the target device driver is a character device driver, the device driver name must match the name in the target device driver's Device Header.

Before the device driver calls the entry point, it must verify that the entry point received is nonzero. The IDC entry point of the target device driver must follow the FAR CALL/RET model.

**Beep Mode: Kernel, Interrupt, Init**

Generate a beep

The Beep DevHlp service generates a beep.

C Calling Convention

if (Beep(USHORT Freq,USHORT Duration)) error

Freq = frequency of beep in hertz Duration = duration of beep in milliseconds

### COMMENTS

This function is similar to the DosBeep API. It generates a tone at Freq for Duration milliseconds.

**\_\_\_\_\_\_\_\_\_\_\_\_\_\_\_\_\_\_\_\_\_\_\_\_\_\_\_\_\_\_\_\_\_\_\_\_\_\_\_\_\_\_\_\_\_\_\_\_\_\_\_\_\_\_\_\_\_\_\_\_**

### EXAMPLE

Beep (1000,100);

### **Block Mode: Kernel**

Block This Thread From Running

The Block DevHlp blocks the current requesting thread and removes it from the run queue until it is released by a call to the Run DevHlp.

**\_\_\_\_\_\_\_\_\_\_\_\_\_\_\_\_\_\_\_\_\_\_\_\_\_\_\_\_\_\_\_\_\_\_\_\_\_\_\_\_\_\_\_\_\_\_\_\_\_\_\_\_\_\_\_\_\_\_\_\_**

#### C Calling Convention

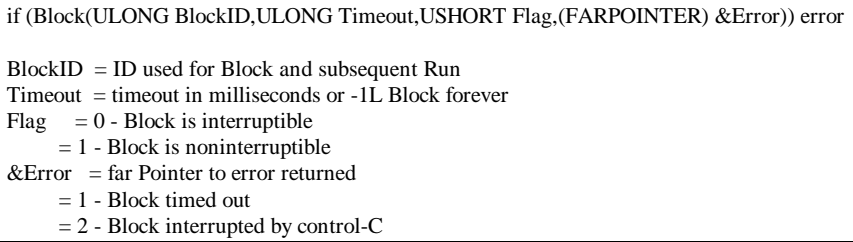

#### COMMENTS

The return from the Block call indicates whether the wake-up occurred as the result of a Run DevHlp call or an expiration of the time limit. Block removes the current thread from the run queue, allowing any other waiting threads to run. The thread blocked in the device driver is reactivated and Block returns when Run is called with the same event identifier, when the time limit expires, or when the thread is signalled. The event identifier is an arbitrary 32-bit value, but an acceptable convention is to use the address of the Request Packet that made the request.

Since the device driver may be Blocked in one mode and Run in the other, using the address of the Request Packet is the best choice, as this bimodal address is valid in either mode. It is up to the device driver writer to insure that the Block was woken up by the correct mechanism, and not accidentally. To avoid a deadlock condition by getting a Run before the Block call is completed, the device driver should disable interrupts before issuing the Block. The Block DevHlp re-enables the interrupts.

A timeout value of -1 means that Block waits indefinitely until Run is called. Only the Strategy sections of the device driver can call Block, but Run can be called by the Strategy section, interrupt handler, or timer handler. When using Block to block a thread, the device driver can specify whether or not the Block may be interrupted. If the Block is interruptible, then the kernel can abort the blocked thread and return from the Block without using a corresponding Run. In general, the Block should be marked as interruptible so that a signal such as a control C will UnBlock the thread.

The Block call will return when the thread has been run, when the timeout has expired, or if the thread was UnBlock by a signal, such as a control C. If the Block returns with a 1, the Block has timed out. If the Block returns a 2, the Block was interrupted. If the Block returns a 0, or valid return, then the Block was released by a call to the Run DevHlp, and the device driver should take the appropriate action.

#### EXAMPLE

```
if (Block(WriteID, blockcount, 0, &err))<br>if (err == 2) // interrupted
    if (err == 2))
        return(RPDONE|RPERR|ERROR_CHAR_CALL_INTERRUPTED);
    if (err == 1)
        return (RPDONE|RPERR|ERROR_NOT_READY);
```
**CloseEventSem Mode: Kernel** Close a 32-bit Shared Event Semaphore

CloseEventSem closes an event semaphore that was previously opened with OpenEventSem. If this is the last reference to this event, then the event semaphore is destroyed.

**\_\_\_\_\_\_\_\_\_\_\_\_\_\_\_\_\_\_\_\_\_\_\_\_\_\_\_\_\_\_\_\_\_\_\_\_\_\_\_\_\_\_\_\_\_\_\_\_\_\_\_\_\_\_\_\_\_\_\_\_**

C Calling Convention

if (CloseEventSem(ULONG SemHandle)) error

SemHandle = handle of semaphore

#### **COMMENTS**

CloseEventSem can be called only from a Ring 0 device driver or file system device driver. The handle passed in must be a handle to a shared event semaphore. If the handle does not exist, or is not a "shared event" semaphore, or if the semaphore was not previously opened with OpenEventSem, then ERROR INVALID HANDLE will be returned.

The system semaphores reside in a memory buffer rather than on a disk file. This means that when the last process that has a semaphore open exits or closes that semaphore, the semaphore disappears.

The open/close operations may be nested. A maximum of 65,534 (64KB - 1) opens per process is allowed for each semaphore at any one time. If this limit is reached, the next call to OpenEventSem will return ERROR\_TOO\_MANY\_OPENS.

In order for a process to intentionally destroy a semaphore prior to termination, the number of CloseEventSem calls must equal the number of OpenEventSem calls.

# Create A Subsystem Spinlock

#### **CreateSpinLock Mode: Kernel, Interrupt, Init**

CreateSpinLock creates a subsystem spinlock for use with the SMP version of OS/2.

**\_\_\_\_\_\_\_\_\_\_\_\_\_\_\_\_\_\_\_\_\_\_\_\_\_\_\_\_\_\_\_\_\_\_\_\_\_\_\_\_\_\_\_\_\_\_\_\_\_\_\_\_\_\_\_\_\_\_\_\_**

#### C Calling Convention

if (CreateSpinLock(PHSPINLOCK phSpinLock)) error

phSpinLock = far pointer to handle of spinlock returned

#### COMMENTS

The handle to a subsysten spinlock is obtained by calling DevHlp CreateSpinLock. Once created, a spinlock can only be destroyed by calling DevHlp FreeSpinLock. The device driver may acquire and release the spinlock (without destroying it) by calling DevHlp AcquireSpinLock and DevHlp ReleaseSpinLock.

The spinlock is represented by a very small data structure (about 22 bytes), so spinlocks should be used freely without concern for system overhead or storage incurred by the spinlock.

#### **DeRegister Mode: Kernel** Remove Monitors from a Monitor Chain

DeRegister removes all of the monitors associated with the specified process from the specified monitor chain.

**\_\_\_\_\_\_\_\_\_\_\_\_\_\_\_\_\_\_\_\_\_\_\_\_\_\_\_\_\_\_\_\_\_\_\_\_\_\_\_\_\_\_\_\_\_\_\_\_\_\_\_\_\_\_\_\_\_\_\_\_**

C Calling Convention

```
if (DeRegister(USHORT Handle,USHORT Pid,(PERRCODE) &Error)) error
```

```
Handle = the handle of the monitor chain
Pid = PID of the process that created the monitor chain
&Error = far pointer to error returned
```
### COMMENTS

This function may only be called at Strategy time in protect mode.

To remove a monitor from a monitor chain, the device driver supplies the PID of the process that created the monitor and the handle of the monitor chain. All monitors belonging to the PID are removed from the monitor chain. Since a process may register more than one monitor, all the monitors associated with the PID are removed with one call to DeRegister.

#### **DevDone Mode: Kernel, Interrupt** Set Done Bit and Run Thread

This function sets the done bit in the Request Packet and runs any blocked threads waiting for the request to be completed.

**\_\_\_\_\_\_\_\_\_\_\_\_\_\_\_\_\_\_\_\_\_\_\_\_\_\_\_\_\_\_\_\_\_\_\_\_\_\_\_\_\_\_\_\_\_\_\_\_\_\_\_\_\_\_\_\_\_\_\_\_**

C Calling Convention

if (DevDone((PREQPACKET) &RequestPacket)) error

 $&$ RequestPacket = far pointer to Request Packet

#### **COMMENTS**

The DevDone DevHlp sets the DONE bit in the status field of the Request Packet header and issue RUNs on threads that are blocked in the kernel waiting for the particular Request Packet to be completed. DevDone will not work with Request Packets that were allocated from the AllocReqPacket DevHlp call. The device driver does not call DevDone to complete requests in the Strategy routine, rather the device driver returns to the kernel with the done status.

## **DynamicAPI Mode: Kernel, Init**

Create a Ring 0 Call Gate

This function creates a Ring 0 call gate to a routine in a device driver.

**\_\_\_\_\_\_\_\_\_\_\_\_\_\_\_\_\_\_\_\_\_\_\_\_\_\_\_\_\_\_\_\_\_\_\_\_\_\_\_\_\_\_\_\_\_\_\_\_\_\_\_\_\_\_\_\_\_\_\_\_**

#### C Calling Convention

```
if (DynamicAPI((FARPOINTER) &Worker,USHORT ParamCount,USHORT Flag,
          (FPUSHORT) &Sel)) err
&Worker = 16:16 or 0:32 bit address of driver function
ParamCount = count of the number of parameters
         if 16:16 call gate, the number of words
if 0:32 call gate, the number of dwords<br>Flag = bit 0 = 1 - 16 bit call gate
       = bit 0 = 1 - 16 bit call gate
        bit 0 = 0 - 32 bit call gate
        bit 1 = 1 - 16:16 function address
        bit 1 = 0 - linear function address
Sel = far pointer to Selector returned
```
#### COMMENTS

The maximum number of parameters cannot exceed 16. ParamCount cannot be larger than 16 for 16:16 call gates or 8 for 0:32 call gates.

#### EXAMPLE

```
// get ring 0 call gate
if(DynamicAPI((FARPOINTER)test_it,0,3,(FARPOINTER)&Newsel))
   return(RPDONE | RPERR | ERROR_GEN_FAILURE);
// send back call gate to application
if (MoveBytes((FARPOINTER) &Newsel,
   rp->s.IOCtl.buffer,
   2))
       return(RPDONE | RPERR | ERROR_GEN_FAILURE);
```
#### **EOI Mode: Interrupt, Init** Issue an EOI to the Interrupt Controller

This routine is used to issue an End-Of-Interrupt to the cascaded 8259 priority interrupt controllers. If the interrupt is located on the second 8259, and EOI is also issued to the lower 8259.

**\_\_\_\_\_\_\_\_\_\_\_\_\_\_\_\_\_\_\_\_\_\_\_\_\_\_\_\_\_\_\_\_\_\_\_\_\_\_\_\_\_\_\_\_\_\_\_\_\_\_\_\_\_\_\_\_\_\_\_\_**

C Calling Convention

EOI(USHORT IRQnum)

IRQnum = IRQ number to issue EOI against

#### **COMMENTS**

This routine is used to issue an End-Of-Interrupt to the 8259 interrupt controllers on behalf of a device driver interrupt handler. If the specified interrupt level is for the slave 8259 interrupt controller, then this routine will issue the EOI to both the master and slave 8259s.

On ISA bus systems, the interrupt handler is entered with the interrupts off. To prevent the nesting of interrupts, interrupts should not be re-enabled until the EOI has been issued. On PS/2 and EISA systems, the interrupt handler is entered with interrupts enabled. In this case, to prevent nested interrupts, the interrupt routine should disable interrupts, issue the EOI, and return to OS/2, where interrupts will be re-enabled.

EXAMPLE

 $EOI(10);$ 

## **FreeCtxHook Mode: Kernel, Init**

Free a Context Hook

FreeCtxHook frees a context hook allocated by the AllocateCtxHook DevHlp service.

**\_\_\_\_\_\_\_\_\_\_\_\_\_\_\_\_\_\_\_\_\_\_\_\_\_\_\_\_\_\_\_\_\_\_\_\_\_\_\_\_\_\_\_\_\_\_\_\_\_\_\_\_\_\_\_\_\_\_\_\_**

C Calling Convention

if (FreeCtxHook((LHANDLE) HookHandle)) error

HookHandle = handle from AllocateCtxHook

#### **FreeGDTSelector Mode: Kernel, Init** Free Selector Allocated with AllocGDTSelector

FreeGDTSelector frees a selector allocated with the AllocGDTSelector DevHlp service.

**\_\_\_\_\_\_\_\_\_\_\_\_\_\_\_\_\_\_\_\_\_\_\_\_\_\_\_\_\_\_\_\_\_\_\_\_\_\_\_\_\_\_\_\_\_\_\_\_\_\_\_\_\_\_\_\_\_\_\_\_**

#### C Calling Convention

if (FreeGDTSelector(USHORT Sel)) error

Sel = selector allocated by AllocGDTSelector call

#### COMMENTS

The selector passed to this function must have been allocated using AllocGDTSelector. This is verified and an error is returned if the selector was not properly allocated.

#### **FreeLIDEntry Mode: Kernel, Init** Release a Logical ID

This routine is used to release a Logical ID. This can be done at either DEINSTALL or when the device driver is closed.

**\_\_\_\_\_\_\_\_\_\_\_\_\_\_\_\_\_\_\_\_\_\_\_\_\_\_\_\_\_\_\_\_\_\_\_\_\_\_\_\_\_\_\_\_\_\_\_\_\_\_\_\_\_\_\_\_\_\_\_\_**

C Calling Convention

if (FreeLIDEntry(USHORT Lid)) error

Lid = LID obtained from a previous GetLIDEntry DevHlp call

#### COMMENTS

The attempt to free a Logical ID not owned by the device driver, or that does not exist, will fail.

#### EXAMPLE

```
if (!(GetLIDEntry(0x10, 0, 1, &lid)))/* get LID for POS */
   FreeLIDEntry(lid);
```
### **FreePhys Mode: Kernel, Init** Free Physical Memory

FreePhys is used to release memory previously allocated by the AllocPhys DevHlp call.

**\_\_\_\_\_\_\_\_\_\_\_\_\_\_\_\_\_\_\_\_\_\_\_\_\_\_\_\_\_\_\_\_\_\_\_\_\_\_\_\_\_\_\_\_\_\_\_\_\_\_\_\_\_\_\_\_\_\_\_\_**

C Calling Convention

if (FreePhys((PHYSADDR) &PhysAddress)) error

&PhysAddress = 32 bit physical address of allocated memory

### COMMENTS

Any memory that the device driver allocated by way of the AllocPhys should be released prior to device driver termination.

#### **FreeReqPacket Mode: Kernel** Free an Allocated Request Packet

This function is used to release a Request Packet previously allocated by a AllocReqPacket DevHlp call.

**\_\_\_\_\_\_\_\_\_\_\_\_\_\_\_\_\_\_\_\_\_\_\_\_\_\_\_\_\_\_\_\_\_\_\_\_\_\_\_\_\_\_\_\_\_\_\_\_\_\_\_\_\_\_\_\_\_\_\_\_**

C Calling Convention

void FreeReqPacket ((PREQPACKET) &RequestPacket)

&RequestPacket = far pointer to Request Packet

# COMMENTS

FreeReqPacket should only be performed on a Request Packet that was previously allocated by an AllocReqPacket DevHlp call. The DevDone function should not be used to return an allocated Request Packet. Since the system has a limited number of Request Packets, it is important that a device driver free up allocated Request Packets as soon as possible.

# Free A Subsystem Spinlock

#### **FreeSpinLock Mode: Kernel, Interrupt, Init**

FreeSpinLock destroys a subsystem spinlock previously created by a call to DevHlp CreateSpinLock.

**\_\_\_\_\_\_\_\_\_\_\_\_\_\_\_\_\_\_\_\_\_\_\_\_\_\_\_\_\_\_\_\_\_\_\_\_\_\_\_\_\_\_\_\_\_\_\_\_\_\_\_\_\_\_\_\_\_\_\_\_**

C Calling Convention

if (FreeSpinLock(HSPINLOCK hSpinLock)) error

hSpinLock = handle of spinlock to destroy

### COMMENTS

The handle to a subsysten spinlock is obtained by calling DevHlp CreateSpinLock. Once created, a spinlock can only be destroyed by calling DevHlp FreeSpinLock. The device driver may acquire and release the spinlock (without destroying it) by calling DevHlp AcquireSpinLock and DevHlp ReleaseSpinLock.

The spinlock is represented by a very small data structure (about 22 bytes), so spinlocks should be used freely without concern for system overhead or storage incurred by the spinlock.

#### **\_\_\_\_\_\_\_\_\_\_\_\_\_\_\_\_\_\_\_\_\_\_\_\_\_\_\_\_\_\_\_\_\_\_\_\_\_\_\_\_\_\_\_\_\_\_\_\_\_\_\_\_\_\_\_\_\_\_\_\_ GetDesclnfo Mode: Kernel, Interrupt, Init** Return Information on the Contents of Descriptor

GetDesclnfo is used to obtain information about a descriptor's contents.

#### C Calling Convention

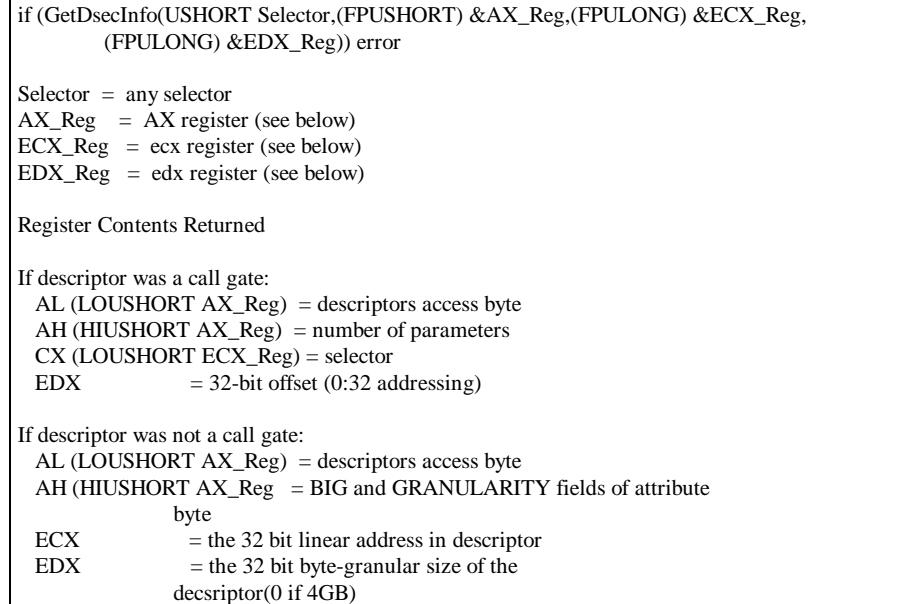

#### **COMMENTS**

When called for an LDT (Local Descriptor Table) descriptor, GetDesclnfo may block other threads from executing. Therefore, at interrupt time, this routine is callable only on GDT (Global Descriptor Table) descriptors. The routine can be called with either type of descriptor at initialization or task time.

### **GetDeviceBlock Mode: Init** Get ABIOS Device Block

GetDeviceBlock returns an ABIOS Device block pointer. The function returns a protect mode pointer only. Real mode pointers are not returned, rather the data is initialized to zero.

**\_\_\_\_\_\_\_\_\_\_\_\_\_\_\_\_\_\_\_\_\_\_\_\_\_\_\_\_\_\_\_\_\_\_\_\_\_\_\_\_\_\_\_\_\_\_\_\_\_\_\_\_\_\_\_\_\_\_\_\_**

Calling Sequence

if (GetDeviceBlock(USHORT Lid,far (FARPOINTER) &ABIOSDeviceBlock)) error

 $Lid$  = lid from GetLIDEntry  $&$ ABIOSDeviceBlock = far pointer to device block data

#### **COMMENTS**

This function will always fail on non-PS/2 machines.

Refer to the IBM Personal System/2 and Personal Computer BIOS Interface Technical Reference, part number S68X-2341-00, for more detailed information on the use of ABIOS and its associated data structures.

Get the Address of a System Variable

**GetDOSVar Mode: Kernel, Init**

This routine is used to return the address of a system variable.

**\_\_\_\_\_\_\_\_\_\_\_\_\_\_\_\_\_\_\_\_\_\_\_\_\_\_\_\_\_\_\_\_\_\_\_\_\_\_\_\_\_\_\_\_\_\_\_\_\_\_\_\_\_\_\_\_\_\_\_\_**

C Calling Convention

if (GetDOSVar(USHORT ID,(FPFARPOINTER) &Ptr)) error

 $ID = identifier number of the variable$ &Ptr = far pointer to address of returned pointer

#### COMMENTS

Table A-4 contains a list of read-only variables that can be examined.

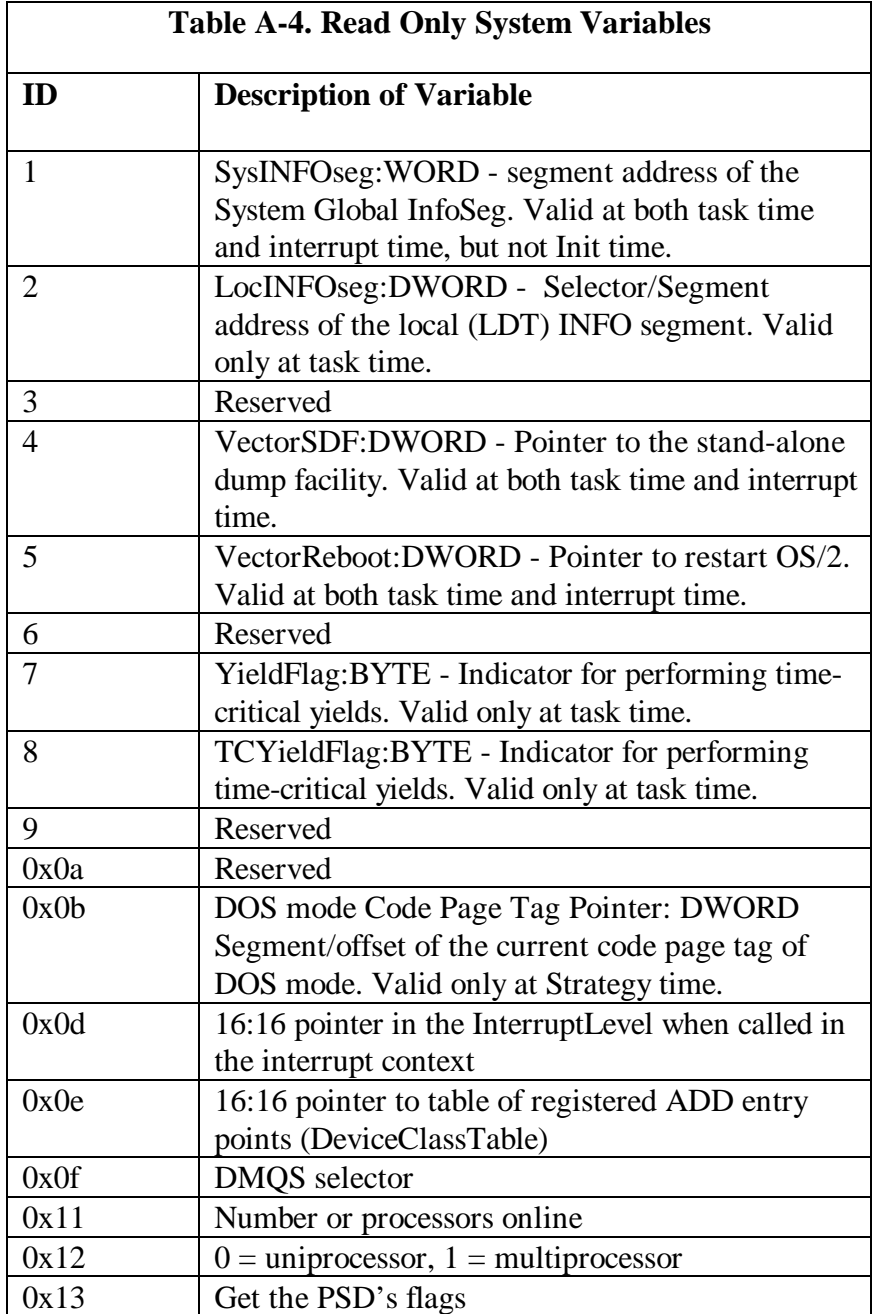

#### EXAMPLE

```
/* get current processes id */
if (GetDOSVar(2,&ptr))
   return (RPDONE | RPERR | ERROR_BAD_COMMAND);
/* get process info */
liptr = *((PLINFOSEG far *) ptr);
/* if this device never opened, can be opened by any process *if ( opencount == 0) /* first time this device opened */
   savepid = liptr->pidCurrent; /* save current process id */
else
{
   if ( savepid != liptr->pidCurrent) /* another proc tried to open */
       return (RPDONE | RPERR | RPBUSY ); /* so return error */
   ++opencount[dev]; /* bump counter, same pid */
}
return (RPDONE);
```
# Set The 8259 Interrupt Mask

### **GetIRQMask Mode: Kernel, Interrupt, Init**

This DevHlp gets the mask/unmask status of the IRQ slot.

C Calling Convention

if (GetIRQMask(USHORT Irq, USHORT Flags, USHORT Procnum )) error

 $Irq = IRQ$  slot of mask Flags = data, 0=not masked (interrupt enabled), 1=masked (interrupt disabled) Procnum = processor number

## **COMMENTS**

This DevHlp can selectively get a mask bit for a particular interrupt slot.

**\_\_\_\_\_\_\_\_\_\_\_\_\_\_\_\_\_\_\_\_\_\_\_\_\_\_\_\_\_\_\_\_\_\_\_\_\_\_\_\_\_\_\_\_\_\_\_\_\_\_\_\_\_\_\_\_\_\_\_\_**

# Get a Logical ID

#### **GetLIDEntry Mode: Kernel, Init**

This routine is used to obtain a Logical ID (LID) for devices that exist.

**\_\_\_\_\_\_\_\_\_\_\_\_\_\_\_\_\_\_\_\_\_\_\_\_\_\_\_\_\_\_\_\_\_\_\_\_\_\_\_\_\_\_\_\_\_\_\_\_\_\_\_\_\_\_\_\_\_\_\_\_**

#### C Calling Convention

if (GetLIDEntry(USHORT DevType,USHORT Spec,USHORT Type,(FPUSHORT) &Lid)) error

```
DevID = device typeSpec = 0 - get first unclaimed LID, 1 - the first LID
Type = 1 - DMA or POS
   = 0 - all others
&Lid = far pointer to variable where the LID is returned
```
#### COMMENTS

GetLIDEntry is used by a device driver to obtain a LID entry. Because OS/2 does not support the Advanced BIOS Sleep/Wake functions, only devices that are "awake" are considered to exist, and thus available to device drivers.

This function may be employed in two ways. One way is for the device driver to specify a relative LID. Because the ordering of LlDs corresponds to the ordering of physical devices, a device driver that desires to support a certain relative device can determine if a LID entry is available. (An example is a character device driver that supports COM4; that is, it wishes to get the LID entry for the fourth COM port.)

The other way to use this function is for the device driver to request the first available LID for its device type. (An example is a block device driver that wishes to get the first available LID for diskettes.)

In either use of this function, GetLIDEntry will search the ABIOS Common Data Area table for an entry corresponding to the specified device ID. If an entry is located that matches the caller's form of request, it is returned to the caller. If a LID entry is found but already owned, an error is returned. If no LID entry is found, an error is also returned.

Some LlDs can not be allocated to device drivers, as they are used by the operating system kernel to perform such actions as mode switching. Certain LIDs can be allocated as shared. For these devices, GetLIDEntry will allow multiple device drivers to access the LID concurrently. lt is up to the device driver to determine if the device is busy or available for use when needed.

#### EXAMPLE

```
if (!(GetLIDEntry(0x10, 0, 1, &lid)))/* get LID for POS */
   FreeLIDEntry(lid);
```
#### **InternalError Mode: Kernel, Interrupt, Init**

Signal an Internal Error

This function is called when an internal inconsistency has been detected.

**\_\_\_\_\_\_\_\_\_\_\_\_\_\_\_\_\_\_\_\_\_\_\_\_\_\_\_\_\_\_\_\_\_\_\_\_\_\_\_\_\_\_\_\_\_\_\_\_\_\_\_\_\_\_\_\_\_\_\_\_**

C Calling Convention

InternalError((PSTRING) &Msg,USHORT MsgLen)

 $\&Msg = DS$  relative offset of message MsgLen = length of message

## COMMENTS

This DevHlp routine should be used only when an major internal problem is detected. Continuing from this point may cause serious problems or possible data loss, so the routine never returns. InternalError should not be used for less than fatal errors.

The maximum message length is 128 characters. Longer messages are truncated to 128 characters. The device driver name should appear as the first item in the message text.

**LinToGDTSelector Mode: Kernel, Interrupt, Init** Convert a Linear Address to a Virtual Address

**\_\_\_\_\_\_\_\_\_\_\_\_\_\_\_\_\_\_\_\_\_\_\_\_\_\_\_\_\_\_\_\_\_\_\_\_\_\_\_\_\_\_\_\_\_\_\_\_\_\_\_\_\_\_\_\_\_\_\_\_**

LinToGDTSelector converts a linear address to a virtual (Selector:Offset) address by mapping the given GDT (Global Descriptor Table) selector to the memory region referred to by the given linear address and range. The size of the range mapped must be less than or equal to 64 kilobytes.

C Calling Convention

if (LinToGDTSelector(USHORT Selector,LINADDR Address,ULONG Size)) error

Selector = selector allocated by AllocGDTSelector Address = 32 bit linear address  $Size = size of memory in bytes$ 

## **COMMENTS**

The memory that is being mapped must be fixed or locked prior to this call. After this call is issued for a particular selector, the addressability will remain valid until the device driver changes its content with a subsequent call to the PageListToGDTSelector, PhysToGDTSel, PhysToGDTSelector, or LinToGDTSelector DevHlp services.

#### **LinToPageList Mode: Kernel, Interrupt, Init** Returns the Physical Pages Mapped by a Linear Range

**\_\_\_\_\_\_\_\_\_\_\_\_\_\_\_\_\_\_\_\_\_\_\_\_\_\_\_\_\_\_\_\_\_\_\_\_\_\_\_\_\_\_\_\_\_\_\_\_\_\_\_\_\_\_\_\_\_\_\_\_**

LinToPageList translates a linear address range to an array of PAGELIST structures that describes the physical pages to be mapped.

C Calling Convention

```
if (LinToPageList(LINADDR LinAddress,ULONG Size,(FLATPOINTER) &PageList,
           FPULONG Elements)) error
LinAddress = 32 bit linear starting addressSize = size of the range to translate&PageList = flat pointer to PageList structureElements = number of elements in PageList array
```
The linear address range is translated into an array of PAGELIST structures. Each PAGELIST structure describes a single physically contiguous subregion of the physical memory that is mapped by the linear range. The format of the PAGELIST structure is:

```
typedef struct _PAGELIST
{
ULONG pl_PhysAddr; // physical address of first byte
                 // in this subregion
ULONG pl_cb; // Number of contiguous bytes
                 // starting at pl_PhysAddr
 }
```
# COMMENTS

The sum of the pl\_cb fields in the PageList array produced by this function will be equal to Size.

The physical pages that are mapped by the linear range must be fixed or locked prior to this call.

It is the device driver's responsibility to insure that enough entries have been reserved for the range of memory being translated (possibly one entry per page in the range, plus one more if the region does not begin on a page boundary).

#### **LockSeg Mode: Kernel, Init** Lock a Caller's Memory Segment

LockSeg is called by device drivers at Strategy time to lock a caller's memory segment.

**\_\_\_\_\_\_\_\_\_\_\_\_\_\_\_\_\_\_\_\_\_\_\_\_\_\_\_\_\_\_\_\_\_\_\_\_\_\_\_\_\_\_\_\_\_\_\_\_\_\_\_\_\_\_\_\_\_\_\_\_**

# C Calling Convention

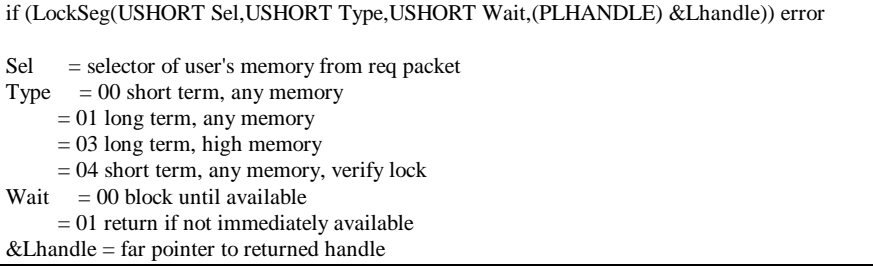

## COMMENTS

LockSeg should be called to lock the caller's memory segment before attempting to transfer data from the device driver to the calling application or from the application to the device driver.

LockSeg Type 3:

For type 3, the segment is marked fixed, and the system may move it into the region reserved for fixed segments. If the Lock returns no error, the segment is guaranteed to be in high memory. Type 3 is available only during INIT, and is generally used to reserve extra code or data segments for use by the device driver. A type 3 Lock cannot be undone.

LockSeg Type 4:

The segment remains swappable. lt will not be freed or shrunk until the verify lock is removed.

#### ADDITIONAL COMMENTS

1. Short term locks are less than 2 seconds. Long term locks are always greater than 2 seconds. Unless the device driver operation will be completed very quickly, do not use the short term LockSeg. Using up all swappable memory could cause a system hang if the operating system runs out of swappable memory.

2. Failure to call UnLockSeg to release the locked segment will result in all of the GDT entries being used up and the system will halt.

3. If the device driver is entered with a standard device driver function, such as DosRead or DosWrite, the caller's segment is already locked by the kernel. However, if the device driver is entered as a result of an IOCtl call, the device driver must lock the segment. Although some documentation states that the caller's segment should be locked before verifying that it is valid (with the VerifyAccess call), it is still safe to verify the segment first and then lock it immediately after the VerifyAccess call.

4. OS/2 Warp device drivers should always call LockSeg with the wait option (wait  $= 0$ ).

#### EXAMPLE

```
/* lock the segment down temp */
if(LockSeg(
      \begin{array}{ll} \texttt{SELECTOROF}(\texttt{rp->s.IOCLl.buffer})\texttt{, } \texttt{ /* selector} \\ 0\texttt{, } \texttt{ // } \texttt{ ^* lock for} \end{array}0, \frac{1}{2} and \frac{1}{2} are \frac{1}{2} and \frac{1}{2} are \frac{1}{2} are \frac{1}{2} and \frac{1}{2} are \frac{1}{2} and \frac{1}{2} are \frac{1}{2} and \frac{1}{2} are \frac{1}{2} and \frac{1}{2} are \frac{1}{2} are \frac{1}{2} and \frac{1}{2}0, \frac{1}{2} /* wait for seg lock */
       (PLHANDLE) &lock_seg_han)) /* handle returned
             return (RPDONE | RPERR | ERROR_GEN_FAILURE);
```
#### **MonFlush Mode: Kernel** Flush Data from Monitor Chain

MonFlush removes all data from the specified monitor chain (such as the data stream).

**\_\_\_\_\_\_\_\_\_\_\_\_\_\_\_\_\_\_\_\_\_\_\_\_\_\_\_\_\_\_\_\_\_\_\_\_\_\_\_\_\_\_\_\_\_\_\_\_\_\_\_\_\_\_\_\_\_\_\_\_**

#### C Calling Convention

if (MonFlush(SHANDLE Handle,(PERRCODE) &Error))error

Handle = short (16-bit) monitor handle &Error = far pointer to error code

#### COMMENTS

When a device driver calls MonFlush, the OS/2 monitor dispatcher creates and places a flush record into the monitor chain. The general format of monitor records requires that every record contains a flag word as the first entry. One of the flags is used to indicate that this record is a flush record. The flush record consists only of the flag word. This record is used by monitors along the chain to reset internal state information, and to assure that all internal buffers are flushed. The flush record must be passed along to the next monitor, because the monitor dispatcher will not process any more information until the flush record is received at the end of the monitor chain. That is, until it is returned to the device driver's monitor chain buffer at the end of the monitor chain

Subsequent MonWrite requests will fail (or block) until the flush completes, that is, until the flush record is returned to the device driver's monitor chain buffer.

#### **MonCreate Mode: Kernel, Init** Create a Monitor Chain

MonCreate creates an initially empty chain of monitors or removes an empty chain of monitors.

**\_\_\_\_\_\_\_\_\_\_\_\_\_\_\_\_\_\_\_\_\_\_\_\_\_\_\_\_\_\_\_\_\_\_\_\_\_\_\_\_\_\_\_\_\_\_\_\_\_\_\_\_\_\_\_\_\_\_\_\_**

#### C Calling Convention

```
if (MonCreate((PSHANDLE) &Handle,(FARPOINTER) &Buf,(FPFUNCTION) &Routine,
         (PERRCODE) &Error)) error
&Handle = far pointer to handle
&\text{But } = far pointer to monitor buffer
&Routine = far pointer to monitor routine
&Error = far pointer to returned error
```
#### **COMMENTS**

This function may be called at task time only.

The monitor chain buffer (final buffer) is a buffer owned by the device driver. On calling MonCreate, the first word of this buffer is the length of the buffer in bytes (including the first word).

When the monitor chain handle specified is 0, a new monitor chain is created. When the monitor chain handle specified is a handle that was previously returned from a call to MonCreate (that is, Handle  $!=$  0) the monitor chain referenced by that handle is destroyed.

A monitor chain is a list of monitors, with a device driver monitor chain buffer address and code address as the last element on this list. Data is placed into a monitor chain through the MonWrite function; the monitor dispatcher feeds the data through all registered monitors, putting the resulting data, if any, into the specified device driver monitor chain buffer. When data is placed in this buffer, the device driver's notification routine is called at task time. The device driver should initiate any necessary action in a timely fashion and return from the notification entry point without delay.

If the MonWrite function is called at interrupt time, and if the monitor chain is empty, the device driver notification routine will be called at interrupt time. Under all other circumstances, it is called at task time.

The MonCreate function establishes one of these monitor chains. The chains are created empty so that data written into them is placed immediately into the device driver's buffer.

This routine can also destroy a monitor chain if the handle parameter (AX) is nonzero. The nonzero value is the handle of the chain to remove. If the monitor chain to be removed is not empty (that is, all monitors registered with this chain have not been previously deregistered), an invalid parameter error is returned to the device driver.

A MonCreate call must be made before a monitor can be registered with the chain. This can be done at any time, including during the installation of the device driver at system initialization.

The device driver's notification routine is called by the monitor dispatcher when a data record has been placed in the device driver's monitor chain buffer. The device driver must process the contents of the monitor chain buffer before returning to the monitor dispatcher. This entry point will be called in the OS/2 mode only.

When the driver's notification routine is called, the first word of the buffer is filled in with the length of the record just sent to the device driver. There is one notification routine call for each record.

# Give Data to Monitors

#### **MonWrite Mode: Kernel, Interrupt**

MonWrite passes data records to the monitors for filtering.

### C Calling Convention

if (MonWrite(SHANDLE Handle, (POINTER) &Rec,USHORT Size,USHORT Flag, ULONG SyncTime,far &Error))error  $Handle = monitor handle$  $&Rec = pointer to data record$  $Size = length of data record$  $Flag = wait flag, explained below$ SyncTime = sync time, see below &Error = address of returned error code

**\_\_\_\_\_\_\_\_\_\_\_\_\_\_\_\_\_\_\_\_\_\_\_\_\_\_\_\_\_\_\_\_\_\_\_\_\_\_\_\_\_\_\_\_\_\_\_\_\_\_\_\_\_\_\_\_\_\_\_\_**

### **COMMENTS**

This function may be called at task time or interrupt time. The wait flag is set to 0 if the MonWrite request occurs at task or user time and the device driver indicates that the monitor dispatcher is to do the synchronization. That is, if the wait flag is set to 0, the device driver waits until the data can be placed into the monitor chain before the monitor dispatcher returns to the device driver. If the wait flag is set to 1, the device driver does not wait; and if the data cannot be placed into the monitor chain, the monitor dispatcher will return immediately with the appropriate error. The wait flag must be set to 1 if the MonWrite request occurs at interrupt time. Wait flag is set to 2 if the MonWrite request occurs at task or user time, and the device driver indicates that the monitor dispatcher is to do the synchronization for the time in milliseconds, specified in Timeout.

The error, NOT\_ENOUGH\_MEMORY, will be returned to the device driver when the MonWrite call is made and the monitors are not able to receive the data. If this condition occurs at interrupt time, an overrun occurred. If it occurs at task (or user) time, the process can block.

The error, NOT\_ENOUGH\_MEMORY, also will be returned to the device driver when a flush record, sent to the monitors by a previous MonFlush call, was not returned to the device driver.

If the thread on which the device driver calls MonWrite blocks (the device driver specified the wait option) and is awakened because the process that owns the thread is terminating, a call-interrupted error is returned to the device driver. The device driver must return the error to the caller so that the process can complete termination.

Each call to MonWrite will send a single complete record. The data sent by this call is considered to be a complete record. A data record must not be longer than two bytes less than the length of the device driver's monitor chain buffer.

#### **OpenEventSem Mode: Kernel** Open a 32-bit Shared Event Semaphore

OpenEventSem opens a 32-bit shared event semaphore.

Calling Sequence

if (OpenEventSem(LHANDLE Handle)) error

Handle = long handle to semaphore

#### COMMENTS

OpenEventSem can be called only from a Ring 0 device driver or file system device driver. The handle passed in must be a handle to a shared event semaphore. If the handle does not exist, or is not a "shared event" semaphore, then ERROR\_INVALID\_HANDLE will be returned.

**\_\_\_\_\_\_\_\_\_\_\_\_\_\_\_\_\_\_\_\_\_\_\_\_\_\_\_\_\_\_\_\_\_\_\_\_\_\_\_\_\_\_\_\_\_\_\_\_\_\_\_\_\_\_\_\_\_\_\_\_**

The open/close operations can be nested. A maximum of 65,534 (64KB - 1) opens per process are allowed for each semaphore at any one time. If this limit is reached, the next call to OpenEventSem will return ERROR\_TOO\_MANY\_OPENS. In order for a process to intentionally destroy a semaphore prior to termination, the number of CloseEventSem calls must equal the number of OpenEventSem calls.

The event semaphores were intended to be used for signaling between threads. When an event is reset, any thread that wants to wait on the event will be blocked. When the event is posted, all threads waiting on the event will run. For example, if thread 1 is allocating a piece of shared memory, then it will reset the event. Now, any thread waiting to read data from this memory will be blocked. Threads 2 and 3 want to read or use what is in the memory allocated by thread 1. They will request to wait on the event, and so they will block. After thread 1 is finished allocating and filling in the memory, it will post the event and threads 2 and 3 will run.

#### **PageListToGDTSelector Mode: Kernel, Interrupt, Init** Maps a Given Physical Addresses to Selector

**\_\_\_\_\_\_\_\_\_\_\_\_\_\_\_\_\_\_\_\_\_\_\_\_\_\_\_\_\_\_\_\_\_\_\_\_\_\_\_\_\_\_\_\_\_\_\_\_\_\_\_\_\_\_\_\_\_\_\_\_**

PageListToGDTSelector maps physical addresses described in an array of PAGELIST structures to a GDT (Global Descriptor Table) selector, setting the access byte of the descriptor to the requested type. The virtual memory needed to map the physical ranges described by the PageList array must not exceed 64 kilobytes.

C Calling Convention

if (PageListToGDTSelector(USHORT Selector,ULONG Size,(LINADDR) &PageList, USHORT Access,(FPUSHORT) &ModSelector)) error  $S<sub>elector</sub>$  = selector to map  $Size = number of bytes to map$  $\&$ PageList = flat pointer to an array of PAGELIST structures Access = descriptor's type and privilege level &ModSelector = far pointer to selector returned with modified RPL bits

&PageList is the flat address of an array of PAGELIST structures. Each PAGELIST structure describes a single physically contiguous subregion of the physical memory to be mapped. The format of the PAGELIST structure is:

```
typedef struct _PAGELIST
{
```

```
ULONG pl_PhysAddr; // physical address of first byte
                 // in this subregion
ULONG pl_cb; // Number of contiguous bytes
                 // starting at pl_PhysAddr
 }
```
#### **COMMENTS**

The physical memory that is being mapped must be fixed or locked prior to this call. After this call, offset 0 within the selector will correspond to the first byte in the first entry in the array pointed to by PageList. If the PageList is an unmodified return array from VMLock or LinToPageList, then the mapping returned from this call will be, byte for byte, the same as the original linear range. However, if the PageList array was constructed by some other means, or is a concatenation of two or more PAGELIST arrays returned from various other DevHlp services, the selector mapping may be noncontiguous. Because linear addresses must be mapped to physical addresses on a page-granular basis, if the PageList contains physical addresses and sizes that do not directly correspond to page boundaries, then the selector mapping will necessarily contain "holes", which map unrequested front or tail ends of pages that contain requested addresses.

The first byte mapped by the selector will correspond to the first byte described in the first entry in the PageList array. The next n bytes, where n is the size parameter of the first PageList entry, will be mapped contiguously from that point.

The offset within the selector of subsequent PageList entries can be computed by the formula  $0 + PS - (A \text{ mod } PS) + (B \text{ mod } PS)$ , where 0 is the offset within the selector of the byte following the end of the previous PageList entry, PS is the page size (4 kilobytes), A is the physical address of the byte following the end of the previous PageList entry, and B is the physical address of the start of the next PageList entry.

After this call has been issued for a particular selector, the addressability will remain valid until the device driver changes its content with a subsequent call to the DevHlp PageListToGDTSelector, PhysToGDTSel, PhysToGDTSelector, or LinToGDTSelector services.

**PageListToLin Mode: Kernel, Interrupt, Init**

Maps a Physical Pages to a Linear Address

PageListToLin maps physical memory pages, described in an array of PageList s structures, to a linear address. The size of the linear mapping must not exceed 64 kilobytes.

**\_\_\_\_\_\_\_\_\_\_\_\_\_\_\_\_\_\_\_\_\_\_\_\_\_\_\_\_\_\_\_\_\_\_\_\_\_\_\_\_\_\_\_\_\_\_\_\_\_\_\_\_\_\_\_\_\_\_\_\_**

C Calling Convention

```
if (PageListToLin(ULONG Size,(FLATPOINTER) &PageList,(PLINADDR) &LinAddr)) error
Size = count of bytes of memory to be mapped
&PageList = flat pointer to PageList structs
&LinAddr = far pointer to variable to receive linear address
```
Each PAGELIST structure describes a single physically contiguous subregion of the physical memory to be mapped. The format of the PAGELIST structure is:

typedef struct \_PAGELIST { ULONG pl\_PhysAddr; // physical address of first byte  $\frac{1}{2}$  // in this subregion<br>ULONG pl\_cb;  $\frac{1}{2}$  // Number of  $//$  Number of contiguous bytes // starting at pl\_PhysAddr }

#### **COMMENTS**

The physical memory that is being mapped must be fixed or locked prior to this call. After this call, the first byte within the returned linear range will correspond to the first byte in the first entry in the array pointed to by PageList. If the PageList is an unmodified return array from VMLock or LinToPageList, then the mapping returned from this call will be, byte for byte, the same as the original linear range. However, if the PageList array was constructed by some other means, or is a concatenation of two or more PageList arrays returned from various other DevHlp services, the linear mapping may be noncontiguous. Because linear addresses can only be mapped to physical addresses on a pagegranular basis, if the PageList contains physical addresses and sizes that do not directly correspond to page boundaries, then the linear mapping will necessarily contain "holes", which map unrequested front or tail ends of pages that contain requested addresses.

The first byte in the linear mapping will correspond to the first byte described in the first entry in the PageList array. The next n bytes, where n is the size parameter of the first PageList entry, will be mapped contiguously from that point.

The starting linear address of subsequent PageList entries may be computed by rounding up the linear address of the end of the previous entry to a page boundary, and then adding on the low order 12 bits of the physical address of the target PageList entry.

The linear mapping produced by this call is only valid until the caller yields the CPU, or until it issues another PageListToLin call or a PhysToVirt call. A PageListToLin will also invalidate any outstanding PhysToVirt mappings.

**PhysToGDTSel Mode: Kernel, Interrupt, Init**

Maps a Physical Address to a GDT Selector

PhysToGDTSel maps a given GDT selector to a specified physical address, setting the access byte of the descriptor to the desired privilege value. The specified segment size must be less than or equal to 64 kilobytes.

**\_\_\_\_\_\_\_\_\_\_\_\_\_\_\_\_\_\_\_\_\_\_\_\_\_\_\_\_\_\_\_\_\_\_\_\_\_\_\_\_\_\_\_\_\_\_\_\_\_\_\_\_\_\_\_\_\_\_\_\_**

C Calling Convention

if (PhysToGDTSel(PHYADDR PhysAddr,ULONG Size,SEL Selector,USHORT Access, (FPUSHORT) &NewSel)) error

PhysAddr = physical address to be mapped to selector Size  $=$  size of segment, must be less than or equal to  $64KB$ Selector = GDT selector, from AllocGDTSelector  $Access = descriptor's type and access level$ &NewSel = address of returned modified selector

## COMMENTS

The physical memory that is being mapped must be fixed or locked prior to this call. After this call has been issued for a particular selector, the addressability remains valid until the device driver changes its content with a subsequent call to the PhysToGDTSel, PhysToGDTSelector, PageListToGDTSelector, or LinToGDTSelector DevHlp functions.

### **PhysToGDTSelector Mode: Kernel, Interrupt, Init** Map a Physical Address to a GDT Selector

**\_\_\_\_\_\_\_\_\_\_\_\_\_\_\_\_\_\_\_\_\_\_\_\_\_\_\_\_\_\_\_\_\_\_\_\_\_\_\_\_\_\_\_\_\_\_\_\_\_\_\_\_\_\_\_\_\_\_\_\_**

This function converts a 32-bit address to a GDT selector-offset pair.

#### C Calling Convention

if (PhysGDTSelector(PHYSADDR Physaddr,USHORT Len,SEL Sel,(PERRCODE) &Error)) error

Physaddr = physical address to map selector to Len  $=$  length of segment Sel = selector from AllocGDTSelector  $&Error = far pointer to returned error code$ 

#### COMMENTS

PhysToGDTSelector is used to provide addressability through a GDT selector to data. The interrupt handler of a bimodal device driver must be able to address data buffers regardless of the context of the current process (the current LDT will not necessarily address the data space that contains the data buffer that the interrupt handler needs to access). The GDT selector's addressability will remain valid and the same until another PhysToGDTSelector call is made for the same selector.

The AllocGDTSelector function is used at INIT time to allocate the GDT selectors that the device driver may use with the PhysToGDTSelector.

PhysToGDTSelector creates selector:offset addressability for a 32-bit physical address. The selector created, however, does not represent a normal memory segment such as those usually managed by OS/2, and is more of a "fabricated segment" for private use by the device driver. Such a segment cannot be passed on system calls, and may only be used by the device driver to fetch data.

### EXAMPLE

```
if (!(SetIRQ(5,(PFUNCTION)INTERRUPT_HANDLER,0)))
{
  if (!(AllocGDTSelector(1,(FARPOINTER)&Sel)))
  {
    if (!(PhysToGDTSelector(0xd8000,0x1000,Sel,&err)))
    {
     /* output initialization message */
      DosPutMessage(1, 2, CrLf);
      DosPutMessage(1, 8, devhdr.DHname);
      DosPutMessage(1, strlen(InitMessage), InitMessage);
     /* send back our cs and ds end values to os/2 */
     if (SegLimit(HIUSHORT((void far *) Init), &rp->s.InitExit.finalCS)
        || SegLimit(HIUSHORT((void far *) InitMessage),
        &rp->s.InitExit.finalDS))
         Abort();
      return(RPDONE);
    }
  }
}
```
#### **PhysToUVirt Mode: Kernel, Init** Map a Physical Address to a User Virtual Address

PhysToUVirt converts a 32-bit physical address to a valid selector-offset pair addressable out of the current LDT. Additional information about the selector may be retained by the memory manager if special processing, based on the tag type, is required.

**\_\_\_\_\_\_\_\_\_\_\_\_\_\_\_\_\_\_\_\_\_\_\_\_\_\_\_\_\_\_\_\_\_\_\_\_\_\_\_\_\_\_\_\_\_\_\_\_\_\_\_\_\_\_\_\_\_\_\_\_**

C Calling Convention

if (PhysToUVirt(PHYSADDR Physaddr,USHORT Len,USHORT Type, (FPFARPOINTER) &Virt)) error Physaddr = physical address to map to LDT selector Len  $=$  length of fabricated segment Type = create, release (see comments)  $&V$ irt = far pointer to returned virtual address

### COMMENTS

This function is typically used to provide a caller of a device driver with addressability to a fixed memory area, such as a memory-mapped adapter address. The device driver must know the physical address of the memory area to be addressed.

PhysToUVirt creates selector:offset LDT addressability for a 32-bit physical address. This function is provided so that a device driver can give an application process addressability to a fixed memory area, such as in the BlOS-reserved range from 640KB to 1 MB. lt can also be used to give a client application addressability to a device driver's data segment.

The selector created, however, does not represent a normal memory segment such as those usually managed by OS/2, and is more of a fabricated segment for private use between a device driver and an application. Data within such a segment cannot be passed on system calls, and may only be used by the receiving application to fetch data variables.

In previous releases of OS/2, all LDT selectors returned by the PhysToUVirt Device Helper routine were marked as Application Program Privilege (privilege level 3) selectors. In OS/2 Version 3.0, the device driver can specify whether the selector should be marked with Application Program Privilege or I/O Privilege (privilege level 2). This allows an LDT selector used by a dynamic link library routine, which is running with I/O privilege, to be protected from accidental modification by the application program.

### EXAMPLE

```
/* map board address to pte */
if ( PhysToUVirt(DRIVER_BASE,BASE_LENGTH,1,&mem))
   return (RPDONE | RPERR | ERROR_GEN_FAILURE);
```
#### **PhysToVirt Mode: Kernel, Interrupt, Init** Map a Physical Address to a Virtual Address

**\_\_\_\_\_\_\_\_\_\_\_\_\_\_\_\_\_\_\_\_\_\_\_\_\_\_\_\_\_\_\_\_\_\_\_\_\_\_\_\_\_\_\_\_\_\_\_\_\_\_\_\_\_\_\_\_\_\_\_\_**

PhysToVirt converts a 32-bit address to a valid selector-offset pair.

#### C Calling Convention

if (PhysToVirt(PHYSADDR Physaddr,USHORT Len,USHORT Type, (FPFARPOINTER) &Virt)) error Physaddr = physical address to map GDT selector to Len = length of fabricated segment Type = must be 0 for returned selector in  $DS:SI$  $&V$ irt = far pointer to returned virtual address

#### COMMENTS

The returned virtual address will not remain valid if the device driver blocks or yields control. The returned virtual address may also destroyed if the device driver routine that issues the PhysToVirt calls another routine.

The device driver must not enable interrupts or change the segment register before the device driver has finished accessing the data area. Any change to the contents of the segment register in question will invalidate the mapping. Once the device driver has finished accessing the data area, it must restore the previous interrupt state.

While pointers generated by this routine are in use, the device driver may only call another PhysToVirt request. No other DevHlp routines can be called, because they may not preserve the special DS/ES values created by the PhysToVirt.

The pool of temporary selectors used by PhysToVirt in the OS/2 mode is not dynamically extendable. The converted addresses are valid as long as the device driver does not relinquish control (Block, Yield, or RET). An interrupt handler may use converted addresses prior to its EOI, with interrupts enabled. Interrupt handlers should issue an UnPhysToVirt if necessary before making the EOI statement. If an interrupt handler needs to use converted addresses after its EOI, it must protect the converted addresses by running with interrupts disabled. For performance reasons, a device driver should try to optimize its usage of PhysToVirt and UnPhysToVirt.

Under OS/2 Warp, UnPhysToVirt exists for compatibility with older drivers. It can be eliminated from driver which run exclusively under OS/2 Warp.

#### EXAMPLE

// get pointer to screen memory, 16K long

if(PhysToVirt(0xb8000L,0x4000,0,(FARPOINTER) &Address)) error

**PortIO Mode: Kernel, Interrupt, Init** Perform Platform Specific Port I/O

This DevHlp performs hardware port I/O.

C Calling Convention

if (PortIO( PPORTIO\_STRUCT pPortIOStruct )) error

pPortIOStruct = pointer to port I/O structure

#### COMMENTS

This DevHlp performs port I/O by calling the corresponding PSD function PORT\_IO.

**\_\_\_\_\_\_\_\_\_\_\_\_\_\_\_\_\_\_\_\_\_\_\_\_\_\_\_\_\_\_\_\_\_\_\_\_\_\_\_\_\_\_\_\_\_\_\_\_\_\_\_\_\_\_\_\_\_\_\_\_**

The PortIO structure is shown below.

```
typedef struct _PORTIO
{
     ULONG port;
     ULONG data
     ULONG flags;
}
port = indicates which port to read to, or write
from.
data = the data read from a read request, or
         the data to write if a write request.
flags = what operation to perform.
         IO_READ_BYTE - Read a byte from the port
         IO_READ_WORD - Read a word from the port
         IO_READ_DWORD - Read a dword from the port
         IO_WRITE_BYTE - Write a byte to the port
         IO_WRITE_WORD - Write a word to the port
```
#### **PostEventSem Mode: Kernel**

Post a 32-bit shared event semaphore

PostEventSem posts an event semaphore that was previously reset with ResetEventSem. If the event is already posted, the post count is incremented and the ERROR\_ALREADY\_POSTED return code is returned. Otherwise, the event is posted, the post count is set to one, and all threads that called DosWaitEventSem are made runnable.

**\_\_\_\_\_\_\_\_\_\_\_\_\_\_\_\_\_\_\_\_\_\_\_\_\_\_\_\_\_\_\_\_\_\_\_\_\_\_\_\_\_\_\_\_\_\_\_\_\_\_\_\_\_\_\_\_\_\_\_\_**

C Calling Convention

if (PostEventSem(LHANDLE Handle)) error

Handle = long handle to event semaphore

PostEventSem can be called only from a Ring 0 device driver or file system driver. The handle passed in must be a handle to a shared event semaphore. If the handle does not exist, is not a "shared event" semaphore, or if the semaphore was not previously opened with OpenEventSem, then ERROR\_INVALID\_HANDLE will be returned.

There is a limit of 65,534 (64KB - 1) posts allowed per event semaphore. If this limit is reached, then the ERROR\_TOO\_MANY\_POSTS return code is returned.

To reverse this operation, call ResetEventSem. This will reset the event, so that any threads that subsequently wait on the event semaphore (with DosWaitEventSem) will be blocked.
## **PullParticular Mode: Kernel, Interrupt** Remove a Specific Request From a List

**\_\_\_\_\_\_\_\_\_\_\_\_\_\_\_\_\_\_\_\_\_\_\_\_\_\_\_\_\_\_\_\_\_\_\_\_\_\_\_\_\_\_\_\_\_\_\_\_\_\_\_\_\_\_\_\_\_\_\_\_**

PullParticular pulls the specified packet from the selected Request Packet linked list. If the packet is not found, then an indicator is set on return.

C Calling Convention

```
if (PullParticular((PQHEAD) &QueueHead,(PREQPACKET) &RequestPacket))error
&QueueHead = address of queue head
&RequestPacket = far pointer to Request Packet
```
# COMMENTS

A device driver uses the PushReqPacket and PullReqPacket DevHlps to maintain a work queue for each of its devices. PullParticular is used to remove a specific Request Packet from the work queue, typically for the case where a process has terminated before finishing its I/O.

PullParticular may also be used to remove Request Packets that were allocated by an AllocReqPacket from the Request Packet linked list.

Remove a Request Packet From a List

**PullReqPacket Mode: Kernel, Interrupt** 

PullReqPacket pulls the next waiting Request Packet from the selected Request Packet linked list. If there is no packet in the list, then an indicator is set on return.

**\_\_\_\_\_\_\_\_\_\_\_\_\_\_\_\_\_\_\_\_\_\_\_\_\_\_\_\_\_\_\_\_\_\_\_\_\_\_\_\_\_\_\_\_\_\_\_\_\_\_\_\_\_\_\_\_\_\_\_\_**

C Calling Convention

if (PullReqPacket((PQHEAD) &QueueHead,(PREQPACKET) &RequestPacket)) error

```
&QueueHead = address of queue head
&RequestPacket = far pointer to Request Packet
```
# COMMENTS

A device driver uses the PushReqPacket and PullReqPacket DevHlps to maintain a work queue for each of its devices/units. The device driver must provide the storage for the DWORD work queue head, which defines the start of the Request Packet linked list. The work queue head must be initialized to 0.

PullReqPacket may also be used to remove Request Packets that were allocated by an AllocReqPacket from the Request Packet queue.

# **PushReqPacket Mode: Kernel** Add a Request Packet To a List

PushReqPacket adds the current device Request Packet to the linked list of packets to be executed by the device driver.

**\_\_\_\_\_\_\_\_\_\_\_\_\_\_\_\_\_\_\_\_\_\_\_\_\_\_\_\_\_\_\_\_\_\_\_\_\_\_\_\_\_\_\_\_\_\_\_\_\_\_\_\_\_\_\_\_\_\_\_\_**

C Calling Convention

```
if (PushReqPacket((PQHEAD) &QueueHead,(PREQPACKET) &RequestPacket)) error
&QueueHead = address of queue head
&RequestPacket = far pointer to of Request Packet
```
# COMMENTS

A device driver uses the PushReqPacket and PullReqPacket DevHlps to maintain a work queue for each of its devices. The device driver must provide the storage for the DWORD work queue head, which defines the start of the Request Packet linked list. The work queue head must be initialized to 0.

The device driver task-time thread should add all incoming read/write requests to its request list. The driver task-time thread should then determine whether the interrupt-time thread is active, and if not, it should send the request to the device. Because the device may be active at this point, the driver task-time thread must turn off interrupts before calling the device; otherwise, a window exists in which the device finishes processing the request before the packet is put on the list.

PushReqPacket may also be used to place Request Packets that were allocated by an AllocReqPacket in the Request Packet work queue.

**QueueFlush Mode: Kernel, Interrupt**

Clear a Character Queue

QueueFlush clears the character queue structure that is specified (it empties the buffer).

**\_\_\_\_\_\_\_\_\_\_\_\_\_\_\_\_\_\_\_\_\_\_\_\_\_\_\_\_\_\_\_\_\_\_\_\_\_\_\_\_\_\_\_\_\_\_\_\_\_\_\_\_\_\_\_\_\_\_\_\_**

### C Calling Convention

```
if (QueueFlush((PCHARQUEUE) &CharQueue)) error
&CharQueue = address of DS relative CHARQUEUE
```
### COMMENTS

QueueFlush operates on the simple character queue structure initialized by QueueInit.

```
typedef struct _CHARQUEUE {<br>USHORT Qsize;
   USHORT Qsize; \frac{1}{2} // size of queue in bytes<br>USHORT QIndex; // index of next char out
   USHORT QIndex; \frac{1}{1} index of next char out<br>USHORT Qcount // count of chars in the
   USHORT Qcount \begin{array}{ccc} & // & count of chars in the queue<br>UCHAR but [Qsize] & // start of queue buffer\n\end{array}// start of queue buffer
    } CHARQUEUE;
```
# Initialize a Character Queue

**QueueInit Mode: Kernel, Interrupt, Init**

QueueInit initializes the specified character queue structure.

C Calling Convention

```
if (QueueInit((PCHARQUEUE) &CharQueue)) error
&CharQueue = address of DS relative CHARQUEUE
```
# COMMENTS

QueueInit must be called before any other queue manipulation subroutine. Prior to this call, the device driver must allocate the character queue buffer with the following queue header and initialize the Qsize field.

**\_\_\_\_\_\_\_\_\_\_\_\_\_\_\_\_\_\_\_\_\_\_\_\_\_\_\_\_\_\_\_\_\_\_\_\_\_\_\_\_\_\_\_\_\_\_\_\_\_\_\_\_\_\_\_\_\_\_\_\_**

```
typedef struct _CHARQUEUE {<br>USHORT Qsize;
  USHORT Qsize;<br>
USHORT QIndex;<br>
(/ index of next char out)<br>
1/ index of next char out)
  USHORT QIndex; // index of next char out<br>USHORT Qcount // count of chars in the
  USHORT Qcount \begin{array}{ccc} & // & count of chars in the queue<br>UCHAR <math>but[Qsize] & // start of queue buffer \end{array}// start of queue buffer
    } CHARQUEUE;
```
**QueueRead Mode: Kernel, Interrupt**

Read a Character From a Queue

QueueRead returns and removes a character from the beginning of the specified character queue structure. If the queue is empty, an indicator is set.

**\_\_\_\_\_\_\_\_\_\_\_\_\_\_\_\_\_\_\_\_\_\_\_\_\_\_\_\_\_\_\_\_\_\_\_\_\_\_\_\_\_\_\_\_\_\_\_\_\_\_\_\_\_\_\_\_\_\_\_\_**

C Calling Convention

```
if (QueueRead((PCHARQUEUE) &CharQueue, (FPUCHAR) &Char)) error
&CharQueue = address of DS relative CHARQUEUE
          = far pointer to returned char
```
### COMMENTS

QueueRead operates on the simple character queue structure initialized by QueueInit.

```
typedef struct _CHARQUEUE
{
USHORT Qsize; \frac{1}{2} // size of queue in bytes
USHORT QIndex; \frac{1}{100} // index of next char out
 USHORT Qcount // count of chars in the queue
 UCHAR buf[Qsize] // start of queue buffer
CHARQUEUE;
```
# Put a Character into a Queue

# **QueueWrite Mode: Kernel, Interrupt**

QueueWrite adds a character at the end of the specified character queue structure. If the queue is full, an indicator is set.

**\_\_\_\_\_\_\_\_\_\_\_\_\_\_\_\_\_\_\_\_\_\_\_\_\_\_\_\_\_\_\_\_\_\_\_\_\_\_\_\_\_\_\_\_\_\_\_\_\_\_\_\_\_\_\_\_\_\_\_\_**

C Calling Convention

```
if (QueueWrite((PCHARQUEUE) &CharQueue,UCHAR Char)) error
&CharQueue = address of DS relative queue
          = character to write to queue
```
# COMMENTS

QueueWrite operates on the simple character queue structure initialized by QueueInit.

```
typedef struct _CHARQUEUE
{
USHORT Qsize; \frac{1}{2} // size of queue in bytes
USHORT QIndex; \frac{1}{100} // index of next char out
 USHORT Qcount // count of chars in the queue
 UCHAR buf[Qsize] // start of queue buffer
CHARQUEUE;
```
# **Register Mode: Kernel**

# Add a Device Monitor

Register adds a device monitor to the chain of monitors for a class of device.

**\_\_\_\_\_\_\_\_\_\_\_\_\_\_\_\_\_\_\_\_\_\_\_\_\_\_\_\_\_\_\_\_\_\_\_\_\_\_\_\_\_\_\_\_\_\_\_\_\_\_\_\_\_\_\_\_\_\_\_\_**

# C Calling Convention

```
if (Register(SHANDLE Handle,USHORT Position,PID,(FARPOINTER) &Inbuf,(OFF)
Outbuf,
              (PERRCODE) &Error)) error
Handle = monitor handle
Position = position in chain<br>PTD = PID \text{ of } Q and PTD= PID of owning program
&Inbuf = far address of monitor input buffer
&Outbuf = short offset of output buffer
&Error = far address of returned error code
```
# COMMENTS

This function may be called at task time only. A monitor chain must have previously been created with MonCreate.

A single process may register more than one monitor (with different input and output buffers) with the same monitor chain. The first word of each of the input and output buffers must contain the length in bytes (length-word inclusive) of the buffers. The length of the monitor's input and output buffers must be greater than the length of the device driver's monitor chain buffer plus 20 bytes.

The input buffer, output buffer offset, and placement flag are supplied to the device driver by the monitor application that is requesting monitor registration (that is, calling DosMonReg).

The device driver must identify the monitor chain with the monitor handle returned from a previous MonCreate call. The device driver can determine the PID of the requesting monitor task from the local infoseg.

# **RegisterBeep Mode: Kernel, Init** Register a Physical Device Driver's Beep Service Entry Point

RegisterBeep is called by the clock device driver during initialization time to register the beep service entry point, so that other device drivers or the kernel can generate preempt beeps.

**\_\_\_\_\_\_\_\_\_\_\_\_\_\_\_\_\_\_\_\_\_\_\_\_\_\_\_\_\_\_\_\_\_\_\_\_\_\_\_\_\_\_\_\_\_\_\_\_\_\_\_\_\_\_\_\_\_\_\_\_**

C Calling Convention

```
if (RegisterBeep((FPFUNCTION) &BeepRoutine)) error
&BeepRoutine = 16:16 address of driver's beep routine
```
Registers an ADD Device Class

# C Calling Convention

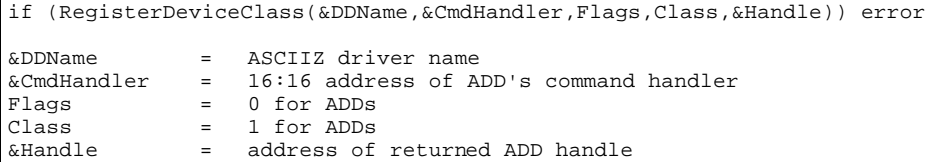

**\_\_\_\_\_\_\_\_\_\_\_\_\_\_\_\_\_\_\_\_\_\_\_\_\_\_\_\_\_\_\_\_\_\_\_\_\_\_\_\_\_\_\_\_\_\_\_\_\_\_\_\_\_\_\_\_\_\_\_\_**

**COMMENTS** 

If this call fails, the driver should fail quietly by returning RPDONE | ERROR\_I24\_QUIET+INIT\_FAIL.

Information about each registered device is kept in a class table. The driver can obtain a 16:16 pointer to the table by calling the GetDosVar DevHlp with the DHGETDOSV\_DEVICECLASSTABLE option. The class table format is described in Figure A-1.

A device driver can derive an ADD's entry point using the ADD's handle by calling GetDOSVar, and then using the code stub shown in Figure A-2.

```
/*
 * Device Class Structure - returned by dh_GetDOSVar when
  * AL=DHGETDOSV_DEVICECLASSTABLE and CX = device_class
 *
 */
#define MAXDEVCLASSNAMELEN 16 /* Max len of DevClass Name */
#define MAXDEVCLASSTABLES 2 /* Max num of DevClass tables */
#define MAXDISKDCENTRIES 32 /* Max num of entries in DISK table */
#define MAXMOUSEDCENTRIES 3 /* Max num of entries in Mouse table */
/* structures for the DeviceClassTable */
struct DevClassTableEntry
{
  USHORT DCOffset;
  USHORT DCSelector;
  USHORT DCFlags;
```

```
UCHAR DCName[MAXDEVCLASSNAMELEN];
};
struct DevClassTableStruc
{
 USHORT DCCount;<br>
USHORT DCMaxCou
                            DCMaxCount;
  struct DevClassTableEntry DCTableEntries[1];
};
```
Figure A-1. ADD Device Class Table.

```
 USHORT Index = AddHandle-1
 AddSel = pClassTable->DCTableEntries[Index].DCSelector;
AddOff = pClassTable->DCTableEntries[Index].DCOffset;
```
Figure A-2. Retreiving an ADD's entry point using GetDOSVar.

**\_\_\_\_\_\_\_\_\_\_\_\_\_\_\_\_\_\_\_\_\_\_\_\_\_\_\_\_\_\_\_\_\_\_\_\_\_\_\_\_\_\_\_\_\_\_\_\_\_\_\_\_\_\_\_\_\_\_\_\_**

**RegisterKernelExit Mode: Kernel, Init**

Hook the system NMI handler

C Calling Convention

```
if (RegisterKernelExit(USHORT Flags, USHORT Type, (FARPOINTER)&UserPtr)) error
Flags = Kernel Exit flags, add=0x1000, delete = 0x0000
Type = Exit type, NMI=0x0, SFF=0x01
&UserPtr = Ptr to caller's 16:16 handler
```
COMMENTS

{

}

## **\_\_\_\_\_\_\_\_\_\_\_\_\_\_\_\_\_\_\_\_\_\_\_\_\_\_\_\_\_\_\_\_\_\_\_\_\_\_\_\_\_\_\_\_\_\_\_\_\_\_\_\_\_\_\_\_\_\_\_\_ RegisterPDD Mode: Kernel, Init** Registers a 16:16 Physical Device Driver for PDD-VDD Communication

RegisterPDD registers a 16:16 physical device driver (PDD) for PDD-VDD communication with a virtual device driver (VDD). The function is used by a physical device driver to register its name and a communication entry point with the DOS Session Manager. Later, a virtual device driver can use VDHOpenPDD to open communication with the physical device driver.

C Calling Convention

```
if (RegisterPDD((FPUCHAR) &DDName,(FPFUNCTION) &DDFunction)) error
&DDName = address of ASCII-Z driver name
&DDFunction = 16:16 address of PDD function
```
# COMMENTS

If the function fails, a system halt will occur.

If the address of the PDD function is NULL  $(0,0)$ , this call removes the registration of this physical device driver's name.

The physical device driver name supplied to this service does not need to match the string in the physical device driver's header.

If a physical device driver ever deactivates itself, it must close down any interaction with virtual device drivers.

If a physical device driver registers an entry point during initialization, but fails later during initialization, it must call this function with a NULL function pointer in order to remove the registration.

### **RegisterStackUsage Mode: Init** lndicate Driver Stack Requirements

RegisterStackUsage indicates the expected stack usage of the device driver to the interrupt manager.

**\_\_\_\_\_\_\_\_\_\_\_\_\_\_\_\_\_\_\_\_\_\_\_\_\_\_\_\_\_\_\_\_\_\_\_\_\_\_\_\_\_\_\_\_\_\_\_\_\_\_\_\_\_\_\_\_\_\_\_\_**

C Calling Convention

```
if(RegisterStackUsage((PREGSTACK) &RSUstruct)) error
&RSUstruct = DS-reative address of STACKUSAGE structure
```
## COMMENTS

The StackUsage data structure has the following format:

```
typedef struct _STACKUSAGE
{
 USHORT cbStruct; // set to 14 before using
 USHORT flags; // Bit 0x0001 indicates that the interrupt
                     // procedure enables interrupts. All other
 // bits are reserved.<br>USHORT iIRQ: // IRQ of interrupt h
                    // IRQ of interrupt handler that is being
                      // described by the following data.
  USHORT cbStackCLI;// Number of bytes of stack used in the
 // interrupt proc when rupts are disabled.
 USHORT cbStackSTI;// Num of bytes of stack after interrupt
                      // procedure enables interrupts.
  USHORT cbStackEOI;// Number of bytes of stack used after
 // interrupt procedure issues EOI.<br>USHORT cNest: // Maximum number of levels that t
                     // Maximum number of levels that the device
                      // driver expects to nest.
 STACKUSAGE;
```
If the device driver interrupt routines nest greater than the specified number, the interrupt manager will disable the IRQ at the PIC for the remainder of the boot session.

A device must issue RegisterStackUsage once for each IRQ that it services.

OS/2 Warp supports a total of eight kilobytes of interrupt stack.

## **RegisterTmrDD Mode: Init** Return the Kernel Address of the Tmr Value and Rollover Count

RegisterTmrDD sends the device driver pointers to the Tmr value and Tmr rollover count in kernel address space.

**\_\_\_\_\_\_\_\_\_\_\_\_\_\_\_\_\_\_\_\_\_\_\_\_\_\_\_\_\_\_\_\_\_\_\_\_\_\_\_\_\_\_\_\_\_\_\_\_\_\_\_\_\_\_\_\_\_\_\_\_**

C Calling Convention

```
if (RegisterTmrDD((FPFUNCTION) &TimerEntry,FPFARPOINTER &TmrRollover,
                   (FPFARPOINTER) &TmrValue)) error
&TimerEntry = 16:16 address of Timer entry point
```
# COMMENTS

RegisterTmrDD is callable only at Timer device driver initialization time. It returns the Tmr value and rollover count.

# Release A Subsystem Spinlock

## **ReleaseSpinLock Mode: Kernel, Interrupt, Init**

ReleaseSpinLock releases a subsystem spinlock previously created by a call to DevHlp CreateSpinLock.

**\_\_\_\_\_\_\_\_\_\_\_\_\_\_\_\_\_\_\_\_\_\_\_\_\_\_\_\_\_\_\_\_\_\_\_\_\_\_\_\_\_\_\_\_\_\_\_\_\_\_\_\_\_\_\_\_\_\_\_\_**

C Calling Convention

if (ReleaseSpinLock(HSPINLOCK hSpinLock)) error

hSpinLock = handle of spinlock to destroy

# COMMENTS

The handle to a subsysten spinlock is obtained by calling DevHlp CreateSpinLock. Once created, a spinlock can only be destroyed by calling DevHlp FreeSpinLock. The device driver may acquire and release the spinlock (without destroying it) by calling DevHlp AcquireSpinLock and DevHlp ReleaseSpinLock.

The spinlock is represented by a very small data structure (about 22 bytes), so spinlocks should be used freely without concern for system overhead or storage incurred by the spinlock.

**ResetEventSem Mode: Kernel** Resets a 32-bit shared event semaphore

ResetEventSem resets an event semaphore that has previously been opened with OpenEventSem. The number of posts performed on the event before it was reset is returned to the caller in the pulPostCt parameter. If the event was already reset, the ERROR ALREADY RESET return code is returned, and zero is returned in the pulPostCt parameter. lt is not reset a second time.

**\_\_\_\_\_\_\_\_\_\_\_\_\_\_\_\_\_\_\_\_\_\_\_\_\_\_\_\_\_\_\_\_\_\_\_\_\_\_\_\_\_\_\_\_\_\_\_\_\_\_\_\_\_\_\_\_\_\_\_\_**

# C Calling Convention

```
if (ResetEventSem(LHANDLE Handle,(PLINADDR) &Posts)) error
Handle = semaphore handle
&Posts = address of variable to receive # of posts before reset
```
## COMMENTS

ResetEventSem can only be called from a Ring 0 device driver or file system driver. The handle passed in must be a handle to a shared event semaphore. If the handle does not exist or is not a "shared event" semaphore, or if the semaphore was not previously opened with OpenEventSem, then ERROR\_INVALID\_HANDLE will be returned.

To reverse this operation, call PostEventSem. This will post the event, so that any threads that were waiting for the event semaphore to be posted (with DosWaitEventSem) will be allowed to run.

Reset a Timer Handler

**ResetTimer Mode: Kernel, Interrupt, Init**

ResetTimer removes a timer handler for the device driver.

C Calling Convention

```
if (ResetTimer((PFUNCTION) &TimerRoutine)) error
&TimerRoutine = address of DS relative timer
```
# COMMENTS

This function removes a timer handler from the list of timer handlers. Timer handlers are analogous to the user timer interrupt (INT 1Ch) of DOS.

**\_\_\_\_\_\_\_\_\_\_\_\_\_\_\_\_\_\_\_\_\_\_\_\_\_\_\_\_\_\_\_\_\_\_\_\_\_\_\_\_\_\_\_\_\_\_\_\_\_\_\_\_\_\_\_\_\_\_\_\_**

DS should be set to the device driver's data segment. If the device driver had done a PhysToVirt referencing the DS register, it should restore DS to the original value.

# **Run Mode: Kernel, Interrupt**

Release Blocked Threads

This is the companion routine to Block. When Run is called, it awakens the threads that were blocked for this particular event identifier.

**\_\_\_\_\_\_\_\_\_\_\_\_\_\_\_\_\_\_\_\_\_\_\_\_\_\_\_\_\_\_\_\_\_\_\_\_\_\_\_\_\_\_\_\_\_\_\_\_\_\_\_\_\_\_\_\_\_\_\_\_**

C Calling Convention

```
if (Run((ULONG) ID)) error
ID = ID of previously Blocked thread
```
# COMMENTS

Run returns immediately to its caller; the awakened threads will be run at the next available opportunity. Run is often called at interrupt time.

**SaveMsg (formerly DispMsg) Mode: Init** Display Message

This function displays a message from a base device driver on the system console.

**\_\_\_\_\_\_\_\_\_\_\_\_\_\_\_\_\_\_\_\_\_\_\_\_\_\_\_\_\_\_\_\_\_\_\_\_\_\_\_\_\_\_\_\_\_\_\_\_\_\_\_\_\_\_\_\_\_\_\_\_**

C Calling Convention

DispMsg((FPSTRING) &MsgTbl)

 $\&MsgTbl = \text{far pointer to message table struct}$ 

### COMMENTS

}

The message is not displayed immediately, but is queued until system initialization retrieves it from the system message file.

The structure of the message table is:

```
MsgTbl struct
{
 WORD Message ID
 WORD Number of fill-in items
 DWORD Pointer to first fill-in item of ASCII-Z string
 DWORD Pointer to second fill-in item of ASCII-Z string
 DWORD Pointer to last fill-in item of ASCII-Z string
```
The messages are obtained, by ordinal, from the system message file OSO001.msg with DosGetMessage. The driver can substitute elements of the message with its own message, but leave country and language-specific data intact. For instance, the word "printer", in English, would be different for each country. The driver can use the data contained in the message file to build a buffer of data to send to the display device. DispMessage then calls DosPutMessage to display the data. Drivers that utilize SaveMsg can be used without regard to country or language differences.

If an error message is displayed, the "press any key to continue" message is displayed unless the CONFIG.SYS file contains PAUSEONERROR=NO.

The special message ID 0x 1178 is used when defining the driver's own messages.

### **SchedClockAddr Mode: Kernel, Init** Get system clock routine

This service is provided to the clock device driver to allow it to obtain a pointer to the address of the system's clock tick handler, SchedClock. SchedClock must be called on each occurrence of a periodic clock tick.

**\_\_\_\_\_\_\_\_\_\_\_\_\_\_\_\_\_\_\_\_\_\_\_\_\_\_\_\_\_\_\_\_\_\_\_\_\_\_\_\_\_\_\_\_\_\_\_\_\_\_\_\_\_\_\_\_\_\_\_\_**

C Calling Convention

```
if (SchedClockAddr((PFARPOINTER) &Ptr)) error
&Ptr = DS-relative far pointer to returned address
```
# **COMMENTS**

The clock device driver calls this DevHlp service during the clock device driver's initialization. SchedClock must be called at interrupt time for each periodic clock tick to indicate the passage of system time. The "tick" is then dispersed to the appropriate components of the system.

The clock device driver's interrupt handler must run with interrupts enabled as the convention, prior to issuing the EOI for the timer interrupt. Any critical processing, such as updating the fraction-of-seconds count, must be done prior to calling SchedClock. SchedClock must then be called to allow system processing prior to the dismissal of the interrupt. When SchedClock returns, the clock device driver must issue the EOI and call SchedClock again. Note that once the EOI has been issued, the device driver's interrupt handler may be reentered. The DevHlp SchedClock is also reentrant.

The device driver must not get the actual address of the SchedClock routine, but instead use the pointer returned by the DevHlp call.

**SemClear Mode: Kernel, Interrupt** 

Release a Semaphore

This function releases a semaphore and restarts any blocked threads waiting on the semaphore.

**\_\_\_\_\_\_\_\_\_\_\_\_\_\_\_\_\_\_\_\_\_\_\_\_\_\_\_\_\_\_\_\_\_\_\_\_\_\_\_\_\_\_\_\_\_\_\_\_\_\_\_\_\_\_\_\_\_\_\_\_**

C Calling Convention

```
if (SemClear(LHANDLE Handle)) error
Handle = handle to semaphore
```
# COMMENTS

A device driver may clear either a RAM semaphore or a system semaphore. The device driver may obtain (own) a semaphore through SemRequest.

The semaphore handle for a RAM semaphore is the virtual address of the doubleword of storage allocated for the semaphore. To access a RAM semaphore at interrupt time, the device driver must locate the semaphore in the device driver's data segment.

For a system semaphore, the handle must be passed to the device driver by the caller by way of a generic IOCtl. The device driver must convert the caller's handle to a system handle with SemHandle.

A RAM semaphore can be cleared at interrupt time only if it is in storage that is directly addressable by the device driver, that is, in the device driver's data segment.

## **SemHandle Mode: Kernel, Interrupt** Obtain a Semaphore Handle

This function provides a semaphore handle to the device driver.

# C Calling Convention

```
if (SemHandle(LHANDLE Handle,USHORT Flag,(PLHANDLE) &NewHandle)) error
Handle = handle of user's semaphore<br>Fla\sigma = see comments
            = see comments
&NewHandle = pointer to new DD-specific handle
```
**\_\_\_\_\_\_\_\_\_\_\_\_\_\_\_\_\_\_\_\_\_\_\_\_\_\_\_\_\_\_\_\_\_\_\_\_\_\_\_\_\_\_\_\_\_\_\_\_\_\_\_\_\_\_\_\_\_\_\_\_**

# COMMENTS

This function is used to convert the semaphore handle (or user "key") provided by the caller of the device driver to a system handle that the device driver may use. This handle then becomes the "key" that the device driver uses to reference the system semaphore. This allows the system semaphore to be referenced at interrupt time by the device driver. This "key" is also used when the device driver is finished with the system semaphore. The device driver must call SemHandle with the usage flag, indicating that the device driver is finished with the system semaphore.

SemHandle is called at task time to indicate that the system semaphore is IN\_USE, and is called at either task time or interrupt time to indicate that the system semaphore is NOT\_IN\_USE. IN\_USE means that the device driver may be referencing the system semaphore. NOT\_IN\_USE means that the device driver has finished using the system semaphore and will not be referencing it again.

The "key" of a RAM semaphore is its virtual address. SemHandle may be used for RAM semaphores. Because RAM semaphores have no system handles, SemHandle will simply return the RAM semaphore "key" back to the caller.

A device driver can determine that a semaphore is a RAM semaphore if the key remains unchanged upon return from the SemHandle function. If the key returned from SemHandle is different from the one passed to the function, then the device driver can determine that it is a handle for a system semaphore.

If carry is returned from this function, the device driver should issue the DevHlp VerifyAccess request with the type of access of Read/Write indicated before assuming that this is a RAM semaphore. If a RAM semaphore is to be used, it must be accessed only at task time unless it is in locked storage.

It is necessary to call SemHandle at task time to indicate that a system semaphore is IN\_USE because:

1. The caller-supplied semaphore handle refers to task-specific system semaphore structures. These structures are not available at interrupt time, so SemHandle converts the task-specific handle to a system-specific handle. For uniformity, the other semaphore DevHlp functions accept only system-specific handles, regardless of the mode (task time or interrupt time).

2. An application could delete a system semaphore while the device driver is using it. If a second application were to create a system semaphore soon after, the system structure used by the original semaphore could be reassigned. A device driver that tried to manipulate the original process's semaphore would inadvertently manipulate the new process's semaphore. Therefore, the SemHandle IN-USE indicator increases a counter so that, although the calling thread may still delete its task-specific reference to the semaphore, the semaphore remains in the system.

A device driver must subsequently call SemHandle with NOT\_IN\_USE when the semaphore use is done so that the system semaphore structure can be freed. There must be a call to indicate NOT\_IN\_USE to match every call to indicate IN\_USE (one-to-one relationship).

**SemRequest Mode: Kernel** Claim a Semaphore

This function claims a semaphore. If the semaphore is already owned, the thread in the device driver is blocked until the semaphore is released or until a time-out occurs.

**\_\_\_\_\_\_\_\_\_\_\_\_\_\_\_\_\_\_\_\_\_\_\_\_\_\_\_\_\_\_\_\_\_\_\_\_\_\_\_\_\_\_\_\_\_\_\_\_\_\_\_\_\_\_\_\_\_\_\_\_**

### C Calling Convention

```
if (SemRequest(LHANDLE Handle,ULONG Timeout,(PERRCODE) &Error)) error
Handle = handle of DD semaphore
Timeout = how long to wait in ms<br>&Error = far address of variable
           = far address of variable to receive error code
```
## **COMMENTS**

SemRequest checks the state of the semaphore. If it is unowned, SemRequest marks it "owned" and returns immediately to the caller. If the semaphore is owned, SemRequest will optionally block the device driver thread until the semaphore is unowned, then try again. The time-out parameter is used to place an upper limit on the amount of time to block before returning to the requesting device driver thread.

SemClear is used at either task time or interrupt time to release the semaphore.

The semaphore handle for a RAM semaphore is the virtual address of the doubleword of storage allocated for the semaphore. To access a RAM semaphore at interrupt time, the device driver must locate the semaphore in the device driver's data segment.

For a system semaphore, the handle must be passed to the device driver by the caller through a generic IOCtl. The device driver must convert the caller's handle to a system handle with SemHandle.

# **SendEvent Mode: Kernel, Interrupt**

Indicate an Event

This routine is called by a device driver to indicate the occurrence of an event.

**\_\_\_\_\_\_\_\_\_\_\_\_\_\_\_\_\_\_\_\_\_\_\_\_\_\_\_\_\_\_\_\_\_\_\_\_\_\_\_\_\_\_\_\_\_\_\_\_\_\_\_\_\_\_\_\_\_\_\_\_**

# C Calling Convention

```
if (SendEvent(USHORT EventNumber,USHORT Parameter)) error
EventNumber = number of event (see comments)
Parameter = (see comments)
```
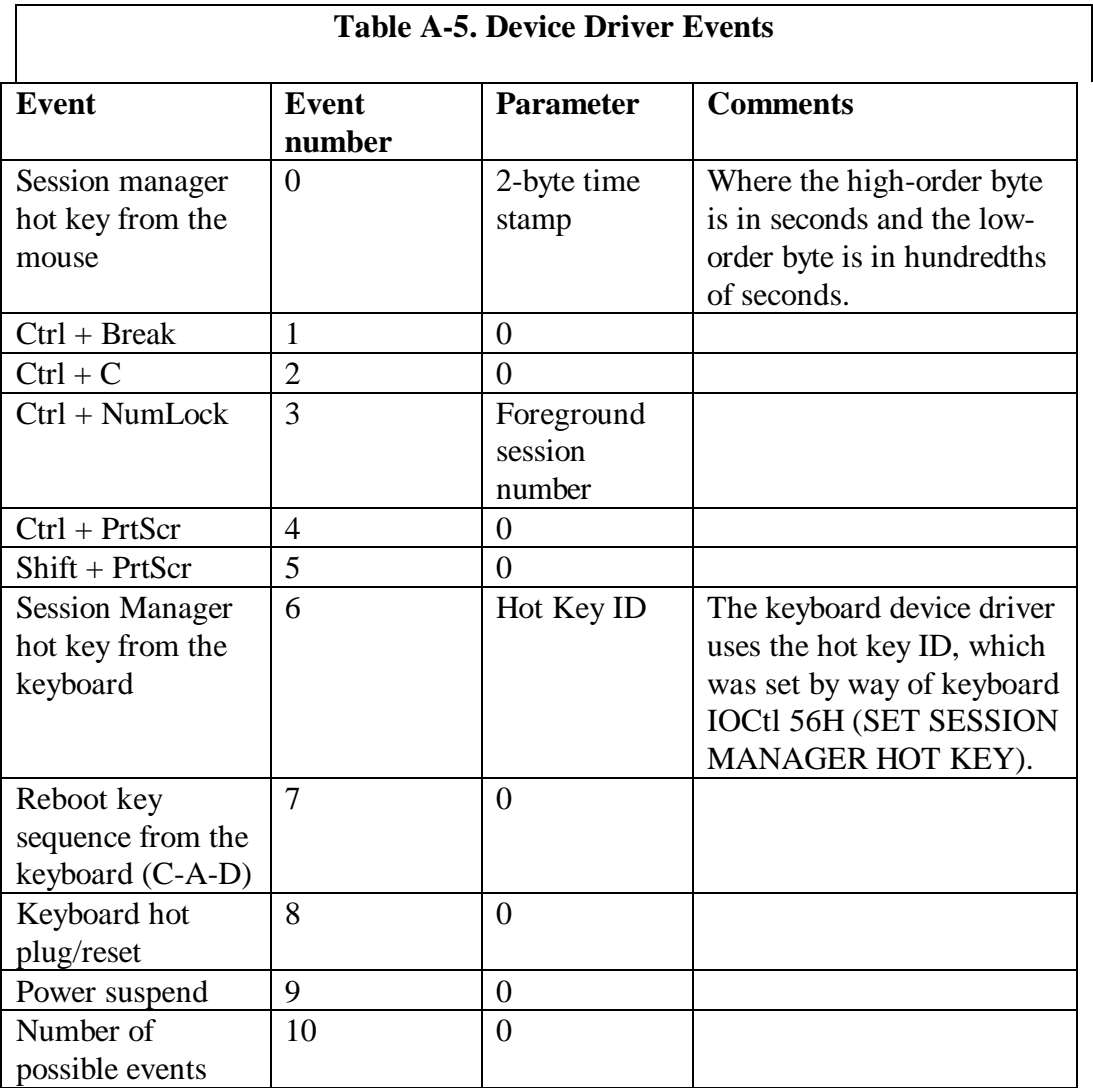

The device driver events are described in Table A-5.

**SetIRQ Mode: Kernel, Init**

Register a Hardware Interrupt Handler

This service is used to set a hardware interrupt vector to the device driver interrupt handler.

**\_\_\_\_\_\_\_\_\_\_\_\_\_\_\_\_\_\_\_\_\_\_\_\_\_\_\_\_\_\_\_\_\_\_\_\_\_\_\_\_\_\_\_\_\_\_\_\_\_\_\_\_\_\_\_\_\_\_\_\_**

C Calling Convention

```
if (SetIRQ(USHORT IRQNumber,(PFUNCTION) &Handler,USHORT SharedFlag)) error
IRQNumber = IRQ level<br>&Handler = offset to
          = offset to interrupt handler in 1st code segment
SharedFlag = shared or unshared interrupt
```
# **COMMENTS**

The attempt to register an interrupt handler for an IRQ to be Shared will fail if the IRQ is already owned by another device driver as Not Shared, or is the IRQ used to cascade the slave 8259 interrupt controller (IRQ 2).

Hardware interrupt sharing is not supported on all systems. A SetIRQ request to share an interrupt level on a system where sharing is not supported (ISA bus) will return an error.

EXAMPLE

```
if(SetIRQ(10,(PFUNCTION)INT_HNDLR,0))
{
   /* if we failed, deinstall driver with cs+ds=0 */
   DosPutMessage(1, 8, devhdr[dev].DHname);
   DosPutMessage(1,strlen(IntFailMsg),IntFailMsg);
   rp->s-InitExit.findICS = (OFF) 0;rp->s.InitExit.finalDS = (OFF) 0;
      return (RPDONE | RPERR | ERROR_BAD_COMMAND);
}
```
# Set The 8259 Interrupt Mask

# **SetIRQMask Mode: Kernel, Interrupt, Init**

This DevHlp allows the selective enabling and/or disabling of the IRQ slot.

**\_\_\_\_\_\_\_\_\_\_\_\_\_\_\_\_\_\_\_\_\_\_\_\_\_\_\_\_\_\_\_\_\_\_\_\_\_\_\_\_\_\_\_\_\_\_\_\_\_\_\_\_\_\_\_\_\_\_\_\_**

C Calling Convention

if (SetIRQMask( USHORT Irq, USHORT Data, USHORT Procnum )) error

 $Irq = Irq slot$ Data = status, 0=unmasked (interrupt enabled), 1=masked (interrupt disabled) Procnum = processor number

# COMMENTS

This DevHlp can selectively set a mask bit (disable the interrupt slot) or clear a mask bit (enable te interrupt slot) on the particular MP hardware. Devvice drivers that mask interrupts should use this DevHlp service and not write to the interrupt controller directly.

# **SetTimer Mode: Kernel, Init**

Register a Timer Handler

SetTimer adds a timer handler to the list of timer handlers to be called on a timer tick.

**\_\_\_\_\_\_\_\_\_\_\_\_\_\_\_\_\_\_\_\_\_\_\_\_\_\_\_\_\_\_\_\_\_\_\_\_\_\_\_\_\_\_\_\_\_\_\_\_\_\_\_\_\_\_\_\_\_\_\_\_**

C Calling Convention

```
if (SetTimer((PFUNCTION) &TimerHandler)) error
&TimerHandler = offset of timer handler routine in 1st code segment
```
# **COMMENTS**

The DevHlp SetTimer is a subset of the DevHlp TickCount.

This function allows a device driver to add a timer handler to a list of timer handlers called on every timer tick. A device driver may use a timer handler to drive a non-interrupt device instead of using time-outs with the Block and Run services. Block and Run are costly on a character-by-character basis; the cost is one or more task switches for each character I/0. Timer handlers are required to save and restore registers.

A maximum of 32 different timer handlers are available in the system.

While a timer handler is in the format of a FAR CALL/RETURN routine (when it is finished processing, it performs a return), it operates in the interrupt state. The timer handler is analogous to the user timer (Int 1Ch) handler. Care should be taken not to remain in the handler very long.

Timer handlers are responsible for saving and restoring registers upon entry and exit.

### IMPORTANT NOTE

Drivers that call SetTimer during Init should not make the call until the end of the Init code, just prior to returning the code and data offsets to the kernel. This is especially important if the timer handler references a variable in the driver's data segment. If the driver calls SetTimer, then calls other DevHlps, one of the other DevHlps might fail. When they fail, the Init section returns 0 for the code and data offsets, thereby dereferencing the variable in the data segment. Since the timer handler is still active, it will get called before the driver finishes its clean-up, causing a general protection fault.

**SortReqPacket Mode: Kernel** Insert a Request in Sorted Order to a List

This routine is used by block (disk) device drivers to add a new request to their work queue. This routine inserts the Request Packet in the linked list of Request Packets in the order of starting sector number.

**\_\_\_\_\_\_\_\_\_\_\_\_\_\_\_\_\_\_\_\_\_\_\_\_\_\_\_\_\_\_\_\_\_\_\_\_\_\_\_\_\_\_\_\_\_\_\_\_\_\_\_\_\_\_\_\_\_\_\_\_**

C Calling Convention

```
if (SortReqPacket((PQHEAD) &QueueHead,(PREQPACKET) &RequestPacket))) error
&QueueHead = address of queue head
&RequestPacket = far address of Request Packet
```
# COMMENTS

The sorting by sector number is aimed at reducing the length and number of head seeks. This is a simple algorithm and does not account for multiple heads on the media or for a target drive in the Request Packet. SortReqPacket inserts the current Request Packet into the specified linked list of packets, sorted by starting sector number.

SortReqPacket may be used to place Request Packets that were allocated by an AllocReqPacket in the Request Packet queue.

## **RAS Mode: Kernel**

# Add Record To System Trace Buffer

RAS adds a trace record to the system trace buffer.

# C Calling Convention

```
if (RAS(USHORT MajCode,USHORT MinCode,(FARPOINTER) &TraceData,
             USHORT DataLength) error
MajCode = Major error number
MinCode = Minor error number
&TraceData = Far pointer to relative trace data
DataLength = Length of trace data, in bytes
```
# COMMENTS

RAS provides device drivers with a method of logging device driver events by writing data to the system trace buffer. Writes to the trace buffer are interrupt protected. The buffer can be parsed, formatted and viewed later using the TRACEFMT utility, supplied with OS/2 2.x.

**\_\_\_\_\_\_\_\_\_\_\_\_\_\_\_\_\_\_\_\_\_\_\_\_\_\_\_\_\_\_\_\_\_\_\_\_\_\_\_\_\_\_\_\_\_\_\_\_\_\_\_\_\_\_\_\_\_\_\_\_**

OS/2 allows for a 63KB maximum size trace buffer. The call to RAS will fail if the buffer is full. The entry TRACEBUF=nnKB in CONFIG.SYS specifies the trace buffer size. The default is 4KB. If the CONFIG.SYS file contains the statement TRACE=OFF, tracing must first be enabled by running TRACE from an OS/2 command line prompt.

The system trace facility maintains a list of the major event codes currently enabled for tracing. Before calling DevHlp RAS, the driver must insure that tracing for the particular major code is enabled by checking the specific bit in word xx of the Global Info Seg. The driver can obtain a pointer to the Global Info Seg by calling DevHlp GetDOSVar.

### **TCYield Mode: Kernel** Yield the CPU

This function is similar to the Yield function, except that the CPU may only be yielded to a time-critical thread, if one is available.

**\_\_\_\_\_\_\_\_\_\_\_\_\_\_\_\_\_\_\_\_\_\_\_\_\_\_\_\_\_\_\_\_\_\_\_\_\_\_\_\_\_\_\_\_\_\_\_\_\_\_\_\_\_\_\_\_\_\_\_\_**

C Calling Convention

TCYield()

COMMENTS

It is not necessary for the device driver to do both a Yield and a TCYield. The TCYield function is a subset of the Yield function.

The one part of the kernel that can take a lot of CPU time is in device drivers, particularly those that perform program I/O on long strings of data, or that poll a device. These device drivers should periodically check the TCYield Flag, and call the TCYield function to yield the CPU to a time-critical thread.

The location of the TCYield Flag is obtained from the GetDOSVar call.

For performance reasons, the device driver should check the TCYield Flag once every three milliseconds. If the flag is set, then the device driver should call TCYield.

Because the device driver may relinquish control of the CPU, the device driver should not assume that the state of the interrupt flag will be preserved across a call to TCYield.

# Modify a Timer

# **TickCount Mode: Kernel, Interrupt, Init**

TickCount will register a new timer handler, or modify a previously registered timer handler, to be called on every N timer ticks instead of every timer tick.

**\_\_\_\_\_\_\_\_\_\_\_\_\_\_\_\_\_\_\_\_\_\_\_\_\_\_\_\_\_\_\_\_\_\_\_\_\_\_\_\_\_\_\_\_\_\_\_\_\_\_\_\_\_\_\_\_\_\_\_\_**

C Calling Convention

```
if (TickCount((PFUNCTION) &TimerRoutine,USHORT Count)) error
&TimerRoutine = offset of timer handler in 1st code segment
             = number of ticks
```
# COMMENTS

A device driver may use a timer handler to drive a non-interrupt device, instead of using time-outs with the Block and Run services. Block and Run are costly on a character-by-character basis; the cost is one or more task switches for each character I/O. Timer handlers are required to save and restore registers.

For a previously registered timer handler, TickCount changes the number of ticks that must take place before the timer handler gets control. This will allow device drivers to support the time-out function without needing to count ticks.

# **UnlockSeg Mode: Kernel, Init** Unlock a Memory Segment

# C Calling Convention

if (UnLockSeg(LHANDLE Handle)) error

```
Handle = handle to memory area from LockSeg call
```
# COMMENTS

This DevHlp UnLocks a segment previously locked with the LockSeg DevHelp.

**\_\_\_\_\_\_\_\_\_\_\_\_\_\_\_\_\_\_\_\_\_\_\_\_\_\_\_\_\_\_\_\_\_\_\_\_\_\_\_\_\_\_\_\_\_\_\_\_\_\_\_\_\_\_\_\_\_\_\_\_**

# EXAMPLE

```
if(UnLockSeg(lock_seg_han))
   return(RPDONE | RPERR | ERROR_GEN_FAILURE);
```
**UnPhysToVirt Mode: Kernel, Interrupt, Init** Mark the Completion of Virtual Address Use

**\_\_\_\_\_\_\_\_\_\_\_\_\_\_\_\_\_\_\_\_\_\_\_\_\_\_\_\_\_\_\_\_\_\_\_\_\_\_\_\_\_\_\_\_\_\_\_\_\_\_\_\_\_\_\_\_\_\_\_\_**

UnPhysToVirt is required to mark the completion of address conversion from PhysToVirt.

C Calling Convention

if (UnPhysToVirt()) error

#### COMMENTS

For OS/2 1.X, UnPhysToVirt must be called by the same procedure that issued the PhysToVirt when the use of converted addresses is completed and before the procedure returns to its caller. The procedure that called PhysToVirt may call other procedures before calling UnPhysToVirt. Multiple PhysToVirt calls may be issued prior to issuing the UnPhysToVirt. Only one call to UnPhysToVirt is needed.

Under OS/2 Warp, UnPhysToVirt performs no function, but is left in for compatibility with OS/2 1.X drivers.

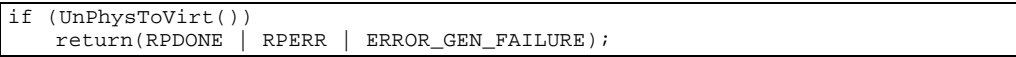

**UnSetIRQ Mode: Kernel, Interrupt, Init**

Remove a Hardware Interrupt Handler

This routine removes the current hardware interrupt handler.

**\_\_\_\_\_\_\_\_\_\_\_\_\_\_\_\_\_\_\_\_\_\_\_\_\_\_\_\_\_\_\_\_\_\_\_\_\_\_\_\_\_\_\_\_\_\_\_\_\_\_\_\_\_\_\_\_\_\_\_\_**

C Calling Convention

if (UnSetIRQ(USHORT IRQNum)) error

IRQNum = IRQ level to remove

### COMMENTS

DS must point to the device driver's data segment on entry.

**VerifyAccess Mode: Kernel** Verify Access to Memory

This routine verifies that the user process has the correct access rights for the memory that it passed to the device driver. If the process does not have the needed access rights to the memory, then it will be terminated. If it does have the needed access rights, these rights are guaranteed to remain valid until the device driver exits its Strategy routine.

**\_\_\_\_\_\_\_\_\_\_\_\_\_\_\_\_\_\_\_\_\_\_\_\_\_\_\_\_\_\_\_\_\_\_\_\_\_\_\_\_\_\_\_\_\_\_\_\_\_\_\_\_\_\_\_\_\_\_\_\_**

#### C Calling Convention

```
if (VerifyAccess(SEL Sel,OFF Off,USHORT Memsize,USHORT Code)) error
Sel = selector of memory area<br>Off = offset of memory area
         = offset of memory area
Memsize = number of bytes to verify
Code = read, read/write. (see comments)
```
#### COMMENTS

A device driver can receive addresses to memory as part of a generic IOCtl request from a process. Because the operating system cannot verify addresses imbedded in the IOCtl command, the device driver must request verification in order to prevent itself from accidentally erasing memory on behalf of a user process. If the verification test fails, then VerifyAccess will terminate the process.

Once the device driver has verified that the process has the needed access to addresses of interest, it does not need to repeat the verification until it yields the CPU. When the device driver yields the CPU, all address access verifications that it has done become unreliable, except for segments that have been locked. The device driver could yield the CPU by accessing a not-present-segment, exiting its Strategy routine, or calling a DevHlp service that yields while performing the service.

```
/* verify caller owns this buffer area */
if(VerifyAccess(
  SELECTOROF(rp->s.IOCtl.buffer), /* selector */
  OFFSETOF(rp->s.IOCtl.buffer), /* offset */
  4, 4 \text{ bytes} */* 4 bytes */
  0) ) / read only * /
  return (RPDONE | RPERR | ERROR_GEN_FAILURE);
```
**VideoPause Mode: Kernel, Interrupt, Init** Suspend/Resume Video Active Threads

**\_\_\_\_\_\_\_\_\_\_\_\_\_\_\_\_\_\_\_\_\_\_\_\_\_\_\_\_\_\_\_\_\_\_\_\_\_\_\_\_\_\_\_\_\_\_\_\_\_\_\_\_\_\_\_\_\_\_\_\_**

This function is called by device drivers when the controller reports a DMA overrun. VideoPause starts or stops high-priority threads. This halts threads using the CPU for video transfers, which allows the diskette DMA to complete termination properly.

C Calling Convention

```
if (VideoPause(USHORT PauseFlag)) error
PauseFlag = 0 - turn off pause
           = 1 - turn on pause
```
#### COMMENTS

Use this function after a DMA transfer retry has failed. Turn VideoPause on just long enough to accomplish the DMA transfer; otherwise, impairment of the system could occur. If multiple device drivers turn VideoPause on, it is not turned off until all device drivers have turned it off.

**\_\_\_\_\_\_\_\_\_\_\_\_\_\_\_\_\_\_\_\_\_\_\_\_\_\_\_\_\_\_\_\_\_\_\_\_\_\_\_\_\_\_\_\_\_\_\_\_\_\_\_\_\_\_\_\_\_\_\_\_**

**VirtToLin Mode: Kernel, Interrupt, Init**

Converts a Selector:Offset to a Linear Address

VirtToLin converts a Selector:Offset pair into a linear address.

C Calling Convention

```
if (VirtToLin((FARPOINTER) VirtAddress,(PLINADDR) &LinAddr)) error
VirtAddress = 16:16 virtual address<br>LinAddr = variable to receive l
            = variable to receive linear address
```

```
Flags = 0x1a;
if (VirtToLin((FARPOINTER)PageList,(PLINADDR)&lpPageList));
if (VirtToLin((FARPOINTER)LockHandle,(PLINADDR)&lpLockHandle));
if (VMLock(linaddr,100,lpPageList,lpLockHandle,
     Flags,(FARPOINTER) &Elements))
{
 DosPutMessage(1, 2, CrLf);
 DosPutMessage(1, strlen(LockFailMessage), LockFailMessage);
}
else
{
    DosPutMessage(1, 2, CrLf);
    DosPutMessage(1, strlen(LockPassMessage), LockPassMessage);
}
```
#### **VirtToPhys Mode: Kernel, Init** Map a Virtual Address to a Physical Address

**\_\_\_\_\_\_\_\_\_\_\_\_\_\_\_\_\_\_\_\_\_\_\_\_\_\_\_\_\_\_\_\_\_\_\_\_\_\_\_\_\_\_\_\_\_\_\_\_\_\_\_\_\_\_\_\_\_\_\_\_**

Converts a selector-offset pair to a 32-bit physical address.

#### C Calling Convention

```
if (VirtToPhys((FARPOINTER) &VirtAddr,(PHYSADDR) &PhysAddr))error
&VirtAddr = virtual pointer to memory
&PhysAddr = pointer to returned physical address
```
#### COMMENTS

The virtual address should be locked by way of the DevHlp Lock call prior to invoking this function, if the segment is not known to be locked already.

This function is typically used to convert a virtual address supplied by a process, by way of a generic IOCtl, in order that the memory may be accessed at interrupt time.

```
/* get physical address of buffer */
if (VirtToPhys(
  (FARPOINTER) rp->s.IOCtl.buffer,/* the virtual
address */
  (FARPOINTER) &appl_buffer)) /* physical
address */
    return (RPDONE | RPERR | ERROR_GEN_FAILURE);
```
#### **VMAlloc Mode: Kernel, Init** Allocate a Block of Physical Memory

VMAlloc allocates virtual memory and, depending on the value of a flag, either commits physical storage or maps virtual memory to a given physical address.

**\_\_\_\_\_\_\_\_\_\_\_\_\_\_\_\_\_\_\_\_\_\_\_\_\_\_\_\_\_\_\_\_\_\_\_\_\_\_\_\_\_\_\_\_\_\_\_\_\_\_\_\_\_\_\_\_\_\_\_\_**

C Calling Convention

```
if (VMAlloc((PLINADDR) lin_addr,ULONG Size,ULONG Flags,
     (PLINADDR) &dev_linaddr)) error
lin_addr = physical address to be mapped<br>Size = size of object in bytes
Size = size of object in bytes<br>Flags = flags used for allocation
               = flags used for allocation request (see comments)
&dev_linaddr = pointer to linear address returned
```
### COMMENTS

VMAlloc obtains a global, Ring 0 linear mapping to a block of memory. The physical address of the memory can be specified for non-system memory, or the system will allocate the block from general system memory. A linear address is returned to address the memory. For contiguous fixed allocation requests, the physical address is also returned.

The physical address passed to VMAlloc is actually the *linear address* of a variable containing the physical address to be mapped.

Virtual memory is allocated in global (system) address space, unless private process space is requested.

Memory requested in process space can only be swappable.

If requested, memory allocated in process space can be registered under screen group switch control. In that case, a task will be denied write access to this memory unless it is in the foreground.

**Flags**

Bit 0, if set, specifies the creation of the object in the region below 16 MB. Bit 0 is used by device drivers that cannot support more than 16 megabyte addresses. If the device driver requests memory below 16 MB, the memory must also be resident at all times.

Bit 1, if set, specifies that the object remain in memory at all times and not be swapped or moved.

Bit 2, if set, specifies the allocation of swappable memory. Bit 1 must be clear if bit 2 is set.

Bit 3, if set, specifies that the object must be in contiguous memory. Bit 1 must also be set if bit 3 is set.

Bit 4, if set, specifies linear address mapping for the physical address in the parameters. If bit 4 is set, virtual memory is mapped to a given physical address. The physical memory must be fixed or locked. This could be used for nonsystem memory, like memory-mapped adapters or the video buffer. If it is used for system memory, it is the device driver's responsibility to insure that the physical pages corresponding to the PhysAddr will never move or become invalid.

Bit 5, if set, specifies that the linear address returned will be in the process address range.

Bit 6, if set, specifies that the allocated memory can be registered under screen group switch control, such as a video shadow buffer. Memory-mapping allocated with bit 6 set will be invalid when the process is not in the foreground.

Bit 7 is reserved, and should be set to 0.

Bit 8, if set, specifies that the memory only be reserved, but not actually mapped. If bit 8 is set, the linear address returned will be page-aligned. The size requested will be rounded up to the nearest page boundary. All other allocations may return byte granular size and addresses.

Bit 11, if set, specifies that the memory be allocated above the 16MB region. If no memory above 16MB exists, the memory is allocated from existing memory. This bit is valid only at Init time. Calling VMAlloc with bit 11 set at any other time will return an error.

All other bits must be 0.

```
// use VMAlloc to map the adapter address to a linear address in the
// global address space
ULONG MapAddress = 0xd8000;
LINADDR LinAddress = 0; \frac{1}{1} ) / linear address to MapAddress LINADDR dev_linaddr = 0; \frac{1}{1} for global linear address
                                  // for global linear address
// VMalloc requires a linear address to the physical map address
VirtToLin((FARPOINTER)&MapAddress,(PLINADDR)&LinAddress);
if (VMAlloc(LinAddress,0x1000,0x30,(PLINADDR)&dev_linaddr))
{
  DosPutMessage(1, 2, CrLf);
  DosPutMessage(1, strlen(AllocFailMessage), AllocFailMessage);
}
else
{
 DosPutMessage(1, 2, CrLf);
 DosPutMessage(1, strlen(AllocPassMessage), AllocPassMessage);
}
```
#### **VMFree Mode: Kernel, Init** Free memory or a mapping

VMFree frees memory allocated with VMAlloc, or a mapping created by VMProcessToGlobal, or VMGlobalToProcess.

**\_\_\_\_\_\_\_\_\_\_\_\_\_\_\_\_\_\_\_\_\_\_\_\_\_\_\_\_\_\_\_\_\_\_\_\_\_\_\_\_\_\_\_\_\_\_\_\_\_\_\_\_\_\_\_\_\_\_\_\_**

### C Calling Convention

```
if (VMFree(LINADDR Linaddr)) error
Linaddr = 32 bit linear address of memory to release
```
#### **COMMENTS**

All memory mapping allocated by the device driver must be released before device driver termination.

**VMGlobalToProcess Mode: Kernel** Map a Global Address into Process Address Space

VMGlobalToProcess maps an address in the system region of the global address space into an address in the current process's address space.

**\_\_\_\_\_\_\_\_\_\_\_\_\_\_\_\_\_\_\_\_\_\_\_\_\_\_\_\_\_\_\_\_\_\_\_\_\_\_\_\_\_\_\_\_\_\_\_\_\_\_\_\_\_\_\_\_\_\_\_\_**

C Calling Convention

```
if VMGlobalToProcess(LINADDR Linaddr, ULONG Len, ULONG Flags,
                          (PLINADDR) &Plinaddr)) error
Linaddr = linear address in global address space<br>Len = length of memory to be mapped
Len = length of memory to be mapped<br>Flaas = (see comments)
           = (see comments)
&Plinaddr = pointer to returned linear address
```
#### COMMENTS

The mapping created by this call must be released with VMFree.

The address range must not cross object boundaries.

The process's address space used in this call is the current process.

#### **Flags**

Bit 0, if set, specifies read/write access, Bit 0 clear specifies read-only access.

Bit 1, if set, specifies a map of the 32-bit memory region, using 16-bit selectors.

Bit 2, if set, the mapping is tracked for the validation and invalidation of screen buffers.

Bit 3, if set, specifies that the memory be allocated on a 4K page boundary.

Bits 4-31 must be 0.

if (VMGlobalToProcess(linaddr,0x1000,0x01,(FARPOINTER) &new\_linaddr)) return(RPDONE | RPERR | ERROR\_GEN\_FAILURE);

**VMLock Mode: Kernel, Init** Lock a Linear Address Range of Memory Within a Segment

VMLock verifies accessibility to a region of memory and locks the memory region into physical memory. If the region is unavailable, the caller must specify whether VMLock should block until the region is available and locked, or return immediately.

**\_\_\_\_\_\_\_\_\_\_\_\_\_\_\_\_\_\_\_\_\_\_\_\_\_\_\_\_\_\_\_\_\_\_\_\_\_\_\_\_\_\_\_\_\_\_\_\_\_\_\_\_\_\_\_\_\_\_\_\_**

C Calling Convention

```
if (VMLock(LINADDR Linaddr,ULONG Len,(PLINADDR) &PageList,
     (PLINADDR) &LockInfo, ULONG Flags, FPULONG )) error
Linaddr = 32 bit linear address of region to lock<br>Len = 32 bit length in bytes
Len = 32 bit length in bytes
&PageList = flat pointer to PAGELIST struct
&LockInfo = linear address of 12-byte variable to receive the lock
handle<br>Flags = (see c
           = (see comments)
```
Each PAGELIST structure will describe a single physically contiguous subregion of the physical memory that was locked. The format of the PAGELIST structure is:

```
typedef struct _PAGELIST {<br>ULONG pl_PhysAddr;
  V/ in this sub-region<br>
V/ Number of contiquou
 }
```

```
// physical address of first byte
// Number of contiguous bytes
 // starting at pl_PhysAddr
```
#### COMMENTS

The use of short-term locks for greater than two seconds can prevent an adequate number of pages from being available for system use. Under these circumstances, a system halt could occur.

If satisfying the lock request will reduce the amount of free memory in the system to below a predetermined minimum, both short and long-term locks can fail .

Address verification is done automatically with every VMLock request. Locking down memory in fixed physical addresses is done only if the "verify only" bit is not set.

lt is the device driver's responsibility to insure that enough entries have been reserved for the range of memory being locked (possibly one entry per page in the range, plus one more if the region does not begin on a page boundary). If this pointer contains the value - 1, then no physical addresses are returned. This parameter must be - 1 for verify locks.

Since locking occurs on a per-page basis, the VMLock service routine will round Linear Address down to the nearest page boundary. If physically contiguous locking is requested, Length cannot exceed 64 kilobytes; otherwise an error is returned. Because locking occurs on a per-page basis, the combination of Linear Address + Length will be rounded up to the nearest page boundary.

#### **Flags**

Bit 0, if set, specifies an immediate return if the pages are not available, If bit 0 is 0, the call will block until the pages become available.

Bit 1, if set, specifies that the pages be contiguous.

Bit 2, if set, specifies that the memory be below the 16-MB address line.

Bit 3, if set, specifies that the device driver plans to write to the segment.

Bit 4, if set, specifies a long-term lock.

Bit 5, if set, specifies a verify-only lock.

Bits 6-31 must be 0.

```
Flags = 0x1a;
if (VirtToLin((FARPOINTER)PageList,(PLINADDR)&lpPageList));
if (VirtToLin((FARPOINTER)LockHandle,(PLINADDR)&lpLockHandle));
if (VMLock(linaddr,100,lpPageList,lpLockHandle,
     Flags,(FARPOINTER) &Elements))
{
 DosPutMessage(1, 2, CrLf);
 DosPutMessage(1, strlen(LockFailMessage), LockFailMessage);
}
else
{
    DosPutMessage(1, 2, CrLf);
    DosPutMessage(1, strlen(LockPassMessage), LockPassMessage);
}
```
#### **VMProcessToGlobal Mode: Kernel** Map a Process Address into Global Address Space

VMProcessToGlobal converts an address in the current process address space to an address in the system region of the global address space.

**\_\_\_\_\_\_\_\_\_\_\_\_\_\_\_\_\_\_\_\_\_\_\_\_\_\_\_\_\_\_\_\_\_\_\_\_\_\_\_\_\_\_\_\_\_\_\_\_\_\_\_\_\_\_\_\_\_\_\_\_**

#### C Calling Convention

```
if (VMProcessToGlobal(LINADDR Linaddr,ULONG Len,ULONG Flags,
     (PLINADDR) &Address)) error
Linaddr = linear address within process address space that is to be
mapped into a global context<br>Len = len in bytes
       = len in bytes
Flags = (see comments)
&Address = pointer to linear address returned
```
#### COMMENTS

The address range must be on a page boundary and must not cross object boundaries.

#### **Flags**

Bit 0, if set, specifies that the mapping be writable, If clear, the mapping will be read-only.

Bits 1-31 must be 0.

This call copies the linear mapping from the process's address space to the system - shared address space, which allows the device driver to access the data independent of the current process's context. The following steps show how you would use the DevHlp services to gain interrupt-time access to a process's buffer.

1. Call VMLock to verify the address and to lock the range of memory needed into physical memory.

2. Call VMProcessToGlobal to map a process's private address into global address space. If the device driver requests it, an array of physical addresses corresponding to the locked region will be returned. You may also map the linear address to a GDT selector by calling LinToGDTSelector.

3. Access the memory using the linear address returned by the call to VMProcessToGlobal.

- 4. Call VMFree to remove global mapping to process address space.
- 5. Call VMUnlock to unlock the object.

#### EXAMPLE

```
if (VMGlobalToProcess(linaddr,0x1000,0x01,(FARPOINTER) &new_linaddr))
    return(RPDONE | RPERR | ERROR_GEN_FAILURE);
```
**\_\_\_\_\_\_\_\_\_\_\_\_\_\_\_\_\_\_\_\_\_\_\_\_\_\_\_\_\_\_\_\_\_\_\_\_\_\_\_\_\_\_\_\_\_\_\_\_\_\_\_\_\_\_\_\_\_\_\_\_**

**VMSetMem Mode: Kernel, Init**

Commit or Decommit Physical Memory

VMSetMem commits and decommits physical storage, or changes the type of committed memory reserved with the VMAlloc DevHlp service. The address range specified must not cross object boundaries. The range must be entirely of uniform type,that is, all decommitted (invalid), all swappable, or all resident. The range to be decommitted must be entirely precommitted.

C Calling Convention

```
if (VMSetMem(LINADDR Linaddr, ULONG Size, ULONG Flags)) error
Linaddr = linear address, page aligned, of memory
Size = size in bytes in 4k pages<br>Flags = (see comments)
       = (see comments)
```
#### COMMENTS

The entire region (Linear Address + Size) must lie within a memory object previously allocated with a VMAlloc 'Reserved Only' call

#### **Flags**

Bit 0, if set, specifies that the address range is to be decommitted.

Bit 1, if set, specifies that the address range is to be made resident.

Bit 2, if set, specifies that the address range is to be made swappable.

**\_\_\_\_\_\_\_\_\_\_\_\_\_\_\_\_\_\_\_\_\_\_\_\_\_\_\_\_\_\_\_\_\_\_\_\_\_\_\_\_\_\_\_\_\_\_\_\_\_\_\_\_\_\_\_\_\_\_\_\_**

**VMUnlock Mode: Kernel, Init** UnLock a Linear Address Range of Memory Within a Segment

VMUnlock unlocks a previously locked memory range.

C Calling Convention

```
if (VMUnlock(LHANDLE LockHandle)) error
```
LockHandle = handle from VMLock

#### **COMMENTS**

A successful unlock may modify the caller's lock handle.

# **Yield Mode: Kernl**

Relinquish the CPU

This routine yields the CPU to a scheduled thread of equa or higher priority.

**\_\_\_\_\_\_\_\_\_\_\_\_\_\_\_\_\_\_\_\_\_\_\_\_\_\_\_\_\_\_\_\_\_\_\_\_\_\_\_\_\_\_\_\_\_\_\_\_\_\_\_\_\_\_\_\_\_\_\_\_**

C Calling Convention

Yield();

### COMMENTS

OS/2 is designed so that the CPU is never scheduled preemptively while in kernel mode. In general, the kernel either performs its job and exits quickly, or it blocks waiting for (usually) I/O or (occasionally) a resource. lt is not necessary for the device driver to do both a Yield and a TCYield; the Yield function is a superset of the TCYield function.

The one part of the kernel that can take a lot of CPU time are device drivers, particularly those that perform program I/O on long strings of data, or that poll the device. These drivers should periodically check the Yield Flag and call the Yield function to yield the CPU if another process needs it. Much of the time the context won't switch; Yield switches context only if an equal or higher priority thread is scheduled to run.

The address of the Yield Flag is obtained from the GetDOSVar call. For performance reasons, the device driver should check the Yield Flag once every 3 milliseconds. If the flag is set, then the device driver should call Yield.

Because the device driver may relinquish control of the CPU to another thread, the device driver should not assume that the state of the interrupt flag will be preserved across a call to Yield.

## **Appendix B - Reference Publications**

Bowlds, Pat, Micro Channel Architecture, New York: Van Nostrand Reinhold, 1991.

Deitel, H. M.; Kogan, M. S., The Design of OS/2, New York: Addison-Wesley, 1992.

IBM Corporation, IBM Operating System/2 Programming Tools and Information: IBM, 1993.

IBM Corporation, IBM OS/2 Warp Physical Device Driver Reference: IBM, 1993.

IBM Corporation, IBM OS/2 Warp Presentation Driver Reference: IBM, 1993.

IBM Corporation, IBM OS/2 Warp Virtual Device Driver Reference: IBM, 1993.

IBM Corporation, IBM OS/2 Warp Control Program Reference: IBM, 1993.

IBM Corporation, IBM OS/2 Device Driver Source Kit: IBM, 1993.

Intel Corporation, iAPX 86/88 User's Manual Hardware Reference: Intel, 1989.

Letwin, Gordon, Inside OS/2, Redmond, Washington: Microsoft Press, 1988.

Adaptec Corp., Advanced SCSI Programming Interface (ASPI) OS/2 Specification: Adaptec, 1991.

# **Appendix C - Listings**

Device Header, One Device

```
// sample Device Header, 1 device
DEVICEHDR devhdr = {
(void far *) 0xFFFFFFFF, \frac{1}{\pi} // link
 (DAW_CHR | DAW_OPN | DAW_LEVEL1), // attribute 
 (OFF) STRAT, // &strategy 
(OFF) 0,<br>"DEVICE1" // &IDCroutine<br>"DEVICE1" // device name
                                   // device name
  };
```
Device Header, Two Devices

```
DEVICEHDR devhdr[2] = {
\{ (void far *) &devhdr[1], \qquad // link to next dev
 (DAW_CHR | DAW_OPN | DAW_LEVEL1), // attribute 
 (OFF) STRAT1, // &strategy 
                              // &IDCroutine
(OFF) 0,<br>"DEVICE1 "
 },
\{(void far *) 0xFFFFFF, // link(no more devs) (DAW_CHR | DAW_OPN | DAW_LEVEL1), // attribute 
 (OFF) STRAT2, // &strategy 
  (OFF) 0, // &IDCroutine 
  "DEVICE2 "
  }
 };
```
#### C Startup Routine, One Device

```
;
     C startup routine, one device, w/interrupt and timer
;
        PUBLIC _STRAT
        PUBLIC __acrtused
        PUBLIC _INT_HNDLR
        PUBLIC _TIM_HNDLR
        EXTRN _interrupt_handler:near
        EXTRN _timer_handler:near
        EXTRN _main:near
_DATA segment word public 'DATA'
_DATA ends
CONST segment word public 'CONST'
CONST ends
_BSS segment word public 'BSS'
\_BSSDGROUP group CONST, _BSS, _DATA
_TEXT segment word public 'CODE'
        assume cs:_TEXT,ds:DGROUP,es:NOTHING, ss:NOTHING
        .286P
;
_STRAT proc far<br>__acrtused:
                                ; no startup code
;
       push 0<br>jmp start
                              isignal device 0
;
start:
       push es ;send Request Packet address
       push bx<br>call _main
                main \begin{array}{ccc} i \text{call driver machine} \\ bx & i \text{restore e} \\ i \text{?} \end{array}pop bx ; restore es:bx<br>pop es
        pop es<br>add sp,2
       add sp, 2 iclean up stack<br>mov word ptr es:[bx+3].ax isend com
               word ptr es:[bx+3], ax ; send completion status
       ret
;
_STRAT endp
;
_INT_HNDLR proc far
;
        call _interrupt_handler ;handle rupts
       ret ibail out
;
_INT_HNDLR endp
;
_TIM_HNDLR proc far
;
        pusha
       push es
```
push ds \_timer\_handler<br>ds pop ds pop es popa ret ; \_TIM\_HNDLR endp ; \_TEXT ends end

#### C Startup Routine, Four Devices

```
;
    C startup routine, 4 devices
;
       PUBLIC _STRAT1
       PUBLIC _STRAT2
       PUBLIC _STRAT3
       PUBLIC _STRAT4
       PUBLIC __acrtused
       PUBLIC _INT_HNDLR
       PUBLIC _TIM_HNDLR
       EXTRN _interrupt_handler:near
       EXTRN _timer_handler:near
       EXTRN _main:near
_DATA segment word public 'DATA'
_DATA ends
CONST segment word public 'CONST'
\mathtt{CONST}_BSS segment word public 'BSS'
\overline{\mathsf{L}}BSS
DGROUP group CONST, _BSS, _DATA
_TEXT segment word public 'CODE'
       assume cs:_TEXT,ds:DGROUP,es:NOTHING,ss:NOTHING
       .286P
;
_STRAT1 proc far<br>__acrtused:
                            ; satisfy EXTRN modules
;
      push 0<br>jmp start
                           isignal device 0
_STRAT1 endp
_STRAT2 proc far
;
       push 1 \qquad ; signal second device
       jmp start
_STRAT2 endp
_STRAT3 proc far
;
       push 2 : signal third device
      jmp start
_STRAT3 endp
_STRAT4 proc far
;
       push 3 \qquad ; signal fourth device
       jmp start
```

```
;
start:
       push es \qquad \qquad ; send Request Pkt address
       push bx<br>call _main
       call _main ;call driver mainline
                                 ;restore es:bx
       pop es<br>add sp,2
       add sp, 2 ; clean up stack<br>mov word ptr es: [bx+3], ax ; send com
                word ptr es:[bx+3], ax ; send completion status
       ret
;
_STRAT4 endp
;
_INT_HNDLR proc far
;
         call __interrupt_handler ;handle rupts<br>ret ;bail out
                                 ; bail out
;
_INT_HNDLR endp
;
_TIM_HNDLR proc far
;
         pusha
         push es
         push
         call _timer_handler<br>pop ds
          pop ds
         pop popa
          ret
;
_TIM_HNDLR endp
;
_TEXT ends
        end
```
Standard OS/2 Device Driver Include File

```
// file drvlib.h<br>// This header :
     This header file contains definitions intended to go along with
     DRVLIB.LIB, a C-callable subroutine library.
//<br>//<br>//
     This file is for OS/2 2.x
typedef unsigned char UCHAR;
typedef unsigned short USHORT;
typedef unsigned short BOOLEAN;
typedef unsigned long ULONG;
typedef UCHAR near *PUCHAR;<br>typedef UCHAR far *FPUCHAR;
typedef UCHAR far *FPUCHAR;<br>typedef USHORT near *PUSHORT;
typedef USHORT near *PUSHORT;<br>typedef USHORT far *FPUSHORT;
typedef USHORT far *FPUSHORT;
typedef ULONG near *PULONG;
typedef ULONG far *FPULONG;<br>typedef char near *PCHAR;
typedef char near *PCHAR;
typedef short near *PSHORT;
```

```
typedef long near *PLONG;
typedef void near *POINTER;
typedef POINTER near *PPOINTER;
typedef void far *FARPOINTER;
typedef FARPOINTER near *PFARPOINTER;
typedef FARPOINTER far *FPFARPOINTER;
typedef USHORT ERRCODE; // error code returned
typedef ERRCODE far *PERRCODE; // pointer to an error code
typedef UCHAR FLAG; // 8-bit flag<br>typedef FLAG far *PFLAG; // pointer to
typedef FLAG far *PFLAG; // pointer to 8-bit flag<br>typedef USHORT SEL; // 16-bit selector
typedef USHORT SEL; // 16-bit selector<br>typedef SEL near *PSEL; // pointer to a se
typedef SEL near *PSEL; // pointer to a selector<br>typedef SEL far *FPSEL; // far pointer to selector
typedef SEL far *FPSEL; // far pointer to selector<br>typedef USHORT SEG; // 16-bit seqment
typedef USHORT SEG; // 16-bit segment<br>typedef USHORT OFF; // 16-bit offset
typedef USHORT OFF; // 16-bit offset<br>typedef ULONG LOFF; // 32-bit offset<br>typedef USHORT PID; // Process ID
typedef ULONG LOFF; // 32-bit offset<br>typedef USHORT PID; // Process ID
typedef USHORT PID; // Process ID
typedef USHORT TID; // Thread ID
typedef ULONG PHYSADDR; // 32-bit physical address
typedef ULONG LINADDR; // 32 ALL Physical duuless<br>typedef ULONG LINADDR; // 32-bit linear address<br>typedef LINADDR far *PLINADDR; // pointer to 32 bit linear address
typedef LINADDR far *PLINADDR; // pointer to 32 bit linear address
typedef PLINADDR far *PPLINADDR; // pointer to linear address pointer
typedef PHYSADDR far *PPHYSADDR; // pointer to 32-bit physical address
typedef char near *PSTRING; // pointer to character string
typedef char near *PSTRING; // pointer to string<br>typedef char far **FPSTRING;// far pointer to string<br>typedef USHORT SHANDLE; // short (16-bit) hand:
typedef USHORT SHANDLE; // short (16-bit) handle
typedef SHANDLE far *PSHANDLE; // pointer to a short handle
typedef ULONG LHANDLE; // long (32-bit) handle
typedef LHANDLE far *PLHANDLE; // pointer to a long handle
typedef ULONG HSPINLOCK; // handle to spinlock
typedef HSPINLOCK *PHSPINLOCK;// pointer to spinlock handle
// pointers to functions
typedef int (pascal near *PFUNCTION) ();
typedef int (pascal near * near *PPFUNCTION) ();
typedef int (pascal far *FPFUNCTION) ();
typedef int (pascal far * near *PFPFUNCTION) ();
// macros
#define FALSE 0<br>#define TRUE 1
#define TRUE 1
#define NP near pascal
// far pointer from selector-offset
#define MAKEP(sel, off) ( (void far *) MAKEULONG(off, sel) )
// get selector or offset from far pointer
#define SELECTOROF(p) ( ((USHORT far *) &(p)) [1])
                                ( ((USHORT far *) \&(p)) [0])
// Combine l(ow) & h(igh) to form a 32 bit quantity.
```

```
#define MAKEULONG(l, h) ((ULONG)(((USHORT)(l)) | ((ULONG)((USHORT)(h))) <<
16))
#define MAKELONG(l, h) ((LONG)MAKEULONG(l, h))
#define MAKEBIGOFFSETOF(p) ((ULONG) (OFFSETOF (p)))
// Combine l(ow) & h(igh) to form a 16 bit quantity.
#define MAKEUSHORT(l, h) (((USHORT)(l)) | ((USHORT)(h)) << 8)
#define MAKESHORT(l, h) ((SHORT)MAKEUSHORT(l, h))
// get high and low order parts of a 16 and 32 bit quantity
#define LOBYTE(w) LOUCHAR(w)
#define HIBYTE(w) HIUCHAR(w)
#define LOUCHAR(w)<br>#define HIUCHAR(w)
                           (((USHORT)(w) >> 8) & 0xff)<br>((USHORT)(1))
#define LOUSHORT(l)<br>#define HIUSHORT(l)
                          ((USHORT)(((ULONG)(1) >> 16) & 0xfft))
   the driver device header
typedef struct DeviceHdr
{
   struct DeviceHdr far *DHnext; // pointer to next header, or FFFF<br>USHORT DHattribute; // device attribute word
   USHORT DHattribute; \begin{array}{ccc} 1/7 & \text{device attribute} & \text{m} \\ 0 \text{FF} & \text{DHstrategy} & \text{m} \end{array}// offset of strategy routine
   OFF DHidc;<br>
UCHAR DHname[8]; // dev name (char) or #u
  UCHAR DHname[8]; \frac{1}{2} // dev name (char) or #units (blk)<br>char reserved[8];
   char reserved[8];<br>ULONG bit_strip;
                                        // bit 0 DevIOCtl2, bit 1 32 bit addr
} DEVICEHDR;
typedef DEVICEHDR near *PDEVICEHDR;
// driver device attributes word
#define DAW_CHR 0x8000 // 1=char, 0=block
                                         // 1=IDC available in this DD<br>// 1=non-IBM block format
#define DAW_IBM 0x2000<br>#define DAW_SHR 0x1000<br>#define DAW_OPN 0x0800
                                         // 1=supports shared device access
                                        // 1=open/close, or removable media<br>// level 1
#define DAW_LEVEL1 0x0080
#define DAW_LEVEL2 0x0100    // level 2 DosDevIOCtl2<br>#define DAW_LEVEL3 0x0180    // level 3 bit strip
#define DAW_LEVEL3 0x0180
#define DAW_GIO 0x0040 // 1=veneric IOCtl supported<br>#define DAW_CLK 0x0008 // 1=CLOCK device
#define DAW_CLK 0x0008 // 1=CLOCK device
#define DAW_NUL 0x0004<br>#define DAW_SCR 0x0002
#define DAW_SCR 0x0002 // 1=STDOUT (screen)
                                         1 = \text{STDIN} (keyboard)
// capabilities bit strip
#define CBS_SHD 0x0001 // 1=shutdown/DevIOCtl2
#define CBS_HMEM 0x0002 // hign memory map for adapters
#define CBS_PP 0x0004 // supports parallel ports
#define CBS_ADD 0x0010 // driver is an ADD
                                         // driver receives InitComplete
// SaveMessage structure
```

```
typedef struct MessageTable
{
   USHORT id;<br>USHORT fil
                fill\_in\_item; FARPOINTER item1;
 FARPOINTER item2;
 FARPOINTER item_last;
} MESSAGETABLE;
// OS/2 circular character queues
#define QUEUE_SIZE 512 // size of queues
typedef struct CharQueue
{
   USHORT qsize;<br>
USHORT qchrout;<br>
USHORT qchrout;<br>
USHORT qchrout;<br>
USHORT qchrout;
   USHORT qchrout; \frac{1}{1} // index of next char to put out USHORT qcount; \frac{1}{1} // number of charactes in queue
  USHORT qcount;<br>
UCHAR qbuf[QUEUE_SIZE];<br>
UCHAR qbuf[QUEUE_SIZE];
             qbuf[QUEUE_SIZE];
} CHARQUEUE;
typedef CHARQUEUE near *PCHARQUEUE;
// PortIO structure for SMP systems
typedef struct _PORTIO_STRUCT
{
   ULONG port; // port to read/write<br>ULONG data // data to write or re<br>ULONG flags // flags defined below
 ULONG data // data to write or returned from read
 ULONG flags // flags defined below
} PORTIO_STRUCT;
typedef PORTIO_STRUCT far *PPORTIO_STRUCT;
// defines for PortIOStruct flags
#define PORTIO_READ_BYTE 0x00
#define PORTIO_READ_WORD
#define PORTIO_READ_DWORD 0x02
#define PORTIO_WRITE_BYTE 0x03
#define PORTIO_WRITE_WORD 0x04
#define PORTIO_WRITE_DWORD 0x05
#define PORTIO_FLAG_MASK 0x07
// AttachDD inter device driver communication data area
typedef struct AttachArea
{
   OFF realOFF; \frac{1}{\sqrt{2}} real-mode offset of idc entry point<br>SEG realCS; \frac{1}{\sqrt{2}} real-mode CS of IDC entry point
   SEG realCS; \frac{1}{2} // real-mode CS of IDC entry point SEG realDS;
   SEG realDS; \frac{1}{\sqrt{2}} real-mode DS of IDC DD OFF protoff;
   \begin{array}{lll} \text{OFF\,protOFF}\,; & & \\ \text{SEL\,protCS}\,; & & \\ \end{array} \qquad \qquad \begin{array}{lll} \text{V\,potect-mode\,offset\,of\,entry\,point} \\ \end{array}SEL protCS; \frac{1}{2} // protect-mode CS of entry point
 SEL protDS; // protect-mode DS of other DD
   } ATTACHAREA;
typedef ATTACHAREA near *PATTACHAREA;
// driver request packet
typedef struct ReqPacket
{
   UCHAR RPlength; \frac{1}{2} // request packet length
```
UCHAR RPunit; // unit code for block DD only<br>UCHAR RPcommand; // command code UCHAR RPcommand;  $\sqrt{2}$  command code USHORT RPstatus; // status word UCHAR RPreserved[4];<br>
ULONG RPqlink;<br>
// queue linkage ULONG RPqlink;<br>union { // command-specific data UCHAR  $avail[19]$ ; struct {<br>struct {<br>HCHAR inits: // init<br>// number of units<br>// &DevHlp FPFUNCTION DevHlp;  $\begin{array}{ccc} \n\end{array}$  // &DevH.<br>
char far \*args; // &args char far \*args;<br>UCHAR drive;  $//$  drive # }Init; struct {<br>UCHAR UCHAR units;  $\begin{array}{ccc} UCHAR & \text{units;} \\ OFF & \text{finalCS;} \end{array}$  // final offset, OFF finalCS;  $\begin{array}{ccc} 1 & 0 \end{array}$  // final offset, 1st code segment<br>OFF finalDS;  $\begin{array}{ccc} 1 & 0 \end{array}$  (final offset, 1st data segment off final offset, 1st data segment<br>  $\frac{1}{2}$  /  $\&$ BPB FARPOINTER BPBarray; } InitExit; struct { // read, write, write w/verify UCHAR media;  $\sqrt{2}$  media descriptor PHYSADDR buffer;  $\sqrt{2}$  transfer address USHORT count;  $\sqrt{2}$  // bytes/sectors ULONG startsector;  $\frac{1}{10}$  // starting sector#<br>USHORT reserved; reserved; } ReadWrite; struct {  $\frac{1}{2}$  // cached read, write, write w/verify<br>ICHAR media;  $\frac{1}{2}$  // media descriptor UCHAR media;  $\sqrt{2}$  media descriptor PHYSADDR buffer;  $\sqrt{2}$  transfer address USHORT count; // bytes/sectors<br>ULONG startsector; // starting sector ULONG startsector; // starting sector#<br>USHORT reserved; USHORT reserved; } CReadWrite; struct {<br>ICHAR subcode: // system shutdown<br>// sub request code UCHAR subcode;  $\frac{1}{2}$  // sub request code<br>ULONG reserved; reserved; } Shutdown; struct {  $\begin{array}{ccc} / & / &$  open/close<br>USHORT sysfilenum;  $\end{array}$  // system file // system file number } OpenClose; struct {  $\begin{array}{ccc} / &$  IOCtl <br>UCHAR category;  $\end{array}$  // category UCHAR category;  $\begin{array}{ccc} UCHAR & \text{category} & \text{order} \\ \end{array}$ // function code<br>// &parameters FARPOINTER parameters; // &parameters FARPOINTER buffer; } IOCtl; struct {  $\begin{array}{ccc} / & / &$  read, no wait<br>UCHAR char\_returned;  $\end{array}$  // char to return // char to return } ReadNoWait; struct {<br>
UCHAR
 media i  $\frac{1}{\sqrt{2}}$  media i  $\frac{1}{\sqrt{2}}$  media descri UCHAR media; // media descriptor<br>UCHAR return\_code; // see #defines return\_code;

```
FARPOINTER prev_volume; // &previous volume ID
          } MediaCheck;
      struct { \begin{array}{ccc} // \text{ build } BPB \\ \text{UCHAR} \end{array} media \begin{array}{ccc} // \text{ build } BPB \end{array}UCHAR media; \begin{array}{ccc} \text{UCHAR} & \text{median} \\ \text{FARPOLINTER buffer} & \text{M/1-sector buffer} \end{array}// 1-sector buffer FAT<br>// &BPB array
        FARPOINTER BPBarray; \begin{array}{ccc} \n 7 \times 10^{-14} & \times 10^{-14} & \times 10^{-14}UCHAR drive;
          } BuildBPB;
      struct { \begin{array}{ccc} & // query partitionalble fixed disks<br>UCHAR count; \begin{array}{ccc} & // & # \text{ disks} \end{array}UCHAR count;<br>UCHAR count; // # disks<br>ULONG reserved;
                        reserved;
         } Partitionable;
      struct { \begin{array}{ccc} // fixed disk LU map<br>ULONG units; \end{array} // units supported
        ULONG units; // units supported<br>ULONG reserved;
                        reserved;
         } GetFixedMap;
      struct { / // get driver capabilities<br>UCHAR reserved[3];
        UCHAR reserved[3];<br>FARPOINTER capstruct;
                                                     // 16:16 pointer to DCS<br>// 16:16 pointer to VCSFARPOINTER volcharstruct;
          } GetDriverCaps;
    \} s; \qquad // command info
} REQPACKET;
typedef REQPACKET far *PREQPACKET;
typedef PREQPACKET far *PPREQPACKET;
typedef PREQPACKET QHEAD; // Queue Head is &ReqPacket
typedef QHEAD near *PQHEAD;
// Global Info Seg
typedef struct _GINFOSEG
{
     ULONG time; \frac{1}{2} // time in seconds<br>ULONG msecs; // milliseconds
                                                  // milliseconds<br>// hours
 UCHAR hour; // hours
UCHAR minutes; \frac{1}{2} minutes
     UCHAR seconds; <br>
UCHAR hundredths; // hundredths
UCHAR hundredths; \frac{1}{100} hundredths
USHORT timezone; \sqrt{2} minutes from UTC
     USHORT cusecTimerInterval; // timter interval, .0001 secs<br>UCHAR day; // day of month<br>UCHAR month; // month, 1-12
                                                  // day of month
                                                  \frac{1}{12} month, 1-12
     USHORT year;
                                                 // day of week, 0=Sunday, 1=Monday...<br>// major version number
     UCHAR weekday;<br>UCHAR uchMajorVersion;
 UCHAR uchMinorVersion; // minor version number
 UCHAR chRevisionLetter; // rev level
     UCHAR sgCurrent; \frac{1}{2} // current foreground session<br>UCHAR sqMax; \frac{1}{2} // max number of sessions
     UCHAR sgMax; // max number of sessions<br>UCHAR cHugeShift; // shift count for huge el
      UCHAR cHugeShift; \frac{1}{2} // shift count for huge elements<br>UCHAR fProtectModeOnly; // protect mode only
     UCHAR fProtectModeOnly; // protect mode only<br>USHORT pidForeground; // pid of last proces<br>UCHAR fDynamicSched; // dynamic variation
                  pidForeground; // pid of last process in foreground<br>fDynamicSched; // dynamic variation flag
                                                   // dynamic variation flag
```

```
UCHAR csecMaxWait; // max wait in seconds<br>
USHORT cmsecMinSlice; // min timeslice in mi<br>
USHORT cmsecMaxSlice; // max timeslice in mi
                                          // min timeslice in milliseconds
    USHORT cmsecMaxSlice; // max timeslice in milliseconds<br>
USHORT bootdrive; // boot drive (0=a, 1=b...)<br>
UCHAR amecRAS[32]; // system trace major code flag
                                          // boot drive (0=a, 1=b...)UCHAR amecRAS[32]; // system trace major code flag bits<br>UCHAR csqWindowableVioMax; // max number of VIO sessions
    UCHAR csgWindowableVioMax; // max number of VIO sessions<br>UCHAR csgPMMax; // max number of PM sessions
                                           // max number of PM sessions
} GINFOSEG;
typedef GINFOSEG far *PGINFOSEG;
// local info seg
typedef struct _LINFOSEG
{
    PID pidCurrent; <br> PID pidParent; <br> // process id of parent<br> USHORT prtyCurrent; <br> // priroty of current
                                         // process id of parent
 USHORT prtyCurrent; // priroty of current thread
 TID tidCurrent; // thread id of current thread
 USHORT sgCurrent; // current session id
UCHAR rfProcStatus; // process status
    UCHAR dummy1;<br>
USHORT fForeground;<br>
// current <sub>1</sub>
    USHORT fForeground; \frac{1}{2} // current process is in foreground<br>UCHAR typeProcess; \frac{1}{2} process type
              typeProcess; \frac{1}{2} // process type<br>dummy2; // reserved
    UCHAR dummy2;<br>SEL selEnvironment;
    SEL selEnvironment; // selector of environment<br>USHORT offCmdLine; // command line offset
                                          // command line offset
                                          // length of data segment<br>// stack size
    USHORT cbDataSegment;<br>
USHORT cbStack;<br>
USHORT cbHeap;<br>
// heap size<br>
1/ heap size
    USHORT cbHeap;<br>USHORT hmod;
    USHORT hmod;<br>
SEL selDS;<br>
// data seqment handle of applic
                                           // data segment handle of application
} LINFOSEG;
typedef LINFOSEG far *PLINFOSEG;
typedef struct _REGSTACK
{
  USHORT usStruct; \frac{1}{16} is to 14 before using<br>USHORT usFlags; \frac{1}{16} / 0x01 means that the int
                                           // 0x01 means that the interrupt proc
  V/ enables interrupts. All others resvd<br>
\frac{1}{\sqrt{RQ}} of interrupt handler
  USHORT usIRQ;<br>
USHORT usStackCLI;<br>
\frac{1}{1 + \frac{1}{1 + \frac{1}{1}} \cdot \frac{1}{1}} of stack bytes with in
 USHORT usStackCLI; // # of stack bytes with interrupts off
USHORT usStackSTI; \sqrt{} # of stack bytes with interrupts on
 USHORT usStackEOI; // number of bytes needed after EOI
 USHORT usNest; // max number of nested levels
} REGSTACK;
typedef REGSTACK near *PREGSTACK;
// page list struct
typedef struct _PAGELIST
{
   ULONG pl_Physaddr;
   ULONG pl_cb;
} PAGELIST;
typedef PAGELIST far *PPAGELIST;
// RPstatus bit values
```
#define RPERR 0x8000 // error occurred, err in RPstatus #define RPDEV 0x4000 // error code defined by driver #define RPBUSY 0x0200 // device is busy #define RPDONE 0x0100 // driver done with request packet // error codes returned in RPstatus #define ERROR\_WRITE\_PROTECT 0x0000<br>#define ERROR\_BAD\_UNIT 0x0001 #define ERROR\_BAD\_UNIT 0x0001 #define ERROR\_NOT\_READY 0x0002 #define ERROR\_BAD\_COMMAND 0x0003<br>#define ERROR\_CRC 0x0003 #define ERROR\_CRC 0x0004 #define ERROR\_BAD\_LENGTH 0x0005 #define ERROR\_SEEK 0x0006 #define ERROR\_NOT\_DOS\_DISK 0x0007 #define ERROR\_SECTOR\_NOT\_FOUND 0x0008 #define ERROR\_SECTOR\_NOT\_FOGREE<br>
#define ERROR\_OUT\_OF\_PAPER 0x0009<br>
#define ERROR\_WRITE\_FAULT 0x000A<br>
#define ERROR\_READ\_FAULT 0x000B #define ERROR\_WRITE\_FAULT #define ERROR\_READ\_FAULT<br>#define ERROR\_GEN\_FAILURE #define ERROR\_GEN\_FAILURE 0x000C #define ERROR\_DISK\_CHANGE 0x000D #define ERROR\_WRONG\_DISK 0x000F<br>#define ERROR UNCERTAIN MEDIA 0x0010 #define ERROR\_UNCERTAIN\_MEDIA #define ERROR\_CHAR\_CALL\_INTERRUPTED 0x0011 #define ERROR\_NO\_MONITOR\_SUPPORT 0x0012 #define ERROR\_INVALID\_PARAMETER 0x0013<br>#define ERROR DEVICE IN USE 0x0014 #define ERROR\_DEVICE\_IN\_USE // driver request codes B=block, C=character #define RPINIT 0x00 // BC #define RPMEDIA\_CHECK 0x01 // B #define RPBUILD\_BPB 0x02 // B #define RPREAD 0x04 // BC #define RPREAD\_NO\_WAIT 0x05 // C<br>#define RPINPUT\_STATUS 0x06 // C #define RPINPUT\_STATUS 0x06 // C<br>#define RPINPUT\_FLUSH 0x07 // C #define RPINPUT\_FLUSH 0x07 // C<br>#define RPWRITE 0x08 // BC #define RPWRITE 0x08 // BC #define RPWRITE\_VERIFY 0x09 // BC #define RPOUTPUT\_STATUS 0x0a #define RPOUTPUT\_FLUSH 0x0b // C #define RPOPEN 0x0d // BC<br>#define RPCLOSE 0x0e // BC #define RPCLOSE 0x0e // BC #define RPREMOVABLE 0x0f // B #define RPIOCTL 0x10 // BC #define RPRESET 0x11 // B #define RPGET\_DRIVE\_MAP 0x12 // B<br>#define RPSET\_DRIVE\_MAP 0x13 // B #define RPSET\_DRIVE\_MAP 0x13 //<br>#define RPDEINSTALL 0x14 // #define RPDEINSTALL 0x14 // C #define RPPARTITIONABLE 0x16 // B<br>#define RPGET\_FIXED\_MAP 0x17 // B #define RPGET\_FIXED\_MAP 0x17 // B #define RPSHUTDOWN 0x1c // BC #define RPGET\_DRIVER\_CAPS 0x1d // B // check for monitor call in DosOpen/DosClose #define MON\_OPEN\_STATUS 0x08 // open from DosMonOpen #define MON CLOSE STATUS 0x08

```
// media descriptor byte
#define MDB_REMOVABLE 0x04 // 1=removable<br>#define MDB_EIGHT_SECTORS 0x02 // 1=8 sectors per track<br>#define MDB_DOUBLE_SIDED 0x01 // 1=double-sided media
#define MDB_EIGHT_SECTORS 0x02
#define MDB_DOUBLE_SIDED 0x01 // 1=double-sided media
// return codes from MediaCheck
#define MC_MEDIA_UNCHANGED 0x01
#define MC_MEDIA_CHANGED 0xFF
#define MC_MEDIA_UNSURE 0x00
// event numbers for SendEvent
#define EVENT_SM_MOUSE 0x00 // session switch via mouse<br>#define EVENT_CTRLBRK 0x01 // control break
#define EVENI_SM_MOOSE USOO (2001)<br>#define EVENT_CTRLBRK 0x01 // control br<br>#define EVENT_CTRLC 0x02 // control C
#define EVENT_CTRLC 0x02 // control C
#define EVENT_CTRLNUMLK 0x03 // control num lock
#define EVENT_CTRLPRTSC 0x04 // control printscreen
#define EVENT_SHFTPRTSC 0x05 // shift printscreen<br>#define EVENT_SM_KBD 0x06 // session switch hot key
#define EVENT_SM_KBD 0x06 // session switch hot key
#define EVENT_SM_CAD 0x07 // C-A-D
#define EVENT_KHP_RESET 0x08 // keyboard hot plug/reset
#define EVENT_PWR_SUSP 0x09<br>#define EVENT_NUM_POSS 0x0a
                                            % define the events<br>
\frac{d}{dx} // number of possible events
// defines for 1.x movedata function
#define MOVE_PHYSTOPHYS 0 // move bytes from phys to phys memory<br>#define MOVE_PHYSTOVIRT 1 // move bytes from phys to virt memory<br>#define MOVE_VIRTTOPHYS 2 // move bytes from virt to phys memory<br>#define MOVE_VIRTTOVIRT 3 /
                                            // move bytes from phys to virt memory
                                           \frac{1}{4} move bytes from virt to phys memory
                                            // move bytes from virt to virt memory
// Micro Channel specific
int NP GetLIDEntry (USHORT, USHORT, USHORT, FPUSHORT);
int NP FreeLIDEntry (USHORT);
int NP ABIOSCall (USHORT, USHORT, FARPOINTER);
int NP ABIOSComm (USHORT, FARPOINTER);
int NP GetDeviceBlock(USHORT, FARPOINTER);
// special routines
void NP INT3 (void);
void NP Enable (void);
void NP Disable (void);
void NP Abort (void);
int NP SegLimit (SEL, OFF far *);
int NP MoveBytes (FARPOINTER,FARPOINTER,FLAG);
int NP MoveData (FARPOINTER, FARPOINTER, USHORT, USHORT);
// system services and misc.
int NP GetDOSVar (USHORT, FPFARPOINTER);
int NP SendEvent (USHORT, USHORT);
void NP SchedClockAddr (PFARPOINTER);
int NP AttachDD (PSTRING, PATTACHAREA);
int NP InternalError(PSTRING,USHORT);
```

```
int NP SaveMessage(FPSTRING);
int NP ProtToReal(void);
int NP RealToProt(void);
int NP SetROMVector(USHORT,PFUNCTION,PFUNCTION,FARPOINTER);
// process mgmt
void NP Yield (void);
void NP TCYield (void);
int NP Block (ULONG, ULONG, USHORT, FARPOINTER);
void NP Run (ULONG);
void NP DevDone (PREQPACKET);
int NP VideoPause(USHORT);
// memory management
int NP AllocPhys (ULONG, USHORT, PPHYSADDR);
int NP FreePhys (PHYSADDR);
int NP VerifyAccess (SEL, OFF, USHORT, USHORT);
int NP LockSeg (SEL, USHORT, USHORT, PLHANDLE);
int NP UnLockSeg (LHANDLE);
// address conversion
int NP AllocGDTSelector(USHORT, FARPOINTER);
int NP PhysToGDTSelector(PHYSADDR, USHORT, SEL, PERRCODE);
int NP VirtToPhys (FARPOINTER, PPHYSADDR);
int NP PhysToUVirt (PHYSADDR, USHORT, USHORT, FARPOINTER);
int NP PhysToVirt (PHYSADDR, USHORT, USHORT, FARPOINTER);
int NP UnPhysToVirt (void);
// request packet queue stuff
int NP AllocReqPacket (USHORT, PPREQPACKET);
void NP FreeReqPacket (PREQPACKET);
void NP PushReqPacket (PQHEAD, PREQPACKET);
void NP SortReqPacket (PQHEAD, PREQPACKET);
int NP PullReqPacket (PQHEAD, PPREQPACKET);
int NP PullParticular (PQHEAD, PREQPACKET);
// driver semaphores
int NP SemHandle (LHANDLE, FLAG, PLHANDLE);
int NP SemRequest (LHANDLE, ULONG, PERRCODE);
void NP SemClear (LHANDLE);
// circular character queues
void NP QueueInit (PCHARQUEUE);
void NP QueueFlush (PCHARQUEUE);
int NP QueueWrite (PCHARQUEUE, UCHAR);
int NP QueueRead (PCHARQUEUE, FPUCHAR);
// interrupt stuff
int NP SetIRQ (USHORT, PFUNCTION, USHORT);
int NP UnSetIRQ (USHORT);
int NP EOI (USHORT);
```
void NP ClaimInterrupt(void);

576
```
void NP RefuseInterrupt(void);
int NP RegisterStackUsage(PREGSTACK);
// timer stuff
int NP SetTimer (PFUNCTION);
int NP ResetTimer (PFUNCTION);
int NP TickCount (PFUNCTION, USHORT);
// device monitors
int NP MonCreate (PSHANDLE, FARPOINTER, FARPOINTER, PERRCODE);
int NP Register (SHANDLE, USHORT, PID, FARPOINTER, OFF, PERRCODE);
int NP MonWrite (SHANDLE, POINTER, USHORT, USHORT, ULONG, PERRCODE);
int NP MonFlush (SHANDLE, PERRCODE);
int NP DeRegister (SHANDLE, PID, PERRCODE);
// 2.x specfic
int NP RegisterPDD(FPUCHAR,FPFUNCTION);
int NP RegisterBeep(FPFUNCTION);
int NP Beep(USHORT,USHORT);
int NP FreeGDTSelector(USHORT);
int NP PhysToGDTSel(PHYSADDR, ULONG, SEL, USHORT, FPUSHORT);
int NP VMLock(LINADDR, ULONG, LINADDR, LINADDR, ULONG, FPULONG);
int NP VMUnlock(LHANDLE);
int NP VMAlloc(LINADDR, ULONG, ULONG, PLINADDR);
int NP VMFree(PHYSADDR);
int NP VMProcessToGlobal(LINADDR, ULONG, ULONG, PLINADDR);
int NP VMGlobalToProcess(LINADDR, ULONG, ULONG, PLINADDR);
int NP VirtToLin(FARPOINTER,PLINADDR);
int NP LinToGDTSelector(SEL, LINADDR, ULONG);
int NP GetDescInfo(SEL,FPUSHORT,FPULONG,FPULONG);
int NP LinToPageList(LINADDR,ULONG,LINADDR,FPULONG);
int NP PageListToLin(ULONG,LINADDR,PLINADDR);
int NP PageListToGDTSelector(SEL,ULONG,LINADDR,USHORT,FPUSHORT);
int NP RegisterTmrDD(FPFUNCTION,FPFARPOINTER,FPFARPOINTER);
int NP AllocCtxHook(OFF,ULONG,PLHANDLE);
int NP FreeCtxHook(LHANDLE);
int NP ArmCtxHook(ULONG,LHANDLE,ULONG);
int NP VMSetMem(LINADDR, ULONG, ULONG);
int NP OpenEventSem(LHANDLE);
int NP CloseEventSem(LHANDLE);
int NP PostEventSem(LHANDLE);
int NP ResetEventSem(LHANDLE,LINADDR);
int NP DynamicAPI(FARPOINTER, USHORT, USHORT, FPUSHORT);
// SMP DevHlps
int NP CreateSpinLock(PHSPINLOCK);
int NP FreeSpinLock(HSPINLOCK);
int NP AcquireSpinLock(HSPINLOCK);
int NP ReleaseSpinLock(HSPINLOCK);
int NP PortIO(PPORTIO_STRUCT);
int NP SetIRQMask(USHORT,USHORT);
int NP GetIRQMask(USHORT,FARPOINTER);
// these are the only API's available to the driver at Init time
```

```
#define APIENTRY far pascal
USHORT APIENTRY DosBeep(USHORT, USHORT);
USHORT APIENTRY DosCaseMap(USHORT, FARPOINTER, FARPOINTER);
USHORT APIENTRY DosChgFilePtr(SHANDLE, long, USHORT, FARPOINTER);
USHORT APIENTRY DosClose(SHANDLE);
USHORT APIENTRY DosDelete(FARPOINTER, ULONG);
USHORT APIENTRY DosDevConfig(FARPOINTER, USHORT, USHORT);
USHORT APIENTRY DosDevIOCtl(FARPOINTER, FARPOINTER, USHORT, USHORT, USHORT);
USHORT APIENTRY DosFindClose(SHANDLE);
USHORT APIENTRY DosFindFirst(FARPOINTER, FARPOINTER, USHORT, FARPOINTER,
        USHORT, FARPOINTER, ULONG);
USHORT APIENTRY DosFindNext(SHANDLE, FARPOINTER, USHORT, FARPOINTER);
USHORT APIENTRY DosGetEnv(FARPOINTER, FARPOINTER);
USHORT APIENTRY DosGetMessage(FARPOINTER, USHORT, FARPOINTER, USHORT,
                               USHORT, FARPOINTER, FARPOINTER);
USHORT APIENTRY DosOpen(FARPOINTER, FARPOINTER, FARPOINTER, ULONG,
                         USHORT, USHORT, USHORT, ULONG);
USHORT APIENTRY DosPutMessage(SHANDLE, USHORT, FARPOINTER);
USHORT APIENTRY DosQCurDir(USHORT, FARPOINTER, FARPOINTER);
USHORT APIENTRY DosQCurDisk(FARPOINTER, FARPOINTER);
USHORT APIENTRY DosQFileInfo(SHANDLE, USHORT, FARPOINTER, USHORT);
USHORT APIENTRY DosQFileMode(FARPOINTER, FARPOINTER, ULONG);
USHORT APIENTRY DosRead(SHANDLE, FARPOINTER, USHORT, FARPOINTER);
USHORT APIENTRY DosWrite(SHANDLE, FARPOINTER, USHORT, FARPOINTER);
USHORT APIENTRY DosCreatSpinLock (PHSPINLOCK);
USHORT APIENTRY DosFreeSpinLock (HSPINLOCK);
USHORT APIENTRY DosAcquireSpinLock (HSPINLOCK);
USHORT APIENTRY DosReleaseSpinLock (HSPINLOCK);
// end of DRVLIB.H
```
Skeleton Strategy Section

```
int main(PREQPACKET rp, int dev)
{
switch(rp->RPcommand) {
    case RPINIT: // 0x00
        // init called by kernel
        return Init(rp);
    case RPREAD: // 0x04
        return (RPDONE);
    case RPWRITE: // 0x08
        return (RPDONE);
    case RPINPUT_FLUSH: // 0x07
        return (RPDONE);
    case RPOUTPUT_FLUSH: // 0x0b
        return (RPDONE);
    case RPOPEN: // 0x0d
        return (RPDONE);
    case RPCLOSE: // 0x0e
         return (RPDONE);
    case RPIOCTL: // 0x10
      switch (rp->s.IOCtl.function) {
            case 0x00: // our function def 1
                   return (RPDONE);
            case 0x01: // our function def 2
                 return (RPDONE);
              }
     // deinstall request
     case RPDEINSTALL: // 0x14
        return(RPDONE | RPERR | ERROR_BAD_COMMAND);
         // all other commands are ignored
    default:
         return(RPDONE);
 }
```
 $\mathsf{D}$ 

## Sample IOCtl Call, 16-Bit

```
if (DosDevIOCtl(&data_buf,&parm_buf,cat,func,dhandle))
     error
```
Sample IOCtl Call, 32-Bit

```
if (DosDevIOCtl(&data_buf,&parm_buf,cat,func,dhandle, ,,,,,))
     error
```
Sample Interrupt Handler

{

```
// 82050 interrupt handler
void interrupt_handler ()
    int rupt_dev;
 int source;
 int cmd_b;
 int st_b;
 int port;
 int temp;
    int rxlevel;
    port=UART_PORT_ADDRESS;
 outp((port+2),0x20); // switch to bank 1
source = getsrc (); // get vector
    switch (source)
\{ // optional timer service routine
    case timer :
 st_b=inp (port+3); // dec transmit cnt
 if ( ThisReadRP == 0) // nobody waiting
            break;
        ThisReadRP->RPstatus=(RPDONE | RPERR | ERROR_NOT_READY);
        Run ((ULONG) ThisWriteRP);// run thread
        ThisWriteRP=0;
        break;
    case txm :<br>case txf :
     case txf :
        // spurious write interrupt
        if ( ThisWriteRP == 0)
         {
          temp=inp(port+2);
          break;
        }
        // keep transmitting until no data left
        if (!(QueueRead(&tx_queue,&outchar)))
         {
           outp((port), outchar);
           tickcount=MIN_TIMEOUT;
           break;
        }
        // done writing, run blocked thread
        tickcount=MIN_TIMEOUT;
        disable_write();
        ThisWriteRP->RPstatus = (RPDONE);
        Run ((ULONG) ThisWriteRP);
```

```
 ThisWriteRP=0;
        break;
    case ccr :
        // control character, treat as normal
        inchar=inp(port+5);
    case rxf :
        // rx fifo service routine
        if ( ThisReadRP == 0)
          inchar=inp (port); // get character
        else
\{ temp=inp(port+4);
        rxlevel=(temp & 0x70) / 0x10;
        // empty out chip FIFO
        while (rxlevel !=0) {
 inchar=inp (port); // get character
 rxlevel--;
         tickcount=MIN_TIMEOUT;
          // write input data to queue
          if(QueueWrite(&rx_queue,inchar))
            // error, queue must be full
          {
            ThisReadRP->RPstatus = (RPDONE|RPERR|ERROR_GEN_FAILURE);
            Run ((ULONG) ThisReadRP);
           ThisReadRP=0;
         break;
 }
         com\_error\_word = inp(port+5);
        } // while rxlevel
 } // else
 } // switch (source)
}
```
# Sample Timer Handler

```
void timer_handler() {
  if (ThisReadRP == 0)
        return;
  tickcount--;
 if(tickcount == 0) {
 ThisReadRP->RPstatus=(RPDONE);
 Run ((ULONG) ThisReadRP);
 ThisReadRP=0L;
    tickcount=MIN_TIMEOUT;
    } }
```
Simple OS/2 Parallel Physical Device Driver

```
//
   This driver supports DosOpen, DosClose, DosRead, DosWrite
   and IOCtl 0x91 codes 1, 2 and 3. All other driver calls and
   IOCtls are ignored (returns ERROR_BAD_COMMAND).
   The driver also uses these #defs
   #define DIGIO_CAT 0x91 driver category
 #define DIGIO_BASE 0x2c0 base port address
 #define DIGIO_OUTPUT DIGIO_BASE output port
   #define DIGIO_INPUT DIGIO_BASE+1 input port
   #define DIGIO_CONFIG DIGIO_BASE+3 initialization port
   1. Open the driver with:
       if ((RetCode=DosOpen("DIGIO$",
         &digio_handle,
         &ActionTaken,
         FileSize,
         FileAttribute,
         FILE_OPEN,
         OPEN_SHARE_DENYNONE | OPEN_FLAGS_FAIL_ON_ERROR
          | OPEN_ACCESS_READWRITE,Reserved)) !=0)
             printf("\nopen error = %d",RetCode);
   2. Output byte to the output port (base +0) with this IOCtl:
      DosDevIOCtl(NULL,&char,1,0x91,digio_handle);
      or with this standard request:
      DosWrite(digio_handle,&char,1,&bytes_written;
   3. Read data from the input port (base + 1) with this IOCtl.
     The driver will block until the bit in specified in the
      mask is set:
      DosDevIOCtl(&char,NULL,2,0x91,digio_handle);
   4. Read data from the input port (base + 1) with this IOCtl.
      This IOCtl returns immediately with the status:
      DosDevIOCtl(&char,NULL,3,0x91,digio_handle);
      or with this standard driver request:
      DosRead(digio_handle,&char,1,&bytes_read;
#include "drvlib.h"
#include "digio.h"
extern void STRATEGY(); \qquad // name of strat rout. in drvstart
extern void TIMER_HANDLER(); // timer handler in drvstart
DEVICEHDR devhdr = {
     (void far *) 0xFFFFFFFF, // link
```

```
(DAM_CHR | DAW_OPN | DAW_LEVEL1),// attribute word<br>(OFF) STRATEGY, // &strategy
     (OFF) STRATEGY,<br>(OFF) 0,
     (OFF) 0,<br>"DIGIO$" // aIDC routine<br>// name/#units
                                      // name/#units
};
FPFUNCTION DevHlp=0; \frac{1}{2} // pointer to DevHlp entry point UCHAR opencount = 0; // keeps track of open's
UCHAR opencount = 0; // keeps track of open's
USHORT savepid=0; // save thread pid
LHANDLE lock_seg_han; // handle for locking appl. seg<br>PHYSADDR appl_buffer=0; // address of caller's buffer
PHYSADDR appl_buffer=0; // address of caller's buffer<br>ERRCODE err=0; // error return
ERRCODE err=0; // error return<br>ULONG ReadID=0L; // current read
ULONG ReadID=0L; // current read pointer<br>USHORT num_rupts=0; // count of interrupts
USHORT num_rupts=0; // count of interrupts
USHORT temp_char; \frac{1}{2} // temp character for in-out
void far *ptr; // temp far pointer<br>FARPOINTER appl_ptr=0; // pointer to applic
FARPOINTER appl_ptr=0; // pointer to application buffer<br>char input_char,output_char; // temp character storage
               \begin{array}{l} \texttt{input\_char, output\_char} \texttt{; // temp character storage} \\ \texttt{input\_mask:} \texttt{ // mask for input byte} \end{array}char input_mask; // mask for input byte
// messages
char CrLf[] = "\r \n\rightharpoonup; \text{char} InitMessagel[]:
char InitMessage1[] = " 8 bit Digital I/O ";<br>char InitMessage2[] = " driver installed\r\n
char InitMessage2[] = " driver installed\r\n";
char FailMessage[] = " driver failed to install.\r \r \r \r \r \r// common entry point for calls to Strategy routines
int main(PREQPACKET rp)
\{void far *ptr;<br>PLINFOSEG liptr;
                                       // pointer to global info seg
   int i;
   switch(rp->RPcommand)
 {
 case RPINIT: // 0x00
           // init called by kernel in protected mode
           return Init(rp);
   case RPREAD: // 0x04
           rp->s.ReadWrite.count = 0; // in case we fail
           input_char = inp(DIGIO_INPUT);// get data
           if (PhysToVirt( (ULONG) rp->s.ReadWrite.buffer,
               1,0,&appl_ptr))
                 return (RPDONE | RPERR | ERROR_GEN_FAILURE);
           if (MoveBytes((FARPOINTER)&input_char,appl_ptr,1))
                 return (RPDONE | RPERR | ERROR_GEN_FAILURE);
           rp->s.ReadWrite.count = 1; // one byte read
           return (RPDONE);
```

```
 case RPWRITE: // 0x08
        rp->s.ReadWrite.count = 0;
        if (PhysToVirt( (ULONG) rp->s.ReadWrite.buffer,
            1,0,&appl_ptr))
              return (RPDONE | RPERR | ERROR_GEN_FAILURE);
         if (MoveBytes(appl_ptr,(FARPOINTER)&output_char,1))
              return (RPDONE | RPERR | ERROR_GEN_FAILURE);
         outp (DIGIO_OUTPUT,output_char); // send byte
        rp->s. ReadWrite.count = 1; // one byte written
        return (RPDONE);
  case RPOPEN: // 0x0d open driver
         // get current process id
         if (GetDOSVar(2,&ptr))
             return (RPDONE | RPERR | ERROR_BAD_COMMAND);
         // get process info
       liptr = *((PLINFOSEG far *) ptr); // if this device never opened, can be opened by anyone
        if (opencount == 0) // first time this dev opened
         {
             opencount=1; // bump open counter
             savepid = liptr->pidCurrent; // save current PID
         }
         else
\left\{ \begin{array}{c} 1 & 0 \\ 0 & 1 \end{array} \right. if (savepid != liptr->pidCurrent) // another proc
            return (RPDONE | RPERR | ERROR_NOT_READY);//err<br>++opencount; // bump counter, same pid
                                  // bump counter, same pid
         }
        return (RPDONE);
  case RPCLOSE: // 0x0e DosClose,ctl-C, kill
         // get process info of caller
         if (GetDOSVar(2,&ptr))
             return (RPDONE | RPERR | ERROR_BAD_COMMAND);
         // get process info from os/2
        liptr= *((PLINFOSEG far *) ptr); // ptr to linfoseg
         //
        make sure that process attempting to close this device
         is the one that originally opened it and the device was
         open in the first place.
```
 if (savepid != liptr->pidCurrent || opencount == 0) return (RPDONE | RPERR | ERROR\_BAD\_COMMAND); --opencount; // close counts down open cntr<br>return (RPDONE); // return 'done' status // return 'done' status case RPIOCTL: // 0x10 // The function code in an IOCtl packet has the high bit set for the DIGIO\$ board. We return all others with the done bit set so we don't have to handle things like the 5-48 code page IOCtl if (rp->s.IOCtl.category != DIGIO\_CAT)// other IOCtls return (RPDONE | RPERR | ERROR\_BAD\_COMMAND); switch (rp->s.IOCtl.function)  $\{$  case 0x01: // write byte to digio port // verify caller owns this buffer area if(VerifyAccess( SELECTOROF(rp->s.IOCtl.parameters), // selector<br>OFFSETOF(rp->s.IOCtl.parameters), // offset OFFSETOF(rp->s.IOCtl.parameters),<br>1,  $1,$   $1$  byte  $1$  byte  $1$  byte  $1$  and  $1$  read of // read only return (RPDONE | RPERR | ERROR\_GEN\_FAILURE); if(MoveBytes(rp->s.IOCtl.parameters,(FARPOINTER)&output\_char,1)) return (RPDONE | RPERR | ERROR\_GEN\_FAILURE); outp(DIGIO\_OUTPUT,output\_char); //send to digio return (RPDONE); case 0x02: // read byte w/wait from port // verify caller owns this buffer area if(VerifyAccess( SELECTOROF(rp->s.IOCtl.buffer), // selector OFFSETOF(rp->s.IOCtl.buffer), // offset 1,  $\frac{1}{2}$  // 1 bytes)<br>0)) // read only return (RPDONE | RPERR | ERROR\_GEN\_FAILURE); // lock the segment down temp if(LockSeg( SELECTOROF(rp->s.IOCtl.buffer), // selector<br>1, // lock for 1,  $\frac{1}{\sqrt{\text{ work}}}}$  // lock forever %// wait for seg loc<br>// handle returned  $(PLHANDLE) & lock\_seg\_han)$ ) return (RPDONE | RPERR | ERROR\_GEN\_FAILURE); if(MoveBytes(rp->s.IOCtl.parameters,(FARPOINTER)&input\_mask,1))

```
 return (RPDONE | RPERR | ERROR_GEN_FAILURE);
           // wait for switch to be pressed
           ReadID = (ULONG)rp; // block ID
           if (Block(ReadID,-1L,0,&err))
            if (err == 2) return(RPDONE | RPERR | ERROR_CHAR_CALL_INTERRUPTED);
           // move data to users buffer
           if(MoveBytes((FARPOINTER)&input_char,rp->s.IOCtl.buffer,1))
               return(RPDONE | RPERR | ERROR_GEN_FAILURE);
           // unlock segment
           if(UnLockSeg(lock_seg_han))
               return(RPDONE | RPERR | ERROR_GEN_FAILURE);
           return (RPDONE);
         case 0x03: // read byte immed digio port
           // verify caller owns this buffer area
           if(VerifyAccess(
           SELECTOROF(rp->s.IOCtl.buffer), // selector
          OFFSETOF(rp->s.IOCtl.buffer), // offset<br>4. // 4 byte
          \begin{array}{ccc} 4, & / & / & 4 \text{ bytes} \\ 0) & / & \text{read on} \end{array}// read only
               return (RPDONE | RPERR | ERROR_GEN_FAILURE);
           input_char = inp(DIGIO_INPUT); // get data
           if(MoveBytes((FARPOINTER)&input_char,rp->s.IOCtl.buffer,1))
               return(RPDONE | RPERR | ERROR_GEN_FAILURE);
           return (RPDONE);
       default:
           return(RPDONE | RPERR | ERROR_GEN_FAILURE);
 }
       // don't allow deinstall
 case RPDEINSTALL: // 0x14
      return(RPDONE | RPERR | ERROR_BAD_COMMAND);
       // all other commands are flagged as bad
  default:
      return(RPDONE | RPERR | ERROR_BAD_COMMAND);
  }
timr_handler()
```
}

{

```
if (ReadID != 0) {
       // read data from port
     input_{char} = inp(DIGIO_{NPUT});// get data
      if ((input char &\& input mask) !=0)
\{ Run (ReadID);
        ReadID=0L;
 }
   }
}
// Device Initialization Routine
int Init(PREQPACKET rp)
{
    // store DevHlp entry point
    DevHlp = rp->s.Init.DevHlp;
    // install timer handler
    if(SetTimer((PFUNCTION)TIMER_HANDLER)) {
      // if we failed, effectively deinstall driver with cs+ds=0
      DosPutMessage(1, 8, devhdr.DHname);
      DosPutMessage(1,strlen(FailMessage),FailMessage);
      rp->s.InitExit.finalCS = (OFF) 0;
     rp->s.InitExit.finalDS = (OFF) 0; return (RPDONE | RPERR | ERROR_GEN_FAILURE);
 }
    // configure 8255 parallel chip
    outp (DIGIO_CONFIG,0x91);
    // output initialization message
    DosPutMessage(1, 2, CrLf);
    DosPutMessage(1, 8, devhdr.DHname);
 DosPutMessage(1, strlen(InitMessage1), InitMessage1);
 DosPutMessage(1, strlen(InitMessage2), InitMessage2);
    // send back our code and data end values to os/2
    if (SegLimit(HIUSHORT((void far *) Init),
       &rp->s.InitExit.finalCS) || SegLimit(HIUSHORT((void far *)
      InitMessage2), &rp->s.InitExit.finalDS))
        Abort();
    return(RPDONE);
}
```
### C Startup Routine for Parallel Device Driver

```
; C Startup routine for parallel device driver
;
       EXTRN _main:near
        EXTRN _timr_handler:near
        PUBLIC _STRATEGY
        PUBLIC __acrtused
        PUBLIC _TIMER_HANDLER
_DATA segment word public 'DATA'
\_DATA
CONST segment word public 'CONST'
CONST
_BSS segment word public 'BSS'<br>_BSS ends
       ends
DGROUP group CONST, _BSS, _DATA
_TEXT segment word public 'CODE'
       assume cs:_TEXT, ds:DGROUP, es:NOTHING, ss:NOTHING
       .286
_STRATEGY proc far<br>__acrtused:
                              ito satisfy C
start:
       push es \qquad \qquad ; & reqpacket high part
       push bx ; &reqpacket low part
               \frac{\text{main}}{\text{bx}}poppop es
               word ptr es:[bx+3], ax ; plug in status word
       ret
_STRATEGY endp
;
_TIMER_HANDLER proc far
;
       pusha                                   ; save flags, regs
       push ds
       push es ; imake up for the 'almost all' push call time handler ; handle interrupts
               timr handler ;handle interrupts
       pop es
       pop ds<br>popa
       popa ;restore everything and
                              ; bail out
;
_TIMER_HANDLER endp
_TEXT ends
      end
```
;

Parallel Device Driver Include File

// digio.h memory map for os/2 device driver %// category for DosDevIOCtl<br>// board address #define DIGIO\_CAT 0x91<br>#define DIGIO\_BASE 0x2c0 #define DIGIO\_OUTPUT DIGIO\_BASE // output port #define DIGIO\_INPUT DIGIO\_BASE+1 // input port #define DIGIO\_CONFIG DIGIO\_BASE+3 // initialization port

Parallel Device Driver Make File

```
digio.sys: drvstart.obj digio.obj
      link /nod /noi /map drvstart+digio,digio.sys,digio,\
c:\c6\lib\os2+c:\c6\lib\slibcep+c:\drvlib\drvlib\drvlib,digio.def
     mapsym digio
drvstart.obj: drvstart.asm
       masm -Mx -e -t -L -N drvstart;
digio.obj: digio.c drvlib.h digio.h
      cl -c -Asnw -Gs -G2 -Fc -Zl -Zp -Ox digio.c
```
Parallel Device Driver DEF File

LIBRARY DIGIO\$ PROTMODE

Sample OS/2 Serial Device Driver

```
// file sample.c
    sample OS/2 serial device driver
#include "drvlib.h"
#include "uart.h"
#include "sample.h"
extern void near STRAT(); // name of strat rout.
extern void near TIMER(); // timer handler
extern int near INT_HNDLR(); // interrupt hand
DEVICEHDR devhdr = {
 (void far *) 0xFFFFFFFF, // link
 (DAW_CHR | DAW_OPN | DAW_LEVEL1), // attribute<br>(OFF) STRAT, // &strategy
(OFF) STRAT, \frac{1}{8} // &strategy<br>(OFF) 0, \frac{1}{8} // &IDCrouting
                              // &IDCroutine
  "DEVICE1 "
  };
CHARQUEUE rx_queue; // receiver queue
CHARQUEUE tx_queue; // transmitter queue
FPFUNCTION Device_Help=0; // for DevHlp calls
LHANDLE lock_seg_han; // handle for locking
PHYSADDR appl_buffer=0; // address of caller
PREQPACKET p=0L;<br>ERRCODE err=0; // Request Packet ptr<br>// error return
             err=0; // error return<br>far *ptr; // temp far poin
void far *ptr; // temp far pointer
DEVICEHDR *hptr; // pointer to Device
USHORT i; \frac{1}{2} i; \frac{1}{2} i
UARTREGS uart_regs;
ULONG WriteID=0L; // ID for write Block
ULONG ReadID=0L; // ID for read Block
PREQPACKET ThisReadRP=0L; // for read Request
PREQPACKET ThisWriteRP=0L;// for write Request
char inchar, outchar;// temp chars<br>USHORT baud_rate; // current bau
USHORT baud_rate; // current baud rate<br>unsigned int savepid; // PID of driver own
unsigned int savepid; // PID of driver own<br>IICHAR opencount: // number of times
UCHAR opencount; // number of times
ULONG tickcount; // for timeouts
\begin{tabular}{ll} \bf{unsigned} & \tt int com_error_words // \tt{UART status} \\ \bf{USHORT} & \tt port: & // \tt port variable \end{tabular}USHORT port; \sqrt{} port variable
USHORT temp_bank; // holds UART bank
QUEUE rqueue; // receive queue info
void near init();
void near enable_write();
void near disable_write();
void near set_dlab();
void near reset_dlab();
void near config_82050();
char IntFailMsg[] = " interrupt handler failed to install.\r \n\alpha";
char \text{MainMsg}[ ] = " OS/2 \text{ Serial} \text{ Device} \text{V1.0} \text{ installed.} \r \r \r \r \r \r// common entry point to strat routines
```
592

```
int main(PREQPACKET rp, int dev )
   void far *ptr;
  int far *pptr;<br>PLINFOSEG liptr;
                        // pointer to local info
   int i;
   ULONG addr;
    switch(rp->RPcommand)
     {
     case RPINIT: // 0x00
         // init called by kernel in prot mode
         return Init(rp,dev);
     case RPOPEN: // 0x0d
         // get current processes id
         if (GetDOSVar(2,&ptr))
              return (RPDONE|RPERR|ERROR_BAD_COMMAND);
         // get process info
         liptr = *((PLINFOSEG far *) ptr);
         // if this device never opened
         if (opencount == 0) // 1st time dev op'd
         {
              ThisReadRP=0L;
             ThisWriteRP=0L;
              opencount=1; // set open counter
              savepid = liptr->pidCurrent; // PID
              QueueInit(&rx_queue);// init driver
              QueueInit(&tx_queue);
         }
         else
\left\{ \begin{array}{c} 1 & 0 \\ 0 & 1 \end{array} \right. if (savepid != liptr->pidCurrent)
             return (RPDONE | RPERR | RPBUSY );<br>++opencount; // bump counter
                                // bump counter
         }
         return (RPDONE);
     case RPCLOSE: // 0x0e
         // get process info of caller
         if (GetDOSVar(2,&ptr))
              return (RPDONE|RPERR|ERROR_BAD_COMMAND); // no info
         // get process info from os/2
         liptr= *((PLINFOSEG far *) ptr); // PID
         if (savepid != liptr->pidCurrent ||
```
 $opencount == 0$ 

{

```
return (RPDONE|RPERR|ERROR_BAD_COMMAND);<br>--opencount; // close counts down open
                        // close counts down open
         if (ThisReadRP !=0 && opencount == 0) {
             Run((ULONG) ThisReadRP); // dangling
             ThisReadRP=0L;
        }<br>return (RPDONE);
                              // return 'done'
     case RPREAD: // 0x04
         // Try to read a character
         ThisReadRP = rp;
        if (opencount = 0)// drvr was closed
         {
            rp->s. ReadWrite.count = 0; // EOF
             return(RPDONE);
 }
         com_error_word=0;// start off no errors
        RealID = (ULONG) rp;if (Block(ReadID, -1L, 0, \text{ker })<br>if (err == 2) // inter
                                 // interrupted
                return(RPDONE|RPERR|ERROR_CHAR_CALL_INTERRUPTED);
         if (rx_queue.qcount == 0) {
            rp->s.ReadWrite.count=0;
            return (RPDONE|RPERR|ERROR_NOT_READY);
            }
        i=0; do {
           if (Movedata(&inchar,
           (FARPOINTER) (rp->s.ReadWrite.buffer+i),
           1,2))
             return(RPDONE|RPERR|ERROR_GEN_FAILURE);
 }
         while (++i < rp->s.ReadWrite.count
             && !QueueRead(&rx_queue,&inchar));
        rp\rightarrow s. ReadWrite.count = i;
         QueueInit(&rx_queue);
         return(rp->RPstatus);
     case RPWRITE: // 0x08
         ThisWriteRP = rp;
         // transfer characters from user buffer
         addr=rp->s.ReadWrite.buffer;// get addr
        for (i = rp \rightarrow s. ReadWrite.count; i : -i, ++addr)
\{ if (Movedata((FARPOINTER)addr,
              &outchar, 1, 1))
                 return (RPDONE|RPERR|ERROR_GEN_FAILURE);
           if (QueueWrite(&tx_queue,outchar))
               return (RPDONE|RPERR|ERROR_GEN_FAILURE);
```
}

```
 WriteID = (ULONG) rp;
        enable_write();
 if (Block(WriteID, -1L, 0, &err))
 if (err == 2) // interrupted
                return(RPDONE|RPERR|ERROR_CHAR_CALL_INTERRUPTED);
        tickcount=MIN_TIMEOUT; // reset timeout
        QueueInit(&tx_queue);
        return (rp->RPstatus);
    case RPINPUT_FLUSH: // 0x07
        QueueFlush(&rx_queue);
        return (RPDONE);
    case RPOUTPUT_FLUSH: // 0x0b
        QueueFlush(&tx_queue);
        return (RPDONE);
    case RPIOCTL: // 0x10
        if (!((rp->s.IOCtl.category == SAMPLE_CAT)
          || (rp->s.IOCtl.category == 0x01)))
              return (RPDONE);
        switch (rp->s.IOCtl.function)
\{ case 0x41: // set baud rate
        // set baud rate to 1.2, 2.4, 9.6, 19.2
        // verify caller owns the buffer area
        if(VerifyAccess(
         SELECTOROF(rp->s.IOCtl.parameters),
        OFFSETOF(rp->s.IOCtl.parameters),<br>2. // two bytes
        2, // two bytes<br>1) ) // read/write
                       // read/write
                return (RPDONE|RPERR|ERROR_GEN_FAILURE);
         // lock the segment down temp
         if(LockSeg(
         SELECTOROF(rp->s.IOCtl.parameters),
         0, // lock for < 2 sec
        0, \frac{1}{2} // wait for seg lock
         (PLHANDLE) &lock_seg_han)) // handle
             return (RPDONE|RPERR|ERROR_GEN_FAILURE);
         // get physical address of buffer
         if (VirtToPhys(
 (FARPOINTER) rp->s.IOCtl.parameters,
 (FARPOINTER) &appl_buffer))
             return (RPDONE|RPERR|ERROR_GEN_FAILURE);
         // move data to local driver buffer
         if(MoveData(
         (FARPOINTER) appl_buffer, // source
```
596

```
\text{6baud\_rate}, // destination<br>2, // 2 bytes
         2, \frac{1}{2} // 2 bytes
                           1)) // phys to virt
                 return (RPDONE|RPERR|ERROR_GEN_FAILURE);
          if (UnPhysToVirt()) // release selector
                 return(RPDONE|RPERR|ERROR_GEN_FAILURE);
          // unlock segment
          if(UnLockSeg(lock_seg_han))
               return(RPDONE|RPERR|ERROR_GEN_FAILURE);
          switch (baud_rate)
\left\{ \begin{array}{c} 1 & 0 \\ 0 & 1 \end{array} \right. case 1200:
                 uart_regs.Bal=0xe0;
                 uart_regs.Bah=0x01;
                 break;
             case 2400:
                 uart_regs.Bal=0xf0;
 uart_regs.Bah=0x00;
 break;
             case 9600:
 uart_regs.Bal=0x3c;
 uart_regs.Bah=0x00;
                breaki case 19200:
                 uart_regs.Bal=0x1e;
                 uart_regs.Bah=0x00;
                 break;
             case 38400:
                 uart_regs.Bal=0x0f;
                 uart_regs.Bah=0x00;
                 break;
error:
             return (RPDONE|RPERR|ERROR_BAD_COMMAND);
 }
            init(); // reconfigure uart
             return (RPDONE);
         case 0x68: // get number of chars
             // verify caller owns the buffer
             if(VerifyAccess(
             SELECTOROF(rp->s.IOCtl.buffer),
             OFFSETOF(rp->s.IOCtl.buffer),
```
4,  $// 4 bytes$ <br>1) ) // read/wr // read/write return (RPDONE|RPERR|ERROR\_GEN\_FAILURE); // lock the segment down temp if(LockSeg( SELECTOROF(rp->s.IOCtl.buffer), 0,  $\frac{1}{2}$  // lock for < 2 sec 0,  $\frac{1}{2}$  // wait for seg lock (PLHANDLE) &lock\_seg\_han)) // handle return (RPDONE|RPERR|ERROR\_GEN\_FAILURE); // get physical address of buffer if (VirtToPhys( (FARPOINTER) rp->s.IOCtl.buffer, (FARPOINTER) &appl\_buffer)) return (RPDONE|RPERR|ERROR\_GEN\_FAILURE); rqueue.cch=rx\_queue.qcount; rqueue.cb=rx\_queue.qsize; // move data to local driver buffer if(Movedata( &rx\_queue, // source (FARPOINTER) appl\_buffer,  $\frac{1}{4}$  dest<br>4.  $\frac{1}{4}$  bytes  $\frac{4}{21}$ ,  $\frac{7}{4}$  bytes 2)) // virt to phys return (RPDONE|RPERR|ERROR\_GEN\_FAILURE); if (UnPhysToVirt()) return(RPDONE|RPERR|ERROR\_GEN\_FAILURE); // unlock segment if(UnLockSeg(lock\_seg\_han)) return(RPDONE|RPERR|ERROR\_GEN\_FAILURE); return (RPDONE); case 0x6d: // get COM error info // verify caller owns the buffer if(VerifyAccess( SELECTOROF(rp->s.IOCtl.buffer), OFFSETOF(rp->s.IOCtl.buffer), 2, // two bytes 1) ) // read/write return (RPDONE|RPERR|ERROR\_GEN\_FAILURE); // lock the segment down temp if(LockSeg( SELECTOROF(rp->s.IOCtl.buffer),<br>0, // lock for < 2 sec 0,  $\frac{1}{2}$  // lock for < 2 sec 0,  $\sqrt{2}$  // wait for seg lock

```
 (PLHANDLE) &lock_seg_han)) // handle
                return (RPDONE|RPERR|ERROR_GEN_FAILURE);
            // get physical address of buffer
            if (VirtToPhys(
            (FARPOINTER) rp->s.IOCtl.buffer,
            (FARPOINTER) &appl_buffer))
               return (RPDONE|RPERR|ERROR_GEN_FAILURE);
            // move data to application buffer
            if(Movedata(
 &com_error_word, // source
 (FARPOINTER) appl_buffer, // dest
 2, // 2 bytes
 2)) // virt to phys
                return (RPDONE|RPERR|ERROR_GEN_FAILURE);
            if (UnPhysToVirt())
                return(RPDONE|RPERR|ERROR_GEN_FAILURE);
            // unlock segment
            if(UnLockSeg(lock_seg_han))
                return(RPDONE|RPERR|ERROR_GEN_FAILURE);
            return (RPDONE);
        default:
            return(RPDONE|RPERR|ERROR_GEN_FAILURE);
        }
        // don't allow deinstall
    case RPDEINSTALL: // 0x14
        return(RPDONE|RPERR|ERROR_BAD_COMMAND);
    // all other commands are ignored
    default:
        return(RPDONE);
    }
void enable_write()
// enable write interrupts on uart
 int port;
 int reg_val;
    port=UART_PORT_ADDRESS;
    reg_val=inp(port+2) & 0x60;
    set_bank(00);
    outp((port+1),inp(port+1) | 0x12);
```
}

{

outp((port+2),reg\_val);

```
}
void disable_write()
// turn off write interrupts on uart
{
 int port;
 int reg_val;
    port=UART_PORT_ADDRESS;
    reg_val=inp(port+2) & 0x60;
    set_bank(00);
    outp((port+1),inp(port+1) & 0xed);
   outp((port+2),reg_val);
}
void init ()
// intializes software and configures 82050
{
    config_82050 (); // Configure 82050
    set_bank(01);
}
void config_82050()
// Configure the 82050
{
 int port;
 int inval;
   Disable(); \frac{1}{2} // disable interrupts
    port=UART_PORT_ADDRESS;
    // set stick bit
 set_bank(01); // stick bit
 outp((port+7),0x10); // reset port
    outp ((port+1), uart_regs.Txf);// stick bit
   set_bank (02); // general config
 outp ((port + 4), uart_regs.Imd);//auto rupt
 outp ((port + 7), uart_regs.Rmd);
 outp ((port + 5), uart_regs.Acr1);// cntl-z
 outp ((port + 3), uart_regs.Tmd);// no 9 bit
 outp ((port + 1), uart_regs.Fmd);// rx fifo
 outp ((port + 6), uart_regs.Rie);// enable
    set_bank (03); // modemconfiguration
   outp ((port + 0), uart_regs.Clcf);// clock set_dlab (03); //
    set\_dlab(03); outp ((port + 0), uart_regs.Bbl);// BRGB lsb
 outp ((port + 1), uart_regs.Bbh);// BRGB msb
 reset_dlab (03); //
```

```
 outp ((port + 3), uart_regs.Bbcf);// BRGB
    outp ((port + 6), uart_regs.Tmie);// timer b
   set_bank (00); \sqrt{2} // general cfg
    outp ((port + 1), uart_regs.Ger);// enable
 outp ((port + 3), uart_regs.Lcr);// 8 bit
 outp ((port + 7), uart_regs.Acr0);// CR
    outp ((port + 4), uart_regs.Mcr_0);// no DTR
   set\_dlab (00);
    outp ((port + 0), uart_regs.Bal);// BRGA lsb
    outp ((port + 1), uart_regs.Bah);// BRGA msb
    reset_dlab (00);
    set_bank(01);
   Enable(); \qquad \qquad \qquad \qquad \qquad// turn on
}
void set_dlab (bank)
// Set DLAB bit to allow access to divisior registers
int bank;
{
    int inval;
    int port;
    port=UART_PORT_ADDRESS;
    set_bank (00);
    inval=inp(port +3);
   inval =inval | 0x80; // set dlab in LCR
    outp ((port+3),inval);
    set_bank (bank);
}
getsrc()
{
    int v,src;
    int port;
    port=UART_PORT_ADDRESS; // get base address
 v=inp(port+2); // get data
src=v & 0x0e; // mask bits
src=src/2; \sqrt{2} // divide by 2
 return(src); // and pass it back
}
set_bank(bank_num)
// set bank of 82050 uart
int bank_num;
{
    int reg_val;
    int port;
    reg_val=bank_num*0x20; // select bank numb
    port=UART_PORT_ADDRESS; // get real port
```

```
 outp(port+gir_addr,reg_val); // output
void reset_dlab (bank)
// Reset DLAB bit of LCR
    port=UART_PORT_ADDRESS;
    set_bank (00);
    inval=inp (port +3);
   inval = (inval & 0x7f); // dlab = 0 in LCR
    outp ((port+3),inval);
    set_bank (bank);
// 82050 interrupt handler
void interrupt_handler ()
    int rupt_dev;
    port=UART_PORT_ADDRESS;
    outp((port+2),0x20); // switch to bank 1
    source = getsrc (); // get vector
```
}

{

}

{

int bank;

 int inval; int port;

 int source; int cmd\_b; int st\_b; int port; int temp; int rxlevel;

```
 switch (source)
 {
 // optional timer service routine
 case timer :
    st b=inp (port+3); // dec transmit count
    if (ThisReadRP == 0) // nobody waiting
         break;
     ThisReadRP->RPstatus=(RPDONE|RPERR|ERROR_NOT_READY);
    Run ((ULONG) ThisWriteRP);// run thread
     ThisWriteRP=0;
     break;
case txm :<br>case txf :
 case txf :
     // spurious write interrupt
     if ( ThisWriteRP == 0) {
```
temp=inp(port+2);

```
602
```

```
 break;
        }
        // keep transmitting until no data left
        if (!(QueueRead(&tx_queue,&outchar)))
        {
             outp((port), outchar);
             tickcount=MIN_TIMEOUT;
             break;
        }
        // done writing, run blocked thread
        tickcount=MIN_TIMEOUT;
        disable_write();
        ThisWriteRP->RPstatus = (RPDONE);
        Run ((ULONG) ThisWriteRP);
        ThisWriteRP=0;
        break;
    case ccr :
        // control character, treat as normal
        inchar=inp(port+5);
    case rxf :
        // rx fifo service routine
        if ( ThisReadRP == 0)
            inchar=inp (port); // get character
        else
\{ temp=inp(port+4);
        rxlevel=(temp & 0x70) / 0x10;
         // empty out chip FIFO
         while (rxlevel !=0) {
           inchar=inp (port); // get character
           rxlevel--;
           tickcount=MIN_TIMEOUT;
           // write input data to queue
           if(QueueWrite(&rx_queue,inchar))
             // error, queue must be full
\{ ThisReadRP->RPstatus=(RPDONE|RPERR|ERROR_GEN_FAILURE);
             Run ((ULONG) ThisReadRP);
             ThisReadRP=0;
             break;
 }
           com_error_word |= inp(port+5);
```

```
 } // while rxlevel
      } // else
   } // switch (source)
}
void timer_handler()
{
  if (ThisReadRP == 0)
        return;
   tickcount--;
 if(tickcount == 0) {
     ThisReadRP->RPstatus=(RPDONE);
     Run ((ULONG) ThisReadRP);
     ThisReadRP=0L;
     tickcount=MIN_TIMEOUT;
     }
}
// Device Initialization Routine
int Init(PREQPACKET rp, int dev)
{
     register char far *p;
     // store DevHlp entry point
     Device_Help = rp->s.Init.DevHlp;
     // install interrupt hook in vector
     if (SetTimer((PFUNCTION)TIMER))
                 goto fail;
    rx_queue.qsize=QUEUE_SIZE;
    tx_queue.qsize=QUEUE_SIZE; // init queue<br>init(); // init the p
                                 // init the port<br>// set timeout
    tickcount=MIN_TIMEOUT;
     if(SetIRQ(5,(PFUNCTION)INT_HNDLR,0)) {
      // if we failed, deinstall driver cs+ds=0
fail:
      DosPutMessage(1, 8, devhdr.DHname);
     DosPutMessage (1,strlen(IntFailMsg), IntFailMsg);
      rp->s.InitExit.finalCS = (OFF) 0;
      rp->s.InitExit.finalDS = (OFF) 0;
      return (RPDONE | RPERR | ERROR_BAD_COMMAND);
      }
// output initialization message
DosPutMessage(1, 8, devhdr.DHname);
DosPutMessage(1, strlen(MainMsg), MainMsg);
// send back our cs and ds values to os/2
```
if (SegLimit(HIUSHORT((void far \*) Init),&rp->s.InitExit.finalCS)

|| SegLimit(HIUSHORT((void far \*) MainMsg),

603

```
 &rp->s.InitExit.finalDS))
   Abort();
 return(RPDONE);
```
### Serial Device Driver Make File

```
sample.sys: drvstart.obj sample.obj drvlib.lib
      link /nod /noi /map drvstart+sample,sample.sys,sample,\
c:\c6\lib\os2+c:\c6\lib\slibcep+c:\drvlib\drvlib\drvlib,sample.def
      mapsym sample
drvstart.obj: drvstart.asm
     masm -Mx -t -L -N drvstart;
sample.obj: sample.c drvlib.h sample.h uart.h
     cl -c -Asnw -Gs -G2 -Fc -Zl -Zp -Ox sample.c
```
Serial Device Driver DEF File

LIBRARY SAMPLE PROTMODE

}

Sample C Callable DevHlp Interface

```
; DevHlp 0x35
; this routine releases the logical ID (LID)
;
; C Calling Sequence:
; if (FreeLIDEntry (USHORT id) ) err
;
     include drvlib.inc
;
     public FREELIDENTRY
        extrn _DevHlp:dword
        assume CS: _TEXT
_TEXT segment word public 'CODE'
FREELIDENTRY proc near
       push bp<br>mov bp
        mov bp,sp
        mov ax,[bp+4] ; logical ID
       mov dl,DevHlp_FreeLIDEntry<br>call [_DevHlp]
       call [_DevHlp]<br>jc error
        jc error ; error from device help
        xor ax, ax ino errors
       pop bp
       ret 2 ; fix up the stack
error:
       mov ax, 1 ; return error for C pop bp
       \begin{tabular}{ll} pop & & bp \\ ret & & 2 \end{tabular}; fix up stack and return
FREELIDENTRY endp
_TEXT ends
     end
```
## C Callable Debugger Breakpoint

```
; int3.asm
;
; this is NOT a DevHlp, but merely a simple way to break the
; KDB at a specified point
;
; C calling sequence:<br>
; INT3();
  ; INT3();
;
 .286
        public INT3
        assume CS: _TEXT
_TEXT segment word public 'CODE'
INT3 proc near
       int 3
       ret
INT3 endp
_TEXT ends
       end
```
606

#### Data Transfer Routine

```
movebyte.asm OS/2 Version 3.0
;
; this routine transfers data to and from the device driver
;
; C Calling Sequence:
; if (MoveBytes(far &From,far &To,USHORT Lenth)) err
;
        .286
        include drvlib.inc
       public MOVEBYTES
        extrn _DevHlp:dword
        assume CS:_TEXT
_TEXT segment word public 'CODE'
MOVEBYTES proc near
       push bp
       mov bp,sp
       pushf ; save flags
       push di ; save segment regs<br>push si ; and others we use
                                \frac{1}{2} and others we use
       push es
       _{\rm push}mov cx, [bp+4] ; length<br>or cx, cx ; exit if
       or cx, cx ; exit if zero<br>mov ax, 1 ; set for bad p
        mov ax,1 ; set for bad parameter<br>iz qet out
        jz get_out<br>lds si, [bp+1
       lds si, [bp+10] ; from<br>les di, [bp+6] ; to
               di, [bp+6]
       cld<br>test
                cx,3 ; can we optimize?
        jz double_move ; yep<br>test cx,1 ; if e
        test cx, 1 ; if even number of bytes, save a<br>jz wordmove ; little time by doing a word move
       jz wordmove ; little time by doing a word move<br>rep movsb
        rep movsb<br>jmp short
                short finish i done
double_move:
        shr cx, 2<br>rep movsd
        rep movsd ; blast it<br>
jmp short finish; done
                short finish; done
wordmove:
        shr cx,1 ; half the number of bytes
       rep movsw
finish:
                ax, ax
get_out:
       pop ds
       pop es
                pop si ; restore regs
       pop<br>popf
                                 ; restore flags
        pop bp
```
ret 10 ; fix up stack MOVEBYTES endp \_TEXT ends end

# Sample DMA Routines

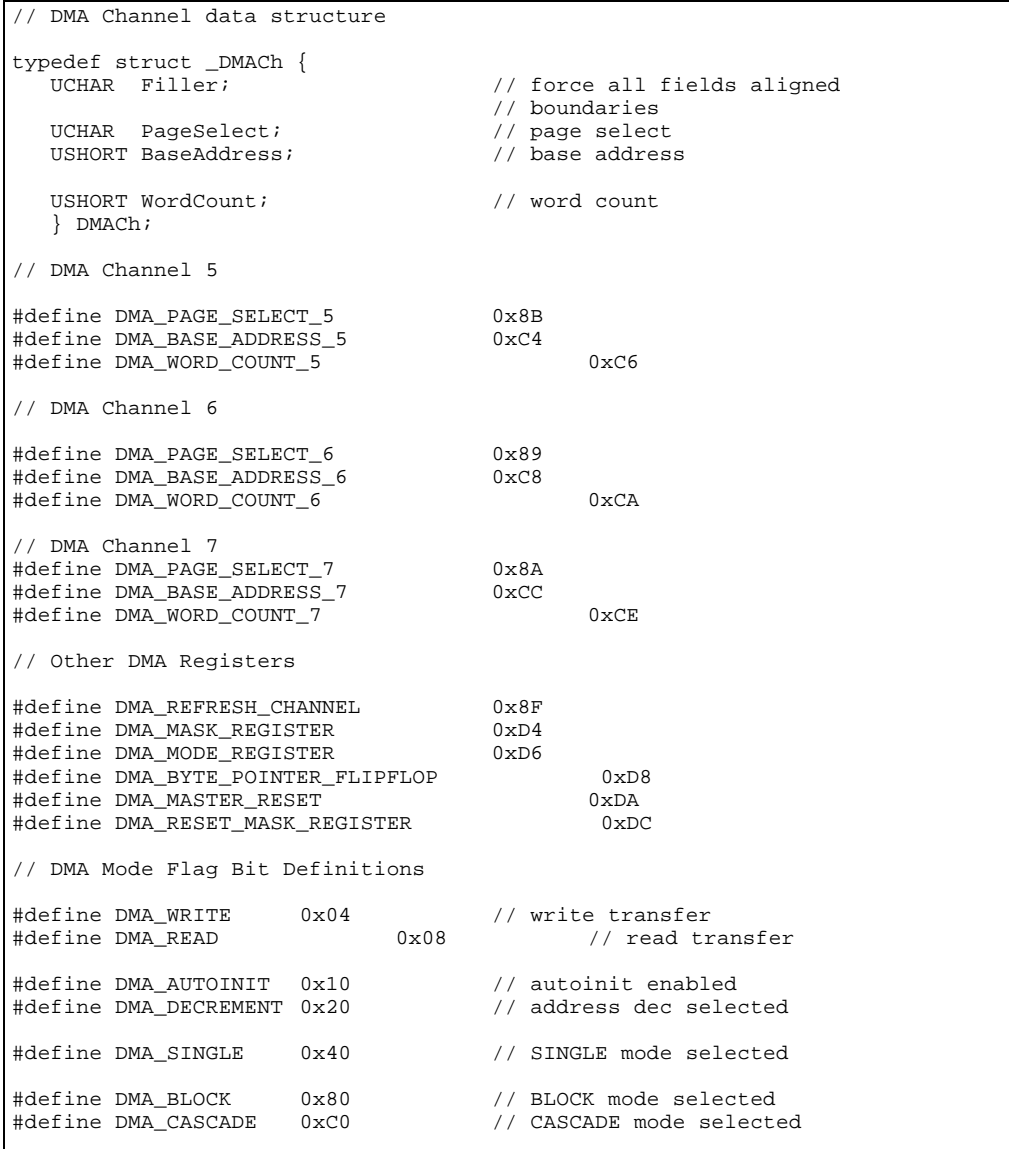

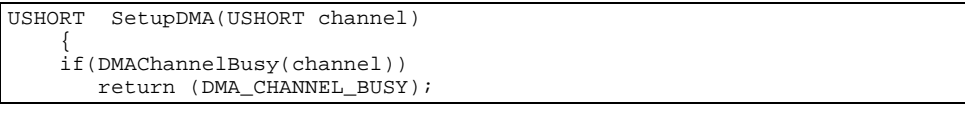

```
 MaskDMA(channel);
    SetDMAMode(channel,DMA_SINGLE | DMA_READ);
    InitDMA(channel,(UCHAR) DMACh.PageSelect,
             (USHORT) DMACh.BaseAddress,
             (USHORT) DMACh.WordCount);
    UnmaskDMA(channel);
    return (DMA_COMPLETE);
 }
```

```
void MaskDMA(USHORT channel)
{
UCHAR channel_mask;
// output a channel specific value to mask a DMA channel
switch (channel) {
     case 5:
      channel_mask = 5;
      break;
     case 6:
       channel_mask = 6;
       break;
     case 7:
      channel_mask = 7;
       break;
 }
 out8reg(DMA_MASK_REGISTER,channel_mask);
}
```

```
void SetDMAMode(USHORT channel,UCHAR mode)
{
unsigned char mode_byte;
// output a channel specific value to unmask a DMA channel
switch (channel) {
   case 5:
      mode\_byte = mode | 0x01; break;
    case 6:
       mode\_byte = mode | 0x02; break;
    case 7:
      mode\_byte = mode | 0x03; break;
 }
    out8reg(DMA_MODE_REGISTER,mode_byte);
}
```

```
void InitDMA(USHORT channel,UCHAR page,USHORT address,
             USHORT count)
{
// set up page select, addr, and cnt for specified channel
switch (channel) {
   case 5:
       out8reg(DMA_PAGE_SELECT_5,page);
       out16reg(DMA_BASE_ADDRESS_5,address);
       out16reg(DMA_WORD_COUNT_5,count);
       break;
   case 6:
      out8reg(DMA_PAGE_SELECT_6,page);
       out16reg(DMA_BASE_ADDRESS_6,address);
       out16reg(DMA_WORD_COUNT_6,count);
       break;
   case 7:
     out8reg(DMA_PAGE_SELECT_7,page);
       out16reg(DMA_BASE_ADDRESS_7,address);
       out16reg(DMA_WORD_COUNT_7,count);
       break;
       }
}
```

```
void UnmaskDMA(USHORT channel)
{
unsigned char unmask_byte;
// output a channel specific value to unmask a DMA channel
switch (channel) {
case 5:
    unmask_byte = 1;
    break;
case 6:
    unmask_byte = 2;
    break;
case 7:
    unmask_byte = 3;
    break;
 }
 out8reg(DMA_MASK_REGISTER,unmask_byte);
}
```

```
USHORT DMAChannelBusy(USHORT ch)
{
  UCHAR ch_status;
 USHORT rc;
```

```
// returns 0 if not busy, 1 if busy
  ch_status = inp (DMA_STATUS_REG47)
rc = 0; switch(ch) {
    case 5:
 if (ch_status & 0x20)
rc = 1; break;
 case 6:
 if (ch_status & 0x40)
rc = 1; break;
 case 7:
 if (ch_status & 0x80)
rc = 1; break
     }
   return (rc);
}
```
```
; out16reg(port,word);
;
; write a 16-bit value to a DMA register by issuing two
; consecutive writes to an 8-bit register
;
        .286
include mmap.inc
_TEXT SEGMENT BYTE PUBLIC 'CODE'<br>TEXT ENDS
\_TEXT
         assume CS: _TEXT
_TEXT SEGMENT
_out16reg proc near
public _out16reg
         cli
        push bp
        mov bp,sp ; set up base pointer<br>pusha ; save regs
        pusha ;save regs
                  es iand flags
        push
        push ds
;make sure that first write goes to low byte of register
        mov dx,DMA_BYTE_POINTER_FLIPFLOP<br>mov al,0 ; reset byte po
         mov al,0 ireset byte pointer<br>out dx,al
         out dx, al<br>jmp $+2$+2 ; register delay<br>$+2\frac{1}{2}mp
        mov dx, word ptr [bp+4] ;output port address<br>mov al.byte ptr [bp+6] ;byte to be output
                  al, byte ptr [bp+6] ; byte to be output
         out dx, al ioutput low byte<br>
\text{jump} $+2\begin{array}{ccc} \text{imp} & & \hat{\varsigma}+2 \\ \text{imp} & & \hat{\varsigma}+2 \end{array}\dot{s}+2mov al, byte ptr [bp+7]; byte to be output<br>out dx, al : output high byte
         out dx, al ioutput high byte<br>
\text{jump} $+2$+2<br>$+2\texttt{jmp}pop ds irestore registers
        pop es
         popf
         popa
        pop bp
         sti
        ret
_out16reg endp
_text ends
         end
```

```
; out8reg(port,byte)
;
; write a simple 8 bit register with interrupts off
       .286
       include mmap.inc
_TEXT SEGMENT BYTE PUBLIC 'CODE'
_TEXT ENDS
       assume CS: _TEXT
_TEXT SEGMENT
_out8reg proc near
public _out8reg
       cli
       push bp<br>mov bp,
              bp, sp iset up base pointer
       pusha ;save regs
              es in the stand flags \epsilons
       push
       push ds
       mov dx,word ptr [bp+4] ;output register address
       mov al,byte ptr [bp+6] ;byte to be output
       out dx, al coutput low byte<br>
\lim_{x \to 0} 5+2
       jmp<br>jmp
       jmp $+2
                            irestore registers
       pop es
       popf
       popa
       pop bp
       sti
       ret
_out8reg endp
_text ends
       end
      title _word_dma
       .286P
       .model small
                     bsedos.inc
;
; dma set up and execute routine
```
%; word\_dma(USHORT operation, 1=write, 2=read [bp+4]<br>
; USHORT channel, 5, 6 or 7 [bp+6] ; USHORT channel, 5, 6 or 7 [bp+6]<br>; USHORT count, 0-65535 (0=1 word) [bp+8] ;<br>
USHORT count, 0-65535 (0=1 word) [bp+8]<br>
USHORT count, 0-65535 (0=1 word) [bp+10,12]<br>
ULONG address, far to/from address [bp+10,12] ; ULONG address, far to/from address [bp+10,12]<br>; USHORT auto, 0 for single, 1 for auto [bp+14] ; USHORT auto, 0 for single, 1 for auto [bp+14] ; USHORT init) 0 no auto init, 1 auto init [bp+16]

614

;

;

; calling sequence:

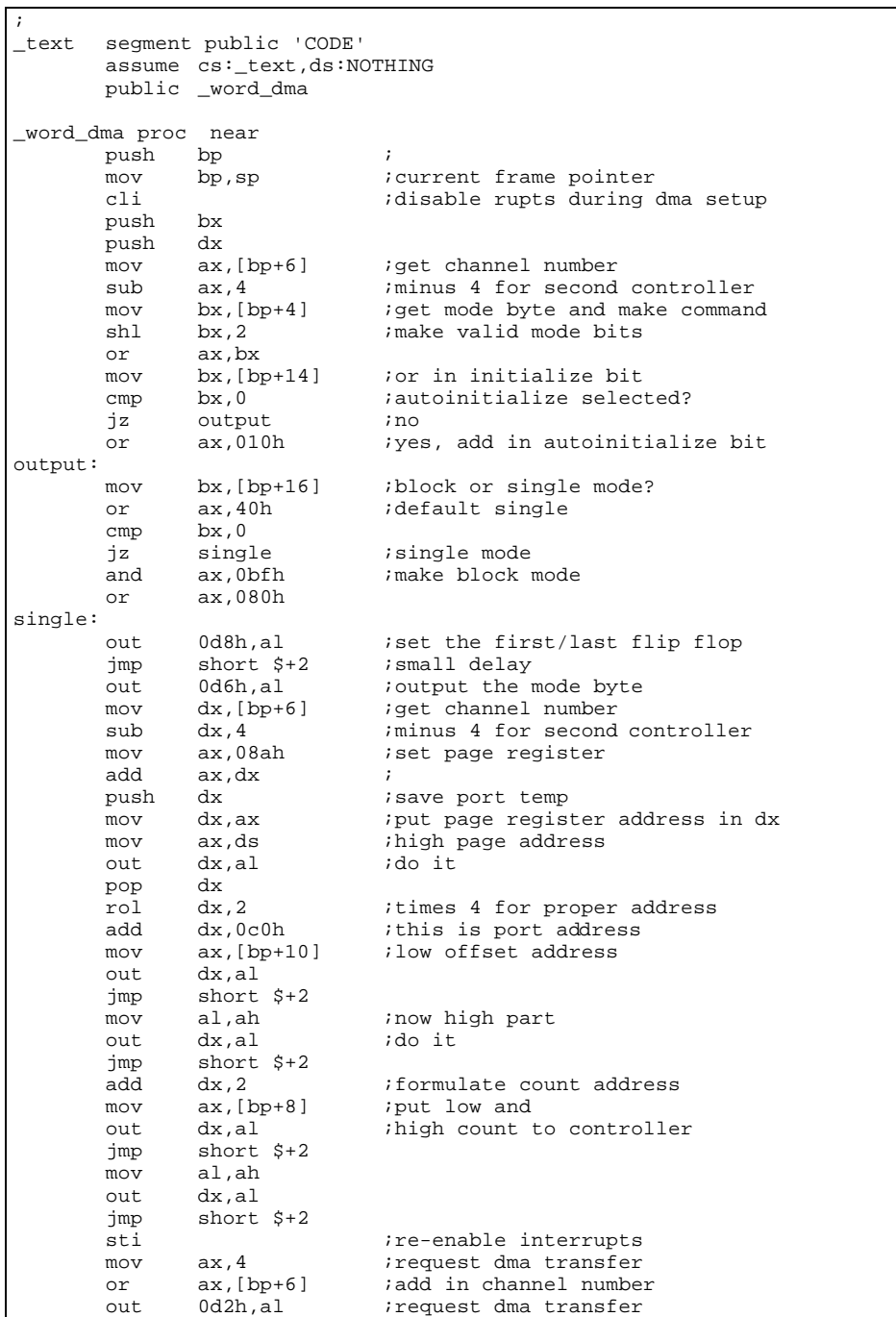

jmp short \$+2<br>pop dx<br>pop bx pop dx pop bx pop bp ret ; \_word\_dma endp \_text ends end

Obtaining POS Register Contents

```
USHORT get_POS(USHORT slot_num,USHORT far *card_ID,UCHAR far *pos_regs)
{
USHORT rc, i, lid;
if (GetLIDEntry(0x10, 0, 1, &lid)) // POS LID
    return (1);
// Get the size of the LID request block
ABIOS_l_blk.f_parms.req_blk_len=sizeof(struct lid_block_def);
ABIOS_l_blk.f_parms.LID = lid;
ABIOS_l_blk.f_parms.unit = 0;;
ABIOS_l_blk.f_parms.function = GET_LID_BLOCK_SIZE;
ABIOS_l_blk.f_parms.ret_code = 0x5a5a;
ABIOS_l_blk.f_parms.time_out = 0;
if (ABIOSCall(lid,0,(void far *)&ABIOS_l_blk))
     return (1);
lid_blk_size = ABIOS_l_blk.s_parms.blk_size;
// Fill POS regs with 0 and card ID with -1
*card\_ID = 0xFFFF;for (i=0; i<NUM_POS_BYTES; i++) { pos_regs[i] =
   0 \times 00; };
// Get the POS registers and card ID for slot
ABIOS_r_blk.f_parms.req_blk_len = lid_blk_size;
ABIOS_r_blk.f_parms.LID = lid;
ABIOS_r_blk.f_parms.unit = 0;;
ABIOS_r_blk.f_parms.function = READ_POS_REGS_CARD;
ABIOS_r_blk.f_parms.ret_code = 0x5a5a;
ABIOS_r_blk.f_parms.time_out = 0;
ABIOS_r_blk.s_parms.slot_num = (UCHAR)slot_num & 0x0F;
ABIOS_r_blk.s_parms.pos_buf = (void far * ) pos_regs;
ABIOS_r_blk.s_parms.card_ID = 0xFFFF;
if (ABIOSCall(lid,0,(void far *)&ABIOS_r_blk))
    rc = 1;\else {
      *card_ID = ABIOS_r_blk.s_parms.card_ID;
     rc = 0; }
FreeLIDEntry(lid);
return(rc);
}
```
ABIOS Specific Include File

```
//
   ABIOS specific includes
#define POS_BASE 0x100 // MCA adapter base<br>#define NUM_POS_BYTES 64 // maximum num POS 1
#define NUM_POS_BYTES 64 // maximum num POS bytes
#define MAX_NUM_SLOTS 8 // model 80 8 slots
#define MAX_NUM_SLOTS <br>#define POS_PORT 0x96 // woodel 80 8 slots<br>#define POS_BASE 0x100 // all POS regs start here
                                 0x100 // all POS regs start here
// Constants used by ABIOS calls
#define GET_LID_BLOCK_SIZE 0x01 // ABIOS command
                                   0x10 // get POS LID from ABIOS<br>0x0B // read POS from NVRAM
#define READ_POS_REGS_RAM 0x0B // read POS from NVRAM
#define WRITE_POS_REGS_RAM 0x0C // write NVRAM POS data
                                          % define the Card of the Read POS data from card<br>// write POS data to card
#define WRITE_POS_REGS_CARD 0x0E
// ABIOS request function parameters
typedef struct function_parms_def {
                                            // length, must be init.
   USHORT LID;<br>
USHORT unit;<br>
// unit with
   USHORT unit; \frac{1}{10} // unit within a LID<br>USHORT function; \frac{1}{10} // category of reques
   USHORT function; \frac{1}{2} // category of request<br>USHORT resvdl; \frac{1}{2} // reserved
             resvd1;USHORT resvd2; <br>
USHORT ret_code; // return completed by the matrice of the code of the code of the code of the code of the co
   USHORT ret_code;<br>
USHORT time_out;<br>
// timeout in
                                           // timeout in seconds
    } function_parms_type;
typedef struct service_parms_def {
   UCHAR \text{slot\_num};<br>\text{IICHAR} \text{resvd3};UCHAR slot_num;<br>
UCHAR resvd3;<br>
UCHAR resvd3;<br>
UCHAR resvd3;<br>
USHORT card_ID;<br>
(/ 12h card ID
 USHORT card_ID; // 12h card ID
USHORT resvd4; \sqrt{2} // 14h reserved
UCHAR far *pos_buf; \frac{1}{16} 16h address of buffer
   USHORT resvd5; \frac{1}{1} // 1Ah reserved<br>USHORT resvd6; // 1Ch reserved
   USHORT resvd6;<br>
UCHAR resvd7[40];<br>
// 1Eh work area
                                           // 1Eh work area
    } service_parms_type;
// LID request parameters
typedef struct lid_service_parms_def {
   UCHAR irpt_level; // 10h interrupt level<br>UCHAR arb_level; // 11h arbitration leve
 UCHAR arb_level; // 11h arbitration level
 USHORT device_id; // 12h device ID
   USHORT unit_count; \begin{array}{ccc} \n 14h \text{ count of units} \\ \n 1500 \text{ N} \end{array}USHORT flags;<br>
USHORT blk_size;<br>
// 18h req blk_l
   USHORT blk_size; \frac{1}{18} // 18h req blk length<br>USHORT secnd_id; // 1Ah secondary dev
 USHORT secnd_id; // 1Ah secondary dev ID
USHORT resvd6; \sqrt{2} // 1Ch reserved
   USHORT resvd7; \frac{1}{2} // 1Eh reserved
    } lid_service_parms_type;
```

```
// complete request block
typedef struct req_block_def {
  function_parms_type f_parms;
   service_parms_type s_parms;
   } REQBLK;
// complete LID block
typedef struct lid_block_def {
 function_parms_type f_parms;
 lid_service_parms_type s_parms;
   } LIDBLK;
// card struct, contains ID and POS reg data
typedef struct card_def {
USHORT card_ID; \sqrt{2} in the card slot
 UCHAR pos_regs[NUM_POS_BYTES];<br>} CARD:
  } CARD;
```
IOPL Routine For 16-Bit and 32-Bit Applications

| $\cdot$<br>Sample IOPL segment<br>$\ddot{i}$<br>$\cdot$             |                                                       |                                                                        |                                                                                                    |
|---------------------------------------------------------------------|-------------------------------------------------------|------------------------------------------------------------------------|----------------------------------------------------------------------------------------------------|
|                                                                     | PUBLIC<br>PUBLIC                                      | IN PORT<br>OUT PORT                                                    |                                                                                                    |
|                                                                     | .model large<br>.286P                                 |                                                                        |                                                                                                    |
| IOSEG                                                               | segment vord public USE16 'CODE'                      |                                                                        |                                                                                                    |
| CS: _IOSEG, DS: DGROUP, SS: DGROUP<br>assume<br>.286P<br>$\ddot{ }$ |                                                       |                                                                        |                                                                                                    |
| $\ddot{i}$                                                          | IN_PORT proc far                                      |                                                                        |                                                                                                    |
|                                                                     | push<br>mov<br>push<br>mov<br>in<br>pop<br>pop<br>ret | bp, sp isave bp<br>dx<br>ax,dx ido input<br>dx<br>bp<br>$\overline{2}$ | bp bet up stack frame<br>;save dx<br>$dx$ , [bp+6] <i>iget</i> port address<br>irestore regs<br>return in ax;<br>; remove from IOPL stack |
| $\cdot$<br>IN_PORT endp                                             |                                                       |                                                                        |                                                                                                    |
| OUT_PORT proc<br>far<br>$\ddot{i}$                                  |                                                       |                                                                        |                                                                                                    |
|                                                                     | push<br>mov<br>push<br>push                           | bp<br>bp,sp<br>ax<br>dx                                                | iset up stack frame<br>;save it<br>;save ax<br>;and dx                                                                                    |

```
mov ax, [bp+6] ; get data<br>mov dx, [bp+8] ; get port
          mov dx, [bp+8] ; get port<br>out dx, al ; do outpu
          out dx, al ido output<br>pop dx irestore re
                                   ;restore regs
           pop ax
           pop bp
                                   ; remove off local stack
;
OUT_PORT endp
_IOSEG ends
           end
```
# IOPL Routine Make File

```
ioseg.dll: ioseg.obj
    \intlink /MAP /NOI /NOD ioseg,ioseg.dll,ioseg,d:\lib\llibcdll+\
os2286,ioseg.def
ioseg.obj: ioseg.asm
     masm ioseg.asm;
```
# IOPL Routine DEF File

```
LIBRARY
PROTMODE
STACKSIZE 8192
SEGMENTS
    _IOSEG IOPL
EXPORTS
    IN_PORT 1<br>OUT_PORT 2
    \overline{\mathtt{OUT\_PORT}}
```
IOPL Test Program, 16-Bit

```
//
   testio.c - test IOPL functions
//
#define INCL_DOS
#include <os2.h>
#define INPUT_PORT 0x2f8
#define OUTPUT_PORT 0x2f8
#define TEST_DATA 0x41
extern far pascal in_port();
extern far pascal out_port();
int main()
{
         USHORT in_stuff;
```

```
 in_stuff = in_port (INPUT_PORT);
 out_port (OUTPUT_PORT,TEST_DATA);
```
# IOPL Test Program Make File, 16-Bit

```
testio.exe: testio.obj ioseg.obj
       link /CO /nod /noe /noi /map testio+ioseg,testio.exe,testio,\
c:\c6\lib\os2+c:\c6\lib\llibcep,testio.def
testio.obj: testio.c
       cl -c -AL -G2 testio.c
ioseg.obj: ioseg.asm
        masm /MX /T ioseg.asm;
```
### IOPL Test Program DEF File, 16-Bit

```
NAME TESTIO
STACKSIZE 8192
SEGMENTS
    _IOSEG IOPL
EXPORTS
     IN_PORT 1
     OUT_PORT 2
PROTMODE
```
}

}

## IOPL Test Program, 32-Bit

```
/*
  testio.c - test IOPL functions
*/
#define INCL_DOS
#include <os2.h>
#define INPUT_PORT 0x2f8
#define OUTPUT_PORT 0x2f8
#define TEST_DATA 0x41
extern USHORT _Far16 _Pascal in_port(USHORT);
extern void _Far16 _Pascal out_port(USHORT, USHORT);
int main(vide)
{
         USHORT in_stuff;
         in_stuff = in_port (INPUT_PORT);
         out_port (OUTPUT_PORT,TEST_DATA);
```
#### IOPL Test Program Make File, 32-Bit

```
all: ioseg.lib testio32.exe
ioseg.lib: ioseg.def
  implib /nologo ioseg.lib ioseg.def
testio32.exe: testio32.obj ioseg.obj
       link386 /noi /map /pm:vio testio32,,testio32,ioseg,testio32
testio32.obj: testio32.c
      icc -c -Q -Gd testio32.c
```
## IOPL Test Program DEF File, 32-Bit

NAME TESTIO32 PROTMODE

Device Driver For Memory-Mapped Adapters

```
// OS/2 Device Driver for memory mapped I/O
//
// Steve Mastrianni<br>// 15 Great Oak Lan
// 15 Great Oak Lane<br>// 15 Great Oak Lane
                        Unionville, CT 06085
                        // (203) 693-0404 voice
                        (203) 693-9042 data
// CI$ 71501,1652<br>// BIX smastriann
                        BIX smastrianni
//
// This driver is loaded in the config.sys file with the DEVICE=<br>// statement. For ISA configuration, the first parameter to the
// statement. For ISA configuration, the first parameter to the "DEVICE="<br>// is the board base memory address in hex.
      is the board base memory address in hex.
//
// This driver also returns a boolean to the calling application to<br>// inform it of the bus type (Micro Channel or ISA).
      inform it of the bus type (Micro Channel or ISA).
//
      All numbers are in hex. For MCA configuration, the board address
// is read from the board POS regs. The POS regs data is specific for<br>// each adapter, so the address calculations here may not work with
// each adapter, so the address calculations here may not work with<br>// your specific adapter. Refer to the hardware tech reference for t
// your specific adapter. Refer to the hardware tech reference for the particular adapter to determine where and how the address appears // in the POS registers.
      particular adapter to determine where and how the address appears
      in the POS registers.
//
//<br>//
      This driver allows the application I/O to run in Ring 2 with IOPL.
// The CONFIG.SYS files *must* contain the IOPL=YES statement.
//
      This driver supports 4 IOCtls, Category 0x90.
//
// IOCtl 0x01 test for MCA or ISA bus<br>// IOCtl 0x02 gets and returns a sele
      IOCtl 0x02 gets and returns a selector to fabricated board memory
// IOCtl 0x03 gets the value of a selected POS register
      // IOCtl 0x04 gets the board address that the driver found
```

```
//
    The driver is made by using the make file mmap.mak.
#include "drvlib.h"
#include "mmap.h"
extern void near STRATEGY(); \frac{1}{2} // name of strat rout. in DDSTART
DEVICEHDR devhdr = {
         (void far \star) 0xFFFFFFFF, // link
         (DAW_CHR | DAW_OPN | DAW_LEVEL1), // attribute<br>(OFF) STRATEGY, // &strategy
          (OFF) STRATEGY, \begin{array}{ccc} & / / & \text{extract} \\ (\text{OFF}) & 0, & \end{array} // &IDCrouting
                                            // &IDCroutine
           "MMAP$ "
};
FPFUNCTION DevHlp=0; // storage area for DevHlp calls
LHANDLE lock_seg_han; // handle for locking appl. segment
PHYSADDR appl_buffer=0; // address of caller's buffer<br>PREQPACKET p=0L; // pointer to request packet
PREQPACKET p=0L; \frac{1}{p} // pointer to request packet ERRCODE err=0; \frac{1}{p} // error return
ERRCODE err=0; // error return<br>void far *ptr; // temp far point
void far *ptr; // temp far pointer<br>USHORT i,j; // general counters
                                            % // general counters<br>// base board address
PHYSADDR board_address;<br>USHORT opencount;<br>USHORT savepid;
USHORT opencount;<br>
USHORT savepid;<br>
USHORT savepid;<br>
USHORT savepid;<br>
USHORT saveble the caller's
USHORT savepid; <br>
USHORT chtr = 0; // save the caller's PID<br>
USHORT bus = 0; // misc counter<br>
USHORT bus = 0; // default ISA bus
USHORT cntr = 0; \sqrt{2} misc counter
USHORT bus = 0; \frac{1}{2} bus = 0; \frac{1}{2} default ISA bus
REQBLK ABIOS_r_blk; // ABIOS request block
LIDBLK ABIOS_l_blk; // ABIOS LID block
USHORT 110 ABIOS_1_blk;<br>USHORT 11d_blk_size; // size of LID block<br>CARD card(MAX NUM SLOTS+1); // array for IDs and
CARD card[MAX_NUM_SLOTS+1]; // array for IDs and POS reg values<br>CARD *pcard; // pointer to card array
CARD *pcard; // pointer to card array
USHORT matches = 0; \frac{1}{2} match flag for card ID
POS_STRUCT pos_struct; \frac{1}{1} // struct to get POS reg<br>ADDR_STRUCT addr_struct; \frac{1}{1} // struct for passing add
ADDR_STRUCT addr_struct; // struct for passing addresses
USHORT chunk1,chunk2; // temp variables for address calc
char arguments[64]={0}; // save command line args in dgroup<br>char NoMatchMsg[] = " no match for selected Micro Channel card ID
           NoMatchMsq[] = " no match for selected Micro Channel card ID
found.\r\ln";
char MainMsgMCA[] = "\r\nOS/2 Micro Channel memory-mapped driver
intalled.\r\n\ln" i<br>char MainMsq
          MainMsgISA[] = "\r\nOS/2 ISA bus memory-mapped driver
installed.\r\n";
// prototypes
int hex2bin(char c);<br>USHORT get_POS();
USHORT get_POS();<br>UCHAR get_pos_da
          UCHAR get_pos_data();
UCHAR nget_pos_data();
// common entry point for calls to Strategy routines
int main(PREQPACKET rp )
{
```

```
 void far *ptr;
 int far *pptr;
```

```
PLINFOSEG liptr; \frac{1}{2} // pointer to local info seg
    int i;
    ULONG addr;
    USHORT in_data;
    switch(rp->RPcommand)
    {
    case RPINIT: // 0x00
        // init called by kernel in protected mode ring 3 with IOPL
        return Init(rp);
    case RPOPEN: // 0x0d
        // get current processes id
        if (GetDOSVar(2,&ptr))
            return (RPDONE | RPERR | ERROR_BAD_COMMAND);
        // get process info
        liptr = *((PLINFOSEG far *) ptr);
        // if this device never opened, can be opened by any process
       if (opencount == 0) // first time this device opened
        {
            opencount=1; // set open counter
            savepid = liptr->pidCurrent; // save current process id
 }
        else
\left\{ \begin{array}{c} 1 & 0 \\ 0 & 1 \end{array} \right. if (savepid != liptr->pidCurrent) // another proc tried to open
           return (RPDONE | RPERR | RPBUSY ); // so return error<br>++opencount; // bump counter, same pid
        ++opencount; // bump counter, same pid
 }
        return (RPDONE);
    case RPCLOSE: // 0x0e
        // get process info of caller
        if (GetDOSVar(2,&ptr))
            return (RPDONE | RPERR | ERROR_BAD_COMMAND); // no info
        // get process info from os/2
        liptr= *((PLINFOSEG far *) ptr); // ptr to process info seg
        //
        // make sure that process attempting to close this device
        // one that originally opened it and the device was open in
        // first place.
        //
        if (savepid != liptr->pidCurrent || opencount == 0)
            return (RPDONE | RPERR | ERROR_BAD_COMMAND);
```

```
 // if an LDT selector was allocated, free it
        PhysToUVirt(board_address,0x8000,2,
                   (FARPOINTER) &addr_struct.mapped_addr);
--opencount; \sqrt{} // close counts down open counter
 return (RPDONE); // return 'done' status to caller
    case RPREAD: // 0x04
        return(RPDONE);
   case RPWRITE: // 0x08 return (RPDONE);
    case RPIOCTL: // 0x10
        if (rp->s.IOCtl.category != OUR_CAT) // only our category
            return (RPDONE);
        switch (rp->s.IOCtl.function)
\{ // this IOCtl returns the bus type. If the type is Micro Channel
         // the return is 0xff01. If ISA, the return is ff00
         case 0x01: // check if MCA or ISA
           return (RPDONE | RPERR | bus);
          // this IOCtl maps an adapter memory to an LDT selector:offset,
         // and sends it to the application for direct application reads
          // and writes
        case 0x02: // send memory-mapped addr to app
            // verify caller owns this buffer area
            if(VerifyAccess(
            SELECTOROF(rp->s.IOCtl.buffer), // selector
            OFFSETOF(rp->s.IOCtl.buffer), // offset
           8, <br>
1) ) // 8 bytes<br>
1) ) // read wr
                                           // read write
                return (RPDONE | RPERR | ERROR_GEN_FAILURE);
            // lock the segment down temp
            if(LockSeg(
            SELECTOROF(rp->s.IOCtl.buffer), // selector
           0, \frac{1}{\sqrt{1-\text{lock}}}<\frac{2\text{ sec}}{1-\text{sqrt}}<br>0, \frac{1}{\sqrt{1-\text{sqrt}}}<\frac{2\text{ sec}}{1-\text{sqrt}}// wait for seg lock
 (PLHANDLE) &lock_seg_han)) // handle returned
 return (RPDONE | RPERR | ERROR_GEN_FAILURE);
           // map the board address to an LDT entry
           if ( PhysToUVirt(board_address,0x8000,1,
                (FARPOINTER) &addr_struct.mapped_addr))
               return (RPDONE | RPERR | ERROR_GEN_FAILURE);
```

```
 // move data to users buffer
             if(MoveBytes(
           %addr_struct, <br> rp->s.10Ctl.buffer, // dest<br> // dest
            rp->s.IOCLl.buffer, 8)) 8)) // 8 bytes
                 return (RPDONE | RPERR | ERROR_GEN_FAILURE);
             // unlock segment
             if(UnLockSeg(lock_seg_han))
                 return(RPDONE | RPERR | ERROR_GEN_FAILURE);
            return (RPDONE);
          // this IOCtl demonstrates how an application program can get the
          // contents of a Micro Channel Adapter's POS registers
         case 0x03: // get pos reg data
              // verify caller owns this buffer area
              if(VerifyAccess(
             SELECTOROF(rp->s.IOCtl.buffer), // selector<br>OFFSETOF(rp->s.IOCtl.buffer), // offset
             OFFSETOF(rp->s.IOCtl.buffer),
             \left( \begin{array}{ccc} 6, & & \\ 1) \end{array} \right) ) \left( \begin{array}{ccc} // & 6 \end{array} \right) bytes
                                                 // read write
                  return (RPDONE | RPERR | ERROR_GEN_FAILURE);
              // lock the segment down temp
              if(LockSeg(
             SELECTOROF(rp->s.IOCtl.buffer), // selector 0, \frac{1}{2}0, \frac{1}{10} // lock < 2 sec
                                                 // wait for seg lock<br>// handle returned
             (PLHANDLE) \&lock\_seg\_han))
                  return (RPDONE | RPERR | ERROR_GEN_FAILURE);
              // move slot data to driver buffer
              if(MoveBytes(
             (FARPOINTER) appl_buffer, \begin{array}{ccc} // & source<br>&pos_struct, \end{array} // for pos
 &pos_struct, // for pos data
 6)) // 6 bytes
                  return (RPDONE | RPERR | ERROR_GEN_FAILURE);
              pos_struct.data = get_pos_data(pos_struct.slot,pos_struct.reg);
              // move POS reg data to users buffer
             if(MoveBytes(<br>&pos_struct,
                                                 // for pos data<br>// source
             (FARPOINTER) apply-Luffer,(6)) /6 bytes
                  return (RPDONE | RPERR | ERROR_GEN_FAILURE);
              // unlock segment
```

```
 if(UnLockSeg(lock_seg_han))
           return(RPDONE | RPERR | ERROR_GEN_FAILURE);
      return (RPDONE);
 // this IOCtl is essentially the same as 0x02, except the
 // user virtual address is mapped to a linear address in the
 // process address range and then sent to the application. This
 // saves the SelToFlat and FlatToSel each time the pointer is
 // referenced.
 case 0x04: // 32-bit memory-mapped addr to app
      // verify caller owns this buffer area
      if(VerifyAccess(
      SELECTOROF(rp->s.IOCtl.buffer), // selector
     OFFSETOF(rp->s.IOCtl.buffer), // offset<br>8, // 8 bytes
                                              8, // 8 bytes
     1) ) // read write
          return (RPDONE | RPERR | ERROR_GEN_FAILURE);
      // lock the segment down temp
      if(LockSeg(
     SELECTOROF(rp->s.IOCtl.buffer), // selector 0, //
     0, \frac{1}{2} \frac{1}{2} \frac{1}{2} \frac{1}{2} \frac{1}{2} \frac{1}{2} \frac{1}{2} \frac{1}{2} \frac{1}{2} \frac{1}{2} \frac{1}{2} \frac{1}{2} \frac{1}{2} \frac{1}{2} \frac{1}{2} \frac{1}{2} \frac{1}{2} \frac{1}{2} \frac{1}{2} \frac{1}{2} \frac{1}{2} \frac{1}{2}// wait for seg lock<br>// handle returned
     (PLHANDLE) &lock_seg_han))
           return (RPDONE | RPERR | ERROR_GEN_FAILURE);
     // map the board address to an LDT entry
     // we could have used VMAlloc
    if ( PhysToUVirt(board_address,0x8000,1,
                          (FARPOINTER) &addr_struct.mapped_addr))
         return (RPDONE | RPERR | ERROR_GEN_FAILURE);
     // now convert it to a linear address
     if (VirtToLin((FARPOINTER)addr_struct.mapped_addr,
                       (PLINADDR)&addr_struct.mapped_addr))
            return (RPDONE | RPERR | ERROR_GEN_FAILURE);
     // move data to users buffer
    if(MoveBytes(
   \begin{array}{lll} \texttt{\&addr\_struct,} & & \texttt{\quad // source} \\ \texttt{rp-&}\texttt{s.IOCL.buffer,} & & \texttt{\quad // dest} \end{array}rp->s.IOCLl.buffer, 8)) 8)) // 8 bytes
         return (RPDONE | RPERR | ERROR_GEN_FAILURE);
    // unlock segment
    if(UnLockSeg(lock_seg_han))
         return(RPDONE | RPERR | ERROR_GEN_FAILURE);
    return (RPDONE);
```

```
628
```
}

{

}

{

```
 } // switch (rp->s.IOCtl.function
     case RPDEINSTALL: // 0x14
         return(RPDONE | RPERR | ERROR_BAD_COMMAND);
         // all other commands are ignored
    default:
        return(RPDONE);
     }
int hex2bin(char c)
if(c < 0x3a) return (c - 48);
 else
   return (( c & 0xdf) - 55);
// read all the POS register data into a structure
USHORT get_POS(USHORT slot_num,USHORT far *card_ID,UCHAR far *pos_regs)
USHORT rc, i, lid;
    if (GetLIDEntry(0x10, 0, 1, &lid)) // get LID for POS
         return (1);
    // Get the size of the LID request block
    ABIOS_l_blk.f_parms.req_blk_len = sizeof(struct lid_block_def);
   ABIOS_lblk.f_params.LID = lid;ABIOS_l\_blk.f\_params.out = 0;
    ABIOS_l_blk.f_parms.function = GET_LID_BLOCK_SIZE;
    ABIOS_l_blk.f_parms.ret_code = 0x5a5a;
    ABIOS_l_blk.f_parms.time_out = 0;
     if (ABIOSCall(lid,0,(void far *)&ABIOS_l_blk))
        return (1);
    lid_blk_size = ABIOS_l_blk.s_parms.blk_size; // Get the block size
     // Fill POS regs and card ID with FF in case this does not work
    *card\_ID = 0xFFFF;for (i=0; i<NUM_POS_BYTES; i++) { pos\_regs[i] = 0x00; j; // Get the POS registers and card ID for the commanded slot
    ABIOS_r_blk.f_parms.req_blk_len = lid_blk_size;
    ABIOS_r_blk.f_parms.LID = lid;
    ABIOS_r_blk.f_parms.unit = 0;;
    ABIOS_r_blk.f_parms.function = READ_POS_REGS_CARD;
 ABIOS_r_blk.f_parms.ret_code = 0x5a5a;
 ABIOS_r_blk.f_parms.time_out = 0;
```

```
 ABIOS_r_blk.s_parms.slot_num = (UCHAR)slot_num & 0x0F;
    ABIOS_r_blk.s_parms.pos_buf = (void far *)pos_regs;
    ABIOS_r_blk.s_parms.card_ID = 0xFFFF;
    if (ABIOSCall(lid,0,(void far *)&ABIOS_r_blk))
    rc = 1;<br>else {
 else { // Else
 *card_ID = ABIOS_r_blk.s_parms.card_ID; // Set the card ID value
      rc = 0; }
    FreeLIDEntry(lid);
    return(rc);
}
UCHAR get_pos_data (int slot, int reg)
{
   UCHAR pos;
   CARD *cptr;
   cptr = &card[slot-1]; // set pointer to beg of card array
  if (\text{reg} == 0) // card ID
      pos = LOUSHORT(cptr->card_ID);
   else
    if ( reg == 1)
      pos = HIUSHORT(cptr->card_ID);
   else
      pos = cptr->pos_regs[reg-2]; // POS data register
   return (pos);
}
// Device Initialization Routine
int Init(PREQPACKET rp)
{
  USHORT lid;
 register char far *p;
  // store DevHlp entry point
  DevHlp = rp->s.Init.DevHlp; // save DevHlp entry point
  if (!(GetLIDEntry(0x10, 0, 1, &lid))) // get LID for POS regs
 {
    FreeLIDEntry(lid);
    // Micro Channel (tm) setup section
   bus = 1; // MCA bus
    // Get the POS data and card ID for each of 8 possible slots
   for (i=0:i \leq MAX NUM SLOTS; i++)
       get_POS(i+1,(FARPOINTER)&card[i].card_ID,(FARPOINTER)card[i].pos_regs);
   matches = 0;for (i=0, \text{pcard} = \text{card}; i \leq \text{MAX} NUM_SLOTS; i++, \text{pcard}++)
```

```
\{ if (pcard->card_ID == TARGET_ID)
         {
          matches = 1; break;
         }
     }
    if (matches == 0) \frac{1}{2} at least one board found
     {
       DosPutMessage(1, 8, devhdr.DHname);
      DosPutMessage(1,strlen(NoMatchMsg),NoMatchMsg);
       rp->s.InitExit.finalCS = (OFF) 0;
       rp->s.InitExit.finalDS = (OFF) 0;
       return (RPDONE | RPERR | ERROR_BAD_COMMAND);
     }
     // calculate the board address from the POS regs
    board_address = ((unsigned long) get\_pos\_data(i+1, 4) \ll 16) |
      ((\text{unsigned long})(\text{get_pos\_data}(i+1, 3) & 1) << 15); }
  else
   {
     // ISA bus setup
    bus = 0; \frac{1}{2} // ISA bus
     // get parameters, IRQ (not used yet), port addr and base mem addr
    for (p = rp->s.Init.args; *p && *p != ' ';++p);// skip driver name<br>for (; *p == ' '; ++p);<br>// skip blanks following driver name
                                       // skip blanks following driver name
     if (*p)
     {
      board_address=0; \begin{array}{ll} \text{board} & \text{if } 0 \text{ port} \\ \text{for } (i * p != '\\ 0 "i + + p) & \text{if } 0 \text{ port} \text{ address} \end{array}for (\overline{i} *_{p} != ' \0'; +_{p})board address = (board address << 4) + (hex2bin(*p));
       addr_struct.board_addr = board_address;
     }
  }
  if (bus)
     DosPutMessage(1,strlen(MainMsgMCA),MainMsgMCA);
   else
     DosPutMessage(1,strlen(MainMsgISA),MainMsgISA);
  // send back our cs and ds end values to os/2
 if (SegLimit(HIUSHORT((void far *) Init), &rp->s.InitExit.finalCS) ||
 SegLimit(HIUSHORT((void far *) MainMsgISA), &rp->s.InitExit.finalDS))
       Abort();
  Beep(200,500);
  Beep(200,500);
  Beep(250,500);
  Beep(300,500);
```
630

```
 Beep(250,500);
 Beep(300,500);
 return (RPDONE);
```
## Memory-Mapped Device Driver DEF File

LIBRARY PAC PROTMODE

}

## Memory-Mapped Device Driver Make File

```
# makefile for memory mapped driver
mmap.sys: ddstart.obj mmap.obj
      link /nod /noi /map ddstart+mmap,mmap.sys,mmap,c:\c6\lib\os2+\
c:\lib\slibcep+c:\drvlib\drvlib\drvlib,mmap.def
        mapsym mmap
ddstart.obj: ddstart.asm
      masm -Mx -t -L -N ddstart;
mmap.obj: mmap.c drvlib.h mmap.h
      cl -Fa -c -Asnw -Gs -G2 -Zl -Zp -Ox mmap.c
```
# Memory-Mapped Device Driver Header File

```
/*
  include file for memory-mapped driver
*/
#define OUR_CAT 0x91 /* category for DosDevIOCtl */
#define MEMSIZE 32768 /* 32 K bytes per adapter */
#define POS_BASE 0x100 /* MCA adapter base */
#define TARGET_ID 0x6CFD /* adapter ID */
#define NUM_POS_BYTES 64
#define MAX_NUM_SLOTS 8
#define MAX_DEV_NUMS 8
#define MAX_NUM_DSPS 5
#define READY 0xFFFF /* dsp read */
#define POS_PORT 0x96<br>#define POS_BASE 0x100
#define POS_BASE
/* Constants used by ABIOS calls */
#define GET_LID_BLOCK_SIZE 0x01
#define POS_LID 0x10<br>#define READ POS REGS 0x0B
#define READ_POS_REGS
#define READ_POS_REGS_RAM 0x0B
#define READ_POS_REGS_CARD 0x0D
typedef struct _POS_STRUCT
```

```
{
     USHORT slo t;
 USHORT reg;
 USHORT data;
} POS_STRUCT;
typedef POS_STRUCT far *PPOS_STRUCT;
typedef struct _ADDR_STRUCT
{
    ULONG mapped_addr;<br>ULONG board addr;
                 board_addr;
} ADDR_STRUCT;
typedef ADDR_STRUCT far *PADDR_STRUCT;
typedef struct function_parms_def
{
    USHORT req_blk_len;<br>USHORT LID;
    USHORT
    USHORT unit;<br>USHORT funct
                  function;
    USHORT resvd1;<br>USHORT resvd2;
                 resvd2;USHORT ret_code;<br>USHORT time_out;
                time_out;
} function_parms_type;
typedef struct service_parms_def
{
    \begin{tabular}{llll} \texttt{UCHAR} & \texttt{slot\_num:} & & \texttt{/* 10h} & \texttt{*/} \\ \texttt{UCHAR} & \texttt{resvd3:} & & \texttt{/* 11h} & \texttt{*/} \\ \end{tabular}UCHAR resvd3; /* 1011 */<br>USHORT card_ID; /* 11h */<br>USHORT card_ID; /* 12h */
                                            \frac{1}{12h} */<br>\frac{1}{14h} */
    \begin{tabular}{lllllll} \texttt{USHORT} & \texttt{resvd4:} & \texttt{/* 14h} & \texttt{*/} \\ \texttt{UCHAR} & \texttt{far *pos\_buf:} & \texttt{/* 16h} & \texttt{*/} \\ \texttt{USHORT} & \texttt{resvd5:} & \texttt{/* 1Ah} & \texttt{*/} \\ \end{tabular} UCHAR far *pos_buf; /* 16h */
USHORT resvd5; /* 1Ah */
     USHORT resvd6; /* 1Ch */
                  resvd7[40];
} service_parms_type;
typedef struct lid_service_parms_def
{
     UCHAR irpt_level; /* 10h */
    UCHAR arb_level; /* 11h */<br>USHORT device_id; /* 12h */
    \begin{tabular}{llll} \texttt{USHORT} & device_id; & /* 12h */ \\ \texttt{USHORT} & unit_count; & /* 14h */ \\ \texttt{USHORT} & flags; & /* 16h */ \\ \end{tabular} USHORT unit_count; /* 14h */
 USHORT flags; /* 16h */
    USHORT blk_size;    /* 18h */<br>USHORT secnd_id;    /* 1Ah */
    USHORT secnd_id; /* 1ah */<br>
USHORT resvd6; /* 1Ch */
                  USHORT resvd6; /* 1Ch */
    USHORT resvd7;
} lid_service_parms_type;
typedef struct req_block_def
{
     function_parms_type f_parms;
    service_parms_type s_parms;
} REQBLK;
typedef struct lid_block_def
{
```

```
 function_parms_type f_parms;
   lid_service_parms_type s_parms;
} LIDBLK;
typedef struct card_def
{
 USHORT card_ID; /* ID of the card in this slot */<br>UCHAR pos regs[NUM_POS_BYTES];
            pos_regs[NUM_POS_BYTES];
} CARD;
```
Memory-Mapped Device Driver Test Program - 16-Bit

```
#define INCL_DOSFILEMGR
#define INCL_DOS
#define INCL_DOSDEVICES<br>#define INCL_DOSDEVIOCT
              ======<br>INCL_DOSDEVIOCTL<br><os2.h>
#include<br>#include
               <stdio.h><br>"test.h"
#include<br>HFILE
               driver_handle=0;<br>err;
USHORT<br>UCHAR
UCHAR far *myptr=0;<br>
USHORT ActionTaken;
               ActionTaken;
USHORT rc;<br>ULONG File
ULONG FileSize=0;<br>USHORT FileAttribu
USHORT FileAttribute;<br>ULONG Reserved=0L;
ULONG Reserved=0L;<br>UCHAR Data1[8]={0}
UCHAR \begin{array}{ccc} \text{Datal}[8] = \{0\};\ \text{UCHAR} & \text{Datal}=0; \end{array}Data2=0;PADDR_STRUCT paddr_ptr;
void main()
{
   // open the driver
   if ((rc = DosOpen("MMAP$ ",
       ..<br>&driver_handle,
        &ActionTaken,
        FileSize,
        FileAttribute,
        FILE_OPEN,
        OPEN_SHARE_DENYNONE | OPEN_FLAGS_FAIL_ON_ERROR | OPEN_ACCESS_READWRITE,
        Reserved)) !=0)
\{ printf("\nDosOpen failed, error = %d",rc);
           DosExit(EXIT_PROCESS,0);
 }
  printf ("Bus Type = ");
   rc = DosDevIOCtl(&Data1,&Data2,0x01,OUR_CAT,driver_handle);
   if (rc & 0x01)
    printf ("Micro Channel (tm)\n");
   else
     printf ("ISA\n");
```

```
 if (rc = DosDevIOCtl(&Data1,&Data2,0x02,OUR_CAT,driver_handle))
  {
     printf ("DevIOCtl failed, error code = %d\n",rc);
          DosExit(EXIT_PROCESS,0);
  }
  // pointer to data buffer
 paddr_ptr = (PADDR_STRUCT) Data1;
printf ("Memory Mapped Address = p\nPhysical Address = <math>\lambda</math> paddr_ptr->mapped_addr,paddr_ptr->board_addr);
  myptr = (void far *) paddr_ptr->mapped_addr;
 printf ("First Byte Of Adapter = x\nm", *myptr);
  // close driver
  DosClose(driver_handle);
}
```
Memory-Mapped Test Program Header File - 16-Bit

```
// include file for test.c
#define OUR_CAT 0x91 // category for DosDevIOCtl
#define DRIVER_BASE 0xD8000 // board address
#define OUR_CAT 0x91 // category for DosDevIOCtl<br>#define DRIVER_BASE 0xD8000 // board address<br>#define BASE_LENGTH 0x1000 // length of memory map
typedef struct _ADDR_STRUCT {
        void far *mapped_addr;<br>ULONG board_addr;
                   board_addr;
         } ADDR_STRUCT;
typedef ADDR_STRUCT far *PADDR_STRUCT;
```
Memory-Mapped Test Program Def File - 16-Bit

protmode

Memory-Mapped Test Program Make File - 16-Bit

```
test.exe: test.obj
    link test,test,test,+c:\c6\lib\os2+c:\c6\lib\llibcep,,test.def
test.obj: test.c
     cl -AL -G2 -c test.c
```
Memory-Mapped Test Program - 32-Bit, 16-Bit Pointers

```
#define INCL_DOS
\text{Hinclude } <sub>cos</sub>h#define EABUF 0L
#define OUR_CAT 0x91L
#define BUS_TYPE 0x01L
#define GET_PTR 0x02L
#define GET_POS 0x03L
typedef struct _ADDR_STRUCT
{
   void * _Seg16 mapped_addr; /* 16:16 pointer to adapter */<br>ULONG board addr;
           board_addr;
} ADDR_STRUCT;
typedef ADDR_STRUCT *PADDR_STRUCT;
char but[100] = \{0\};USHORT BytesRead;<br>ULONG ActionTaken;
ULONG ActionTaken; \begin{array}{ccc} & \mbox{\#} & \mbox{\#} & \mbox{\#} & \mbox{\#} \end{array}<br>APIRET rc; \begin{array}{ccc} & \mbox{\#} & \mbox{\#} & \mbox{\#} \end{array}% return code for driver open */<br>/* NULL file size */
ULONG FileSize=0; /* NULL file size \star/<br>ULONG FileAttribute; /* attribute bits \star/% ICCAIN CODE TOI<br>
* NULL file size<br>
* attribute bits
HFILE handle=0;
UCHAR parmbuf [20];
UCHAR databuf[20];
ULONG plength,dlength;
PADDR_STRUCT paddr_ptr;
         * _Seg16 myptr;
main()
{
     rc = DosOpen("MMAP$ ",
     &handle,
     &ActionTaken,
     FileSize,
     FileAttribute,
     OPEN_ACTION_OPEN_IF_EXISTS,
     OPEN_ACCESS_READWRITE | OPEN_SHARE_DENYNONE | OPEN_FLAGS_NOINHERIT,
     EABUF);
       if (rc)
        {
          printf("\nDosOpen failed, error = %ld",rc);
         DosExit(EXIT_PROCESS,0); /* exit gracefully */
 }
    printf ("Bus Type = ");
    rc =DosDevIOCtl(handle,OUR_CAT,BUS_TYPE,0,0L,&plength,databuf,8L,&dlength);
     if (rc & 0x01)
         printf ("Micro Channel (tm)\n");
     else
         printf ("ISA\n");
```

```
 rc = DosDevIOCtl(handle,OUR_CAT,GET_PTR,0,0L,&plength,databuf,8L,&dlength);
 if (rc)
 {
   printf ("DevIOCtl failed, error code = %ld\n",rc);
   DosExit(EXIT_PROCESS,0);
 }
 paddr_ptr = (PADDR_STRUCT) databuf;
printf ("Memory Mapped Address = p\neq p\neq 0 Address = k\neq p paddr_ptr->mapped_addr,paddr_ptr->board_addr);
 myptr = paddr_ptr->mapped_addr;
 printf ("First Byte Of Adapter = %x\n",*myptr);
 DosClose(handle);
```
## Memory-Mapped Test Program DEF File - 32-Bit

name test32 protmode

}

# Memory-Mapped Test Program Make File - 32-Bit

```
test32.exe: test32.obj
     link386 /MAP /NOI /PM:vio test32,test32,test32,,,test32.def
test32.obj: test32.c
     icc /c /Gt+ test32.c
```
Memory-Mapped Test Program - 32-Bit, 32-Bit Pointers

```
#define INCL_DOS
#include <os2.h>
#define EABUF 0L
#define OUR_CAT 0x91L
#define BUS_TYPE 0x01L
#define GET_PTR 0x02L
#define GET_POS 0x03L
#define GET_LIN 0x04L
typedef struct _ADDR_STRUCT {<br>void *mapped_addr;
       void *mapped_addr; /* pointer to adapter memory */<br>ULONG board addr;
                 board_addr;
        } ADDR_STRUCT;
typedef ADDR_STRUCT *PADDR_STRUCT;
char buf[100] = {0};
```

```
USHORT BytesRead;<br>ULONG ActionTaken;
ULONG ActionTaken; /* for file opens */<br>APIRET rc; /* return code for driver open */<br>APIRET rc; /* The Code for driver open */
APIRET rc; \begin{array}{ccc} \n\sqrt{3} & \text{return code} & \text{for driver open} & \times \\
\text{ULong} & \text{Filesize=0}; & & \end{array}FileSize=0; \begin{array}{ccc} \n  & \times & \text{NULL file size} \\
 \n  & \times & \text{[1]} \\
 \n  & \times & \text{[2]} \\
 \n  & \times & \text{[2]} \\
 \n  & \times & \text{[3]} \\
 \n  & \times & \text{[4]} \\
 \n  & \times & \text{[4]} \\
 \n  & \times & \text{[5]} \\
 \n  & \times & \text{[6]} \\
 \n  & \times & \text{[6]} \\
 \n  & \times & \text{[6]} \\
 \n  & \times & \text{[6]} \\
 \n  & \times & \text{[6]} \\
 \n  & \times & \text{[6]} \\
 \n  &ULONG FileAttribute; /* attribute bits HFILE handle=0;
HFILE handle=0;<br>UCHAR parmbuf [
UCHAR parmbuf [20];<br>UCHAR databuf [20];
UCHAR databuf[20];<br>ULONG plength.dlen
            plength,dlength;
PADDR_STRUCT paddr_ptr;<br>UCHAR *myptr;
             *myptr;
main()
{
      rc = DosOpen("MMAP$ ",
      &handle,
      &ActionTaken,
      FileSize,
      FileAttribute,
      OPEN_ACTION_OPEN_IF_EXISTS,
      OPEN_ACCESS_READWRITE | OPEN_SHARE_DENYNONE | OPEN_FLAGS_NOINHERIT,
      EABUF);
          if (rc)
          {
            printf("\nDosOpen failed, error = %ld",rc);
            DosExit(EXIT_PROCESS,0); /* exit gracefully */
          }
     printf ("Bus Type = ");
     rc =DosDevIOCtl(handle,OUR_CAT,BUS_TYPE,0,0L,&plength,databuf,8L,&dlength);
 if (rc & 0x01)
            printf ("Micro Channel (tm)\n");
 else
            printf ("ISA\n");
      rc = DosDevIOCtl(handle,OUR_CAT,GET_LIN,0,0L,&plength,databuf,8L,&dlength);
      if (rc)
       {
         printf ("DevIOCtl failed, error code = %ld\n",rc);
         DosExit(EXIT_PROCESS,0);
       }
      paddr_ptr = (PADDR_STRUCT) databuf;
     printf ("Memory Mapped Address = p\nPhisical Address = k\n",
     paddr_ptr->mapped_addr,paddr_ptr->board_addr);
      myptr = paddr_ptr->mapped_addr;
     printf ("First Byte Of Adapter = x\in", *myptr);
       DosClose(handle);
}
```
# Memory-Mapped Test Program DEF File - 32-Bit

protmode

# Memory-Mapped Test Program Make File - 32-Bit

```
test32a.exe: test32a.obj
     link386 /MAP /NOI /PM:vio test32a,test32a,test32a,,,test32a.def
test32a.obj: test32a.c
     icc /c /Gt+ test32a.c
```
## Macros

```
SelToFlat MACRO
;;i: where AX = selector<br>i: BX = offsetBX = offset;;i exit with EAX = linear address
\mathbf{i};
     shl eax,0dh
     and eax,01fff0000h
     mov ax,bx
;;
ENDM
FlatToSel MACRO
;;
;; where EAX = linear address
;;
i exit with AX = selector, BX = offset;;
     mov bx,ax
     shr eax,0dh
     or ax,0x7h
;;
ENDM
```
# **Sample PSD Source**

(Courtesy IBM Corporation)

```
#define INCL_ERROR_H
#include <os2.h>
#include <psd.h>
#include <alr.h>
extern ulong_t RMP2Available(void);
/*
* Global Variables
*/
```

```
P_F_2 router = 0;<br>char *pParmString
char *pParmString = 0;<br>int IODelayCount = 30
int IODelayCount = 30;<br>PLMA * pSDDPLMA = 0;*pPSDPIMA = 0;ulong_t sizePLMA = 0;
/*** Disable - Disable interrupts
*
* This function disables interrupts, and returns
* the original state of eflags
*
* ENTRY None
\starEXIT EFLAGS
*
*/
ulong_t Disable(void)
{
    ulong_t eflags;
   -asm
    {
       pushfd
      pop eax<br>mov efla
            eflags,eax
      cli
    };
    return (eflags);
}
/*** Enable - Restore the state of eflags
*
* This function restores the state of eflags
\starENTRY eflags - state of eflags to restore
*
   EXIT None
*
*/
void Enable(ulong_t eflags)
{
     _asm
    {
       push eflags
       popfd
    };
    return;
}
/*** InByte - Read a byte from a port
*
   This function reads a byte from a specified port
*
    ENTRY port - port number to read from
*
    EXIT data read
*
*/
ulong_t InByte(ulong_t port)
{
    ulong_t data;
```

```
 _asm
     {
      mov dx, port<br>in al.dx
               in al,dx
       movzx eax,al
       mov data,eax
    };
    return (data);
}
/*** OutByte - Writes a byte to a port
*
     This function writes a byte to a specified port
*
* ENTRY port - port number to read from
* data - data to write
*
    EXIT None
*
*/
void OutByte(ulong_t port, ulong_t data)
{
 _asm
\{ \cdot \cdot \cdot \cdot \cdot \cdot \cdot \cdot \cdot \cdot \cdot \cdot \cdot \cdot \cdot \cdot \cdot \cdot \cdot \cdot \cdot \cdot \cdot \cdot \cdot \cdot \cdot \cdot \cdot \cdot \cdot \cdot \cdot \cdot \cdot \cdot 
    mov dx,port
 mov al,byte ptr data
 out dx,al
    };
    return;
}
/*** SendEOI - Send an end of interrupt
*
    This function sends an end of interrupt.
*
    ENTRY irq - irq level to end
*
    EXIT None
*
*/
ulong_t SendEOI(ulong_t irq)
{
    ulong_t flags;
    flags = Disable();
    if (irq < NUM_IRQ_PER_PIC)
         OutByte(PIC1_PORT0, OCW2_NON_SPECIFIC_EOI);
    else
    {
         OutByte(PIC2_PORT0, OCW2_NON_SPECIFIC_EOI);
         IODelay;
         OutByte(PIC1_PORT0, OCW2_NON_SPECIFIC_EOI);
      }
     Enable(flags);
}
/*** WHO_AM_I - Returns the current processor number
*
   This function returns the current processor number
*
   ENTRY NONE
*
```

```
EXIT Current processor number (P1 or P2)
*
*/
ulong_t WHO_AM_I (void)
{
   return(InByte(WHO_AM_I_PORT));
}
/*** IPIPresent - Detects the presence of an IPI
*
* This function detects the presence of an IPI on the current
* processor
*
  ENTRY None
*
* EXIT NO_ERROR - IPI present<br>* -1 - IPI not pre
                  - IPI not present
*
*/
ulong_t IPIPresent (void)
{
  ulong_t rc = 0;
  struct control_s ctrl;
   ulong_t port;
   port = pPSDPLMA->controlport;
  ctrl.b_all = InByte(port); if (ctrl.b_387err)
    {
      OutByte (0xf0, 0); // The busy latch for NPX must be cleared.
                          // When we call the interrupt handler
                          // (w/ Call16bitDD int.asm), ints. are 1st enabled.
                          // If the busy latch is not cleared, then we
 // will take this interrupt in again and will
 // eventually nest until the interrupt stack is
                          // overrun.
     rc = -1; }
   return (rc);
}
/*** Install - Install PSD
*
* This function checks to see if this PSD is installable on the
  current platform.
*
  ENTRY pinstall - pointer to an INSTALL structure
*
  EXIT NO_ERROR - PSD Installed<br>-1 - PSD not valid
                 - PSD not valid for this platform
*
*/
ulong_t Install(INSTALL *pinstall)
{
   VMALLOC vmac;
   int i;
   char *p;
  ulong_t rc = 0;
   char ALR_String[] = "PROVEISA";
```

```
\frac{1}{2} \frac{1}{2} \frac{1}{2} \frac{1}{2} \frac{1}{2} \frac{1}{2} \frac{1}{2} \frac{1}{2} \frac{1}{2} \frac{1}{2} \frac{1}{2} \frac{1}{2} \frac{1}{2} \frac{1}{2} \frac{1}{2} \frac{1}{2} \frac{1}{2} \frac{1}{2} \frac{1}{2} \frac{1}{2} \frac{1}{2} \frac{1}{2}  /* Setup Global variables */
     router = pinstall->pPSDHlpRouter;
     pParmString = pinstall->pParmString;
     pPSDPLMA = (void *)pinstall->pPSDPLMA;
 sizePLMA = pinstall->sizePLMA;
 vmac.addr = BIOS_SEG << 4;
    vmac. cbsize = 64K; vmac.flags = VMALLOC_PHYS;
     /* Map BIOS area */
           if ((rc = PSDHelp(router, PSDHLP_VMALLOC, &vmac)) == NO_ERROR)
           { /* Check for ALR string */
 p = (char *)vmac.addr + ALR_STRING_OFFSET;
for (i = 0; ALR_{String}[i] != '\\0'; i++) if (p[i] != ALR_String[i])
          {
             rc = -1; break;
          }
          /* Free BIOS mapping */
         PSDHelp(router, PSDHLP_VMFREE, vmac.addr);
       }
      return (rc);
}
/*** DeInstall - DeInstall PSD
*
* This function deinstalls the PSD.
*
   ENTRY None
*
  EXIT NO_ERROR
*
*/
ulong t DeInstall(void)
{
    return (NO_ERROR);
}
/*** Init - Initialize the PSD
*
* This function initializes the PSD.
*
* ENTRY None
*
* EXIT NO_ERROR - PSD initialized
* -1 - PSD not initialized
*
*/
ulong_t Init(INIT *pinit)
{
    struct control_s ctrl;
```
SET\_IRQ set\_irq;

/\* Initialize P1 control port \*/

```
ctrl.b_all = 0; ctrl.b_cacheon = 1;
    OutByte(P1_PROCESSOR_CONTROL_PORT, ctrl.b_all);
    /* Setup P2 interrupt vector */
    OutByte(P2_INTERRUPT_VECTOR_CONTROL_PORT, IPI_VECTOR); /* Setup IPI info */
   set<sub>_irq.irq</sub> = 13;
    set_irq.flags = IRQf_IPI;
   set\_irq.vector = 0; set_irq.handler = (P_F_2)IPIPresent;
    PSDHelp(router, PSDHLP_SET_IRQ, &set_irq);
    /* Fill init structure */
    pinit->flags = INIT_EOI_IRQ13_ON_CPU0; //76422
   pinit->version = VERSION;
    return (NO_ERROR);
}
/*** ProcInit - Processor initialization
*
  This function initializes per processor items.
*
* NOTE: This function is called once on each processor
         in the system.
*
   ENTRY None
*
* EXIT NO_ERROR - Processor initialized
               - Processor not initialized
*
*/
ulong_t ProcInit(void)
{
   if (WHO_AM_I() == P1) {
       pPSDPLMA->procnum = 0;
      pPSDPLMA->controlport = P1_PROCESSOR_CONTROL_PORT;
    }
    else
    {
       pPSDPLMA->procnum = 1;
      pPSDPLMA->controlport = P2_PROCESSOR_CONTROL_PORT;
    }
    return (NO_ERROR);
}
/*** StartProcessor - Start a processor
*
  This function starts a processor.
*
  ENTRY procnum - processor number to start (0-based)
*
   EXIT Return Code
*
*/
ulong_t StartProcessor(ulong_t procnum)
{
```

```
 CALL_REAL_MODE rm;
    struct control_s ctrl;
  ulong_t rc = -1;
   if (procnum == 1)
    {
       rm.function = (ulong_t)&RMP2Available;
       rm.pdata = 0;
       rc = PSDHelp(router, PSDHLP_CALL_REAL_MODE, &rm);
       if (rc & P2_AVAILABLE)
        {
        /* Dispatch P2 */
      ctrl.b_all = 0; ctrl.b_cacheon = 1;
       OutByte(P2_PROCESSOR_CONTROL_PORT, ctrl.b_all);
      rc = NO\_ERROR; }
       else
        rc = -1; }
    return (rc);
}
/*** GetNumOfProcs - Get number of processors
*
* This function gets the number of processors which exist on this
  platform.
*
  ENTRY None
\starEXIT Number of processors
*
*/
ulong_t GetNumOfProcs(void)
{
   ulong_t cprocs = 2;
   return (cprocs);
}
/*** GenIPI - Generate an inter-processor interrupt
*
* This function generates an IPI.
*
  ENTRY procnum - processor number to interrupt (0-based)
*
  EXIT NO_ERROR
*
*/
ulong_t GenIPI(ulong_t procnum)
{
   struct control_s ctrl;
   ulong_t port;
   if (procnum == 0)
       port = P1_PROCESSOR_CONTROL_PORT;
   else
       port = P2_PROCESSOR_CONTROL_PORT;
```

```
645
```

```
 ctrl.b_all = InByte(port);
  ctrl.b pint = 1;
   OutByte(port, ctrl.b_all);
   return (NO_ERROR);
}
/*** EndIPI - End an inter-processor interrupt
*
* This function ends an IPI.
*
* ENTRY procnum - processor number to end interrupt on (0-based)
*
 EXIT NO_ERROR
*
*/
ulong_t EndIPI(ulong_t procnum)
{
   struct control_s ctrl;
   ulong_t port;
   if (procnum == 0)
 port = P1_PROCESSOR_CONTROL_PORT;
 else
       port = P2_PROCESSOR_CONTROL_PORT;
 ctrl.b_all = InByte(port);
 ctrl.b_pint = 0;
   OutByte(port, ctrl.b_all);
   if (procnum == 0)
      SendEOI(IPI_IRQ);
   return (NO_ERROR);
```

```
 .386
_TEXT SEGMENT
 ASSUME CS:_TEXT,DS:NOTHING
 PUBLIC _RMP2Available
_RMP2Available PROC
 mov ah,0E2h
 mov al,0
   int 15h
   movzx eax,ax
   retf
_RMP2Available ENDP
_TEXT ENDS
      END
```
#### PSD.H

}

```
// XLATOFF
```
#ifndef ulong\_t typedef unsigned long ulong\_t;

```
typedef unsigned short ushort_t;
typedef unsigned char uchar_t;
#endif
typedef int (*P_F_1)(ulong_t arg);
typedef int (*P_F_2)(ulong_t arg1, ulong_t arg2);
#define PSDHelp(router, function, arg) ((*router)((function), (ulong_t)(arg)))
// XLATON
/* ASM
P_F_1 struc
   dd ?
P_F_1 ends
P_F_2 struc
 - <del>d</del>d ?
P_F_2 ends
*/
#define WARM_REBOOT_VECTOR_SEG 0x40
#define WARM_REBOOT_VECTOR_OFF 0x67
/* PSD Info structure */
typedef struct info_s
{
ulong_t flags;               /* PSD flags             */
ulong_t version; \overline{\phantom{a}} /* PSD version \overline{\phantom{a}} */
                                           v^* MTE handle of PSD v^** Pointer to ASCIIZ PSD parameter */<br>
/* IRQ for IPI */
  ulong_t inner,<br>
uchar_t *pParmString;<br>
ulong_t IRQ_IPI;<br>
ulong_t IRQ_ISI;<br>
ulong_t IRQ_ISI;<br>
ulong_t IRQ_SPI;<br>
/* IRQ for ISI */<br>
/* IRQ for ISI */<br>
/* IRQ for ISI */<br>
/* IRQ for ISI */<br>
/* IRQ for ISI */<br>
/* IRQ for SPI *
ulong_t IRQ_LSI; \rightarrow /* IRQ for LSI */
ulong_t IRQ_SPI; \rightarrow /* IRQ for SPI */
} PSDINFO;
/* PSD flags definition */
#define PSD_ADV_INT_MODE  0 \times 20000000 /* PSD is in adv int mode #81531 */<br>#define PSD_INSTALLED  0 \times 40000000 /* PSD has been installed */
#define PSD_INSTALLED 0x40000000 /* PSD has been installed */
                             0x800000000 /* PSD has been initialized
 /* PSD function numbers-structures */
#define PSD_INSTALL 0x00000000 /* Install PSD */
typedef struct install_s
{
  P_F_2 pPSDHlpRouter; <br>
char *pParmString; /* Address of PSDHlpRouter */<br>
void *pPSDPLMA; /* Pointer to PSD's PLMA */
                                           /* Pointer to parameter string */<br>/* Pointer to PSD's PLMA */
  void *pPSDPLMA; <br>ulong_t sizePLMA; <br>/* Size of PLMA in bytes */
                                           /* Size of PLMA in bytes
} INSTALL;
#define PSD_DEINSTALL 0x00000001 /* DeInstall PSD */
#define PSD_INIT 0x00000002 /* Initialize PSD */
typedef struct init_s
{
```

```
ulong_t flags;<br>
ulong_t version;<br>
/* PSD Version number */<br>
*/
ulong_t version; \frac{1}{2} /* PSD Version number \frac{1}{2} INIT;
   INIT;
#define INIT_GLOBAL_IRQ_ACCESS 0x00000001 /* Platform has global IRQ access */
#define INIT_USE_FPERR_TRAP 0x00000002 /* Use Trap 16 to report FP err's */
#define INIT_EOI_IRQ13_ON_CPU0 0x00000004 /* eoi IRQ 13 only if on cpu 0 */
#define INIT_TIMER_CPU0 0x00000008 /* system timer is on CPU 0 */
#define PSD_PROC_INIT 0x00000003 /* Initialize processor */
#define PSD_START_PROC 0x00000004 /* Start processor */
#define PSD_GET_NUM_OF_PROCS 0x00000005 /* Get number of processors */
#define PSD_GEN_IPI 0x00000006 /* Generate an IPI */
#define PSD_END_IPI 0x00000007 /* End an IPI */
#define PSD_PORT_IO 0x00000008 /* Port I/O */
typedef struct port_io_s
{
   ulong_t port;<br>ulong t data; \frac{1}{2} /* Port number to access \frac{1}{2}<br>/* Data read. or data to write \frac{1}{2}ulong_t data; \begin{array}{ccc} \n\text{2} & \text{4} & \text{4} & \text{4} & \text{5} & \text{6} & \text{7} & \text{8} & \text{9} & \text{10} & \text{10} & \text{10} & \text{10} & \text{10} & \text{10} & \text{10} & \text{10} & \text{10} & \text{10} & \text{10} & \text{10} & \text{10} & \text{10} & \text{10} & \text{10} & \text{10} & \text{10} & \text{10} & \text{10} & \text{1ulong_t flags;
} PORT_IO;
#define IO_READ_BYTE 0x0000 /* Read a byte from the port */
#define IO_READ_WORD 0x0001 /* Read a word from the port */
#define IO_READ_DWORD 0x0002 /* Read a dword from the port */
#define IO_WRITE_BYTE 0x0003 /* Write a byte to the port */
#define IO_WRITE_WORD 0x0004 /* Write a word to the port */
#define IO_WRITE_DWORD 0x0005 /* Write a dword to the port */
#define IO_FLAGMASK 0x0007 /* Flag mask */
#define PSD_IRQ_MASK 0x0009 /* Mask/Unmask IRQ levels */
typedef struct psd_irq_s
{
   ulong_t flags;<br>ulong_t data;<br>\frac{*}{} /* IRQ data \frac{*}{} /* IRQ data \frac{*}{}ulong_t data; \begin{array}{ccc}\n\star \\
\star \\
\star \\
\star \\
\star\n\end{array} data \begin{array}{ccc}\n\star \\
\star \\
\star \\
\star \\
\star \\
\star\n\end{array}/* depending on type of irq
                                                    /* operation, the data field \star/* can contain any of the \star/* following info: \star/* 1) Mask or UNMasking data \star/
                                                     /* can contain any of the
                                                     /* following info:
                                                    \frac{7}{1} Mask or UNMasking data \frac{1}{7}<br>\frac{7}{1} 2) IRR or ISR req values \frac{1}{7}/* 2) IRR or ISR reg values
   \begin{array}{ccc}\n & & \\
& \end{array}\n\qquad \qquad \begin{array}{ccc}\n & & \\
\end{array}\n\uparrow \begin{array}{ccc}\n & & \\
\end{array}\n\uparrow \begin{array}{ccc}\n & & \\
\end{array}\n\uparrow \begin{array}{ccc}\n & & \\
\end{array}\n\uparrow \begin{array}{ccc}\n & & \\
\end{array}\n\uparrow \begin{array}{ccc}\n & & \\
\end{array}\n\uparrow \begin{array}{ccc}\n & & \\
\end{array}\n\uparrow \begin{array}{ccc}\n & & \\
\end{array}\n\uparrow \begin{array}{ccc}\n & & \\
\end{array}\n\uparrow \begin{array}{ccc}\n & & \\
\end{array}\/* Processor number
} PSD_IRQ;
#define PSD_IRQ_REG                                   0x0000000A  /* Access IRQ related regs             */<br>#define PSD_IRQ_EOI                 0x0000000B  /* Issue an EOI                 */
#define PSD_IRQ_EOI 0x0000000B /* Issue an EOI */
#define IRQ_MASK 0x00000001 /* Turn on IRQ mask bits */
#define IRQ_UNMASK 0x00000002 /* Turn off IRQ mask bits */
#define IRQ_GETMASK 0x00000004 /* Get IRQ mask bits */
#define IRQ_NEWMASK 0x00000010 /* Set and/or Reset all masks */
#define IRQ_READ_IRR 0x00000100 /* Read the IRR reg */
#define IRQ_READ_ISR 0x00000200 /* Read the ISR reg */
#define PSD_APP_COMM 0x0000000C /* PSD/APP Communication */
#define PSD_SET_ADV_INT_MODE 0x0000000D /* Set advanced int mode */
#define PSD_SET_PROC_STATE 0x0000000E /* Set proc state; idle, or busy */
#define PSD_SEI_ADV_INI_NS=<br>#define PSD_SET_PROC_STATE 0x00000000 /* Set proc state; uit, uit, uit, interessor is idle */<br>#define PROC_STATE_IDLE 0x00000000 /* Processor is idle */* */*
#define PROC_STATE_BUSY 0x00000001 /* Processor is busy */
#define PSD_QUERY_SYSTEM_TIMER 0x0000000F /* Query Value of System Timer 0 */
```

```
typedef struct psd_qrytmr_s
{
    ulong_t qw_ulLo_psd; <br>ulong_t qw_ulHi_psd; <br>*/* Timer count */* */* Timer count */*
   ulong_t qw_ulHi_psd;<br>ulong t pawTmr; <br>/* 16:16 ptr to awTmr = */* */
    ulong_t pqwTmr; \frac{1}{2} /* 16:16 ptr to qwTmr
} PSD_QRYTMR;
#define PSD_SET_SYSTEM_TIMER 0x00000010 /* Set System Timer 0 counter */
typedef struct psd_settmr_s
{
 ulong_t NewRollOver; /* NewRollover */
 ulong_t pqwTmrRollover; /* 16:16 ptr to qwTmrRollover */
ulong_t pqwTmrRollover;<br>} PSD_SETTMR;
/* PSD helper function numbers-structures */
#define PSDHLP_VMALLOC 0x00000000 /* Allocate memory */
typedef struct vmalloc_s {<br>typedef struct vmalloc_s {<br>ulong t addr;    /* Physical address to map */
    ulong_t addr;<br>\begin{array}{ccc} \n\text{2} & \text{4} & \text{4} & \text{5} \\
\text{4} & \text{5} & \text{6} & \text{6} \\
\text{7} & \text{8} & \text{7} & \text{8} \\
\text{8} & \text{9} & \text{9} & \text{9} \\
\text{10} & \text{11} & \text{9} & \text{9} \\
\text{11} & \text{12} & \text{10} & \text{11} \\
\text{13} & \text{14} & \text{15} & \text{10} & \text{11} \\
\text{16} & \text{17 /* if VMALLOC_PHYS */
\frac{1}{2} /* Lin addr to alloc at \frac{1}{2}/* if VMALLOC_LOCSPECIFIC
   \frac{1}{\sqrt{t}} on return, addr of allocation \frac{1}{\sqrt{t}} on return, addr of allocation \frac{1}{\sqrt{t}} Size of mapping in bytes
    ulong_t cbsize; \begin{array}{ccc} \n  & \text{if } 1 \text{ and } 2 \text{ and } 3 \text{ and } 4 \text{ and } 5 \text{ and } 6 \text{ and } 7 \text{ and } 8 \text{ and } 7 \text{ and } 8 \text{ and } 9 \text{ and } 9 \text{ and } 9 \text{ and } 9 \text{ and } 9 \text{ and } 9 \text{ and } 9 \text{ and } 9 \text{ and } 9 \text{ and } 9 \text{ and } 9 \text{ and } 9 \text{ and } 9 \text{ and } 9 \text{ and } 9 \text{ and } 9 \text{ and } 9 \text{ and }/* Allocation flags
} VMALLOC;<br>#define VMALLOC_FIXED 0x00000001<br>#define VMALLOC_CONTIG 0x00000002
#define VMALLOC_FIXED 0x00000001 /* Allocate resident memory */
#define VMALLOC_CONTIG 0x00000002 /* Allocate contiguous memory */
#define VMALLOC_LOCSPECIFIC 0x00000004 /* Alloc at a specific lin address*/
#define VMALLOC_PHYS 0x00000008 /* Map physical address */
#define VMALLOC_1M 0x00000010 /* Allocate below 1M */
#define VMALLOC_FLAGMASK 0x0000001f /* Valid flag mask */
#define PSDHLP_VMFREE 0x00000001 /* Free memory */
#define PSDHLP_SET_IRQ 0x00000002 /* Set up an IRQ */
typedef struct set_irq_s {<br>typedef struct set_irq_s { /* set_irq */<br>ushort_t irq; /* IRQ level */<br>x
   ushort_t irq;<br>ushort_t flags;
                                                                 % /* Set IRQ flags */<br>
/* IRO interrupt vector */
   ulong_t vector;<br>
P_F = 2 handler;<br>
P = 2 handler;<br>
\begin{array}{ccc} \n\sqrt{P + 1} & \text{RQ} \n\end{array} handler \begin{array}{ccc} \n\sqrt{P + 1} & \text{RQ} \n\end{array} handler \begin{array}{ccc} \n\sqrt{P + 1} & \text{RQ} \n\end{array}P_F_2 handler;
\overline{\text{SET}} IRO;
#define IRQf_IPI 0x0020 /* IRQ for IPI */
#define IRQf_LSI 0x0040 /* IRQ for LSI */
#define IRQf_SPI 0x0080 /* IRQ for SPI */
#define PSDHLP_CALL_REAL_MODE 0x00000003 /* Call a function in real mode */
typedef struct call_real_mode_s {<br>
ulong_t function;<br>
* /* Function address */
    ulong_t function; \begin{array}{ccc}\n\cdot & \cdot & \cdot \\
\cdot & \cdot & \cdot \\
\cdot & \cdot & \cdot \\
\cdot & \cdot & \cdot \\
\cdot & \cdot & \cdot \\
\cdot & \cdot & \cdot \\
\cdot & \cdot & \cdot \\
\cdot & \cdot & \cdot \\
\cdot & \cdot & \cdot \\
\cdot & \cdot & \cdot \\
\cdot & \cdot & \cdot \\
\cdot & \cdot & \cdot \\
\cdot & \cdot & \cdot \\
\cdot & \cdot & \cdot \\
\cdot & \cdot & \cdot \\
\cdot & \cdot & \cdot \\
\cdot & \cdot & \cdot \\
\cdot & \cdot & \cdot \\
\cdot & \cdot & \cdot \\
\cdot & \cdot & \cdot \\
\cdot & \cdot & \cdot \\
\cdot & \cdot &/* Pointer to data area
   } CALL_REAL_MODE;
#define PSDHLP_VMLINTOPHYS 0x00000004 /* Convert linear addr to phys */
#define PSDHLP_ADJ_PG_RANGES 0x00000005 /* Adjust page ranges */
\begin{array}{lll} \texttt{\#define } \texttt{PSDHLP}\_\mathtt{ADJ\_PG}\_\mathtt{RANGES} & \texttt{\#} \texttt{0} \times \texttt{0} \texttt{0} \times \texttt{0} \end{array} \hspace{1.5cm} \begin{array}{lll} \texttt{\#} \texttt{a} \times \texttt{b} & \texttt{b} \times \texttt{c} \\ \texttt{\#} \texttt{b} & \texttt{c} & \texttt{d} \times \texttt{c} \\ \texttt{\#} \texttt{b} & \texttt{d} & \texttt{d} \times \texttt{c} \end{array} \hspace{1.5cm} \begin{array}{ulong_t lastframe;<br>
ulong_t firstframe;<br>
\frac{1}{2} /* Last valid page in range */<br>
\frac{1}{2} /* First valid page in range */
                                                                 /* First valid page in range
};
typedef struct adj_pg_ranges_s{<br>struct _pagerange_s *pprt; <br>/* Pointer to page range table */
   struct pagerange_s *pprt; \rightarrow /* Pointer to page range table */<br>ulong_t nranges; /* Num of ranges in range table */
                                                                 x rommed to page range came<br>/* Num of ranges in range table
  ADJ_PG_RANGES;
```
```
/* PSD function prototypes */
extern void PSDEnter (ulong_t function, ulong_t arg, P_F_2 altEntry);
/*
* Miscellaneous
*/
#define VERSION 0x00000010<br>#define 64K (64 * 1024
#define 64K (64 * 1024)<br>#define 64K (64 * 1024)<br>#define BIOS_SEG 0xF000
#define BIOS_SEG 0xF000
#define ALR_STRING_OFFSET 0xEC47
#define P2_AVAILABLE 0x00008000
/*
* PLMA structure
*/
typedef struct plma_s
{
   ulong_t procnum; /* Current processor number (0-based)
*/<br>ulong_t controlport;
                                    /* Control port for current processor
*/
} PLMA;
/*
* Generate delay between I/O instructions
*/
#define IODelay {int i; for(i = 0; i < IODelayCount; i++); }
/*
* IPI info
*/
#define IPI_IRQ 0x0d /* IRQ level for IPI */
#define IPI_VECTOR 0x75 /* Vector number for IPI */
/*
* PIC Info
*/
#define NUM_IRQ_PER_PIC 0x08
#define OCW2_NON_SPECIFIC_EOI 0x20
#define PIC1_PORT0 0x20<br>#define PIC1_PORT1 0x21
#define PIC1_PORT1 0x21
#define PIC2_PORT0
#define PIC2_PORT1 0xA1
/*
* The contents of the WHO_AM_I port (read-only) can be used
* by code to determine which processor we are currently on
*/
#define WHO_AM_I_PORT 0xC70<br>#define P1 0x00
#define P1 0x00
#define P2
/*
```

```
* The processor control port contains the bits used to control
* various functions of the associated processor
*/
#define P1_PROCESSOR_CONTROL_PORT 0x0C6A
#define P2_PROCESSOR_CONTROL_PORT 0xFC6A
struct _b_control_s
{
    ulong_t _reset:1, /* RESET-(Not implemented for P1)
*/
                                             /* 1 = Resets processor
*/
   \begin{array}{ccc} \texttt{\_387pres:1,} & \texttt{\_} & \texttt{\_} & \texttt{\_} & \texttt{\_} & \texttt{\_} & \texttt{\_} & \texttt{\_} & \texttt{\_} & \texttt{\_} & \texttt{\_} & \texttt{\_} \\ \texttt{\_397PRES - (Read only)} & \texttt{\_} & \texttt{\_} & \texttt{\_} & \texttt{\_} & \texttt{\_} & \texttt{\_} \\ \end{array}*/
                                            /* 0 = 80387 is not installed
*/
                                            /* 1 = 80387 is installed
*/
    _cacheon:1, /* CACHEON-(Not implemented for P1
                          */
                                             /* 0 = Disables cache
                          */
                                            /* 1 = Enables cache
*/
    _mbusaccess:1, /* M Bus Access (Not implemented for P1)
                          */
                                             /* 0 = Allows the processor to gain
                          */
                                             /* control of the memory bus
*/
                                             /* 1 = Prohibits the processor from
gaining */
                                             /* access to the memory bus. The
*/
                                             /* processor can execute instructions
*/
                                             /* from its cache; however, cache read
*/
                                             /* misses, I/O, and writes cause the
*/
                                             /* processor to cease executing
*/
                                             /* instructions until the bit becomes
*/
                                             /* a "0"
*/
   $\tt _{f} \bf \dots $\tt _{f} \bf \dots $\tt _{f} \bf \dots $\tt _{g}*/
                                             /* Writing a "1" to this bit followed by
a "0"*/
                                             /* causes invalidation of all cache
address */
                                             /* information
*/
    _387err:1, /* 387ERR
*/
                                             /* 0 = No 80387 error
*/
```

```
/* 0 = An 80387 error has occurred. This
bit */
                                    /* must be cleared by software
*/
  \begin{tabular}{ll} \bf & pint:1, & \bf \end{tabular}*/
                                    /* A low-to-high transition of this bit
cause */
                                    /* an interrupt. This bit must be cleared
by */ /* software, preferably by the int
service */
                                    /* routine. On P2, the value stored in
FC68h */
                                    /* contains the interrupt number. P1 is
alway */
 /* interrupted with IRQ13
*/
 _intdis:1, /* INTDIS
*/
                                    /* When set to "1", this bit disables int
*/
      ^{\star} sent to the proc by way of the PINT ^{\star} /bit.
                                    /* The PINT bit can still be changed when
*/
                                    /* interrupts are disabled; however, the
*/
                                    /* low-to-high transition is not seen by
the */\frac{1}{\sqrt{t}} proc.until the INTDIS bit is made inactive \frac{t}{t}inactive */
\_pad:24;};
struct _l_control_s { /* to treat control as an unsigned long
*/
   unsigned long _long;
};
union _control_u
{
   struct _b_control_s b_control_s;
   struct _l_control_s l_control_s;
};
struct control_s
{
   union _control_u control_u;
};
#define b_reset control_u.b_control_s._reset
#define b_387pres control_u.b_control_s._387pres
#define b_cacheon control_u.b_control_s._cacheon
#define b_mbusaccess control_u.b_control_s._mbusaccess<br>#define b_flush control_u.b_control_s._flush
#define b_flush control_u.b_control_s._flush
#define b_387err control_u.b_control_s._387err
#define b_pint control_u.b_control_s._pint
#define b_intdis control_u.b_control_s._intdis
```

```
#define b_all control_u.l_control_s._long
/*
* The interrupt vector control port contains the 8-bit interrupt
* number that is executed when the PINT bit transitions from "0"
* to "1". This vector is only used for P2. P1 is always interrupted
* with IRQ 13.
*/
#define P2_INTERRUPT_VECTOR_CONTROL_PORT 0xFC68
/*
* The following ports contain the EISA identification of the
* system processor boards
*/
#define COMPAQ_ID1 0x0000000E
#define COMPAQ_ID2
#define P1_EISA_PRODUCT_ID_PORT1 0x0C80 /* Compressed COMPAQ ID - OEh
*/
#define P1_EISA_PRODUCT_ID_PORT2 0x0C81 /* 11h
*/
#define P1_EISA_PRODUCT_ID_PORT3 0x0C82 /* Product code for the proc board
*/
#define P1_EISA_PRODUCT_ID_PORT4 0x0C83 /* Revision number
*/
#define P2_EISA_PRODUCT_ID_PORT1 0xFC80 /* Compressed COMPAQ ID - OEh
*/
#define P2_EISA_PRODUCT_ID_PORT2 0xFC81 /* 11h
*/
#define P2_EISA_PRODUCT_ID_PORT3 0xFC82 /* Product code for the proc board
*/
#define P2_EISA_PRODUCT_ID_PORT4 0xFC83 /* Revision number
*/
/*
* Any write to The RAM Relocation Register (memory mapped)
* will flush the caches of both P1 and P2
*/
#define RAM_RELOCATION_REGISTER 0x80C00000
/*
* The P1 Cache Control Register (memory mapped)
*/
#define P1_CACHE_CONTROL_REGISTER 0x80C00002
struct p1cache_s
{
  ulong_t _reserved1:6,<br>_plcc:1,
                                           \frac{x}{r} P1 Cache Control \frac{x}{r}<br>\frac{y}{r} 0 = Disables P1 cache
                                           /* 0 = Disables P1 cache */<br>/* 1 = Frahles P1 cache */
                                          /* 1 = Enables P1 cache
   _reserved2:9;
};
/*
* Expanision board control ports
```
#define P1\_EISA\_EXPANSION\_BOARD\_CONTROL 0x0C84 #define P2\_EISA\_EXPANSION\_BOARD\_CONTROL 0xFC84

\*/

```
#/***********************************************************************/
#/* */
#/* PSD Name: ALR.PSD - ALR PSD */
                                    #/* ----------------------------------- */
\frac{1}{2}/* */
#/* Source File Name: MAKEFILE */
#/* */
#/* Descriptive Name: MAKEFILE for the ALR PSD */
#/* */
#/* Function: */
#/* */
\frac{+}{+}/* */<br>\frac{+}{+}/*----
                                             #/*---------------------------------------------------------------------*/
\frac{17}{4}/* */
#/* Copyright (C) 1992 IBM Corporation */
\frac{1}{4}/* */
#/* DISCLAIMER OF WARRANTIES. The following [enclosed] code is */
#/* provided to you solely for the purpose of assisting you in */
#/* the development of your applications. The code is provided */
#/* "AS IS", without warranty of any kind. IBM shall not be liable */
#/* for any damages arising out of your use of this code, even if */
#/* they have been advised of the possibility of such damages. */
\frac{+}{+}/* */<br>\frac{+}{+}/*----
                    #/*---------------------------------------------------------------------*/
\frac{17}{4}/* */
#/* Change Log */
#/* */<br>#/* Mark
#/* Mark Date Programmer Comment */
                        ---------- ------- */
\#/* @nnnn mm/dd/yy NNN */
\#/* */
#/* */
#/***********************************************************************/
# ****** NOTE ******
#
# If you are using a SED command with TAB characters, many editors
         will expand tabs causing unpredictable results in other programs.
+Documentation:
#
# Using SED command with TABS. Besure to invoke set tab save option
# on your editor. If you don't, the program 'xyz' will not work
         correctly.
#
#****************************************************************************
# Dot directive definition area (usually just suffixes)
#****************************************************************************
.SUFFIXES:
.SUFFIXES: .com .sys .exe .obj .mbj .asm .inc .def .lnk .lrf .crf .ref
.SUFFIXES: .lst .sym .map .c .h .lib
#****************************************************************************
```

```
# Environment Setup for the component(s).
                                                  *********************************
***\## Conditional Setup Area and User Defined Macros
## Compiler Location w/ includes, libs and tools
#INC
       = \ldots \ldots \in \mathbb{R}= ..\..\..\h<br>= ..\..\..\lib386;..\..\..\lib
HLIB
TOOLSPATH = \ldots \ldots \ldots+# Because the compiler/linker and other tools use environment
# variables ( INCLUDE, LIB, etc ) in order to get the location of files,
# the following line will check the environment for the LIFE of the
# makefile and will be specific to this set of instructions. All MAKEFILES
# are requested to use this format to insure that they are using the correct
# level of files and tools.
!if [set INCLUDE=\S(INC)] || \
[set LIB=\S(LIB)] | | [set PATH=\S(TOOLSPATH) : \S(DK_TOOLS)]lendif
\pm# Compiler/tools Macros
#\Delta S = masm
CC = c1386IMPLIB=implib
IPF = ipfcLIBUTIL=lib
LINK=link386
MAPSYM=mapsym
RC = rc## Compiler and Linker Options
#AFLAGS = -MX -T -Z \$ (ENV)AINC = -I. -I\ (INC)<br>CINC = <math>-I\frac{1}{2}(H) -I\frac{2}{3}(MAKEDIR)
\texttt{CFLAGS} \ = \ / \, \texttt{c} \ / \, \texttt{Zp} \ / \, \texttt{Gs} \ / \, \texttt{AS} \ \ \texttt{\$} \, (\texttt{ENV})LFLAGS = /map /nod /exepackLIBS = os2386.libDEF = ALR.def# Set up Macros that will contain all the different dependencies for the
# executables and dlls etc. that are generated.
                                                        ***************************
#\pmOBJ1 = entry.obj main.obj
#\#LIST Files
\pmLIST =OBJS = $(OBJ1)
```

```
Setup the inference rules for compiling and assembling source code to
#object code.
.asm.obi:
\S(AS) \S(AFLAGS) \S(AINC) \S^* .asm.asmmbi:
\frac{1}{2}(AS) \frac{1}{2}(AFLAGS) -DMMIOPH \frac{1}{2}(AINC) \frac{1}{2}*.asm \frac{1}{2}*.mbj;.asm.lst:
\S(AS) -1 -n \S(AFLAGS) \S(AINC) \S*.asm;.c.obj:
\zeta(CC) \zeta(CFLAGS) \zeta(CINC) \xi^*.c
.c.lst:
$(CC) $(CFLAGS) /Fc $(CINC) $*.ccopy $*.cod $*.lst
del $*.cod
# Target Information
_{\pm}# This is a very important step. The following small amount of code MUST
# NOT be removed from the program. The following directive will do
# dependency checking every time this component is built UNLESS the
# following is performed:
            A specific tag is used -- ie. all
# This allows the developer as well as the B & I group to perform incremental
# build with a degree of accuracy that has not been used before.
# There are some instances where certain types of INCLUDE files must be
# created first. This type of format will allow the developer to require
# that file to be created first. In order to achieve that, all that has to
# be done is to make the DEPEND. MAK tag have your required target. Below is
# an example:
    depend.mak: { your file(s) } dephold
# Please DON'T remove the following line
#linclude
           "$(H)\common.mak"
!include
           "\(H) \version.mak"
# Should be the default tag for all general processing
\pmall: ALR.psd
list: $(LIST)
clean:if exist *.lnk del *.lnk
if exist *.obj del *.obj
if exist *.mbj del *.mbj
if exist *.map del *.map
if exist *.old del *.old
if exist *.lst del *.lst
 if exist *.lsd del *.lsd
 if exist *.sym del *.sym
# Specific Description Block Information
                                 ******************
                *********************
# This section would only be for specific direction as to how to create
```

```
# unique elements that are necessary to the build process. This could<br># be compiling or assembling, creation of DEF files and other unique
# files.
# If all compiler and assembly rules are the same, use an inference rule to
# perform the compilation.
#
alr.psd: $(OBJS) makefile
Rem Create DEF file << $ (DEF)
LIBRARY ALR
EXPORTS
PSD_INSTALL = _Install
PSD_DEINSTALL = _DeInstall<br>PSD_DEINSTALL = _DeInstall<br>PSD_INIT = _Init
\verb|PSD_PROC_INIT = _ProcInitPSD_START_PROC = _StartProcessor<br>PSD_GET_NUM_OF_PROCS = _GetNumOfProcs PSD_GEN_IPI = _GenIPI
PSD\_END\_IPI = \_EndIPI<<keep
 \S(LINK) \S(LFLAGS) @<<\S(@B).lnk \S(OBJ1)$*.psd$*.map$(LIBS)$ (DEF)
<<keep
$(MAPSYM) $*.map
depend.mak: dephold
 touch depchk
includes -e -sobj -llst -I. -I$(H) -I$(DISKH) -I$(INC) -P$$(H)=$(H) *.c *.asm
>$@ -del depchk
dephold:
 touch $@
!include depend.mak
```
# **Appendix D - OEMHLP AND TESTCFG**

The OEMHLP interface was originally designed to assist Original Equipment Manufacturers (OEM's) in adapting the OS/2 operating system to their hardware. Prior to OS/2 2.0, OS/2 1.x was built specifically for a particular OEM machine. If an OEM wanted the OS/2 operating system to run on their machine, they would have to build a modified version of the OS/2 operating system to sell under their logo. Having a pre-existing interface helped speed the adaptation of OS/2 to their hardware. However, IBM realized that in order to sell OS/2 2.0 to the largest possible number of users, that OS/2 2.0 had to work on the majority of OEM hardware without any modifications. OS/2 2.0 was designed to meet this goal, and IBM currently tests the OS/2 operating system on a wide variety of OEM hardware and configurations to insure continued compatibility.

The OEMHLP interface began as a simple interface for obtaining information in real mode and passing it on to protect-mode applications and PDDs, and evolved into a dedicated PDD. Protect-mode applications and PDDs cannot access BIOS through the INT interface, yet they sometimes need information from the BIOS. The OEMHLP interface was extended to allow access to necessary BIOS information. The OEMHLP device support supports several IOCtls for aiding device driver writers. These IOCtls can be found in Table D-1.

Using the OEMHLP device driver, a device driver can use INT 15h calls from the initialization code to determine if a particular EISA adapter is present and to set up that particular adapter. The following example code in Figure D-1 illustrates how you would use the OEMHLP device driver to determine if a particular EISA adapter is present.

```
658
```

```
USHORT FindMyEISACard(void)
{
 HFILE filehandle;
 USHORT action;
 EISAFunctionInfo.efi_SubFunc = OEM_GET_SLOT_INFO; /* Get Slot */
EISAFunctionInfo.efi_Slot = 0; \frac{\text{N}}{\text{N}} /* Slot 0 */
 if (rc = DosOpen("OEMHLP$",
            &filehandle,
            &action,
            0L,
            0,
            1,
            0x40,
            0L))
    return 1;
 for(index=1;index<CFG_MAX_EISA_SLOTS;index++) // For each slot
 {
 EISAFunctionInfo.efi_Slot = (UCHAR) index; // Slot Number<br>EISASlotInfo.esi_CardID = 0; // Reset Card ID
 EISASIotInfo.esi_CardID = 0; if (rc = DosDevIOCtl((PVOID)&EISASlotInfo, // Data Packet
                (PVOID)&EISAFunctionInfo,// Parm Packet
                (USHORT)OEMHLP_QUERYEISACONFIG,
                (USHORT)OEMHLP_CATEGORY,
                (HFILE)filehandle))
     return 1;
  /*
    If IOCtl successful and slot has adapter, then store away
    the adapter ID, otherwise mark as empty with a zero.
   */
   if(EISASlotInfo.esi_Error==0)
   {
    if (EISASlotInfo.esi_CardID == MYCARDID)
    DosClose(filehandle);
    return 0;
   }
  }
 DosClose(filehandle);
 return(NOTFOUND);
}
```
Figure D-1. Locating An EISA Bus Adapter Using OEMHLP

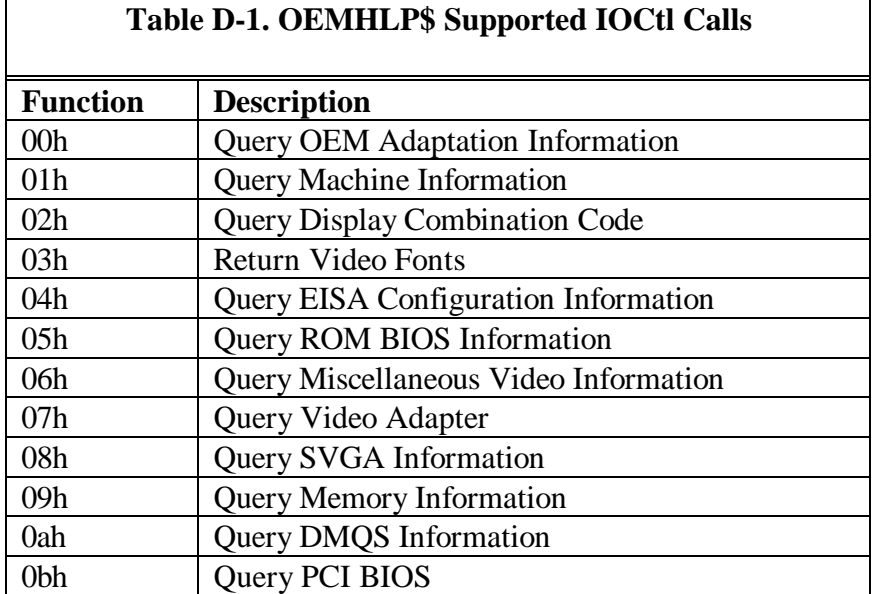

#### FUNCTION 00h - Query OEM Adaptation Information

This function returns information about a specific OEM adaptation of the OS/2 operating system .

\_\_\_\_\_\_\_\_\_\_\_\_\_\_\_\_\_\_\_\_\_\_\_\_\_\_\_\_\_\_\_\_\_\_\_\_\_\_\_\_\_\_\_\_\_\_\_\_\_\_\_\_\_\_\_\_\_\_\_\_\_\_\_

## DATA PACKET FORMAT

typedef struct \_DataPacket { UCHAR OEMName[20]; UCHAR OS2Revision[10]; DataPacket;

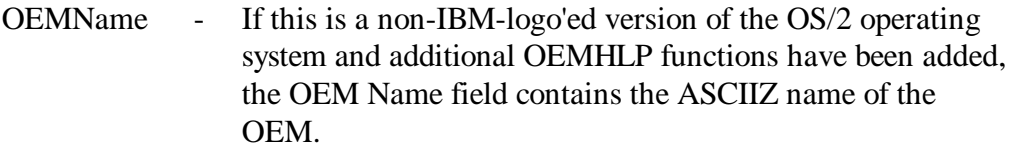

#### OS2Revision - The OS/2 version number, stored as an ASCIIZ string.

#### **COMMENTS**

OEM's may add nonstandard OEMHLP IOCtls to the OS/2 operating system if they sell the OS/2 operating system under their logo. Programs that use these IOCtls will only work with that OEM's adaptation of the OS/2 operating system and, as such, should issue the Query OEM Adaptation Information IOCtl routine and verify the OEM Name.

## FUNCTION 01h - Query OEM Machine Information

## DATA PACKET FORMAT

typedef struct \_DataPacket { UCHAR Manufacturer[20]; UCHAR ModelNumber[10]; UCHAR RomRevisionNumber[10]; } DataPacket;

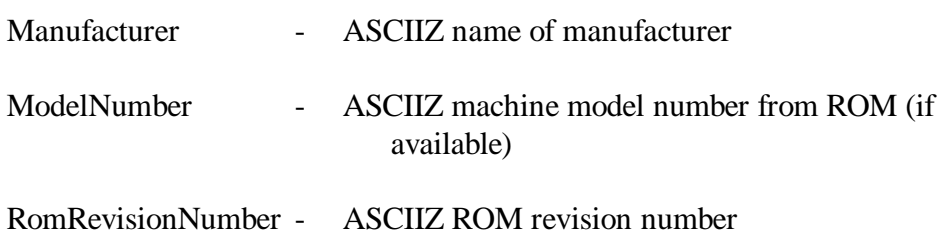

\_\_\_\_\_\_\_\_\_\_\_\_\_\_\_\_\_\_\_\_\_\_\_\_\_\_\_\_\_\_\_\_\_\_\_\_\_\_\_\_\_\_\_\_\_\_\_\_\_\_\_\_\_\_\_\_\_\_\_\_\_\_\_

## **COMMENTS**

This function will attempt to find the name of the manufacturer, the machine model number, and the ROM revision number. If the machine cannot be identified, the fields returned in the Data Packet are set to NULLs.

\_\_\_\_\_\_\_\_\_\_\_\_\_\_\_\_\_\_\_\_\_\_\_\_\_\_\_\_\_\_\_\_\_\_\_\_\_\_\_\_\_\_\_\_\_\_\_\_\_\_\_\_\_\_\_\_\_\_\_\_\_\_\_

FUNCTION 02h - Query Display Combination Code

## DATA PACKET FORMAT

typedef struct \_DataPacket { BYTE DisplayCode; } DataPacket;

This function returns the display combination code.

DisplayCode - binary display combination code returned from INT 10h (AH  $=$  1Ah)

## **COMMENTS**

This function returns the display combination code, as returned from INT 10h (AH=1Ah). If this INT 10h function is not supported by the BIOS, then 0 will be returned.

Pointers returned by this IOCtl are real-mode addresses and must be converted to protect-mode addresses before being used by protect-mode applications and device drivers.

See the IBM Personal System/2 and Personal Computer BIOS Interface Technical Reference or the technical reference manual for your personal computer for more information on the display combination codes returned from INT 10h  $(AH=1Ah)$ .

\_\_\_\_\_\_\_\_\_\_\_\_\_\_\_\_\_\_\_\_\_\_\_\_\_\_\_\_\_\_\_\_\_\_\_\_\_\_\_\_\_\_\_\_\_\_\_\_\_\_\_\_\_\_\_\_\_\_\_\_\_\_\_

# FUNCTION 03h - Return Pointers To Video Fonts

## DATA PACKET FORMAT

typedef struct \_DataPacket { FARPOINTER P8X14; FARPOINTER P8X8; FARPOINTER PT8X8; FARPOINTER P9X14; FARPOINTER P8X16; FARPOINTER P9X16; } DataPacket;

This function returns an array of 16:16 pointers to the ROM video fonts, as returned by the INT 10h, AX=1130h.

P8X14 - 16:16 pointer to 8 x 14 ROM font P8X8 - 16:16 pointer to 8 x 8 ROM font PT8X8 - 16:16 pointer to 8 x 8 ROM font (top)

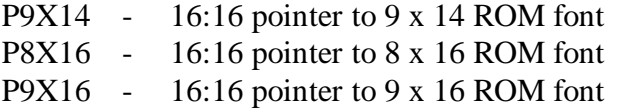

## **COMMENTS**

See the IBM Personal System/2 and Personal Computer BIOS Interface Technical Reference or the technical reference manual for your personal computer for more information on the video font pointers returned from INT 10h (AX=1130h).

## FUNCTION 04h - Query EISA Configuration Information

\_\_\_\_\_\_\_\_\_\_\_\_\_\_\_\_\_\_\_\_\_\_\_\_\_\_\_\_\_\_\_\_\_\_\_\_\_\_\_\_\_\_\_\_\_\_\_\_\_\_\_\_\_\_\_\_\_\_\_\_\_\_\_

## DATA PACKET FORMAT (subfunction 0)

typedef struct \_DataPacket { BYTE ReturnByte; BYTE Flags; BYTE MajorRevision; BYTE MinorRevision; USHORT Checksum; BYTE DeviceFunc; BYTE FuncInfo; ULONG CardID; } DataPacket;

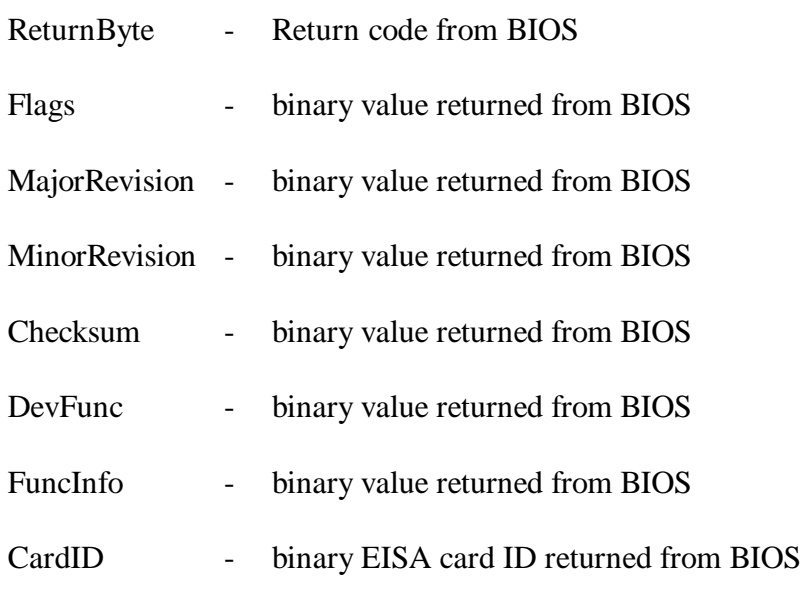

# DATA PACKET FORMAT (subfunction 1)

typedef struct \_DataPacket { BYTE ReturnByte; UCHAR ConfigDataBlock[320]; } DataPacket;

# ConfigDataBlock - EISA Configuration Data Block

## PARAMETER PACKET FORMAT

typedef struct \_ParmPacket { BYTE SubFuncNum; BYTE SlotNum; BYTE FuncNum; } ParmPacket;

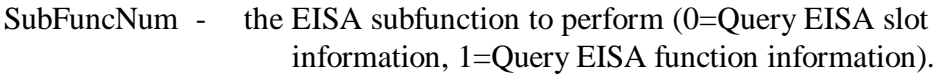

- SlotNum binary EISA slot number (planar  $= 0$ )
- FuncNum binary EISA function to issue

This function routes selected EISA function calls to the EISA BIOS.

#### **COMMENTS**

See the technical reference manual for your personal computer for more information on EISA functions and returned values.

## FUNCTION 05h - Query ROM BIOS Information

## PARAMETER PACKET FORMAT

typedef struct \_ParmPacket { USHORT Model; USHORT Submodel; USHORT BIOSRevLevel; USHORT Flags; } ParmPacket;

#### Return ROM BIOS Information.

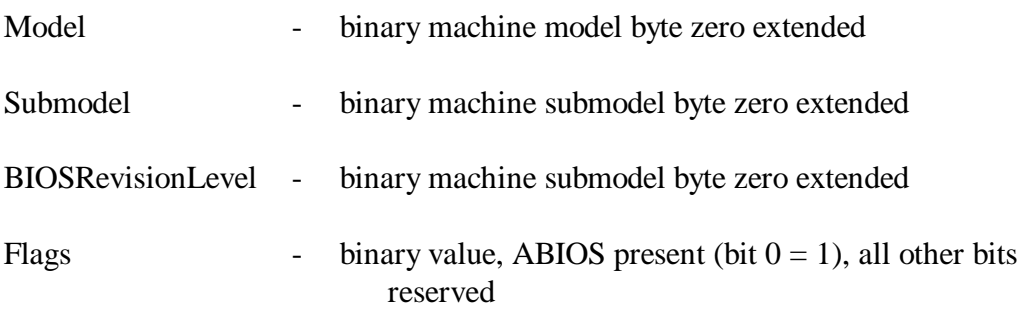

\_\_\_\_\_\_\_\_\_\_\_\_\_\_\_\_\_\_\_\_\_\_\_\_\_\_\_\_\_\_\_\_\_\_\_\_\_\_\_\_\_\_\_\_\_\_\_\_\_\_\_\_\_\_\_\_\_\_\_\_\_\_\_

#### COMMENTS

Version 2.0 of the OS/2 operating system does not support RAM-loaded ABIOS machines. Version 2.0 of the OS/2 operating system returns BIT 0 set to zero on machines with RAM-loaded ABIOS.

Version 3.0 of the OS/2 operating system supports RAM-loaded ABIOS machines. Version 3.0 of the OS/2 operating system returns BIT 0 set to one on machines with RAM-loaded ABIOS.

## FUNCTION 06h - Query Miscellaneous Video Information

\_\_\_\_\_\_\_\_\_\_\_\_\_\_\_\_\_\_\_\_\_\_\_\_\_\_\_\_\_\_\_\_\_\_\_\_\_\_\_\_\_\_\_\_\_\_\_\_\_\_\_\_\_\_\_\_\_\_\_\_\_\_\_

# DATA PACKET FORMAT

typedef struct \_DataPacket { BYTE VideoStateInfo; } DataPacket;

Return miscellaneous video state information.

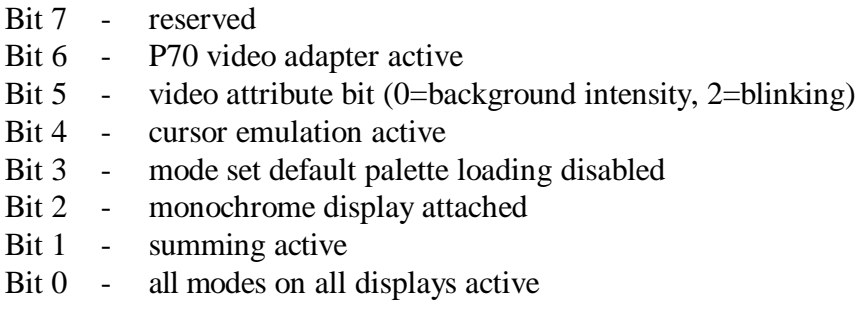

#### **COMMENTS**

Bit 0 and bit 4 are always 0 for the IBM PS/2 Model 8530.

See the IBM Personal System/2 and Personal Computer BIOS Interface Technical Reference or the technical reference manual for your personal computer for more information on the miscellaneous video state information returned from

INT 10h (AX=1B00h).

#### FUNCTION 07h - Query Video Adapter

\_\_\_\_\_\_\_\_\_\_\_\_\_\_\_\_\_\_\_\_\_\_\_\_\_\_\_\_\_\_\_\_\_\_\_\_\_\_\_\_\_\_\_\_\_\_\_\_\_\_\_\_\_\_\_\_\_\_\_\_\_\_\_

\_\_\_\_\_\_\_\_\_\_\_\_\_\_\_\_\_\_\_\_\_\_\_\_\_\_\_\_\_\_\_\_\_\_\_\_\_\_\_\_\_\_\_\_\_\_\_\_\_\_\_\_\_\_\_\_\_\_\_\_\_\_\_

#### DATA PACKET FORMAT

typedef struct \_DataPacket { BYTE AdapterType; } DataPacket;

Returns the video adapter type.

Bit 0 - MPA Bit 1 - CGA Bit 2 - EGA Bit 3 - VGA Bits 4-7- reserved

#### FUNCTION 08h - Query SVGA Information

#### DATA PACKET FORMAT

typedef struct \_DataPacket

{ USHORT AdapterType; USHORT ChipType; ULONG VideoMemory; } DataPacket;

Returns SVGA video information.

AdapterType - binary video adapter type (see Table D-2) ChipType - binary value of video chipset (see Table D-2) VideoMemory - number of bytes of video RAM

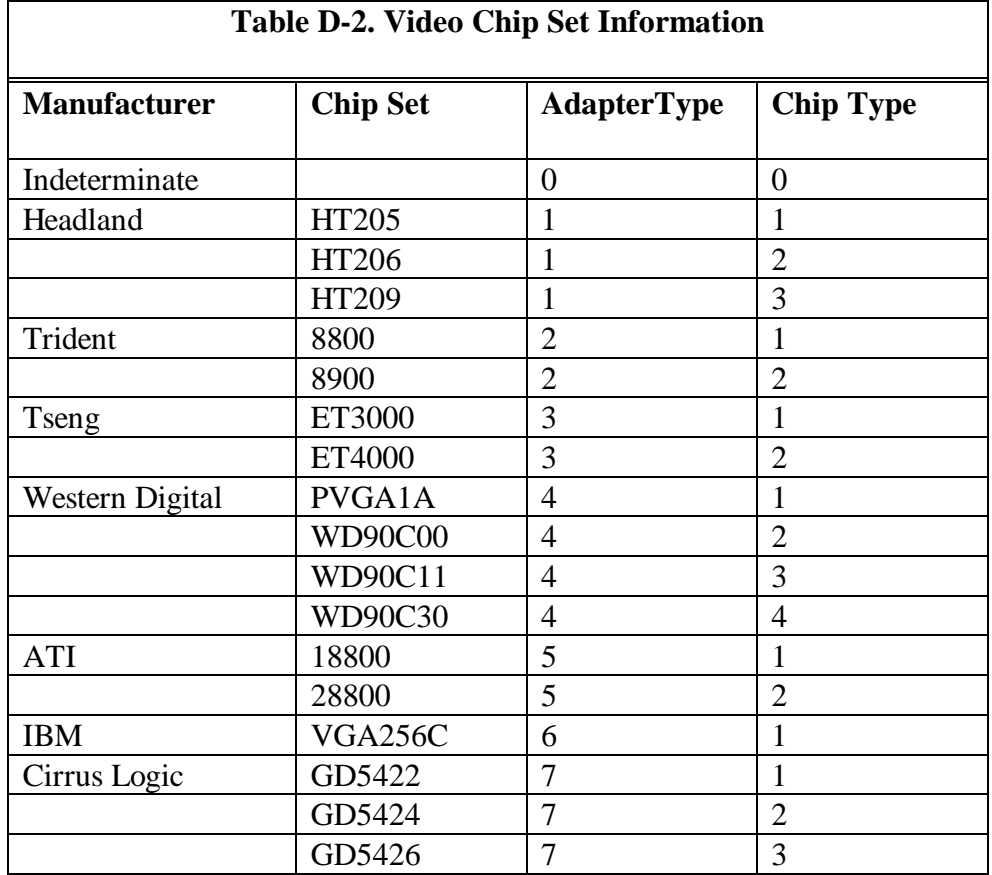

## FUNCTION 09h - Query Memory Information

## DATA PACKET FORMAT

typedef struct \_DataPacket { USHORT LowMemorySize; USHORT HighMemorySize; } DataPacket;

LowMemorySize - the amount of RAM available below the 1MB region.

\_\_\_\_\_\_\_\_\_\_\_\_\_\_\_\_\_\_\_\_\_\_\_\_\_\_\_\_\_\_\_\_\_\_\_\_\_\_\_\_\_\_\_\_\_\_\_\_\_\_\_\_\_\_\_\_\_\_\_\_\_\_\_

HighMemorySize - the amount of RAM available above the 1MB region.

This function returns the amount of RAM available on the machine.

## COMMENTS

The number of kilobytes in high memory is a DWORD field for Version 3.0 of the OS/2 operating system. Previous versions of the OS/2 operating system used a WORD field. Applications should query the version of the OS/2 operating system to determine the size of the data packet required. This can be done by issuing an OEMHELP category 80 IOCtl function 00H, or issuing a GetDosVar devhlp with index=1 and looking at the MajorVersion and MinorVersion.

## FUNCTION 0ah - Query/Set XGA DMQS Information

## DATA PACKET FORMAT

typedef struct \_DataPacket { PVOID pDqmsInfo; } DataPacket;

pDqmsInfo - a 16:16 pointer to the XGA DQMS information

This function returns a pointer to the XGA DQMS video information block.

\_\_\_\_\_\_\_\_\_\_\_\_\_\_\_\_\_\_\_\_\_\_\_\_\_\_\_\_\_\_\_\_\_\_\_\_\_\_\_\_\_\_\_\_\_\_\_\_\_\_\_\_\_\_\_\_\_\_\_\_\_\_\_

#### **COMMENTS**

The pointer returned is a protect-mode address. Protect-mode applications and device drivers do not need to convert this address before using it.

The XGA DMQS information is available only for IBM XGA/2 adapters and compatibles.

Information on XGA Display Mode Query and Set (DMQS) can be found in the IBM Personal System/2 Hardware Interface Technical Reference -- Video Subsystem.

The following program, which was supplied by IBM, demonstrates how you would call the OEMHELP\$ device driver to obtain the necessary configuration information.

## FUNCTION 0bh - Query PCI BIOS

\_\_\_\_\_\_\_\_\_\_\_\_\_\_\_\_\_\_\_\_\_\_\_\_\_\_\_\_\_\_\_\_\_\_\_\_\_\_\_\_\_\_\_\_\_\_\_\_\_\_\_\_\_\_\_\_\_\_\_\_\_\_\_

## DATA PACKET FORMAT

```
typedef struct _DataPacket
{
    UCHAR bReturn;
    union
    {
      struct
      {
         UCHAR HWMech;
         UCHAR MajorVer;
         UCHAR MinorVer;
         UCHAR LastBus;
       } Data_Bios_Info;
       struct
       {
         UCHAR BusNum;
         UCHAR DevFunc;
       } Data_Find_Dev;
       struct
       {
         ULONG Data;
       } Data_Read_Config;
    };
 DataPacket;
```
## PARAMETER PACKET FORMAT

```
typedef struct _ParmPacket
{
   UCHAR PCISubFunc;
   union
    {
      struct
     \{ USHORT DeviceID;
        USHORT VendorID;
        UCHAR Index;
       } Parm_Find_Dev;
       struct
      \{ ULONG ClassCode;
UCHAR Index;
       } Parm_Find_ClassCode;
       struct
      \{ UCHAR BusNum;
        UCHAR DevFunc;
        UCHAR ConfigReg;
        UCHAR Size;
       } Parm_Read_Config;
       struct
       {
         UCHAR BusNum;
         UCHAR DevFunc;
         UCHAR ConfigReg;
         UCHAR Size;
         ULONG Data;
       } Parm_Write_Config;
     };
  ParmPacket;
```
## COMMENTS

This function is callable from ring 3 via an IOCtl or from ring 0 by calling DevHlp AttachDD, then calling the OEMHLP\$ device driver's IDC entry point. The parameter packet is loaded with the subcommand before the OEMHLP\$ driver is called, and the returned data is placed in the data buffer area. The subfunctions are listed in Table D-3.

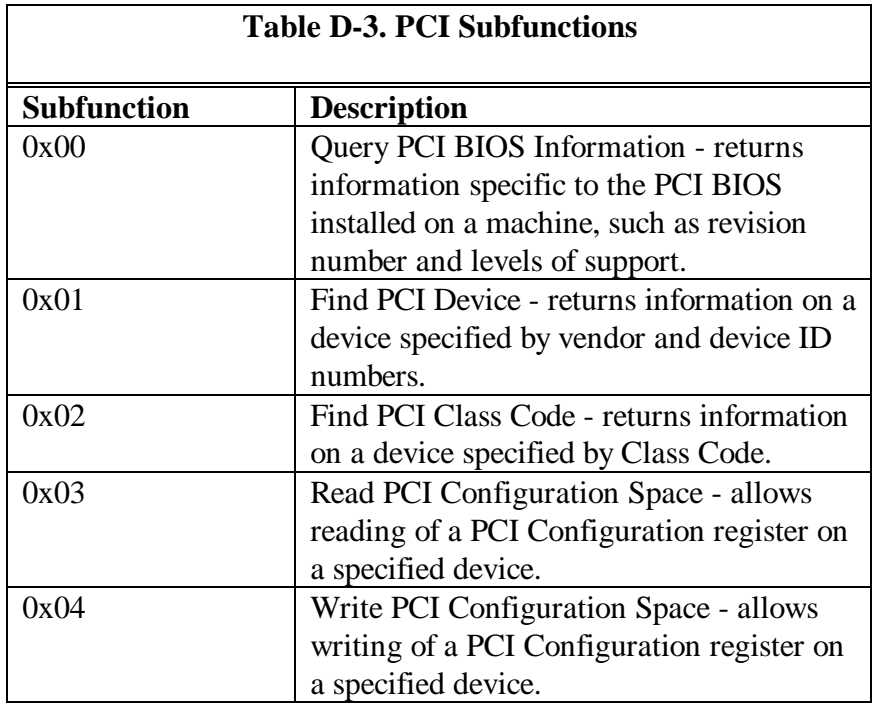

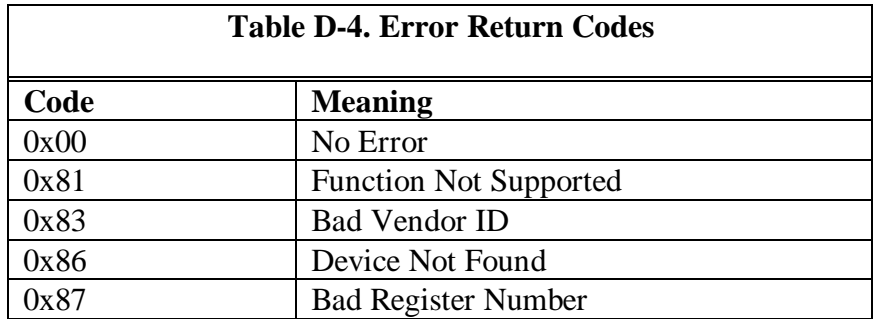

To find identical PCI devices, successive calls must be made while incrementing the Index until a return code of 86h - Device Not Found is returned.

Unused upper bytes of Data field will be zero-filled. Refer to the PCI Specification for more information on configuration registers.

Unused upper bytes of the Data file will be ignored. Refer to the PCI Specification for more information on configuration registers.

The following code allows both apps and DDs to make PCI BIOS calls (provided you have a os2ldr with this support). The important pieces are doing an DevHlp\_AttachDD to get the IDC entry point, dummy up a request packet, and then calling the entry point with es:bx pointing to the request packet.

```
 /*-------------------------------------------------*/
/*- How to call OEMHLP for PCI IOCtls from DD -*/<br>/*- -\frac{1}{x} -*/
 /*-------------------------------------------------*/
 #define INCL_NOBASEAPI
 #define INCL_NOPMAPI
 #define INCL_ERROR_H
 #include "os2.h"
 #include <dhcalls.h> /* DevHelp calls */
 #include <strat2.h> /* Requst Packets */
 #include <reqpkt.h> /* Requst Packets */
 BOOL FindDevice(USHORT, USHORT, USHORT);
 #define PCI_FUNC 0x0b
 #define PCI_GET_BIOS_INFO 0
 #define PCI_FIND_DEVICE 1
 #define PCI_FIND_CLASS_CODE 2
 #define PCI_READ_CONFIG 3
#define PCI WRITE CONFIG 4
#define MY_DEVICE_ID 0x1010
#define MY_VENDOR_ID 0x8086
 #define PCI_SUCCESSFUL 0x00
```

```
 typedef struct _PCI_PARM {
    UCHAR PCISubFunc;
    union {
        struct {
           USHORT DeviceID;
           USHORT VendorID;
           UCHAR Index;
        }Parm_Find_Dev;
        struct {
 ULONG ClassCode;
UCHAR Index;
        }Parm_Find_ClassCode;
       struct {
           UCHAR BusNum;
           UCHAR DevFunc;
           UCHAR ConfigReg;
           UCHAR Size;
        }Parm_Read_Config;
        struct {
           UCHAR BusNum;
           UCHAR DevFunc;
           UCHAR ConfigReg;
           UCHAR Size;
           ULONG Data;
        }Parm_Write_Config;
    };
 } PCI_PARM;
 typedef struct _PCI_DATA {
    UCHAR bReturn;
    union {
        struct {
           UCHAR HWMech;
           UCHAR MajorVer;
           UCHAR MinorVer;
           UCHAR LastBus;
        } Data_Bios_Info;
        struct {
           UCHAR BusNum;
           UCHAR DevFunc;
        }Data_Find_Dev;
        struct {
           ULONG Data;
        }Data_Read_Config;
    };
 } PCI_DATA;
```

```
 /*-------------- Now in reqpkt.h -----------------------*/
  // typedef struct _IDCTABLE {
 // USHORT Reserved[3];<br>// VOID (FAR *ProtID
                   (FAR *ProtIDCEntry)(VOID);<br>ProtIDC_DS;
 // USHORT<br>// } IDCTABLE;
     // } IDCTABLE;
  // typedef IDCTABLE NEAR *NPIDCTABLE;
  /*-----------------------------------------------------*/
  IDCTABLE DDTable; /* Global */
 VOID (FAR *pOEMHLPEntry)(VOID); /* Global */<br>USHORT OemhlpDS; /* Global */
 USHORT OemhlpDS;
  /*----------------------------------------------------*/
 /*- Function: NumOfMyPCIDevices
 /*- AttachDD to OEMHLP and make PCI IOCtls to -*/<br>/*- find my device -*/find my device
  /*----------------------------------------------------*/
  USHORT NumOfMyPCIDevices(USHORT DeviceID, USHORT VendorID){
 USHORT DeviceCount=0;
     if (DevHelp_AttachDD("OEMHLP$", (NPBYTE)&DDTable))
       return(0); /* Couldn't find OEMHLP's IDC */
     if ((DDTable.ProtIDCEntry == NULL) || (DDTable.ProtIDC_DS
= 0) return(0); /* Bad Entry Point or Data Segment */
     pOEMHLPEntry = DDTable.ProtIDCEntry;
     OemhlpDS = DDTable.ProtIDC_DS;
     /* Index through till device not found */
     while( FindDevice(DeviceID,VendorID,DeviceCount) == TRUE)
       DeviceCount++;
    return(DeviceCount);
  }
  BOOL FindDevice(USHORT DeviceID, USHORT VendorID, USHORT
Index){
 PCI PARM PCIParmPkt;
 PCI DATA PCIDataPkt;
  RP_GENIOCTL IOCtlRP; /* From reqpkt.h */
```

```
 PRPH pRPH = (PRPH)&IOCtlRP;
     /* Setup Parm Packet */
     PCIParmPkt.PCISubFunc = PCI_FIND_DEVICE;
     PCIParmPkt.Parm_Find_Dev.DeviceID = MY_DEVICE_ID;
     PCIParmPkt.Parm_Find_Dev.VendorID = MY_VENDOR_ID;
     PCIParmPkt.Parm_Find_Dev.Index = Index;
     /* Setup IOCTL Request Packet */
     IOCtlRP.Category = 0x00;
     IOCtlRP.Function = PCI_FUNC; /* 0x0b */
     IOCtlRP.ParmPacket = (PUCHAR)&PCIParmPkt;
     IOCtlRP.DataPacket = (PUCHAR)&PCIDataPkt;
     IOCtlRP.rph.Len = sizeof(IOCtlRP);
     IOCtlRP.rph.Unit = 0;
     IOCtlRP.rph.Cmd = 0x10; /* Generic IOCtl */
     IOCtlRP.rph.Status = 0;
     _asm {push es
          push bx
           push ds
           mov bx, word ptr pRPH[0]
           mov es, word ptr pRPH[2]
           mov ds, OemhlpDS
 }
     (*pOEMHLPEntry)();
     _asm {pop ds
          pop bx
           pop es
 }
     if (IOCtlRP.rph.Status & STERR)
        return(FALSE);
     if (PCIDataPkt.bReturn != PCI_SUCCESSFUL)
        return(FALSE);
     /* PCIDataPacket.Data_Find_Dev.BusNum */
     /* and PCIDataPacket.Data_Find_Dev.DevFunc contain the PCI
Bus location */
    return(TRUE);
```

```
 }
```
The following program demonstrates how you would call the OEMHELP\$ device driver to obtain the system configuration information.

/\* OEMHLP category \*/ #define OEMHLP\_CATEGORY 0x80 /\* OEMHLP functions \*/ #define OEMHLP\_QUERYOEMADAPTATIONINFO 0x00 #define OEMHLP\_QUERYMACHINEINFORMATION 0x01 #define OEMHLP\_QUERYDISPLAYCOMBINIATION 0x02<br>#define OEMHLP\_GETVIDEOFONTS 0x03 #define OEMHLP\_GETVIDEOFONTS #define OEMHLP\_QUERYEISACONFIG 0x04 #define OEMHLP\_QUERYBIOSINFO 0x05 #define OEMHLP\_QUERYMISCVIDEOINFO 0x06 #define OEMHLP\_QUERYVIDEOADAPTER 0x07 #define OEMHLP\_QUERYSVGAINFO 0x08 #define OEMHLP\_QUERYMEMORYINFO 0x09 #define OEMHLP\_QUERYDMQSINFO 0x0A typedef struct \_OEMADAPTATIONINFO{ CHAR oai\_OEMName[20]; CHAR oai\_InternalRevision[10]; } OEMADAPTATIONINFO; typedef OEMADAPTATIONINFO far \* POEMADAPTATIONINFO; typedef struct \_MACHINEINFO{ CHAR mi\_Manufacturer[20];<br>CHAR mi\_ModelNumber[10]: CHAR mi\_ModelNumber[10];<br>CHAR mi\_ROMRevision[10]; mi\_ROMRevision[10]; } MACHINEINFO; typedef MACHINEINFO far \* PMACHINEINFO; typedef BYTE DISPLAYCOMBINATIONCODE; typedef struct \_VIDEOFONTS{ ULONG vf\_8X14Font; ULONG vf\_8X8Font; ULONG vf\_8X8TFont; ULONG vf\_9X14Font; ULONG vf\_8X16Font; ULONG vf\_9X16Font; } VIDEOFONTS; typedef VIDEOFONTS far \* PVIDEOFONTS;

/\* OEM EISA Subfunctions \*/ #define OEM\_GET\_SLOT\_INFO 0 #define OEM\_GET\_FUNCTION\_INFO 1 /\* Adapter Slot \*/ #define CFG\_MAX\_EISA\_SLOTS 16 /\* OEM HELP typedefs \*/ typedef struct \_EISASLOTINFO { UCHAR esi\_Error; UCHAR esi\_Flags; UCHAR esi\_MajorVer; UCHAR esi\_MinorVer; USHORT esi\_CheckSum; UCHAR esi\_DevFunc; UCHAR esi\_FuncInfo; ULONG esi\_CardID; } EISASLOTINFO; typedef EISASLOTINFO far \* PEISASLOTINFO; typedef struct \_EISAFUNCTIONINFO { UCHAR efi\_SubFunc; UCHAR efi\_Slot; UCHAR efi\_Func; } EISAFUNCTIONINFO; typedef EISAFUNCTIONINFO far \* PEISAFUNCTIONINFO;

typedef struct \_BIOSINFO { USHORT bi\_Model; USHORT bi\_SubModel; USHORT bi\_RevisionLevel; USHORT bi\_ABIOS\_Present; } BIOSINFO;

typedef BIOSINFO far \*PBIOSINFO;

typedef BYTE MISCVIDEOINFO;

typedef BYTE VIDEOADAPTER;

typedef struct \_SVGAINFO { USHORT si\_AdapterType; USHORT si\_ChipType; ULONG si\_VideoMemory; } SVGAINFO;

typedef SVGAINFO far \*PSVGAINFO;

typedef struct\_OLDMEMORYINFO { USHORT omi LowMemory; USHORT omi HighMemory; **} OLDMEMORYINFO;** typedef OLDMEMORYINFO far \*POLDMEMORYINFO; typedef struct\_NEWMEMORYINFO { USHORT nmi\_LowMemory; ULONG nmi HighMemory; } NEWMEMORYINFO; typedef NEWMEMORYINFO far \*PNEWMEMORYINFO; typedef PVOID DMQSINFO; /\* mainline oemhelp.c \*/ #define INCL\_DOSDEVICES #define INCL\_DOSDEVIOCTL #define INCL\_DOSERRORS #define INCL\_DOS #define INCL\_TYPES #include  $<$ os2.h> #include <stdio.h> #include  $\lt$ stdlib.h> #include "OEMHELP.H" const PSZ OEMHLPDD = "OEMHLP\$"; Data/Parameter Packets \*/  $/*$ OEMADAPTATIONINFO OEMAdaptationInfo  $= \{0\}$ ;  $MACHINEINFO$  MachineInfo = {0}; DISPLAYCOMBINATIONCODE DisplayCombiniationCode = 0; VIDEOFONTS VideoFonts = {0};<br>EISASLOTINFO EISASlotInfo = {0}; EISAFUNCTIONINFO EISAFunctionInfo  $=\{0\};$ BIOSINFO BIOSInfo  $=\{0\};$ MISCVIDEOINFO MiscVideoInfo = 0;<br>
VIDEOADAPTER VideoAdapter = 0;<br>
SVGAINFO SVGAInfo = {0}; OLDMEMORYINFO OldMemoryInfo = {0};<br>NEWMEMORYINFO NewMemoryInfo = {0}; DMQSINFO DMQSInfo  $= 0;$ Procedure Prototypes \*/  $/*$ 

```
USHORT main(USHORT argc,char *argv[]);
/*
         MAIN Procedure
                            *USHORT main(USHORT argc, char * argv[])
ſ
USHORT usAction, index;
USHORT rc = 0;
HFILE filehandle;
long templow, temphigh, tempall;
if (0 := (rc = DosOpen(OEMHLPDD,&filehandle.
         &usAction,
         OL.
         0,
         1,
         0xC2(0L))\{printf("\n Error opening OEMHLP device driver.\n");
 return(rc);\mathcal{E}/\astOEMHLP_QUERYOEMADAPTATIONINFO
                                    0x00 */
if (rc = DosDevIOCtl((PVOID) & OEMAdaptationInfo,(PVOID)NULL,
        (USHORT)OEMHLP_QUERYOEMADAPTATIONINFO,
        (USHORT)OEMHLP_CATEGORY,
        (HFILE)filehandle))
 \{printf("\n Error from function OEMHLP_QUERYOEMADAPTATIONINFO,
    RC = %xH. \n\infty;
 \mathcal{E}else
\left\{ \right.printf("\n OEMName
                = %s", OEMAdaptationInfo.oai_OEMName);
printf("\n InternalRevision = %s",
   OEMAdaptationInfo.oai_InternalRevision);
printf("\ln");
 \mathcal{E}/*OEMHLP_QUERYMACHINEINFORMATION
                                      0x01 */
```

```
if (rc = DosDevIOCtl((PVOID)&MachineInfo,(PVOID)NULL,
         (USHORT)OEMHLP_QUERYMACHINEINFORMATION,
         (USHORT)OEMHLP_CATEGORY,
         (HFILE)filehandle))
\{printf("\n Error from function OEMHLP_QUERYMACHINEINFORMATION,
    RC = %xH. \n\infty;
\mathcal{E}else
\{printf("\n Manufacturer = %s", MachineInfo.mi_Manufacturer);
printf("\n Model = %s", MachineInfo.mi_ModelNumber);
printf("\n ROM Revision = %s", MachineInfo.mi_ROMRevision);
print(f("n");\overline{\phantom{a}}OEMHLP_QUERYDISPLAYCOMBINIATION \qquad 0x02 \, */
/*if (rc = DosDevIOCtl((PVOID)&DisplayCombiniationCode,
         (PVOID)NULL,
         (USHORT)OEMHLP_QUERYDISPLAYCOMBINIATION,
         (USHORT)OEMHLP_CATEGORY,
         (HFILE)filehandle))
\{printf("\n Error from function OEMHLP_QUERYDISPLAYCOMBINIATION,
    RC = %xH. \n\infty;
\mathcal{E}else
\left\{ \right.printf("\n Display Combination code = %xH", DisplayCombiniationCode);
printf("\n");
\mathcal{E}OEMHLP_GETVIDEOFONTS
/*0x03 */
if (rc = DosDevIOCtl((PVOID) & VideoFonts,(PVOID)NULL,
         (USHORT)OEMHLP_GETVIDEOFONTS,
         (USHORT)OEMHLP_CATEGORY,
         (HFILE)filehandle))
\{printf("\n Error from function OEMHLP_GETVIDEOFONTS, RC=%xH.\n",rc);
\}else
\left\{ \right.
```

```
printf("\n 8X14Font = %p", VideoFonts. vf_8X14Font);
 printf("\n 8X8Font = %p", VideoFonts.vf_8X8Font);
 printf("\n 8X8TFont = %p", VideoFonts.vf_8X8TFont);
 printf("\n 9X14Font = %p", VideoFonts.vf_9X14Font);
 printf("\n 8X16Font = %p", VideoFonts.vf_8X16Font);
 printf("\n 9X16Font = %p", VideoFonts.vf_9X16Font);
 printf("\n");
\mathcal{E}/*OEMHLP OUERYEISACONFIG
                                        0x04 */
/* initialize EISA parameters */
EISAFunctionInfo.efi_SubFunc = OEM_GET_SLOT_INFO;/* EISA Get Slot */
EISAFunctionInfo.efi_Slot = 0;
                                   /* Slot 0
                                               *if rc = DosDevIOCtl((PVOID)&EISASlotInfo,
           (PVOID)&EISAFunctionInfo,
           (USHORT)OEMHLP_QUERYEISACONFIG,
           (USHORT)OEMHLP_CATEGORY,
           (HFILE)filehandle))
\{printf("\n Error issuing QueryEISAConfig assuming non-EISA,
    RC = %u. \n\infty; rc);
\mathcal{E}else
\left\{ \right.printf("\n Slot 0 (planar) ID = %lxH", EISASlotInfo.esi_CardID);
              Error = %xH", (SHORT)EISASIotInfo. esi_Ferror);printf("\n
              Flags = %xH ",(SHORT)EISASlotInfo.esi_Flags);
 printf("\n
 printf("\n
              MajorVer = %xH",
     (SHORT)EISASlotInfo.esi_MajorVer);
 print('\\nMinorVer = %xH ",
    (SHORT)EISASlotInfo.esi_MinorVer);
 printf("\n
              CheckSum = %xH ".
    (SHORT)EISASlotInfo.esi_CheckSum);
              DevFunc = %xH ",
 print('\\n(SHORT)EISASlotInfo.esi_DevFunc);
              FuncInfo = %xH ",
 printf("\n
     (SHORT)EISASlotInfo.esi_FuncInfo);
 for(index=1;index<CFG_MAX_EISA_SLOTS;index++) /* For each slot */
 \{EISAFunctionInfo.efi_Slot = (UCHAR) index; /* Slot Number */
  EISASIotInfo.esi_CardID = 0;/* Reset Adapter ID */
  rc = DosDevIOCtl((PVOID)&EISASlotInfo,
                                         /* Data Packet */
           (PVOID)&EISAFunctionInfo, /* Parm Packet */
           (USHORT)OEMHLP_QUERYEISACONFIG,
           (USHORT)OEMHLP_CATEGORY,
           (HFILE)filehandle);
```
```
 /* If IOCTL successful and EISA has adapter, then store away
    the adapter ID, otherwise mark as empty with a zero.
   */
   if((rc==0)&&(EISASlotInfo.esi_Error==0))
   {
    printf("\n Slot %d ID = %lxH ",index,EISASlotInfo.esi_CardID);
   printf("\n Error = %xH ",(SHORT)EISASlotInfo.esi_Error);
   printf("\n Flags = %xH ",(SHORT)EISASlotInfo.esi_Flags);
   printf("\n MajorVer = %xH ",(SHORT)EISASlotInfo.esi_MajorVer);
   printf("\n MinorVer = %xH ",(SHORT)EISASlotInfo.esi_MinorVer);
    printf("\n CheckSum = %xH ",(SHORT)EISASlotInfo.esi_CheckSum);
    printf("\n DevFunc = %xH ",(SHORT)EISASlotInfo.esi_DevFunc);
    printf("\n FuncInfo = %xH ",(SHORT)EISASlotInfo.esi_FuncInfo);
   }
   else
   {
    printf("\n Error reading Slot %d ID, RC=%u, EISA Error=%u ",
        index,rc,(SHORT)EISASlotInfo.esi_Error);
   }
 }/* for */
 printf("\n");
 }
 /**************************************************************/
          OEMHLP_QUERYBIOSINFO 0x05 */
 /**************************************************************/
 if (rc = DosDevIOCtl((PVOID)&BIOSInfo,
             (PVOID)NULL,
             (USHORT)OEMHLP_QUERYBIOSINFO,
             (USHORT)OEMHLP_CATEGORY,
             (HFILE)filehandle))
 {
printf("\n Error from function OEMHLP_QUERYBIOSINFO, RC=%xH.\n",rc);
 }
 else
 {
 printf("\n Model byte = %xH ",BIOSInfo.bi_Model);
  printf("\n Submodel byte = %xH ",BIOSInfo.bi_SubModel);
  printf("\n Revision level = %xH ",BIOSInfo.bi_RevisionLevel);
  printf("\n ABIOS Present = %xH ",BIOSInfo.bi_ABIOS_Present);
printf(\lceil \ln \rceil);
 }
 /**************************************************************/
/* OEMHLP_QUERYMISCVIDEOINFO 0x06 */
 /**************************************************************/
 if (rc = DosDevIOCtl((PVOID)&MiscVideoInfo,
             (PVOID)NULL,
             (USHORT)OEMHLP_QUERYMISCVIDEOINFO,
```

```
 (USHORT)OEMHLP_CATEGORY,
            (HFILE)filehandle))
 {
 printf("\n Error from function OEMHLP_QUERYMISCVIDEOINFO,
     RC=\%xH.\n\infty;
 }
 else
 {
printf("\n Misc Video Info = %xH", Misc VideoInfo);
  printf("\n");
 }
 /**************************************************************/
/* OEMHLP_QUERYVIDEOADAPTER 0x07 */
 /**************************************************************/
 if (rc = DosDevIOCtl((PVOID)&VideoAdapter,
            (PVOID)NULL,
            (USHORT)OEMHLP_QUERYVIDEOADAPTER,
            (USHORT)OEMHLP_CATEGORY,
            (HFILE)filehandle))
 {
 printf("\n Error from function OEMHLP_QUERYVIDEOADAPTER,
     RC=\%xH.\n\infty;
 }
 else
 {
printf("\n Video Adapter = %xH ",VideoAdapter);
printf("\n");
 }
 /**************************************************************/
 /* OEMHLP_QUERYSVGAINFO 0x08 */
 /**************************************************************/
 if (rc = DosDevIOCtl((PVOID)&SVGAInfo,
            (PVOID)NULL,
            (USHORT)OEMHLP_QUERYSVGAINFO,
            (USHORT)OEMHLP_CATEGORY,
            (HFILE)filehandle))
 {
printf("\n Error from function OEMHLP_QUERYSVGAINFO, RC=%xH.\n",rc);
 }
 else
 {
 printf("\n Adapter Type = %xH " ,SVGAInfo.si_AdapterType);
 printf("\n Chip Type = %xH ",SVGAInfo.si_ChipType);
printf("\n Video memory = %lxH ",SVGAInfo.si_VideoMemory);
 printf("\n");
 }
```
/\*\*\*\*\*\*\*\*\*\*\*\*\*\*\*\*\*\*\*\*\*\*\*\*\*\*\*\*\*\*\*\*\*\*\*\*\*\*\*\*\*\*\*\*\*\*\*\*\*\*\*\*\*\*\*\*\*\*\*\*\*\*\*/

```
\frac{*}{*} OEMHLP_QUERYMEMORYINFO 0x09 \frac{*}{*} /***************************************************************/
 if (strncmp(OEMAdaptationInfo.oai_InternalRevision,"20.",3))
  {
   /* String is different, use old memoryinfo */
   if (rc = DosDevIOCtl((PVOID)&OldMemoryInfo,
               (PVOID)NULL,
               (USHORT)OEMHLP_QUERYMEMORYINFO,
               (USHORT)OEMHLP_CATEGORY,
               (HFILE)filehandle))
   {
    printf("\n Error from function OEMHLP_QUERYMEMORYINFO,
        RC=%xH.\n",rc);
   }
   else
   {
   templow=OldMemoryInfo.omi_LowMemory;
   temphigh=OldMemoryInfo.omi_HighMemory;
   tempall=templow+temphigh;
 printf("\n Low Memory = %d " ,OldMemoryInfo.omi_LowMemory);
 printf("\n High Memory = %d " ,OldMemoryInfo.omi_HighMemory);
  printf("\n Total Memory = %ld ",tempall);
   printf("\n");
   }
  }
 else
  {
   /* String is same use new memoryinfo */
   if (rc = DosDevIOCtl((PVOID)&NewMemoryInfo,
               (PVOID)NULL,
               (USHORT)OEMHLP_QUERYMEMORYINFO,
               (USHORT)OEMHLP_CATEGORY,
               (HFILE)filehandle))
   {
    printf("\n Error from function OEMHLP_QUERYMEMORYINFO,
        RC=%xH.\n",rc);
   }
   else
   {
    templow=NewMemoryInfo.nmi_LowMemory;
    temphigh=NewMemoryInfo.nmi_HighMemory;
    tempall=templow+temphigh;
   printf("\n Low Memory = %d " ,NewMemoryInfo.nmi_LowMemory);
   printf("\n High Memory = %ld ",NewMemoryInfo.nmi_HighMemory);
    printf("\n Total Memory = %ld ",tempall);
    printf("\n");
 }
```

```
 }
 /***************************************************************/
/* OEMHLP_QUERYDMQSINFO 0x0A */
 /***************************************************************/
 if (rc = DosDevIOCtl((PVOID)&DMQSInfo,
             (PVOID)NULL,
             (USHORT)OEMHLP_QUERYDMQSINFO,
             (USHORT)OEMHLP_CATEGORY,
             (HFILE)filehandle))
 {
 printf("\n Error from function OEMHLP_QUERYDMQSINFO, RC=%xH.\n",rc);
 }
 else
  {
  printf("\n DMQS Pointer = %p",DMQSInfo);
  printf("\n");
 }
 if (rc=DosClose(filehandle))
 {
 printf("\n Error closing OEMHLP device driver, RC=%xH.\n",rc);
 }
 return(rc);
}
```
# **TESTCFG**

The TESTCFG device driver offers some additonal functionality to aid in determining the machine bus type and hardware configuration. It consists of 6 IOCtls in category 0x80. The IOCtls are described in Table D-5.

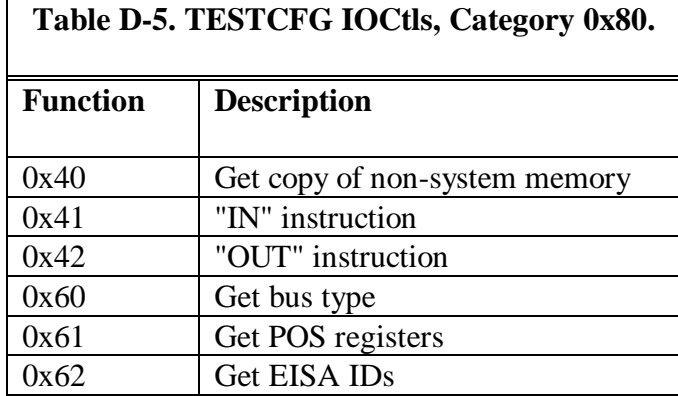

\_\_\_\_\_\_\_\_\_\_\_\_\_\_\_\_\_\_\_\_\_\_\_\_\_\_\_\_\_\_\_\_\_\_\_\_\_\_\_\_\_\_\_\_\_\_\_\_\_\_\_\_\_\_\_\_\_\_\_\_\_\_\_

# PARAMETER PACKET FORMAT

typedef struct \_ParmPacket

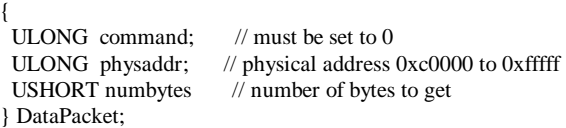

# DATA PACKET FORMAT

typedef struct \_DataPacket { BYTE bytes[numbytes]; } DataPacket;

# COMMENTS

This IOCtl returns copies the contents of physical memory below the 1MB region to a local buffer.

# FUNCTION 41h - Perform an "IN" Instruction

\_\_\_\_\_\_\_\_\_\_\_\_\_\_\_\_\_\_\_\_\_\_\_\_\_\_\_\_\_\_\_\_\_\_\_\_\_\_\_\_\_\_\_\_\_\_\_\_\_\_\_\_\_\_\_\_\_\_\_\_\_\_\_

\_\_\_\_\_\_\_\_\_\_\_\_\_\_\_\_\_\_\_\_\_\_\_\_\_\_\_\_\_\_\_\_\_\_\_\_\_\_\_\_\_\_\_\_\_\_\_\_\_\_\_\_\_\_\_\_\_\_\_\_\_\_\_

# PARAMETER PACKET FORMAT

typedef struct \_ParmPacket { USHORT portaddress;  $// I/O$  port<br>USHORT width;  $// # bytes, 1=$  $1$  # bytes, 1=byte, 2=word, 3=dword } DataPacket;

# DATA PACKET FORMAT

typedef struct \_DataPacket

{ ULONG data; // data read } DataPacket;

# **COMMENTS**

Ports below 0x100 are not accessible.

# FUNCTION 42h - Issue An "OUT" Instruction

# PARAMETER PACKET FORMAT

typedef struct \_ParmPacket

{ USHORT portaddress; // I/O port<br>USHORT width; // # bytes, 1=  $1$  # bytes, 1=byte, 2=word, 4=dword } DataPacket;

# DATA PACKET FORMAT

None.

## COMMENTS

Ports below 0x100 are not accessible.

# FUNCTION 60h - Query Bus Architecture

\_\_\_\_\_\_\_\_\_\_\_\_\_\_\_\_\_\_\_\_\_\_\_\_\_\_\_\_\_\_\_\_\_\_\_\_\_\_\_\_\_\_\_\_\_\_\_\_\_\_\_\_\_\_\_\_\_\_\_\_\_\_\_

\_\_\_\_\_\_\_\_\_\_\_\_\_\_\_\_\_\_\_\_\_\_\_\_\_\_\_\_\_\_\_\_\_\_\_\_\_\_\_\_\_\_\_\_\_\_\_\_\_\_\_\_\_\_\_\_\_\_\_\_\_\_\_

# PARAMETER PACKET FORMAT

typedef struct \_ParmPacket { ULONG command; // must be set to 0 } DataPacket;

# DATA PACKET FORMAT

typedef struct \_DataPacket

{ ULONG BusType;  $// 0 = ISA$ ,  $1 = Micro Channel$ ,  $2 = EISA$ } DataPacket;

## **COMMENTS**

This IOCtl returns the current bus type.

FUNCTION 61h - Get All Micro Channel Adapter IDs

# PARAMETER PACKET FORMAT

typedef struct \_ParmPacket { ULONG command; // must be set to 0 } DataPacket;

# DATA PACKET FORMAT

typedef struct \_DataPacket { USHORT AdapterID[16]; // receives IDs } DataPacket;

# **COMMENTS**

This function returns AdapterID $[n] = 0$  for ISA or EISA adapters.

# FUNCTION 62h - Get EISA Adapter IDs

# PARAMETER PACKET FORMAT

typedef struct \_ParmPacket { ULONG command; // must be set to 0 } DataPacket;

# DATA PACKET FORMAT

typedef struct \_DataPacket { UCHAR EISAtype[16][4]; // EISA adapter IDs returned } DataPacket;

# **COMMENTS**

This function returns  $EISAType[n][n] = 0$  for ISA or Micro Channel adapters.

\_\_\_\_\_\_\_\_\_\_\_\_\_\_\_\_\_\_\_\_\_\_\_\_\_\_\_\_\_\_\_\_\_\_\_\_\_\_\_\_\_\_\_\_\_\_\_\_\_\_\_\_\_\_\_\_\_\_\_\_\_\_\_

# **Appendix E - The OS/2 Resource Manager**

The Resource Manager, or RM, was added starting with OS/2 Version 3 to help solve some of the most common configuration conflicts found on ISA bus systems. The most common conflicts are more than one adapter jumpered for the same IRQ, more than one adapter mapped to the same address space, and more than one adapter configured with the same port address.

RM is implemented as a PDD, RESOURCE.SYS, that loads first before any other device drivers. The OS/2 kernel loads this driver first, so you won't see it listed in the CONFIG.SYS file. The RESOURCE.SYS driver allocates a block of memory to be used to store the temporary database of claimed adapter resources. In the initialization section of a device driver, the device driver allocates space for its potential resources, then asks the RM if it can indeed claim those resources. If no other driver had previously claimed those particular resources, RM grants the driver's request and returns a successful completion status. If, however, another driver had already claimed one of the resources, RM returns an error to the driver. This allows the driver to fail loading, or perhaps try an alternate resource. The systems resources, such as the DMA controller, the processor, and the interrupt controller (PIC) are claimed early by the kernel.

A driver calls the RESOURCE.SYS device driver via a set of function calls which reside in the RMCALLS.LIB library. The functions are declared cdedl, and may be called at ring 3 or ring 0. The RM.SYS driver continues to build the resource database throughout install until the system has finished booting. If a driver deinstalls, it should call the RM driver to deallocate its resources from the resource database. Refer to Table E-1.

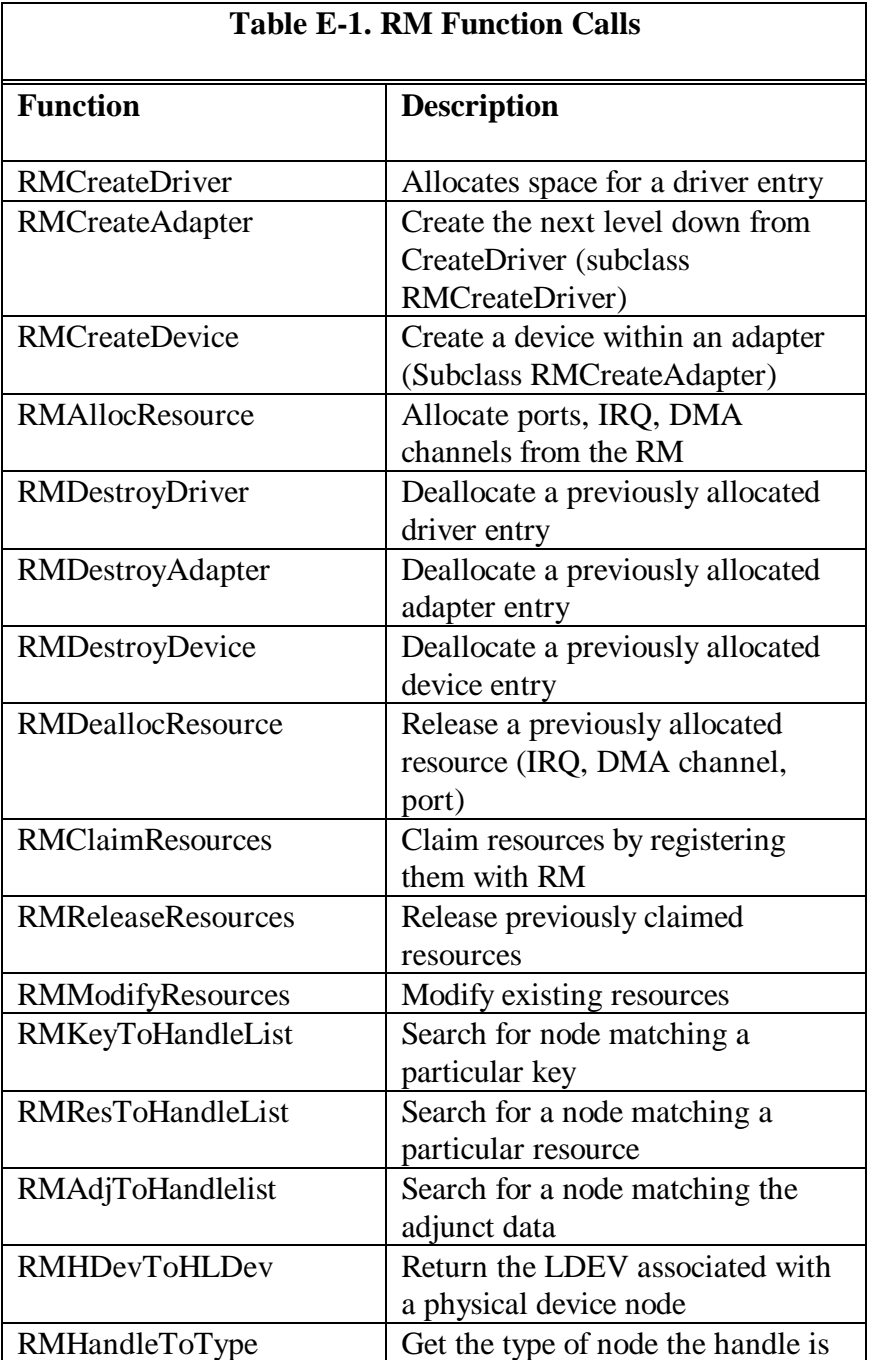

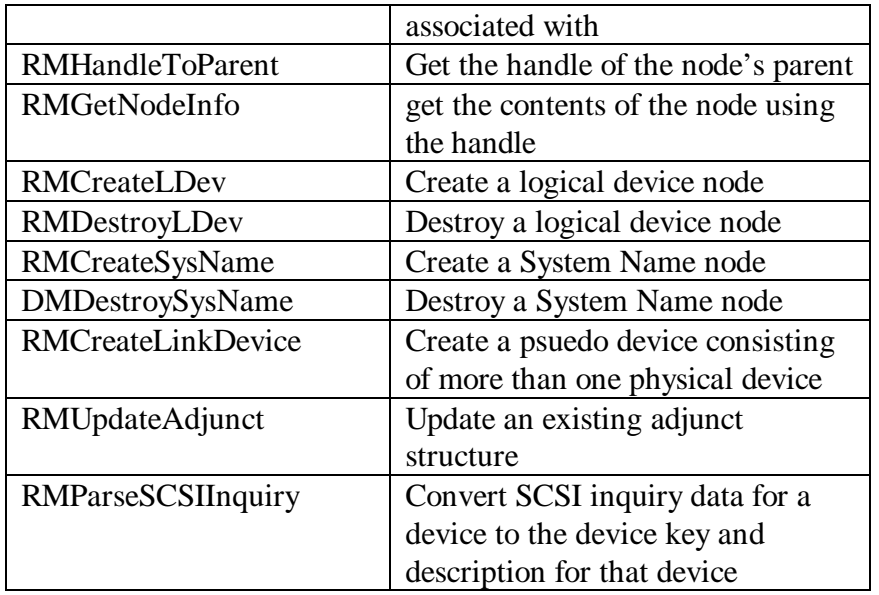

 When the driver calls RMCreateDriver, it receives a handle which is used for subsequent calls to RM. For example, one of the parameters for the RMCreateAdapter call is the handle returned by RMCreateDriver.

The client driver first calls RMCreateDriver to create an entry for the particular device driver. The client driver then calls RMCreateAdapter to associate an adapter with the driver. One of the parameters for RMCreateAdapter is an ASCII representation of the unique adapter type. This ASCII name or *key* should be meaningful, such as DISK\_0 or COMM\_1.

The client driver then calls RMCreateAdapter with the adapter key and several structures that describe the adapter in more detail. The client driver then calls RMCreateDevice to register the device, then AllocResource to allocate the resources it needs. The client may also call RMCreateLDev to creat a logical device associated with the adapter.

## RMCreateDriver

#### **Calling Sequence**

```
if (RMCreateDriver( (PDRIVERSTRUCT) &DriverStruct, (PHDRIVER) &hDriver)
     error;
```
**\_\_\_\_\_\_\_\_\_\_\_\_\_\_\_\_\_\_\_\_\_\_\_\_\_\_\_\_\_\_\_\_\_\_\_\_\_\_\_\_\_\_\_\_\_\_\_\_\_\_\_\_\_\_\_\_\_\_\_\_\_\_\_**

#### **Parameters**

```
&DriverStruct - Pointer to DRIVERSTRUCT
                 - address of 32-bit driver handle returned
typedef struct _DATTIM
{
    USHORT year; // 16-bit integer<br>USHORT Month; // 1-12
                                  \frac{1}{1-12}<br>\frac{1}{1-31}USHORT Day;
   } DATTIM;
typedef struct _DRIVERSTRUCT
{
    FPSTRING DriverName; // ptr to ascii driver name
    FPSTRING DriverDesc; // ptr to description
    FPSTRING VendorName; // ptr to vendor name
    UCHAR Major; \begin{array}{ccc} UCHAR & \text{Major} & \text{Minimum} \\ \text{UCHAR} & \text{Minor} & \text{Minimum} \\ \end{array}UCHAR Minor; \frac{1}{2} Minor; \frac{1}{2} minor version of RM
    DATTIM DateTime; // year, month, day
    USHORT DriverFlags; // static/dynamic loadable
    USHORT DriverType; // type ADD, PCMCIA, etc.
    USHORT DriverType; // type ADD, PCMCIA, etc.<br>USHORT DriverSubType; // subtype of DriverType
    FARPOINTER DriverCallBack; 7/ 16:16 callback address
} DRIVERSTRUCT;
```
#### Comments

This is the first call the client driver must make to create an entry in the RM database. The handle returned is used for all subsequent calls to RM by the client driver. If the call fails, the handle is returned -1L.

# RMDestroyDriver

# **Calling Sequence**

```
if (RMDestroyDriver( (HDRIVER) hDriver)
     error;
```
## **Parameters**

hDriver - 32-bit driver handle returned from RMCreateDriver

**\_\_\_\_\_\_\_\_\_\_\_\_\_\_\_\_\_\_\_\_\_\_\_\_\_\_\_\_\_\_\_\_\_\_\_\_\_\_\_\_\_\_\_\_\_\_\_\_\_\_\_\_\_\_\_\_\_\_\_\_\_\_\_**

## Comments

This call destroys a previously allocated driver entry in the RM database.

RMCreateAdapter

## **Calling Sequence**

```
if (RMCreateAdapter( (HDRIVER) hDriver, (PHADAPTER) &hAdapter,
                       (PADAPTERSTRUCT)&AdapterStruct, (HDEVICE) hDevice,
                       (PAHRESOURCE) &ResList)
     error;
```
# **Parameters**

```
hDriver - 32-bit driver handle returned from RMCreateDriver
&hAdapter - address of returned adapter handle
&AdapterStruct - address of ADAPTERSTRUCT
hParentDevice - handle of bus type
&ResList - address of resource list
```
**\_\_\_\_\_\_\_\_\_\_\_\_\_\_\_\_\_\_\_\_\_\_\_\_\_\_\_\_\_\_\_\_\_\_\_\_\_\_\_\_\_\_\_\_\_\_\_\_\_\_\_\_\_\_\_\_\_\_\_\_\_\_\_**

```
typedef struct _ADAPTERSTRUCT
{
   FPSTRING AdapterDescName; // ptr to adapter key and desc
   USHORT AdaptFlags; // attribute flags
   USHORT BaseType; // com, block, system
   USHORT SubType; // SCSI, IDE, serial, parallel
   USHORT InterfaceType; // ECP/EPP, parallel
   USHORT HostBusType; // ISA, PCI, EISA, MCA
   USHORT HostBusWidth; // 16, 32, 64
   FARPOINTER AdjList; \frac{1}{2} // 0-based list of adapter number ULONG Reserved;
             Reserved;
```

```
} ADAPTERSTRUCT;
```
#### Comments

#### RMDestroyAdapter

## **Calling Sequence**

```
if (RMDestroyAdapter( (HDRIVER) hDriver, (HADAPTER) hAdapter)
     error;
```
#### **Parameters**

```
&DriverStruct - Pointer to DRIVERSTRUCT
              - address of 32-bit driver handle returned
```
#### Comments

This is the first call the client driver must make to create an entry in the RM database. The handle returned is used for all subsequent calls to RM by the client driver. If the call fails, the handle is returned -1L.

**\_\_\_\_\_\_\_\_\_\_\_\_\_\_\_\_\_\_\_\_\_\_\_\_\_\_\_\_\_\_\_\_\_\_\_\_\_\_\_\_\_\_\_\_\_\_\_\_\_\_\_\_\_\_\_\_\_\_\_\_\_\_\_**

**\_\_\_\_\_\_\_\_\_\_\_\_\_\_\_\_\_\_\_\_\_\_\_\_\_\_\_\_\_\_\_\_\_\_\_\_\_\_\_\_\_\_\_\_\_\_\_\_\_\_\_\_\_\_\_\_\_\_\_\_\_\_\_**

## **Function**

## RMCreateDriver

## **Calling Sequence**

```
if (RMCreateDriver( (PDRIVERSTRUCT) &DriverStruct, (PHDRIVER) &hDriver)
     error;
```

```
&DriverStruct - Pointer to DRIVERSTRUCT
              - address of 32-bit driver handle returned
```

```
typedef struct _DATTIM
{
  USHORT year; // 16-bit integer
```

```
USHORT Month; // 1-12
   USHORT Day; 1/1-31} DATTIM;
typedef struct _DRIVERSTRUCT
{
   FPSTRING DriverName; // ptr to ascii driver name
   FPSTRING DriverDesc; // ptr to description
   FPSTRING VendorName; // ptr to vendor name
   UCHAR Major; \sqrt{2} major version of RM
   UCHAR Minor; \frac{1}{2} Minor; \frac{1}{2} minor version of RM
   DATTIM DateTime; // year, month, day
   USHORT DriverFlags; // static/dynamic loadable
   USHORT DriverType; // type ADD, PCMCIA, etc.
   USHORT DriverSubType; // subtype of DriverType
   FARPOINTER DriverCallBack; \frac{1}{16}:16 callback address
} DRIVERSTRUCT;
```
This is the first call the client driver must make to create an entry in the RM database. The handle returned is used for all subsequent calls to RM by the client driver. If the call fails, the handle is returned -1L.

**\_\_\_\_\_\_\_\_\_\_\_\_\_\_\_\_\_\_\_\_\_\_\_\_\_\_\_\_\_\_\_\_\_\_\_\_\_\_\_\_\_\_\_\_\_\_\_\_\_\_\_\_\_\_\_\_\_\_\_\_\_\_\_**

### **Function**

# RMCreateDriver

#### **Calling Sequence**

```
if (RMCreateDriver( (PDRIVERSTRUCT) &DriverStruct, (PHDRIVER) &hDriver)
     error;
```

```
&DriverStruct - Pointer to DRIVERSTRUCT
                   - address of 32-bit driver handle returned
typedef struct _DATTIM
{
    USHORT year; // 16-bit integer<br>USHORT Month; // 1-12
    USHORT Month; \begin{array}{ccc} & & \\ \hline & & \\ \end{array} // 1-12<br>USHORT Day;
                                               1 - 31DATTIM;
typedef struct _DRIVERSTRUCT
{
```

```
FPSTRING DriverName; // ptr to ascii driver name
    FPSTRING DriverDesc; // ptr to description
    FPSTRING VendorName; // ptr to vendor name
    UCHAR Major; \sqrt{2} major version of RM
   UCHAR Major; // major version of RM<br>UCHAR Minor; // minor version of RM<br>DATTIM DateTime; // year. month. day
    DATTIM DateTime; // year, month, day
    USHORT DriverFlags; // static/dynamic loadable
    USHORT DriverType; // type ADD, PCMCIA, etc.
    USHORT DriverSubType; // subtype of DriverType
   FARPOINTER DriverCallBack; // 16:16 callback address
} DRIVERSTRUCT;
```
This is the first call the client driver must make to create an entry in the RM database. The handle returned is used for all subsequent calls to RM by the client driver. If the call fails, the handle is returned -1L.

**\_\_\_\_\_\_\_\_\_\_\_\_\_\_\_\_\_\_\_\_\_\_\_\_\_\_\_\_\_\_\_\_\_\_\_\_\_\_\_\_\_\_\_\_\_\_\_\_\_\_\_\_\_\_\_\_\_\_\_\_\_\_\_**

## **Function**

#### RMCreateDriver

## **Calling Sequence**

```
if (RMCreateDriver( (PDRIVERSTRUCT) &DriverStruct, (PHDRIVER) &hDriver)
     error;
```
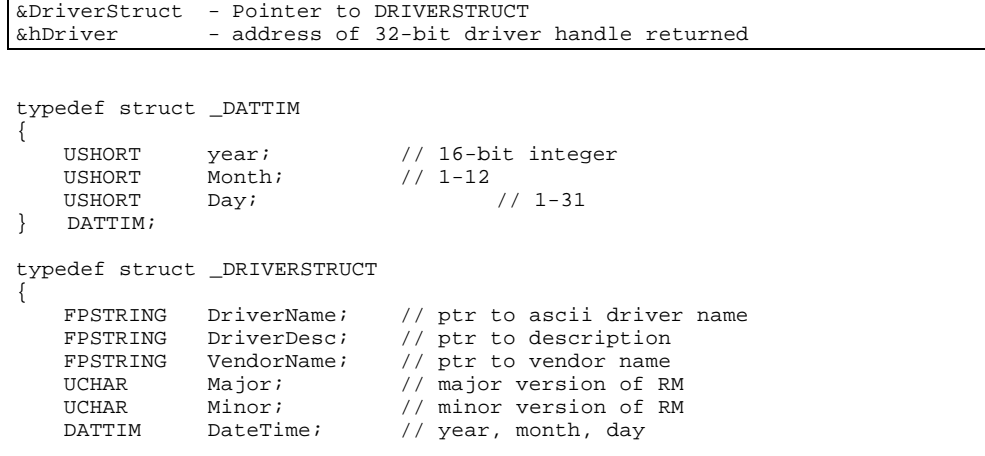

```
USHORT DriverFlags; // static/dynamic loadable
   USHORT DriverType; // type ADD, PCMCIA, etc.
   USHORT DriverSubType; // subtype of DriverType
   FARPOINTER DriverCallBack; \frac{1}{16}:16 callback address
} DRIVERSTRUCT;
```
This is the first call the client driver must make to create an entry in the RM database. The handle returned is used for all subsequent calls to RM by the client driver. If the call fails, the handle is returned -1L.

**\_\_\_\_\_\_\_\_\_\_\_\_\_\_\_\_\_\_\_\_\_\_\_\_\_\_\_\_\_\_\_\_\_\_\_\_\_\_\_\_\_\_\_\_\_\_\_\_\_\_\_\_\_\_\_\_\_\_\_\_\_\_\_**

# **Function**

RMCreateDriver

# **Calling Sequence**

```
if (RMCreateDriver( (PDRIVERSTRUCT) &DriverStruct, (PHDRIVER) &hDriver)
     error;
```
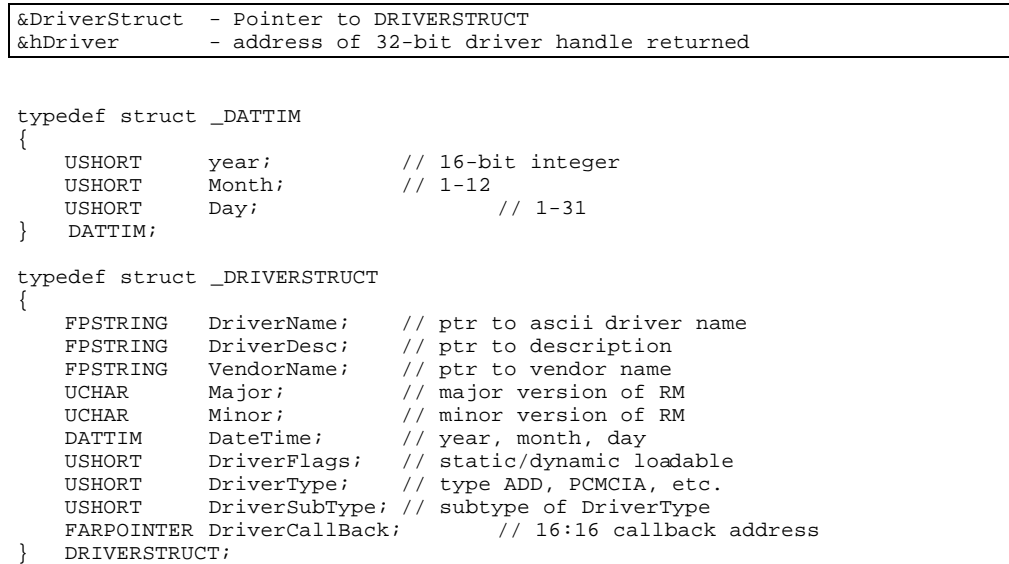

This is the first call the client driver must make to create an entry in the RM database. The handle returned is used for all subsequent calls to RM by the client driver. If the call fails, the handle is returned -1L.

**\_\_\_\_\_\_\_\_\_\_\_\_\_\_\_\_\_\_\_\_\_\_\_\_\_\_\_\_\_\_\_\_\_\_\_\_\_\_\_\_\_\_\_\_\_\_\_\_\_\_\_\_\_\_\_\_\_\_\_\_\_\_\_**

# **Function**

# RMCreateDriver

# **Calling Sequence**

```
if (RMCreateDriver( (PDRIVERSTRUCT) &DriverStruct, (PHDRIVER) &hDriver)
     error;
```
## **Parameters**

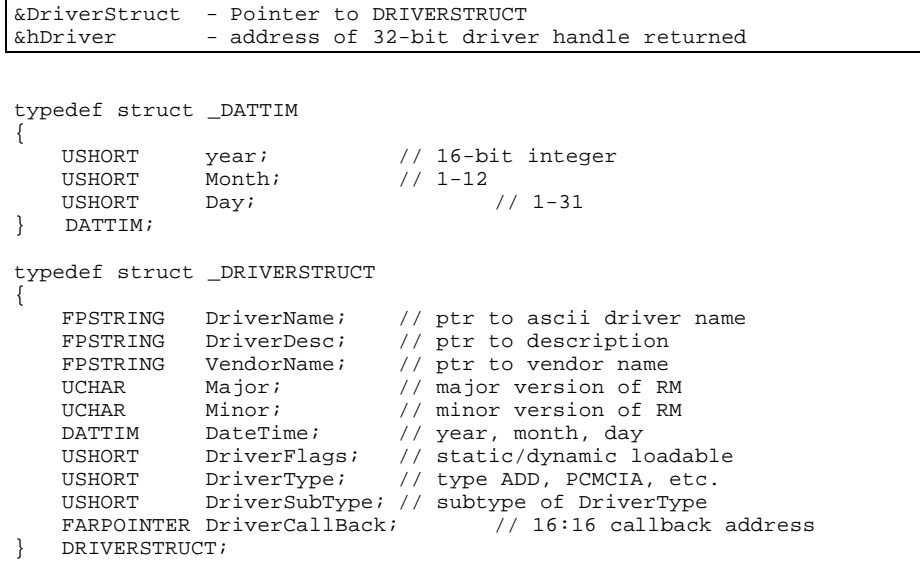

Comments

This is the first call the client driver must make to create an entry in the RM database. The handle returned is used for all subsequent calls to RM by the client driver. If the call fails, the handle is returned -1L.

**\_\_\_\_\_\_\_\_\_\_\_\_\_\_\_\_\_\_\_\_\_\_\_\_\_\_\_\_\_\_\_\_\_\_\_\_\_\_\_\_\_\_\_\_\_\_\_\_\_\_\_\_\_\_\_\_\_\_\_\_\_\_\_**

## **Function**

### RMCreateDriver

#### **Calling Sequence**

```
if (RMCreateDriver( (PDRIVERSTRUCT) &DriverStruct, (PHDRIVER) &hDriver)
    error;
```
#### **Parameters**

```
&DriverStruct - Pointer to DRIVERSTRUCT
              - address of 32-bit driver handle returned
typedef struct _DATTIM
{
   USHORT year; // 16-bit integer<br>USHORT Month; // 1-12
   USHORT Month; \begin{array}{ccc} & 1-12 \\ \text{USHORT} & \text{Day} \end{array}Day: // 1-31DATTIM;
typedef struct _DRIVERSTRUCT
{
    FPSTRING DriverName; // ptr to ascii driver name
    FPSTRING DriverDesc; // ptr to description
    FPSTRING VendorName; // ptr to vendor name
    UCHAR Major; \sqrt{2} major version of RM
    UCHAR Minor; \frac{1}{2} Minor; \frac{1}{2} minor version of RM
    DATTIM DateTime; // year, month, day
    USHORT DriverFlags; // static/dynamic loadable
    USHORT DriverType; // type ADD, PCMCIA, etc.
    USHORT DriverSubType; // subtype of DriverType
   FARPOINTER DriverCallBack; // 16:16 callback address
} DRIVERSTRUCT;
```
#### Comments

This is the first call the client driver must make to create an entry in the RM database. The handle returned is used for all subsequent calls to RM by the client driver. If the call fails, the handle is returned -1L.

#### RMCreateDriver

## **Calling Sequence**

```
if (RMCreateDriver( (PDRIVERSTRUCT) &DriverStruct, (PHDRIVER) &hDriver)
    error;
```
**\_\_\_\_\_\_\_\_\_\_\_\_\_\_\_\_\_\_\_\_\_\_\_\_\_\_\_\_\_\_\_\_\_\_\_\_\_\_\_\_\_\_\_\_\_\_\_\_\_\_\_\_\_\_\_\_\_\_\_\_\_\_\_**

## **Parameters**

```
&DriverStruct - Pointer to DRIVERSTRUCT
               - address of 32-bit driver handle returned
typedef struct _DATTIM
{
   USHORT year; // 16-bit integer<br>USHORT Month; // 1-12
   USHORT Month; \begin{array}{ccc} 1 & -12 \\ \text{USHORT} & \text{Day} \\ \end{array} // 1-31
              Day;
} DATTIM;
typedef struct _DRIVERSTRUCT
{
    FPSTRING DriverName; // ptr to ascii driver name
    FPSTRING DriverDesc; // ptr to description
    FPSTRING VendorName; // ptr to vendor name
    UCHAR Major; \sqrt{2} major version of RM
    UCHAR Minor; \frac{1}{\sqrt{2}} minor version of RM
    DATTIM DateTime; // year, month, day
    USHORT DriverFlags; // static/dynamic loadable
    USHORT DriverType; // type ADD, PCMCIA, etc.
    USHORT DriverSubType; // subtype of DriverType
   FARPOINTER DriverCallBack; \frac{1}{16.16} callback address
} DRIVERSTRUCT;
```
#### Comments

This is the first call the client driver must make to create an entry in the RM database. The handle returned is used for all subsequent calls to RM by the client driver. If the call fails, the handle is returned -1L.

**\_\_\_\_\_\_\_\_\_\_\_\_\_\_\_\_\_\_\_\_\_\_\_\_\_\_\_\_\_\_\_\_\_\_\_\_\_\_\_\_\_\_\_\_\_\_\_\_\_\_\_\_\_\_\_\_\_\_\_\_\_\_\_**

## **Function**

# RMCreateDriver

## **Calling Sequence**

```
if (RMCreateDriver( (PDRIVERSTRUCT) &DriverStruct, (PHDRIVER) &hDriver)
     error;
```
### **Parameters**

```
&DriverStruct - Pointer to DRIVERSTRUCT
               - address of 32-bit driver handle returned
typedef struct _DATTIM
{
   USHORT year; <br>
USHORT Month; // 1-12<br>
USHORT Month; // 1-12
   USHORT Month; \begin{array}{ccc} 1 & -12 \\ \text{USHORT} & \text{Day} \\ \end{array} // 1-12 // 1-31
              Day;
  DATTIM;
typedef struct _DRIVERSTRUCT
{
    FPSTRING DriverName; // ptr to ascii driver name
    FPSTRING DriverDesc; // ptr to description
    FPSTRING VendorName; // ptr to vendor name
    UCHAR Major; \sqrt{2} major version of RM
    UCHAR Minor; \frac{1}{2} Minor; \frac{1}{2} minor version of RM
    DATTIM DateTime; // year, month, day
    USHORT DriverFlags; // static/dynamic loadable
    USHORT DriverType; // type ADD, PCMCIA, etc.
    USHORT DriverSubType; // subtype of DriverType
    FARPOINTER DriverCallBack; // 16:16 callback address
} DRIVERSTRUCT;
```
#### Comments

This is the first call the client driver must make to create an entry in the RM database. The handle returned is used for all subsequent calls to RM by the client driver. If the call fails, the handle is returned -1L.

**\_\_\_\_\_\_\_\_\_\_\_\_\_\_\_\_\_\_\_\_\_\_\_\_\_\_\_\_\_\_\_\_\_\_\_\_\_\_\_\_\_\_\_\_\_\_\_\_\_\_\_\_\_\_\_\_\_\_\_\_\_\_\_**

#### **Function**

RMCreateDriver

## **Calling Sequence**

```
if (RMCreateDriver( (PDRIVERSTRUCT) &DriverStruct, (PHDRIVER) &hDriver)
     error;
```
### **Parameters**

```
&DriverStruct - Pointer to DRIVERSTRUCT
              - address of 32-bit driver handle returned
typedef struct _DATTIM
{
   USHORT year;<br>
USHORT Month;<br>
\frac{1}{1-12}USHORT         Month;<br>USHORT          Day;
                                   1/1-31} DATTIM;
typedef struct _DRIVERSTRUCT
{
   FPSTRING DriverName; // ptr to ascii driver name
   FPSTRING DriverDesc; // ptr to description
   FPSTRING VendorName; // ptr to vendor name
   UCHAR Major; \sqrt{2} major version of RM
   UCHAR Minor; // minor version of RM
   DATTIM DateTime; // year, month, day
   USHORT DriverFlags; // static/dynamic loadable
   USHORT DriverType; // type ADD, PCMCIA, etc.
   USHORT DriverSubType; // subtype of DriverType
   FARPOINTER DriverCallBack; // 16:16 callback address
} DRIVERSTRUCT;
```
#### Comments

This is the first call the client driver must make to create an entry in the RM database. The handle returned is used for all subsequent calls to RM by the client driver. If the call fails, the handle is returned -1L.

**\_\_\_\_\_\_\_\_\_\_\_\_\_\_\_\_\_\_\_\_\_\_\_\_\_\_\_\_\_\_\_\_\_\_\_\_\_\_\_\_\_\_\_\_\_\_\_\_\_\_\_\_\_\_\_\_\_\_\_\_\_\_\_**

# **Function**

RMCreateDriver

## **Calling Sequence**

```
if (RMCreateDriver( (PDRIVERSTRUCT) &DriverStruct, (PHDRIVER) &hDriver)
     error;
```
#### **Parameters**

```
&DriverStruct - Pointer to DRIVERSTRUCT
              - address of 32-bit driver handle returned
typedef struct _DATTIM
{
   USHORT year; // 16-bit integer<br>USHORT Month; // 1-12USHORT Month; // 1-12<br>USHORT Day;
                                   1/1-31} DATTIM;
typedef struct _DRIVERSTRUCT
{
   FPSTRING DriverName; // ptr to ascii driver name
   FPSTRING DriverDesc; // ptr to description
   FPSTRING VendorName; // ptr to vendor name
   UCHAR Major; \sqrt{2} major version of RM
   UCHAR Minor; \frac{1}{\sqrt{2}} minor version of RM
   DATTIM DateTime; // year, month, day
   USHORT DriverFlags; // static/dynamic loadable
   USHORT DriverType; // type ADD, PCMCIA, etc.
   USHORT DriverSubType; // subtype of DriverType
   FARPOINTER DriverCallBack; 7/16:16 callback address
} DRIVERSTRUCT;
```
### **Comments**

This is the first call the client driver must make to create an entry in the RM database. The handle returned is used for all subsequent calls to RM by the client driver. If the call fails, the handle is returned -1L.

**\_\_\_\_\_\_\_\_\_\_\_\_\_\_\_\_\_\_\_\_\_\_\_\_\_\_\_\_\_\_\_\_\_\_\_\_\_\_\_\_\_\_\_\_\_\_\_\_\_\_\_\_\_\_\_\_\_\_\_\_\_\_\_**

## **Function**

# RMCreateDriver

## **Calling Sequence**

```
if (RMCreateDriver( (PDRIVERSTRUCT) &DriverStruct, (PHDRIVER) &hDriver)
     error;
```

```
&DriverStruct - Pointer to DRIVERSTRUCT
```

```
typedef struct _DATTIM
{
    USHORT year; // 16-bit integer<br>USHORT Month; // 1-12Month; 1-12<br>Day; 1-31USHORT
  } DATTIM;
typedef struct _DRIVERSTRUCT
{
    FPSTRING DriverName; // ptr to ascii driver name<br>FPSTRING DriverDesc; // ptr to description
                                 \frac{1}{2} ptr to description
    FPSTRING VendorName; // ptr to vendor name
    UCHAR Major; \sqrt{2} major version of RM
    UCHAR Minor; // minor version of RM<br>DATTIM DateTime; // year, month, day
    DATTIM DateTime; // year, month, day<br>USHORT DriverFlags; // static/dynamic l
    USHORT DriverFlags; // static/dynamic loadable<br>
USHORT DriverType; // type ADD, PCMCIA, etc.
    USHORT DriverType; // type ADD, PCMCIA, etc.
    USHORT DriverSubType; // subtype of DriverType
    FARPOINTER DriverCallBack; // 16:16 callback address
} DRIVERSTRUCT;
```
&hDriver - address of 32-bit driver handle returned

#### **Comments**

This is the first call the client driver must make to create an entry in the RM database. The handle returned is used for all subsequent calls to RM by the client driver. If the call fails, the handle is returned -1L.

**\_\_\_\_\_\_\_\_\_\_\_\_\_\_\_\_\_\_\_\_\_\_\_\_\_\_\_\_\_\_\_\_\_\_\_\_\_\_\_\_\_\_\_\_\_\_\_\_\_\_\_\_\_\_\_\_\_\_\_\_\_\_\_**

## **Function**

RMCreateDriver

#### **Calling Sequence**

```
if (RMCreateDriver( (PDRIVERSTRUCT) &DriverStruct, (PHDRIVER) &hDriver)
     error;
```

```
&DriverStruct - Pointer to DRIVERSTRUCT
              - address of 32-bit driver handle returned
```

```
typedef struct _DATTIM
{
  USHORT year; // 16-bit integer
```

```
USHORT Month; // 1-12
   USHORT Day; 1/1-31} DATTIM;
typedef struct _DRIVERSTRUCT
{
   FPSTRING DriverName; // ptr to ascii driver name
   FPSTRING DriverDesc; // ptr to description
   FPSTRING VendorName; // ptr to vendor name
   UCHAR Major; \sqrt{2} major version of RM
   UCHAR Minor; \frac{1}{\sqrt{2}} minor version of RM
   DATTIM DateTime; // year, month, day
   USHORT DriverFlags; // static/dynamic loadable
   USHORT DriverType; // type ADD, PCMCIA, etc.
   USHORT DriverSubType; // subtype of DriverType
   FARPOINTER DriverCallBack; \frac{1}{16}:16 callback address
} DRIVERSTRUCT;
```
This is the first call the client driver must make to create an entry in the RM database. The handle returned is used for all subsequent calls to RM by the client driver. If the call fails, the handle is returned -1L.

**\_\_\_\_\_\_\_\_\_\_\_\_\_\_\_\_\_\_\_\_\_\_\_\_\_\_\_\_\_\_\_\_\_\_\_\_\_\_\_\_\_\_\_\_\_\_\_\_\_\_\_\_\_\_\_\_\_\_\_\_\_\_\_**

#### **Function**

# RMCreateDriver

#### **Calling Sequence**

```
if (RMCreateDriver( (PDRIVERSTRUCT) &DriverStruct, (PHDRIVER) &hDriver)
     error;
```

```
&DriverStruct - Pointer to DRIVERSTRUCT
                   - address of 32-bit driver handle returned
typedef struct _DATTIM
{
    USHORT year; // 16-bit integer<br>USHORT Month; // 1-12
    USHORT Month; \begin{array}{ccc} & & \\ \hline & & \\ \end{array} // 1-12<br>USHORT Day;
                                               1 - 31DATTIM;
typedef struct _DRIVERSTRUCT
{
```

```
FPSTRING DriverName; // ptr to ascii driver name
    FPSTRING DriverDesc; // ptr to description
    FPSTRING VendorName; // ptr to vendor name
    UCHAR Major; \sqrt{2} major version of RM
   UCHAR Major; // major version of RM<br>UCHAR Minor; // minor version of RM<br>DATTIM DateTime; // year. month. day
    DATTIM DateTime; // year, month, day
    USHORT DriverFlags; // static/dynamic loadable
    USHORT DriverType; // type ADD, PCMCIA, etc.
    USHORT DriverSubType; // subtype of DriverType
   FARPOINTER DriverCallBack; // 16:16 callback address
} DRIVERSTRUCT;
```
This is the first call the client driver must make to create an entry in the RM database. The handle returned is used for all subsequent calls to RM by the client driver. If the call fails, the handle is returned -1L.

**\_\_\_\_\_\_\_\_\_\_\_\_\_\_\_\_\_\_\_\_\_\_\_\_\_\_\_\_\_\_\_\_\_\_\_\_\_\_\_\_\_\_\_\_\_\_\_\_\_\_\_\_\_\_\_\_\_\_\_\_\_\_\_**

## **Function**

#### RMCreateDriver

## **Calling Sequence**

```
if (RMCreateDriver( (PDRIVERSTRUCT) &DriverStruct, (PHDRIVER) &hDriver)
     error;
```
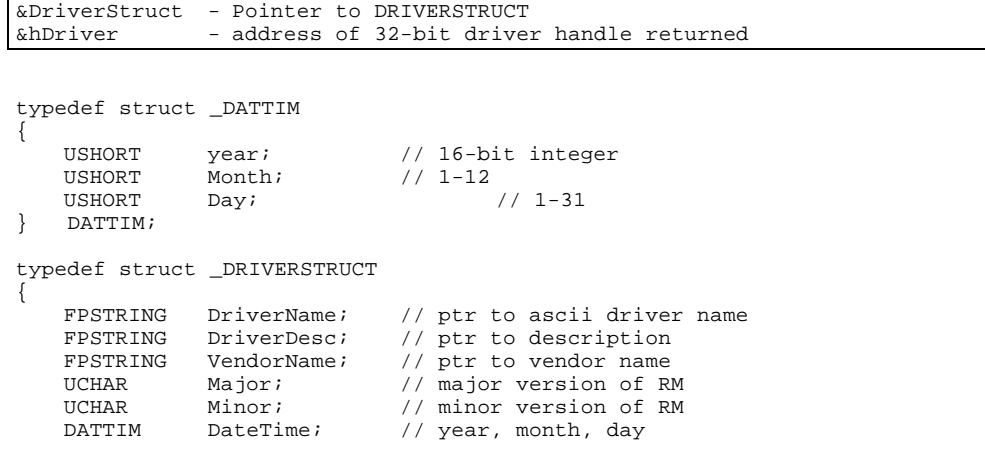

```
USHORT DriverFlags; // static/dynamic loadable
   USHORT DriverType; // type ADD, PCMCIA, etc.
   USHORT DriverSubType; // subtype of DriverType
   FARPOINTER DriverCallBack; \frac{1}{16}:16 callback address
} DRIVERSTRUCT;
```
This is the first call the client driver must make to create an entry in the RM database. The handle returned is used for all subsequent calls to RM by the client driver. If the call fails, the handle is returned -1L.

**\_\_\_\_\_\_\_\_\_\_\_\_\_\_\_\_\_\_\_\_\_\_\_\_\_\_\_\_\_\_\_\_\_\_\_\_\_\_\_\_\_\_\_\_\_\_\_\_\_\_\_\_\_\_\_\_\_\_\_\_\_\_\_**

# **Function**

RMCreateDriver

# **Calling Sequence**

```
if (RMCreateDriver( (PDRIVERSTRUCT) &DriverStruct, (PHDRIVER) &hDriver)
     error;
```
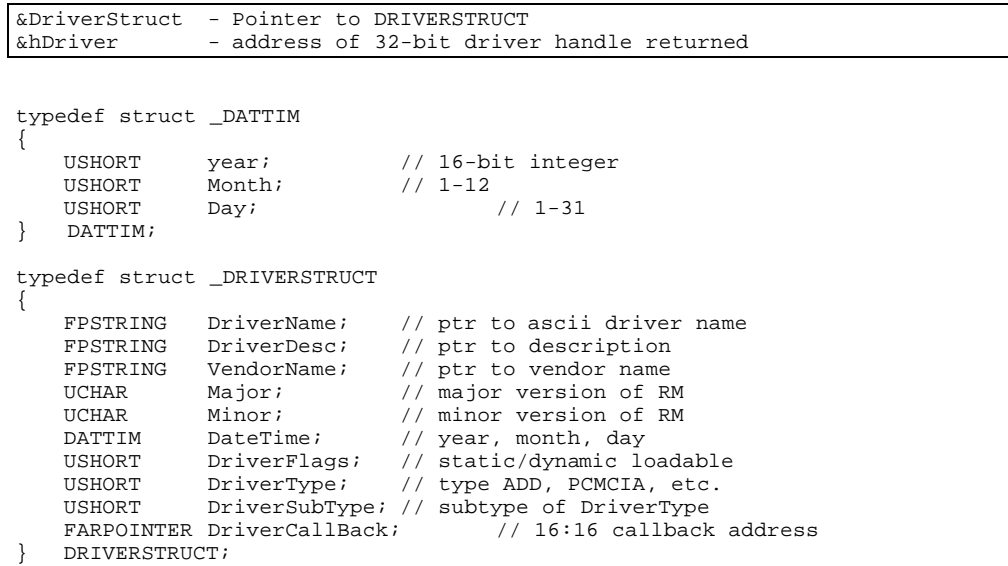

This is the first call the client driver must make to create an entry in the RM database. The handle returned is used for all subsequent calls to RM by the client driver. If the call fails, the handle is returned -1L.

**\_\_\_\_\_\_\_\_\_\_\_\_\_\_\_\_\_\_\_\_\_\_\_\_\_\_\_\_\_\_\_\_\_\_\_\_\_\_\_\_\_\_\_\_\_\_\_\_\_\_\_\_\_\_\_\_\_\_\_\_\_\_\_**

# **Function**

# RMCreateDriver

# **Calling Sequence**

```
if (RMCreateDriver( (PDRIVERSTRUCT) &DriverStruct, (PHDRIVER) &hDriver)
     error;
```
## **Parameters**

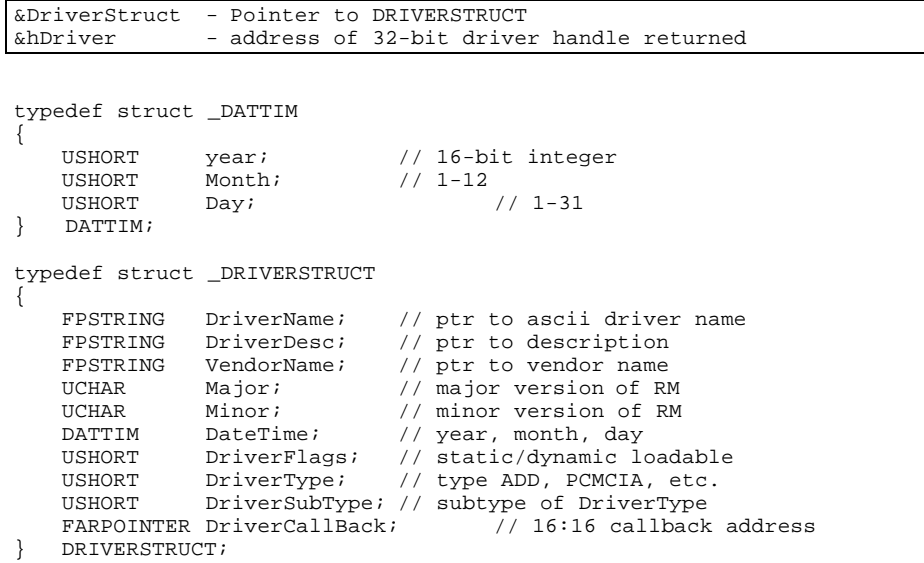

Comments

This is the first call the client driver must make to create an entry in the RM database. The handle returned is used for all subsequent calls to RM by the client driver. If the call fails, the handle is returned -1L.

**\_\_\_\_\_\_\_\_\_\_\_\_\_\_\_\_\_\_\_\_\_\_\_\_\_\_\_\_\_\_\_\_\_\_\_\_\_\_\_\_\_\_\_\_\_\_\_\_\_\_\_\_\_\_\_\_\_\_\_\_\_\_\_**

## **Function**

### RMCreateDriver

#### **Calling Sequence**

```
if (RMCreateDriver( (PDRIVERSTRUCT) &DriverStruct, (PHDRIVER) &hDriver)
    error;
```
#### **Parameters**

```
&DriverStruct - Pointer to DRIVERSTRUCT
              - address of 32-bit driver handle returned
typedef struct _DATTIM
{
   USHORT year; // 16-bit integer<br>USHORT Month; // 1-12
   USHORT Month; \begin{array}{ccc} & 1-12 \\ \text{USHORT} & \text{Day} \end{array}Day: // 1-31DATTIM;
typedef struct _DRIVERSTRUCT
{
    FPSTRING DriverName; // ptr to ascii driver name
    FPSTRING DriverDesc; // ptr to description
    FPSTRING VendorName; // ptr to vendor name
    UCHAR Major; \sqrt{2} major version of RM
    UCHAR Minor; \frac{1}{\sqrt{2}} minor version of RM
    DATTIM DateTime; // year, month, day
    USHORT DriverFlags; // static/dynamic loadable
    USHORT DriverType; // type ADD, PCMCIA, etc.
    USHORT DriverSubType; // subtype of DriverType
   FARPOINTER DriverCallBack; // 16:16 callback address
} DRIVERSTRUCT;
```
#### Comments

This is the first call the client driver must make to create an entry in the RM database. The handle returned is used for all subsequent calls to RM by the client driver. If the call fails, the handle is returned -1L.

#### RMCreateDriver

## **Calling Sequence**

```
if (RMCreateDriver( (PDRIVERSTRUCT) &DriverStruct, (PHDRIVER) &hDriver)
    error;
```
**\_\_\_\_\_\_\_\_\_\_\_\_\_\_\_\_\_\_\_\_\_\_\_\_\_\_\_\_\_\_\_\_\_\_\_\_\_\_\_\_\_\_\_\_\_\_\_\_\_\_\_\_\_\_\_\_\_\_\_\_\_\_\_**

## **Parameters**

```
&DriverStruct - Pointer to DRIVERSTRUCT
               - address of 32-bit driver handle returned
typedef struct _DATTIM
{
   USHORT year; // 16-bit integer<br>USHORT Month; // 1-12
   USHORT Month; \begin{array}{ccc} 1 & -12 \\ \text{USHORT} & \text{Day} \\ \end{array} // 1-31
              Day;
} DATTIM;
typedef struct _DRIVERSTRUCT
{
    FPSTRING DriverName; // ptr to ascii driver name
    FPSTRING DriverDesc; // ptr to description
    FPSTRING VendorName; // ptr to vendor name
    UCHAR Major; \sqrt{2} major version of RM
    UCHAR Minor; \frac{1}{\sqrt{2}} minor version of RM
    DATTIM DateTime; // year, month, day
    USHORT DriverFlags; // static/dynamic loadable
    USHORT DriverType; // type ADD, PCMCIA, etc.
    USHORT DriverSubType; // subtype of DriverType
   FARPOINTER DriverCallBack; \frac{1}{16.16} callback address
} DRIVERSTRUCT;
```
#### Comments

This is the first call the client driver must make to create an entry in the RM database. The handle returned is used for all subsequent calls to RM by the client driver. If the call fails, the handle is returned -1L.

**\_\_\_\_\_\_\_\_\_\_\_\_\_\_\_\_\_\_\_\_\_\_\_\_\_\_\_\_\_\_\_\_\_\_\_\_\_\_\_\_\_\_\_\_\_\_\_\_\_\_\_\_\_\_\_\_\_\_\_\_\_\_\_**

## **Function**

# RMCreateDriver

## **Calling Sequence**

```
if (RMCreateDriver( (PDRIVERSTRUCT) &DriverStruct, (PHDRIVER) &hDriver)
     error;
```
#### **Parameters**

```
&DriverStruct - Pointer to DRIVERSTRUCT
               - address of 32-bit driver handle returned
typedef struct _DATTIM
{
   USHORT year; <br>
USHORT Month; // 1-12<br>
USHORT Month; // 1-12
   USHORT Month; \begin{array}{ccc} \text{USHORT} & \text{Month}; \\ \text{USHORT} & \text{Day}; \end{array} // 1-12 // 1-31
              Day;
  DATTIM;
typedef struct _DRIVERSTRUCT
{
    FPSTRING DriverName; // ptr to ascii driver name
    FPSTRING DriverDesc; // ptr to description
    FPSTRING VendorName; // ptr to vendor name
    UCHAR Major; \sqrt{2} major version of RM
    UCHAR Minor; \frac{1}{\sqrt{2}} minor version of RM
    DATTIM DateTime; // year, month, day
    USHORT DriverFlags; // static/dynamic loadable
    USHORT DriverType; // type ADD, PCMCIA, etc.
    USHORT DriverSubType; // subtype of DriverType
    FARPOINTER DriverCallBack; // 16:16 callback address
} DRIVERSTRUCT;
```
#### Comments

This is the first call the client driver must make to create an entry in the RM database. The handle returned is used for all subsequent calls to RM by the client driver. If the call fails, the handle is returned -1L.

**\_\_\_\_\_\_\_\_\_\_\_\_\_\_\_\_\_\_\_\_\_\_\_\_\_\_\_\_\_\_\_\_\_\_\_\_\_\_\_\_\_\_\_\_\_\_\_\_\_\_\_\_\_\_\_\_\_\_\_\_\_\_\_**

## **Function**

RMCreateDriver

## **Calling Sequence**

```
if (RMCreateDriver( (PDRIVERSTRUCT) &DriverStruct, (PHDRIVER) &hDriver)
     error;
```
### **Parameters**

```
&DriverStruct - Pointer to DRIVERSTRUCT
              - address of 32-bit driver handle returned
typedef struct _DATTIM
{
   USHORT year;<br>
USHORT Month;<br>
\frac{1}{1-12}USHORT         Month;<br>USHORT          Day;
                                   1/1-31} DATTIM;
typedef struct _DRIVERSTRUCT
{
   FPSTRING DriverName; // ptr to ascii driver name
   FPSTRING DriverDesc; // ptr to description
   FPSTRING VendorName; // ptr to vendor name
   UCHAR Major; \sqrt{2} major version of RM
   UCHAR Minor; // minor version of RM
   DATTIM DateTime; // year, month, day
   USHORT DriverFlags; // static/dynamic loadable
   USHORT DriverType; // type ADD, PCMCIA, etc.
   USHORT DriverSubType; // subtype of DriverType
   FARPOINTER DriverCallBack; // 16:16 callback address
} DRIVERSTRUCT;
```
#### Comments

This is the first call the client driver must make to create an entry in the RM database. The handle returned is used for all subsequent calls to RM by the client driver. If the call fails, the handle is returned -1L.

**\_\_\_\_\_\_\_\_\_\_\_\_\_\_\_\_\_\_\_\_\_\_\_\_\_\_\_\_\_\_\_\_\_\_\_\_\_\_\_\_\_\_\_\_\_\_\_\_\_\_\_\_\_\_\_\_\_\_\_\_\_\_\_**

# **Function**

RMCreateDriver

#### **Calling Sequence**

```
if (RMCreateDriver( (PDRIVERSTRUCT) &DriverStruct, (PHDRIVER) &hDriver)
     error;
```

```
Parameters
```

```
&DriverStruct - Pointer to DRIVERSTRUCT
            - address of 32-bit driver handle returned
typedef struct _DATTIM
{
   USHORT year; // 16-bit integer
   USHORT Month; // 1-12
   USHORT Day; 1/1-31DATTIM;
typedef struct _DRIVERSTRUCT
{
   FPSTRING DriverName; // ptr to ascii driver name
   FPSTRING DriverDesc; // ptr to description
   FPSTRING VendorName; // ptr to vendor name
   UCHAR Major; \sqrt{2} major version of RM
   UCHAR Minor; \frac{1}{\sqrt{2}} minor version of RM
   DATTIM DateTime; // year, month, day
   USHORT DriverFlags; // static/dynamic loadable
   USHORT DriverType; // type ADD, PCMCIA, etc.
   USHORT DriverSubType; // subtype of DriverType
   FARPOINTER DriverCallBack; 7/ 16:16 callback address
} DRIVERSTRUCT;
```
This is the first call the client driver must make to create an entry in the RM database. The handle returned is used for all subsequent calls to RM by the client driver. If the call fails, the handle is returned -1L.

# **Making Your Device Driver Resource Manager Aware**

The following code is an example of how you can enable your OS/2 device driver RM aware. The example contains code fragments from the OS/2 Plug and Play Device Driver.

// RM additions to driver's data segment

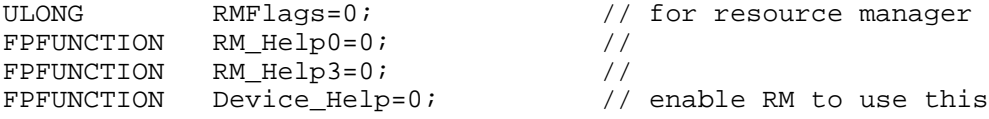
```
char DriverName[]="PNP.SYS";
char DriverDesc[]="PnP Device Driver";<br>char SysName[]="IBM OS/2 Warp";
char SysName[]="IBM OS/2 Warp";<br>char AdapterName[]="PnP Isolation
char AdapterName[]="PnP Isolation/Detection Driver";<br>char DeviceName[]="PnP 0";
                 DeviceName[]="PnP_0";
// driver description for RM
DRIVERSTRUCT DriverStruct =
{
   DriverName, \frac{1}{2} ariver name
   DriverDesc, \frac{1}{2} // driver description<br>SysName, \frac{1}{2} // vendor name
   SysName,<br>
CMVERSION MAJOR,<br>
(/ major version)
                                                // major version<br>// minor version
   CMVERSION_MINOR, \frac{1994,11,9}{1} // minor
   1994, 11, 9,0,<br>DRT SERVICE,<br>\frac{1}{2} // driver type
                                                 // driver type
    0, \frac{1}{16} ), \frac{1}{16} and \frac{1}{16} allback \frac{1}{16} 16:16 callback
                                                 // 16:16 callback address
};
// adapter description for driver
ADAPTERSTRUCT AdapterStruct =
{
  AdapterName, \frac{1}{2} adapter name
  0,<br>
AS_BASE_COMM,<br>
AS_BASE_COMM,<br>
\frac{1}{\sqrt{6}} // base type
  AS_BASE_COMM,<br>AS SUB OTHER,
  AS_SUB_OTHER,<br>AS_INTF_GENERIC, \frac{1}{1} and \frac{1}{2} interface
  AS_INTF_GENERIC, \begin{array}{ccc} \text{AS} \_ \text{HOSTBUS\_ISA}, \end{array} // interface type <br>AS_HOSTBUS_ISA,
  AS_HOSTBUS_ISA, \frac{1}{2} // host bus type<br>AS_BUSWIDTH_16BIT, \frac{1}{2} // host bus width
  AS_BUSWIDTH_16BIT, \frac{1}{\pi} // host bus width 0,
                                                  // ptr to any adjunct
structs
  0 // reserved
};
// device description
DEVICESTRUCT DevStruct =
{
   DeviceName,<br>
0.<br>
\frac{1}{2} // device flags<br>
\frac{1}{2} // device flags
    0, 0, 0 and 0, 0 and 0 and 0 and 0 and 0 and 0 and 0 and 0 and 0 and 0 and 0 and 0 and 0 and 0 and 0 and 0 and 0 and 0 and 0 and 0 and 0 and 0 and 0 and 0 and 0 and 0 and 0 and 0 and 0 and 0 and 0 and 0 and 0 and 0 and 0 a
                                                  // device flags
};
```

```
HDRIVER hDriver=0; // handle to device driver<br>HADAPTER hAdapter=0; // handle to adapter
                                       // handle to adapter
HDEVICE hDevice=0; \sqrt{ } handle to device
UCHAR
ResourceBuf[sizeof(AHRESOURCE)+sizeof(HRESOURCE)*2]={0};
PAHRESOURCE pResourceList = (PAHRESOURCE) &ResourceBuf;
// code additions for Init section
    // store DevHlp entry point
    Device_Help = rp->s.Init.DevHlp; // save DevHlp entry point
for RM
    RMCreateDriver(&DriverStruct,&hDriver);
   Resource.ResourceType = RS_TYPE_IO;
   Resource.IORESource.BaseIOPort = <math>0x20b</math>;Resource.IOResource.NumIOPorts = 3;<br>Resource.IOResource.IOFlags = RS_IO_SHARED;
   Resource.IOResource.IOFlags
    Resource.IOResource.IOAddressLines = 16;
    pResourceList->NumResource = 1;
    pResourceList->hResource[0] = 0L;
    pResourceList->hResource[1] = 0L;
    RMAllocResource( hDriver, &pResourceList->hResource[0],
&Resource );
    Resource.IOResource.BaseIOPort = 0x279;
    Resource.IOResource.NumIOPorts = 1;
    RMAllocResource( hDriver, &pResourceList->hResource[0],
&Resource );
    Resource.IOResource.BaseIOPort = 0xa79;
    Resource.IOResource.NumIOPorts = 1;
    RMAllocResource( hDriver, &pResourceList->hResource[0],
&Resource );
    RMCreateAdapter( hDriver, &hAdapter, &AdapterStruct, 0,
(PAHRESOURCE)pResourceList );
    RMCreateDevice( hDriver, &hDevice, &DevStruct, hAdapter, 0);
```
## **The RMVIEW Utility**

722

The RMVIEW command enables you to display hardware resources in use on your system. This information is useful when resolving a resource conflict or when installing a new piece of hardware on your system.

Syntax:

```
RMVIEW
[/P][/P1]{[/D][/R]}[/D1][/L][/IRQ][/IO]{[/IOA][/SO]}[
/DMA][/MEM][/HW][/?]
```
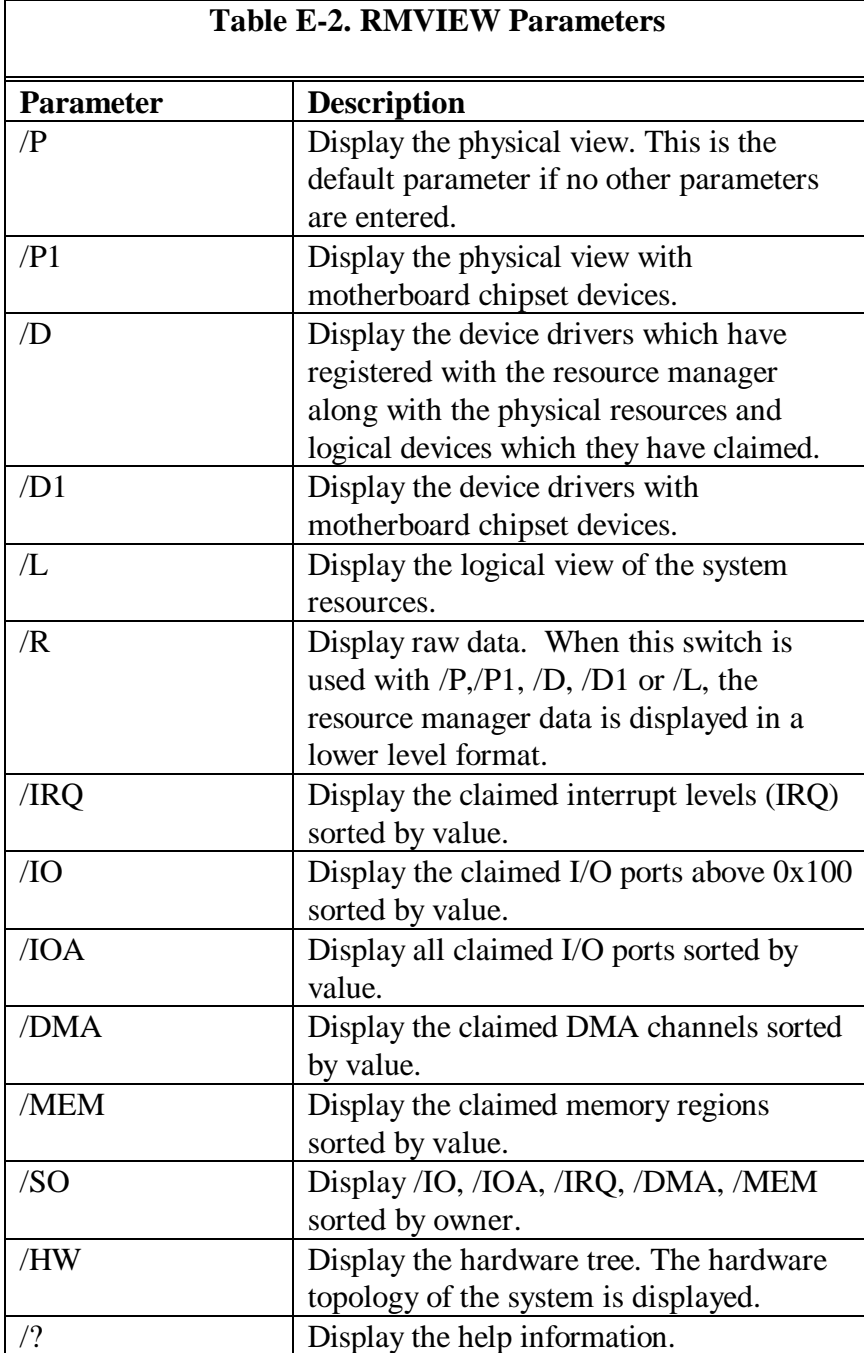

## **RESERVE.SYS**

RESERVE.SYS is a device driver loaded at system boot time that allows you to reserve resources such as DMA channels, I/O ports, memory regions and interrupt levels for driversa which are not RM aware. For instance, if you had device driver for a network card that was not RM-aware, and needed port 0x300, you could reserve that port by including the parameter /p:300 on the RESERVE.SYS line in CONFIG.SYS. Since this device driver is loaded before any other device drivers, you can reserve the resource(s) before any other drivers gets a chance to request them. A list of valid parameters and their formats are described below in Table E-3.

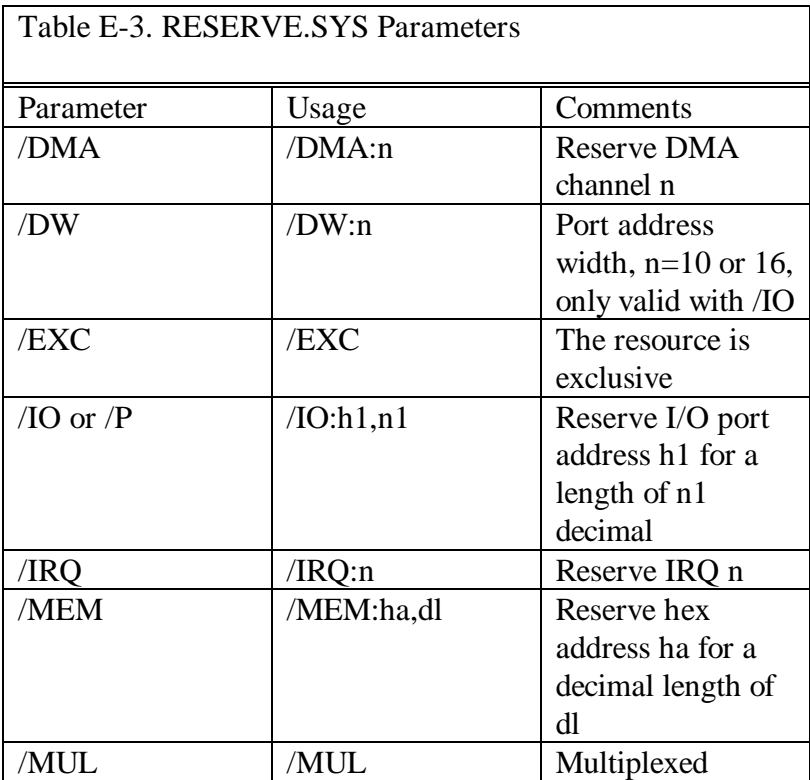

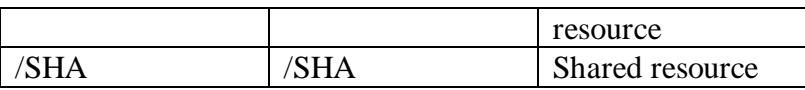

## **Index**

**Error! No index entries found.**

## **Library Order Form**

A C callable DevHlp library is available for \$149.00 with complete source, supplied on 3.5" 1.4 MB floppy disk. MasterCard, Visa, or American Express cards welcome. U.S. Company P.O.s accepted by mail or Fax. Checks should be made payable to Personal Systems Software, Inc. International orders must be paid by credit card. Use the order blank below to order the DevHlp library, or order online at http://www.persys.com. .

Qty \_\_\_\_\_\_ C Callable DevHlp Library with source @ \$149.00

Mail total plus \$5.00 shipping to: Personal Systems Software, Inc. 15 Great Oak Lane Unionville, CT 06085 Fax (860) 693-9042

\_\_\_\_\_\_\_\_\_\_\_\_\_\_\_\_\_\_\_\_\_\_\_\_\_\_\_\_\_

\_\_\_\_\_\_\_\_\_\_\_\_\_\_\_\_\_\_\_\_\_\_\_\_\_\_\_\_\_

\_\_\_\_\_\_\_\_\_\_\_\_\_\_\_\_\_\_\_\_\_\_\_\_\_\_\_\_\_

Ship to:  $\qquad \qquad \qquad \qquad \qquad$